# **LP1** Prova d'esame

*prof. Piero A. Bonatti 17-07-2014*

Segnare nell'ultimo foglio le risposte alle seguenti domande a scelta multipla tenendo presente che ogni domanda richiede una sola risposta.

#### **Prova n. 1**

1. Qual è l'output di questo codice?

```
class MyExc1 extends Exception { }
class MyExc2 extends Exception { }
class MyExc3 extends MyExc2 { }
public class D1 {
   public static void main(String [] argv)
       throws Exception {
      try {
         q();
      }
      finally {
         throw( new MyExc2() );
      }
   }
   static void q() throws Exception {
      try {
      }
      catch( MyExc2 y ) {
         System.out.print(1);
         throw( new MyExc3() );
      }
      catch( MyExc3 g ) {
         System.out.print(2);
      }
      finally {
         throw( new MyExc3() );
      }
   }
}
 A. Errore a tempo di compilazione
 B. 1111111... (ciclo infinito)
 C. Exception in thread main MyExc2
 D. 1111
 E. Nessuna delle precedenti
```
2. Date le dichiarazioni:

String [] c; Object [] [] d; Object [] e;

indicare quale dei seguenti assegnamenti sono corretti a tempo di compilazione.

```
B. d = (Object [] []) e;
C. c = (String []) d;D. d = (Object [ ] [ ] ) c;E. d = e;
```
3. Quanti oggetti *al massimo* possono essere deallocati mediante garbage collection nel punto indicato?

```
public class Bottiglia {
 static String marca="Ferrari";
 double numlitri=1.5;
 Bottiglia(){
   System.out.println(marca);
 }
 Bottiglia(double litri){
  this.numlitri=litri;
   System.out.println(litri);
 }
 public static void main(String args[]) {
   Bottiglia spumante=new Bottiglia();
   Bottiglia vinoRosso=new Bottiglia();
   Bottiglia vinoBianco=new Bottiglia(1.0);
   spumante=null;
   vinoBianco=spumante;
   /*QUI*/
   System.out.println("END");
 }
}
 A. 0
 B. 1
 C. 2
 D. 4
 E. 5
```

```
abstract class Programmatore {
  String nome;
  String cognome;
  int anniEsperienza;
  public Programmatore(String n, String c,
                          int a){
    nome=n;
    cognome=c;
    anniEsperienza=a;
  }
  abstract void programma();
}
public class ProgrammatoreJava
           extends Programmatore {
 void stampa(){
   System.out.print("Programmatore Java con ");
   System.out.print (anniEsperienza); 
\overline{7}. Qual è l'output di questo codice?
   System.out.println(" anni di esperienza");
 }
 ProgrammatoreJava(String n, String c, int a){
super(n,c,a);
 }
public static void main(String [] argv) {
  ProgrammatoreJava pj=new
    ProgrammatoreJava("Franco", "Bianchi",5);
  pj.stampa();
 }
}
 A. Errore a tempo di compilazione
 B. Errore a tempo di esecuzione
 C. Programmatore Java con 5 anni di esperienza
 D. Programmatore Java con 0 anni di esperienza
 E. Nessuna delle precedenti
                                                    6. Dire quale delle seguenti affermazioni è vera:
                                                        A. I modificatori applicati a una variabile di tipo
                                                           array non si applicano alla variabile array ma
                                                           ai suoi elementi
                                                        B. Un attributo static non può essere acceduto
                                                           mediante un riferimento a un oggetto della sua
                                                           classe di appartenenza
                                                        C. Un attributo non può essere contemporanea-
                                                           mente static e final
                                                        D. L'operatore new non restituisce un riferimento
                                                           all'oggetto appena creato
                                                        E. Un oggetto può non esistere dopo la sua
                                                           dichiarazione
                                                       interface FiguraGeometrica {
                                                         static int dimensioni = 10;
                                                         void print();
                                                       }
                                                       class Cono implements FiguraGeometrica {
                                                         static final int numLati = 3;
                                                         public void print() {
                                                           System.out.println("Cono: "
                                                              + dimensioni + " - " +
                                                              numLati + " lati per faccia.");
                                                         }
                                                         public static void main(String [] argv) {
                                                           Cono c1 = new Cono();
                                                           FiguraGeometrica f1 =c1;
                                                           c1.print();
```
5. Date le dichiarazioni:

```
Object [] [] m;
Error [] q;
Object [] w;
q = new Error [9];m = new Object [5] [2];w = new Object [4] [5];
```
indicare quale dei seguenti assegnamenti sono corretti a tempo di esecuzione.

```
A. q = (Error []) m;B. q = (Error []) w;C. m = (Object [ ] [ ]) w;D. m = (Object [] []) q;
E. Nessuno dei precedenti
```
- A. Errore a tempo di compilazione
- B. Errore a tempo di esecuzione
- C. Cono: 8 3 lati per faccia

} }

- D. Cono: 3 3 lati per faccia
- E. Nessuna delle precedenti

```
class MyExc1 extends Exception { }
class MyExc2 extends Exception { }
class MyExc3 extends Exception { }
public class C1 {
   public static void main(String [] argv)
     throws Exception {
      try {
```

```
System.out.print(1);
        n();
     }
     catch( MyExc3 s ) {
        System.out.print(2);
        throw( new Exception() );
     }
     finally {
        System.out.print(3);
        throw( new MyExc3() );
     }
  }
  static void n() throws Exception {
    try {
        System.out.print(4);
        switch(1) {
        case 1: throw( new MyExc2() );
        case 2: throw( new MyExc1() );
        case 3: throw( new MyExc3() );
        }
     }
     catch( MyExc1 t ) {
       throw( new MyExc3() );
     }
     catch( MyExc3 d ) {
        System.out.print(5);
        throw( new MyExc2() );
     }
     catch( Exception h ) {
        System.out.print(6);
        throw( new MyExc2() );
     }
  }
A. Errore a tempo di compilazione
```
- B. 1463Exception in thread main MyExc3
- C. 143Exception in thread main MyExc3
- D. 146666666... (ciclo infinito)

}

E. Nessuna delle precedenti

#### 9. Qual è l'output di questo codice?

```
class Stella {
  String nome="Stella";
  String colore="rosa";
 public Stella(String nome) {
   this.nome = nome;
  }
}
public class Sole extends Stella {
  public Sole(String c) {
    super("Sole");
    this.colore = c;
  }
```

```
public static void main(String [] argv) {
  Sole s = new Sole("bianco");
  System.out.println("Stella: " + s.nome);
 System.out.println("Colore: "
    + s.colore);
}
```
- A. Errore a tempo di compilazione
- B. Errore a tempo di esecuzione
- C. Stella: Sole Colore: rosa
- D. Stella: Sole Colore: bianco
- E. Nessuna delle precedenti

```
abstract class Programmatore {
 String nome;
  String cognome;
  int anniEsperienza;
 public Programmatore(String n, String c,
                         int a){
   nome=n;
    cognome=c;
    anniEsperienza=a;
  }
  abstract void programma();
}
public class ProgrammatoreJava
         extends Programmatore {
void stampa(){
   System.out.print("Programmatore Java con ");
   System.out.print (anniEsperienza);
   System.out.println(" anni di esperienza");
 }
void programma(){}
 ProgrammatoreJava(String n, String c, int a){
super(n, c, a);
 }
 public static void main(String [] argv) {
 ProgrammatoreJava pj=new
    ProgrammatoreJava("Franco", "Bianchi",5);
 pj.stampa();
 }
}
 A. Errore a tempo di compilazione
```
- B. Errore a tempo di esecuzione
- C. Programmatore Java con 5 anni di esperienza
- D. Programmatore Java con 0 anni di esperienza
- E. Nessuna delle precedenti

```
interface albero { int f(int i);}
class Pioppo implements albero {
  String tipo="Sempre Verde";
  public int f(int n)
  {
System.out.println("Pioppo");
int num=n+1;
return num;
  }
  public static void main(String args[]) {
       Pioppo p= new Pioppo();
       System.out.println(p.f(5));
   }
}
```
- A. Errore a tempo di compilazione
- B. Errore a tempo di esecuzione
- C. Pioppo 6
- D. Pioppo
	- 1
- E. Nessuna delle precedenti

#### 12. Qual è l'output di questo codice?

```
class MyExc1 extends Exception { }
class MyExc2 extends MyExc1 { }
class MyExc3 extends Exception { }
public class B1 {
   public static void main(String [] argv) {
      try {
         q();
      }
      catch( MyExc3 i ) {
         System.out.print(1);
      }
      catch( MyExc2 w ) {
      }
      catch( MyExc1 j ) {
        throw( new MyExc3() );
      }
      finally {
        System.out.print(2);
         throw( new MyExc2() );
      }
   }
   static void q() {
     try {
         System.out.print(3);
         throw( new Exception() );
      }
      finally {
         throw( new MyExc3() );
      }
   }
}
```
#### A. 31

- B. Errore a tempo di compilazione
- C. 312Exception in thread main MyExc2
- D. 312
- E. Nessuna delle precedenti

#### 13. Qual è l'output di questo codice?

```
class Stella {
  String nome="Stella";
  final String colore="rosa";
  public Stella(String nome) {
    this.nome = nome;
  }
}
public class Sole extends Stella {
  public Sole(String c) {
    super("Sole");
    this.colore = c;
  }
 public static void main(String [] argv) {
    Sole s = new Sole("bianco");
    System.out.println("Stella: " + s.nome);
   System.out.println("Colore: "
      + s.colore);
  }
```
- A. Errore a tempo di compilazione
- B. Errore a tempo di esecuzione
- C. Stella: Sole Colore: rosa
- D. Stella: Sole Colore: bianco
- E. Nessuna delle precedenti

```
interface albero { int f(int i);}
class Pioppo implements albero{
  String tipo="Sempre Verde";
  public int f()
   {
System.out.println("Pioppo");
int num=6;
return num;
  }
  public static void main(String args[]) {
      Pioppo p= new Pioppo();
       System.out.println(p.f());
   }
}
```
- A. Errore a tempo di compilazione
- B. Errore a tempo di esecuzione
- C. Pioppo 6
- D. Pioppo 1
- E. Nessuna delle precedenti

15. Quale output si ottiene invocando il metodo m?

```
class F {
  private String [] a1 = new String [7];
  private String [] a4 = new String [2];
  private Boolean b3 = new Boolean(true);
  void m() {
      q(a1, new String [2], b3, b3);
   }
   void q(Object a2, String [] a3,
          Boolean b1, Object b2) {
      if(a2 == a1) {
         System.out.print(1);
      } else {
         System.out.print(0);
      }
      if(a3 == a4) {
         System.out.print(1);
      } else {
         System.out.print(0);
      }
      if(b2 == b1) {
        System.out.print(1);
      } else {
         System.out.print(0);
      }
   }
}
 A. 110
 B. 100
```

```
C. 011
D. 101
E. 010
```

```
interface FiguraGeometrica {
 static int dimensioni = 10;
 void print();
}
```

```
class Cono implements FiguraGeometrica {
  static final int numLati = 3;
 public void print() {
    System.out.println("Cono: "
      + dimensioni + " - " +
      numLati + " lati per faccia.");
  }
  public static void main(String [] argv) {
   Cono c1 = new Cono();
   FiguraGeometrica f1;
   c1= (FiguraGeometrica) f1;
   c1.print();
  }
}
```
- A. Errore a tempo di compilazione
- B. Errore a tempo di esecuzione
- C. Cono: 8 3 lati per faccia
- D. Cono: 3 3 lati per faccia
- E. Nessuna delle precedenti

# **LP1** Prova d'esame

*prof. Piero A. Bonatti 17-07-2014*

}

Segnare nell'ultimo foglio le risposte alle seguenti domande a scelta multipla tenendo presente che ogni domanda richiede una sola risposta.

### **Prova n. 2**

1. Qual è l'output di questo codice?

```
interface albero { int f(int i);}
class Pioppo implements albero{
   String tipo="Sempre Verde";
   public int f()
   {
System.out.println("Pioppo");
int num=6;
return num;
   }
   public static void main(String args[]) {
       Pioppo p= new Pioppo();
       System.out.println(p.f());
   }
}
```
- A. Errore a tempo di compilazione
- B. Errore a tempo di esecuzione
- C. Pioppo 6
- D. Pioppo
	- 1
- E. Nessuna delle precedenti
- 2. Quanti oggetti *al massimo* possono essere deallocati mediante garbage collection nel punto indicato?

```
public class Bottiglia {
static String marca="Ferrari";
double numlitri=1.5;
Bottiglia(){
  System.out.println(marca);
 }
 Bottiglia(double litri){
  this.numlitri=litri;
  System.out.println(litri);
 }
 public static void main(String args[]) {
  Bottiglia spumante=new Bottiglia();
  Bottiglia vinoRosso=new Bottiglia();
  Bottiglia vinoBianco=new Bottiglia(1.0);
   spumante=null;
```

```
vinoBianco=spumante;
  /*QUI*/
  System.out.println("END");
}
A. 0
```
B. 1 C. 2 D. 4 E. 5

```
class Stella {
  String nome="Stella";
  String colore="rosa";
  public Stella(String nome) {
   this.nome = nome;
  }
}
public class Sole extends Stella {
  public Sole(String c) {
    super("Sole");
    this.colore = c;
  }
  public static void main(String [] argv) {
    Sole s = new Sole("bianco");
    System.out.println("Stella: " + s.nome);
    System.out.println("Colore: "
      + s.colore);
  }
```
- A. Errore a tempo di compilazione
- B. Errore a tempo di esecuzione
- C. Stella: Sole Colore: rosa
- D. Stella: Sole Colore: bianco

```
abstract class Programmatore {
  String nome;
  String cognome;
 int anniEsperienza;
 public Programmatore(String n, String c,
                        int a){
   nome=n;
   cognome=c;
   anniEsperienza=a;
 }
  abstract void programma();
}
public class ProgrammatoreJava
         extends Programmatore {
 void stampa(){
   System.out.print("Programmatore Java con ");
   System.out.print (anniEsperienza);
   System.out.println(" anni di esperienza");
 }
 void programma(){}
ProgrammatoreJava(String n, String c, int a){
super(n, c, a);
}
public static void main(String [] argv) {
 ProgrammatoreJava pj=new
   ProgrammatoreJava("Franco", "Bianchi",5);
 pj.stampa();
 }
}
 A. Errore a tempo di compilazione
```
B. Errore a tempo di esecuzione

C. Programmatore Java con 5 anni di esperienza

D. Programmatore Java con 0 anni di esperienza

E. Nessuna delle precedenti

5. Date le dichiarazioni:

```
String [] c;
Object [] [] d;
Object [] e;
```
indicare quale dei seguenti assegnamenti sono corretti a tempo di compilazione.

A.  $d = c$ ; B. d = (Object [] []) e;  $C. c = (String []) d;$ D. d = (Object [] []) c; 6. Date le dichiarazioni:

```
Object [] [] m;
Error [] q;
Object [] w;
q = new Error [9];m = new Object [5] [2];w = new Object [4] [5];
```
indicare quale dei seguenti assegnamenti sono corretti a tempo di esecuzione.

A.  $q = (Error []) m;$  $B. q = (Error []) w;$  $C. m = (Object [ ] [ ]) w;$ D. m = (Object [] []) q; E. Nessuno dei precedenti

```
7. Qual è l'output di questo codice?
```

```
interface FiguraGeometrica {
 static int dimensioni = 10;
 void print();
}
```

```
class Cono implements FiguraGeometrica {
  static final int numLati = 3;
  public void print() {
    System.out.println("Cono: "
      + dimensioni + " - " +
     numLati + " lati per faccia.");
  }
  public static void main(String [] argv) {
    Cono c1 = new Cono();
    FiguraGeometrica f1;
    c1= (FiguraGeometrica) f1;
    c1.print();
  }
}
```
A. Errore a tempo di compilazione

- B. Errore a tempo di esecuzione
- C. Cono: 8 3 lati per faccia
- D. Cono: 3 3 lati per faccia
- E. Nessuna delle precedenti

```
class MyExc1 extends Exception { }
class MyExc2 extends MyExc1 { }
class MyExc3 extends Exception { }
public class B1 {
   public static void main(String [] argv) {
      try {
         q();
      }
      catch( MyExc3 i ) {
         System.out.print(1);
      }
      catch( MyExc2 w ) {
      }
      catch( MyExc1 j ) {
        throw( new MyExc3() );
      }
      finally {
         System.out.print(2);
         throw( new MyExc2() );
      }
   }
   static void q() {
     try {
         System.out.print(3);
         throw( new Exception() );
      }
      finally {
        throw( new MyExc3() );
      }
   }
}
 A. 31
 B. Errore a tempo di compilazione
 C. 312Exception in thread main MyExc2
 D. 312
```
E. Nessuna delle precedenti

9. Qual è l'output di questo codice?

```
abstract class Programmatore {
 String nome;
 String cognome;
 int anniEsperienza;
 public Programmatore(String n, String c,
                       int a){
   nome=n;
   cognome=c;
   anniEsperienza=a;
  }
  abstract void programma();
}
public class ProgrammatoreJava
          extends Programmatore {
void stampa(){
```

```
System.out.print("Programmatore Java con ");
  System.out.print (anniEsperienza);
  System.out.println(" anni di esperienza");
 }
ProgrammatoreJava(String n, String c, int a){
super(n,c,a);
}
public static void main(String [] argv) {
 ProgrammatoreJava pj=new
   ProgrammatoreJava("Franco", "Bianchi",5);
 pj.stampa();
}
}
```
- A. Errore a tempo di compilazione
- B. Errore a tempo di esecuzione
- C. Programmatore Java con 5 anni di esperienza
- D. Programmatore Java con 0 anni di esperienza
- E. Nessuna delle precedenti

10. Qual è l'output di questo codice?

```
interface albero { int f(int i);}
class Pioppo implements albero {
   String tipo="Sempre Verde";
  public int f(int n)
   {
System.out.println("Pioppo");
int num=n+1;
return num;
  }
  public static void main(String args[]) {
       Pioppo p= new Pioppo();
       System.out.println(p.f(5));
  }
}
```
- A. Errore a tempo di compilazione
- B. Errore a tempo di esecuzione
- C. Pioppo
- 6
- D. Pioppo 1
- E. Nessuna delle precedenti

11. Quale output si ottiene invocando il metodo m?

```
class F {
  private String [] a1 = new String [7];
  private String [] a4 = new String [2];
  private Boolean b3 = new Boolean(true);
  void m() {
      q(a1, new String [2], b3, b3);}
```

```
void q(Object a2, String [] a3,
          Boolean b1, Object b2) {
      if(a2 == a1) {
         System.out.print(1);
      } else {
         System.out.print(0);
      }
      if(a3 == a4) {
         System.out.print(1);
      } else {
         System.out.print(0);
      }
      if(b2 == b1) {
        System.out.print(1);
      } else {
         System.out.print(0);
      }
   }
}
 A. 110
 B. 100
 C. 011
 D. 101
 E. 010
```

```
class MyExc1 extends Exception { }
class MyExc2 extends Exception { }
class MyExc3 extends Exception { }
public class C1 {
   public static void main(String [] argv)
     throws Exception {
      try {
         System.out.print(1);
         n();
      }
      catch( MyExc3 s ) {
         System.out.print(2);
         throw( new Exception() );
      }
      finally {
         System.out.print(3);
         throw( new MyExc3() );
      }
   }
   static void n() throws Exception {
      try {
         System.out.print(4);
         switch(1) {
         case 1: throw( new MyExc2() );
         case 2: throw( new MyExc1() );
         case 3: throw ( new MyExc3() );
         }
      }
      catch( MyExc1 t ) {
         throw( new MyExc3() );
```

```
}
      catch( MyExc3 d ) {
         System.out.print(5);
         throw( new MyExc2() );
      }
      catch( Exception h ) {
         System.out.print(6);
         throw( new MyExc2() );
      }
   }
}
```
- A. Errore a tempo di compilazione
- B. 1463Exception in thread main MyExc3
- C. 143Exception in thread main MyExc3
- D. 146666666... (ciclo infinito)
- E. Nessuna delle precedenti

13. Qual è l'output di questo codice?

```
class Stella {
  String nome="Stella";
  final String colore="rosa";
  public Stella(String nome) {
    this.nome = nome;
  }
}
public class Sole extends Stella {
  public Sole(String c) {
   super("Sole");
    this.colore = c;
  }
  public static void main(String [] argv) {
    Sole s = new Sole("bianco");
    System.out.println("Stella: " + s.nome);
    System.out.println("Colore: "
      + s.colore);
  }
```
- A. Errore a tempo di compilazione
- B. Errore a tempo di esecuzione
- C. Stella: Sole Colore: rosa
- D. Stella: Sole Colore: bianco
- E. Nessuna delle precedenti

14. Dire quale delle seguenti affermazioni è vera:

A. I modificatori applicati a una variabile di tipo array non si applicano alla variabile array ma ai suoi elementi

- B. Un attributo static non può essere acceduto mediante un riferimento a un oggetto della sua classe di appartenenza
- C. Un attributo non può essere contemporaneamente static e final
- D. L'operatore new non restituisce un riferimento all'oggetto appena creato
- E. Un oggetto può non esistere dopo la sua dichiarazione

```
class MyExc1 extends Exception { }
class MyExc2 extends Exception { }
class MyExc3 extends MyExc2 { }
public class D1 {
  public static void main(String [] argv)
      throws Exception {
     try {
        q();
      }
      finally {
        throw( new MyExc2() );
      }
   }
   static void q() throws Exception {
     try {
      }
     catch( MyExc2 y ) {
        System.out.print(1);
        throw( new MyExc3() );
      }
      catch( MyExc3 g ) {
        System.out.print(2);
      }
      finally {
        throw( new MyExc3() );
      }
   }
}
```
- A. Errore a tempo di compilazione
- B. 1111111... (ciclo infinito)
- C. Exception in thread main MyExc2
- D. 1111
- E. Nessuna delle precedenti

```
interface FiguraGeometrica {
  static int dimensioni = 10;
 void print();
}
class Cono implements FiguraGeometrica {
  static final int numLati = 3;
 public void print() {
    System.out.println("Cono: "
      + dimensioni + " - " +
      numLati + " lati per faccia.");
  }
 public static void main(String [] argv) {
   Cono c1 = new Cono();
    FiguraGeometrica f1 =c1;
    c1.print();
  }
}
 A. Errore a tempo di compilazione
```
- B. Errore a tempo di esecuzione
- C. Cono: 8 3 lati per faccia
- D. Cono: 3 3 lati per faccia
- E. Nessuna delle precedenti

*prof. Piero A. Bonatti 17-07-2014*

**LP1** Prova d'esame

Segnare nell'ultimo foglio le risposte alle seguenti domande a scelta multipla tenendo presente che ogni domanda richiede una sola risposta.

#### **Prova n. 3**

#### 1. Qual è l'output di questo codice?

```
abstract class Programmatore {
  String nome;
  String cognome;
  int anniEsperienza;
  public Programmatore(String n, String c,
                        int a){
    nome=n;
    cognome=c;
    anniEsperienza=a;
  }
  abstract void programma();
}
public class ProgrammatoreJava
         extends Programmatore {
 void stampa(){
   System.out.print("Programmatore Java con ");
   System.out.print (anniEsperienza);
   System.out.println(" anni di esperienza");
 }
 void programma(){}
 ProgrammatoreJava(String n, String c, int a){
super(n,c,a);
 }
public static void main(String [] argv) {
 ProgrammatoreJava pj=new
    ProgrammatoreJava("Franco", "Bianchi",5);
 pj.stampa();
 }
}
```

```
public Stella(String nome) {
    this.nome = nome;
  }
}
public class Sole extends Stella {
  public Sole(String c) {
    super("Sole");
    this.colore = c;
  }
 public static void main(String [] argv) {
    Sole s = new Sole("bianco");
    System.out.println("Stella: " + s.nome);
    System.out.println("Colore: "
      + s.colore);
  }
```
- A. Errore a tempo di compilazione
- B. Errore a tempo di esecuzione
- C. Stella: Sole Colore: rosa
- D. Stella: Sole Colore: bianco
- E. Nessuna delle precedenti
- 3. Quale output si ottiene invocando il metodo m?

```
class F {
   private String [] a1 = new String [7];
  private String [] a4 = new String [2];
  private Boolean b3 = new Boolean(true);
  void m() {
      q(a1, new String [2], b3, b3);
   }
   void q(Object a2, String [] a3,
          Boolean b1, Object b2) {
      if(a2 == a1)System.out.print(1);
      } else {
         System.out.print(0);
      }
      if(a3 == a4)System.out.print(1);
```
- A. Errore a tempo di compilazione
- B. Errore a tempo di esecuzione
- C. Programmatore Java con 5 anni di esperienza
- D. Programmatore Java con 0 anni di esperienza
- E. Nessuna delle precedenti

```
class Stella {
 String nome="Stella";
  String colore="rosa";
```

```
} else {
          System.out.print(0);
      }
      if(b2 == b1) {
          System.out.print(1);
      } else {
          System.out.print(0);
      }
   }
}
 A. 110
 B. 100
 C. 011
 D. 101
 E. 010
```

```
interface albero { int f(int i);}
class Pioppo implements albero {
   String tipo="Sempre Verde";
  public int f(int n)
   {
System.out.println("Pioppo");
int num=n+1;
return num;
   }
   public static void main(String args[]) {
       Pioppo p= new Pioppo();
       System.out.println(p.f(5));
   }
}
```
A. Errore a tempo di compilazione

- B. Errore a tempo di esecuzione
- C. Pioppo
	- 6

D. Pioppo

- 1 E. Nessuna delle precedenti
- 5. Dire quale delle seguenti affermazioni è vera:
	- A. I modificatori applicati a una variabile di tipo array non si applicano alla variabile array ma ai suoi elementi
	- B. Un attributo static non può essere acceduto mediante un riferimento a un oggetto della sua classe di appartenenza
	- C. Un attributo non può essere contemporaneamente static e final
	- D. L'operatore new non restituisce un riferimento all'oggetto appena creato
- E. Un oggetto può non esistere dopo la sua dichiarazione
- 6. Date le dichiarazioni:

String [] c; Object [] [] d; Object [] e;

indicare quale dei seguenti assegnamenti sono corretti a tempo di compilazione.

A.  $d = c$ ; B. d = (Object [] []) e;  $C. c = (String [] ) d;$ D. d = (Object [] []) c; E.  $d = e$ ;

```
class MyExc1 extends Exception { }
class MyExc2 extends Exception { }
class MyExc3 extends Exception { }
public class C1 {
   public static void main(String [] argv)
      throws Exception {
      try {
         System.out.print(1);
         n();
      }
      catch( MyExc3 s ) {
         System.out.print(2);
         throw( new Exception() );
      }
      finally {
         System.out.print(3);
         throw( new MyExc3() );
      }
   }
   static void n() throws Exception {
      try {
         System.out.print(4);
         switch(1) {
         case 1: throw( new MyExc2() );
         case 2: throw( new MyExc1() );
         case 3: throw( new MyExc3() );
         }
      }
      catch( MyExc1 t ) {
         throw( new MyExc3() );
      }
      catch( MyExc3 d ) {
         System.out.print(5);
         throw( new MyExc2() );
      }
      catch( Exception h ) {
```

```
System.out.print(6);
         throw( new MyExc2() );
      }
   }
}
```
- A. Errore a tempo di compilazione
- B. 1463Exception in thread main MyExc3
- C. 143Exception in thread main MyExc3
- D. 146666666... (ciclo infinito)
- E. Nessuna delle precedenti

```
class MyExc1 extends Exception { }
class MyExc2 extends Exception { }
class MyExc3 extends MyExc2 { }
public class D1 {
   public static void main(String [] argv)
      throws Exception {
      try {
         q();
      }
      finally {
         throw( new MyExc2() );
      }
   }
   static void q() throws Exception {
      try {
      }
      catch( MyExc2 y ) {
         System.out.print(1);
         throw( new MyExc3() );
      }
      catch( MyExc3 g ) {
         System.out.print(2);
      }
      finally {
         throw( new MyExc3() );
      }
   }
}
 A. Errore a tempo di compilazione
```
B. 1111111... (ciclo infinito)

- C. Exception in thread main MyExc2
- D. 1111
- E. Nessuna delle precedenti
- 9. Quanti oggetti *al massimo* possono essere deallocati mediante garbage collection nel punto indicato?

```
public class Bottiglia {
static String marca="Ferrari";
double numlitri=1.5;
```

```
Bottiglia(){
   System.out.println(marca);
 }
Bottiglia(double litri){
  this.numlitri=litri;
   System.out.println(litri);
 }
public static void main(String args[]) {
   Bottiglia spumante=new Bottiglia();
  Bottiglia vinoRosso=new Bottiglia();
  Bottiglia vinoBianco=new Bottiglia(1.0);
   spumante=null;
  vinoBianco=spumante;
  /*QUI*/
   System.out.println("END");
 }
}
 A. 0
 B. 1
 C. 2
 D. 4
```
10. Qual è l'output di questo codice?

E. 5

```
class MyExc1 extends Exception { }
class MyExc2 extends MyExc1 { }
class MyExc3 extends Exception { }
public class B1 {
   public static void main(String [] argv) {
      try {
         q();
      }
      catch( MyExc3 i ) {
         System.out.print(1);
      }
      catch( MyExc2 w ) {
      }
      catch( MyExc1 j ) {
         throw( new MyExc3() );
      }
      finally {
         System.out.print(2);
         throw( new MyExc2() );
      }
   }
   static void q() {
      try {
         System.out.print(3);
         throw( new Exception() );
      }
      finally {
         throw( new MyExc3() );
```
} } }

#### A. 31

- B. Errore a tempo di compilazione
- C. 312Exception in thread main MyExc2

D. 312

E. Nessuna delle precedenti

#### 11. Date le dichiarazioni:

```
Object [] [] m;
Error [] q;
Object [] w;
q = new Error [9];m = new Object [5] [2];w = new Object [4] [5];
```
indicare quale dei seguenti assegnamenti sono corretti a tempo di esecuzione.

```
A. q = (Error []) m;B. q = (Error []) w;C. m = (Object [] []) w;
D. m = (Object [] []) q;
E. Nessuno dei precedenti
```
#### 12. Qual è l'output di questo codice?

}

```
abstract class Programmatore {
  String nome;
 String cognome;
 int anniEsperienza;
 public Programmatore(String n, String c,
                       int a){
   nome=n;
   cognome=c;
   anniEsperienza=a;
  }
  abstract void programma();
}
public class ProgrammatoreJava
          extends Programmatore {
void stampa(){
   System.out.print("Programmatore Java con "); static int dimensioni = 10;
  System.out.print (anniEsperienza);
  System.out.println(" anni di esperienza");
```

```
}
public static void main(String [] argv) {
 ProgrammatoreJava pj=new
   ProgrammatoreJava("Franco", "Bianchi",5);
 pj.stampa();
}
}
```
- A. Errore a tempo di compilazione
- B. Errore a tempo di esecuzione
- C. Programmatore Java con 5 anni di esperienza
- D. Programmatore Java con 0 anni di esperienza
- E. Nessuna delle precedenti

13. Qual è l'output di questo codice?

```
interface FiguraGeometrica {
 static int dimensioni = 10;
 void print();
}
```

```
class Cono implements FiguraGeometrica {
  static final int numLati = 3;
  public void print() {
   System.out.println("Cono: "
     + dimensioni + " - " +
      numLati + " lati per faccia.");
  }
 public static void main(String [] argv) {
   Cono c1 = new Cono();
   FiguraGeometrica f1;
   c1= (FiguraGeometrica) f1;
    c1.print();
  }
```
- A. Errore a tempo di compilazione
- B. Errore a tempo di esecuzione
- C. Cono: 8 3 lati per faccia
- D. Cono: 3 3 lati per faccia
- E. Nessuna delle precedenti

14. Qual è l'output di questo codice?

```
interface FiguraGeometrica {
 void print();
```

```
ProgrammatoreJava(String n, String c, int a){
class Cono implements FiguraGeometrica {super(n,c,a);
```
}

}

```
static final int numLati = 3;
 public void print() {
   System.out.println("Cono: "
     + dimensioni + " - " +
     numLati + " lati per faccia.");
 }
 public static void main(String [] argv) {
   Cono c1 = new Cono();
   FiguraGeometrica f1 =c1;
   c1.print();
 }
}
```
- A. Errore a tempo di compilazione
- B. Errore a tempo di esecuzione
- C. Cono: 8 3 lati per faccia
- D. Cono: 3 3 lati per faccia
- E. Nessuna delle precedenti

```
class Stella {
  String nome="Stella";
 final String colore="rosa";
 public Stella(String nome) {
   this.nome = nome;
  }
}
public class Sole extends Stella {
  public Sole(String c) {
   super("Sole");
   this.colore = c;
  }
  public static void main(String [] argv) {
    Sole s = new Sole("bianco");
```

```
System.out.println("Stella: " + s.nome);
System.out.println("Colore: "
  + s.colore);
```
- A. Errore a tempo di compilazione
- B. Errore a tempo di esecuzione
- C. Stella: Sole Colore: rosa

}

- D. Stella: Sole Colore: bianco
- E. Nessuna delle precedenti

```
interface albero { int f(int i);}
class Pioppo implements albero{
  String tipo="Sempre Verde";
  public int f()
   {
System.out.println("Pioppo");
int num=6;
return num;
  }
  public static void main(String args[]) {
      Pioppo p= new Pioppo();
      System.out.println(p.f());
  }
}
```
- A. Errore a tempo di compilazione
- B. Errore a tempo di esecuzione
- C. Pioppo 6
- D. Pioppo 1
- E. Nessuna delle precedenti

*prof. Piero A. Bonatti 17-07-2014*

**LP1** Prova d'esame

Segnare nell'ultimo foglio le risposte alle seguenti domande a scelta multipla tenendo presente che ogni domanda richiede una sola risposta.

#### **Prova n. 4**

1. Date le dichiarazioni:

String [] c; Object [] [] d; Object [] e;

indicare quale dei seguenti assegnamenti sono corretti a tempo di compilazione.

```
A. d = c;
B. d = (Object [] []) e;
C. c = (String []) d;D. d = (Object [] []) c;
E. d = e;
```
#### 2. Date le dichiarazioni:

```
Object [] [] m;
Error [] q;
Object [] w;
q = new Error [9];
m = new Object [5] [2];w = new Object [4] [5];
```
indicare quale dei seguenti assegnamenti sono corretti a tempo di esecuzione.

A.  $q = (Error []) m;$ B.  $q = (Error []) w;$ C. m = (Object [] []) w; D. m = (Object [] []) q; E. Nessuno dei precedenti

#### 3. Qual è l'output di questo codice?

```
interface FiguraGeometrica {
 static int dimensioni = 10;
 void print();
}
```

```
class Cono implements FiguraGeometrica {
```

```
static final int numLati = 3;
```

```
public void print() {
 System.out.println("Cono: "
   + dimensioni + " - " +
   numLati + " lati per faccia.");
}
public static void main(String [] argv) {
 Cono c1 = new Cono();
 FiguraGeometrica f1;
 c1= (FiguraGeometrica) f1;
 c1.print();
}
```
- A. Errore a tempo di compilazione
- B. Errore a tempo di esecuzione
- C. Cono: 8 3 lati per faccia

}

- D. Cono: 3 3 lati per faccia
- E. Nessuna delle precedenti

```
class MyExc1 extends Exception { }
class MyExc2 extends MyExc1 { }
class MyExc3 extends Exception { }
public class B1 {
   public static void main(String [] argv) {
      try {
         q();
      }
      catch( MyExc3 i ) {
         System.out.print(1);
      }
      catch( MyExc2 w ) {
      }
      catch( MyExc1 j) {
         throw( new MyExc3() );
      }
      finally {
         System.out.print(2);
         throw( new MyExc2() );
      }
   }
   static void q() {
```

```
try {
          System.out.print(3);
          throw( new Exception() );
       }
       finally {
          throw( new MyExc3() );
       }
   }
}
 A. 31
 B. Errore a tempo di compilazione
 C. 312Exception in thread main MyExc2
 D. 312
 E. Nessuna delle precedenti
```

```
abstract class Programmatore {
  String nome;
 String cognome;
 int anniEsperienza;
 public Programmatore(String n, String c,
                       int a){
   nome=n;
    cognome=c;
    anniEsperienza=a;
  }
  abstract void programma();
}
public class ProgrammatoreJava
          extends Programmatore {
void stampa(){
```

```
System.out.print("Programmatore Java con ");
  System.out.print (anniEsperienza);
7. Qual e l'output di questo codice? `
 System.out.println(" anni di esperienza");
}
```

```
ProgrammatoreJava(String n, String c, int a){
super(n,c,a);
 }
public static void main(String [] argv) {
 ProgrammatoreJava pj=new
```

```
ProgrammatoreJava("Franco", "Bianchi",5);
pj.stampa();
}
```
A. Errore a tempo di compilazione

B. Errore a tempo di esecuzione

}

- C. Programmatore Java con 5 anni di esperienza
- D. Programmatore Java con 0 anni di esperienza
- E. Nessuna delle precedenti

6. Quale output si ottiene invocando il metodo m?

```
class F {
  private String [] a1 = new String [7];
  private String [] a4 = new String [2];
   private Boolean b3 = new Boolean(true);
   void m() {
      q(a1, new String [2], b3, b3);}
   void q(Object a2, String [] a3,
          Boolean b1, Object b2) {
      if(a2 == a1) {
         System.out.print(1);
      } else {
         System.out.print(0);
      }
      if(a3 == a4) {
         System.out.print(1);
      } else {
         System.out.print(0);
      }
      if(b2 == b1) { }System.out.print(1);
      } else {
         System.out.print(0);
      }
   }
}
 A. 110
 B. 100
 C. 011
 D. 101
 E. 010
interface albero { int f(int i);}
class Pioppo implements albero{
   String tipo="Sempre Verde";
   public int f()
   {
System.out.println("Pioppo");
```

```
int num=6;
return num;
   }
   public static void main(String args[]) {
       Pioppo p= new Pioppo();
       System.out.println(p.f());
   }
```
- A. Errore a tempo di compilazione
- B. Errore a tempo di esecuzione
- C. Pioppo 6

}

D. Pioppo

1

E. Nessuna delle precedenti

8. Qual è l'output di questo codice?

```
class Stella {
 String nome="Stella";
 final String colore="rosa";
 public Stella(String nome) {
   this.nome = nome;
  }
}
public class Sole extends Stella {
 public Sole(String c) {
   super("Sole");
   this.colore = c;
  }
 public static void main(String [] argv) {
    Sole s = new Sole("bianco");
    System.out.println("Stella: " + s.nome);
    System.out.println("Colore: "
     + s.colore);
  }
```
A. Errore a tempo di compilazione

B. Errore a tempo di esecuzione

C. Stella: Sole Colore: rosa

D. Stella: Sole Colore: bianco

E. Nessuna delle precedenti

9. Qual è l'output di questo codice?

```
class Stella {
  String nome="Stella";
  String colore="rosa";
 public Stella(String nome) {
   this.nome = nome;
  }
}
public class Sole extends Stella {
 public Sole(String c) {
   super("Sole");
    this.colore = c;
  }
```

```
public static void main(String [] argv) {
  Sole s = new Sole("bianco");
  System.out.println("Stella: " + s.nome);
 System.out.println("Colore: "
    + s.colore);
}
```
- A. Errore a tempo di compilazione
- B. Errore a tempo di esecuzione
- C. Stella: Sole Colore: rosa
- D. Stella: Sole Colore: bianco
- E. Nessuna delle precedenti

10. Qual è l'output di questo codice?

```
interface FiguraGeometrica {
 static int dimensioni = 10;
 void print();
}
```
class Cono implements FiguraGeometrica { static final int numLati = 3; public void print() { System.out.println("Cono: " + dimensioni + " - " + numLati + " lati per faccia."); }

```
public static void main(String [] argv) {
 Cono c1 = new Cono();
 FiguraGeometrica f1 =c1;
  c1.print();
}
```
- A. Errore a tempo di compilazione
- B. Errore a tempo di esecuzione
- C. Cono: 8 3 lati per faccia
- D. Cono: 3 3 lati per faccia

}

- E. Nessuna delle precedenti
- 11. Qual è l'output di questo codice?

```
abstract class Programmatore {
  String nome;
  String cognome;
  int anniEsperienza;
  public Programmatore(String n, String c,
                        int a){
    nome=n;
    cognome=c;
```

```
anniEsperienza=a;
  }
  abstract void programma();
}
public class ProgrammatoreJava
         extends Programmatore {
 void stampa(){
   System.out.print("Programmatore Java con "); Qualèl'output diquesto codice?
   System.out.print (anniEsperienza);
   System.out.println(" anni di esperienza");
 }
 void programma(){}
ProgrammatoreJava(String n, String c, int a){
super(n, c, a);
 }
public static void main(String [] argv) {
  ProgrammatoreJava pj=new
    ProgrammatoreJava("Franco", "Bianchi",5);
  pj.stampa();
 }
}
 A. Errore a tempo di compilazione
```
- B. Errore a tempo di esecuzione
- C. Programmatore Java con 5 anni di esperienza
- D. Programmatore Java con 0 anni di esperienza
- E. Nessuna delle precedenti
- 12. Quanti oggetti *al massimo* possono essere deallocati mediante garbage collection nel punto indicato?

```
public class Bottiglia {
 static String marca="Ferrari";
 double numlitri=1.5;
Bottiglia(){
   System.out.println(marca);
 }
Bottiglia(double litri){
   this.numlitri=litri;
   System.out.println(litri);
 }
 public static void main(String args[]) {
   Bottiglia spumante=new Bottiglia();
   Bottiglia vinoRosso=new Bottiglia();
   Bottiglia vinoBianco=new Bottiglia(1.0);
   spumante=null;
   vinoBianco=spumante;
   /*QUI*/
   System.out.println("END");
 }
}
```
B. 1 C. 2 D. 4 E. 5

```
interface albero { int f(int i);}
class Pioppo implements albero {
   String tipo="Sempre Verde";
  public int f(int n)
   {
System.out.println("Pioppo");
int num=n+1;
return num;
   }
   public static void main(String args[]) {
       Pioppo p= new Pioppo();
       System.out.println(p.f(5));
   }
}
```
- A. Errore a tempo di compilazione
- B. Errore a tempo di esecuzione
- C. Pioppo 6
- D. Pioppo 1
- E. Nessuna delle precedenti

```
class MyExc1 extends Exception { }
class MyExc2 extends Exception { }
class MyExc3 extends MyExc2 { }
public class D1 {
   public static void main(String [] argv)
       throws Exception {
      try {
         q();
      }
      finally {
         throw( new MyExc2() );
      }
   }
   static void q() throws Exception {
      try {
      }
      catch( MyExc2 y ) {
         System.out.print(1);
         throw( new MyExc3() );
      }
      catch( MyExc3 g ) {
         System.out.print(2);
```

```
}
   finally {
      throw( new MyExc3() );
   }
}
```
A. Errore a tempo di compilazione B. 1111111... (ciclo infinito) C. Exception in thread main MyExc2 D. 1111 E. Nessuna delle precedenti

15. Qual è l'output di questo codice?

}

```
class MyExc1 extends Exception { }
class MyExc2 extends Exception { }
class MyExc3 extends Exception { }
public class C1 {
   public static void main(String [] argv)
     throws Exception {
      try {
         System.out.print(1);
         n();
      }
      catch( MyExc3 s ) {
         System.out.print(2);
         throw( new Exception() );
      }
      finally {
         System.out.print(3);
         throw( new MyExc3() );
      }
   }
   static void n() throws Exception {
     try {
         System.out.print(4);
         switch(1) {
         case 1: throw( new MyExc2() );
         case 2: throw( new MyExc1() );
```

```
case 3: throw( new MyExc3() );
      }
   }
   catch( MyExc1 t ) {
      throw( new MyExc3() );
   }
   catch( MyExc3 d ) {
      System.out.print(5);
      throw( new MyExc2() );
   }
   catch( Exception h ) {
      System.out.print(6);
      throw( new MyExc2() );
   }
}
```
- A. Errore a tempo di compilazione
- B. 1463Exception in thread main MyExc3
- C. 143Exception in thread main MyExc3
- D. 146666666... (ciclo infinito)

}

- E. Nessuna delle precedenti
- 16. Dire quale delle seguenti affermazioni è vera:
	- A. I modificatori applicati a una variabile di tipo array non si applicano alla variabile array ma ai suoi elementi
	- B. Un attributo static non può essere acceduto mediante un riferimento a un oggetto della sua classe di appartenenza
	- C. Un attributo non può essere contemporaneamente static e final
	- D. L'operatore new non restituisce un riferimento all'oggetto appena creato
	- E. Un oggetto può non esistere dopo la sua dichiarazione

*prof. Piero A. Bonatti 17-07-2014*

**LP1** Prova d'esame

Segnare nell'ultimo foglio le risposte alle seguenti domande a scelta multipla tenendo presente che ogni domanda richiede una sola risposta.

### **Prova n. 5**

1. Qual è l'output di questo codice?

```
class MyExc1 extends Exception { }
class MyExc2 extends Exception { }
class MyExc3 extends MyExc2 { }
public class D1 {
   public static void main(String [] argv)
       throws Exception {
      try {
         q();
      }
      finally {
         throw( new MyExc2() );
      }
   }
   static void q() throws Exception {
      try {
      }
      catch( MyExc2 y ) {
         System.out.print(1);
         throw( new MyExc3() );
      }
      catch( MyExc3 g ) {
         System.out.print(2);
      }
      finally {
         throw( new MyExc3() );
      }
   }
}
 A. Errore a tempo di compilazione
 B. 1111111... (ciclo infinito)
 C. Exception in thread main MyExc2
 D. 1111
 E. Nessuna delle precedenti
```
2. Qual è l'output di questo codice?

```
class Stella {
  String nome="Stella";
  String colore="rosa";
  public Stella(String nome) {
   this.nome = nome;
  }
```

```
}
public class Sole extends Stella {
  public Sole(String c) {
    super("Sole");
    this.colore = c;
  }
  public static void main(String [] argv) {
    Sole s = new Sole("bianco");
    System.out.println("Stella: " + s.nome);
    System.out.println("Colore: "
      + s.colore);
  }
```
- A. Errore a tempo di compilazione
- B. Errore a tempo di esecuzione
- C. Stella: Sole Colore: rosa
- D. Stella: Sole Colore: bianco
- E. Nessuna delle precedenti

```
interface albero { int f(int i);}
class Pioppo implements albero {
   String tipo="Sempre Verde";
  public int f(int n)
   {
System.out.println("Pioppo");
int num=n+1;
return num;
   }
   public static void main(String args[]) {
       Pioppo p= new Pioppo();
       System.out.println(p.f(5));
   }
}
```
- A. Errore a tempo di compilazione
- B. Errore a tempo di esecuzione
- C. Pioppo
	- 6

D. Pioppo 1

E. Nessuna delle precedenti

#### 4. Qual è l'output di questo codice?

```
interface FiguraGeometrica {
 static int dimensioni = 10;
 void print();
}
```

```
class Cono implements FiguraGeometrica {
  static final int numLati = 3;
 public void print() {
    System.out.println("Cono: "
     + dimensioni + " - " +
     numLati + " lati per faccia.");
  }
 public static void main(String [] argv) {
   Cono c1 = new Cono();
   FiguraGeometrica f1 =c1;
    c1.print();
  }
}
```
- A. Errore a tempo di compilazione
- B. Errore a tempo di esecuzione
- C. Cono: 8 3 lati per faccia
- D. Cono: 3 3 lati per faccia
- E. Nessuna delle precedenti

5. Qual è l'output di questo codice?

```
class MyExc1 extends Exception { }
class MyExc2 extends MyExc1 { }
class MyExc3 extends Exception { }
public class B1 {
   public static void main(String [] argv) {
      try {
         q();
      }
      catch( MyExc3 i ) {
         System.out.print(1);
      }
      catch( MyExc2 w ) {
      }
      catch( MyExc1 j ) {
        throw( new MyExc3() );
      }
      finally {
         System.out.print(2);
         throw( new MyExc2() );
```

```
}
   }
   static void q() {
      try {
          System.out.print(3);
          throw( new Exception() );
      }
      finally {
         throw( new MyExc3() );
      }
   }
}
 A. 31
 B. Errore a tempo di compilazione
 C. 312Exception in thread main MyExc2
 D. 312
```
E. Nessuna delle precedenti

```
abstract class Programmatore {
  String nome;
  String cognome;
  int anniEsperienza;
  public Programmatore(String n, String c,
                       int a){
   nome=n;
    cognome=c;
    anniEsperienza=a;
  }
  abstract void programma();
}
public class ProgrammatoreJava
         extends Programmatore {
void stampa(){
   System.out.print("Programmatore Java con ");
   System.out.print (anniEsperienza);
   System.out.println(" anni di esperienza");
 }
 ProgrammatoreJava(String n, String c, int a){
super(n,c,a);
 }
public static void main(String [] argv) {
 ProgrammatoreJava pj=new
    ProgrammatoreJava("Franco", "Bianchi",5);
 pj.stampa();
 }
}
```
- A. Errore a tempo di compilazione
- B. Errore a tempo di esecuzione
- C. Programmatore Java con 5 anni di esperienza
- D. Programmatore Java con 0 anni di esperienza

```
interface albero { int f(int i);}
class Pioppo implements albero{
   String tipo="Sempre Verde";
  public int f()
   {
System.out.println("Pioppo");
int num=6;
return num;
   }
   public static void main(String args[]) {
       Pioppo p= new Pioppo();
       System.out.println(p.f());
   }
}
```
A. Errore a tempo di compilazione

- B. Errore a tempo di esecuzione
- C. Pioppo
- 6 D. Pioppo
	- 1
- E. Nessuna delle precedenti

8. Dire quale delle seguenti affermazioni è vera:

- A. I modificatori applicati a una variabile di tipo array non si applicano alla variabile array ma ai suoi elementi
- B. Un attributo static non può essere acceduto mediante un riferimento a un oggetto della sua classe di appartenenza
- C. Un attributo non può essere contemporaneamente static e final
- D. L'operatore new non restituisce un riferimento all'oggetto appena creato
- E. Un oggetto può non esistere dopo la sua dichiarazione

9. Qual è l'output di questo codice?

```
abstract class Programmatore {
 String nome;
 String cognome;
 int anniEsperienza;
 public Programmatore(String n, String c,
                        int a){
    nome=n;
    cognome=c;
    anniEsperienza=a;
```

```
}
  abstract void programma();
}
public class ProgrammatoreJava
         extends Programmatore {
 void stampa(){
   System.out.print("Programmatore Java con ");
   System.out.print (anniEsperienza);
   System.out.println(" anni di esperienza");
 }
 void programma(){}
 ProgrammatoreJava(String n, String c, int a){
super(n,c,a);
 }
 public static void main(String [] argv) {
  ProgrammatoreJava pj=new
    ProgrammatoreJava("Franco", "Bianchi",5);
  pj.stampa();
 }
}
```
- A. Errore a tempo di compilazione
- B. Errore a tempo di esecuzione
- C. Programmatore Java con 5 anni di esperienza
- D. Programmatore Java con 0 anni di esperienza
- E. Nessuna delle precedenti

A. 0 B. 1 C. 2

10. Quanti oggetti *al massimo* possono essere deallocati mediante garbage collection nel punto indicato?

```
public class Bottiglia {
 static String marca="Ferrari";
 double numlitri=1.5;
 Bottiglia(){
   System.out.println(marca);
 }
 Bottiglia(double litri){
  this.numlitri=litri;
   System.out.println(litri);
 }
 public static void main(String args[]) {
   Bottiglia spumante=new Bottiglia();
   Bottiglia vinoRosso=new Bottiglia();
   Bottiglia vinoBianco=new Bottiglia(1.0);
   spumante=null;
   vinoBianco=spumante;
   /*QUI*/
   System.out.println("END");
 }
}
```
D. 4 E. 5

#### 11. Date le dichiarazioni:

```
Object [] [] m;
Error [] q;
Object [] w;
q = new Error [9];m = new Object [5] [2];w = new Object [4] [5];
```
indicare quale dei seguenti assegnamenti sono corretti a tempo di esecuzione.

A. q = (Error []) m; B.  $q = (Error []) w;$  $C. m = (Object [] []) w;$ D. m = (Object [] []) q; E. Nessuno dei precedenti

#### 12. Qual è l'output di questo codice?

```
interface FiguraGeometrica {
 static int dimensioni = 10;
 void print();
}
```

```
class Cono implements FiguraGeometrica {
  static final int numLati = 3;
 public void print() {
   System.out.println("Cono: "
     + dimensioni + " - " +
     numLati + " lati per faccia.");
  }
  public static void main(String [] argv) {
   Cono c1 = new Cono();
   FiguraGeometrica f1;
   c1= (FiguraGeometrica) f1;
   c1.print();
 }
}
```
A. Errore a tempo di compilazione

- B. Errore a tempo di esecuzione
- C. Cono: 8 3 lati per faccia
- D. Cono: 3 3 lati per faccia
- E. Nessuna delle precedenti

#### 13. Qual è l'output di questo codice?

```
class Stella {
  String nome="Stella";
  final String colore="rosa";
 public Stella(String nome) {
   this.nome = nome;
  }
}
public class Sole extends Stella {
 public Sole(String c) {
    super("Sole");
   this.colore = c;
  }
  public static void main(String [] argv) {
    Sole s = new Sole("bianco");
    System.out.println("Stella: " + s.nome);
   System.out.println("Colore: "
      + s.colore);
  }
```
- A. Errore a tempo di compilazione
- B. Errore a tempo di esecuzione
- C. Stella: Sole Colore: rosa
- D. Stella: Sole Colore: bianco
- E. Nessuna delle precedenti

#### 14. Quale output si ottiene invocando il metodo m?

```
class F {
   private String [] al = new String [7];
  private String [] a4 = new String [2];
   private Boolean b3 = new Boolean(true);
   void m() {
      q(a1, new String [2], b3, b3);
   }
   void q(Object a2, String [] a3,
          Boolean b1, Object b2) {
      if(a2 == a1) {
         System.out.print(1);
      } else {
         System.out.print(0);
      }
      if(a3 == a4) {
         System.out.print(1);
      } else {
         System.out.print(0);
      }
      if(b2 == b1) {
         System.out.print(1);
      } else {
```

```
System.out.print(0);
       }
   }
}
 A. 110
 B. 100
 C. 011
 D. 101
 E. 010
```

```
class MyExc1 extends Exception { }
class MyExc2 extends Exception { }
class MyExc3 extends Exception { }
public class C1 {
   public static void main(String [] argv)
      throws Exception {
      try {
         System.out.print(1);
         n();
      }
      catch( MyExc3 s ) {
         System.out.print(2);
         throw( new Exception() );
      }
      finally {
         System.out.print(3);
         throw( new MyExc3() );
      }
   }
   static void n() throws Exception {
      try {
         System.out.print(4);
         switch(1) {
         case 1: throw( new MyExc2() );
         case 2: throw ( new MyExc1() );
         case 3: throw ( new MyExc3() );
```

```
}
   }
   catch( MyExc1 t ) {
      throw( new MyExc3() );
   }
   catch( MyExc3 d ) {
      System.out.print(5);
      throw( new MyExc2() );
   }
   catch( Exception h ) {
      System.out.print(6);
      throw( new MyExc2() );
   }
}
```
- A. Errore a tempo di compilazione
- B. 1463Exception in thread main MyExc3
- C. 143Exception in thread main MyExc3
- D. 146666666... (ciclo infinito)
- E. Nessuna delle precedenti

16. Date le dichiarazioni:

}

```
String [] c;
Object [] [] d;
Object [] e;
```
indicare quale dei seguenti assegnamenti sono corretti a tempo di compilazione.

A.  $d = c$ ; B. d = (Object [] []) e;  $C. c = (String []) d;$ D. d = (Object [] []) c; E.  $d = e$ ;

*prof. Piero A. Bonatti 17-07-2014*

Segnare nell'ultimo foglio le risposte alle seguenti domande a scelta multipla tenendo presente che ogni domanda richiede una sola risposta.

#### **Prova n. 6**

1. Qual è l'output di questo codice?

```
interface FiguraGeometrica {
 static int dimensioni = 10;
 void print();
}
class Cono implements FiguraGeometrica {
  static final int numLati = 3;
 public void print() {
    System.out.println("Cono: "
     + dimensioni + " - " +
     numLati + " lati per faccia.");
  }
 public static void main(String [] argv) {
   Cono c1 = new Cono();
   FiguraGeometrica f1;
   c1= (FiguraGeometrica) f1;
   c1.print();
  }
}
```
- A. Errore a tempo di compilazione
- B. Errore a tempo di esecuzione
- C. Cono: 8 3 lati per faccia
- D. Cono: 3 3 lati per faccia
- E. Nessuna delle precedenti

#### 2. Qual è l'output di questo codice?

```
interface FiguraGeometrica {
 static int dimensioni = 10;
 void print();
}
class Cono implements FiguraGeometrica {
  static final int numLati = 3;
 public void print() {
```

```
System.out.println("Cono: "
    + dimensioni + " - " +
    numLati + " lati per faccia.");
}
public static void main(String [] argv) {
 Cono c1 = new Cono();
 FiguraGeometrica f1 =c1;
 c1.print();
}
```
- A. Errore a tempo di compilazione
- B. Errore a tempo di esecuzione
- C. Cono: 8 3 lati per faccia

}

- D. Cono: 3 3 lati per faccia
- E. Nessuna delle precedenti

### 3. Qual è l'output di questo codice?

```
class MyExc1 extends Exception { }
class MyExc2 extends Exception { }
class MyExc3 extends MyExc2 { }
public class D1 {
   public static void main(String [] argv)
      throws Exception {
      try {
         q();
      }
      finally {
         throw( new MyExc2() );
      }
   }
   static void q() throws Exception {
     try {
      }
      catch( MyExc2 y ) {
         System.out.print(1);
         throw( new MyExc3() );
      }
      catch( MyExc3 g ) {
         System.out.print(2);
      }
      finally {
         throw( new MyExc3() );
      }
```
# **LP1** Prova d'esame

}

}

- A. Errore a tempo di compilazione
- B. 1111111... (ciclo infinito)
- C. Exception in thread main MyExc2
- D. 1111
- E. Nessuna delle precedenti

#### 4. Qual è l'output di questo codice?

```
abstract class Programmatore {
 String nome;
  String cognome;
  int anniEsperienza;
 public Programmatore(String n, String c,
                        int a){
    nome=n;
    cognome=c;
    anniEsperienza=a;
  }
  abstract void programma();
}
public class ProgrammatoreJava
        extends Programmatore {
 void stampa(){
   System.out.print("Programmatore Java con ");
   System.out.print (anniEsperienza);
   System.out.println(" anni di esperienza");
 }
 void programma(){}
 ProgrammatoreJava(String n, String c, int a){
super(n,c,a);
 }
public static void main(String [] argv) {
 ProgrammatoreJava pj=new
    ProgrammatoreJava("Franco", "Bianchi",5);
  pj.stampa();
 }
}
```
- A. Errore a tempo di compilazione
- B. Errore a tempo di esecuzione
- C. Programmatore Java con 5 anni di esperienza
- D. Programmatore Java con 0 anni di esperienza
- E. Nessuna delle precedenti
- 5. Qual è l'output di questo codice?

```
class MyExc1 extends Exception { }
class MyExc2 extends Exception { }
class MyExc3 extends Exception { }
public class C1 {
```

```
public static void main(String [] argv)
   throws Exception {
   try {
      System.out.print(1);
      n();
   }
   catch( MyExc3 s ) {
      System.out.print(2);
      throw( new Exception() );
   }
   finally {
      System.out.print(3);
      throw( new MyExc3() );
   }
}
static void n() throws Exception {
   try {
      System.out.print(4);
      switch(1) {
     case 1: throw( new MyExc2() );
      case 2: throw( new MyExc1());
      case 3: throw ( new MyExc3() );
      }
   }
   catch( MyExc1 t ) {
      throw( new MyExc3() );
   }
   catch( MyExc3 d ) {
      System.out.print(5);
      throw( new MyExc2() );
   }
   catch( Exception h ) {
      System.out.print(6);
      throw( new MyExc2() );
   }
}
```
- A. Errore a tempo di compilazione
- B. 1463Exception in thread main MyExc3
- C. 143Exception in thread main MyExc3
- D. 146666666... (ciclo infinito)
- E. Nessuna delle precedenti
- 6. Date le dichiarazioni:

}

String [] c; Object [] [] d; Object [] e;

indicare quale dei seguenti assegnamenti sono corretti a tempo di compilazione.

A.  $d = c$ ; B. d = (Object [] []) e;  $C. c = (String []) d;$ D.  $d = (Object [ ] [ ] ) c;$ E.  $d = e$ ;

```
abstract class Programmatore {
    String nome;
    String cognome;
    int anniEsperienza;
    public Programmatore(String n, String c,
                             int a){
       nome=n;
       cognome=c;
       anniEsperienza=a;
    }
    abstract void programma();
  }
  public class ProgrammatoreJava
              extends Programmatore {
   void stampa(){
      System.out.print("Programmatore Java con ");
      System.out.print (anniEsperienza);
     System.out.println(" anni di esperienza");
   }
   ProgrammatoreJava(String n, String c, int a){
  super(n, c, a);
   }
   public static void main(String [] argv) {
    ProgrammatoreJava pj=new
       ProgrammatoreJava ("Franco", "Bianchi", 5); 10. Qual è l'output di questo codice?
    pj.stampa();
   }
  }
   A. Errore a tempo di compilazione
    B. Errore a tempo di esecuzione
   C. Programmatore Java con 5 anni di esperienza
   D. Programmatore Java con 0 anni di esperienza
    E. Nessuna delle precedenti
8. Dire quale delle seguenti affermazioni è vera:
   A. I modificatori applicati a una variabile di tipo
      array non si applicano alla variabile array ma
      ai suoi elementi
    B. Un attributo static non può essere acceduto
      mediante un riferimento a un oggetto della sua
      classe di appartenenza
   C. Un attributo non può essere contemporanea-
      mente static e final
   D. L'operatore new non restituisce un riferimento
      all'oggetto appena creato
                                                               {
                                                               }
                                                               }
                                                            }
                                                                6
                                                                1
                                                                   }
                                                                   }
                                                                  }
                                                                   }
                                                                   }
                                                               }
```
E. Un oggetto può non esistere dopo la sua dichiarazione

```
interface albero { int f(int i);}
class Pioppo implements albero{
   String tipo="Sempre Verde";
   public int f()
System.out.println("Pioppo");
int num=6;
return num;
   public static void main(String args[]) {
       Pioppo p= new Pioppo();
       System.out.println(p.f());
 A. Errore a tempo di compilazione
 B. Errore a tempo di esecuzione
 C. Pioppo
 D. Pioppo
 E. Nessuna delle precedenti
```

```
class MyExc1 extends Exception { }
class MyExc2 extends MyExc1 { }
class MyExc3 extends Exception { }
public class B1 {
   public static void main(String [] argv) {
      try {
         q();
      catch( MyExc3 i ) {
         System.out.print(1);
      catch( MyExc2 w ) {
      catch( MyExc1 j ) {
         throw( new MyExc3() );
      finally {
         System.out.print(2);
         throw( new MyExc2() );
   static void q() {
      try {
         System.out.print(3);
         throw( new Exception() );
      }
```

```
finally {
          throw( new MyExc3() );
       }
   }
}
 A. 31
 B. Errore a tempo di compilazione
 C. 312Exception in thread main MyExc2
 D. 312
 E. Nessuna delle precedenti
```
11. Quale output si ottiene invocando il metodo m?

```
class F {
   private String [] a1 = new String [7];
   private String \lceil \rceil a4 = new String \lceil 2 \rceil;
  private Boolean b3 = new Boolean(true);
   void m() {
      q(a1, new String [2], b3, b3);
   }
   void q(Object a2, String [] a3,
          Boolean b1, Object b2) {
      if(a2 == a1) {
         System.out.print(1);
      } else {
         System.out.print(0);
      }
      if(a3 == a4) {
         System.out.print(1);
      } else {
         System.out.print(0);
      }
      if(b2 == b1) {
         System.out.print(1);
      } else {
         System.out.print(0);
      }
   }
}
 A. 110
 B. 100
 C. 011
 D. 101
 E. 010
```
12. Quanti oggetti *al massimo* possono essere deallocati mediante garbage collection nel punto indicato?

```
public class Bottiglia {
 static String marca="Ferrari";
 double numlitri=1.5;
```

```
System.out.println(marca);
}
Bottiglia(double litri){
  this.numlitri=litri;
  System.out.println(litri);
 }
public static void main(String args[]) {
  Bottiglia spumante=new Bottiglia();
  Bottiglia vinoRosso=new Bottiglia();
  Bottiglia vinoBianco=new Bottiglia(1.0);
  spumante=null;
  vinoBianco=spumante;
  /*QUI*/
  System.out.println("END");
}
}
 A. 0
 B. 1
 C. 2
D. 4
 E. 5
```
13. Qual è l'output di questo codice?

```
interface albero { int f(int i);}
class Pioppo implements albero {
   String tipo="Sempre Verde";
   public int f(int n)
   {
System.out.println("Pioppo");
int num=n+1;
return num;
   }
   public static void main(String args[]) {
       Pioppo p= new Pioppo();
       System.out.println(p.f(5));
   }
}
```
- A. Errore a tempo di compilazione
- B. Errore a tempo di esecuzione
- C. Pioppo
	- 6
- D. Pioppo
- 1
- E. Nessuna delle precedenti

Bottiglia(){

```
Object [] [] m;
Error [] q;
Object [] w;
q = new Error [9];m = new Object [5] [2];w = new Object [4] [5];
```
indicare quale dei seguenti assegnamenti sono corretti a tempo di esecuzione.

```
A. q = (Error []) m;B. q = (Error []) w;C. m = (Object [] []) w;
D. m = (Object [] []) q;
E. Nessuno dei precedenti
```
15. Qual è l'output di questo codice?

```
class Stella {
 String nome="Stella";
 final String colore="rosa";
 public Stella(String nome) {
   this.nome = nome;
 }
}
public class Sole extends Stella {
 public Sole(String c) {
   super("Sole");
   this.colore = c;
  }
 public static void main(String [] argv) {
   Sole s = new Sole("bianco");
   System.out.println("Stella: " + s.nome);
   System.out.println("Colore: "
     + s.colore);
  }
```
- B. Errore a tempo di esecuzione
- C. Stella: Sole Colore: rosa
- D. Stella: Sole Colore: bianco
- E. Nessuna delle precedenti

16. Qual è l'output di questo codice?

```
class Stella {
  String nome="Stella";
  String colore="rosa";
  public Stella(String nome) {
   this.nome = nome;
  }
}
public class Sole extends Stella {
  public Sole(String c) {
   super("Sole");
    this.colore = c;
  }
  public static void main(String [] argv) {
    Sole s = new Sole("bianco");
    System.out.println("Stella: " + s.nome);
    System.out.println("Colore: "
      + s.colore);
  }
```
- A. Errore a tempo di compilazione
- B. Errore a tempo di esecuzione
- C. Stella: Sole Colore: rosa
- D. Stella: Sole Colore: bianco
- E. Nessuna delle precedenti

A. Errore a tempo di compilazione
*prof. Piero A. Bonatti 17-07-2014*

**LP1** Prova d'esame

Segnare nell'ultimo foglio le risposte alle seguenti domande a scelta multipla tenendo presente che ogni domanda richiede una sola risposta.

## **Prova n. 7**

1. Qual è l'output di questo codice?

```
class Stella {
 String nome="Stella";
 String colore="rosa";
 public Stella(String nome) {
   this.nome = nome;
  }
}
public class Sole extends Stella {
 public Sole(String c) {
   super("Sole");
   this.colore = c;
  }
 public static void main(String [] argv) {
    Sole s = new Sole("bianco");
    System.out.println("Stella: " + s.nome);
   System.out.println("Colore: "
     + s.colore);
  }
```
A. Errore a tempo di compilazione

- B. Errore a tempo di esecuzione
- C. Stella: Sole Colore: rosa
- D. Stella: Sole Colore: bianco
- E. Nessuna delle precedenti
- 2. Qual è l'output di questo codice?

```
class MyExc1 extends Exception { }
class MyExc2 extends Exception { }
class MyExc3 extends Exception { }
public class C1 {
  public static void main(String [] argv)
     throws Exception {
     try {
         System.out.print(1);
         n();
      }
```

```
catch( MyExc3 s ) {
      System.out.print(2);
      throw( new Exception() );
   }
   finally {
      System.out.print(3);
      throw( new MyExc3() );
   }
}
static void n() throws Exception {
  try {
      System.out.print(4);
      switch(1) {
      case 1: throw( new MyExc2());
      case 2: throw( new MyExc1() );
      case 3: throw ( new MyExc3() );
      }
   }
   catch( MyExc1 t ) {
      throw( new MyExc3() );
   }
   catch( MyExc3 d ) {
      System.out.print(5);
      throw( new MyExc2() );
   }
   catch( Exception h ) {
      System.out.print(6);
      throw( new MyExc2() );
   }
}
```
- A. Errore a tempo di compilazione
- B. 1463Exception in thread main MyExc3
- C. 143Exception in thread main MyExc3
- D. 146666666... (ciclo infinito)
- E. Nessuna delle precedenti
- 3. Quanti oggetti *al massimo* possono essere deallocati mediante garbage collection nel punto indicato?

```
public class Bottiglia {
 static String marca="Ferrari";
 double numlitri=1.5;
```

```
Bottiglia(){
```

```
System.out.println(marca);
 }
 Bottiglia(double litri){
  this.numlitri=litri;
   System.out.println(litri);
 }
 public static void main(String args[]) {
   Bottiglia spumante=new Bottiglia();
  Bottiglia vinoRosso=new Bottiglia();
  Bottiglia vinoBianco=new Bottiglia(1.0);
  spumante=null;
  vinoBianco=spumante;
   /*QUI*/
  System.out.println("END");
 }
}
 A. 0
 B. 1
 C. 2
 D. 4
```
E. 5

## 4. Qual è l'output di questo codice?

```
class MyExc1 extends Exception { }
class MyExc2 extends MyExc1 { }
class MyExc3 extends Exception { }
public class B1 {
   public static void main(String [] argv) {
      try {
         q();
      }
      catch( MyExc3 i ) {
         System.out.print(1);
      }
      catch( MyExc2 w ) {
      }
      catch( MyExc1 j ) {
        throw( new MyExc3() );
      }
      finally {
         System.out.print(2);
         throw( new MyExc2() );
      }
   }
   static void q() {
      try {
         System.out.print(3);
         throw( new Exception() );
      }
      finally {
         throw( new MyExc3() );
      }
   }
}
```
## A. 31

- B. Errore a tempo di compilazione
- C. 312Exception in thread main MyExc2
- D. 312
- E. Nessuna delle precedenti

```
class Stella {
  String nome="Stella";
  final String colore="rosa";
 public Stella(String nome) {
   this.nome = nome;
  }
}
public class Sole extends Stella {
 public Sole(String c) {
    super("Sole");
    this.colore = c;
  }
  public static void main(String [] argv) {
    Sole s = new Sole("bianco");
    System.out.println("Stella: " + s.nome);
   System.out.println("Colore: "
      + s.colore);
  }
```
- A. Errore a tempo di compilazione
- B. Errore a tempo di esecuzione
- C. Stella: Sole Colore: rosa
- D. Stella: Sole Colore: bianco
- E. Nessuna delle precedenti
- 6. Qual è l'output di questo codice?

```
interface FiguraGeometrica {
  static int dimensioni = 10;
  void print();
}
```

```
class Cono implements FiguraGeometrica {
  static final int numLati = 3;
  public void print() {
    System.out.println("Cono: "
      + dimensioni + " - " +
```

```
numLati + " lati per faccia.");
  }
  public static void main(String [] argv) {
   Cono c1 = new Cono();
    FiguraGeometrica f1 =c1;
    c1.print();
  }
}
 A. Errore a tempo di compilazione
```
B. Errore a tempo di esecuzione

C. Cono: 8 - 3 lati per faccia

D. Cono: 3 - 3 lati per faccia

E. Nessuna delle precedenti

7. Quale output si ottiene invocando il metodo m?

```
class F {
   private String [] a1 = new String [7];
  private String [] a4 = new String [2];
  private Boolean b3 = new Boolean(true);
  void m() {
     q(a1, new String [2], b3, b3);}
   void q(Object a2, String [] a3,
          Boolean b1, Object b2) {
      if(a2 == a1) {
         System.out.print(1);
      } else {
         System.out.print(0);
      }
      if(a3 == a4) {
         System.out.print(1);
      } else {
         System.out.print(0);
      }
      if(b2 == b1) { }System.out.print(1);
      } else {
         System.out.print(0);
      }
   }
}
 A. 110
 B. 100
 C. 011
 D. 101
 E. 010
```

```
interface albero { int f(int i);}
class Pioppo implements albero {
   String tipo="Sempre Verde";
   public int f(int n)
   {
System.out.println("Pioppo");
int num=n+1;
return num;
  }
   public static void main(String args[]) {
       Pioppo p= new Pioppo();
       System.out.println(p.f(5));
   }
}
```
A. Errore a tempo di compilazione

B. Errore a tempo di esecuzione

C. Pioppo 6

D. Pioppo

1

E. Nessuna delle precedenti

9. Date le dichiarazioni:

```
String [] c;
Object [] [] d;
Object [] e;
```
indicare quale dei seguenti assegnamenti sono corretti a tempo di compilazione.

A.  $d = c$ ; B.  $d = (Object [ ] [ ] ) e;$  $C. c = (String []) d;$ D.  $d = (Object [1 []) c;$ E.  $d = e$ ;

10. Qual è l'output di questo codice?

```
interface albero { int f(int i);}
class Pioppo implements albero{
  String tipo="Sempre Verde";
  public int f()
   {
System.out.println("Pioppo");
int num=6;
return num;
  }
  public static void main(String args[]) {
     Pioppo p= new Pioppo();
       System.out.println(p.f());
   }
}
```
A. Errore a tempo di compilazione

B. Errore a tempo di esecuzione

8. Qual è l'output di questo codice?

C. Pioppo

```
6
```
D. Pioppo

```
1
```
E. Nessuna delle precedenti

11. Qual è l'output di questo codice?

```
abstract class Programmatore {
 String nome;
 String cognome;
 int anniEsperienza;
 public Programmatore(String n, String c,
                       int a){
    nome=n;
    cognome=c;
    anniEsperienza=a;
  }
  abstract void programma();
}
public class ProgrammatoreJava
          extends Programmatore {
void stampa(){
   System.out.print("Programmatore Java con ");
   System.out.print (anniEsperienza);
   System.out.println(" anni di esperienza");
 }
 ProgrammatoreJava(String n, String c, int a){
super(n,c,a);
 }
public static void main(String [] argv) {
 ProgrammatoreJava pj=new
   ProgrammatoreJava("Franco", "Bianchi",5);
 pj.stampa();
 }
}
```
- A. Errore a tempo di compilazione
- B. Errore a tempo di esecuzione
- C. Programmatore Java con 5 anni di esperienza
- D. Programmatore Java con 0 anni di esperienza
- E. Nessuna delle precedenti

12. Qual è l'output di questo codice?

```
class MyExc1 extends Exception { }
class MyExc2 extends Exception { }
class MyExc3 extends MyExc2 { }
public class D1 {
  public static void main(String [] argv)
      throws Exception {
```

```
try {
              q();
           }
           finally {
              throw( new MyExc2() );
           }
       }
       static void q() throws Exception {
          try {
           }
          catch( MyExc2 y ) {
              System.out.print(1);
              throw( new MyExc3() );
           }
           catch( MyExc3 g ) {
              System.out.print(2);
           }
          finally {
              throw( new MyExc3() );
           }
       }
   }
    A. Errore a tempo di compilazione
     B. 1111111... (ciclo infinito)
     C. Exception in thread main MyExc2
    D. 1111
     E. Nessuna delle precedenti
13. Dire quale delle seguenti affermazioni è vera:
    A. I modificatori applicati a una variabile di tipo
        array non si applicano alla variabile array ma
        ai suoi elementi
     B. Un attributo static non può essere acceduto
        mediante un riferimento a un oggetto della sua
        classe di appartenenza
     C. Un attributo non può essere contemporanea-
        mente static e final
    D. L'operatore new non restituisce un riferimento
        all'oggetto appena creato
     E. Un oggetto può non esistere dopo la sua
        dichiarazione
14. Qual è l'output di questo codice?
   interface FiguraGeometrica {
     static int dimensioni = 10;
     void print();
   }
```
class Cono implements FiguraGeometrica {

```
static final int numLati = 3;
```

```
public void print() {
```

```
System.out.println("Cono: "
     + dimensioni + " - " +
     numLati + " lati per faccia.");
 }
 public static void main(String [] argv) {
   Cono c1 = new Cono();
   FiguraGeometrica f1;
   c1= (FiguraGeometrica) f1;
   c1.print();
 }
}
```
- A. Errore a tempo di compilazione
- B. Errore a tempo di esecuzione
- C. Cono: 8 3 lati per faccia
- D. Cono: 3 3 lati per faccia
- E. Nessuna delle precedenti

```
abstract class Programmatore {
 String nome;
 String cognome;
 int anniEsperienza;
 public Programmatore(String n, String c,
                       int a){
   nome=n;
   cognome=c;
   anniEsperienza=a;
 }
 abstract void programma();
}
public class ProgrammatoreJava
        extends Programmatore {
void stampa(){
```
System.out.print("Programmatore Java con "); \_

```
System.out.print (anniEsperienza);
   System.out.println(" anni di esperienza");
}
void programma(){}
ProgrammatoreJava(String n, String c, int a){
super(n, c, a);
 }
public static void main(String [] argv) {
 ProgrammatoreJava pj=new
   ProgrammatoreJava("Franco", "Bianchi",5);
 pj.stampa();
 }
}
```
- A. Errore a tempo di compilazione
- B. Errore a tempo di esecuzione
- C. Programmatore Java con 5 anni di esperienza
- D. Programmatore Java con 0 anni di esperienza
- E. Nessuna delle precedenti

16. Date le dichiarazioni:

```
Object [] [] m;
Error [] q;
Object [] w;
q = new Error [9];m = new Object [5] [2];w = new Object [4] [5];
```
indicare quale dei seguenti assegnamenti sono corretti a tempo di esecuzione.

A. q = (Error []) m; B.  $q = (Error []) w;$ C. m = (Object [] []) w; D. m = (Object [] []) q; E. Nessuno dei precedenti

*prof. Piero A. Bonatti 17-07-2014*

**LP1** Prova d'esame

c1.print();

Segnare nell'ultimo foglio le risposte alle seguenti domande a scelta multipla tenendo presente che ogni domanda richiede una sola risposta.

## **Prova n. 8**

1. Qual è l'output di questo codice?

```
interface albero { int f(int i);}
class Pioppo implements albero{
  String tipo="Sempre Verde";
  public int f()
   {
System.out.println("Pioppo");
int num=6;
return num;
   }
   public static void main(String args[]) {
       Pioppo p= new Pioppo();
       System.out.println(p.f());
   }
}
 A. Errore a tempo di compilazione
```
- B. Errore a tempo di esecuzione
- C. Pioppo

```
6
```
- D. Pioppo 1
- E. Nessuna delle precedenti

```
2. Qual è l'output di questo codice?
```

```
interface FiguraGeometrica {
 static int dimensioni = 10;
 void print();
}
class Cono implements FiguraGeometrica {
```
static final int numLati =  $3$ ; public void print() { System.out.println("Cono: " + dimensioni + " - " + numLati + " lati per faccia."); }

```
public static void main(String [] argv) {
 Cono c1 = new Cono();
 FiguraGeometrica f1 =c1;
```

```
}
  }
   A. Errore a tempo di compilazione
   B. Errore a tempo di esecuzione
   C. Cono: 8 - 3 lati per faccia
   D. Cono: 3 - 3 lati per faccia
   E. Nessuna delle precedenti
3. Qual è l'output di questo codice?
  class Stella {
    String nome="Stella";
    final String colore="rosa";
    public Stella(String nome) {
      this.nome = nome;
    }
  }
  public class Sole extends Stella {
    public Sole(String c) {
      super("Sole");
      this.colore = c;
    }
    public static void main(String [] argv) {
      Sole s = new Sole("bianco");
      System.out.println("Stella: " + s.nome);
      System.out.println("Colore: "
         + s.colore);
    }
```
- A. Errore a tempo di compilazione
- B. Errore a tempo di esecuzione
- C. Stella: Sole Colore: rosa
- D. Stella: Sole Colore: bianco
- E. Nessuna delle precedenti

4. Quanti oggetti *al massimo* possono essere deallocati mediante garbage collection nel punto indicato?

```
public class Bottiglia {
 static String marca="Ferrari";
double numlitri=1.5;
Bottiglia(){
  System.out.println(marca);
 }
 Bottiglia(double litri){
  this.numlitri=litri;
   System.out.println(litri);
 }
public static void main(String args[]) {
   Bottiglia spumante=new Bottiglia();
  Bottiglia vinoRosso=new Bottiglia();
  Bottiglia vinoBianco=new Bottiglia(1.0);
  spumante=null;
  vinoBianco=spumante;
  /*QUI*/
  System.out.println("END");
 }
}
 A. 0
 B. 1
 C. 2
 D. 4
```
## E. 5

## 5. Qual è l'output di questo codice?

```
class Stella {
 String nome="Stella";
 String colore="rosa";
 public Stella(String nome) {
   this.nome = nome;
 }
}
public class Sole extends Stella {
 public Sole(String c) {
   super("Sole");
   this.colore = c;
  }
  public static void main(String [] argv) {
    Sole s = new Sole("bianco");
    System.out.println("Stella: " + s.nome);
   System.out.println("Colore: "
     + s.colore);
  }
```
#### A. Errore a tempo di compilazione

- B. Errore a tempo di esecuzione
- C. Stella: Sole Colore: rosa
- D. Stella: Sole Colore: bianco
- E. Nessuna delle precedenti

6. Qual è l'output di questo codice?

```
class MyExc1 extends Exception { }
class MyExc2 extends MyExc1 { }
class MyExc3 extends Exception { }
public class B1 {
   public static void main(String [] argv) {
      try {
         q();
      }
      catch( MyExc3 i ) {
         System.out.print(1);
      }
      catch( MyExc2 w ) {
      }
      catch( MyExc1 j ) {
         throw( new MyExc3() );
      }
      finally {
         System.out.print(2);
         throw( new MyExc2() );
      }
   }
   static void q() {
      try {
         System.out.print(3);
         throw( new Exception() );
      }
      finally {
         throw( new MyExc3() );
      }
   }
}
 A. 31
 B. Errore a tempo di compilazione
 C. 312Exception in thread main MyExc2
 D. 312
 E. Nessuna delle precedenti
```
### 7. Quale output si ottiene invocando il metodo m?

```
class F {
  private String [] a1 = new String [7];
  private String [] a4 = new String [2];
  private Boolean b3 = new Boolean(true);
  void m() {
      q(a1, new String [2], b3, b3);
   }
  void q(Object a2, String [] a3,
```

```
Boolean b1, Object b2) {
      if(a2 == a1)System.out.print(1);
      } else {
         System.out.print(0);
      }
      if(a3 == a4) {
         System.out.print(1);
      } else {
         System.out.print(0);
      }
      if(b2 == b1) {
         System.out.print(1);
      } else {
         System.out.print(0);
      }
   }
}
 A. 110
 B. 100
 C. 011
 D. 101
 E. 010
```

```
abstract class Programmatore {
 String nome;
 String cognome;
 int anniEsperienza;
 public Programmatore(String n, String c,
                       int a){
    nome=n;
    cognome=c;
    anniEsperienza=a;
  }
  abstract void programma();
}
public class ProgrammatoreJava
          extends Programmatore {
void stampa(){
   System.out.print("Programmatore Java con ");
   System.out.print (anniEsperienza);
   System.out.println(" anni di esperienza");
 }
 ProgrammatoreJava(String n, String c, int a){
super(n,c,a);
}
public static void main(String [] argv) {
 ProgrammatoreJava pj=new
    ProgrammatoreJava("Franco", "Bianchi",5);
 pj.stampa();
 }
```
A. Errore a tempo di compilazione B. Errore a tempo di esecuzione C. Programmatore Java con 5 anni di esperienza D. Programmatore Java con 0 anni di esperienza E. Nessuna delle precedenti

9. Qual è l'output di questo codice?

```
class MyExc1 extends Exception { }
class MyExc2 extends Exception { }
class MyExc3 extends Exception { }
public class C1 {
   public static void main(String [] argv)
      throws Exception {
      try {
         System.out.print(1);
         n();
      }
      catch( MyExc3 s ) {
         System.out.print(2);
         throw( new Exception() );
      }
      finally {
         System.out.print(3);
         throw( new MyExc3() );
      }
   }
   static void n() throws Exception {
      try {
         System.out.print(4);
         switch(1) {
         case 1: throw ( new MyExc2() );
         case 2: throw( new MyExc1() );
         case 3: throw( new MyExc3() );
          }
      }
      catch( MyExc1 t ) {
         throw( new MyExc3() );
      }
      catch( MyExc3 d ) {
         System.out.print(5);
         throw( new MyExc2() );
      }
      catch( Exception h ) {
         System.out.print(6);
         throw( new MyExc2() );
      }
   }
}
 A. Errore a tempo di compilazione
 B. 1463Exception in thread main MyExc3
 C. 143Exception in thread main MyExc3
```
- D. 146666666... (ciclo infinito)
- E. Nessuna delle precedenti

```
class MyExc1 extends Exception { }
class MyExc2 extends Exception { }
class MyExc3 extends MyExc2 { }
public class D1 {
   public static void main(String [] argv)
       throws Exception {
      try {
         q();
      }
      finally {
         throw( new MyExc2() );
      }
   }
   static void q() throws Exception {
      try {
      }
      catch( MyExc2 y ) {
         System.out.print(1);
         throw( new MyExc3() );
      }
      catch( MyExc3 g ) {
         System.out.print(2);
      }
      finally {
         throw( new MyExc3() );
      }
   }
}
 A. Errore a tempo di compilazione
 B. 1111111... (ciclo infinito)
```
- C. Exception in thread main MyExc2
- D. 1111
- E. Nessuna delle precedenti

11. Qual è l'output di questo codice?

```
abstract class Programmatore {
  String nome;
  String cognome;
  int anniEsperienza;
 public Programmatore(String n, String c,
                        int a){
    nome=n;
    cognome=c;
    anniEsperienza=a;
  }
  abstract void programma();
}
public class ProgrammatoreJava
         extends Programmatore {
 void stampa(){
```

```
System.out.print("Programmatore Java con ");
   System.out.print (anniEsperienza);
   System.out.println(" anni di esperienza");
 }
void programma(){}
ProgrammatoreJava(String n, String c, int a){
super(n, c, a);
 }
public static void main(String [] argv) {
 ProgrammatoreJava pj=new
    ProgrammatoreJava("Franco", "Bianchi",5);
 pj.stampa();
 }
}
```
- A. Errore a tempo di compilazione
- B. Errore a tempo di esecuzione
- C. Programmatore Java con 5 anni di esperienza
- D. Programmatore Java con 0 anni di esperienza
- E. Nessuna delle precedenti

12. Qual è l'output di questo codice?

```
interface FiguraGeometrica {
 static int dimensioni = 10;
  void print();
}
class Cono implements FiguraGeometrica {
```

```
static final int numLati = 3;
public void print() {
 System.out.println("Cono: "
   + dimensioni + " - " +
   numLati + " lati per faccia.");
}
```

```
public static void main(String [] argv) {
 Cono c1 = new Cono();
 FiguraGeometrica f1;
 c1= (FiguraGeometrica) f1;
  c1.print();
}
```
- A. Errore a tempo di compilazione
- B. Errore a tempo di esecuzione
- C. Cono: 8 3 lati per faccia
- D. Cono: 3 3 lati per faccia
- E. Nessuna delle precedenti

```
Object [] [] m;
Error [] q;
Object [] w;
q = new Error [9];m = new Object [5] [2];w = new Object [4] [5];
```
indicare quale dei seguenti assegnamenti sono corretti a tempo di esecuzione.

```
A. q = (Error []) m;B. q = (Error []) w;C. m = (Object [] []) w;
D. m = (Object [] []) q;
E. Nessuno dei precedenti
```
14. Date le dichiarazioni:

String [] c; Object [] [] d; Object [] e;

indicare quale dei seguenti assegnamenti sono corretti a tempo di compilazione.

A.  $d = c$ ; B.  $d = (Object [ ] [ ] ) e;$  $C. c = (String []) d;$ D.  $d = (Object [ ] [ ]$  c; E.  $d = e$ ;

15. Dire quale delle seguenti affermazioni è vera:

A. I modificatori applicati a una variabile di tipo array non si applicano alla variabile array ma ai suoi elementi

- B. Un attributo static non può essere acceduto mediante un riferimento a un oggetto della sua classe di appartenenza
- C. Un attributo non può essere contemporaneamente static e final
- D. L'operatore new non restituisce un riferimento all'oggetto appena creato
- E. Un oggetto può non esistere dopo la sua dichiarazione
- 16. Qual è l'output di questo codice?

```
interface albero { int f(int i);}
class Pioppo implements albero {
  String tipo="Sempre Verde";
  public int f(int n)
  {
System.out.println("Pioppo");
int num=n+1;
return num;
  }
  public static void main(String args[]) {
      Pioppo p= new Pioppo();
       System.out.println(p.f(5));
   }
}
```
- A. Errore a tempo di compilazione
- B. Errore a tempo di esecuzione
- C. Pioppo 6
- D. Pioppo 1
- E. Nessuna delle precedenti

# **LP1** Prova d'esame

*prof. Piero A. Bonatti 17-07-2014*

Segnare nell'ultimo foglio le risposte alle seguenti domande a scelta multipla tenendo presente che ogni domanda richiede una sola risposta.

## **Prova n. 9**

1. Qual è l'output di questo codice?

```
interface albero { int f(int i);}
class Pioppo implements albero {
   String tipo="Sempre Verde";
   public int f(int n)
   {
System.out.println("Pioppo");
int num=n+1;
return num;
   }
   public static void main(String args[]) {
       Pioppo p= new Pioppo();
       System.out.println(p.f(5));
   }
}
```
- A. Errore a tempo di compilazione
- B. Errore a tempo di esecuzione
- C. Pioppo 6
- 
- D. Pioppo 1
- E. Nessuna delle precedenti
- 2. Qual è l'output di questo codice?

```
class MyExc1 extends Exception { }
class MyExc2 extends Exception { }
class MyExc3 extends Exception { }
public class C1 {
  public static void main(String [] argv)
     throws Exception {
     try {
         System.out.print(1);
         n();
      }
      catch( MyExc3 s ) {
         System.out.print(2);
         throw( new Exception() );
      }
      finally {
         System.out.print(3);
         throw( new MyExc3() );
      }
```

```
}
static void n() throws Exception {
  try {
      System.out.print(4);
      switch(1) {
      case 1: throw ( new MyExc2() );
     case 2: throw ( new MyExc1() );
      case 3: throw( new MyExc3() );
      }
   }
   catch( MyExc1 t ) {
      throw( new MyExc3() );
   }
   catch( MyExc3 d ) {
      System.out.print(5);
      throw( new MyExc2() );
   }
   catch( Exception h ) {
      System.out.print(6);
      throw( new MyExc2() );
   }
}
```
- A. Errore a tempo di compilazione
- B. 1463Exception in thread main MyExc3
- C. 143Exception in thread main MyExc3
- D. 146666666... (ciclo infinito)

}

E. Nessuna delle precedenti

```
class Stella {
  String nome="Stella";
  String colore="rosa";
  public Stella(String nome) {
   this.nome = nome;
  }
}
public class Sole extends Stella {
  public Sole(String c) {
    super("Sole");
    this.colore = c;
```

```
public static void main(String [] argv) {
 Sole s = new Sole("bianco");
 System.out.println("Stella: " + s.nome);
 System.out.println("Colore: "
   + s.colore);
}
```
A. Errore a tempo di compilazione

- B. Errore a tempo di esecuzione
- C. Stella: Sole Colore: rosa

}

- D. Stella: Sole Colore: bianco
- E. Nessuna delle precedenti
- 4. Qual è l'output di questo codice?

```
abstract class Programmatore {
 String nome;
 String cognome;
  int anniEsperienza;
 public Programmatore(String n, String c,
                        int a){
   nome=n;
    cognome=c;
    anniEsperienza=a;
  }
  abstract void programma();
}
public class ProgrammatoreJava
         extends Programmatore {
 void stampa(){
   System.out.print("Programmatore Java con ");
   System.out.print (anniEsperienza);
   System.out.println(" anni di esperienza"); 6. Qual è l'output diquesto codice?
 }
 void programma(){}
 ProgrammatoreJava(String n, String c, int a){
```
super(n,c,a); } public static void main(String [] argv) { ProgrammatoreJava pj=new ProgrammatoreJava("Franco", "Bianchi",5); pj.stampa();

A. Errore a tempo di compilazione

- B. Errore a tempo di esecuzione
- C. Programmatore Java con 5 anni di esperienza
- D. Programmatore Java con 0 anni di esperienza
- E. Nessuna delle precedenti

} }

5. Qual è l'output di questo codice?

```
class MyExc1 extends Exception { }
class MyExc2 extends Exception { }
class MyExc3 extends MyExc2 { }
public class D1 {
   public static void main(String [] argv)
       throws Exception {
      try {
         q();
      }
      finally {
         throw( new MyExc2() );
      }
   }
   static void q() throws Exception {
      try {
      }
      catch( MyExc2 y ) {
          System.out.print(1);
         throw( new MyExc3() );
      }
      catch( MyExc3 g ) {
         System.out.print(2);
      }
      finally {
         throw( new MyExc3() );
      }
   }
}
 A. Errore a tempo di compilazione
 B. 1111111... (ciclo infinito)
 C. Exception in thread main MyExc2
 D. 1111
 E. Nessuna delle precedenti
interface albero { int f(int i);}
class Pioppo implements albero{
   String tipo="Sempre Verde";
   public int f()
   {
System.out.println("Pioppo");
int num=6;
return num;
   }
   public static void main(String args[]) {
       Pioppo p= new Pioppo();
       System.out.println(p.f());
   }
}
 A. Errore a tempo di compilazione
```
B. Errore a tempo di esecuzione

- C. Pioppo
	- 6
- D. Pioppo
	- 1
- E. Nessuna delle precedenti
- 7. Quanti oggetti *al massimo* possono essere deallocati mediante garbage collection nel punto indicato?

```
public class Bottiglia {
 static String marca="Ferrari";
 double numlitri=1.5;
Bottiglia(){
   System.out.println(marca);
 }
 Bottiglia(double litri){
  this.numlitri=litri;
   System.out.println(litri);
 }
 public static void main(String args[]) {
   Bottiglia spumante=new Bottiglia();
   Bottiglia vinoRosso=new Bottiglia();
   Bottiglia vinoBianco=new Bottiglia(1.0);
   spumante=null;
   vinoBianco=spumante;
   /*QUI*/
   System.out.println("END");
 }
}
 A. 0
 B. 1
```
- C. 2
- D. 4
- E. 5

```
interface FiguraGeometrica {
 static int dimensioni = 10;
 void print();
}
class Cono implements FiguraGeometrica {
  static final int numLati = 3;
 public void print() {
    System.out.println("Cono: "
      + dimensioni + " - " +
     numLati + " lati per faccia.");
```

```
public static void main(String [] argv) {
  Cono c1 = new Cono();
 FiguraGeometrica f1;
 c1= (FiguraGeometrica) f1;
  c1.print();
}
```
- A. Errore a tempo di compilazione
- B. Errore a tempo di esecuzione
- C. Cono: 8 3 lati per faccia
- D. Cono: 3 3 lati per faccia
- E. Nessuna delle precedenti

## 9. Date le dichiarazioni:

}

}

Object [] [] m; Error [] q; Object [] w;  $q = new Error [9];$  $m = new Object [5] [2];$  $w = new Object [4] [5];$ 

indicare quale dei seguenti assegnamenti sono corretti a tempo di esecuzione.

A. q = (Error []) m; B.  $q = (Error []) w;$  $C. m = (Object [ ] []) w;$ D.  $m = (Object [ ] [ ] ) q;$ E. Nessuno dei precedenti

- 10. Dire quale delle seguenti affermazioni è vera:
	- A. I modificatori applicati a una variabile di tipo array non si applicano alla variabile array ma ai suoi elementi
	- B. Un attributo static non può essere acceduto mediante un riferimento a un oggetto della sua classe di appartenenza
	- C. Un attributo non può essere contemporaneamente static e final
	- D. L'operatore new non restituisce un riferimento all'oggetto appena creato
	- E. Un oggetto può non esistere dopo la sua dichiarazione
- 11. Quale output si ottiene invocando il metodo m?

```
class F {
  private String [] al = new String [7];
  private String [] a4 = new String [2];
   private Boolean b3 = new Boolean(true);
   void m() {
      q(a1, new String [2], b3, b3);
   }
   void q(Object a2, String [] a3,
          Boolean b1, Object b2) {
      if(a2 == a1) {
         System.out.print(1);
      } else {
         System.out.print(0);
      }
      if(a3 == a4) {
         System.out.print(1);
      } else {
         System.out.print(0);
      }
      if(b2 == b1) {
        System.out.print(1);
      } else {
         System.out.print(0);
      }
   }
}
 A. 110
 B. 100
 C. 011
 D. 101
 E. 010
```

```
class MyExc1 extends Exception { }
class MyExc2 extends MyExc1 { }
class MyExc3 extends Exception { }
public class B1 {
   public static void main(String [] argv) {
      try {
         q();
      }
      catch( MyExc3 i ) {
         System.out.print(1);
      }
      catch( MyExc2 w ) {
      }
      catch( MyExc1 j ) {
        throw( new MyExc3() );
      \mathfrak{g}finally {
         System.out.print(2);
         throw( new MyExc2() );
      }
   }
   static void q() {
      try {
```

```
System.out.print(3);
          throw( new Exception() );
      }
      finally {
         throw( new MyExc3() );
      }
   }
}
 A. 31
 B. Errore a tempo di compilazione
 C. 312Exception in thread main MyExc2
 D. 312
 E. Nessuna delle precedenti
```
13. Date le dichiarazioni:

```
String [] c;
Object [] [] d;
Object [] e;
```
indicare quale dei seguenti assegnamenti sono corretti a tempo di compilazione.

A.  $d = c$ ; B.  $d = (Object [ ] [ ] ) e;$  $C. c = (String []) d;$ D.  $d = (Object [ ] [ ]$  c; E.  $d = e$ ;

### 14. Qual è l'output di questo codice?

```
class Stella {
  String nome="Stella";
  final String colore="rosa";
 public Stella(String nome) {
   this.nome = nome;
  }
}
public class Sole extends Stella {
 public Sole(String c) {
   super("Sole");
   this.colore = c;
  }
 public static void main(String [] argv) {
   Sole s = new Sole("bianco");
    System.out.println("Stella: " + s.nome);
   System.out.println("Colore: "
      + s.colore);
  }
```
A. Errore a tempo di compilazione

- B. Errore a tempo di esecuzione
- C. Stella: Sole Colore: rosa
- D. Stella: Sole Colore: bianco
- E. Nessuna delle precedenti

```
interface FiguraGeometrica {
 static int dimensioni = 10;
 void print();
}
class Cono implements FiguraGeometrica {
  static final int numLati = 3;
 public void print() {
    System.out.println("Cono: "
     + dimensioni + " - " +
      numLati + " lati per faccia.");
  }
 public static void main(String [] argv) {
   Cono c1 = new Cono();
   FiguraGeometrica f1 =c1;
    c1.print();
  }
}
 A. Errore a tempo di compilazione
 B. Errore a tempo di esecuzione
 C. Cono: 8 - 3 lati per faccia
 D. Cono: 3 - 3 lati per faccia
```
E. Nessuna delle precedenti

```
abstract class Programmatore {
 String nome;
  String cognome;
  int anniEsperienza;
 public Programmatore(String n, String c,
                       int a){
    nome=n;
    cognome=c;
    anniEsperienza=a;
  }
  abstract void programma();
}
public class ProgrammatoreJava
          extends Programmatore {
void stampa(){
   System.out.print("Programmatore Java con ");
   System.out.print (anniEsperienza);
  System.out.println(" anni di esperienza");
 }
ProgrammatoreJava(String n, String c, int a){
super(n,c,a);
}
public static void main(String [] argv) {
ProgrammatoreJava pj=new
   ProgrammatoreJava("Franco", "Bianchi",5);
 pj.stampa();
 }
}
```
- A. Errore a tempo di compilazione
- B. Errore a tempo di esecuzione
- C. Programmatore Java con 5 anni di esperienza
- D. Programmatore Java con 0 anni di esperienza
- E. Nessuna delle precedenti

*prof. Piero A. Bonatti 17-07-2014*

**LP1** Prova d'esame

Segnare nell'ultimo foglio le risposte alle seguenti domande a scelta multipla tenendo presente che ogni domanda richiede una sola risposta.

## **Prova n. 10**

1. Quale output si ottiene invocando il metodo m?

```
class F {
  private String [] al = new String [7];
  private String [] a4 = new String [2];
   private Boolean b3 = new Boolean(true);
   void m() {
      q(a1, new String [2], b3, b3);}
   void q(Object a2, String [] a3,
          Boolean b1, Object b2) {
      if(a2 == a1) {
         System.out.print(1);
      } else {
         System.out.print(0);
      }
      if(a3 == a4) {
         System.out.print(1);
      } else {
         System.out.print(0);
      }
      if(b2 == b1) {
         System.out.print(1);
      } else {
         System.out.print(0);
      }
   }
}
 A. 110
 B. 100
 C. 011
 D. 101
 E. 010
```
## 2. Qual è l'output di questo codice?

```
class Stella {
  String nome="Stella";
  String colore="rosa";
 public Stella(String nome) {
    this.nome = nome;
  }
}
```

```
public class Sole extends Stella {
  public Sole(String c) {
    super("Sole");
    this.colore = c;
  }
  public static void main(String [] argv) {
    Sole s = new Sole("bianco");
    System.out.println("Stella: " + s.nome);
    System.out.println("Colore: "
      + s.colore);
  }
```
- A. Errore a tempo di compilazione
- B. Errore a tempo di esecuzione
- C. Stella: Sole Colore: rosa
- D. Stella: Sole Colore: bianco
- E. Nessuna delle precedenti

```
interface albero { int f(int i);}
class Pioppo implements albero {
   String tipo="Sempre Verde";
   public int f(int n)
   {
System.out.println("Pioppo");
int num=n+1;
return num;
   }
   public static void main(String args[]) {
       Pioppo p= new Pioppo();
       System.out.println(p.f(5));
   }
}
```
- A. Errore a tempo di compilazione
- B. Errore a tempo di esecuzione
- C. Pioppo
- 6
- D. Pioppo
	- 1

```
class MyExc1 extends Exception { }
class MyExc2 extends Exception { }
class MyExc3 extends MyExc2 { }
public class D1 {
   public static void main(String [] argv)
       throws Exception {
      try {
         q();
      }
      finally {
         throw( new MyExc2() );
      }
   }
   static void q() throws Exception {
      try {
      }
      catch( MyExc2 y ) {
         System.out.print(1);
         throw( new MyExc3() );
      }
      catch( MyExc3 g ) {
         System.out.print(2);
      }
      finally {
         throw( new MyExc3() );
      }
   }
}
```
- A. Errore a tempo di compilazione
- B. 1111111... (ciclo infinito)
- C. Exception in thread main MyExc2
- D. 1111
- E. Nessuna delle precedenti

## 5. Qual è l'output di questo codice?

```
abstract class Programmatore {
 String nome;
 String cognome;
 int anniEsperienza;
 public Programmatore(String n, String c,
                        int a){
   nome=n;
   cognome=c;
   anniEsperienza=a;
 }
  abstract void programma();
}
public class ProgrammatoreJava
         extends Programmatore {
```

```
void stampa(){
   System.out.print("Programmatore Java con ");
  System.out.print (anniEsperienza);
  System.out.println(" anni di esperienza");
 }
void programma(){}
ProgrammatoreJava(String n, String c, int a){
super(n,c,a);
 }
public static void main(String [] argv) {
 ProgrammatoreJava pj=new
    ProgrammatoreJava("Franco", "Bianchi",5);
 pj.stampa();
 }
}
```
- A. Errore a tempo di compilazione
- B. Errore a tempo di esecuzione
- C. Programmatore Java con 5 anni di esperienza
- D. Programmatore Java con 0 anni di esperienza
- E. Nessuna delle precedenti

## 6. Date le dichiarazioni:

```
Object [] [] m;
Error [] q;
Object [] w;
q = new Error [9];m = new Object [5] [2];w = new Object [4] [5];
```
indicare quale dei seguenti assegnamenti sono corretti a tempo di esecuzione.

A.  $q = (Error []) m;$ B.  $q = (Error []) w;$  $C. m = (Object [ ] [ ]) w;$ D. m = (Object [] []) q; E. Nessuno dei precedenti

### 7. Qual è l'output di questo codice?

```
interface FiguraGeometrica {
  static int dimensioni = 10;
  void print();
}
class Cono implements FiguraGeometrica {
  static final int numLati = 3;
 public void print() {
    System.out.println("Cono: "
      + dimensioni + " - " +
      numLati + " lati per faccia.");
```

```
public static void main(String [] argv) {
 Cono c1 = new Cono();
 FiguraGeometrica f1 =c1;
 c1.print();
}
```
A. Errore a tempo di compilazione

- B. Errore a tempo di esecuzione
- C. Cono: 8 3 lati per faccia

}

- D. Cono: 3 3 lati per faccia
- E. Nessuna delle precedenti

8. Qual è l'output di questo codice?

```
interface albero { int f(int i);}
class Pioppo implements albero{
   String tipo="Sempre Verde";
  public int f()
   {
System.out.println("Pioppo");
int num=6;
return num;
  }
   public static void main(String args[]) {
       Pioppo p= new Pioppo();
       System.out.println(p.f());
   }
}
```
- A. Errore a tempo di compilazione
- B. Errore a tempo di esecuzione
- C. Pioppo 6
- D. Pioppo
	- 1
- E. Nessuna delle precedenti

### 9. Qual è l'output di questo codice?

```
class MyExc1 extends Exception { }
class MyExc2 extends MyExc1 { }
class MyExc3 extends Exception { }
public class B1 {
   public static void main(String [] argv) {
      try {
         q();
      }
      catch( MyExc3 i ) {
         System.out.print(1);
      }
      catch( MyExc2 w ) {
      }
      catch( MyExc1 j ) {
```

```
throw( new MyExc3() );
     }
     finally {
        System.out.print(2);
        throw( new MyExc2() );
     }
  }
  static void q() {
     try {
        System.out.print(3);
        throw( new Exception() );
     }
     finally {
        throw( new MyExc3() );
     }
  }
A. 31
B. Errore a tempo di compilazione
C. 312Exception in thread main MyExc2
```
D. 312

}

E. Nessuna delle precedenti

#### 10. Date le dichiarazioni:

String [] c; Object [] [] d; Object [] e;

indicare quale dei seguenti assegnamenti sono corretti a tempo di compilazione.

A.  $d = c$ ; B. d = (Object [] []) e;  $C. c = (String [] ) d;$ D. d = (Object [] []) c; E.  $d = e$ ;

```
class MyExc1 extends Exception { }
class MyExc2 extends Exception { }
class MyExc3 extends Exception { }
public class C1 {
  public static void main(String [] argv)
      throws Exception {
      try {
         System.out.print(1);
         n();
      }
      catch( MyExc3 s ) {
         System.out.print(2);
         throw( new Exception() );
      }
      finally {
         System.out.print(3);
         throw( new MyExc3() );
```

```
}
}
static void n() throws Exception {
  try {
      System.out.print(4);
      switch(1) {
      case 1: throw( new MyExc2() );
      case 2: throw ( new MyExc1() );
      case 3: throw ( new MyExc3() );
      }
   }
   catch( MyExc1 t ) {
      throw( new MyExc3() );
   }
   catch( MyExc3 d ) {
      System.out.print(5);
      throw( new MyExc2() );
   }
   catch( Exception h ) {
      System.out.print(6);
      throw( new MyExc2() );
   }
}
```
- A. Errore a tempo di compilazione
- B. 1463Exception in thread main MyExc3
- C. 143Exception in thread main MyExc3
- D. 146666666... (ciclo infinito)
- E. Nessuna delle precedenti

}

# 12. Qual è l'output di questo codice?

```
interface FiguraGeometrica {
 static int dimensioni = 10;
 void print();
}
class Cono implements FiguraGeometrica {
 static final int numLati = 3;
 public void print() {
    System.out.println("Cono: "
     + dimensioni + " - " +
     numLati + " lati per faccia.");
  }
 public static void main(String [] argv) {
   Cono c1 = new Cono();
   FiguraGeometrica f1;
   c1= (FiguraGeometrica) f1;
    c1.print();
  }
}
```
- A. Errore a tempo di compilazione
- B. Errore a tempo di esecuzione
- C. Cono: 8 3 lati per faccia
- D. Cono: 3 3 lati per faccia
- E. Nessuna delle precedenti

```
abstract class Programmatore {
  String nome;
  String cognome;
  int anniEsperienza;
  public Programmatore(String n, String c,
                       int a){
   nome=n;
    cognome=c;
    anniEsperienza=a;
  }
  abstract void programma();
}
public class ProgrammatoreJava
          extends Programmatore {
void stampa(){
   System.out.print("Programmatore Java con ");
   System.out.print (anniEsperienza);
   System.out.println(" anni di esperienza");
 }
 ProgrammatoreJava(String n, String c, int a){
super(n, c, a);
 }
public static void main(String [] argv) {
 ProgrammatoreJava pj=new
    ProgrammatoreJava("Franco", "Bianchi",5);
 pj.stampa();
 }
}
```
- A. Errore a tempo di compilazione
- B. Errore a tempo di esecuzione
- C. Programmatore Java con 5 anni di esperienza
- D. Programmatore Java con 0 anni di esperienza
- E. Nessuna delle precedenti
- 14. Quanti oggetti *al massimo* possono essere deallocati mediante garbage collection nel punto indicato?

```
public class Bottiglia {
 static String marca="Ferrari";
 double numlitri=1.5;
 Bottiglia(){
   System.out.println(marca);
```

```
Bottiglia(double litri){
  this.numlitri=litri;
  System.out.println(litri);
}
public static void main(String args[]) {
  Bottiglia spumante=new Bottiglia();
  Bottiglia vinoRosso=new Bottiglia();
  Bottiglia vinoBianco=new Bottiglia(1.0);
  spumante=null;
  vinoBianco=spumante;
  /*QUI*/
  System.out.println("END");
}
}
A. 0
 B. 1
```
C. 2 D. 4 E. 5

- 15. Dire quale delle seguenti affermazioni è vera:
	- A. I modificatori applicati a una variabile di tipo array non si applicano alla variabile array ma ai suoi elementi
	- B. Un attributo static non può essere acceduto mediante un riferimento a un oggetto della sua classe di appartenenza
	- C. Un attributo non può essere contemporaneamente static e final
	- D. L'operatore new non restituisce un riferimento all'oggetto appena creato
- E. Un oggetto può non esistere dopo la sua dichiarazione
- 16. Qual è l'output di questo codice?

```
class Stella {
  String nome="Stella";
  final String colore="rosa";
  public Stella(String nome) {
    this.nome = nome;
  }
}
public class Sole extends Stella {
  public Sole(String c) {
    super("Sole");
    this.colore = c;
  }
  public static void main(String [] argv) {
    Sole s = new Sole("bianco");
    System.out.println("Stella: " + s.nome);
    System.out.println("Colore: "
      + s.colore);
  }
```
- A. Errore a tempo di compilazione
- B. Errore a tempo di esecuzione
- C. Stella: Sole Colore: rosa
- D. Stella: Sole Colore: bianco
- E. Nessuna delle precedenti

*prof. Piero A. Bonatti 17-07-2014*

Segnare nell'ultimo foglio le risposte alle seguenti domande a scelta multipla tenendo presente che ogni domanda richiede una sola risposta.

### **Prova n. 11**

1. Qual è l'output di questo codice?

```
class MyExc1 extends Exception { }
class MyExc2 extends Exception { }
class MyExc3 extends Exception { }
public class C1 {
   public static void main(String [] argv)
      throws Exception {
      try {
         System.out.print(1);
         n();
      }
      catch( MyExc3 s ) {
         System.out.print(2);
         throw( new Exception() );
      }
      finally {
         System.out.print(3);
         throw( new MyExc3() );
      }
   }
   static void n() throws Exception {
      try {
         System.out.print(4);
         switch(1) {
         case 1: throw ( new MyExc2() );
         case 2: throw( new MyExc1() );
         case 3: throw ( new MyExc3() );
         }
      }
      catch( MyExc1 t ) {
         throw( new MyExc3() );
      }
      catch( MyExc3 d ) {
         System.out.print(5);
         throw( new MyExc2() );
      }
      catch( Exception h ) {
         System.out.print(6);
         throw( new MyExc2() );
      }
   }
}
 A. Errore a tempo di compilazione
```
- B. 1463Exception in thread main MyExc3
- C. 143Exception in thread main MyExc3
- D. 146666666... (ciclo infinito)
- E. Nessuna delle precedenti
- 2. Qual è l'output di questo codice?

```
interface FiguraGeometrica {
  static int dimensioni = 10;
  void print();
}
class Cono implements FiguraGeometrica {
 static final int numLati = 3;
  public void print() {
    System.out.println("Cono: "
     + dimensioni + " - " +
      numLati + " lati per faccia.");
  }
  public static void main(String [] argv) {
   Cono c1 = new Cono();
   FiguraGeometrica f1;
   c1= (FiguraGeometrica) f1;
    c1.print();
  }
}
```
- A. Errore a tempo di compilazione
- B. Errore a tempo di esecuzione
- C. Cono: 8 3 lati per faccia
- D. Cono: 3 3 lati per faccia
- E. Nessuna delle precedenti
- 3. Date le dichiarazioni:

```
Object [] [] m;
Error [] q;
Object [] w;
q = new Error [9];
m = new Object [5] [2];w = new Object [4] [5];
```
indicare quale dei seguenti assegnamenti sono corretti a tempo di esecuzione.

# **LP1** Prova d'esame

A. q = (Error []) m; B.  $q = (Error []) w;$ C. m = (Object [] []) w; D. m = (Object [] []) q; E. Nessuno dei precedenti

### 4. Qual è l'output di questo codice?

```
abstract class Programmatore {
 String nome;
 String cognome;
 int anniEsperienza;
 public Programmatore(String n, String c,
                        int a){
   nome=n;
   cognome=c;
   anniEsperienza=a;
  }
  abstract void programma();
}
public class ProgrammatoreJava
         extends Programmatore {
void stampa(){
   System.out.print("Programmatore Java con ");
  System.out.print (anniEsperienza);
  System.out.println(" anni di esperienza");
 }
 void programma(){}
ProgrammatoreJava(String n, String c, int a){
super(n,c,a);
 }
public static void main(String [] argv) {
 ProgrammatoreJava pj=new
   ProgrammatoreJava("Franco", "Bianchi", 5);
 pj.stampa();
 }
}
```
A. Errore a tempo di compilazione

- B. Errore a tempo di esecuzione
- C. Programmatore Java con 5 anni di esperienza
- D. Programmatore Java con 0 anni di esperienza
- E. Nessuna delle precedenti

5. Dire quale delle seguenti affermazioni è vera:

- A. I modificatori applicati a una variabile di tipo array non si applicano alla variabile array ma ai suoi elementi
- B. Un attributo static non può essere acceduto mediante un riferimento a un oggetto della sua classe di appartenenza
- C. Un attributo non può essere contemporaneamente static e final
- D. L'operatore new non restituisce un riferimento all'oggetto appena creato
- E. Un oggetto può non esistere dopo la sua dichiarazione

```
class MyExc1 extends Exception { }
class MyExc2 extends Exception { }
class MyExc3 extends MyExc2 { }
public class D1 {
   public static void main(String [] argv)
      throws Exception {
      try {
         q();
      }
      finally {
         throw( new MyExc2() );
      }
   }
   static void q() throws Exception {
      try {
      }
      catch( MyExc2 y ) {
         System.out.print(1);
         throw( new MyExc3() );
      }
      catch( MyExc3 g ) {
         System.out.print(2);
      }
      finally {
         throw( new MyExc3() );
      }
   }
}
 A. Errore a tempo di compilazione
```
- B. 1111111... (ciclo infinito)
- C. Exception in thread main MyExc2
- D. 1111
- E. Nessuna delle precedenti
- 7. Qual è l'output di questo codice?

```
interface albero { int f(int i);}
class Pioppo implements albero{
   String tipo="Sempre Verde";
  public int f()
   {
System.out.println("Pioppo");
int num=6;
return num;
   }
  public static void main(String args[]) {
```

```
Pioppo p= new Pioppo();
        System.out.println(p.f());
   }
}
 A. Errore a tempo di compilazione
 B. Errore a tempo di esecuzione
 C. Pioppo
    6
 D. Pioppo
    1
```
E. Nessuna delle precedenti

```
interface albero { int f(int i);}
class Pioppo implements albero {
   String tipo="Sempre Verde";
   public int f(int n)
   {
System.out.println("Pioppo");
int num=n+1;
return num;
   }
   public static void main(String args[]) {
       Pioppo p= new Pioppo();
       System.out.println(p.f(5));
   }
}
```
A. Errore a tempo di compilazione

```
B. Errore a tempo di esecuzione
C. Pioppo
   6
D. Pioppo
   1
```
E. Nessuna delle precedenti

### 9. Qual è l'output di questo codice?

```
abstract class Programmatore {
 String nome;
 String cognome;
 int anniEsperienza;
 public Programmatore(String n, String c,
                       int a){
   nome=n;
   cognome=c;
   anniEsperienza=a;
  }
  abstract void programma();
}
public class ProgrammatoreJava
```

```
extends Programmatore {
void stampa(){
  System.out.print("Programmatore Java con ");
  System.out.print (anniEsperienza);
   System.out.println(" anni di esperienza");
 }
ProgrammatoreJava(String n, String c, int a){
super(n,c,a);
 }
public static void main(String [] argv) {
 ProgrammatoreJava pj=new
   ProgrammatoreJava("Franco", "Bianchi",5);
 pj.stampa();
 }
}
```
A. Errore a tempo di compilazione

- B. Errore a tempo di esecuzione
- C. Programmatore Java con 5 anni di esperienza
- D. Programmatore Java con 0 anni di esperienza
- E. Nessuna delle precedenti

```
class MyExc1 extends Exception { }
class MyExc2 extends MyExc1 { }
class MyExc3 extends Exception { }
public class B1 {
  public static void main(String [] argv) {
      try {
         q();
      }
      catch( MyExc3 i ) {
         System.out.print(1);
      }
      catch( MyExc2 w ) {
      }
      catch( MyExc1 j ) {
         throw( new MyExc3() );
      }
      finally {
         System.out.print(2);
         throw( new MyExc2() );
      }
   }
   static void q() {
      try {
         System.out.print(3);
         throw( new Exception() );
      }
      finally {
         throw( new MyExc3() );
      }
   }
}
```
- A. 31
- B. Errore a tempo di compilazione
- C. 312Exception in thread main MyExc2

D. 312

}

E. Nessuna delle precedenti

## 11. Qual è l'output di questo codice?

```
class Stella {
 String nome="Stella";
 final String colore="rosa";
 public Stella(String nome) {
   this.nome = nome;
  }
}
public class Sole extends Stella {
 public Sole(String c) {
   super("Sole");
   this.colore = c;
```

```
public static void main(String [] argv) {
  Sole s = new Sole("bianco");
  System.out.println("Stella: " + s.nome);
  System.out.println("Colore: "
   + s.colore);
}
```
- A. Errore a tempo di compilazione
- B. Errore a tempo di esecuzione
- C. Stella: Sole Colore: rosa
- D. Stella: Sole Colore: bianco
- E. Nessuna delle precedenti
- 12. Quanti oggetti *al massimo* possono essere deallocati mediante garbage collection nel punto indicato?

```
public class Bottiglia {
static String marca="Ferrari";
double numlitri=1.5;
Bottiglia(){
   System.out.println(marca);
 }
 Bottiglia(double litri){
  this.numlitri=litri;
   System.out.println(litri);
 }
```

```
public static void main(String args[]) {
  Bottiglia spumante=new Bottiglia();
  Bottiglia vinoRosso=new Bottiglia();
  Bottiglia vinoBianco=new Bottiglia(1.0);
  spumante=null;
  vinoBianco=spumante;
   /*QUI*/
  System.out.println("END");
 }
}
A. 0
```
B. 1 C. 2

D. 4

E. 5

```
interface FiguraGeometrica {
  static int dimensioni = 10;
  void print();
}
class Cono implements FiguraGeometrica {
  static final int numLati = 3;
  public void print() {
    System.out.println("Cono: "
      + dimensioni + " - " +
     numLati + " lati per faccia.");
  }
  public static void main(String [] argv) {
   Cono c1 = new Cono();
    FiguraGeometrica f1 =c1;
    c1.print();
  }
}
```
- A. Errore a tempo di compilazione
- B. Errore a tempo di esecuzione
- C. Cono: 8 3 lati per faccia
- D. Cono: 3 3 lati per faccia
- E. Nessuna delle precedenti

```
class Stella {
 String nome="Stella";
 String colore="rosa";
 public Stella(String nome) {
   this.nome = nome;
  }
}
public class Sole extends Stella {
 public Sole(String c) {
   super("Sole");
   this.colore = c;
  }
 public static void main(String [] argv) {
    Sole s = new Sole("bianco");
    System.out.println("Stella: " + s.nome);
   System.out.println("Colore: "
     + s.colore);
  }
```
- A. Errore a tempo di compilazione
- B. Errore a tempo di esecuzione
- C. Stella: Sole Colore: rosa
- D. Stella: Sole Colore: bianco
- E. Nessuna delle precedenti

15. Quale output si ottiene invocando il metodo m?

```
class F {
  private String [] a1 = new String [7];
  private String [] a4 = new String [2];
   private Boolean b3 = new Boolean(true);
   void m() {
      q(a1, new String [2], b3, b3);}
   void q(Object a2, String [] a3,
```
# Boolean b1, Object b2) {  $if(a2 == a1)$  { System.out.print(1); } else { System.out.print(0); } if(a3 ==  $a4$ ) { System.out.print(1); } else { System.out.print(0); }  $if(b2 == b1)$  { System.out.print(1); } else { System.out.print(0); } } } A. 110 B. 100 C. 011 D. 101 E. 010

16. Date le dichiarazioni:

```
String [] c;
Object [] [] d;
Object [] e;
```
indicare quale dei seguenti assegnamenti sono corretti a tempo di compilazione.

A.  $d = c$ ; B. d = (Object [] []) e;  $C. c = (String []) d;$ D. d = (Object [] []) c; E.  $d = e$ ;

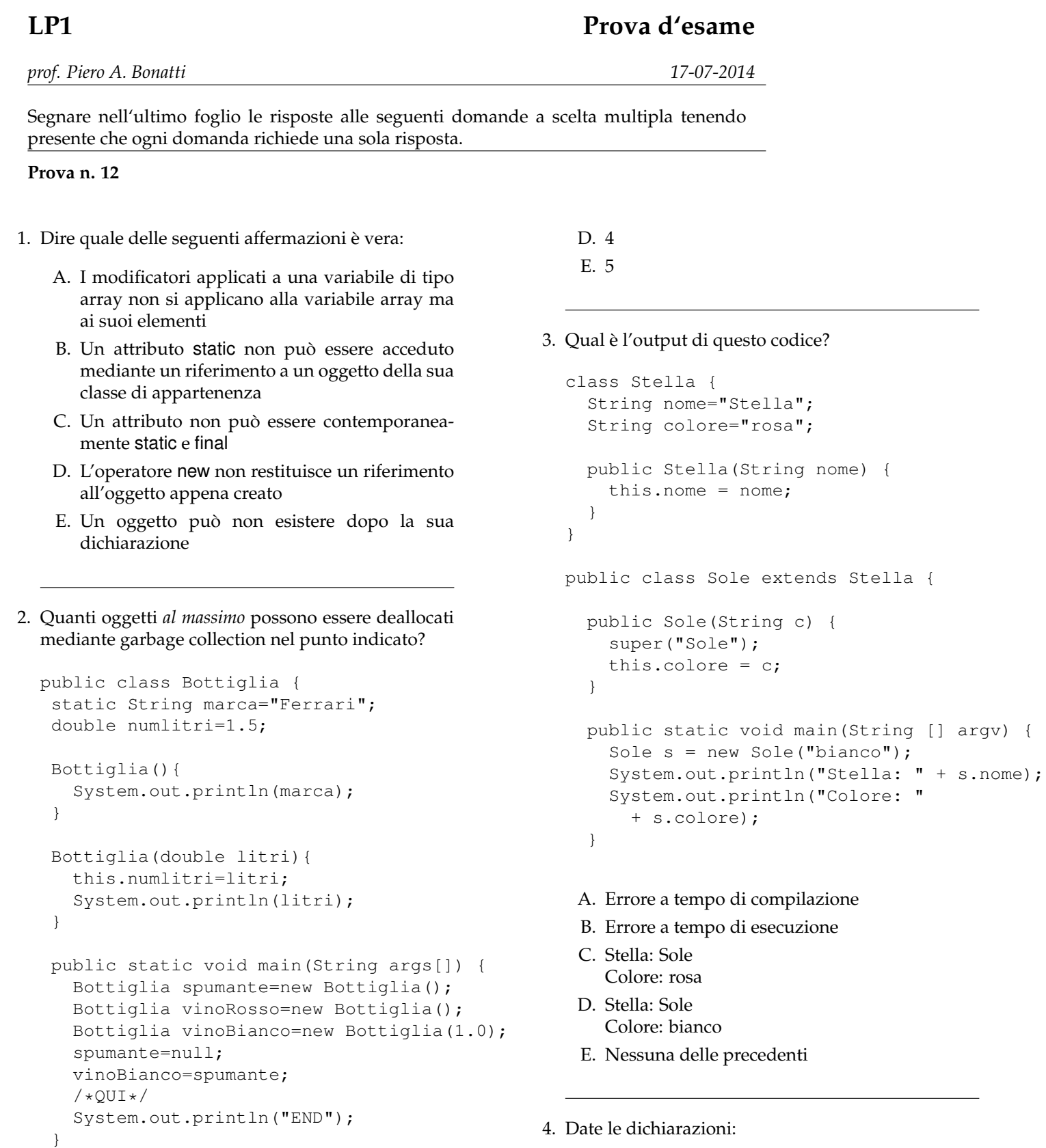

Object [] [] m; Error [] q; Object [] w;

q = new Error [9];  $m = new Object [5] [2];$  $w = new Object [4] [5];$ 

A. 0

- B. 1
- C. 2

indicare quale dei seguenti assegnamenti sono corretti a tempo di esecuzione.

A.  $q = (Error []) m;$ B.  $q = (Error []) w;$ C. m = (Object [] []) w; D. m = (Object [] []) q; E. Nessuno dei precedenti

5. Quale output si ottiene invocando il metodo m?

```
class F {
  private String [] a1 = new String [7];
  private String [] a4 = new String [2];
   private Boolean b3 = new Boolean(true);
   void m() {
      q(a1, new String [2], b3, b3);}
   void q(Object a2, String [] a3,
          Boolean b1, Object b2) {
      if(a2 == a1) {
         System.out.print(1);
      } else {
         System.out.print(0);
      }
      if(a3 == a4) {
         System.out.print(1);
      } else {
         System.out.print(0);
      }
      if(b2 == b1) {
         System.out.print(1);
      } else {
         System.out.print(0);
      }
   }
}
 A. 110
 B. 100
 C. 011
 D. 101
 E. 010
```
#### 6. Qual è l'output di questo codice?

```
class MyExc1 extends Exception { }
class MyExc2 extends Exception { }
class MyExc3 extends MyExc2 { }
public class D1 {
  public static void main(String [] argv)
      throws Exception {
     try {
         q();
      }
```

```
finally {
         throw( new MyExc2() );
      }
   }
   static void q() throws Exception {
      try {
       }
      catch( MyExc2 y ) {
          System.out.print(1);
          throw( new MyExc3() );
       }
      catch( MyExc3 g ) {
          System.out.print(2);
      }
      finally {
         throw( new MyExc3() );
      }
   }
}
 A. Errore a tempo di compilazione
 B. 1111111... (ciclo infinito)
 C. Exception in thread main MyExc2
 D. 1111
 E. Nessuna delle precedenti
```

```
interface FiguraGeometrica {
  static int dimensioni = 10;
  void print();
}
class Cono implements FiguraGeometrica {
  static final int numLati = 3;
  public void print() {
    System.out.println("Cono: "
      + dimensioni + " - " +
      numLati + " lati per faccia.");
  }
  public static void main(String [] argv) {
    Cono c1 = new Cono();
    FiguraGeometrica f1;
    c1= (FiguraGeometrica) f1;
    c1.print();
  }
}
```
- A. Errore a tempo di compilazione
- B. Errore a tempo di esecuzione
- C. Cono: 8 3 lati per faccia
- D. Cono: 3 3 lati per faccia
- E. Nessuna delle precedenti

8. Date le dichiarazioni:

String [] c; Object [] [] d; Object [] e;

indicare quale dei seguenti assegnamenti sono corretti a tempo di compilazione.

```
A. d = c;
B. d = (Object [] []) e;
C. c = (String []) d;D. d = (Object [ ] [ ] ) c;E. d = e;
```
#### 9. Qual è l'output di questo codice?

```
abstract class Programmatore {
 String nome;
  String cognome;
 int anniEsperienza;
 public Programmatore(String n, String c,
                       int a){
   nome=n;
   cognome=c;
   anniEsperienza=a;
 }
 abstract void programma();
}
public class ProgrammatoreJava
          extends Programmatore {
void stampa(){
   System.out.print("Programmatore Java con "); class MyExc1 extends Exception { }
   System.out.print (anniEsperienza);
   System.out.println(" anni di esperienza");
 }
ProgrammatoreJava(String n, String c, int a){
super(n,c,a);
}
public static void main(String [] argv) {
 ProgrammatoreJava pj=new
   ProgrammatoreJava("Franco", "Bianchi",5);
 pj.stampa();
 }
}
 A. Errore a tempo di compilazione
 B. Errore a tempo di esecuzione
                                                   }
```
C. Programmatore Java con 5 anni di esperienza

D. Programmatore Java con 0 anni di esperienza

#### E. Nessuna delle precedenti

#### 10. Qual è l'output di questo codice?

```
interface FiguraGeometrica {
  static int dimensioni = 10;
  void print();
}
class Cono implements FiguraGeometrica {
  static final int numLati = 3;
```

```
public void print() {
  System.out.println("Cono: "
    + dimensioni + " - " +
    numLati + " lati per faccia.");
}
```

```
public static void main(String [] argv) {
 Cono c1 = new Cono();
 FiguraGeometrica f1 =c1;
  c1.print();
}
```
A. Errore a tempo di compilazione

- B. Errore a tempo di esecuzione
- C. Cono: 8 3 lati per faccia
- D. Cono: 3 3 lati per faccia
- E. Nessuna delle precedenti

```
class MyExc2 extends MyExc1 { }
class MyExc3 extends Exception { }
public class B1 {
   public static void main(String [] argv) {
      try {
         q();
      }
      catch( MyExc3 i ) {
         System.out.print(1);
      }
      catch( MyExc2 w ) {
      }
      catch( MyExc1 j ) {
         throw( new MyExc3() );
      }
      finally {
         System.out.print(2);
         throw( new MyExc2() );
      }
   }
```

```
static void q() {
  try {
      System.out.print(3);
      throw( new Exception() );
   }
   finally {
     throw( new MyExc3() );
   }
}
```
# A. 31

}

- B. Errore a tempo di compilazione
- C. 312Exception in thread main MyExc2
- D. 312
- E. Nessuna delle precedenti

## 12. Qual è l'output di questo codice?

```
class Stella {
 String nome="Stella";
 final String colore="rosa";
 public Stella(String nome) {
   this.nome = nome;
 }
}
public class Sole extends Stella {
 public Sole(String c) {
   super("Sole");
   this.colore = c;
  }
 public static void main(String [] argv) {
   Sole s = new Sole("bianco");
    System.out.println("Stella: " + s.nome);
   System.out.println("Colore: "
     + s.colore);
  }
```
- A. Errore a tempo di compilazione
- B. Errore a tempo di esecuzione
- C. Stella: Sole Colore: rosa
- D. Stella: Sole Colore: bianco
- E. Nessuna delle precedenti

### 13. Qual è l'output di questo codice?

```
interface albero { int f(int i);}
class Pioppo implements albero{
  String tipo="Sempre Verde";
  public int f()
  {
System.out.println("Pioppo");
int num=6;
return num;
  }
  public static void main(String args[]) {
       Pioppo p= new Pioppo();
       System.out.println(p.f());
  }
}
```
- A. Errore a tempo di compilazione
- B. Errore a tempo di esecuzione
- C. Pioppo 6
- D. Pioppo 1
- E. Nessuna delle precedenti

```
class MyExc1 extends Exception { }
class MyExc2 extends Exception { }
class MyExc3 extends Exception { }
public class C1 {
  public static void main(String [] argv)
     throws Exception {
      try {
         System.out.print(1);
         n();
      }
      catch( MyExc3 s ) {
         System.out.print(2);
        throw( new Exception() );
      }
      finally {
        System.out.print(3);
         throw( new MyExc3() );
      }
   }
   static void n() throws Exception {
     try {
         System.out.print(4);
         switch(1) {
        case 1: throw( new MyExc2() );
        case 2: throw( new MyExc1());
         case 3: throw ( new MyExc3() );
         }
      }
      catch( MyExc1 t ) {
         throw( new MyExc3() );
      }
      catch( MyExc3 d ) {
         System.out.print(5);
```

```
throw( new MyExc2() );
   }
   catch( Exception h ) {
      System.out.print(6);
      throw( new MyExc2() );
   }
}
```
- A. Errore a tempo di compilazione
- B. 1463Exception in thread main MyExc3
- C. 143Exception in thread main MyExc3
- D. 146666666... (ciclo infinito)
- E. Nessuna delle precedenti

}

15. Qual è l'output di questo codice?

```
abstract class Programmatore {
 String nome;
 String cognome;
 int anniEsperienza;
 public Programmatore(String n, String c,
                        int a){
   nome=n;
   cognome=c;
   anniEsperienza=a;
 }
 abstract void programma();
}
public class ProgrammatoreJava
        extends Programmatore {
void stampa(){
  System.out.print("Programmatore Java con ");
  System.out.print (anniEsperienza);
  System.out.println(" anni di esperienza");
 }
void programma(){}
ProgrammatoreJava(String n, String c, int a){
super(n, c, a);
}
```

```
public static void main(String [] argv) {
 ProgrammatoreJava pj=new
   ProgrammatoreJava("Franco", "Bianchi",5);
 pj.stampa();
}
}
```
- A. Errore a tempo di compilazione
- B. Errore a tempo di esecuzione
- C. Programmatore Java con 5 anni di esperienza
- D. Programmatore Java con 0 anni di esperienza
- E. Nessuna delle precedenti

```
interface albero { int f(int i);}
class Pioppo implements albero {
   String tipo="Sempre Verde";
   public int f(int n)
   {
System.out.println("Pioppo");
int num=n+1;
return num;
   }
   public static void main(String args[]) {
       Pioppo p= new Pioppo();
       System.out.println(p.f(5));
   }
}
 A. Errore a tempo di compilazione
 B. Errore a tempo di esecuzione
 C. Pioppo
   6
```
- D. Pioppo 1
- E. Nessuna delle precedenti
*prof. Piero A. Bonatti 17-07-2014*

**LP1** Prova d'esame

}

E. 010

Segnare nell'ultimo foglio le risposte alle seguenti domande a scelta multipla tenendo presente che ogni domanda richiede una sola risposta.

### **Prova n. 13**

#### 1. Qual è l'output di questo codice?

```
abstract class Programmatore {
 String nome;
  String cognome;
  int anniEsperienza;
 public Programmatore(String n, String c,
                       int a){
    nome=n;
    cognome=c;
    anniEsperienza=a;
  }
  abstract void programma();
}
public class ProgrammatoreJava
          extends Programmatore {
void stampa(){
   System.out.print("Programmatore Java con ");
   System.out.print (anniEsperienza);
   System.out.println(" anni di esperienza");
 }
ProgrammatoreJava(String n, String c, int a){
super(n,c,a);
 }
public static void main(String [] argv) {
 ProgrammatoreJava pj=new
   ProgrammatoreJava("Franco", "Bianchi",5);
 pj.stampa();
 }
}
```

```
private String [] a4 = new String [2];
 private Boolean b3 = new Boolean(true);
 void m() {
     q(a1, new String [2], b3, b3);}
 void q(Object a2, String [] a3,
         Boolean b1, Object b2) {
     if(a2 == a1) {
        System.out.print(1);
     } else {
        System.out.print(0);
     }
     if(a3 == a4) {
        System.out.print(1);
     } else {
        System.out.print(0);
     }
     if(b2 == b1) {
        System.out.print(1);
     } else {
        System.out.print(0);
     }
  }
A. 110
B. 100
C. 011
D. 101
```
3. Quanti oggetti *al massimo* possono essere deallocati mediante garbage collection nel punto indicato?

```
public class Bottiglia {
 static String marca="Ferrari";
 double numlitri=1.5;
 Bottiglia(){
   System.out.println(marca);
 }
 Bottiglia(double litri){
  this.numlitri=litri;
   System.out.println(litri);
 }
```

```
A. Errore a tempo di compilazione
```
B. Errore a tempo di esecuzione

C. Programmatore Java con 5 anni di esperienza

D. Programmatore Java con 0 anni di esperienza

E. Nessuna delle precedenti

```
2. Quale output si ottiene invocando il metodo m?
```
class F { private String [] a1 = new String [7];

```
public static void main(String args[]) {
  Bottiglia spumante=new Bottiglia();
  Bottiglia vinoRosso=new Bottiglia();
  Bottiglia vinoBianco=new Bottiglia(1.0);
  spumante=null;
  vinoBianco=spumante;
  /*QUI*/
  System.out.println("END");
}
}
A. 0
 B. 1
C. 2
D. 4
 E. 5
```

```
class MyExc1 extends Exception { }
class MyExc2 extends MyExc1 { }
class MyExc3 extends Exception { }
public class B1 {
   public static void main(String [] argv) {
      try {
         q();
      }
      catch( MyExc3 i ) {
         System.out.print(1);
      }
      catch( MyExc2 w ) {
      }
      catch( MyExc1 j ) {
        throw( new MyExc3() );
      }
      finally {
         System.out.print(2);
         throw( new MyExc2() );
      }
   }
   static void q() {
      try {
         System.out.print(3);
         throw( new Exception() );
      }
      finally {
         throw( new MyExc3() );
      }
   }
}
 A. 31
 B. Errore a tempo di compilazione
```

```
C. 312Exception in thread main MyExc2
```

```
D. 312
```
#### E. Nessuna delle precedenti

## 5. Qual è l'output di questo codice?

```
class Stella {
  String nome="Stella";
  String colore="rosa";
  public Stella(String nome) {
   this.nome = nome;
  }
}
public class Sole extends Stella {
  public Sole(String c) {
    super("Sole");
    this.colore = c;
  }
 public static void main(String [] argv) {
    Sole s = new Sole("bianco");
    System.out.println("Stella: " + s.nome);
   System.out.println("Colore: "
      + s.colore);
  }
```
- A. Errore a tempo di compilazione
- B. Errore a tempo di esecuzione
- C. Stella: Sole Colore: rosa
- D. Stella: Sole Colore: bianco
- E. Nessuna delle precedenti

6. Date le dichiarazioni:

```
String [] c;
Object [] [] d;
Object [] e;
```
indicare quale dei seguenti assegnamenti sono corretti a tempo di compilazione.

A.  $d = c$ ; B. d = (Object [] []) e;  $C. c = (String [] ) d;$ D. d = (Object [] []) c; E.  $d = e$ ;

```
class MyExc1 extends Exception { }
class MyExc2 extends Exception { }
class MyExc3 extends Exception { }
public class C1 {
   public static void main(String [] argv)
     throws Exception {
      try {
         System.out.print(1);
         n();
      }
      catch( MyExc3 s ) {
         System.out.print(2);
         throw( new Exception() );
      }
      finally {
        System.out.print(3);
         throw( new MyExc3() );
      }
   }
   static void n() throws Exception {
     try {
         System.out.print(4);
         switch(1) {
         case 1: throw( new MyExc2() );
         case 2: throw ( new MyExc1() );
         case 3: throw( new MyExc3() );
         }
      }
      catch( MyExc1 t ) {
        throw( new MyExc3() );
      }
      catch( MyExc3 d ) {
         System.out.print(5);
         throw( new MyExc2() );
      }
      catch( Exception h ) {
         System.out.print(6);
         throw( new MyExc2() );
      }
   }
}
 A. Errore a tempo di compilazione
 B. 1463Exception in thread main MyExc3
 C. 143Exception in thread main MyExc3
 D. 146666666... (ciclo infinito)
```
E. Nessuna delle precedenti

8. Date le dichiarazioni:

```
Object [] [] m;
Error [] q;
Object [] w;
q = new Error [9];m = new Object [5] [2];w = new Object [4] [5];
```
indicare quale dei seguenti assegnamenti sono corretti a tempo di esecuzione.

A. q = (Error []) m; B.  $q = (Error []) w;$ C. m = (Object [] []) w; D. m = (Object [] []) q; E. Nessuno dei precedenti

```
interface FiguraGeometrica {
  static int dimensioni = 10;
  void print();
}
class Cono implements FiguraGeometrica {
  static final int numLati = 3;
 public void print() {
    System.out.println("Cono: "
      + dimensioni + " - " +
      numLati + " lati per faccia.");
  }
  public static void main(String [] argv) {
    Cono c1 = new Cono();
    FiguraGeometrica f1 =c1;
    c1.print();
  }
}
 A. Errore a tempo di compilazione
```
- B. Errore a tempo di esecuzione
- C. Cono: 8 3 lati per faccia
- D. Cono: 3 3 lati per faccia
- E. Nessuna delle precedenti
- 10. Qual è l'output di questo codice?

```
class MyExc1 extends Exception { }
class MyExc2 extends Exception { }
class MyExc3 extends MyExc2 { }
public class D1 {
  public static void main(String [] argv)
      throws Exception {
     try {
         q();
      }
      finally {
         throw( new MyExc2() );
      }
   }
   static void q() throws Exception {
     try {
      }
```

```
catch( MyExc2 y ) {
     System.out.print(1);
     throw( new MyExc3() );
   }
  catch( MyExc3 g ) {
     System.out.print(2);
   }
   finally {
     throw( new MyExc3() );
   }
}
```
- A. Errore a tempo di compilazione
- B. 1111111... (ciclo infinito)
- C. Exception in thread main MyExc2
- D. 1111

}

E. Nessuna delle precedenti

## 11. Qual è l'output di questo codice?

```
class Stella {
  String nome="Stella";
  final String colore="rosa";
 public Stella(String nome) {
   this.nome = nome;
  }
}
public class Sole extends Stella {
  public Sole(String c) {
    super("Sole");
    this.colore = c;
  }
  public static void main(String [] argv) {
    Sole s = new Sole("bianco");
    System.out.println("Stella: " + s.nome);
    System.out.println("Colore: "
     + s.colore);
  }
```
## A. Errore a tempo di compilazione

- B. Errore a tempo di esecuzione
- C. Stella: Sole Colore: rosa
- D. Stella: Sole Colore: bianco
- E. Nessuna delle precedenti
- A. I modificatori applicati a una variabile di tipo array non si applicano alla variabile array ma ai suoi elementi
- B. Un attributo static non può essere acceduto mediante un riferimento a un oggetto della sua classe di appartenenza
- C. Un attributo non può essere contemporaneamente static e final
- D. L'operatore new non restituisce un riferimento all'oggetto appena creato
- E. Un oggetto può non esistere dopo la sua dichiarazione
- 13. Qual è l'output di questo codice?

```
abstract class Programmatore {
  String nome;
  String cognome;
  int anniEsperienza;
  public Programmatore(String n, String c,
                        int a){
    nome=n;
    cognome=c;
    anniEsperienza=a;
  }
  abstract void programma();
}
public class ProgrammatoreJava
        extends Programmatore {
void stampa(){
   System.out.print("Programmatore Java con ");
   System.out.print (anniEsperienza);
   System.out.println(" anni di esperienza");
 }
 void programma(){}
 ProgrammatoreJava(String n, String c, int a){
super(n,c,a);
 }
 public static void main(String [] argv) {
  ProgrammatoreJava pj=new
   ProgrammatoreJava("Franco", "Bianchi",5);
 pj.stampa();
 }
}
```
- A. Errore a tempo di compilazione
- B. Errore a tempo di esecuzione
- C. Programmatore Java con 5 anni di esperienza
- D. Programmatore Java con 0 anni di esperienza
- E. Nessuna delle precedenti

```
interface albero { int f(int i);}
class Pioppo implements albero{
   String tipo="Sempre Verde";
   public int f()
  {
System.out.println("Pioppo");
int num=6;
return num;
  }
   public static void main(String args[]) {
       Pioppo p= new Pioppo();
       System.out.println(p.f());
   }
}
 A. Errore a tempo di compilazione
 B. Errore a tempo di esecuzione
 C. Pioppo
   6
```
- D. Pioppo 1
- E. Nessuna delle precedenti

```
interface albero { int f(int i);}
class Pioppo implements albero {
  String tipo="Sempre Verde";
  public int f(int n)
   {
System.out.println("Pioppo");
int num=n+1;
return num;
  }
  public static void main(String args[]) {
     Pioppo p= new Pioppo();
      System.out.println(p.f(5));
   }
}
```
A. Errore a tempo di compilazione

- B. Errore a tempo di esecuzione
- C. Pioppo 6
- D. Pioppo
	- 1
- E. Nessuna delle precedenti

```
16. Qual è l'output di questo codice?
```

```
interface FiguraGeometrica {
 static int dimensioni = 10;
 void print();
}
class Cono implements FiguraGeometrica {
  static final int numLati = 3;
  public void print() {
   System.out.println("Cono: "
     + dimensioni + " - " +
     numLati + " lati per faccia.");
  }
 public static void main(String [] argv) {
   Cono c1 = new Cono();
   FiguraGeometrica f1;
   c1= (FiguraGeometrica) f1;
   c1.print();
  }
}
```
- A. Errore a tempo di compilazione
- B. Errore a tempo di esecuzione
- C. Cono: 8 3 lati per faccia
- D. Cono: 3 3 lati per faccia
- E. Nessuna delle precedenti

*prof. Piero A. Bonatti 17-07-2014*

Segnare nell'ultimo foglio le risposte alle seguenti domande a scelta multipla tenendo presente che ogni domanda richiede una sola risposta.

## **Prova n. 14**

#### 1. Qual è l'output di questo codice?

```
abstract class Programmatore {
 String nome;
  String cognome;
  int anniEsperienza;
 public Programmatore(String n, String c,
                        int a){
    nome=n;
   cognome=c;
    anniEsperienza=a;
  }
  abstract void programma();
}
public class ProgrammatoreJava
         extends Programmatore {
void stampa(){
   System.out.print("Programmatore Java con ");
   System.out.print (anniEsperienza);
   System.out.println(" anni di esperienza");
 }
void programma(){}
ProgrammatoreJava(String n, String c, int a){
super(n,c,a);
}
public static void main(String [] argv) {
 ProgrammatoreJava pj=new
   ProgrammatoreJava("Franco", "Bianchi",5);
 pj.stampa();
 }
}
```
- A. Errore a tempo di compilazione
- B. Errore a tempo di esecuzione
- C. Programmatore Java con 5 anni di esperienza
- D. Programmatore Java con 0 anni di esperienza
- E. Nessuna delle precedenti
- 2. Date le dichiarazioni:

```
Object [] [] m;
Error [] q;
Object [] w;
q = new Error [9];
```
# **LP1** Prova d'esame

```
m = new Object [5] [2];w = new Object [4] [5];
```
indicare quale dei seguenti assegnamenti sono corretti a tempo di esecuzione.

A. q = (Error []) m; B.  $q = (Error []) w;$  $C. m = (Object [ ] [ ]) w;$ D. m = (Object [] []) q; E. Nessuno dei precedenti

```
class Stella {
  String nome="Stella";
  final String colore="rosa";
  public Stella(String nome) {
   this.nome = nome;
  }
}
public class Sole extends Stella {
  public Sole(String c) {
    super("Sole");
    this.colore = c;
  }
  public static void main(String [] argv) {
    Sole s = new Sole("bianco");
    System.out.println("Stella: " + s.nome);
    System.out.println("Colore: "
      + s.colore);
  }
```
- A. Errore a tempo di compilazione
- B. Errore a tempo di esecuzione
- C. Stella: Sole Colore: rosa
- D. Stella: Sole Colore: bianco
- E. Nessuna delle precedenti

#### 4. Quale output si ottiene invocando il metodo m?

```
class F {
   private String [] al = new String [7];
  private String [] a4 = new String [2];
  private Boolean b3 = new Boolean(true);
  void m() {
      q(a1, new String [2], b3, b3);
   }
   void q(Object a2, String [] a3,
          Boolean b1, Object b2) {
      if(a2 == a1) {
         System.out.print(1);
      } else {
         System.out.print(0);
      }
      if(a3 == a4) {
         System.out.print(1);
      } else {
         System.out.print(0);
      }
      if(b2 == b1) { }System.out.print(1);
      } else {
         System.out.print(0);
      }
   }
}
 A. 110
 B. 100
 C. 011
 D. 101
 E. 010
```
5. Date le dichiarazioni:

```
String [] c;
Object [] [] d;
Object [] e;
```
indicare quale dei seguenti assegnamenti sono corretti a tempo di compilazione.

A.  $d = c$ ; B.  $d = (Object [ ] [ ] ) e;$  $C. c = (String [] ) d;$ D. d = (Object [] []) c; E.  $d = e$ :

## 6. Qual è l'output di questo codice?

```
class Stella {
  String nome="Stella";
  String colore="rosa";
```

```
public Stella(String nome) {
    this.nome = nome;
  }
}
public class Sole extends Stella {
  public Sole(String c) {
    super("Sole");
    this.colore = c;
  }
  public static void main(String [] argv) {
    Sole s = new Sole("bianco");
    System.out.println("Stella: " + s.nome);
    System.out.println("Colore: "
      + s.colore);
  }
```
- A. Errore a tempo di compilazione
- B. Errore a tempo di esecuzione
- C. Stella: Sole Colore: rosa
- D. Stella: Sole Colore: bianco
- E. Nessuna delle precedenti
- 7. Qual è l'output di questo codice?

```
interface albero { int f(int i);}
class Pioppo implements albero {
   String tipo="Sempre Verde";
  public int f(int n)
   {
System.out.println("Pioppo");
int num=n+1;
return num;
  }
  public static void main(String args[]) {
      Pioppo p= new Pioppo();
       System.out.println(p.f(5));
   }
}
```
- A. Errore a tempo di compilazione
- B. Errore a tempo di esecuzione
- C. Pioppo 6
- D. Pioppo
	- 1
- E. Nessuna delle precedenti

```
interface albero { int f(int i);}
class Pioppo implements albero{
   String tipo="Sempre Verde";
   public int f()
   {
System.out.println("Pioppo");
int num=6;
return num;
   }
   public static void main(String args[]) {
       Pioppo p= new Pioppo();
       System.out.println(p.f());
   }
}
 A. Errore a tempo di compilazione
 B. Errore a tempo di esecuzione
 C. Pioppo
    6
 D. Pioppo
    1
```
E. Nessuna delle precedenti

## 9. Qual è l'output di questo codice?

```
abstract class Programmatore {
 String nome;
 String cognome;
 int anniEsperienza;
 public Programmatore(String n, String c,
                       int a){
   nome=n;
   cognome=c;
    anniEsperienza=a;
  }
  abstract void programma();
}
public class ProgrammatoreJava
         extends Programmatore {
void stampa(){
   System.out.print("Programmatore Java con ");
  System.out.print (anniEsperienza);
  System.out.println(" anni di esperienza");
 }
 ProgrammatoreJava(String n, String c, int a){
super(n, c, a);
}
public static void main(String [] argv) {
 ProgrammatoreJava pj=new
   ProgrammatoreJava("Franco", "Bianchi",5);
 pj.stampa();
 }
}
```
- A. Errore a tempo di compilazione
- B. Errore a tempo di esecuzione
- C. Programmatore Java con 5 anni di esperienza
- D. Programmatore Java con 0 anni di esperienza
- E. Nessuna delle precedenti

```
class MyExc1 extends Exception { }
class MyExc2 extends Exception { }
class MyExc3 extends Exception { }
public class C1 {
   public static void main(String [] argv)
     throws Exception {
      try {
         System.out.print(1);
         n();
      }
      catch( MyExc3 s ) {
         System.out.print(2);
         throw( new Exception() );
      }
      finally {
         System.out.print(3);
         throw( new MyExc3() );
      }
   }
   static void n() throws Exception {
     try {
         System.out.print(4);
         switch(1) {
         case 1: throw( new MyExc2() );
         case 2: throw ( new MyExc1() );
         case 3: throw ( new MyExc3() );
         }
      }
      catch( MyExc1 t ) {
         throw( new MyExc3() );
      }
      catch( MyExc3 d ) {
         System.out.print(5);
         throw( new MyExc2() );
      }
      catch( Exception h ) {
         System.out.print(6);
         throw( new MyExc2() );
      }
   }
 A. Errore a tempo di compilazione
 B. 1463Exception in thread main MyExc3
 C. 143Exception in thread main MyExc3
 D. 146666666... (ciclo infinito)
 E. Nessuna delle precedenti
```
- 11. Dire quale delle seguenti affermazioni è vera:
	- A. I modificatori applicati a una variabile di tipo array non si applicano alla variabile array ma ai suoi elementi
	- B. Un attributo static non può essere acceduto mediante un riferimento a un oggetto della sua classe di appartenenza
	- C. Un attributo non può essere contemporaneamente static e final
	- D. L'operatore new non restituisce un riferimento all'oggetto appena creato
	- E. Un oggetto può non esistere dopo la sua dichiarazione
- 12. Quanti oggetti *al massimo* possono essere deallocati mediante garbage collection nel punto indicato?

```
public class Bottiglia {
 static String marca="Ferrari";
double numlitri=1.5;
Bottiglia(){
  System.out.println(marca);
 }
Bottiglia(double litri){
  this.numlitri=litri;
  System.out.println(litri);
 }
 public static void main(String args[]) {
  Bottiglia spumante=new Bottiglia();
  Bottiglia vinoRosso=new Bottiglia();
  Bottiglia vinoBianco=new Bottiglia(1.0);
  spumante=null;
  vinoBianco=spumante;
  /*QUI*/
  System.out.println("END");
 }
}
```
A. 0 B. 1 C. 2 D. 4 E. 5

```
interface FiguraGeometrica {
 static int dimensioni = 10;
 void print();
}
```

```
class Cono implements FiguraGeometrica {
  static final int numLati = 3;
  public void print() {
    System.out.println("Cono: "
      + dimensioni + " - " +
      numLati + " lati per faccia.");
  }
  public static void main(String [] argv) {
    Cono c1 = new Cono();
    FiguraGeometrica f1 =c1;
    c1.print();
  }
}
 A. Errore a tempo di compilazione
 B. Errore a tempo di esecuzione
 C. Cono: 8 - 3 lati per faccia
```
- D. Cono: 3 3 lati per faccia
- E. Nessuna delle precedenti
- 14. Qual è l'output di questo codice?

```
class MyExc1 extends Exception { }
class MyExc2 extends MyExc1 { }
class MyExc3 extends Exception { }
public class B1 {
   public static void main(String [] argv) {
      try {
         q();
      }
      catch( MyExc3 i ) {
         System.out.print(1);
      }
      catch( MyExc2 w ) {
      }
      catch( MyExc1 j ) {
         throw( new MyExc3() );
      }
      finally {
         System.out.print(2);
         throw( new MyExc2() );
      }
   }
   static void q() {
      try {
         System.out.print(3);
         throw( new Exception() );
      }
      finally {
         throw( new MyExc3() );
      }
   }
}
```
- A. 31
- B. Errore a tempo di compilazione
- C. 312Exception in thread main MyExc2

D. 312

E. Nessuna delle precedenti

### 15. Qual è l'output di questo codice?

```
interface FiguraGeometrica {
 static int dimensioni = 10;
 void print();
}
class Cono implements FiguraGeometrica {
 static final int numLati = 3;
 public void print() {
    System.out.println("Cono: "
     + dimensioni + " - " +
     numLati + " lati per faccia.");
  }
 public static void main(String [] argv) {
   Cono c1 = new Cono();
   FiguraGeometrica f1;
   c1= (FiguraGeometrica) f1;
    c1.print();
  }
}
```
- A. Errore a tempo di compilazione
- B. Errore a tempo di esecuzione
- C. Cono: 8 3 lati per faccia
- D. Cono: 3 3 lati per faccia
- E. Nessuna delle precedenti

```
class MyExc1 extends Exception { }
class MyExc2 extends Exception { }
class MyExc3 extends MyExc2 { }
public class D1 {
   public static void main(String [] argv)
       throws Exception {
      try {
         q();
      }
      finally {
         throw( new MyExc2() );
      }
   }
   static void q() throws Exception {
      try {
      }
      catch( MyExc2 y ) {
         System.out.print(1);
         throw( new MyExc3() );
      }
      catch( MyExc3 g ) {
         System.out.print(2);
      }
      finally {
         throw( new MyExc3() );
      }
   }
}
 A. Errore a tempo di compilazione
 B. 1111111... (ciclo infinito)
```
- C. Exception in thread main MyExc2
- D. 1111
- E. Nessuna delle precedenti

# **LP1** Prova d'esame

*prof. Piero A. Bonatti 17-07-2014*

Segnare nell'ultimo foglio le risposte alle seguenti domande a scelta multipla tenendo presente che ogni domanda richiede una sola risposta.

### **Prova n. 15**

#### 1. Qual è l'output di questo codice?

```
abstract class Programmatore {
 String nome;
 String cognome;
 int anniEsperienza;
 public Programmatore(String n, String c,
                        int a){
    nome=n;
   cognome=c;
    anniEsperienza=a;
  }
  abstract void programma();
}
public class ProgrammatoreJava
        extends Programmatore {
void stampa(){
   System.out.print("Programmatore Java con ");
  System.out.print (anniEsperienza);
  System.out.println(" anni di esperienza");
 }
void programma(){}
ProgrammatoreJava(String n, String c, int a){
super(n,c,a);
}
public static void main(String [] argv) {
 ProgrammatoreJava pj=new
   ProgrammatoreJava("Franco", "Bianchi",5);
 pj.stampa();
 }
}
```
- A. Errore a tempo di compilazione
- B. Errore a tempo di esecuzione
- C. Programmatore Java con 5 anni di esperienza
- D. Programmatore Java con 0 anni di esperienza
- E. Nessuna delle precedenti

## 2. Qual è l'output di questo codice?

```
class MyExc1 extends Exception { }
class MyExc2 extends Exception { }
class MyExc3 extends Exception { }
public class C1 {
```

```
public static void main(String [] argv)
   throws Exception {
   try {
      System.out.print(1);
      n();
   }
   catch( MyExc3 s ) {
      System.out.print(2);
      throw( new Exception() );
   }
   finally {
      System.out.print(3);
      throw( new MyExc3() );
   }
}
static void n() throws Exception {
   try {
      System.out.print(4);
      switch(1) {
     case 1: throw( new MyExc2() );
      case 2: throw( new MyExc1() );
      case 3: throw ( new MyExc3() );
      }
   }
   catch( MyExc1 t ) {
      throw( new MyExc3() );
   }
   catch( MyExc3 d ) {
      System.out.print(5);
      throw( new MyExc2() );
   }
   catch( Exception h ) {
      System.out.print(6);
      throw( new MyExc2() );
   }
}
```
- A. Errore a tempo di compilazione
- B. 1463Exception in thread main MyExc3
- C. 143Exception in thread main MyExc3
- D. 146666666... (ciclo infinito)

}

E. Nessuna delle precedenti

```
interface FiguraGeometrica {
 static int dimensioni = 10;
 void print();
}
class Cono implements FiguraGeometrica {
 static final int numLati = 3;
 public void print() {
   System.out.println("Cono: "
     + dimensioni + " - " +
     numLati + " lati per faccia.");
  }
 public static void main(String [] argv) {
   Cono c1 = new Cono();
   FiguraGeometrica f1 =c1;
   c1.print();
  }
}
 A. Errore a tempo di compilazione
```
5. Date le dichiarazioni:

```
Object [] [] m;
Error [] q;
Object [] w;
q = new Error [9];m = new Object [5] [2];w = new Object [4] [5];
```
indicare quale dei seguenti assegnamenti sono corretti a tempo di esecuzione.

A.  $q = (Error []) m;$ B.  $q = (Error []) w;$ C. m = (Object [] []) w; D. m = (Object [] []) q; E. Nessuno dei precedenti

6. Quanti oggetti *al massimo* possono essere deallocati mediante garbage collection nel punto indicato?

```
public class Bottiglia {
 static String marca="Ferrari";
 double numlitri=1.5;
 Bottiglia(){
   System.out.println(marca);
 }
 Bottiglia(double litri){
  this.numlitri=litri;
   System.out.println(litri);
 }
 public static void main(String args[]) {
   Bottiglia spumante=new Bottiglia();
   Bottiglia vinoRosso=new Bottiglia();
  Bottiglia vinoBianco=new Bottiglia(1.0);
   spumante=null;
  vinoBianco=spumante;
  /*QUI*/
   System.out.println("END");
 }
}
 A. 0
 B. 1
 C. 2
 D. 4
```

```
E. 5
```
- B. Errore a tempo di esecuzione
- C. Cono: 8 3 lati per faccia
- D. Cono: 3 3 lati per faccia
- E. Nessuna delle precedenti

## 4. Qual è l'output di questo codice?

```
interface albero { int f(int i);}
class Pioppo implements albero {
  String tipo="Sempre Verde";
  public int f(int n)
   {
System.out.println("Pioppo");
int num=n+1;
return num;
   }
   public static void main(String args[]) {
       Pioppo p= new Pioppo();
       System.out.println(p.f(5));
   }
}
```
C. Pioppo 6 D. Pioppo 1

A. Errore a tempo di compilazione B. Errore a tempo di esecuzione

E. Nessuna delle precedenti

7. Quale output si ottiene invocando il metodo m?

```
class F {
  private String [] a1 = new String [7];
  private String [] a4 = new String [2];
   private Boolean b3 = new Boolean(true);
   void m() {
      q(a1, new String [2], b3, b3);
   }
   void q(Object a2, String [] a3,
          Boolean b1, Object b2) {
      if(a2 == a1) {
         System.out.print(1);
      } else {
         System.out.print(0);
      }
      if(a3 == a4) {
         System.out.print(1);
      } else {
         System.out.print(0);
      }
      if(b2 == b1) {
        System.out.print(1);
      } else {
         System.out.print(0);
      }
   }
}
 A. 110
 B. 100
 C. 011
 D. 101
 E. 010
```

```
interface FiguraGeometrica {
 static int dimensioni = 10;
 void print();
}
class Cono implements FiguraGeometrica {
 static final int numLati = 3;
 public void print() {
   System.out.println("Cono: "
     + dimensioni + " - " +
     numLati + " lati per faccia.");
  }
 public static void main(String [] argv) {
   Cono c1 = new Cono();
   FiguraGeometrica f1;
   c1= (FiguraGeometrica) f1;
   c1.print();
  }
}
```
- A. Errore a tempo di compilazione
- B. Errore a tempo di esecuzione
- C. Cono: 8 3 lati per faccia
- D. Cono: 3 3 lati per faccia
- E. Nessuna delle precedenti

## 9. Date le dichiarazioni:

```
String [] c;
Object [] [] d;
Object [] e;
```
indicare quale dei seguenti assegnamenti sono corretti a tempo di compilazione.

A.  $d = c$ ; B. d = (Object [] []) e;  $C. c = (String []) d;$ D.  $d = (Object [ ] [ ] ) c;$ E.  $d = e$ ;

```
class Stella {
  String nome="Stella";
  final String colore="rosa";
  public Stella(String nome) {
    this.nome = nome;
  }
}
public class Sole extends Stella {
  public Sole(String c) {
    super("Sole");
    this.colore = c;
  }
  public static void main(String [] argv) {
    Sole s = new Sole("bianco");
    System.out.println("Stella: " + s.nome);
   System.out.println("Colore: "
      + s.colore);
  }
```
- A. Errore a tempo di compilazione
- B. Errore a tempo di esecuzione
- C. Stella: Sole Colore: rosa
- D. Stella: Sole Colore: bianco
- E. Nessuna delle precedenti

```
class Stella {
 String nome="Stella";
 String colore="rosa";
 public Stella(String nome) {
   this.nome = nome;
  }
}
public class Sole extends Stella {
 public Sole(String c) {
   super("Sole");
   this.colore = c;
  }
 public static void main(String [] argv) {
    Sole s = new Sole("bianco");
    System.out.println("Stella: " + s.nome);
    System.out.println("Colore: "
     + s.colore);
  }
```
- A. Errore a tempo di compilazione
- B. Errore a tempo di esecuzione
- C. Stella: Sole Colore: rosa
- D. Stella: Sole Colore: bianco
- E. Nessuna delle precedenti

#### 12. Qual è l'output di questo codice?

```
class MyExc1 extends Exception { }
class MyExc2 extends Exception { }
class MyExc3 extends MyExc2 { }
public class D1 {
   public static void main(String [] argv)
      throws Exception {
      try {
         q();
      }
      finally {
         throw( new MyExc2() );
      }
   }
   static void q() throws Exception {
     try {
      }
      catch( MyExc2 y ) {
         System.out.print(1);
         throw( new MyExc3() );
      }
```

```
catch( MyExc3 g ) {
          System.out.print(2);
       }
       finally {
          throw( new MyExc3() );
       }
   }
}
 A. Errore a tempo di compilazione
 B. 1111111... (ciclo infinito)
 C. Exception in thread main MyExc2
 D. 1111
 E. Nessuna delle precedenti
```
13. Qual è l'output di questo codice?

```
interface albero { int f(int i);}
class Pioppo implements albero{
   String tipo="Sempre Verde";
  public int f()
   {
System.out.println("Pioppo");
int num=6;
return num;
  }
  public static void main(String args[]) {
      Pioppo p= new Pioppo();
       System.out.println(p.f());
   }
}
```
- A. Errore a tempo di compilazione
- B. Errore a tempo di esecuzione
- C. Pioppo 6
- D. Pioppo
	- 1
- E. Nessuna delle precedenti

```
class MyExc1 extends Exception { }
class MyExc2 extends MyExc1 { }
class MyExc3 extends Exception { }
public class B1 {
   public static void main(String [] argv) {
     try {
         q();
      }
      catch( MyExc3 i ) {
         System.out.print(1);
      }
      catch( MyExc2 w ) {
      }
      catch( MyExc1 j ) {
        throw( new MyExc3() );
      }
```

```
finally {
         System.out.print(2);
         throw( new MyExc2() );
      }
   }
   static void q() {
     try {
         System.out.print(3);
         throw( new Exception() );
      }
      finally {
         throw( new MyExc3() );
      }
   }
}
```
## A. 31

- B. Errore a tempo di compilazione
- C. 312Exception in thread main MyExc2
- D. 312
- E. Nessuna delle precedenti
- 15. Dire quale delle seguenti affermazioni è vera:
	- A. I modificatori applicati a una variabile di tipo array non si applicano alla variabile array ma ai suoi elementi
	- B. Un attributo static non può essere acceduto mediante un riferimento a un oggetto della sua classe di appartenenza
	- C. Un attributo non può essere contemporaneamente static e final
	- D. L'operatore new non restituisce un riferimento all'oggetto appena creato
	- E. Un oggetto può non esistere dopo la sua dichiarazione
- 16. Qual è l'output di questo codice?

```
abstract class Programmatore {
 String nome;
  String cognome;
  int anniEsperienza;
  public Programmatore(String n, String c,
                       int a){
    nome=n;
    cognome=c;
    anniEsperienza=a;
  }
  abstract void programma();
}
public class ProgrammatoreJava
          extends Programmatore {
 void stampa(){
   System.out.print("Programmatore Java con ");
   System.out.print (anniEsperienza);
   System.out.println(" anni di esperienza");
 }
 ProgrammatoreJava(String n, String c, int a){
super(n,c,a);
 }
public static void main(String [] argv) {
 ProgrammatoreJava pj=new
    ProgrammatoreJava("Franco", "Bianchi",5);
 pj.stampa();
 }
}
```
- A. Errore a tempo di compilazione
- B. Errore a tempo di esecuzione
- C. Programmatore Java con 5 anni di esperienza
- D. Programmatore Java con 0 anni di esperienza
- E. Nessuna delle precedenti

*prof. Piero A. Bonatti 17-07-2014*

1. Qual è l'output di questo codice?

**LP1** Prova d'esame

Segnare nell'ultimo foglio le risposte alle seguenti domande a scelta multipla tenendo presente che ogni domanda richiede una sola risposta.

## **Prova n. 16**

```
interface FiguraGeometrica {
 static int dimensioni = 10;
 void print();
}
class Cono implements FiguraGeometrica {
  static final int numLati = 3;
 public void print() {
    System.out.println("Cono: "
     + dimensioni + " - " +
     numLati + " lati per faccia.");
  }
 public static void main(String [] argv) {
   Cono c1 = new Cono();
   FiguraGeometrica f1;
   c1= (FiguraGeometrica) f1;
    c1.print();
  }
}
```
- A. Errore a tempo di compilazione
- B. Errore a tempo di esecuzione
- C. Cono: 8 3 lati per faccia
- D. Cono: 3 3 lati per faccia
- E. Nessuna delle precedenti

2. Quale output si ottiene invocando il metodo m?

```
class F {
  private String [] al = new String [7];
  private String [] a4 = new String [2];
  private Boolean b3 = new Boolean(true);
  void m() {
     q(a1, new String [2], b3, b3);
   }
  void q(Object a2, String [] a3,
         Boolean b1, Object b2) {
      if(a2 == a1)System.out.print(1);
```

```
} else {
        System.out.print(0);
     }
     if(a3 == a4) {
        System.out.print(1);
     } else {
        System.out.print(0);
     }
     if(b2 == b1) {
        System.out.print(1);
     } else {
        System.out.print(0);
     }
  }
A. 110
B. 100
C. 011
D. 101
E. 010
```
3. Qual è l'output di questo codice?

}

```
abstract class Programmatore {
  String nome;
  String cognome;
  int anniEsperienza;
  public Programmatore(String n, String c,
                       int a){
    nome=n;
    cognome=c;
    anniEsperienza=a;
  }
  abstract void programma();
}
public class ProgrammatoreJava
          extends Programmatore {
void stampa(){
   System.out.print("Programmatore Java con ");
   System.out.print (anniEsperienza);
   System.out.println(" anni di esperienza");
 }
```

```
ProgrammatoreJava(String n, String c, int a){
super(n, c, a);
 }
public static void main(String [] argv) {
 ProgrammatoreJava pj=new
   ProgrammatoreJava("Franco", "Bianchi",5);
 pj.stampa();
 }
}
```
- A. Errore a tempo di compilazione
- B. Errore a tempo di esecuzione
- C. Programmatore Java con 5 anni di esperienza
- D. Programmatore Java con 0 anni di esperienza
- E. Nessuna delle precedenti

```
class Stella {
 String nome="Stella";
 final String colore="rosa";
 public Stella(String nome) {
   this.nome = nome;
  }
}
public class Sole extends Stella {
 public Sole(String c) {
    super("Sole");
   this.colore = c;
  }
 public static void main(String [] argv) {
    Sole s = new Sole("bianco");
    System.out.println("Stella: " + s.nome);
   System.out.println("Colore: "
      + s.colore);
  }
```
A. Errore a tempo di compilazione

- B. Errore a tempo di esecuzione
- C. Stella: Sole Colore: rosa
- D. Stella: Sole Colore: bianco
- E. Nessuna delle precedenti

```
interface albero { int f(int i);}
class Pioppo implements albero {
   String tipo="Sempre Verde";
   public int f(int n)
   {
System.out.println("Pioppo");
int num=n+1;
return num;
   }
   public static void main(String args[]) {
       Pioppo p= new Pioppo();
       System.out.println(p.f(5));
   }
}
```
- A. Errore a tempo di compilazione
- B. Errore a tempo di esecuzione
- C. Pioppo 6
- D. Pioppo

1

}

E. Nessuna delle precedenti

## 6. Qual è l'output di questo codice?

```
class MyExc1 extends Exception { }
class MyExc2 extends MyExc1 { }
class MyExc3 extends Exception { }
public class B1 {
  public static void main(String [] argv) {
      try {
         q();
      }
      catch( MyExc3 i ) {
         System.out.print(1);
      }
      catch( MyExc2 w ) {
      }
      catch( MyExc1 j ) {
         throw( new MyExc3() );
      }
      finally {
         System.out.print(2);
         throw( new MyExc2() );
      }
   }
   static void q() {
      try {
         System.out.print(3);
         throw( new Exception() );
      }
      finally {
         throw( new MyExc3() );
      }
   }
```

```
A. 31
```
- B. Errore a tempo di compilazione
- C. 312Exception in thread main MyExc2

D. 312

E. Nessuna delle precedenti

## 7. Qual è l'output di questo codice?

```
class MyExc1 extends Exception { }
class MyExc2 extends Exception { }
class MyExc3 extends Exception { }
public class C1 {
   public static void main(String [] argv)
     throws Exception {
     try {
         System.out.print(1);
         n();
      }
      catch( MyExc3 s ) {
         System.out.print(2);
         throw( new Exception() );
      }
      finally {
         System.out.print(3);
         throw( new MyExc3() );
      }
   }
   static void n() throws Exception {
     try {
         System.out.print(4);
         switch(1) {
         case 1: throw( new MyExc2() );
         case 2: throw ( new MyExc1() );
         case 3: throw ( new MyExc3() );
         }
      }
      catch( MyExc1 t ) {
        throw( new MyExc3() );
      }
      catch( MyExc3 d ) {
         System.out.print(5);
         throw( new MyExc2() );
      }
      catch( Exception h ) {
         System.out.print(6);
         throw( new MyExc2() );
      }
   }
}
```
A. Errore a tempo di compilazione

B. 1463Exception in thread main MyExc3

C. 143Exception in thread main MyExc3

- D. 146666666... (ciclo infinito)
- E. Nessuna delle precedenti

## 8. Qual è l'output di questo codice?

```
abstract class Programmatore {
 String nome;
  String cognome;
  int anniEsperienza;
  public Programmatore(String n, String c,
                        int a){
    nome=n;
    cognome=c;
    anniEsperienza=a;
  }
  abstract void programma();
}
public class ProgrammatoreJava
        extends Programmatore {
 void stampa(){
   System.out.print("Programmatore Java con ");
   System.out.print (anniEsperienza);
  System.out.println(" anni di esperienza");
 }
void programma(){}
ProgrammatoreJava(String n, String c, int a){
super(n,c,a);
}
public static void main(String [] argv) {
 ProgrammatoreJava pj=new
    ProgrammatoreJava("Franco", "Bianchi",5);
 pj.stampa();
 }
}
```
- A. Errore a tempo di compilazione
- B. Errore a tempo di esecuzione
- C. Programmatore Java con 5 anni di esperienza
- D. Programmatore Java con 0 anni di esperienza
- E. Nessuna delle precedenti

9. Qual è l'output di questo codice?

```
interface albero { int f(int i);}
class Pioppo implements albero{
   String tipo="Sempre Verde";
  public int f()
   {
System.out.println("Pioppo");
int num=6;
return num;
   }
  public static void main(String args[]) {
      Pioppo p= new Pioppo();
       System.out.println(p.f());
   }
}
```
A. Errore a tempo di compilazione

B. Errore a tempo di esecuzione

C. Pioppo

- 6
- D. Pioppo
	- 1
- E. Nessuna delle precedenti

10. Qual è l'output di questo codice?

```
class Stella {
 String nome="Stella";
 String colore="rosa";
 public Stella(String nome) {
   this.nome = nome;
  }
}
public class Sole extends Stella {
 public Sole(String c) {
    super("Sole");
   this.colore = c;
  }
 public static void main(String [] argv) {
    Sole s = new Sole("bianco");
    System.out.println("Stella: " + s.nome);
    System.out.println("Colore: "
     + s.colore);
  }
```
- A. Errore a tempo di compilazione
- B. Errore a tempo di esecuzione
- C. Stella: Sole Colore: rosa
- D. Stella: Sole Colore: bianco
- E. Nessuna delle precedenti
- 11. Quanti oggetti *al massimo* possono essere deallocati mediante garbage collection nel punto indicato?

```
public class Bottiglia {
 static String marca="Ferrari";
double numlitri=1.5;
Bottiglia(){
   System.out.println(marca);
 }
Bottiglia(double litri){
  this.numlitri=litri;
   System.out.println(litri);
 }
```

```
public static void main(String args[]) {
  Bottiglia spumante=new Bottiglia();
  Bottiglia vinoRosso=new Bottiglia();
  Bottiglia vinoBianco=new Bottiglia(1.0);
  spumante=null;
  vinoBianco=spumante;
  /*QUI*/
  System.out.println("END");
}
}
A. 0
 B. 1
 C. 2
D. 4
 E. 5
```
## 12. Date le dichiarazioni:

Object [] [] m; Error [] q; Object [] w;  $q = new Error [9];$  $m = new Object [5] [2];$  $w = new Object [4] [5];$ 

indicare quale dei seguenti assegnamenti sono corretti a tempo di esecuzione.

A.  $q = (Error []) m;$ B.  $q = (Error []) w;$  $C. m = (Object [ ] [ ]) w;$ D.  $m = (Object [ ] [ ] ) q;$ E. Nessuno dei precedenti

13. Date le dichiarazioni:

```
String [] c;
Object [] [] d;
Object [] e;
```
indicare quale dei seguenti assegnamenti sono corretti a tempo di compilazione.

A.  $d = c$ ; B. d = (Object [] []) e;  $C. c = (String []) d;$ D. d = (Object [] []) c; E.  $d = e$ ;

- 14. Dire quale delle seguenti affermazioni è vera:
	- A. I modificatori applicati a una variabile di tipo array non si applicano alla variabile array ma ai suoi elementi
- B. Un attributo static non può essere acceduto mediante un riferimento a un oggetto della sua classe di appartenenza
- C. Un attributo non può essere contemporaneamente static e final
- D. L'operatore new non restituisce un riferimento all'oggetto appena creato
- E. Un oggetto può non esistere dopo la sua dichiarazione

```
interface FiguraGeometrica {
 static int dimensioni = 10;
 void print();
}
class Cono implements FiguraGeometrica {
 static final int numLati = 3;
 public void print() {
    System.out.println("Cono: "
     + dimensioni + - - +numLati + " lati per faccia.");
  }
 public static void main(String [] argv) {
   Cono c1 = new Cono();
   FiguraGeometrica f1 =c1;
   c1.print();
 }
}
 A. Errore a tempo di compilazione
```
- B. Errore a tempo di esecuzione
- C. Cono: 8 3 lati per faccia
- D. Cono: 3 3 lati per faccia
- E. Nessuna delle precedenti
- 16. Qual è l'output di questo codice?

```
class MyExc1 extends Exception { }
class MyExc2 extends Exception { }
class MyExc3 extends MyExc2 { }
public class D1 {
   public static void main(String [] argv)
       throws Exception {
      try {
         q();
      }
      finally {
         throw( new MyExc2() );
      }
   }
   static void q() throws Exception {
      try {
      }
      catch( MyExc2 y ) {
         System.out.print(1);
         throw( new MyExc3() );
      }
      catch( MyExc3 g ) {
         System.out.print(2);
      }
      finally {
         throw( new MyExc3() );
      }
   }
}
 A. Errore a tempo di compilazione
 B. 1111111... (ciclo infinito)
 C. Exception in thread main MyExc2
```
- D. 1111
- E. Nessuna delle precedenti

*prof. Piero A. Bonatti 17-07-2014*

**LP1** Prova d'esame

Segnare nell'ultimo foglio le risposte alle seguenti domande a scelta multipla tenendo presente che ogni domanda richiede una sola risposta.

## **Prova n. 17**

1. Qual è l'output di questo codice?

```
class Stella {
 String nome="Stella";
 final String colore="rosa";
 public Stella(String nome) {
   this.nome = nome;
  }
}
public class Sole extends Stella {
 public Sole(String c) {
    super("Sole");
   this.colore = c;
  }
 public static void main(String [] argv) {
    Sole s = new Sole("bianco");
    System.out.println("Stella: " + s.nome);
   System.out.println("Colore: "
     + s.colore);
  }
```
- A. Errore a tempo di compilazione
- B. Errore a tempo di esecuzione
- C. Stella: Sole Colore: rosa
- D. Stella: Sole Colore: bianco
- E. Nessuna delle precedenti

2. Qual è l'output di questo codice?

```
abstract class Programmatore {
 String nome;
 String cognome;
 int anniEsperienza;
 public Programmatore(String n, String c,
                        int a){
    nome=n;
    cognome=c;
    anniEsperienza=a;
```

```
}
  abstract void programma();
}
public class ProgrammatoreJava
        extends Programmatore {
 void stampa(){
   System.out.print("Programmatore Java con ");
   System.out.print (anniEsperienza);
   System.out.println(" anni di esperienza");
 }
 void programma(){}
 ProgrammatoreJava(String n, String c, int a){
super(n,c,a);
 }
public static void main(String [] argv) {
  ProgrammatoreJava pj=new
    ProgrammatoreJava("Franco", "Bianchi",5);
 pj.stampa();
 }
}
```
- A. Errore a tempo di compilazione
- B. Errore a tempo di esecuzione
- C. Programmatore Java con 5 anni di esperienza
- D. Programmatore Java con 0 anni di esperienza
- E. Nessuna delle precedenti

3. Date le dichiarazioni:

Object [] [] m; Error [] q; Object [] w;  $q = new Error [9];$  $m = new Object [5] [2];$  $w = new Object [4] [5];$ 

indicare quale dei seguenti assegnamenti sono corretti a tempo di esecuzione.

A.  $q = (Error []) m;$ B.  $q = (Error []) w;$ C. m = (Object [] []) w; D. m = (Object [] []) q; E. Nessuno dei precedenti

```
4. Qual è l'output di questo codice?
```

```
interface FiguraGeometrica {
 static int dimensioni = 10;
 void print();
}
class Cono implements FiguraGeometrica {
 static final int numLati = 3;
 public void print() {
    System.out.println("Cono: "
     + dimensioni + " - " +
      numLati + " lati per faccia.");
  }
 public static void main(String [] argv) {
   Cono c1 = new Cono();
   FiguraGeometrica f1;
   c1= (FiguraGeometrica) f1;
   c1.print();
  }
}
 A. Errore a tempo di compilazione
```

```
B. Errore a tempo di esecuzione
```
- C. Cono: 8 3 lati per faccia
- D. Cono: 3 3 lati per faccia
- E. Nessuna delle precedenti

```
class MyExc1 extends Exception { }
class MyExc2 extends MyExc1 { }
class MyExc3 extends Exception { }
public class B1 {
   public static void main(String [] argv) {
      try {
         q();
      }
      catch( MyExc3 i ) {
         System.out.print(1);
      }
      catch( MyExc2 w ) {
      }
      catch( MyExc1 j ) {
         throw( new MyExc3() );
      \mathfrak{g}finally {
         System.out.print(2);
         throw( new MyExc2() );
      }
   }
   static void q() {
      try {
```

```
System.out.print(3);
          throw( new Exception() );
      }
      finally {
         throw( new MyExc3() );
      }
   }
}
 A. 31
 B. Errore a tempo di compilazione
 C. 312Exception in thread main MyExc2
 D. 312
 E. Nessuna delle precedenti
```
6. Qual è l'output di questo codice?

```
interface albero { int f(int i);}
class Pioppo implements albero {
   String tipo="Sempre Verde";
   public int f(int n)
   {
System.out.println("Pioppo");
int num=n+1;
return num;
  }
   public static void main(String args[]) {
       Pioppo p= new Pioppo();
       System.out.println(p.f(5));
   }
}
```
- A. Errore a tempo di compilazione
- B. Errore a tempo di esecuzione
- C. Pioppo
- 6
- D. Pioppo 1
- E. Nessuna delle precedenti

```
interface albero { int f(int i);}
class Pioppo implements albero{
   String tipo="Sempre Verde";
  public int f()
   {
System.out.println("Pioppo");
int num=6;
return num;
  }
  public static void main(String args[]) {
       Pioppo p= new Pioppo();
       System.out.println(p.f());
   }
}
```
- A. Errore a tempo di compilazione
- B. Errore a tempo di esecuzione
- C. Pioppo
	- 6
- D. Pioppo
	- 1
- E. Nessuna delle precedenti
- 8. Dire quale delle seguenti affermazioni è vera:
	- A. I modificatori applicati a una variabile di tipo array non si applicano alla variabile array ma ai suoi elementi
	- B. Un attributo static non può essere acceduto mediante un riferimento a un oggetto della sua classe di appartenenza
	- C. Un attributo non può essere contemporaneamente static e final
	- D. L'operatore new non restituisce un riferimento all'oggetto appena creato
	- E. Un oggetto può non esistere dopo la sua dichiarazione
- 9. Quanti oggetti *al massimo* possono essere deallocati mediante garbage collection nel punto indicato?

```
public class Bottiglia {
 static String marca="Ferrari";
double numlitri=1.5;
Bottiglia(){
  System.out.println(marca);
 }
 Bottiglia(double litri){
  this.numlitri=litri;
   System.out.println(litri);
 }
public static void main(String args[]) {
  Bottiglia spumante=new Bottiglia();
  Bottiglia vinoRosso=new Bottiglia();
  Bottiglia vinoBianco=new Bottiglia(1.0);
  spumante=null;
  vinoBianco=spumante;
  /*QUI*/
  System.out.println("END");
 }
}
```
- A. 0
- B. 1
- C. 2
- D. 4 E. 5
- 
- 10. Quale output si ottiene invocando il metodo m?

```
class F {
   private String [] a1 = new String [7];
   private String [] a4 = new String [2];
  private Boolean b3 = new Boolean(true);
   void m() {
      q(a1, new String [2], b3, b3);}
   void q(Object a2, String [] a3,
          Boolean b1, Object b2) {
      if(a2 == a1) {
         System.out.print(1);
      } else {
         System.out.print(0);
      }
      if(a3 == a4) {
         System.out.print(1);
      } else {
         System.out.print(0);
      }
      if(b2 == b1) {
         System.out.print(1);
      } else {
         System.out.print(0);
      }
   }
}
 A. 110
 B. 100
 C. 011
 D. 101
 E. 010
```

```
class MyExc1 extends Exception { }
class MyExc2 extends Exception { }
class MyExc3 extends MyExc2 { }
public class D1 {
   public static void main(String [] argv)
       throws Exception {
      try {
         q();
      }
      finally {
         throw( new MyExc2() );
      }
   }
   static void q() throws Exception {
     try {
      }
```

```
catch( MyExc2 y ) {
         System.out.print(1);
         throw( new MyExc3() );
      }
      catch( MyExc3 g ) {
         System.out.print(2);
      }
      finally {
        throw( new MyExc3() );
      }
   }
}
A. Errore a tempo di compilazione
```
- B. 1111111... (ciclo infinito)
- C. Exception in thread main MyExc2
- D. 1111
- E. Nessuna delle precedenti

12. Date le dichiarazioni:

String [] c; Object [] [] d; Object [] e;

indicare quale dei seguenti assegnamenti sono corretti a tempo di compilazione.

A.  $d = c$ ; B. d = (Object [] []) e;  $C. c = (String []) d;$ D. d = (Object [] []) c; E.  $d = e$ ;

13. Qual è l'output di questo codice?

```
interface FiguraGeometrica {
 static int dimensioni = 10;
 void print();
}
class Cono implements FiguraGeometrica {
 static final int numLati = 3;
 public void print() {
    System.out.println("Cono: "
     + dimensioni + " - " +
     numLati + " lati per faccia.");
  }
 public static void main(String [] argv) {
   Cono c1 = new Cono();
   FiguraGeometrica f1 =c1;
    c1.print();
  }
}
```
- A. Errore a tempo di compilazione
- B. Errore a tempo di esecuzione
- C. Cono: 8 3 lati per faccia
- D. Cono: 3 3 lati per faccia
- E. Nessuna delle precedenti

14. Qual è l'output di questo codice?

```
abstract class Programmatore {
 String nome;
  String cognome;
  int anniEsperienza;
  public Programmatore(String n, String c,
                       int a){
    nome=n;
    cognome=c;
   anniEsperienza=a;
  }
  abstract void programma();
}
public class ProgrammatoreJava
          extends Programmatore {
void stampa(){
   System.out.print("Programmatore Java con ");
   System.out.print (anniEsperienza);
   System.out.println(" anni di esperienza");
 }
 ProgrammatoreJava(String n, String c, int a){
super(n,c,a);
 }
 public static void main(String [] argv) {
 ProgrammatoreJava pj=new
   ProgrammatoreJava("Franco", "Bianchi",5);
  pj.stampa();
 }
}
```
A. Errore a tempo di compilazione

- B. Errore a tempo di esecuzione
- C. Programmatore Java con 5 anni di esperienza
- D. Programmatore Java con 0 anni di esperienza
- E. Nessuna delle precedenti

```
class Stella {
 String nome="Stella";
 String colore="rosa";
 public Stella(String nome) {
   this.nome = nome;
  }
}
public class Sole extends Stella {
 public Sole(String c) {
   super("Sole");
   this.colore = c;
  }
 public static void main(String [] argv) {
    Sole s = new Sole("bianco");
    System.out.println("Stella: " + s.nome);
   System.out.println("Colore: "
     + s.colore);
  }
```
- A. Errore a tempo di compilazione
- B. Errore a tempo di esecuzione
- C. Stella: Sole Colore: rosa
- D. Stella: Sole Colore: bianco
- E. Nessuna delle precedenti

```
class MyExc1 extends Exception { }
class MyExc2 extends Exception { }
class MyExc3 extends Exception { }
public class C1 {
   public static void main(String [] argv)
     throws Exception {
      try {
```

```
System.out.print(1);
      n();
   }
   catch( MyExc3 s ) {
      System.out.print(2);
      throw( new Exception() );
   }
   finally {
      System.out.print(3);
      throw( new MyExc3() );
   }
}
static void n() throws Exception {
  try {
      System.out.print(4);
     switch(1) {
     case 1: throw( new MyExc2() );
     case 2: throw( new MyExc1() );
      case 3: throw( new MyExc3() );
      }
   }
   catch( MyExc1 t ) {
     throw( new MyExc3() );
   }
   catch( MyExc3 d ) {
      System.out.print(5);
      throw( new MyExc2() );
   }
   catch( Exception h ) {
      System.out.print(6);
      throw( new MyExc2() );
   }
}
```
- A. Errore a tempo di compilazione
- B. 1463Exception in thread main MyExc3
- C. 143Exception in thread main MyExc3
- D. 146666666... (ciclo infinito)

}

E. Nessuna delle precedenti

# **LP1** Prova d'esame

*prof. Piero A. Bonatti 17-07-2014*

Segnare nell'ultimo foglio le risposte alle seguenti domande a scelta multipla tenendo presente che ogni domanda richiede una sola risposta.

## **Prova n. 18**

1. Qual è l'output di questo codice?

```
class MyExc1 extends Exception { }
class MyExc2 extends Exception { }
class MyExc3 extends MyExc2 { }
public class D1 {
   public static void main(String [] argv)
       throws Exception {
      try {
         q();
      }
      finally {
        throw( new MyExc2() );
      }
   }
   static void q() throws Exception {
      try {
      }
      catch( MyExc2 y ) {
         System.out.print(1);
         throw( new MyExc3() );
      }
      catch( MyExc3 g ) {
         System.out.print(2);
      }
      finally {
         throw( new MyExc3() );
      }
   }
}
 A. Errore a tempo di compilazione
```
B. 1111111... (ciclo infinito)

C. Exception in thread main MyExc2

- D. 1111
- E. Nessuna delle precedenti
- 2. Dire quale delle seguenti affermazioni è vera:
	- A. I modificatori applicati a una variabile di tipo array non si applicano alla variabile array ma ai suoi elementi
	- B. Un attributo static non può essere acceduto mediante un riferimento a un oggetto della sua classe di appartenenza
- C. Un attributo non può essere contemporaneamente static e final
- D. L'operatore new non restituisce un riferimento all'oggetto appena creato
- E. Un oggetto può non esistere dopo la sua dichiarazione
- 3. Quale output si ottiene invocando il metodo m?

```
class F {
   private String [] a1 = new String [7];
   private String [] a4 = new String [2];
  private Boolean b3 = new Boolean(true);
   void m() {
      q(a1, new String [2], b3, b3);
   }
   void q(Object a2, String [] a3,
          Boolean b1, Object b2) {
      if(a2 == a1) {
         System.out.print(1);
      } else {
         System.out.print(0);
      }
      if(a3 == a4) {
         System.out.print(1);
      } else {
         System.out.print(0);
      }
      if(b2 == b1) { }System.out.print(1);
      } else {
         System.out.print(0);
      }
   }
}
 A. 110
 B. 100
 C. 011
 D. 101
 E. 010
```

```
abstract class Programmatore {
    String nome;
    String cognome;
    int anniEsperienza;
    public Programmatore(String n, String c,
                           int a){
      nome=n;
      cognome=c;
      anniEsperienza=a;
    }
    abstract void programma();
  }
  public class ProgrammatoreJava
             extends Programmatore {
   void stampa(){
     System.out.print ("Programmatore Java con ") 6. Qualèl'output diquesto codice?
     System.out.print (anniEsperienza);
     System.out.println(" anni di esperienza");
   }
   ProgrammatoreJava(String n, String c, int a){
  super(n,c,a);
   }
   public static void main(String [] argv) {
    ProgrammatoreJava pj=new
      ProgrammatoreJava("Franco", "Bianchi",5);
    pj.stampa();
   }
  }
   A. Errore a tempo di compilazione
   B. Errore a tempo di esecuzione
   C. Programmatore Java con 5 anni di esperienza
   D. Programmatore Java con 0 anni di esperienza
   E. Nessuna delle precedenti
5. Qual è l'output di questo codice?
  class Stella {
    String nome="Stella";
    final String colore="rosa";
    public Stella(String nome) {
      this.nome = nome;
    }
  }
  public class Sole extends Stella {
    public Sole(String c) {
      super("Sole");
      this.colore = c;
    }
                                                         public static void main(String [] argv) {
                                                            Sole s = new Sole("bianco");
                                                            System.out.println("Stella: " + s.nome);
                                                           System.out.println("Colore: "
                                                              + s.colore);
                                                         }
                                                         A. Errore a tempo di compilazione
                                                         B. Errore a tempo di esecuzione
                                                         C. Stella: Sole
                                                           Colore: rosa
                                                        D. Stella: Sole
                                                           Colore: bianco
                                                         E. Nessuna delle precedenti
                                                       interface FiguraGeometrica {
                                                         static int dimensioni = 10;
                                                         void print();
                                                       }
                                                       class Cono implements FiguraGeometrica {
                                                         static final int numLati = 3;
                                                         public void print() {
                                                           System.out.println("Cono: "
                                                              + dimensioni + " - " +
                                                              numLati + " lati per faccia.");
                                                         }
                                                         public static void main(String [] argv) {
                                                           Cono c1 = new Cono();
                                                           FiguraGeometrica f1;
                                                           c1= (FiguraGeometrica) f1;
                                                           c1.print();
                                                         }
                                                       }
                                                        A. Errore a tempo di compilazione
                                                         B. Errore a tempo di esecuzione
                                                         C. Cono: 8 - 3 lati per faccia
                                                         D. Cono: 3 - 3 lati per faccia
                                                         E. Nessuna delle precedenti
                                                     7. Qual è l'output di questo codice?
                                                       interface albero { int f(int i);}
                                                       class Pioppo implements albero {
                                                          String tipo="Sempre Verde";
                                                          public int f(int n)
                                                           {
```
System.out.println("Pioppo");

```
int num=n+1;
return num;
  }
  public static void main(String args[]) {
      Pioppo p= new Pioppo();
       System.out.println(p.f(5));
   }
}
```
- A. Errore a tempo di compilazione
- B. Errore a tempo di esecuzione
- C. Pioppo
	- 6
- D. Pioppo
	- 1
- E. Nessuna delle precedenti

## 8. Date le dichiarazioni:

```
Object [] [] m;
Error [] q;
Object [] w;
q = new Error [9];m = new Object [5] [2];w = new Object [4] [5];
```
indicare quale dei seguenti assegnamenti sono corretti a tempo di esecuzione.

```
A. q = (Error []) m;
B. q = (Error []) w;C. m = (Object [] []) w;
D. m = (Object [] []) q;
E. Nessuno dei precedenti
```
9. Date le dichiarazioni:

String [] c; Object [] [] d; Object [] e;

indicare quale dei seguenti assegnamenti sono corretti a tempo di compilazione.

A.  $d = c$ ; B.  $d = (Object [ ] [ ] ) e;$  $C. c = (String [] ) d;$ D.  $d = (Object [ ] [ ] ) c;$ E.  $d = e$ ;

```
interface albero { int f(int i);}
class Pioppo implements albero{
   String tipo="Sempre Verde";
   public int f()
   {
System.out.println("Pioppo");
int num=6;
return num;
  }
  public static void main(String args[]) {
       Pioppo p= new Pioppo();
       System.out.println(p.f());
   }
}
```
- A. Errore a tempo di compilazione
- B. Errore a tempo di esecuzione
- C. Pioppo 6
- D. Pioppo
- 1 E. Nessuna delle precedenti

## 11. Qual è l'output di questo codice?

```
class Stella {
 String nome="Stella";
  String colore="rosa";
  public Stella(String nome) {
   this.nome = nome;
  }
}
public class Sole extends Stella {
  public Sole(String c) {
   super("Sole");
    this.colore = c;
  }
  public static void main(String [] argv) {
    Sole s = new Sole("bianco");
    System.out.println("Stella: " + s.nome);
    System.out.println("Colore: "
      + s.colore);
  }
```
- A. Errore a tempo di compilazione
- B. Errore a tempo di esecuzione
- C. Stella: Sole Colore: rosa
- D. Stella: Sole Colore: bianco
- E. Nessuna delle precedenti

```
class MyExc1 extends Exception { }
class MyExc2 extends Exception { }
class MyExc3 extends Exception { }
public class C1 {
   public static void main(String [] argv)
     throws Exception {
      try {
         System.out.print(1);
         n();
      }
      catch( MyExc3 s ) {
         System.out.print(2);
         throw( new Exception() );
      }
      finally {
         System.out.print(3);
         throw( new MyExc3() );
      }
   }
   static void n() throws Exception {
     try {
         System.out.print(4);
         switch(1) {
         case 1: throw ( new MyExc2() );
         case 2: throw ( new MyExc1() );
         case 3: throw ( new MyExc3() );
         }
      }
      catch( MyExc1 t ) {
        throw( new MyExc3() );
      }
      catch( MyExc3 d ) {
         System.out.print(5);
         throw( new MyExc2() );
      }
      catch( Exception h ) {
         System.out.print(6);
         throw( new MyExc2() );
      }
   }
}
 A. Errore a tempo di compilazione
 B. 1463Exception in thread main MyExc3
```
- C. 143Exception in thread main MyExc3
- D. 146666666... (ciclo infinito)
- E. Nessuna delle precedenti
- 13. Quanti oggetti *al massimo* possono essere deallocati mediante garbage collection nel punto indicato?

```
public class Bottiglia {
static String marca="Ferrari";
double numlitri=1.5;
Bottiglia(){
  System.out.println(marca);
 }
```

```
Bottiglia(double litri){
  this.numlitri=litri;
  System.out.println(litri);
}
public static void main(String args[]) {
  Bottiglia spumante=new Bottiglia();
  Bottiglia vinoRosso=new Bottiglia();
  Bottiglia vinoBianco=new Bottiglia(1.0);
  spumante=null;
  vinoBianco=spumante;
  /*QUI*/
  System.out.println("END");
}
}
A. 0
 B. 1
C. 2
D. 4
```
E. 5

```
abstract class Programmatore {
 String nome;
  String cognome;
  int anniEsperienza;
 public Programmatore(String n, String c,
                        int a){
   nome=n;
   cognome=c;
   anniEsperienza=a;
  }
  abstract void programma();
}
public class ProgrammatoreJava
        extends Programmatore {
void stampa(){
   System.out.print("Programmatore Java con ");
   System.out.print (anniEsperienza);
   System.out.println(" anni di esperienza");
 }
 void programma(){}
 ProgrammatoreJava(String n, String c, int a){
super(n, c, a);
 }
public static void main(String [] argv) {
 ProgrammatoreJava pj=new
    ProgrammatoreJava("Franco", "Bianchi",5);
 pj.stampa();
 }
}
```
## A. Errore a tempo di compilazione

- B. Errore a tempo di esecuzione
- C. Programmatore Java con 5 anni di esperienza
- D. Programmatore Java con 0 anni di esperienza
- E. Nessuna delle precedenti

```
class MyExc1 extends Exception { }
class MyExc2 extends MyExc1 { }
class MyExc3 extends Exception { }
public class B1 {
  public static void main(String [] argv) {
     try {
        q();
      }
      catch( MyExc3 i ) {
        System.out.print(1);
      }
      catch( MyExc2 w ) {
      }
      catch( MyExc1 j ) {
        throw( new MyExc3() );
      }
      finally {
         System.out.print(2);
        throw( new MyExc2() );
      }
   }
   static void q() {
     try {
         System.out.print(3);
        throw( new Exception() );
      }
     finally {
        throw( new MyExc3() );
      }
   }
}
 A. 31
```
- B. Errore a tempo di compilazione
- C. 312Exception in thread main MyExc2
- D. 312
- E. Nessuna delle precedenti

```
interface FiguraGeometrica {
static int dimensioni = 10;
 void print();
}
class Cono implements FiguraGeometrica {
  static final int numLati = 3;
  public void print() {
    System.out.println("Cono: "
      + dimensioni + " - " +
      numLati + " lati per faccia.");
  }
  public static void main(String [] argv) {
   Cono c1 = new Cono();
   FiguraGeometrica f1 =c1;
    c1.print();
  }
}
 A. Errore a tempo di compilazione
 B. Errore a tempo di esecuzione
 C. Cono: 8 - 3 lati per faccia
```
- 
- D. Cono: 3 3 lati per faccia
- E. Nessuna delle precedenti
*prof. Piero A. Bonatti 17-07-2014*

**LP1** Prova d'esame

Segnare nell'ultimo foglio le risposte alle seguenti domande a scelta multipla tenendo presente che ogni domanda richiede una sola risposta.

#### **Prova n. 19**

1. Quanti oggetti *al massimo* possono essere deallocati mediante garbage collection nel punto indicato?

```
public class Bottiglia {
 static String marca="Ferrari";
 double numlitri=1.5;
Bottiglia(){
  System.out.println(marca);
 }
 Bottiglia(double litri){
  this.numlitri=litri;
  System.out.println(litri);
 }
 public static void main(String args[]) {
  Bottiglia spumante=new Bottiglia();
  Bottiglia vinoRosso=new Bottiglia();
  Bottiglia vinoBianco=new Bottiglia(1.0);
  spumante=null;
  vinoBianco=spumante;
  /*QUI*/
  System.out.println("END");
 }
}
```
A. 0 B. 1 C. 2 D. 4 E. 5

## 2. Qual è l'output di questo codice?

```
interface FiguraGeometrica {
 static int dimensioni = 10;
 void print();
}
```
class Cono implements FiguraGeometrica {

```
static final int numLati = 3;
```

```
public void print() {
  System.out.println("Cono: "
     + dimensioni + " - " +
     numLati + " lati per faccia.");
}
public static void main(String [] argv) {
  Cono c1 = new Cono();
  FiguraGeometrica f1 =c1;
  c1.print();
}
A. Errore a tempo di compilazione
```
- B. Errore a tempo di esecuzione
- C. Cono: 8 3 lati per faccia

}

- D. Cono: 3 3 lati per faccia
- E. Nessuna delle precedenti

#### 3. Qual è l'output di questo codice?

```
class Stella {
  String nome="Stella";
  String colore="rosa";
  public Stella(String nome) {
   this.nome = nome;
  }
}
public class Sole extends Stella {
  public Sole(String c) {
    super("Sole");
    this.colore = c;
  }
  public static void main(String [] argv) {
    Sole s = new Sole("bianco");
    System.out.println("Stella: " + s.nome);
    System.out.println("Colore: "
      + s.colore);
  }
```
A. Errore a tempo di compilazione

B. Errore a tempo di esecuzione

- C. Stella: Sole Colore: rosa
- D. Stella: Sole Colore: bianco
- E. Nessuna delle precedenti

```
class Stella {
  String nome="Stella";
  final String colore="rosa";
 public Stella(String nome) {
    this.nome = nome;
  }
}
public class Sole extends Stella {
  public Sole(String c) {
    super("Sole");
    this.colore = c;
  }
  public static void main(String [] argv) {
    Sole s = new Sole("bianco");
    System.out.println("Stella: " + s.nome);
    System.out.println("Colore: "
      + s.colore);
  }
```
A. Errore a tempo di compilazione

- B. Errore a tempo di esecuzione
- C. Stella: Sole Colore: rosa
- D. Stella: Sole Colore: bianco
- E. Nessuna delle precedenti

5. Date le dichiarazioni:

String [] c; Object [] [] d; Object [] e;

indicare quale dei seguenti assegnamenti sono corretti a tempo di compilazione.

A.  $d = c$ ; B. d = (Object [] []) e;  $C. c = (String []) d;$ D. d = (Object [] []) c; E.  $d = e$ ;

6. Quale output si ottiene invocando il metodo m?

```
class F {
   private String [] a1 = new String [7];
  private String [] a4 = new String [2];
  private Boolean b3 = new Boolean(true);
  void m() {
      q(a1, new String [2], b3, b3);
   }
   void q(Object a2, String [] a3,
          Boolean b1, Object b2) {
      if(a2 == a1) {
         System.out.print(1);
      } else {
         System.out.print(0);
      }
      if(a3 == a4) {
         System.out.print(1);
      } else {
         System.out.print(0);
      }
      if(b2 == b1) {
         System.out.print(1);
      } else {
         System.out.print(0);
      }
   }
}
 A. 110
 B. 100
 C. 011
 D. 101
 E. 010
```
7. Qual è l'output di questo codice?

```
interface FiguraGeometrica {
 static int dimensioni = 10;
 void print();
}
```
class Cono implements FiguraGeometrica { static final int numLati = 3; public void print() { System.out.println("Cono: " + dimensioni + " - " + numLati + " lati per faccia."); } public static void main(String [] argv) { Cono  $c1 = new$  Cono(); FiguraGeometrica f1;

```
c1= (FiguraGeometrica) f1;
    c1.print();
  }
}
```
- A. Errore a tempo di compilazione
- B. Errore a tempo di esecuzione
- C. Cono: 8 3 lati per faccia
- D. Cono: 3 3 lati per faccia
- E. Nessuna delle precedenti

8. Date le dichiarazioni:

```
Object [] [] m;
Error [] q;
Object [] w;
q = new Error [9];m = new Object [5] [2];w = new Object [4] [5];
```
indicare quale dei seguenti assegnamenti sono corretti a tempo di esecuzione.

```
A. q = (Error []) m;B. q = (Error []) w;C. m = (Object [] []) w;D. m = (Object [] []) q;
E. Nessuno dei precedenti
```
9. Qual è l'output di questo codice?

```
abstract class Programmatore {
 String nome;
 String cognome;
 int anniEsperienza;
 public Programmatore(String n, String c,
                       int a){
   nome=n;
   cognome=c;
   anniEsperienza=a;
 }
  abstract void programma();
}
public class ProgrammatoreJava
          extends Programmatore {
void stampa(){
   System.out.print("Programmatore Java con ");
  System.out.print (anniEsperienza);
  System.out.println(" anni di esperienza");
 }
```

```
ProgrammatoreJava(String n, String c, int a){
super(n, c, a);
}
public static void main(String [] argv) {
 ProgrammatoreJava pj=new
   ProgrammatoreJava("Franco", "Bianchi",5);
 pj.stampa();
 }
```
- A. Errore a tempo di compilazione
- B. Errore a tempo di esecuzione
- C. Programmatore Java con 5 anni di esperienza
- D. Programmatore Java con 0 anni di esperienza
- E. Nessuna delle precedenti

}

10. Qual è l'output di questo codice?

```
abstract class Programmatore {
  String nome;
  String cognome;
  int anniEsperienza;
  public Programmatore(String n, String c,
                         int a){
    nome=n;
    cognome=c;
    anniEsperienza=a;
  }
  abstract void programma();
}
public class ProgrammatoreJava
         extends Programmatore {
void stampa(){
   System.out.print("Programmatore Java con ");
   System.out.print (anniEsperienza);
   System.out.println(" anni di esperienza");
 }
 void programma(){}
 ProgrammatoreJava(String n, String c, int a){
super(n,c,a);
 }
 public static void main(String [] argv) {
  ProgrammatoreJava pj=new
    ProgrammatoreJava("Franco", "Bianchi",5);
  pj.stampa();
 }
}
 A. Errore a tempo di compilazione
 B. Errore a tempo di esecuzione
 C. Programmatore Java con 5 anni di esperienza
```

```
D. Programmatore Java con 0 anni di esperienza
```
E. Nessuna delle precedenti

```
class MyExc1 extends Exception { }
class MyExc2 extends Exception { }
class MyExc3 extends Exception { }
public class C1 {
   public static void main(String [] argv)
      throws Exception {
      try {
         System.out.print(1);
         n();
      }
      catch( MyExc3 s ) {
         System.out.print(2);
         throw( new Exception() );
      }
      finally {
         System.out.print(3);
         throw( new MyExc3() );
      }
   }
   static void n() throws Exception {
      try {
         System.out.print(4);
         switch(1) {
         case 1: throw( new MyExc2() );
         case 2: throw ( new MyExc1() );
         case 3: throw( new MyExc3() );
         }
      }
      catch( MyExc1 t ) {
        throw( new MyExc3() );
      }
      catch( MyExc3 d ) {
         System.out.print(5);
         throw( new MyExc2() );
      }
      catch( Exception h ) {
         System.out.print(6);
         throw( new MyExc2() );
      }
   }
}
 A. Errore a tempo di compilazione
 B. 1463Exception in thread main MyExc3
 C. 143Exception in thread main MyExc3
 D. 146666666... (ciclo infinito)
```
- E. Nessuna delle precedenti
- 12. Dire quale delle seguenti affermazioni è vera:
	- A. I modificatori applicati a una variabile di tipo array non si applicano alla variabile array ma ai suoi elementi
	- B. Un attributo static non può essere acceduto mediante un riferimento a un oggetto della sua classe di appartenenza
	- C. Un attributo non può essere contemporaneamente static e final
- D. L'operatore new non restituisce un riferimento all'oggetto appena creato
- E. Un oggetto può non esistere dopo la sua dichiarazione
- 13. Qual è l'output di questo codice?

```
interface albero { int f(int i);}
class Pioppo implements albero {
  String tipo="Sempre Verde";
  public int f(int n)
   {
System.out.println("Pioppo");
int num=n+1;
return num;
  }
  public static void main(String args[]) {
      Pioppo p= new Pioppo();
       System.out.println(p.f(5));
  }
}
```
- A. Errore a tempo di compilazione
- B. Errore a tempo di esecuzione
- C. Pioppo 6
- D. Pioppo 1
- E. Nessuna delle precedenti

```
class MyExc1 extends Exception { }
class MyExc2 extends Exception { }
class MyExc3 extends MyExc2 { }
public class D1 {
  public static void main(String [] argv)
      throws Exception {
     try {
         q();
      }
      finally {
        throw( new MyExc2() );
      }
   }
   static void q() throws Exception {
     try {
      }
      catch( MyExc2 y ) {
         System.out.print(1);
        throw( new MyExc3() );
      }
      catch( MyExc3 g ) {
         System.out.print(2);
      }
      finally {
```

```
throw( new MyExc3() );
       }
   }
}
 A. Errore a tempo di compilazione
 B. 1111111... (ciclo infinito)
 C. Exception in thread main MyExc2
 D. 1111
```
E. Nessuna delle precedenti

15. Qual è l'output di questo codice?

```
interface albero { int f(int i);}
class Pioppo implements albero{
   String tipo="Sempre Verde";
  public int f()
   {
System.out.println("Pioppo");
int num=6;
return num;
   }
   public static void main(String args[]) {
      Pioppo p= new Pioppo();
       System.out.println(p.f());
   }
}
 A. Errore a tempo di compilazione
 B. Errore a tempo di esecuzione
 C. Pioppo
   6
 D. Pioppo
   1
```
E. Nessuna delle precedenti

```
class MyExc1 extends Exception { }
class MyExc2 extends MyExc1 { }
class MyExc3 extends Exception { }
public class B1 {
   public static void main(String [] argv) {
      try {
         q();
      }
      catch( MyExc3 i ) {
         System.out.print(1);
      }
      catch( MyExc2 w ) {
      }
      catch( MyExc1 j ) {
         throw( new MyExc3() );
      }
      finally {
         System.out.print(2);
         throw( new MyExc2() );
      }
   }
   static void q() {
      try {
         System.out.print(3);
         throw( new Exception() );
      }
      finally {
        throw( new MyExc3() );
      }
   }
}
 A. 31
```
- B. Errore a tempo di compilazione
- C. 312Exception in thread main MyExc2
- D. 312
- E. Nessuna delle precedenti

# **LP1** Prova d'esame

*prof. Piero A. Bonatti 17-07-2014*

Segnare nell'ultimo foglio le risposte alle seguenti domande a scelta multipla tenendo presente che ogni domanda richiede una sola risposta.

#### **Prova n. 20**

1. Qual è l'output di questo codice?

```
class Stella {
  String nome="Stella";
  final String colore="rosa";
 public Stella(String nome) {
   this.nome = nome;
  }
}
public class Sole extends Stella {
  public Sole(String c) {
    super("Sole");
    this.colore = c;
  }
  public static void main(String [] argv) {
    Sole s = new Sole("bianco");
    System.out.println("Stella: " + s.nome);
    System.out.println("Colore: "
     + s.colore);
  }
```
- A. Errore a tempo di compilazione
- B. Errore a tempo di esecuzione
- C. Stella: Sole Colore: rosa
- D. Stella: Sole Colore: bianco
- E. Nessuna delle precedenti

```
interface albero { int f(int i);}
class Pioppo implements albero{
   String tipo="Sempre Verde";
   public int f()
   {
System.out.println("Pioppo");
int num=6;
return num;
   }
   public static void main(String args[]) {
```

```
Pioppo p= new Pioppo();
          System.out.println(p.f());
     }
  }
   A. Errore a tempo di compilazione
   B. Errore a tempo di esecuzione
   C. Pioppo
      6
   D. Pioppo
      1
   E. Nessuna delle precedenti
3. Qual è l'output di questo codice?
  interface FiguraGeometrica {
    static int dimensioni = 10;
    void print();
  }
  class Cono implements FiguraGeometrica {
    static final int numLati = 3;
    public void print() {
      System.out.println("Cono: "
        + dimensioni + " - " +
        numLati + " lati per faccia.");
    }
    public static void main(String [] argv) {
      Cono c1 = new Cono();
      FiguraGeometrica f1;
      c1= (FiguraGeometrica) f1;
      c1.print();
    }
  }
   A. Errore a tempo di compilazione
   B. Errore a tempo di esecuzione
```
- C. Cono: 8 3 lati per faccia
- D. Cono: 3 3 lati per faccia
- E. Nessuna delle precedenti

```
class Stella {
 String nome="Stella";
 String colore="rosa";
 public Stella(String nome) {
   this.nome = nome;
  }
}
public class Sole extends Stella {
 public Sole(String c) {
   super("Sole");
   this.colore = c;
  }
 public static void main(String [] argv) {
    Sole s = new Sole("bianco");
    System.out.println("Stella: " + s.nome);
    System.out.println("Colore: "
     + s.colore);
  }
```
A. Errore a tempo di compilazione

- B. Errore a tempo di esecuzione
- C. Stella: Sole Colore: rosa
- D. Stella: Sole Colore: bianco
- E. Nessuna delle precedenti
- 5. Qual è l'output di questo codice?

```
interface albero { int f(int i);}
class Pioppo implements albero {
  String tipo="Sempre Verde";
  public int f(int n)
   {
System.out.println("Pioppo");
int num=n+1;
return num;
   }
   public static void main(String args[]) {
       Pioppo p= new Pioppo();
       System.out.println(p.f(5));
   }
}
```
A. Errore a tempo di compilazione

```
B. Errore a tempo di esecuzione
```
C. Pioppo

```
6
```
D. Pioppo

```
1
```
### E. Nessuna delle precedenti

#### 6. Qual è l'output di questo codice?

```
abstract class Programmatore {
  String nome;
  String cognome;
  int anniEsperienza;
  public Programmatore(String n, String c,
                       int a){
   nome=n;
   cognome=c;
    anniEsperienza=a;
  }
  abstract void programma();
}
public class ProgrammatoreJava
          extends Programmatore {
void stampa(){
   System.out.print("Programmatore Java con ");
   System.out.print (anniEsperienza);
   System.out.println(" anni di esperienza");
 }
ProgrammatoreJava(String n, String c, int a){
super(n, c, a);
 }
public static void main(String [] argv) {
 ProgrammatoreJava pj=new
    ProgrammatoreJava("Franco", "Bianchi",5);
 pj.stampa();
 }
}
```
- A. Errore a tempo di compilazione
- B. Errore a tempo di esecuzione
- C. Programmatore Java con 5 anni di esperienza
- D. Programmatore Java con 0 anni di esperienza
- E. Nessuna delle precedenti

```
interface FiguraGeometrica {
  static int dimensioni = 10;
  void print();
}
class Cono implements FiguraGeometrica {
  static final int numLati = 3;
  public void print() {
```

```
System.out.println("Cono: "
      + dimensioni + " - " +
      numLati + " lati per faccia.");
  }
 public static void main(String [] argv) {
   Cono c1 = new Cono();
   FiguraGeometrica f1 =c1;
   c1.print();
 }
}
 A. Errore a tempo di compilazione
```
- B. Errore a tempo di esecuzione
- C. Cono: 8 3 lati per faccia
- D. Cono: 3 3 lati per faccia
- E. Nessuna delle precedenti

#### 8. Date le dichiarazioni:

Object [] [] m; Error [] q; Object [] w;  $q = new Error [9];$  $m = new Object [5] [2];$  $w = new Object [4] [5];$ 

indicare quale dei seguenti assegnamenti sono corretti a tempo di esecuzione.

```
A. q = (Error []) m;B. q = (Error []) w;C. m = (Object [] []) w;
D. m = (Object [] []) q;
E. Nessuno dei precedenti
```
#### 9. Qual è l'output di questo codice?

```
class MyExc1 extends Exception { }
class MyExc2 extends Exception { }
class MyExc3 extends MyExc2 { }
public class D1 {
   public static void main(String [] argv)
      throws Exception {
     try {
         q();
      }
      finally {
         throw( new MyExc2() );
      }
   }
   static void q() throws Exception {
      try {
      }
      catch( MyExc2 y ) {
```

```
System.out.print(1);
         throw( new MyExc3() );
      }
      catch( MyExc3 g ) {
         System.out.print(2);
      }
      finally {
         throw( new MyExc3() );
      }
   }
}
```
- A. Errore a tempo di compilazione
- B. 1111111... (ciclo infinito)
- C. Exception in thread main MyExc2
- D. 1111
- E. Nessuna delle precedenti

```
class MyExc1 extends Exception { }
class MyExc2 extends Exception { }
class MyExc3 extends Exception { }
public class C1 {
   public static void main(String [] argv)
     throws Exception {
     try {
         System.out.print(1);
         n();
      }
      catch( MyExc3 s ) {
         System.out.print(2);
         throw( new Exception() );
      }
      finally {
         System.out.print(3);
         throw( new MyExc3() );
      }
   }
   static void n() throws Exception {
     try {
         System.out.print(4);
        switch(1) {
        case 1: throw( new MyExc2() );
        case 2: throw( new MyExc1() );
         case 3: throw ( new MyExc3() );
         }
      }
      catch( MyExc1 t ) {
        throw( new MyExc3() );
      }
      catch( MyExc3 d ) {
         System.out.print(5);
         throw( new MyExc2() );
      }
      catch( Exception h ) {
         System.out.print(6);
         throw( new MyExc2() );
```
} } }

- A. Errore a tempo di compilazione
- B. 1463Exception in thread main MyExc3
- C. 143Exception in thread main MyExc3
- D. 146666666... (ciclo infinito)
- E. Nessuna delle precedenti

11. Qual è l'output di questo codice?

```
class MyExc1 extends Exception { }
class MyExc2 extends MyExc1 { }
class MyExc3 extends Exception { }
public class B1 {
   public static void main(String [] argv) {
      try {
         q();
      }
      catch( MyExc3 i ) {
         System.out.print(1);
      }
      catch( MyExc2 w ) {
      }
      catch( MyExc1 j ) {
         throw( new MyExc3() );
      }
      finally {
         System.out.print(2);
         throw( new MyExc2() );
      }
   }
   static void q() {
      try {
         System.out.print(3);
         throw( new Exception() );
      }
      finally {
         throw( new MyExc3() );
      }
   }
}
```
# A. 31

- B. Errore a tempo di compilazione
- C. 312Exception in thread main MyExc2

```
D. 312
```
E. Nessuna delle precedenti

```
public class Bottiglia {
 static String marca="Ferrari";
 double numlitri=1.5;
 Bottiglia(){
   System.out.println(marca);
 }
 Bottiglia(double litri){
   this.numlitri=litri;
   System.out.println(litri);
 }
 public static void main(String args[]) {
   Bottiglia spumante=new Bottiglia();
   Bottiglia vinoRosso=new Bottiglia();
   Bottiglia vinoBianco=new Bottiglia(1.0);
   spumante=null;
   vinoBianco=spumante;
   /*QUI*/
   System.out.println("END");
 }
}
 A. 0
 B. 1
 C. 2
 D. 4
```
13. Dire quale delle seguenti affermazioni è vera:

- A. I modificatori applicati a una variabile di tipo array non si applicano alla variabile array ma ai suoi elementi
- B. Un attributo static non può essere acceduto mediante un riferimento a un oggetto della sua classe di appartenenza
- C. Un attributo non può essere contemporaneamente static e final
- D. L'operatore new non restituisce un riferimento all'oggetto appena creato
- E. Un oggetto può non esistere dopo la sua dichiarazione
- 14. Date le dichiarazioni:

E. 5

```
String [] c;
Object [] [] d;
Object [] e;
```
indicare quale dei seguenti assegnamenti sono corretti a tempo di compilazione.

A.  $d = c$ ;

<sup>12.</sup> Quanti oggetti *al massimo* possono essere deallocati mediante garbage collection nel punto indicato?

```
B. d = (Object [ ] [ ] ) e;C. c = (String []) d;D. d = (Object [ ] [ ] ) c;E. d = e;
```
15. Quale output si ottiene invocando il metodo m?

```
class F {
   private String [] a1 = new String [7];
  private String [] a4 = new String [2];
  private Boolean b3 = new Boolean(true);
  void m() {
      q(a1, new String [2], b3, b3);}
   void q(Object a2, String [] a3,
          Boolean b1, Object b2) {
      if(a2 == a1) {
         System.out.print(1);
      } else {
         System.out.print(0);
      }
      if(a3 == a4) {
         System.out.print(1);
      } else {
         System.out.print(0);
      }
      if(b2 == b1) {
         System.out.print(1);
      } else {
         System.out.print(0);
      }
   }
}
 A. 110
 B. 100
 C. 011
 D. 101
 E. 010
```
### 16. Qual è l'output di questo codice?

```
abstract class Programmatore {
  String nome;
  String cognome;
  int anniEsperienza;
 public Programmatore(String n, String c,
                        int a){
   nome=n;
   cognome=c;
   anniEsperienza=a;
  }
  abstract void programma();
}
public class ProgrammatoreJava
        extends Programmatore {
void stampa(){
   System.out.print("Programmatore Java con ");
   System.out.print (anniEsperienza);
   System.out.println(" anni di esperienza");
 }
 void programma(){}
ProgrammatoreJava(String n, String c, int a){
super(n,c,a);
 }
 public static void main(String [] argv) {
 ProgrammatoreJava pj=new
   ProgrammatoreJava("Franco", "Bianchi",5);
 pj.stampa();
 }
}
```
A. Errore a tempo di compilazione

B. Errore a tempo di esecuzione

C. Programmatore Java con 5 anni di esperienza

D. Programmatore Java con 0 anni di esperienza

E. Nessuna delle precedenti

#### *prof. Piero A. Bonatti 17-07-2014*

Segnare nell'ultimo foglio le risposte alle seguenti domande a scelta multipla tenendo presente che ogni domanda richiede una sola risposta.

### **Prova n. 21**

1. Qual è l'output di questo codice?

```
interface FiguraGeometrica {
 static int dimensioni = 10;
 void print();
}
class Cono implements FiguraGeometrica {
  static final int numLati = 3;
 public void print() {
    System.out.println("Cono: "
     + dimensioni + " - " +
      numLati + " lati per faccia.");
  }
 public static void main(String [] argv) {
   Cono c1 = new Cono();
   FiguraGeometrica f1 =c1;
    c1.print();
  }
}
 A. Errore a tempo di compilazione
```
- B. Errore a tempo di esecuzione
- C. Cono: 8 3 lati per faccia
- D. Cono: 3 3 lati per faccia
- E. Nessuna delle precedenti
- 2. Qual è l'output di questo codice?

```
interface albero { int f(int i);}
class Pioppo implements albero {
   String tipo="Sempre Verde";
  public int f(int n)
   {
System.out.println("Pioppo");
int num=n+1;
return num;
   }
   public static void main(String args[]) {
       Pioppo p= new Pioppo();
       System.out.println(p.f(5));
   }
```

```
LP1 Prova d'esame
```
- A. Errore a tempo di compilazione B. Errore a tempo di esecuzione
- C. Pioppo 6

}

- D. Pioppo 1
- E. Nessuna delle precedenti

```
class MyExc1 extends Exception { }
class MyExc2 extends Exception { }
class MyExc3 extends Exception { }
public class C1 {
   public static void main(String [] argv)
      throws Exception {
      try {
         System.out.print(1);
         n();
      }
      catch( MyExc3 s ) {
         System.out.print(2);
         throw( new Exception() );
      }
      finally {
         System.out.print(3);
         throw( new MyExc3() );
      }
   }
   static void n() throws Exception {
      try {
         System.out.print(4);
         switch(1) {
         case 1: throw( new MyExc2() );
         case 2: throw( new MyExc1() );
         case 3: throw ( new MyExc3() );
         }
      }
      catch( MyExc1 t ) {
         throw( new MyExc3() );
      }
      catch( MyExc3 d ) {
         System.out.print(5);
```

```
throw( new MyExc2() );
   }
   catch( Exception h ) {
      System.out.print(6);
      throw( new MyExc2() );
   }
}
```
- A. Errore a tempo di compilazione
- B. 1463Exception in thread main MyExc3
- C. 143Exception in thread main MyExc3
- D. 146666666... (ciclo infinito)

}

E. Nessuna delle precedenti

4. Qual è l'output di questo codice?

```
interface FiguraGeometrica {
 static int dimensioni = 10;
 void print();
}
class Cono implements FiguraGeometrica {
  static final int numLati = 3;
 public void print() {
   System.out.println("Cono: "
     + dimensioni + " - " +
     numLati + " lati per faccia.");
  }
```

```
public static void main(String [] argv) {
   Cono c1 = new Cono();
   FiguraGeometrica f1;
   c1= (FiguraGeometrica) f1;
    c1.print();
  }
}
```
- A. Errore a tempo di compilazione
- B. Errore a tempo di esecuzione
- C. Cono: 8 3 lati per faccia
- D. Cono: 3 3 lati per faccia
- E. Nessuna delle precedenti
- 5. Qual è l'output di questo codice?

```
class MyExc1 extends Exception { }
class MyExc2 extends MyExc1 { }
class MyExc3 extends Exception { }
public class B1 {
   public static void main(String [] argv) { 7. Qualèl'output diquesto codice?
```

```
try {
     q();
   }
   catch( MyExc3 i ) {
      System.out.print(1);
   }
   catch( MyExc2 w ) {
   }
   catch( MyExc1 j ) {
      throw( new MyExc3() );
   }
   finally {
      System.out.print(2);
     throw( new MyExc2() );
   }
}
static void q() {
   try {
      System.out.print(3);
     throw( new Exception() );
   }
  finally {
     throw( new MyExc3() );
   }
}
```
# A. 31

}

- B. Errore a tempo di compilazione
- C. 312Exception in thread main MyExc2
- D. 312
- E. Nessuna delle precedenti
- 6. Date le dichiarazioni:

```
Object [] [] m;
Error [] q;
Object [] w;
q = new Error [9];m = new Object [5] [2];w = new Object [4] [5];
```
indicare quale dei seguenti assegnamenti sono corretti a tempo di esecuzione.

A.  $q = (Error []) m;$ B.  $q = (Error []) w;$  $C. m = (Object [ ] []) w;$ D. m = (Object [] []) q; E. Nessuno dei precedenti

```
class Stella {
 String nome="Stella";
 String colore="rosa";
 public Stella(String nome) {
   this.nome = nome;
  }
}
public class Sole extends Stella {
 public Sole(String c) {
   super("Sole");
   this.colore = c;
  }
 public static void main(String [] argv) {
    Sole s = new Sole("bianco");
    System.out.println("Stella: " + s.nome);
   System.out.println("Colore: "
     + s.colore);
  }
```
- A. Errore a tempo di compilazione
- B. Errore a tempo di esecuzione
- C. Stella: Sole Colore: rosa
- D. Stella: Sole Colore: bianco
- E. Nessuna delle precedenti

```
class MyExc1 extends Exception { }
class MyExc2 extends Exception { }
class MyExc3 extends MyExc2 { }
public class D1 {
   public static void main(String [] argv)
      throws Exception {
      try {
         q();
      }
      finally {
         throw( new MyExc2() );
      }
   }
   static void q() throws Exception {
     try {
      }
      catch( MyExc2 y ) {
         System.out.print(1);
        throw( new MyExc3() );
      }
      catch( MyExc3 g ) {
         System.out.print(2);
      }
      finally {
```

```
throw( new MyExc3() );
     }
 }
A. Errore a tempo di compilazione
```
- B. 1111111... (ciclo infinito)
- C. Exception in thread main MyExc2
- D. 1111

}

E. Nessuna delle precedenti

9. Date le dichiarazioni:

```
String [] c;
Object [] [] d;
Object [] e;
```
indicare quale dei seguenti assegnamenti sono corretti a tempo di compilazione.

A.  $d = c$ ; B. d = (Object [] []) e;  $C. c = (String [] ) d;$ D.  $d = (Object [ ] [ ] ) c;$ E.  $d = e$ ;

```
class Stella {
  String nome="Stella";
  final String colore="rosa";
 public Stella(String nome) {
   this.nome = nome;
  }
}
public class Sole extends Stella {
  public Sole(String c) {
    super("Sole");
    this.colore = c;
  }
  public static void main(String [] argv) {
    Sole s = new Sole("bianco");
    System.out.println("Stella: " + s.nome);
    System.out.println("Colore: "
      + s.colore);
  }
```
- A. Errore a tempo di compilazione
- B. Errore a tempo di esecuzione
- C. Stella: Sole Colore: rosa

```
D. Stella: Sole
       Colore: bianco
    E. Nessuna delle precedenti
11. Qual è l'output di questo codice?
   abstract class Programmatore {
     String nome;
     String cognome;
     int anniEsperienza;
     public Programmatore(String n, String c,
                           int a){
       nome=n;
       cognome=c;
       anniEsperienza=a;
     }
     abstract void programma();
   }
   public class ProgrammatoreJava
             extends Programmatore {
    void stampa(){
      System.out.print("Programmatore Java con "); _
      System.out.print (anniEsperienza);
      system.out.println(" anni di esperienza"); 13. Qual è l'output di questo codice?
    }
    ProgrammatoreJava(String n, String c, int a){
   super(n,c,a);
    }
    public static void main(String [] argv) {
     ProgrammatoreJava pj=new
       ProgrammatoreJava("Franco", "Bianchi",5);
     pj.stampa();
    }
   }
    A. Errore a tempo di compilazione
    B. Errore a tempo di esecuzione
    C. Programmatore Java con 5 anni di esperienza
    D. Programmatore Java con 0 anni di esperienza
    E. Nessuna delle precedenti
12. Quale output si ottiene invocando il metodo m?
   class F {
      private String [] a1 = new String [7];
      private String [] a4 = new String [2];
      private Boolean b3 = new Boolean(true);
      void m() {
         q(a1, new String [2], b3, b3);
      }
      void q(Object a2, String [] a3,
                                                                  Boolean b1, Object b2) {
                                                              if(a2 == a1) {
                                                                 System.out.print(1);
                                                              } else {
                                                                 System.out.print(0);
                                                              }
                                                              if(a3 == a4) {
                                                                 System.out.print(1);
                                                              } else {
                                                                 System.out.print(0);
                                                              }
                                                              if(b2 == b1) {
                                                                 System.out.print(1);
                                                              } else {
                                                                 System.out.print(0);
                                                              }
                                                          }
                                                       }
                                                        A. 110
                                                         B. 100
                                                        C. 011
                                                        D. 101
                                                         E. 010
                                                       abstract class Programmatore {
                                                         String nome;
                                                         String cognome;
                                                         int anniEsperienza;
                                                         public Programmatore(String n, String c,
                                                                                 int a){
                                                           nome=n;
                                                           cognome=c;
                                                           anniEsperienza=a;
                                                         }
                                                         abstract void programma();
                                                       }
                                                       public class ProgrammatoreJava
                                                                extends Programmatore {
                                                        void stampa(){
                                                          System.out.print("Programmatore Java con ");
                                                          System.out.print (anniEsperienza);
                                                          System.out.println(" anni di esperienza");
                                                        }
                                                        void programma(){}
                                                        ProgrammatoreJava(String n, String c, int a){
                                                       super(n, c, a);
                                                        }
                                                        public static void main(String [] argv) {
                                                        ProgrammatoreJava pj=new
                                                           ProgrammatoreJava("Franco", "Bianchi",5);
                                                         pj.stampa();
                                                        }
                                                       }
```
- A. Errore a tempo di compilazione
- B. Errore a tempo di esecuzione
- C. Programmatore Java con 5 anni di esperienza
- D. Programmatore Java con 0 anni di esperienza
- E. Nessuna delle precedenti

D. 4 E. 5

14. Quanti oggetti *al massimo* possono essere deallocati mediante garbage collection nel punto indicato?

```
public class Bottiglia {
 static String marca="Ferrari";
 double numlitri=1.5;
 Bottiglia(){
  System.out.println(marca);
 }
 Bottiglia(double litri){
  this.numlitri=litri;
   System.out.println(litri);
 }
 public static void main(String args[]) {
   Bottiglia spumante=new Bottiglia();
   Bottiglia vinoRosso=new Bottiglia();
  Bottiglia vinoBianco=new Bottiglia(1.0);
   spumante=null;
   vinoBianco=spumante;
   /*QUI*/
  System.out.println("END");
 }
}
 A. 0
 B. 1
 C. 2
```
- -

```
interface albero { int f(int i);}
class Pioppo implements albero{
   String tipo="Sempre Verde";
  public int f()
   {
System.out.println("Pioppo");
int num=6;
return num;
   }
   public static void main(String args[]) {
       Pioppo p= new Pioppo();
       System.out.println(p.f());
   }
}
```
- A. Errore a tempo di compilazione
- B. Errore a tempo di esecuzione
- C. Pioppo 6
- D. Pioppo
	- 1
- E. Nessuna delle precedenti
- 15. Dire quale delle seguenti affermazioni è vera:
	- A. I modificatori applicati a una variabile di tipo array non si applicano alla variabile array ma ai suoi elementi
	- B. Un attributo static non può essere acceduto mediante un riferimento a un oggetto della sua classe di appartenenza
	- C. Un attributo non può essere contemporaneamente static e final
	- D. L'operatore new non restituisce un riferimento all'oggetto appena creato
	- E. Un oggetto può non esistere dopo la sua dichiarazione
- 16. Qual è l'output di questo codice?

*prof. Piero A. Bonatti 17-07-2014*

**LP1** Prova d'esame

Segnare nell'ultimo foglio le risposte alle seguenti domande a scelta multipla tenendo presente che ogni domanda richiede una sola risposta.

#### **Prova n. 22**

1. Quale output si ottiene invocando il metodo m?

```
class F {
  private String [] a1 = new String [7];
   private String [] a4 = new String [2];
   private Boolean b3 = new Boolean(true);
   void m() {
      q(a1, new String [2], b3, b3);}
   void q(Object a2, String [] a3,
          Boolean b1, Object b2) {
      if(a2 == a1) {
         System.out.print(1);
      } else {
         System.out.print(0);
      }
      if(a3 == a4) {
         System.out.print(1);
      } else {
         System.out.print(0);
      }
      if(b2 == b1) { }System.out.print(1);
      } else {
         System.out.print(0);
      }
   }
}
 A. 110
 B. 100
 C. 011
 D. 101
 E. 010
```
- 2. Dire quale delle seguenti affermazioni è vera:
	- A. I modificatori applicati a una variabile di tipo array non si applicano alla variabile array ma ai suoi elementi
	- B. Un attributo static non può essere acceduto mediante un riferimento a un oggetto della sua classe di appartenenza
	- C. Un attributo non può essere contemporaneamente static e final
- D. L'operatore new non restituisce un riferimento all'oggetto appena creato
- E. Un oggetto può non esistere dopo la sua dichiarazione
- 3. Quanti oggetti *al massimo* possono essere deallocati mediante garbage collection nel punto indicato?

```
public class Bottiglia {
 static String marca="Ferrari";
 double numlitri=1.5;
 Bottiglia(){
   System.out.println(marca);
 }
 Bottiglia(double litri){
  this.numlitri=litri;
   System.out.println(litri);
 }
 public static void main(String args[]) {
   Bottiglia spumante=new Bottiglia();
   Bottiglia vinoRosso=new Bottiglia();
   Bottiglia vinoBianco=new Bottiglia(1.0);
   spumante=null;
   vinoBianco=spumante;
   /*QUI*/
   System.out.println("END");
 }
}
 A. 0
```
B. 1 C. 2 D. 4 E. 5

```
interface albero { int f(int i);}
class Pioppo implements albero{
   String tipo="Sempre Verde";
```

```
public int f()
   {
System.out.println("Pioppo");
int num=6;
return num;
   }
   public static void main(String args[]) {
       Pioppo p= new Pioppo();
       System.out.println(p.f());
   }
}
```
- A. Errore a tempo di compilazione
- B. Errore a tempo di esecuzione
- C. Pioppo
	- 6
- D. Pioppo
	- 1
- E. Nessuna delle precedenti
- 5. Date le dichiarazioni:

String [] c; Object [] [] d; Object [] e;

indicare quale dei seguenti assegnamenti sono corretti a tempo di compilazione.

```
A. d = c:
B. d = (Object [ ] [ ] ) e;C. c = (String []) d;D. d = (Object [] []) c;
E. d = e;
```
#### 6. Qual è l'output di questo codice?

```
class MyExc1 extends Exception { }
class MyExc2 extends Exception { }
class MyExc3 extends Exception { }
public class C1 {
  public static void main(String [] argv)
     throws Exception {
     try {
         System.out.print(1);
         n();
      }
      catch( MyExc3 s ) {
         System.out.print(2);
        throw( new Exception() );
      }
      finally {
         System.out.print(3);
         throw( new MyExc3() );
      }
```

```
}
static void n() throws Exception {
  try {
      System.out.print(4);
     switch(1) {
     case 1: throw( new MyExc2() );
     case 2: throw( new MyExc1() );
      case 3: throw ( new MyExc3() );
      }
   }
   catch( MyExc1 t ) {
      throw( new MyExc3() );
   }
   catch( MyExc3 d ) {
      System.out.print(5);
      throw( new MyExc2() );
   }
   catch( Exception h ) {
      System.out.print(6);
      throw( new MyExc2() );
   }
}
```
- A. Errore a tempo di compilazione
- B. 1463Exception in thread main MyExc3
- C. 143Exception in thread main MyExc3
- D. 146666666... (ciclo infinito)

}

E. Nessuna delle precedenti

```
abstract class Programmatore {
  String nome;
  String cognome;
  int anniEsperienza;
  public Programmatore(String n, String c,
                       int a){
   nome=n;
   cognome=c;
   anniEsperienza=a;
  }
  abstract void programma();
}
public class ProgrammatoreJava
          extends Programmatore {
void stampa(){
   System.out.print("Programmatore Java con ");
   System.out.print (anniEsperienza);
   System.out.println(" anni di esperienza");
 }
 ProgrammatoreJava(String n, String c, int a){
super(n, c, a);
 }
```

```
public static void main(String [] argv) {
 ProgrammatoreJava pj=new
    ProgrammatoreJava("Franco", "Bianchi",5);
 pj.stampa();
 }
}
```
A. Errore a tempo di compilazione

B. Errore a tempo di esecuzione

C. Programmatore Java con 5 anni di esperienza

- D. Programmatore Java con 0 anni di esperienza
- E. Nessuna delle precedenti

8. Qual è l'output di questo codice?

```
interface FiguraGeometrica {
 static int dimensioni = 10;
 void print();
}
```
class Cono implements FiguraGeometrica { static final int numLati =  $3$ ; public void print() { System.out.println("Cono: " + dimensioni + " - " + numLati + " lati per faccia."); }

```
public static void main(String [] argv) {
 Cono c1 = new Cono();
 FiguraGeometrica f1 =c1;
 c1.print();
}
```
A. Errore a tempo di compilazione

B. Errore a tempo di esecuzione

C. Cono: 8 - 3 lati per faccia

}

- D. Cono: 3 3 lati per faccia
- E. Nessuna delle precedenti

9. Qual è l'output di questo codice?

```
class MyExc1 extends Exception { }
class MyExc2 extends Exception { }
class MyExc3 extends MyExc2 { }
public class D1 {
   public static void main(String [] argv)
      throws Exception {
      try {
         q();
```

```
}
     finally {
        throw( new MyExc2() );
     }
  }
  static void q() throws Exception {
     try {
     }
     catch( MyExc2 y ) {
         System.out.print(1);
        throw( new MyExc3() );
     }
     catch( MyExc3 g ) {
        System.out.print(2);
     }
     finally {
        throw( new MyExc3() );
     }
  }
A. Errore a tempo di compilazione
B. 1111111... (ciclo infinito)
C. Exception in thread main MyExc2
D. 1111
E. Nessuna delle precedenti
```
10. Qual è l'output di questo codice?

}

```
abstract class Programmatore {
  String nome;
  String cognome;
  int anniEsperienza;
  public Programmatore(String n, String c,
                        int a){
    nome=n;
    cognome=c;
    anniEsperienza=a;
  }
  abstract void programma();
}
public class ProgrammatoreJava
        extends Programmatore {
void stampa(){
   System.out.print("Programmatore Java con ");
   System.out.print (anniEsperienza);
   System.out.println(" anni di esperienza");
 }
void programma(){}
 ProgrammatoreJava(String n, String c, int a){
super(n,c,a);
 }
public static void main(String [] argv) {
 ProgrammatoreJava pj=new
    ProgrammatoreJava("Franco", "Bianchi",5);
  pj.stampa();
```
} }

- A. Errore a tempo di compilazione
- B. Errore a tempo di esecuzione
- C. Programmatore Java con 5 anni di esperienza
- D. Programmatore Java con 0 anni di esperienza
- E. Nessuna delle precedenti

11. Date le dichiarazioni:

Object [] [] m; Error [] q; Object [] w;  $q = new Error [9];$  $m = new Object [5] [2];$  $w = new Object [4] [5];$ 

indicare quale dei seguenti assegnamenti sono corretti a tempo di esecuzione.

A.  $q = (Error []) m;$ B.  $q = (Error []) w;$  $C. m = (Object [] []) w;$ D. m = (Object [] []) q; E. Nessuno dei precedenti

#### 12. Qual è l'output di questo codice?

```
interface FiguraGeometrica {
 static int dimensioni = 10;
 void print();
}
class Cono implements FiguraGeometrica {
  static final int numLati = 3;
 public void print() {
    System.out.println("Cono: "
     + dimensioni + " - " +
     numLati + " lati per faccia.");
  }
 public static void main(String [] argv) {
   Cono c1 = new Cono();
   FiguraGeometrica f1;
   c1= (FiguraGeometrica) f1;
   c1.print();
  }
}
```
A. Errore a tempo di compilazione

- B. Errore a tempo di esecuzione
- C. Cono: 8 3 lati per faccia
- D. Cono: 3 3 lati per faccia
- E. Nessuna delle precedenti
- 13. Qual è l'output di questo codice?

```
class Stella {
  String nome="Stella";
  String colore="rosa";
  public Stella(String nome) {
   this.nome = nome;
  }
}
public class Sole extends Stella {
  public Sole(String c) {
    super("Sole");
    this.colore = c;
  }
  public static void main(String [] argv) {
    Sole s = new Sole("bianco");
    System.out.println("Stella: " + s.nome);
    System.out.println("Colore: "
      + s.colore);
  }
```
- A. Errore a tempo di compilazione
- B. Errore a tempo di esecuzione
- C. Stella: Sole Colore: rosa
- D. Stella: Sole
	- Colore: bianco
- E. Nessuna delle precedenti

```
class MyExc1 extends Exception { }
class MyExc2 extends MyExc1 { }
class MyExc3 extends Exception { }
public class B1 {
  public static void main(String [] argv) {
      try {
         q();
      }
      catch( MyExc3 i ) {
         System.out.print(1);
      }
      catch( MyExc2 w ) {
      }
      catch( MyExc1 j ) {
         throw( new MyExc3() );
      }
      finally {
```

```
System.out.print(2);
         throw( new MyExc2() );
      }
   }
   static void q() {
     try {
         System.out.print(3);
         throw( new Exception() );
      }
      finally {
         throw( new MyExc3() );
      }
   }
}
A. 31
 B. Errore a tempo di compilazione
```
- C. 312Exception in thread main MyExc2
- D. 312
- E. Nessuna delle precedenti

```
class Stella {
 String nome="Stella";
 final String colore="rosa";
 public Stella(String nome) {
   this.nome = nome;
  }
}
public class Sole extends Stella {
 public Sole(String c) {
   super("Sole");
   this.colore = c;
  }
 public static void main(String [] argv) {
    Sole s = new Sole("bianco");
    System.out.println("Stella: " + s.nome);
```

```
System.out.println("Colore: "
    + s.colore);
}
```
- A. Errore a tempo di compilazione
- B. Errore a tempo di esecuzione
- C. Stella: Sole Colore: rosa
- D. Stella: Sole Colore: bianco
- E. Nessuna delle precedenti

```
interface albero { int f(int i);}
class Pioppo implements albero {
  String tipo="Sempre Verde";
  public int f(int n)
   {
System.out.println("Pioppo");
int num=n+1;
return num;
  }
  public static void main(String args[]) {
      Pioppo p= new Pioppo();
      System.out.println(p.f(5));
   }
}
```
- A. Errore a tempo di compilazione
- B. Errore a tempo di esecuzione
- C. Pioppo
- 6 D. Pioppo
- 1
- E. Nessuna delle precedenti

*prof. Piero A. Bonatti 17-07-2014*

**LP1** Prova d'esame

Segnare nell'ultimo foglio le risposte alle seguenti domande a scelta multipla tenendo presente che ogni domanda richiede una sola risposta.

#### **Prova n. 23**

1. Qual è l'output di questo codice?

```
class MyExc1 extends Exception { }
class MyExc2 extends MyExc1 { }
class MyExc3 extends Exception { }
public class B1 {
   public static void main(String [] argv) {
      try {
         q();
      }
      catch( MyExc3 i ) {
         System.out.print(1);
      }
      catch( MyExc2 w ) {
      }
      catch( MyExc1 j ) {
         throw( new MyExc3() );
      }
      finally {
         System.out.print(2);
         throw( new MyExc2() );
      }
   }
   static void q() {
     try {
         System.out.print(3);
         throw( new Exception() );
      }
      finally {
         throw( new MyExc3() );
      }
   }
}
```
# A. 31

B. Errore a tempo di compilazione C. 312Exception in thread main MyExc2 D. 312 E. Nessuna delle precedenti

# 2. Qual è l'output di questo codice?

```
abstract class Programmatore {
 String nome;
 String cognome;
 int anniEsperienza;
```

```
public Programmatore(String n, String c,
                        int a){
   nome=n;
   cognome=c;
    anniEsperienza=a;
  }
  abstract void programma();
}
public class ProgrammatoreJava
         extends Programmatore {
 void stampa(){
   System.out.print("Programmatore Java con ");
   System.out.print (anniEsperienza);
   System.out.println(" anni di esperienza");
 }
 void programma(){}
ProgrammatoreJava(String n, String c, int a){
super(n,c,a);
 }
 public static void main(String [] argv) {
 ProgrammatoreJava pj=new
    ProgrammatoreJava("Franco", "Bianchi",5);
 pj.stampa();
 }
}
```
- A. Errore a tempo di compilazione
- B. Errore a tempo di esecuzione
- C. Programmatore Java con 5 anni di esperienza
- D. Programmatore Java con 0 anni di esperienza
- E. Nessuna delle precedenti
- 3. Date le dichiarazioni:

```
Object [] [] m;
Error [] q;
Object [] w;
q = new Error [9];m = new Object [5] [2];w = new Object [4] [5];
```
indicare quale dei seguenti assegnamenti sono corretti a tempo di esecuzione.

A.  $q = (Error []) m;$ B.  $q = (Error []) w;$ 

```
C. m = (Object [] []) w;
D. m = (Object [] []) q;
E. Nessuno dei precedenti
```

```
class Stella {
  String nome="Stella";
  final String colore="rosa";
 public Stella(String nome) {
   this.nome = nome;
  }
}
public class Sole extends Stella {
  public Sole(String c) {
   super("Sole");
   this.colore = c;
  }
  public static void main(String [] argv) {
    Sole s = new Sole("bianco");
    System.out.println("Stella: " + s.nome);
    System.out.println("Colore: "
     + s.colore);
  }
```
- A. Errore a tempo di compilazione
- B. Errore a tempo di esecuzione
- C. Stella: Sole Colore: rosa
- D. Stella: Sole Colore: bianco
- E. Nessuna delle precedenti

#### 5. Qual è l'output di questo codice?

```
class MyExc1 extends Exception { }
class MyExc2 extends Exception { }
class MyExc3 extends MyExc2 { }
public class D1 {
  public static void main(String [] argv)
      throws Exception {
     try {
        q();
      }
      finally {
         throw( new MyExc2() );
      }
   }
   static void q() throws Exception {
     try {
      }
```

```
catch( MyExc2 y ) {
     System.out.print(1);
      throw( new MyExc3() );
   }
   catch( MyExc3 g ) {
      System.out.print(2);
   }
   finally {
     throw( new MyExc3() );
   }
}
```
- A. Errore a tempo di compilazione
- B. 1111111... (ciclo infinito)
- C. Exception in thread main MyExc2
- D. 1111

}

- E. Nessuna delle precedenti
- 6. Date le dichiarazioni:

String [] c; Object [] [] d; Object [] e;

indicare quale dei seguenti assegnamenti sono corretti a tempo di compilazione.

A.  $d = c$ ; B. d = (Object [] []) e;  $C. c = (String []) d;$ D. d = (Object [] []) c; E.  $d = e$ ;

#### 7. Qual è l'output di questo codice?

```
interface FiguraGeometrica {
 static int dimensioni = 10;
 void print();
}
```
class Cono implements FiguraGeometrica { static final int numLati =  $3$ ; public void print() { System.out.println("Cono: " + dimensioni + " - " + numLati + " lati per faccia."); } public static void main(String [] argv) { Cono  $c1 = new$  Cono(); FiguraGeometrica f1 =c1; c1.print(); } }

- A. Errore a tempo di compilazione
- B. Errore a tempo di esecuzione
- C. Cono: 8 3 lati per faccia
- D. Cono: 3 3 lati per faccia
- E. Nessuna delle precedenti

```
interface albero { int f(int i);}
class Pioppo implements albero{
  String tipo="Sempre Verde";
  public int f()
   {
System.out.println("Pioppo");
int num=6;
return num;
   }
   public static void main(String args[]) {
       Pioppo p= new Pioppo();
       System.out.println(p.f());
   }
}
 A. Errore a tempo di compilazione
 B. Errore a tempo di esecuzione
 C. Pioppo
   6
 D. Pioppo
```
- 1
- E. Nessuna delle precedenti
- 9. Qual è l'output di questo codice?

```
interface albero { int f(int i);}
class Pioppo implements albero {
  String tipo="Sempre Verde";
  public int f(int n)
   {
System.out.println("Pioppo");
int num=n+1;
return num;
   }
   public static void main(String args[]) {
       Pioppo p= new Pioppo();
       System.out.println(p.f(5));
   }
}
```
A. Errore a tempo di compilazione

```
B. Errore a tempo di esecuzione
```

```
C. Pioppo
```

```
6
```
- D. Pioppo
	- 1

E. Nessuna delle precedenti

```
interface FiguraGeometrica {
  static int dimensioni = 10;
 void print();
}
class Cono implements FiguraGeometrica {
  static final int numLati = 3;
  public void print() {
    System.out.println("Cono: "
      + dimensioni + " - " +
      numLati + " lati per faccia.");
  }
  public static void main(String [] argv) {
   Cono c1 = new Cono();
   FiguraGeometrica f1;
   c1= (FiguraGeometrica) f1;
    c1.print();
  }
}
```
- A. Errore a tempo di compilazione
- B. Errore a tempo di esecuzione
- C. Cono: 8 3 lati per faccia
- D. Cono: 3 3 lati per faccia
- E. Nessuna delle precedenti
- 11. Quanti oggetti *al massimo* possono essere deallocati mediante garbage collection nel punto indicato?

```
public class Bottiglia {
 static String marca="Ferrari";
 double numlitri=1.5;
 Bottiglia(){
  System.out.println(marca);
 }
 Bottiglia(double litri){
  this.numlitri=litri;
   System.out.println(litri);
 }
 public static void main(String args[]) {
   Bottiglia spumante=new Bottiglia();
   Bottiglia vinoRosso=new Bottiglia();
   Bottiglia vinoBianco=new Bottiglia(1.0);
   spumante=null;
```

```
vinoBianco=spumante;
  /*QUI*/
  System.out.println("END");
}
}
A. 0
 B. 1
C. 2
```
D. 4 E. 5

```
abstract class Programmatore {
  String nome;
  String cognome;
  int anniEsperienza;
  public Programmatore(String n, String c,
                       int a){
    nome=n;
    cognome=c;
    anniEsperienza=a;
  }
  abstract void programma();
}
public class ProgrammatoreJava
          extends Programmatore {
 void stampa(){
   System.out.print("Programmatore Java con ");
   System.out.print (anniEsperienza);
   System.out.println(" anni di esperienza");
 }
 ProgrammatoreJava(String n, String c, int a){
super(n, c, a);
 }
 public static void main(String [] argv) {
 ProgrammatoreJava pj=new
    ProgrammatoreJava("Franco", "Bianchi",5);
  pj.stampa();
 }
}
```
- 13. Dire quale delle seguenti affermazioni è vera:
	- A. I modificatori applicati a una variabile di tipo array non si applicano alla variabile array ma ai suoi elementi
	- B. Un attributo static non può essere acceduto mediante un riferimento a un oggetto della sua classe di appartenenza
	- C. Un attributo non può essere contemporaneamente static e final
	- D. L'operatore new non restituisce un riferimento all'oggetto appena creato
	- E. Un oggetto può non esistere dopo la sua dichiarazione
- 14. Quale output si ottiene invocando il metodo m?

```
class F {
   private String [] a1 = new String [7];
   private String [] a4 = new String [2];
   private Boolean b3 = new Boolean(true);
   void m() {
      q(a1, new String [2], b3, b3);
   }
   void q(Object a2, String [] a3,
          Boolean b1, Object b2) {
      if(a2 == a1)System.out.print(1);
      } else {
         System.out.print(0);
      }
      if(a3 == a4) {
         System.out.print(1);
      } else {
         System.out.print(0);
      }
      if(b2 == b1) {
         System.out.print(1);
      } else {
         System.out.print(0);
      }
   }
\mathfrak{g}A. 110
 B. 100
 C. 011
 D. 101
 E. 010
```
E. Nessuna delle precedenti

A. Errore a tempo di compilazione B. Errore a tempo di esecuzione

C. Programmatore Java con 5 anni di esperienza D. Programmatore Java con 0 anni di esperienza

```
class MyExc1 extends Exception { }
class MyExc2 extends Exception { }
class MyExc3 extends Exception { }
public class C1 {
  public static void main(String [] argv)
     throws Exception {
     try {
        System.out.print(1);
        n();
      }
      catch( MyExc3 s ) {
        System.out.print(2);
        throw( new Exception() );
      }
      finally {
        System.out.print(3);
        throw( new MyExc3() );
      }
   }
   static void n() throws Exception {
     try {
        System.out.print(4);
        switch(1) {
        case 1: throw( new MyExc2() );
        case 2: throw( new MyExc1() );
        case 3: throw( new MyExc3() );
        }
      }
      catch( MyExc1 t ) {
       throw( new MyExc3() );
      }
      catch( MyExc3 d ) {
        System.out.print(5);
        throw( new MyExc2() );
      }
      catch( Exception h ) {
        System.out.print(6);
        throw( new MyExc2() );
      }
   }
}
```
A. Errore a tempo di compilazione

- B. 1463Exception in thread main MyExc3
- C. 143Exception in thread main MyExc3
- D. 146666666... (ciclo infinito)
- E. Nessuna delle precedenti

```
class Stella {
  String nome="Stella";
  String colore="rosa";
  public Stella(String nome) {
  this.nome = nome;
  }
}
public class Sole extends Stella {
  public Sole(String c) {
   super("Sole");
   this.colore = c;
  }
  public static void main(String [] argv) {
   Sole s = new Sole("bianco");
    System.out.println("Stella: " + s.nome);
   System.out.println("Colore: "
      + s.colore);
  }
 A. Errore a tempo di compilazione
```
- 
- B. Errore a tempo di esecuzione
- C. Stella: Sole Colore: rosa
- D. Stella: Sole Colore: bianco
- E. Nessuna delle precedenti

# **LP1** Prova d'esame

*prof. Piero A. Bonatti 17-07-2014*

Segnare nell'ultimo foglio le risposte alle seguenti domande a scelta multipla tenendo presente che ogni domanda richiede una sola risposta.

#### **Prova n. 24**

1. Qual è l'output di questo codice?

```
interface albero { int f(int i);}
class Pioppo implements albero{
  String tipo="Sempre Verde";
  public int f()
   {
System.out.println("Pioppo");
int num=6;
return num;
   }
   public static void main(String args[]) {
      Pioppo p= new Pioppo();
       System.out.println(p.f());
   }
}
 A. Errore a tempo di compilazione
```
- B. Errore a tempo di esecuzione
- C. Pioppo
	- 6
- D. Pioppo 1
- E. Nessuna delle precedenti

```
2. Qual è l'output di questo codice?
```
void stampa(){

```
abstract class Programmatore {
 String nome;
 String cognome;
 int anniEsperienza;
 public Programmatore(String n, String c,
                       int a){
   nome=n;
   cognome=c;
   anniEsperienza=a;
 }
  abstract void programma();
}
public class ProgrammatoreJava
          extends Programmatore {
```

```
System.out.print (anniEsperienza);
  System.out.println(" anni di esperienza");
 }
ProgrammatoreJava(String n, String c, int a){
super(n,c,a);
}
public static void main(String [] argv) {
 ProgrammatoreJava pj=new
   ProgrammatoreJava("Franco", "Bianchi",5);
 pj.stampa();
}
}
```
A. Errore a tempo di compilazione

- B. Errore a tempo di esecuzione
- C. Programmatore Java con 5 anni di esperienza
- D. Programmatore Java con 0 anni di esperienza
- E. Nessuna delle precedenti

#### 3. Qual è l'output di questo codice?

```
class Stella {
  String nome="Stella";
  final String colore="rosa";
  public Stella(String nome) {
   this.nome = nome;
  }
}
public class Sole extends Stella {
  public Sole(String c) {
   super("Sole");
    this.colore = c;
  }
 public static void main(String [] argv) {
    Sole s = new Sole("bianco");
    System.out.println("Stella: " + s.nome);
   System.out.println("Colore: "
      + s.colore);
  }
```
System.out.print("Programmatore Java con "); A. Errore a tempo di compilazione

- B. Errore a tempo di esecuzione
- C. Stella: Sole Colore: rosa
- D. Stella: Sole Colore: bianco
- E. Nessuna delle precedenti

```
abstract class Programmatore {
  String nome;
  String cognome;
  int anniEsperienza;
 public Programmatore(String n, String c,
                        int a){
    nome=n;
    cognome=c;
    anniEsperienza=a;
  }
  abstract void programma();
}
public class ProgrammatoreJava
         extends Programmatore {
 void stampa(){
   System.out.print("Programmatore Java con ");
   System.out.print (anniEsperienza);
   System.out.println(" anni di esperienza");
 }
 void programma(){}
 ProgrammatoreJava(String n, String c, int a){
super(n,c,a);
 }
public static void main(String [] argv) {
 ProgrammatoreJava pj=new
   ProgrammatoreJava("Franco", "Bianchi",5);
 pj.stampa();
 }
}
```
- A. Errore a tempo di compilazione
- B. Errore a tempo di esecuzione
- C. Programmatore Java con 5 anni di esperienza
- D. Programmatore Java con 0 anni di esperienza
- E. Nessuna delle precedenti
- 5. Qual è l'output di questo codice?

```
interface FiguraGeometrica {
 static int dimensioni = 10;
  void print();
}
```

```
class Cono implements FiguraGeometrica {
  static final int numLati = 3;
  public void print() {
    System.out.println("Cono: "
      + dimensioni + " - " +
      numLati + " lati per faccia.");
  }
  public static void main(String [] argv) {
   Cono c1 = new Cono();
   FiguraGeometrica f1 =c1;
   c1.print();
  }
}
 A. Errore a tempo di compilazione
```
B. Errore a tempo di esecuzione

- C. Cono: 8 3 lati per faccia
- D. Cono: 3 3 lati per faccia
- E. Nessuna delle precedenti

### 6. Qual è l'output di questo codice?

```
class MyExc1 extends Exception { }
class MyExc2 extends Exception { }
class MyExc3 extends MyExc2 { }
public class D1 {
   public static void main(String [] argv)
      throws Exception {
      try {
         q();
      }
      finally {
         throw( new MyExc2() );
      }
   }
   static void q() throws Exception {
      try {
      }
      catch( MyExc2 y ) {
         System.out.print(1);
         throw( new MyExc3() );
      }
      catch( MyExc3 g ) {
         System.out.print(2);
      }
      finally {
         throw( new MyExc3() );
      }
   }
}
 A. Errore a tempo di compilazione
 B. 1111111... (ciclo infinito)
 C. Exception in thread main MyExc2
```
E. Nessuna delle precedenti

D. 1111

```
7. Qual è l'output di questo codice?
```

```
interface FiguraGeometrica {
 static int dimensioni = 10;
 void print();
}
class Cono implements FiguraGeometrica {
  static final int numLati = 3;
 public void print() {
    System.out.println("Cono: "
     + dimensioni + " - " +
     numLati + " lati per faccia.");
  }
 public static void main(String [] argv) {
   Cono c1 = new Cono();
   FiguraGeometrica f1;
   c1= (FiguraGeometrica) f1;
   c1.print();
  }
}
```
A. Errore a tempo di compilazione

- B. Errore a tempo di esecuzione
- C. Cono: 8 3 lati per faccia
- D. Cono: 3 3 lati per faccia
- E. Nessuna delle precedenti

8. Date le dichiarazioni:

String [] c; Object [] [] d; Object [] e;

indicare quale dei seguenti assegnamenti sono corretti a tempo di compilazione.

```
A. d = c;
B. d = (Object [] []) e;
C. c = (String []) d;D. d = (Object [] []) c;
E. d = e;
```
9. Qual è l'output di questo codice?

```
class MyExc1 extends Exception { }
class MyExc2 extends MyExc1 { }
class MyExc3 extends Exception { }
public class B1 {
```

```
public static void main(String [] argv) {
   try {
      q();
   }
   catch( MyExc3 i ) {
      System.out.print(1);
   }
   catch( MyExc2 w ) {
   }
   catch( MyExc1 j ) {
      throw( new MyExc3() );
   }
   finally {
      System.out.print(2);
      throw( new MyExc2() );
   }
}
static void q() {
  try {
      System.out.print(3);
      throw( new Exception() );
   }
   finally {
      throw( new MyExc3() );
   }
}
```
A. 31

}

B. Errore a tempo di compilazione

- C. 312Exception in thread main MyExc2
- D. 312
- E. Nessuna delle precedenti
- 10. Dire quale delle seguenti affermazioni è vera:
	- A. I modificatori applicati a una variabile di tipo array non si applicano alla variabile array ma ai suoi elementi
	- B. Un attributo static non può essere acceduto mediante un riferimento a un oggetto della sua classe di appartenenza
	- C. Un attributo non può essere contemporaneamente static e final
	- D. L'operatore new non restituisce un riferimento all'oggetto appena creato
	- E. Un oggetto può non esistere dopo la sua dichiarazione
- 11. Qual è l'output di questo codice?

```
class MyExc1 extends Exception { }
class MyExc2 extends Exception { }
class MyExc3 extends Exception { }
public class C1 {
   public static void main(String [] argv)
     throws Exception {
      try {
         System.out.print(1);
         n();
      }
      catch( MyExc3 s ) {
         System.out.print(2);
         throw( new Exception() );
      }
      finally {
         System.out.print(3);
         throw( new MyExc3() );
      }
   }
   static void n() throws Exception {
     try {
         System.out.print(4);
         switch(1) {
         case 1: throw( new MyExc2() );
         case 2: throw ( new MyExc1() );
         case 3: throw ( new MyExc3() );
         }
      }
      catch( MyExc1 t ) {
        throw( new MyExc3() );
      }
      catch( MyExc3 d ) {
         System.out.print(5);
         throw( new MyExc2() );
      }
      catch( Exception h ) {
         System.out.print(6);
         throw( new MyExc2() );
      }
   }
}
 A. Errore a tempo di compilazione
 B. 1463Exception in thread main MyExc3
 C. 143Exception in thread main MyExc3
 D. 146666666... (ciclo infinito)
```
E. Nessuna delle precedenti

12. Qual è l'output di questo codice?

```
class Stella {
  String nome="Stella";
  String colore="rosa";
  public Stella(String nome) {
   this.nome = nome;
  }
}
```

```
public class Sole extends Stella {
  public Sole(String c) {
    super("Sole");
    this.colore = c;
  }
  public static void main(String [] argv) {
    Sole s = new Sole("bianco");
    System.out.println("Stella: " + s.nome);
    System.out.println("Colore: "
      + s.colore);
  }
```
- A. Errore a tempo di compilazione
- B. Errore a tempo di esecuzione
- C. Stella: Sole Colore: rosa
- D. Stella: Sole Colore: bianco

E. 010

E. Nessuna delle precedenti

13. Quale output si ottiene invocando il metodo m?

```
class F {
  private String [] a1 = new String [7];
  private String [] a4 = new String [2];
  private Boolean b3 = new Boolean(true);
  void m() {
      q(a1, new String [2], b3, b3);
   }
  void q(Object a2, String [] a3,
          Boolean b1, Object b2) {
      if(a2 == a1) {
         System.out.print(1);
      } else {
         System.out.print(0);
      }
      if(a3 == a4) {
         System.out.print(1);
      } else {
         System.out.print(0);
      }
      if (b2 == b1) {
         System.out.print(1);
      } else {
         System.out.print(0);
      }
   }
}
 A. 110
 B. 100
 C. 011
 D. 101
```

```
interface albero { int f(int i);}
class Pioppo implements albero {
   String tipo="Sempre Verde";
   public int f(int n)
   {
System.out.println("Pioppo");
int num=n+1;
return num;
   }
   public static void main(String args[]) {
       Pioppo p= new Pioppo();
       System.out.println(p.f(5));
   }
}
```
- A. Errore a tempo di compilazione
- B. Errore a tempo di esecuzione
- C. Pioppo
	- 6
- D. Pioppo
	- 1
- E. Nessuna delle precedenti

15. Date le dichiarazioni:

```
Object [] [] m;
Error [] q;
Object [] w;
q = new Error [9];m = new Object [5] [2];w = new Object [4] [5];
```
indicare quale dei seguenti assegnamenti sono corretti a tempo di esecuzione.

A.  $q = (Error []) m;$ 

- B.  $q = (Error []) w;$ C. m = (Object [] []) w; D. m = (Object [] []) q; E. Nessuno dei precedenti
- 16. Quanti oggetti *al massimo* possono essere deallocati mediante garbage collection nel punto indicato?

```
public class Bottiglia {
 static String marca="Ferrari";
 double numlitri=1.5;
 Bottiglia(){
   System.out.println(marca);
 }
 Bottiglia(double litri){
  this.numlitri=litri;
   System.out.println(litri);
 }
 public static void main(String args[]) {
   Bottiglia spumante=new Bottiglia();
   Bottiglia vinoRosso=new Bottiglia();
   Bottiglia vinoBianco=new Bottiglia(1.0);
   spumante=null;
   vinoBianco=spumante;
   /*QUI*/
   System.out.println("END");
 }
}
 A. 0
 B. 1
 C. 2
 D. 4
```
E. 5
## **LP1** Prova d'esame

*prof. Piero A. Bonatti 17-07-2014*

Segnare nell'ultimo foglio le risposte alle seguenti domande a scelta multipla tenendo presente che ogni domanda richiede una sola risposta.

#### **Prova n. 25**

1. Qual è l'output di questo codice?

```
interface albero { int f(int i);}
class Pioppo implements albero{
   String tipo="Sempre Verde";
   public int f()
   \left\{ \right.System.out.println("Pioppo");
int num=6;
return num;
   }
   public static void main(String args[]) {
       Pioppo p= new Pioppo();
       System.out.println(p.f());
   }
}
```
- A. Errore a tempo di compilazione
- B. Errore a tempo di esecuzione
- C. Pioppo
	- 6
- D. Pioppo 1
- E. Nessuna delle precedenti
- 2. Qual è l'output di questo codice?

```
class Stella {
 String nome="Stella";
 String colore="rosa";
 public Stella(String nome) {
   this.nome = nome;
  }
}
public class Sole extends Stella {
 public Sole(String c) {
   super("Sole");
   this.colore = c;
  }
 public static void main(String [] argv) {
    Sole s = new Sole("bianco");
    System.out.println("Stella: " + s.nome);
```

```
System.out.println("Colore: "
  + s.colore);
```
- A. Errore a tempo di compilazione
- B. Errore a tempo di esecuzione
- C. Stella: Sole Colore: rosa

}

- D. Stella: Sole Colore: bianco
- E. Nessuna delle precedenti
- 3. Date le dichiarazioni:

Object [] [] m; Error [] q; Object [] w;  $q = new Error [9];$  $m = new Object [5] [2];$  $w = new Object [4] [5];$ 

indicare quale dei seguenti assegnamenti sono corretti a tempo di esecuzione.

A.  $q = (Error []) m;$ B.  $q = (Error []) w;$ C. m = (Object [] []) w; D.  $m = (Object [ ] [ ] ) q;$ E. Nessuno dei precedenti

```
class MyExc1 extends Exception { }
class MyExc2 extends Exception { }
class MyExc3 extends MyExc2 { }
public class D1 {
  public static void main(String [] argv)
      throws Exception {
     try {
         q();
      }
      finally {
         throw( new MyExc2() );
      }
   }
```

```
static void q() throws Exception {
  try {
   }
   catch( MyExc2 y ) {
      System.out.print(1);
      throw( new MyExc3() );
   }
   catch( MyExc3 g ) {
      System.out.print(2);
   }
   finally {
      throw( new MyExc3() );
   }
}
```
- A. Errore a tempo di compilazione
- B. 1111111... (ciclo infinito)
- C. Exception in thread main MyExc2
- D. 1111

}

E. Nessuna delle precedenti

5. Quale output si ottiene invocando il metodo m?

```
class F {
   private String [] a1 = new String [7];
   private String [] a4 = new String [2];
  private Boolean b3 = new Boolean(true);
   void m() {
      q(a1, new String [2], b3, b3);}
   void q(Object a2, String [] a3,
         Boolean b1, Object b2) {
      if(a2 == a1) {
         System.out.print(1);
      } else {
         System.out.print(0);
      }
      if(a3 == a4) {
         System.out.print(1);
      } else {
         System.out.print(0);
      }
      if(b2 == b1) {
         System.out.print(1);
      } else {
         System.out.print(0);
      }
   }
}
A. 110
 B. 100
 C. 011
 D. 101
 E. 010
```
#### 6. Qual è l'output di questo codice?

```
abstract class Programmatore {
  String nome;
  String cognome;
  int anniEsperienza;
  public Programmatore(String n, String c,
                         int a){
    nome=n;
    cognome=c;
    anniEsperienza=a;
  }
  abstract void programma();
}
public class ProgrammatoreJava
         extends Programmatore {
void stampa(){
   System.out.print("Programmatore Java con ");
   System.out.print (anniEsperienza);
   System.out.println(" anni di esperienza");
 }
 void programma(){}
 ProgrammatoreJava(String n, String c, int a){
super(n,c,a);
 }
 public static void main(String [] argv) {
 ProgrammatoreJava pj=new
   ProgrammatoreJava("Franco", "Bianchi",5);
  pj.stampa();
 }
}
```
A. Errore a tempo di compilazione

- B. Errore a tempo di esecuzione
- C. Programmatore Java con 5 anni di esperienza
- D. Programmatore Java con 0 anni di esperienza
- E. Nessuna delle precedenti
- 7. Quanti oggetti *al massimo* possono essere deallocati mediante garbage collection nel punto indicato?

```
public class Bottiglia {
 static String marca="Ferrari";
 double numlitri=1.5;
 Bottiglia(){
   System.out.println(marca);
 }
 Bottiglia(double litri){
  this.numlitri=litri;
   System.out.println(litri);
 }
 public static void main(String args[]) {
```

```
Bottiglia spumante=new Bottiglia();
```

```
Bottiglia vinoRosso=new Bottiglia();
  Bottiglia vinoBianco=new Bottiglia(1.0);
  spumante=null;
  vinoBianco=spumante;
  /*QUI*/
  System.out.println("END");
}
}
A. 0
 B. 1
C. 2
D. 4
 E. 5
```

```
interface albero { int f(int i);}
class Pioppo implements albero {
  String tipo="Sempre Verde";
  public int f(int n)
   {
System.out.println("Pioppo");
int num=n+1;
return num;
   }
   public static void main(String args[]) {
      Pioppo p= new Pioppo();
       System.out.println(p.f(5));
   }
}
```
- A. Errore a tempo di compilazione
- B. Errore a tempo di esecuzione
- C. Pioppo 6
- D. Pioppo
	- 1
- E. Nessuna delle precedenti

#### 9. Qual è l'output di questo codice?

```
class MyExc1 extends Exception { }
class MyExc2 extends Exception { }
class MyExc3 extends Exception { }
public class C1 {
   public static void main(String [] argv)
     throws Exception {
      try {
         System.out.print(1);
         n();
      }
      catch( MyExc3 s ) {
```

```
System.out.print(2);
      throw( new Exception() );
   }
   finally {
      System.out.print(3);
      throw( new MyExc3() );
   }
}
static void n() throws Exception {
  try {
      System.out.print(4);
     switch(1) {
     case 1: throw( new MyExc2() );
     case 2: throw ( new MyExc1() );
      case 3: throw( new MyExc3() );
      }
   }
   catch( MyExc1 t ) {
      throw( new MyExc3() );
   }
   catch( MyExc3 d ) {
      System.out.print(5);
      throw( new MyExc2() );
   }
   catch( Exception h ) {
      System.out.print(6);
      throw( new MyExc2() );
   }
}
```
- A. Errore a tempo di compilazione
- B. 1463Exception in thread main MyExc3
- C. 143Exception in thread main MyExc3
- D. 146666666... (ciclo infinito)

}

- E. Nessuna delle precedenti
- 10. Qual è l'output di questo codice?

```
abstract class Programmatore {
  String nome;
  String cognome;
  int anniEsperienza;
  public Programmatore(String n, String c,
                       int a){
   nome=n;
   cognome=c;
   anniEsperienza=a;
  }
  abstract void programma();
}
public class ProgrammatoreJava
          extends Programmatore {
void stampa(){
```

```
System.out.print (anniEsperienza);
  System.out.println(" anni di esperienza");
 }
ProgrammatoreJava(String n, String c, int a){
super(n, c, a);
}
public static void main(String [] argv) {
 ProgrammatoreJava pj=new
    ProgrammatoreJava("Franco", "Bianchi",5);
 pj.stampa();
 }
}
```
- A. Errore a tempo di compilazione
- B. Errore a tempo di esecuzione

C. Programmatore Java con 5 anni di esperienza

- D. Programmatore Java con 0 anni di esperienza
- E. Nessuna delle precedenti

### 11. Qual è l'output di questo codice?

```
interface FiguraGeometrica {
 static int dimensioni = 10;
  void print();
}
class Cono implements FiguraGeometrica {
  static final int numLati = 3;
  public void print() {
    System.out.println("Cono: "
     + dimensioni + " - " +
      numLati + " lati per faccia.");
  }
  public static void main(String [] argv) {
   Cono c1 = new Cono();
    FiguraGeometrica f1;
   c1= (FiguraGeometrica) f1;
    c1.print();
  }
}
 A. Errore a tempo di compilazione
 B. Errore a tempo di esecuzione
```

```
C. Cono: 8 - 3 lati per faccia
```

```
D. Cono: 3 - 3 lati per faccia
```
E. Nessuna delle precedenti

```
12. Qual è l'output di questo codice?
```

```
class Stella {
 String nome="Stella";
   final String colore="rosa";
   public Stella(String nome) {
     this.nome = nome;
   }
 }
 public class Sole extends Stella {
   public Sole(String c) {
     super("Sole");
     this.colore = c;
   }
   public static void main(String [] argv) {
     Sole s = new Sole("bianco");
     System.out.println("Stella: " + s.nome);
     System.out.println("Colore: "
       + s.colore);
   }
```
- A. Errore a tempo di compilazione
- B. Errore a tempo di esecuzione
- C. Stella: Sole Colore: rosa
- D. Stella: Sole Colore: bianco
- E. Nessuna delle precedenti

```
class MyExc1 extends Exception { }
class MyExc2 extends MyExc1 { }
class MyExc3 extends Exception { }
public class B1 {
   public static void main(String [] argv) {
      try {
         q();
      }
      catch( MyExc3 i ) {
         System.out.print(1);
      }
      catch( MyExc2 w ) {
      }
      catch( MyExc1 j ) {
         throw( new MyExc3() );
      }
      finally {
         System.out.print(2);
         throw( new MyExc2() );
      }
   }
   static void q() {
      try {
         System.out.print(3);
         throw( new Exception() );
```

```
}
      finally {
          throw( new MyExc3() );
      }
   }
}
```
#### A. 31

- B. Errore a tempo di compilazione
- C. 312Exception in thread main MyExc2
- D. 312
- E. Nessuna delle precedenti

#### 14. Qual è l'output di questo codice?

```
interface FiguraGeometrica {
 static int dimensioni = 10;
 void print();
}
```

```
class Cono implements FiguraGeometrica {
 static final int numLati = 3;
 public void print() {
    System.out.println("Cono: "
     + dimensioni + " - " +
     numLati + " lati per faccia.");
  }
 public static void main(String [] argv) {
   Cono c1 = new Cono();
   FiguraGeometrica f1 =c1;
    c1.print();
  }
}
```
A. Errore a tempo di compilazione

- B. Errore a tempo di esecuzione
- C. Cono: 8 3 lati per faccia
- D. Cono: 3 3 lati per faccia
- E. Nessuna delle precedenti
- 15. Dire quale delle seguenti affermazioni è vera:
	- A. I modificatori applicati a una variabile di tipo array non si applicano alla variabile array ma ai suoi elementi
	- B. Un attributo static non può essere acceduto mediante un riferimento a un oggetto della sua classe di appartenenza
	- C. Un attributo non può essere contemporaneamente static e final
	- D. L'operatore new non restituisce un riferimento all'oggetto appena creato
	- E. Un oggetto può non esistere dopo la sua dichiarazione
- 16. Date le dichiarazioni:

```
String [] c;
Object [] [] d;
Object [] e;
```
indicare quale dei seguenti assegnamenti sono corretti a tempo di compilazione.

A.  $d = c$ ; B. d = (Object [] []) e;  $C. c = (String []) d;$ D. d = (Object [] []) c; E.  $d = e$ ;

*prof. Piero A. Bonatti 17-07-2014*

Segnare nell'ultimo foglio le risposte alle seguenti domande a scelta multipla tenendo presente che ogni domanda richiede una sola risposta.

#### **Prova n. 26**

1. Qual è l'output di questo codice?

```
class MyExc1 extends Exception { }
class MyExc2 extends Exception { }
class MyExc3 extends Exception { }
public class C1 {
   public static void main(String [] argv)
      throws Exception {
      try {
         System.out.print(1);
         n();
      }
      catch( MyExc3 s ) {
         System.out.print(2);
         throw( new Exception() );
      }
      finally {
         System.out.print(3);
         throw( new MyExc3() );
      }
   }
   static void n() throws Exception {
      try {
         System.out.print(4);
         switch(1) {
         case 1: throw ( new MyExc2() );
         case 2: throw( new MyExc1() );
         case 3: throw ( new MyExc3() );
         }
      }
      catch( MyExc1 t ) {
         throw( new MyExc3() );
      }
      catch( MyExc3 d ) {
         System.out.print(5);
         throw( new MyExc2() );
      }
      catch( Exception h ) {
         System.out.print(6);
         throw( new MyExc2() );
      }
   }
}
```
- A. Errore a tempo di compilazione
- B. 1463Exception in thread main MyExc3
- C. 143Exception in thread main MyExc3
- D. 146666666... (ciclo infinito)
- E. Nessuna delle precedenti
- 2. Quale output si ottiene invocando il metodo m?

```
class F {
   private String [] a1 = new String [7];
  private String [] a4 = new String [2];
  private Boolean b3 = new Boolean(true);
  void m() {
      q(a1, new String [2], b3, b3);}
  void q(Object a2, String [] a3,
          Boolean b1, Object b2) {
      if(a2 == a1) {
         System.out.print(1);
      } else {
         System.out.print(0);
      }
      if(a3 == a4) {
         System.out.print(1);
      } else {
         System.out.print(0);
      }
      if(b2 == b1) {
         System.out.print(1);
      } else {
         System.out.print(0);
      }
   }
}
 A. 110
 B. 100
 C. 011
 D. 101
 E. 010
```
#### 3. Date le dichiarazioni:

```
Object [] [] m;
Error [] q;
Object [] w;
q = new Error [9];
m = new Object [5] [2];w = new Object [4] [5];
```
# **LP1** Prova d'esame

indicare quale dei seguenti assegnamenti sono corretti a tempo di esecuzione.

```
A. q = (Error []) m;B. q = (Error []) w;C. m = (Object [] []) w;
D. m = (Object [] []) q;
E. Nessuno dei precedenti
```
4. Qual è l'output di questo codice?

```
interface albero { int f(int i);}
class Pioppo implements albero{
  String tipo="Sempre Verde";
  public int f()
  {
System.out.println("Pioppo");
int num=6;
return num;
  }
  public static void main(String args[]) {
       Pioppo p= new Pioppo();
       System.out.println(p.f());
   }
}
```
- A. Errore a tempo di compilazione
- B. Errore a tempo di esecuzione
- C. Pioppo 6
- D. Pioppo
	- 1
- E. Nessuna delle precedenti

5. Date le dichiarazioni:

```
String [] c;
Object [] [] d;
Object [] e;
```
indicare quale dei seguenti assegnamenti sono corretti a tempo di compilazione.

A.  $d = c$ : B. d = (Object [] []) e;  $C. c = (String []) d;$ D. d = (Object [] []) c; E.  $d = e$ ;

6. Quanti oggetti *al massimo* possono essere deallocati mediante garbage collection nel punto indicato?

```
public class Bottiglia {
 static String marca="Ferrari";
 double numlitri=1.5;
 Bottiglia(){
   System.out.println(marca);
 }
 Bottiglia(double litri){
  this.numlitri=litri;
   System.out.println(litri);
 }
 public static void main(String args[]) {
   Bottiglia spumante=new Bottiglia();
   Bottiglia vinoRosso=new Bottiglia();
   Bottiglia vinoBianco=new Bottiglia(1.0);
   spumante=null;
   vinoBianco=spumante;
   /*QUI*/
   System.out.println("END");
 }
}
 A. 0
 B. 1
 C. 2
 D. 4
 E. 5
```

```
interface FiguraGeometrica {
 static int dimensioni = 10;
 void print();
}
```

```
class Cono implements FiguraGeometrica {
  static final int numLati = 3;
  public void print() {
    System.out.println("Cono: "
     + dimensioni + " - " +
      numLati + " lati per faccia.");
  }
  public static void main(String [] argv) {
   Cono c1 = new Cono();
   FiguraGeometrica f1;
   c1= (FiguraGeometrica) f1;
    c1.print();
  }
}
```
- A. Errore a tempo di compilazione
- B. Errore a tempo di esecuzione
- C. Cono: 8 3 lati per faccia
- D. Cono: 3 3 lati per faccia
- E. Nessuna delle precedenti

```
abstract class Programmatore {
  String nome;
  String cognome;
  int anniEsperienza;
  public Programmatore(String n, String c,
                        int a){
    nome=n;
    cognome=c;
    anniEsperienza=a;
  }
  abstract void programma();
}
public class ProgrammatoreJava
        extends Programmatore {
 void stampa(){
   System.out.print("Programmatore Java con ");
   System.out.print (anniEsperienza);
   System.out.println(" anni di esperienza");
 }
 void programma(){}
 ProgrammatoreJava(String n, String c, int a){
super(n, c, a);
 }
public static void main(String [] argv) {
 ProgrammatoreJava pj=new
    ProgrammatoreJava("Franco", "Bianchi", 5);
 pj.stampa();
 }
}
```
A. Errore a tempo di compilazione

- B. Errore a tempo di esecuzione
- C. Programmatore Java con 5 anni di esperienza
- D. Programmatore Java con 0 anni di esperienza
- E. Nessuna delle precedenti

#### 9. Qual è l'output di questo codice?

```
class MyExc1 extends Exception { }
class MyExc2 extends Exception { }
class MyExc3 extends MyExc2 { }
public class D1 {
  public static void main(String [] argv)
      throws Exception {
     try {
```

```
q();
          }
          finally {
             throw( new MyExc2() );
          }
      }
      static void q() throws Exception {
         try {
         }
         catch( MyExc2 y ) {
             System.out.print(1);
             throw( new MyExc3() );
          }
         catch( MyExc3 g ) {
             System.out.print(2);
          }
          finally {
             throw( new MyExc3() );
          }
      }
   }
    A. Errore a tempo di compilazione
    B. 1111111... (ciclo infinito)
    C. Exception in thread main MyExc2
    D. 1111
    E. Nessuna delle precedenti
10. Qual è l'output di questo codice?
   interface albero { int f(int i);}
   class Pioppo implements albero {
      String tipo="Sempre Verde";
      public int f(int n)
      {
   System.out.println("Pioppo");
   int num=n+1;
   return num;
      }
      public static void main(String args[]) {
           Pioppo p= new Pioppo();
           System.out.println(p.f(5));
      }
   }
```
- A. Errore a tempo di compilazione
- B. Errore a tempo di esecuzione
- C. Pioppo 6
- D. Pioppo 1
- E. Nessuna delle precedenti

11. Dire quale delle seguenti affermazioni è vera:

- A. I modificatori applicati a una variabile di tipo array non si applicano alla variabile array ma ai suoi elementi
- B. Un attributo static non può essere acceduto mediante un riferimento a un oggetto della sua classe di appartenenza
- C. Un attributo non può essere contemporaneamente static e final
- D. L'operatore new non restituisce un riferimento all'oggetto appena creato
- E. Un oggetto può non esistere dopo la sua dichiarazione

```
interface FiguraGeometrica {
 static int dimensioni = 10;
 void print();
}
```

```
class Cono implements FiguraGeometrica {
  static final int numLati = 3;
 public void print() {
   System.out.println("Cono: "
     + dimensioni + " - " +
     numLati + " lati per faccia.");
  }
 public static void main(String [] argv) {
   Cono c1 = new Cono();
   FiguraGeometrica f1 =c1;
   c1.print();
 }
}
```
A. Errore a tempo di compilazione B. Errore a tempo di esecuzione C. Cono: 8 - 3 lati per faccia D. Cono: 3 - 3 lati per faccia

E. Nessuna delle precedenti

13. Qual è l'output di questo codice?

```
class MyExc1 extends Exception { }
class MyExc2 extends MyExc1 { }
class MyExc3 extends Exception { }
public class B1 {
   public static void main(String [] argv) {
     try {
         q();
      }
      catch( MyExc3 i ) {
```

```
System.out.print(1);
     }
     catch( MyExc2 w ) {
     }
     catch( MyExc1 j ) {
        throw( new MyExc3() );
     }
     finally {
        System.out.print(2);
        throw( new MyExc2() );
     }
  }
  static void q() {
    try {
        System.out.print(3);
        throw( new Exception() );
     }
     finally {
        throw( new MyExc3() );
     }
  }
A. 31
```
- B. Errore a tempo di compilazione
- C. 312Exception in thread main MyExc2
- D. 312

}

E. Nessuna delle precedenti

```
class Stella {
  String nome="Stella";
  final String colore="rosa";
  public Stella(String nome) {
    this.nome = nome;
  }
}
public class Sole extends Stella {
  public Sole(String c) {
    super("Sole");
    this.colore = c;
  }
  public static void main(String [] argv) {
    Sole s = new Sole("bianco");
    System.out.println("Stella: " + s.nome);
   System.out.println("Colore: "
      + s.colore);
  }
```
- A. Errore a tempo di compilazione
- B. Errore a tempo di esecuzione
- C. Stella: Sole Colore: rosa

D. Stella: Sole Colore: bianco

E. Nessuna delle precedenti

```
15. Qual è l'output di questo codice?
```

```
class Stella {
 String nome="Stella";
 String colore="rosa";
 public Stella(String nome) {
   this.nome = nome;
  }
}
public class Sole extends Stella {
 public Sole(String c) {
    super("Sole");
   this.colore = c;
  }
 public static void main(String [] argv) {
    Sole s = new Sole("bianco");
    System.out.println("Stella: " + s.nome);
    System.out.println("Colore: "
     + s.colore);
  }
```
- A. Errore a tempo di compilazione
- B. Errore a tempo di esecuzione
- C. Stella: Sole Colore: rosa
- D. Stella: Sole Colore: bianco
- E. Nessuna delle precedenti

```
abstract class Programmatore {
  String nome;
  String cognome;
  int anniEsperienza;
  public Programmatore(String n, String c,
                        int a){
    nome=n;
    cognome=c;
    anniEsperienza=a;
  }
  abstract void programma();
}
public class ProgrammatoreJava
          extends Programmatore {
void stampa(){
   System.out.print("Programmatore Java con ");
   System.out.print (anniEsperienza);
   System.out.println(" anni di esperienza");
 }
 ProgrammatoreJava(String n, String c, int a){
super(n, c, a);
 }
 public static void main(String [] argv) {
 ProgrammatoreJava pj=new
   ProgrammatoreJava("Franco", "Bianchi",5);
 pj.stampa();
 }
}
 A. Errore a tempo di compilazione
```
- B. Errore a tempo di esecuzione
- C. Programmatore Java con 5 anni di esperienza
- D. Programmatore Java con 0 anni di esperienza
- E. Nessuna delle precedenti

# **LP1** Prova d'esame

*prof. Piero A. Bonatti 17-07-2014*

Segnare nell'ultimo foglio le risposte alle seguenti domande a scelta multipla tenendo presente che ogni domanda richiede una sola risposta.

#### **Prova n. 27**

1. Qual è l'output di questo codice?

```
interface FiguraGeometrica {
 static int dimensioni = 10;
 void print();
}
class Cono implements FiguraGeometrica {
  static final int numLati = 3;
 public void print() {
    System.out.println("Cono: "
     + dimensioni + " - " +
      numLati + " lati per faccia.");
  }
 public static void main(String [] argv) {
   Cono c1 = new Cono();
   FiguraGeometrica f1 =c1;
   c1.print();
 }
}
 A. Errore a tempo di compilazione
```
- B. Errore a tempo di esecuzione
- C. Cono: 8 3 lati per faccia
- D. Cono: 3 3 lati per faccia
- E. Nessuna delle precedenti
- 2. Qual è l'output di questo codice?

```
class MyExc1 extends Exception { }
class MyExc2 extends Exception { }
class MyExc3 extends Exception { }
public class C1 {
  public static void main(String [] argv)
     throws Exception {
     try {
         System.out.print(1);
         n();
      }
      catch( MyExc3 s ) {
         System.out.print(2);
         throw( new Exception() );
```

```
}
   finally {
      System.out.print(3);
      throw( new MyExc3() );
   }
}
static void n() throws Exception {
  try {
     System.out.print(4);
     switch(1) {
     case 1: throw( new MyExc2() );
     case 2: throw( new MyExc1() );
     case 3: throw ( new MyExc3() );
      }
   }
   catch( MyExc1 t ) {
      throw( new MyExc3() );
   }
   catch( MyExc3 d ) {
      System.out.print(5);
      throw( new MyExc2() );
   }
   catch( Exception h ) {
      System.out.print(6);
      throw( new MyExc2() );
   }
}
```
- A. Errore a tempo di compilazione
- B. 1463Exception in thread main MyExc3
- C. 143Exception in thread main MyExc3
- D. 146666666... (ciclo infinito)

}

- E. Nessuna delle precedenti
- 3. Qual è l'output di questo codice?

```
interface FiguraGeometrica {
  static int dimensioni = 10;
  void print();
}
```
class Cono implements FiguraGeometrica {

static final int numLati = 3;

```
public void print() {
  System.out.println("Cono: "
    + dimensioni + " - " +
   numLati + " lati per faccia.");
}
public static void main(String [] argv) {
 Cono c1 = new Cono();
 FiguraGeometrica f1;
 c1= (FiguraGeometrica) f1;
  c1.print();
}
```
A. Errore a tempo di compilazione

B. Errore a tempo di esecuzione

C. Cono: 8 - 3 lati per faccia

}

D. Cono: 3 - 3 lati per faccia

E. Nessuna delle precedenti

4. Qual è l'output di questo codice?

```
class Stella {
 String nome="Stella";
 String colore="rosa";
 public Stella(String nome) {
   this.nome = nome;
  }
}
public class Sole extends Stella {
 public Sole(String c) {
   super("Sole");
   this.colore = c;
  }
  public static void main(String [] argv) {
   Sole s = new Sole("bianco");
   System.out.println("Stella: " + s.nome);
   System.out.println("Colore: "
     + s.colore);
  }
```
- A. Errore a tempo di compilazione
- B. Errore a tempo di esecuzione

C. Stella: Sole Colore: rosa

D. Stella: Sole Colore: bianco

E. Nessuna delle precedenti

#### 5. Qual e l'output di questo codice? `

```
class MyExc1 extends Exception { }
class MyExc2 extends MyExc1 { }
class MyExc3 extends Exception { }
public class B1 {
   public static void main(String [] argv) {
      try {
         q();
      }
      catch( MyExc3 i ) {
         System.out.print(1);
      }
      catch( MyExc2 w ) {
      }
      catch( MyExc1 j ) {
         throw( new MyExc3() );
      }
      finally {
         System.out.print(2);
         throw( new MyExc2() );
      }
   }
   static void q() {
      try {
         System.out.print(3);
         throw( new Exception() );
      }
      finally {
         throw( new MyExc3() );
      }
   }
}
 A. 31
 B. Errore a tempo di compilazione
```
C. 312Exception in thread main MyExc2

D. 312

E. Nessuna delle precedenti

6. Date le dichiarazioni:

Object [] [] m; Error [] q; Object [] w; q = new Error [9];  $m = new Object [5] [2];$  $w = new Object [4] [5];$ 

indicare quale dei seguenti assegnamenti sono corretti a tempo di esecuzione.

A.  $q = (Error []) m;$ B.  $q = (Error []) w;$  $C. m = (Object [ ] []) w;$ D. m = (Object [] []) q; E. Nessuno dei precedenti

```
7. Qual è l'output di questo codice?
  abstract class Programmatore {
    String nome;
    String cognome;
    int anniEsperienza;
    public Programmatore(String n, String c,
                            int a){
      nome=n;
      cognome=c;
      anniEsperienza=a;
    }
    abstract void programma();
  }
  public class ProgrammatoreJava
            extends Programmatore {
   void stampa(){
     System.out.print("Programmatore Java con "); -
     System.out.print (anniEsperienza);
     System.out.println(" anni di esperienza");
   }
   void programma(){}
   ProgrammatoreJava(String n, String c, int a){
  super(n,c,a);
   }
   public static void main(String [] argv) {
    ProgrammatoreJava pj=new
      ProgrammatoreJava("Franco", "Bianchi",5);
    pj.stampa();
   }
  }
   A. Errore a tempo di compilazione
   B. Errore a tempo di esecuzione
   C. Programmatore Java con 5 anni di esperienza
   D. Programmatore Java con 0 anni di esperienza
   E. Nessuna delle precedenti
8. Quale output si ottiene invocando il metodo m?
  class F {
     private String [] a1 = new String [7];
     private String [] a4 = new String [2];
     private Boolean b3 = new Boolean(true);
     void m() {
        q(a1, new String [2], b3, b3);\mathfrak{g}void q(Object a2, String [] a3,
             Boolean b1, Object b2) {
                                                              if(a3 == a4) {
                                                                 System.out.print(1);
                                                              } else {
                                                                 System.out.print(0);
                                                              }
                                                              if (b2 == b1) {
                                                                  System.out.print(1);
                                                              } else {
                                                                 System.out.print(0);
                                                              }
                                                           }
                                                        }
                                                         A. 110
                                                         B. 100
                                                         C. 011
                                                         D. 101
                                                         E. 010
                                                     9. Qual è l'output di questo codice?
                                                       class Stella {
                                                          String nome="Stella";
                                                          final String colore="rosa";
                                                          public Stella(String nome) {
                                                            this.nome = nome;
                                                          }
                                                        }
                                                       public class Sole extends Stella {
                                                          public Sole(String c) {
                                                            super("Sole");
                                                            this.colore = c;
                                                          }
                                                          public static void main(String [] argv) {
                                                            Sole s = new Sole("bianco");
                                                            System.out.println("Stella: " + s.nome);
                                                            System.out.println("Colore: "
                                                              + s.colore);
                                                          }
                                                         A. Errore a tempo di compilazione
                                                         B. Errore a tempo di esecuzione
                                                         C. Stella: Sole
                                                           Colore: rosa
                                                         D. Stella: Sole
                                                            Colore: bianco
```
 $if(a2 == a1)$  {

} else {

}

System.out.print(1);

System.out.print(0);

E. Nessuna delle precedenti

```
interface albero { int f(int i);}
class Pioppo implements albero {
  String tipo="Sempre Verde";
  public int f(int n)
   {
System.out.println("Pioppo");
int num=n+1;
return num;
  }
   public static void main(String args[]) {
       Pioppo p= new Pioppo();
       System.out.println(p.f(5));
   }
}
```
A. Errore a tempo di compilazione

B. Errore a tempo di esecuzione

- C. Pioppo
- 6
- D. Pioppo
	- 1
- E. Nessuna delle precedenti

#### 11. Qual è l'output di questo codice?

```
interface albero { int f(int i);}
class Pioppo implements albero{
  String tipo="Sempre Verde";
  public int f()
   {
System.out.println("Pioppo");
int num=6;
return num;
   }
   public static void main(String args[]) {
       Pioppo p= new Pioppo();
       System.out.println(p.f());
   }
}
```
- A. Errore a tempo di compilazione
- B. Errore a tempo di esecuzione
- C. Pioppo 6
- D. Pioppo
	- 1
- E. Nessuna delle precedenti

#### 12. Qual è l'output di questo codice?

```
class MyExc1 extends Exception { }
class MyExc2 extends Exception { }
class MyExc3 extends MyExc2 { }
public class D1 {
```

```
public static void main(String [] argv)
     throws Exception {
     try {
         q();
      }
      finally {
        throw( new MyExc2() );
      }
   }
   static void q() throws Exception {
      try {
      }
      catch( MyExc2 y ) {
         System.out.print(1);
         throw( new MyExc3() );
      }
      catch( MyExc3 g ) {
         System.out.print(2);
      }
      finally {
        throw( new MyExc3() );
      }
   }
}
```
- A. Errore a tempo di compilazione
- B. 1111111... (ciclo infinito)
- C. Exception in thread main MyExc2
- D. 1111
- E. Nessuna delle precedenti

13. Date le dichiarazioni:

```
String [] c;
Object [] [] d;
Object [] e;
```
indicare quale dei seguenti assegnamenti sono corretti a tempo di compilazione.

A.  $d = c$ ; B. d = (Object [] []) e;  $C. c = (String [] ) d;$ D.  $d = (Object [ ] [ ] ) c;$ E.  $d = e$ ;

14. Quanti oggetti *al massimo* possono essere deallocati mediante garbage collection nel punto indicato?

```
public class Bottiglia {
 static String marca="Ferrari";
 double numlitri=1.5;
 Bottiglia(){
   System.out.println(marca);
 }
 Bottiglia(double litri){
```

```
this.numlitri=litri;
  System.out.println(litri);
}
public static void main(String args[]) {
  Bottiglia spumante=new Bottiglia();
  Bottiglia vinoRosso=new Bottiglia();
  Bottiglia vinoBianco=new Bottiglia(1.0);
  spumante=null;
  vinoBianco=spumante;
  /*QUI*/
  System.out.println("END");
}
}
```
A. 0 B. 1 C. 2 D. 4 E. 5

```
abstract class Programmatore {
  String nome;
  String cognome;
  int anniEsperienza;
  public Programmatore(String n, String c,
                        int a){
    nome=n;
    cognome=c;
    anniEsperienza=a;
  }
  abstract void programma();
}
public class ProgrammatoreJava
          extends Programmatore {
```

```
void stampa(){
```

```
System.out.print("Programmatore Java con ");
   System.out.print (anniEsperienza);
   System.out.println(" anni di esperienza");
 }
ProgrammatoreJava(String n, String c, int a){
super(n, c, a);
 }
public static void main(String [] argv) {
 ProgrammatoreJava pj=new
    ProgrammatoreJava("Franco", "Bianchi",5);
 pj.stampa();
 }
}
```
- A. Errore a tempo di compilazione
- B. Errore a tempo di esecuzione
- C. Programmatore Java con 5 anni di esperienza
- D. Programmatore Java con 0 anni di esperienza
- E. Nessuna delle precedenti
- 16. Dire quale delle seguenti affermazioni è vera:
	- A. I modificatori applicati a una variabile di tipo array non si applicano alla variabile array ma ai suoi elementi
	- B. Un attributo static non può essere acceduto mediante un riferimento a un oggetto della sua classe di appartenenza
	- C. Un attributo non può essere contemporaneamente static e final
	- D. L'operatore new non restituisce un riferimento all'oggetto appena creato
	- E. Un oggetto può non esistere dopo la sua dichiarazione

*prof. Piero A. Bonatti 17-07-2014*

Segnare nell'ultimo foglio le risposte alle seguenti domande a scelta multipla tenendo presente che ogni domanda richiede una sola risposta.

#### **Prova n. 28**

1. Date le dichiarazioni:

Object [] [] m; Error [] q; Object [] w;  $q = new Error [9];$  $m = new Object [5] [2];$  $w = new Object [4] [5];$ 

indicare quale dei seguenti assegnamenti sono corretti a tempo di esecuzione.

```
A. q = (Error []) m;B. q = (Error []) w;C. m = (Object [] []) w;
D. m = (Object [ ] [ ] ) q;E. Nessuno dei precedenti
```
#### 2. Qual è l'output di questo codice?

```
abstract class Programmatore {
 String nome;
  String cognome;
 int anniEsperienza;
 public Programmatore(String n, String c,
                       int a){
   nome=n;
   cognome=c;
    anniEsperienza=a;
 }
  abstract void programma();
}
public class ProgrammatoreJava
          extends Programmatore {
void stampa(){
   System.out.print("Programmatore Java con ");
   System.out.print (anniEsperienza);
   System.out.println(" anni di esperienza");
 }
 ProgrammatoreJava(String n, String c, int a){
super(n, c, a);
}
```

```
public static void main(String [] argv) {
 ProgrammatoreJava pj=new
   ProgrammatoreJava("Franco", "Bianchi",5);
 pj.stampa();
}
}
```
- A. Errore a tempo di compilazione
- B. Errore a tempo di esecuzione
- C. Programmatore Java con 5 anni di esperienza
- D. Programmatore Java con 0 anni di esperienza
- E. Nessuna delle precedenti

3. Qual è l'output di questo codice?

```
class Stella {
  String nome="Stella";
  final String colore="rosa";
  public Stella(String nome) {
   this.nome = nome;
  }
}
public class Sole extends Stella {
  public Sole(String c) {
    super("Sole");
    this.colore = c;
  }
  public static void main(String [] argv) {
    Sole s = new Sole("bianco");
    System.out.println("Stella: " + s.nome);
    System.out.println("Colore: "
      + s.colore);
  }
```
- A. Errore a tempo di compilazione
- B. Errore a tempo di esecuzione
- C. Stella: Sole Colore: rosa
- D. Stella: Sole Colore: bianco
- E. Nessuna delle precedenti

# **LP1** Prova d'esame

4. Date le dichiarazioni:

String [] c; Object [] [] d; Object [] e;

indicare quale dei seguenti assegnamenti sono corretti a tempo di compilazione.

```
A. d = c;
B. d = (Object [ ] [ ] ) e;C. c = (String []) d;D. d = (Object [] []) c;
E. d = e;
```
#### 5. Qual è l'output di questo codice?

```
interface FiguraGeometrica {
 static int dimensioni = 10;
 void print();
}
```

```
class Cono implements FiguraGeometrica {
 static final int numLati = 3;
 public void print() {
   System.out.println("Cono: "
     + dimensioni + " - " +
     numLati + " lati per faccia.");
  }
 public static void main(String [] argv) {
   Cono c1 = new Cono();
   FiguraGeometrica f1;
   c1= (FiguraGeometrica) f1;
   c1.print();
  }
}
```
A. Errore a tempo di compilazione

- B. Errore a tempo di esecuzione
- C. Cono: 8 3 lati per faccia
- D. Cono: 3 3 lati per faccia
- E. Nessuna delle precedenti

#### 6. Qual è l'output di questo codice?

```
class MyExc1 extends Exception { }
class MyExc2 extends Exception { }
class MyExc3 extends MyExc2 { }
public class D1 {
```

```
public static void main(String [] argv)
      throws Exception {
      try {
         q();
      }
      finally {
         throw( new MyExc2() );
      }
   }
   static void q() throws Exception {
      try {
      }
      catch( MyExc2 y ) {
         System.out.print(1);
         throw( new MyExc3() );
      }
      catch( MyExc3 g ) {
         System.out.print(2);
      }
      finally {
        throw( new MyExc3() );
      }
   }
}
 A. Errore a tempo di compilazione
```
- B. 1111111... (ciclo infinito)
- C. Exception in thread main MyExc2
- D. 1111
- E. Nessuna delle precedenti

#### 7. Qual è l'output di questo codice?

```
class Stella {
  String nome="Stella";
  String colore="rosa";
 public Stella(String nome) {
   this.nome = nome;
  }
}
public class Sole extends Stella {
  public Sole(String c) {
    super("Sole");
    this.colore = c;
  }
  public static void main(String [] argv) {
    Sole s = new Sole("bianco");
    System.out.println("Stella: " + s.nome);
   System.out.println("Colore: "
     + s.colore);
  }
```
A. Errore a tempo di compilazione

B. Errore a tempo di esecuzione

- C. Stella: Sole Colore: rosa
- D. Stella: Sole Colore: bianco
- E. Nessuna delle precedenti
- 8. Quanti oggetti *al massimo* possono essere deallocati mediante garbage collection nel punto indicato?

```
public class Bottiglia {
 static String marca="Ferrari";
double numlitri=1.5;
Bottiglia(){
   System.out.println(marca);
 }
 Bottiglia(double litri){
  this.numlitri=litri;
   System.out.println(litri);
 }
public static void main(String args[]) {
   Bottiglia spumante=new Bottiglia();
   Bottiglia vinoRosso=new Bottiglia();
  Bottiglia vinoBianco=new Bottiglia(1.0);
  spumante=null;
  vinoBianco=spumante;
   /*QUI*/
   System.out.println("END");
 }
}
 A. 0
```
B. 1 C. 2 D. 4 E. 5

#### 9. Qual è l'output di questo codice?

```
interface albero { int f(int i);}
class Pioppo implements albero {
   String tipo="Sempre Verde";
   public int f(int n)
   {
System.out.println("Pioppo");
int num=n+1;
return num;
   }
   public static void main(String args[]) {
       Pioppo p= new Pioppo();
       System.out.println(p.f(5));
   }
}
```
- A. Errore a tempo di compilazione
- B. Errore a tempo di esecuzione
- C. Pioppo 6
- D. Pioppo
	- 1
- E. Nessuna delle precedenti

#### 10. Qual è l'output di questo codice?

```
interface albero { int f(int i);}
class Pioppo implements albero{
   String tipo="Sempre Verde";
   public int f()
   {
System.out.println("Pioppo");
int num=6;
return num;
  }
   public static void main(String args[]) {
       Pioppo p= new Pioppo();
       System.out.println(p.f());
   }
}
 A. Errore a tempo di compilazione
```
- B. Errore a tempo di esecuzione
- C. Pioppo 6
- D. Pioppo 1
- E. Nessuna delle precedenti

```
abstract class Programmatore {
  String nome;
  String cognome;
  int anniEsperienza;
  public Programmatore(String n, String c,
                        int a){
    nome=n;
    cognome=c;
    anniEsperienza=a;
  }
  abstract void programma();
}
public class ProgrammatoreJava
       extends Programmatore {
 void stampa(){
   System.out.print("Programmatore Java con ");
   System.out.print (anniEsperienza);
   System.out.println(" anni di esperienza");
```

```
}
 void programma(){}
 ProgrammatoreJava(String n, String c, int a)<sup>13.</sup> Qualèl'output diquesto codice?
super(n, c, a);}
public static void main(String [] argv) {
  ProgrammatoreJava pj=new
    ProgrammatoreJava("Franco", "Bianchi",5);
  pj.stampa();
 }
}
 A. Errore a tempo di compilazione
                                                       }
```
- B. Errore a tempo di esecuzione
- C. Programmatore Java con 5 anni di esperienza
- D. Programmatore Java con 0 anni di esperienza
- E. Nessuna delle precedenti

```
class MyExc1 extends Exception { }
class MyExc2 extends MyExc1 { }
class MyExc3 extends Exception { }
public class B1 {
   public static void main(String [] argv) {
      try {
         q();
      }
      catch( MyExc3 i ) {
         System.out.print(1);
      }
      catch( MyExc2 w ) {
      }
      catch( MyExc1 j ) {
         throw( new MyExc3() );
      }
      finally {
         System.out.print(2);
         throw( new MyExc2() );
      }
   }
   static void q() {
      try {
         System.out.print(3);
         throw( new Exception() );
      }
      finally {
         throw( new MyExc3() );
      }
   }
}
```

```
A. 31
```
- B. Errore a tempo di compilazione
- C. 312Exception in thread main MyExc2
- D. 312
- E. Nessuna delle precedenti

```
interface FiguraGeometrica {
  static int dimensioni = 10;
  void print();
class Cono implements FiguraGeometrica {
  static final int numLati = 3;
  public void print() {
    System.out.println("Cono: "
      + dimensioni + " - " +
      numLati + " lati per faccia.");
  }
  public static void main(String [] argv) {
    Cono c1 = new Cono();
    FiguraGeometrica f1 =c1;
    c1.print();
  }
}
```
- A. Errore a tempo di compilazione
- B. Errore a tempo di esecuzione
- C. Cono: 8 3 lati per faccia
- D. Cono: 3 3 lati per faccia
- E. Nessuna delle precedenti
- 14. Dire quale delle seguenti affermazioni è vera:
	- A. I modificatori applicati a una variabile di tipo array non si applicano alla variabile array ma ai suoi elementi
	- B. Un attributo static non può essere acceduto mediante un riferimento a un oggetto della sua classe di appartenenza
	- C. Un attributo non può essere contemporaneamente static e final
	- D. L'operatore new non restituisce un riferimento all'oggetto appena creato
	- E. Un oggetto può non esistere dopo la sua dichiarazione
- 15. Quale output si ottiene invocando il metodo m?

```
class F {
   private String [] a1 = new String [7];
  private String [] a4 = new String [2];
  private Boolean b3 = new Boolean(true);
   void m() {
      q(a1, new String [2], b3, b3);
   }
```

```
void q(Object a2, String [] a3,
         Boolean b1, Object b2) {
      if(a2 == a1) {
         System.out.print(1);
      } else {
        System.out.print(0);
      }
      if(a3 == a4) {
        System.out.print(1);
      } else {
         System.out.print(0);
      }
      if(b2 == b1) {
        System.out.print(1);
      } else {
        System.out.print(0);
      }
   }
}
 A. 110
 B. 100
 C. 011
 D. 101
 E. 010
```

```
class MyExc1 extends Exception { }
class MyExc2 extends Exception { }
class MyExc3 extends Exception { }
public class C1 {
  public static void main(String [] argv)
     throws Exception {
     try {
         System.out.print(1);
         n();
      }
```

```
catch( MyExc3 s ) {
      System.out.print(2);
       throw( new Exception() );
     }
    finally {
       System.out.print(3);
       throw( new MyExc3() );
     }
  }
  static void n() throws Exception {
    try {
       System.out.print(4);
       switch(1) {
       case 1: throw( new MyExc2() );
       case 2: throw( new MyExc1());
       case 3: throw ( new MyExc3() );
        }
     }
     catch( MyExc1 t ) {
       throw( new MyExc3() );
     }
     catch( MyExc3 d ) {
        System.out.print(5);
       throw( new MyExc2() );
     }
     catch( Exception h ) {
        System.out.print(6);
       throw( new MyExc2() );
     }
  }
A. Errore a tempo di compilazione
```
- 
- B. 1463Exception in thread main MyExc3
- C. 143Exception in thread main MyExc3
- D. 146666666... (ciclo infinito)
- E. Nessuna delle precedenti

}

# **LP1** Prova d'esame

*prof. Piero A. Bonatti 17-07-2014*

Segnare nell'ultimo foglio le risposte alle seguenti domande a scelta multipla tenendo presente che ogni domanda richiede una sola risposta.

#### **Prova n. 29**

1. Quale output si ottiene invocando il metodo m?

```
class F {
  private String [] al = new String [7];
  private String [] a4 = new String [2];
   private Boolean b3 = new Boolean (true);
   void m() {
      q(a1, new String [2], b3, b3);}
   void q(Object a2, String [] a3,
          Boolean b1, Object b2) {
      if(a2 == a1) {
         System.out.print(1);
      } else {
         System.out.print(0);
      }
      if(a3 == a4) {
         System.out.print(1);
      } else {
         System.out.print(0);
      }
      if(b2 == b1) {
         System.out.print(1);
      } else {
         System.out.print(0);
      }
   }
}
 A. 110
 B. 100
 C. 011
 D. 101
 E. 010
```
#### 2. Qual è l'output di questo codice?

```
interface albero { int f(int i);}
class Pioppo implements albero {
   String tipo="Sempre Verde";
   public int f(int n)
   {
System.out.println("Pioppo");
int num=n+1;
return num;
   }
```

```
public static void main(String args[]) {
    Pioppo p= new Pioppo();
    System.out.println(p.f(5));
}
```
}

- A. Errore a tempo di compilazione
- B. Errore a tempo di esecuzione
- C. Pioppo 6
- D. Pioppo 1
- E. Nessuna delle precedenti

```
class MyExc1 extends Exception { }
class MyExc2 extends Exception { }
class MyExc3 extends Exception { }
public class C1 {
   public static void main(String [] argv)
      throws Exception {
      try {
         System.out.print(1);
         n();
      }
      catch( MyExc3 s ) {
         System.out.print(2);
         throw( new Exception() );
      }
      finally {
         System.out.print(3);
         throw( new MyExc3() );
      }
   }
   static void n() throws Exception {
      try {
         System.out.print(4);
         switch(1) {
         case 1: throw( new MyExc2() );
         case 2: throw( new MyExc1() );
         case 3: throw ( new MyExc3() );
         }
      }
      catch( MyExc1 t ) {
```

```
throw( new MyExc3() );
   }
   catch( MyExc3 d ) {
      System.out.print(5);
     throw( new MyExc2() );
   }
   catch( Exception h ) {
     System.out.print(6);
     throw( new MyExc2() );
   }
}
```
- A. Errore a tempo di compilazione
- B. 1463Exception in thread main MyExc3
- C. 143Exception in thread main MyExc3
- D. 146666666... (ciclo infinito)

}

- E. Nessuna delle precedenti
- 4. Quanti oggetti *al massimo* possono essere deallocati mediante garbage collection nel punto indicato?

```
public class Bottiglia {
 static String marca="Ferrari";
 double numlitri=1.5;
Bottiglia(){
   System.out.println(marca);
 }
 Bottiglia(double litri){
  this.numlitri=litri;
   System.out.println(litri);
 }
 public static void main(String args[]) {
   Bottiglia spumante=new Bottiglia();
  Bottiglia vinoRosso=new Bottiglia();
  Bottiglia vinoBianco=new Bottiglia(1.0);
  spumante=null;
  vinoBianco=spumante;
   /*QUI*/
   System.out.println("END");
 }
}
 A. 0
 B. 1
 C. 2
```

```
ProgrammatoreJava(String n, String c, int a){
  super(n, c, a);
   }
   public static void main(String [] argv) {
   ProgrammatoreJava pj=new
      ProgrammatoreJava("Franco", "Bianchi",5);
    pj.stampa();
   }
  }
   A. Errore a tempo di compilazione
   B. Errore a tempo di esecuzione
   C. Programmatore Java con 5 anni di esperienza
   D. Programmatore Java con 0 anni di esperienza
   E. Nessuna delle precedenti
6. Date le dichiarazioni:
```
abstract class Programmatore {

public Programmatore(String n, String c,

extends Programmatore {

System.out.print (anniEsperienza);

System.out.print("Programmatore Java con ");

System.out.println(" anni di esperienza");

int a){

String nome; String cognome; int anniEsperienza;

> nome=n; cognome=c;

void stampa(){

}

}

}

anniEsperienza=a;

abstract void programma();

public class ProgrammatoreJava

```
String [] c;
Object [] [] d;
```
indicare quale dei seguenti assegnamenti sono corretti a tempo di compilazione.

A.  $d = c$ ; B. d = (Object [] []) e;  $C. c = (String []) d;$ D.  $d = (Object [ ] [ ] 0; c;$ E.  $d = e$ ;

D. 4 E. 5

7. Dire quale delle seguenti affermazioni è vera:

Object [] e;

- A. I modificatori applicati a una variabile di tipo array non si applicano alla variabile array ma ai suoi elementi
- B. Un attributo static non può essere acceduto mediante un riferimento a un oggetto della sua classe di appartenenza
- C. Un attributo non può essere contemporaneamente static e final
- D. L'operatore new non restituisce un riferimento all'oggetto appena creato
- E. Un oggetto può non esistere dopo la sua dichiarazione

8. Date le dichiarazioni:

```
Object [] [] m;
Error [] q;
Object [] w;
q = new Error [9];m = new Object [5] [2];w = new Object [4] [5];
```
indicare quale dei seguenti assegnamenti sono corretti a tempo di esecuzione.

A.  $q = (Error []) m;$ B.  $q = (Error []) w;$ C. m = (Object [] []) w; D. m = (Object [] []) q; E. Nessuno dei precedenti

9. Qual è l'output di questo codice?

```
interface FiguraGeometrica {
 static int dimensioni = 10;
 void print();
}
class Cono implements FiguraGeometrica {
 static final int numLati = 3;
 public void print() {
   System.out.println("Cono: "
     + dimensioni + " - " +
     numLati + " lati per faccia.");
  }
 public static void main(String [] argv) {
   Cono c1 = new Cono();
   FiguraGeometrica f1;
   c1= (FiguraGeometrica) f1;
   c1.print();
  }
}
```
- A. Errore a tempo di compilazione
- B. Errore a tempo di esecuzione
- C. Cono: 8 3 lati per faccia
- D. Cono: 3 3 lati per faccia
- E. Nessuna delle precedenti

10. Qual è l'output di questo codice?

```
class Stella {
  String nome="Stella";
  String colore="rosa";
  public Stella(String nome) {
   this.nome = nome;
  }
}
public class Sole extends Stella {
  public Sole(String c) {
   super("Sole");
   this.colore = c;
  }
  public static void main(String [] argv) {
    Sole s = new Sole("bianco");
    System.out.println("Stella: " + s.nome);
    System.out.println("Colore: "
      + s.colore);
  }
```
- A. Errore a tempo di compilazione
- B. Errore a tempo di esecuzione
- C. Stella: Sole Colore: rosa
- D. Stella: Sole Colore: bianco
- E. Nessuna delle precedenti

```
interface albero { int f(int i);}
class Pioppo implements albero{
  String tipo="Sempre Verde";
  public int f()
   {
System.out.println("Pioppo");
int num=6;
return num;
  }
  public static void main(String args[]) {
       Pioppo p= new Pioppo();
       System.out.println(p.f());
   }
}
```
- A. Errore a tempo di compilazione
- B. Errore a tempo di esecuzione
- C. Pioppo
	- 6
- D. Pioppo
	- 1
- E. Nessuna delle precedenti

```
class MyExc1 extends Exception { }
class MyExc2 extends MyExc1 { }
class MyExc3 extends Exception { }
public class B1 {
   public static void main(String [] argv) {
      try {
         q();
      }
      catch( MyExc3 i ) {
         System.out.print(1);
      }
      catch( MyExc2 w ) {
      }
      catch( MyExc1 j ) {
         throw( new MyExc3() );
      }
      finally {
         System.out.print(2);
         throw( new MyExc2() );
      }
   }
   static void q() {
      try {
         System.out.print(3);
        throw( new Exception() );
      }
      finally {
         throw( new MyExc3() );
      }
   }
}
 A. 31
 B. Errore a tempo di compilazione
 C. 312Exception in thread main MyExc2
```
- D. 312
- E. Nessuna delle precedenti

13. Qual è l'output di questo codice?

```
class Stella {
 String nome="Stella";
 final String colore="rosa";
 public Stella(String nome) {
```

```
this.nome = nome;
  }
}
public class Sole extends Stella {
  public Sole(String c) {
    super("Sole");
   this.colore = c;
  }
 public static void main(String [] argv) {
   Sole s = new Sole("bianco");
    System.out.println("Stella: " + s.nome);
   System.out.println("Colore: "
      + s.colore);
  }
```
- A. Errore a tempo di compilazione
- B. Errore a tempo di esecuzione
- C. Stella: Sole Colore: rosa
- D. Stella: Sole Colore: bianco
- E. Nessuna delle precedenti

```
class MyExc1 extends Exception { }
class MyExc2 extends Exception { }
class MyExc3 extends MyExc2 { }
public class D1 {
   public static void main(String [] argv)
      throws Exception {
      try {
         q();
      }
      finally {
         throw( new MyExc2() );
      }
   }
   static void q() throws Exception {
      try {
      }
      catch( MyExc2 y ) {
         System.out.print(1);
         throw( new MyExc3() );
      }
      catch( MyExc3 g ) {
         System.out.print(2);
      }
      finally {
         throw( new MyExc3() );
      }
   }
}
```
- A. Errore a tempo di compilazione
- B. 1111111... (ciclo infinito)
- C. Exception in thread main MyExc2

D. 1111

E. Nessuna delle precedenti

#### 15. Qual è l'output di questo codice?

```
interface FiguraGeometrica {
  static int dimensioni = 10;
 void print();
}
class Cono implements FiguraGeometrica {
  static final int numLati = 3;
 public void print() {
    System.out.println("Cono: "
      + dimensioni + " - " +
      numLati + " lati per faccia.");
  }
  public static void main(String [] argv) {
   Cono c1 = new Cono();
    FiguraGeometrica f1 =c1;
    c1.print();
  }
}
 A. Errore a tempo di compilazione
 B. Errore a tempo di esecuzione
 C. Cono: 8 - 3 lati per faccia
```
- D. Cono: 3 3 lati per faccia
- E. Nessuna delle precedenti

```
abstract class Programmatore {
  String nome;
  String cognome;
  int anniEsperienza;
  public Programmatore(String n, String c,
                       int a){
   nome=n;
   cognome=c;
   anniEsperienza=a;
  }
  abstract void programma();
}
public class ProgrammatoreJava
        extends Programmatore {
void stampa(){
   System.out.print("Programmatore Java con ");
   System.out.print (anniEsperienza);
   System.out.println(" anni di esperienza");
 }
 void programma(){}
 ProgrammatoreJava(String n, String c, int a){
super(n, c, a);
 }
 public static void main(String [] argv) {
 ProgrammatoreJava pj=new
   ProgrammatoreJava("Franco", "Bianchi", 5);
  pj.stampa();
 }
}
```
- A. Errore a tempo di compilazione
- B. Errore a tempo di esecuzione
- C. Programmatore Java con 5 anni di esperienza
- D. Programmatore Java con 0 anni di esperienza
- E. Nessuna delle precedenti

*prof. Piero A. Bonatti 17-07-2014*

Segnare nell'ultimo foglio le risposte alle seguenti domande a scelta multipla tenendo presente che ogni domanda richiede una sola risposta.

#### **Prova n. 30**

1. Date le dichiarazioni:

```
String [] c;
Object [] [] d;
Object [] e;
```
indicare quale dei seguenti assegnamenti sono corretti a tempo di compilazione.

```
A. d = c;
B. d = (Object [] []) e;
C. c = (String []) d;D. d = (Object [] []) c;
E. d = e;
```
#### 2. Qual è l'output di questo codice?

}

```
interface FiguraGeometrica {
 static int dimensioni = 10;
 void print();
}
class Cono implements FiguraGeometrica {
 static final int numLati = 3;
 public void print() {
   System.out.println("Cono: "
```

```
+ dimensioni + " - " +
numLati + " lati per faccia.");
```

```
public static void main(String [] argv) {
   Cono c1 = new Cono();
   FiguraGeometrica f1;
   c1= (FiguraGeometrica) f1;
   c1.print();
 }
}
```
A. Errore a tempo di compilazione

B. Errore a tempo di esecuzione C. Cono: 8 - 3 lati per faccia

**LP1** Prova d'esame

- D. Cono: 3 3 lati per faccia
- E. Nessuna delle precedenti

3. Qual è l'output di questo codice?

```
interface albero { int f(int i);}
class Pioppo implements albero{
   String tipo="Sempre Verde";
   public int f()
   {
System.out.println("Pioppo");
int num=6;
return num;
  }
   public static void main(String args[]) {
       Pioppo p= new Pioppo();
       System.out.println(p.f());
   }
}
```
- A. Errore a tempo di compilazione
- B. Errore a tempo di esecuzione
- C. Pioppo 6
- D. Pioppo 1
- E. Nessuna delle precedenti

```
class Stella {
  String nome="Stella";
  String colore="rosa";
  public Stella(String nome) {
   this.nome = nome;
  }
}
public class Sole extends Stella {
  public Sole(String c) {
    super("Sole");
    this.colore = c;
```

```
}
public static void main(String [] argv) {
  Sole s = new Sole("bianco");
  System.out.println("Stella: " + s.nome);
  System.out.println("Colore: "
   + s.colore);
}
```
- A. Errore a tempo di compilazione
- B. Errore a tempo di esecuzione
- C. Stella: Sole Colore: rosa
- D. Stella: Sole Colore: bianco
- E. Nessuna delle precedenti
- 5. Qual è l'output di questo codice?

```
interface FiguraGeometrica {
 static int dimensioni = 10;
  void print();
}
class Cono implements FiguraGeometrica {
  static final int numLati = 3;
  public void print() {
    System.out.println("Cono: "
      + dimensioni + " - " +
      numLati + " lati per faccia.");
  }
  public static void main(String [] argv) {
   Cono c1 = new Cono();
    FiguraGeometrica f1 =c1;
    c1.print();
  }
}
 A. Errore a tempo di compilazione
 B. Errore a tempo di esecuzione
 C. Cono: 8 - 3 lati per faccia
 D. Cono: 3 - 3 lati per faccia
 E. Nessuna delle precedenti
```

```
class MyExc1 extends Exception { }
class MyExc2 extends Exception { }
class MyExc3 extends MyExc2 { }
public class D1 {
```

```
public static void main(String [] argv)
      throws Exception {
      try {
         q();
      }
      finally {
         throw( new MyExc2() );
      }
   }
   static void q() throws Exception {
      try {
      }
      catch( MyExc2 y ) {
         System.out.print(1);
         throw( new MyExc3() );
      }
      catch( MyExc3 g ) {
         System.out.print(2);
      }
      finally {
         throw( new MyExc3() );
      }
   }
}
 A. Errore a tempo di compilazione
 B. 1111111... (ciclo infinito)
 C. Exception in thread main MyExc2
 D. 1111
```
E. Nessuna delle precedenti

#### 7. Qual è l'output di questo codice?

```
class Stella {
  String nome="Stella";
  final String colore="rosa";
 public Stella(String nome) {
   this.nome = nome;
  }
}
public class Sole extends Stella {
  public Sole(String c) {
    super("Sole");
    this.colore = c;
  }
  public static void main(String [] argv) {
    Sole s = new Sole("bianco");
    System.out.println("Stella: " + s.nome);
    System.out.println("Colore: "
      + s.colore);
  }
```
A. Errore a tempo di compilazione

B. Errore a tempo di esecuzione

- C. Stella: Sole Colore: rosa
- D. Stella: Sole Colore: bianco
- E. Nessuna delle precedenti
- 8. Dire quale delle seguenti affermazioni è vera:
	- A. I modificatori applicati a una variabile di tipo array non si applicano alla variabile array ma ai suoi elementi
	- B. Un attributo static non può essere acceduto mediante un riferimento a un oggetto della sua classe di appartenenza
	- C. Un attributo non può essere contemporaneamente static e final
	- D. L'operatore new non restituisce un riferimento all'oggetto appena creato
	- E. Un oggetto può non esistere dopo la sua dichiarazione
- 9. Quale output si ottiene invocando il metodo m?

```
class F {
   private String [] al = new String [7];
  private String [] a4 = new String [2];
   private Boolean b3 = new Boolean(true);
   void m() {
      q(a1, new String [2], b3, b3);
   }
   void q(Object a2, String [] a3,
          Boolean b1, Object b2) {
      if(a2 == a1) {
         System.out.print(1);
      } else {
         System.out.print(0);
      }
      if(a3 == a4)System.out.print(1);
      } else {
         System.out.print(0);
      }
      if(b2 == b1) {
         System.out.print(1);
      } else {
         System.out.print(0);
      }
   }
}
 A. 110
 B. 100
 C. 011
 D. 101
 E. 010
```

```
abstract class Programmatore {
 String nome;
 String cognome;
 int anniEsperienza;
 public Programmatore(String n, String c,
                       int a){
   nome=n;
    cognome=c;
    anniEsperienza=a;
  }
 abstract void programma();
}
public class ProgrammatoreJava
          extends Programmatore {
void stampa(){
   System.out.print("Programmatore Java con ");
   System.out.print (anniEsperienza);
   System.out.println(" anni di esperienza");
 }
ProgrammatoreJava(String n, String c, int a){
super(n,c,a);
 }
public static void main(String [] argv) {
 ProgrammatoreJava pj=new
    ProgrammatoreJava("Franco", "Bianchi",5);
 pj.stampa();
 }
}
```
A. Errore a tempo di compilazione

- B. Errore a tempo di esecuzione
- C. Programmatore Java con 5 anni di esperienza
- D. Programmatore Java con 0 anni di esperienza
- E. Nessuna delle precedenti

```
class MyExc1 extends Exception { }
class MyExc2 extends Exception { }
class MyExc3 extends Exception { }
public class C1 {
   public static void main(String [] argv)
      throws Exception {
      try {
         System.out.print(1);
         n();
      }
      catch( MyExc3 s ) {
         System.out.print(2);
         throw( new Exception() );
```

```
}
   finally {
      System.out.print(3);
      throw( new MyExc3() );
   }
}
static void n() throws Exception {
  try {
     System.out.print(4);
      switch(1) {
      case 1: throw( new MyExc2() );
      case 2: throw( new MyExc1() );
      case 3: throw ( new MyExc3() );
      }
   }
   catch( MyExc1 t ) {
     throw( new MyExc3() );
   }
   catch( MyExc3 d ) {
      System.out.print(5);
      throw( new MyExc2() );
   }
   catch( Exception h ) {
      System.out.print(6);
      throw( new MyExc2() );
   }
}
```
A. Errore a tempo di compilazione

- B. 1463Exception in thread main MyExc3
- C. 143Exception in thread main MyExc3
- D. 146666666... (ciclo infinito)
- E. Nessuna delle precedenti

12. Date le dichiarazioni:

}

```
Object [] [] m;
Error [] q;
Object [] w;
q = new Error [9];m = new Object [5] [2];w = new Object [4] [5];
```
indicare quale dei seguenti assegnamenti sono corretti a tempo di esecuzione.

A.  $q = (Error []) m;$ B.  $q = (Error []) w;$ C. m = (Object [] []) w; D. m = (Object [] []) q; E. Nessuno dei precedenti

```
abstract class Programmatore {
 String nome;
 String cognome;
  int anniEsperienza;
 public Programmatore(String n, String c,
                        int a){
   nome=n;
   cognome=c;
    anniEsperienza=a;
  }
  abstract void programma();
}
public class ProgrammatoreJava
        extends Programmatore {
 void stampa(){
   System.out.print("Programmatore Java con ");
   System.out.print (anniEsperienza);
  System.out.println(" anni di esperienza");
 }
void programma(){}
ProgrammatoreJava(String n, String c, int a){
super(n, c, a);
}
public static void main(String [] argv) {
 ProgrammatoreJava pj=new
    ProgrammatoreJava("Franco", "Bianchi",5);
 pj.stampa();
 }
}
```
- A. Errore a tempo di compilazione
- B. Errore a tempo di esecuzione
- C. Programmatore Java con 5 anni di esperienza
- D. Programmatore Java con 0 anni di esperienza
- E. Nessuna delle precedenti
- 14. Quanti oggetti *al massimo* possono essere deallocati mediante garbage collection nel punto indicato?

```
public class Bottiglia {
 static String marca="Ferrari";
 double numlitri=1.5;
Bottiglia(){
   System.out.println(marca);
 }
 Bottiglia(double litri){
  this.numlitri=litri;
  System.out.println(litri);
 }
 public static void main(String args[]) {
   Bottiglia spumante=new Bottiglia();
   Bottiglia vinoRosso=new Bottiglia();
   Bottiglia vinoBianco=new Bottiglia(1.0);
```

```
spumante=null;
   vinoBianco=spumante;
   /*QUI*/
   System.out.println("END");
 }
}
 A. 0
 B. 1
 C. 2
 D. 4
```

```
15. Qual è l'output di questo codice?
```
E. 5

```
interface albero { int f(int i);}
class Pioppo implements albero {
   String tipo="Sempre Verde";
  public int f(int n)
   {
System.out.println("Pioppo");
int num=n+1;
return num;
   }
   public static void main(String args[]) {
       Pioppo p= new Pioppo();
       System.out.println(p.f(5));
   }
}
```
A. Errore a tempo di compilazione

- B. Errore a tempo di esecuzione
- C. Pioppo 6

```
D. Pioppo
   1
```

```
E. Nessuna delle precedenti
```
#### 16. Qual è l'output di questo codice?

```
class MyExc1 extends Exception { }
class MyExc2 extends MyExc1 { }
class MyExc3 extends Exception { }
public class B1 {
   public static void main(String [] argv) {
      try {
         q();
      }
      catch( MyExc3 i ) {
         System.out.print(1);
      }
      catch( MyExc2 w ) {
      }
      catch( MyExc1 j ) {
         throw( new MyExc3() );
      }
      finally {
         System.out.print(2);
         throw( new MyExc2() );
      }
   }
   static void q() {
      try {
         System.out.print(3);
         throw( new Exception() );
      }
      finally {
         throw( new MyExc3() );
      }
   }
}
 A. 31
 B. Errore a tempo di compilazione
 C. 312Exception in thread main MyExc2
 D. 312
```
E. Nessuna delle precedenti
# **LP1** Prova d'esame

*prof. Piero A. Bonatti 17-07-2014*

Segnare nell'ultimo foglio le risposte alle seguenti domande a scelta multipla tenendo presente che ogni domanda richiede una sola risposta.

#### **Prova n. 31**

1. Qual è l'output di questo codice?

```
interface FiguraGeometrica {
 static int dimensioni = 10;
  void print();
}
class Cono implements FiguraGeometrica {
  static final int numLati = 3;
 public void print() {
    System.out.println("Cono: "
      + dimensioni + " - " +
      numLati + " lati per faccia.");
  }
 public static void main(String [] argv) {
   Cono c1 = new Cono();
   FiguraGeometrica f1 =c1;
    c1.print();
  }
}
 A. Errore a tempo di compilazione
```
- B. Errore a tempo di esecuzione
- C. Cono: 8 3 lati per faccia
- D. Cono: 3 3 lati per faccia
- E. Nessuna delle precedenti

#### 2. Date le dichiarazioni:

```
Object [] [] m;
Error [] q;
Object [] w;
q = new Error [9];m = new Object [5] [2];w = new Object [4] [5];
```
indicare quale dei seguenti assegnamenti sono corretti a tempo di esecuzione.

A.  $q = (Error []) m;$ B.  $q = (Error []) w;$  $C. m = (Object [ ] [ ]) w;$ 

## D.  $m = (Object [ ] [ ] ) q;$ E. Nessuno dei precedenti

- 3. Dire quale delle seguenti affermazioni è vera:
	- A. I modificatori applicati a una variabile di tipo array non si applicano alla variabile array ma ai suoi elementi
	- B. Un attributo static non può essere acceduto mediante un riferimento a un oggetto della sua classe di appartenenza
	- C. Un attributo non può essere contemporaneamente static e final
	- D. L'operatore new non restituisce un riferimento all'oggetto appena creato
	- E. Un oggetto può non esistere dopo la sua dichiarazione
- 4. Quale output si ottiene invocando il metodo m?

```
class F {
   private String [] a1 = new String [7];
   private String [] a4 = new String [2];
  private Boolean b3 = new Boolean(true);
   void m() {
      q(a1, new String [2], b3, b3);
   }
   void q(Object a2, String [] a3,
          Boolean b1, Object b2) {
      if(a2 == a1) {
         System.out.print(1);
      } else {
         System.out.print(0);
      }
      if(a3 == a4) {
         System.out.print(1);
      } else {
         System.out.print(0);
      }
      if(b2 == b1) {
         System.out.print(1);
      } else {
         System.out.print(0);
      }
   }
```
}

A. 110 B. 100

C. 011

- D. 101
- E. 010
- 5. Quanti oggetti *al massimo* possono essere deallocati mediante garbage collection nel punto indicato?

```
public class Bottiglia {
 static String marca="Ferrari";
 double numlitri=1.5;
Bottiglia(){
   System.out.println(marca);
 }
 Bottiglia(double litri){
  this.numlitri=litri;
   System.out.println(litri);
 }
 public static void main(String args[]) {
   Bottiglia spumante=new Bottiglia();
  Bottiglia vinoRosso=new Bottiglia();
  Bottiglia vinoBianco=new Bottiglia(1.0);
  spumante=null;
  vinoBianco=spumante;
   /*QUI*/
   System.out.println("END");
 }
}
 A. 0
```
B. 1 C. 2 D. 4 E. 5

# 6. Qual è l'output di questo codice?

```
interface albero { int f(int i);}
class Pioppo implements albero {
   String tipo="Sempre Verde";
  public int f(int n)
   {
System.out.println("Pioppo");
int num=n+1;
return num;
   }
   public static void main(String args[]) {
       Pioppo p= new Pioppo();
       System.out.println(p.f(5));
   }
}
```
- A. Errore a tempo di compilazione
- B. Errore a tempo di esecuzione
- C. Pioppo 6
- D. Pioppo
	- 1
- E. Nessuna delle precedenti

## 7. Qual è l'output di questo codice?

```
class Stella {
  String nome="Stella";
  final String colore="rosa";
  public Stella(String nome) {
   this.nome = nome;
  }
}
public class Sole extends Stella {
 public Sole(String c) {
   super("Sole");
   this.colore = c;
  }
  public static void main(String [] argv) {
    Sole s = new Sole("bianco");
    System.out.println("Stella: " + s.nome);
    System.out.println("Colore: "
      + s.colore);
  }
```
- A. Errore a tempo di compilazione
- B. Errore a tempo di esecuzione
- C. Stella: Sole Colore: rosa
- D. Stella: Sole Colore: bianco
- E. Nessuna delle precedenti

```
abstract class Programmatore {
  String nome;
  String cognome;
  int anniEsperienza;
 public Programmatore(String n, String c,
                       int a){
    nome=n;
    cognome=c;
    anniEsperienza=a;
  }
```

```
abstract void programma();
}
public class ProgrammatoreJava
          extends Programmatore {
void stampa(){
   System.out.print("Programmatore Java con ");
   System.out.print (anniEsperienza);
   System.out.println(" anni di esperienza"); 10. Date le dichiarazioni:
 }
ProgrammatoreJava(String n, String c, int a){
super(n,c,a);
 }
public static void main(String [] argv) {
 ProgrammatoreJava pj=new
   ProgrammatoreJava("Franco", "Bianchi",5);
 pj.stampa();
 }
}
```
- A. Errore a tempo di compilazione
- B. Errore a tempo di esecuzione
- C. Programmatore Java con 5 anni di esperienza
- D. Programmatore Java con 0 anni di esperienza
- E. Nessuna delle precedenti

```
class MyExc1 extends Exception { }
class MyExc2 extends Exception { }
class MyExc3 extends MyExc2 { }
public class D1 {
   public static void main(String [] argv)
      throws Exception {
      try {
        q();
      }
      finally {
        throw( new MyExc2() );
      }
   }
   static void q() throws Exception {
     try {
      }
      catch( MyExc2 y ) {
         System.out.print(1);
         throw( new MyExc3() );
      }
      catch( MyExc3 g ) {
         System.out.print(2);
      }
      finally {
         throw( new MyExc3() );
      }
   }
}
```
- A. Errore a tempo di compilazione
- B. 1111111... (ciclo infinito)
- C. Exception in thread main MyExc2
- D. 1111
- E. Nessuna delle precedenti

```
String [] c;
Object [] [] d;
Object [] e;
```
indicare quale dei seguenti assegnamenti sono corretti a tempo di compilazione.

A.  $d = c$ ; B.  $d = (Object [ ] [ ] ) e;$  $C. c = (String []) d;$ D. d = (Object [] []) c; E.  $d = e$ ;

```
abstract class Programmatore {
 String nome;
  String cognome;
 int anniEsperienza;
  public Programmatore(String n, String c,
                        int a){
   nome=n;
   cognome=c;
   anniEsperienza=a;
  }
  abstract void programma();
}
public class ProgrammatoreJava
        extends Programmatore {
 void stampa(){
   System.out.print("Programmatore Java con ");
   System.out.print (anniEsperienza);
   System.out.println(" anni di esperienza");
 }
 void programma(){}
 ProgrammatoreJava(String n, String c, int a){
super(n,c,a);
 }
public static void main(String [] argv) {
 ProgrammatoreJava pj=new
   ProgrammatoreJava("Franco", "Bianchi",5);
 pj.stampa();
 }
}
```
- A. Errore a tempo di compilazione
- B. Errore a tempo di esecuzione
- C. Programmatore Java con 5 anni di esperienza
- D. Programmatore Java con 0 anni di esperienza
- E. Nessuna delle precedenti

```
interface albero { int f(int i);}
class Pioppo implements albero{
   String tipo="Sempre Verde";
  public int f()
   {
System.out.println("Pioppo");
int num=6;
return num;
   }
   public static void main(String args[]) {
       Pioppo p= new Pioppo();
       System.out.println(p.f());
   }
}
```
A. Errore a tempo di compilazione

- B. Errore a tempo di esecuzione
- C. Pioppo 6
- D. Pioppo
	- 1
- E. Nessuna delle precedenti

13. Qual è l'output di questo codice?

```
class MyExc1 extends Exception { }
class MyExc2 extends Exception { }
class MyExc3 extends Exception { }
public class C1 {
  public static void main(String [] argv)
     throws Exception {
     try {
         System.out.print(1);
         n();
      }
      catch( MyExc3 s ) {
         System.out.print(2);
        throw( new Exception() );
      }
      finally {
        System.out.print(3);
         throw( new MyExc3() );
      }
   }
   static void n() throws Exception {
     try {
         System.out.print(4);
```

```
switch(1) {
     case 1: throw( new MyExc2() );
      case 2: throw ( new MyExc1() );
      case 3: throw( new MyExc3() );
      }
   }
   catch( MyExc1 t ) {
     throw( new MyExc3() );
   }
   catch( MyExc3 d ) {
      System.out.print(5);
      throw( new MyExc2() );
   }
   catch( Exception h ) {
      System.out.print(6);
      throw( new MyExc2() );
   }
}
```
A. Errore a tempo di compilazione

- B. 1463Exception in thread main MyExc3
- C. 143Exception in thread main MyExc3
- D. 146666666... (ciclo infinito)

}

E. Nessuna delle precedenti

```
class MyExc1 extends Exception { }
class MyExc2 extends MyExc1 { }
class MyExc3 extends Exception { }
public class B1 {
  public static void main(String [] argv) {
      try {
         q();
      }
      catch( MyExc3 i ) {
         System.out.print(1);
      }
      catch( MyExc2 w ) {
      }
      catch( MyExc1 j ) {
         throw( new MyExc3() );
      }
      finally {
         System.out.print(2);
         throw( new MyExc2() );
      }
   }
   static void q() {
     try {
         System.out.print(3);
         throw( new Exception() );
      }
      finally {
         throw( new MyExc3() );
      }
   }
}
```

```
A. 31
```
- B. Errore a tempo di compilazione
- C. 312Exception in thread main MyExc2
- D. 312
- E. Nessuna delle precedenti

```
class Stella {
 String nome="Stella";
 String colore="rosa";
 public Stella(String nome) {
   this.nome = nome;
  }
}
public class Sole extends Stella {
 public Sole(String c) {
   super("Sole");
   this.colore = c;
  }
 public static void main(String [] argv) {
   Sole s = new Sole("bianco");
    System.out.println("Stella: " + s.nome);
   System.out.println("Colore: "
     + s.colore);
  }
```
- A. Errore a tempo di compilazione
- B. Errore a tempo di esecuzione
- C. Stella: Sole Colore: rosa
- D. Stella: Sole Colore: bianco

E. Nessuna delle precedenti

```
interface FiguraGeometrica {
  static int dimensioni = 10;
  void print();
}
class Cono implements FiguraGeometrica {
  static final int numLati = 3;
  public void print() {
    System.out.println("Cono: "
      + dimensioni + " - " +
      numLati + " lati per faccia.");
  }
  public static void main(String [] argv) {
   Cono c1 = new Cono();
   FiguraGeometrica f1;
   c1= (FiguraGeometrica) f1;
    c1.print();
  }
}
```
- A. Errore a tempo di compilazione
- B. Errore a tempo di esecuzione
- C. Cono: 8 3 lati per faccia
- D. Cono: 3 3 lati per faccia
- E. Nessuna delle precedenti

# **LP1** Prova d'esame

*prof. Piero A. Bonatti 17-07-2014*

Segnare nell'ultimo foglio le risposte alle seguenti domande a scelta multipla tenendo presente che ogni domanda richiede una sola risposta.

## **Prova n. 32**

1. Qual è l'output di questo codice?

```
interface FiguraGeometrica {
  static int dimensioni = 10;
  void print();
}
class Cono implements FiguraGeometrica {
  static final int numLati = 3;
 public void print() {
    System.out.println("Cono: "
     + dimensioni + " - " +
      numLati + " lati per faccia.");
  }
  public static void main(String [] argv) {
   Cono c1 = new Cono();
   FiguraGeometrica f1 =c1;
   c1.print();
  }
}
 A. Errore a tempo di compilazione
 B. Errore a tempo di esecuzione
```
- C. Cono: 8 3 lati per faccia
- D. Cono: 3 3 lati per faccia
- E. Nessuna delle precedenti

#### 2. Qual è l'output di questo codice?

```
interface albero { int f(int i);}
class Pioppo implements albero{
   String tipo="Sempre Verde";
  public int f()
   {
System.out.println("Pioppo");
int num=6;
return num;
   }
   public static void main(String args[]) {
       Pioppo p= new Pioppo();
       System.out.println(p.f());
   }
}
```
- A. Errore a tempo di compilazione
- B. Errore a tempo di esecuzione
- C. Pioppo 6
- D. Pioppo 1
- E. Nessuna delle precedenti
- 3. Date le dichiarazioni:

Object [] [] m; Error [] q; Object [] w;  $q = new Error [9];$  $m = new Object [5] [2];$  $w = new Object [4] [5];$ 

indicare quale dei seguenti assegnamenti sono corretti a tempo di esecuzione.

A.  $q = (Error []) m;$ B.  $q = (Error []) w;$ C. m = (Object [] []) w; D. m = (Object [] []) q; E. Nessuno dei precedenti

```
class MyExc1 extends Exception { }
class MyExc2 extends Exception { }
class MyExc3 extends Exception { }
public class C1 {
   public static void main(String [] argv)
      throws Exception {
      try {
         System.out.print(1);
         n();
      }
      catch( MyExc3 s ) {
         System.out.print(2);
         throw( new Exception() );
      }
      finally {
         System.out.print(3);
```

```
throw( new MyExc3() );
   }
}
static void n() throws Exception {
  try {
      System.out.print(4);
      switch(1) {
      case 1: throw( new MyExc2() );
      case 2: throw ( new MyExc1() );
      case 3: throw ( new MyExc3() );
      }
   }
   catch( MyExc1 t ) {
     throw( new MyExc3() );
   }
   catch( MyExc3 d ) {
      System.out.print(5);
      throw( new MyExc2() );
   }
   catch( Exception h ) {
      System.out.print(6);
      throw( new MyExc2() );
   }
}
```
A. Errore a tempo di compilazione

- B. 1463Exception in thread main MyExc3
- C. 143Exception in thread main MyExc3
- D. 146666666... (ciclo infinito)
- E. Nessuna delle precedenti

5. Date le dichiarazioni:

}

```
String [] c;
Object [] [] d;
Object [] e;
```
indicare quale dei seguenti assegnamenti sono corretti a tempo di compilazione.

```
A. d = c;
B. d = (Object [] []) e;
C. c = (String []) d;D. d = (Object [ ] [ ] ) c;E. d = e;
```

```
class Stella {
 String nome="Stella";
  final String colore="rosa";
  public Stella(String nome) {
    this.nome = nome;
```

```
}
}
public class Sole extends Stella {
  public Sole(String c) {
    super("Sole");
    this.colore = c;
  }
  public static void main(String [] argv) {
    Sole s = new Sole("bianco");
    System.out.println("Stella: " + s.nome);
    System.out.println("Colore: "
      + s.colore);
  }
```
- A. Errore a tempo di compilazione
- B. Errore a tempo di esecuzione
- C. Stella: Sole Colore: rosa
- D. Stella: Sole Colore: bianco
- E. Nessuna delle precedenti
- 7. Dire quale delle seguenti affermazioni è vera:
	- A. I modificatori applicati a una variabile di tipo array non si applicano alla variabile array ma ai suoi elementi
	- B. Un attributo static non può essere acceduto mediante un riferimento a un oggetto della sua classe di appartenenza
	- C. Un attributo non può essere contemporaneamente static e final
	- D. L'operatore new non restituisce un riferimento all'oggetto appena creato
	- E. Un oggetto può non esistere dopo la sua dichiarazione
- 8. Quale output si ottiene invocando il metodo m?

```
class F {
  private String [] a1 = new String [7];
  private String [] a4 = new String [2];
  private Boolean b3 = new Boolean(true);
  void m() {
      q(a1, new String [2], b3, b3);
   }
  void q(Object a2, String [] a3,
          Boolean b1, Object b2) {
      if(a2 == a1) {
         System.out.print(1);
      } else {
         System.out.print(0);
      }
      if(a3 == a4) {
```

```
System.out.print(1);
      } else {
         System.out.print(0);
      }
      if(b2 == b1) {
         System.out.print(1);
      } else {
         System.out.print(0);
      }
   }
}
 A. 110
 B. 100
 C. 011
 D. 101
 E. 010
```

```
class MyExc1 extends Exception { }
class MyExc2 extends MyExc1 { }
class MyExc3 extends Exception { }
public class B1 {
   public static void main(String [] argv) {
      try {
         q();
      }
      catch( MyExc3 i ) {
         System.out.print(1);
      }
      catch( MyExc2 w ) {
      }
      catch( MyExc1 j ) {
         throw( new MyExc3() );
      }
      finally {
        System.out.print(2);
         throw( new MyExc2() );
      }
   }
   static void q() {
      try {
         System.out.print(3);
         throw( new Exception() );
      }
      finally {
         throw( new MyExc3() );
      }
   }
}
```
# A. 31

B. Errore a tempo di compilazione C. 312Exception in thread main MyExc2 D. 312 E. Nessuna delle precedenti

```
class Stella {
  String nome="Stella";
  String colore="rosa";
  public Stella(String nome) {
   this.nome = nome;
  }
}
public class Sole extends Stella {
  public Sole(String c) {
   super("Sole");
   this.colore = c;
  }
  public static void main(String [] argv) {
    Sole s = new Sole("bianco");
    System.out.println("Stella: " + s.nome);
   System.out.println("Colore: "
      + s.colore);
  }
```
- A. Errore a tempo di compilazione
- B. Errore a tempo di esecuzione
- C. Stella: Sole Colore: rosa
- D. Stella: Sole Colore: bianco
- E. Nessuna delle precedenti
- 11. Qual è l'output di questo codice?

```
abstract class Programmatore {
 String nome;
  String cognome;
  int anniEsperienza;
  public Programmatore(String n, String c,
                       int a){
   nome=n;
   cognome=c;
    anniEsperienza=a;
  }
  abstract void programma();
}
public class ProgrammatoreJava
          extends Programmatore {
void stampa(){
   System.out.print("Programmatore Java con ");
   System.out.print (anniEsperienza);
   System.out.println(" anni di esperienza");
```

```
}
 ProgrammatoreJava(String n, String c, int a){
super(n, c, a);}
public static void main(String [] argv) {
 ProgrammatoreJava pj=new
    ProgrammatoreJava("Franco", "Bianchi",5);
 pj.stampa();
 }
}
```
- A. Errore a tempo di compilazione
- B. Errore a tempo di esecuzione
- C. Programmatore Java con 5 anni di esperienza
- D. Programmatore Java con 0 anni di esperienza
- E. Nessuna delle precedenti
- 12. Quanti oggetti *al massimo* possono essere deallocati mediante garbage collection nel punto indicato?

```
public class Bottiglia {
 static String marca="Ferrari";
 double numlitri=1.5;
Bottiglia(){
   System.out.println(marca);
 }
 Bottiglia(double litri){
  this.numlitri=litri;
   System.out.println(litri);
 }
 public static void main(String args[]) {
   Bottiglia spumante=new Bottiglia();
   Bottiglia vinoRosso=new Bottiglia();
  Bottiglia vinoBianco=new Bottiglia(1.0);
   spumante=null;
  vinoBianco=spumante;
   /*QUI*/
   System.out.println("END");
 }
}
A. 0
 B. 1
 C. 2
```

```
interface albero { int f(int i);}
class Pioppo implements albero {
   String tipo="Sempre Verde";
   public int f(int n)
   {
System.out.println("Pioppo");
int num=n+1;
return num;
   }
   public static void main(String args[]) {
       Pioppo p= new Pioppo();
       System.out.println(p.f(5));
   }
}
```
- A. Errore a tempo di compilazione
- B. Errore a tempo di esecuzione
- C. Pioppo 6
- D. Pioppo
	- 1
- E. Nessuna delle precedenti

```
class MyExc1 extends Exception { }
class MyExc2 extends Exception { }
class MyExc3 extends MyExc2 { }
public class D1 {
   public static void main(String [] argv)
       throws Exception {
      try {
         q();
      }
      finally {
         throw( new MyExc2() );
      }
   }
   static void q() throws Exception {
      try {
      }
      catch( MyExc2 y ) {
         System.out.print(1);
         throw( new MyExc3() );
      }
      catch( MyExc3 g ) {
         System.out.print(2);
      }
      finally {
         throw( new MyExc3() );
      }
   }
}
 A. Errore a tempo di compilazione
 B. 1111111... (ciclo infinito)
```
C. Exception in thread main MyExc2

D. 1111

D. 4 E. 5 15. Qual è l'output di questo codice? interface FiguraGeometrica { static int dimensioni = 10; void print(); } class Cono implements FiguraGeometrica { static final int numLati =  $3$ ; public void print() { System.out.println("Cono: " + dimensioni + " - " + numLati + " lati per faccia."); } public static void main(String [] argv) { Cono  $c1 = new$  Cono(); FiguraGeometrica f1; c1= (FiguraGeometrica) f1; c1.print(); } }

A. Errore a tempo di compilazione B. Errore a tempo di esecuzione C. Cono: 8 - 3 lati per faccia D. Cono: 3 - 3 lati per faccia E. Nessuna delle precedenti

```
abstract class Programmatore {
 String nome;
  String cognome;
  int anniEsperienza;
 public Programmatore(String n, String c,
                         int a){
   nome=n;
   cognome=c;
    anniEsperienza=a;
  }
  abstract void programma();
}
public class ProgrammatoreJava
        extends Programmatore {
void stampa(){
   System.out.print("Programmatore Java con ");
   System.out.print (anniEsperienza);
   System.out.println(" anni di esperienza");
 }
 void programma(){}
 ProgrammatoreJava(String n, String c, int a){
super(n, c, a);
 }
public static void main(String [] argv) {
 ProgrammatoreJava pj=new
    ProgrammatoreJava("Franco", "Bianchi",5);
 pj.stampa();
 }
}
 A. Errore a tempo di compilazione
```
- B. Errore a tempo di esecuzione
- C. Programmatore Java con 5 anni di esperienza
- D. Programmatore Java con 0 anni di esperienza
- E. Nessuna delle precedenti

#### *prof. Piero A. Bonatti 17-07-2014*

Segnare nell'ultimo foglio le risposte alle seguenti domande a scelta multipla tenendo presente che ogni domanda richiede una sola risposta.

## **Prova n. 33**

1. Qual è l'output di questo codice?

```
interface FiguraGeometrica {
  static int dimensioni = 10;
  void print();
}
class Cono implements FiguraGeometrica {
  static final int numLati = 3;
 public void print() {
    System.out.println("Cono: "
     + dimensioni + " - " +
      numLati + " lati per faccia.");
  }
  public static void main(String [] argv) {
   Cono cl = new Cono();
   FiguraGeometrica f1 =c1;
   c1.print();
  }
}
 A. Errore a tempo di compilazione
 B. Errore a tempo di esecuzione
```
- C. Cono: 8 3 lati per faccia
- D. Cono: 3 3 lati per faccia
- E. Nessuna delle precedenti

#### 2. Qual è l'output di questo codice?

```
interface albero { int f(int i);}
class Pioppo implements albero{
   String tipo="Sempre Verde";
  public int f()
   {
System.out.println("Pioppo");
int num=6;
return num;
   }
   public static void main(String args[]) {
       Pioppo p= new Pioppo();
       System.out.println(p.f());
   }
}
```
- B. Errore a tempo di esecuzione C. Pioppo 6 D. Pioppo 1 E. Nessuna delle precedenti 3. Qual e l'output di questo codice? ` abstract class Programmatore { String nome; String cognome; int anniEsperienza; public Programmatore(String n, String c, int a){ nome=n; cognome=c; anniEsperienza=a; } abstract void programma(); } public class ProgrammatoreJava extends Programmatore { void stampa(){ System.out.print("Programmatore Java con "); System.out.print (anniEsperienza); System.out.println(" anni di esperienza"); } ProgrammatoreJava(String n, String c, int a){ super(n,c,a); } public static void main(String [] argv) { ProgrammatoreJava pj=new ProgrammatoreJava("Franco", "Bianchi",5); pj.stampa(); }
	- A. Errore a tempo di compilazione
	- B. Errore a tempo di esecuzione

}

# **LP1** Prova d'esame

A. Errore a tempo di compilazione

- C. Programmatore Java con 5 anni di esperienza
- D. Programmatore Java con 0 anni di esperienza
- E. Nessuna delle precedenti

```
4. Qual è l'output di questo codice?
  abstract class Programmatore {
    String nome;
    String cognome;
    int anniEsperienza;
    public Programmatore(String n, String c,
                           int a){
      nome=n;
      cognome=c;
      anniEsperienza=a;
    }
    abstract void programma();
  }
  public class ProgrammatoreJava
          extends Programmatore {
   void stampa(){
     System.out.print("Programmatore Java con ");
     System.out.print (anniEsperienza);
     System.out.println(" anni di esperienza");
   }
   void programma(){}
   ProgrammatoreJava(String n, String c, int a){
  super(n,c,a);
   }
   public static void main(String [] argv) {
    ProgrammatoreJava pj=new
      ProgrammatoreJava("Franco", "Bianchi",5);
    pj.stampa();
   }
  }
```
- A. Errore a tempo di compilazione
- B. Errore a tempo di esecuzione
- C. Programmatore Java con 5 anni di esperienza
- D. Programmatore Java con 0 anni di esperienza
- E. Nessuna delle precedenti

5. Date le dichiarazioni:

String [] c; Object [] [] d; Object [] e;

indicare quale dei seguenti assegnamenti sono corretti a tempo di compilazione.

```
A. d = c;
B. d = (Object [] []) e;
```
 $C. c = (String []) d;$ D.  $d = (Object [ ] [ ] ) c;$ E.  $d = e$ ;

#### 6. Qual è l'output di questo codice?

```
interface FiguraGeometrica {
 static int dimensioni = 10;
 void print();
}
```

```
class Cono implements FiguraGeometrica {
  static final int numLati = 3;
  public void print() {
    System.out.println("Cono: "
      + dimensioni + " - " +
      numLati + " lati per faccia.");
  }
  public static void main(String [] argv) {
    Cono c1 = new Cono();
   FiguraGeometrica f1;
   c1= (FiguraGeometrica) f1;
```

```
c1.print();
}
A. Errore a tempo di compilazione
```
- B. Errore a tempo di esecuzione
- C. Cono: 8 3 lati per faccia

}

- D. Cono: 3 3 lati per faccia
- E. Nessuna delle precedenti
- 7. Quanti oggetti *al massimo* possono essere deallocati mediante garbage collection nel punto indicato?

```
public class Bottiglia {
 static String marca="Ferrari";
 double numlitri=1.5;
 Bottiglia(){
   System.out.println(marca);
 }
 Bottiglia(double litri){
  this.numlitri=litri;
   System.out.println(litri);
 }
 public static void main(String args[]) {
   Bottiglia spumante=new Bottiglia();
   Bottiglia vinoRosso=new Bottiglia();
   Bottiglia vinoBianco=new Bottiglia(1.0);
   spumante=null;
```

```
vinoBianco=spumante;
   /*QUI*/
   System.out.println("END");
 }
}
 A. 0
 B. 1
 C. 2
 D. 4
```

```
8. Qual è l'output di questo codice?
```
E. 5

```
interface albero { int f(int i);}
class Pioppo implements albero {
   String tipo="Sempre Verde";
   public int f(int n)
   {
System.out.println("Pioppo");
int num=n+1;
return num;
   }
   public static void main(String args[]) {
       Pioppo p= new Pioppo();
       System.out.println(p.f(5));
   }
}
```
- A. Errore a tempo di compilazione
- B. Errore a tempo di esecuzione C. Pioppo
- 6
- D. Pioppo
	- 1
- E. Nessuna delle precedenti
- 9. Qual è l'output di questo codice?

```
class Stella {
 String nome="Stella";
 String colore="rosa";
 public Stella(String nome) {
   this.nome = nome;
  }
}
public class Sole extends Stella {
 public Sole(String c) {
    super("Sole");
    this.colore = c;
```

```
public static void main(String [] argv) {
  Sole s = new Sole("bianco");
 System.out.println("Stella: " + s.nome);
 System.out.println("Colore: "
   + s.colore);
}
```
- A. Errore a tempo di compilazione
- B. Errore a tempo di esecuzione
- C. Stella: Sole Colore: rosa

}

- D. Stella: Sole Colore: bianco
- E. Nessuna delle precedenti
- 10. Qual è l'output di questo codice?

```
class Stella {
  String nome="Stella";
  final String colore="rosa";
  public Stella(String nome) {
   this.nome = nome;
  }
}
public class Sole extends Stella {
  public Sole(String c) {
   super("Sole");
    this.colore = c;
  }
  public static void main(String [] argv) {
    Sole s = new Sole("bianco");
    System.out.println("Stella: " + s.nome);
    System.out.println("Colore: "
      + s.colore);
  }
```
- A. Errore a tempo di compilazione
- B. Errore a tempo di esecuzione
- C. Stella: Sole Colore: rosa
- D. Stella: Sole Colore: bianco
- E. Nessuna delle precedenti

```
class MyExc1 extends Exception { }
class MyExc2 extends Exception { }
class MyExc3 extends Exception { }
public class C1 {
   public static void main(String [] argv)
     throws Exception {
      try {
         System.out.print(1);
         n();
      }
      catch( MyExc3 s ) {
         System.out.print(2);
         throw( new Exception() );
      }
      finally {
         System.out.print(3);
         throw( new MyExc3() );
      }
   }
   static void n() throws Exception {
     try {
         System.out.print(4);
         switch(1) {
         case 1: throw( new MyExc2() );
         case 2: throw ( new MyExc1() );
         case 3: throw( new MyExc3() );
         }
      }
      catch( MyExc1 t ) {
        throw( new MyExc3() );
      }
      catch( MyExc3 d ) {
         System.out.print(5);
         throw( new MyExc2() );
      }
      catch( Exception h ) {
         System.out.print(6);
         throw( new MyExc2() );
      }
   }
}
 A. Errore a tempo di compilazione
 B. 1463Exception in thread main MyExc3
 C. 143Exception in thread main MyExc3
 D. 146666666... (ciclo infinito)
 E. Nessuna delle precedenti
```
12. Date le dichiarazioni:

```
Object [] [] m;
Error [] q;
Object [] w;
q = new Error [9];m = new Object [5] [2];w = new Object [4] [5];
```
indicare quale dei seguenti assegnamenti sono corretti a tempo di esecuzione.

A. q = (Error []) m; B.  $q = (Error []) w;$ C. m = (Object [] []) w; D.  $m = (Object [ ] [ ] ) q;$ E. Nessuno dei precedenti

13. Qual è l'output di questo codice?

```
class MyExc1 extends Exception { }
class MyExc2 extends MyExc1 { }
class MyExc3 extends Exception { }
public class B1 {
   public static void main(String [] argv) {
      try {
         q();
      }
      catch( MyExc3 i ) {
         System.out.print(1);
      }
      catch( MyExc2 w ) {
      }
      catch( MyExc1 j ) {
         throw( new MyExc3() );
      }
      finally {
         System.out.print(2);
         throw( new MyExc2() );
      }
   }
   static void q() {
      try {
         System.out.print(3);
         throw( new Exception() );
      }
      finally {
         throw( new MyExc3() );
      }
   }
}
```
A. 31

- B. Errore a tempo di compilazione
- C. 312Exception in thread main MyExc2
- D. 312
- E. Nessuna delle precedenti
- 14. Dire quale delle seguenti affermazioni è vera:
	- A. I modificatori applicati a una variabile di tipo array non si applicano alla variabile array ma ai suoi elementi
	- B. Un attributo static non può essere acceduto mediante un riferimento a un oggetto della sua classe di appartenenza
- C. Un attributo non può essere contemporaneamente static e final
- D. L'operatore new non restituisce un riferimento all'oggetto appena creato
- E. Un oggetto può non esistere dopo la sua dichiarazione

```
class MyExc1 extends Exception { }
class MyExc2 extends Exception { }
class MyExc3 extends MyExc2 { }
public class D1 {
   public static void main(String [] argv)
       throws Exception {
      try {
         q();
      }
      finally {
         throw( new MyExc2() );
      }
   }
   static void q() throws Exception {
      try {
      }
      catch( MyExc2 y ) {
         System.out.print(1);
         throw( new MyExc3() );
      }
      catch( MyExc3 g ) {
         System.out.print(2);
      }
      finally {
         throw( new MyExc3() );
      }
   }
}
```
A. Errore a tempo di compilazione

```
B. 1111111... (ciclo infinito)
```

```
C. Exception in thread main MyExc2
```
- D. 1111
- E. Nessuna delle precedenti
- 16. Quale output si ottiene invocando il metodo m?

```
class F {
   private String [] a1 = new String [7];
   private String \begin{bmatrix} 1 & a4 \end{bmatrix} = new String \begin{bmatrix} 2 \\ 1 \end{bmatrix};
   private Boolean b3 = new Boolean(true);
   void m() {
       q(a1, new String [2], b3, b3);
   }
   void q(Object a2, String [] a3,
           Boolean b1, Object b2) {
       if(a2 == a1) {
          System.out.print(1);
       } else {
          System.out.print(0);
       }
       if(a3 == a4)System.out.print(1);
       } else {
          System.out.print(0);
       }
       if(b2 == b1) {
          System.out.print(1);
       } else {
          System.out.print(0);
       }
   }
}
 A. 110
 B. 100
 C. 011
 D. 101
 E. 010
```
*prof. Piero A. Bonatti 17-07-2014*

**LP1** Prova d'esame

Segnare nell'ultimo foglio le risposte alle seguenti domande a scelta multipla tenendo presente che ogni domanda richiede una sola risposta.

## **Prova n. 34**

1. Quale output si ottiene invocando il metodo m?

```
class F {
  private String [] al = new String [7];
  private String [] a4 = new String [2];
   private Boolean b3 = new Boolean(true);
   void m() {
      q(a1, new String [2], b3, b3);}
   void q(Object a2, String [] a3,
          Boolean b1, Object b2) {
      if(a2 == a1) {
         System.out.print(1);
      } else {
         System.out.print(0);
      }
      if(a3 == a4) {
         System.out.print(1);
      } else {
         System.out.print(0);
      }
      if(b2 == b1) {
         System.out.print(1);
      } else {
         System.out.print(0);
      }
   }
}
 A. 110
 B. 100
 C. 011
 D. 101
 E. 010
```
## 2. Qual è l'output di questo codice?

```
class Stella {
 String nome="Stella";
 String colore="rosa";
 public Stella(String nome) {
   this.nome = nome;
  }
}
```

```
public class Sole extends Stella {
  public Sole(String c) {
    super("Sole");
    this.colore = c;
  }
  public static void main(String [] argv) {
    Sole s = new Sole("bianco");
    System.out.println("Stella: " + s.nome);
    System.out.println("Colore: "
      + s.colore);
  }
```
- A. Errore a tempo di compilazione
- B. Errore a tempo di esecuzione
- C. Stella: Sole Colore: rosa
- D. Stella: Sole Colore: bianco
- E. Nessuna delle precedenti

```
abstract class Programmatore {
  String nome;
  String cognome;
  int anniEsperienza;
  public Programmatore(String n, String c,
                       int a){
    nome=n;
    cognome=c;
    anniEsperienza=a;
  }
  abstract void programma();
}
public class ProgrammatoreJava
          extends Programmatore {
void stampa(){
   System.out.print("Programmatore Java con ");
   System.out.print (anniEsperienza);
   System.out.println(" anni di esperienza");
```

```
}
 ProgrammatoreJava(String n, String c, int a){
super(n, c, a);
}
public static void main(String [] argv) {
 ProgrammatoreJava pj=new
    ProgrammatoreJava("Franco", "Bianchi",5);
 pj.stampa();
 }
}
```
- A. Errore a tempo di compilazione
- B. Errore a tempo di esecuzione
- C. Programmatore Java con 5 anni di esperienza
- D. Programmatore Java con 0 anni di esperienza
- E. Nessuna delle precedenti

#### 4. Date le dichiarazioni:

String [] c; Object [] [] d; Object [] e;

indicare quale dei seguenti assegnamenti sono corretti a tempo di compilazione.

```
A. d = c;
B. d = (Object [ ] [ ] ) e;C. c = (String []) d;D. d = (Object [] []) c;
E. d = e;
```
#### 5. Qual è l'output di questo codice?

```
class MyExc1 extends Exception { }
class MyExc2 extends Exception { }
class MyExc3 extends MyExc2 { }
public class D1 {
   public static void main(String [] argv)
       throws Exception {
      try {
         q();
      }
      finally {
         throw( new MyExc2() );
      \mathfrak{g}}
   static void q() throws Exception {
      try {
      }
      catch( MyExc2 y ) {
         System.out.print(1);
         throw( new MyExc3() );
```

```
}
      catch( MyExc3 g ) {
         System.out.print(2);
      }
      finally {
         throw( new MyExc3() );
      }
   }
}
```
- A. Errore a tempo di compilazione
- B. 1111111... (ciclo infinito)
- C. Exception in thread main MyExc2
- D. 1111
- E. Nessuna delle precedenti
- 6. Dire quale delle seguenti affermazioni è vera:
	- A. I modificatori applicati a una variabile di tipo array non si applicano alla variabile array ma ai suoi elementi
	- B. Un attributo static non può essere acceduto mediante un riferimento a un oggetto della sua classe di appartenenza
	- C. Un attributo non può essere contemporaneamente static e final
	- D. L'operatore new non restituisce un riferimento all'oggetto appena creato
	- E. Un oggetto può non esistere dopo la sua dichiarazione

```
interface albero { int f(int i);}
class Pioppo implements albero{
   String tipo="Sempre Verde";
   public int f()
   {
System.out.println("Pioppo");
int num=6;
return num;
   }
   public static void main(String args[]) {
       Pioppo p= new Pioppo();
       System.out.println(p.f());
   }
}
```
- A. Errore a tempo di compilazione
- B. Errore a tempo di esecuzione
- C. Pioppo
- 6 D. Pioppo 1
- E. Nessuna delle precedenti

```
8. Qual è l'output di questo codice?
```

```
interface FiguraGeometrica {
 static int dimensioni = 10;
 void print();
}
class Cono implements FiguraGeometrica {
 static final int numLati = 3;
 public void print() {
   System.out.println("Cono: "
     + dimensioni + " - " +
     numLati + " lati per faccia.");
  }
 public static void main(String [] argv) {
   Cono c1 = new Cono();
   FiguraGeometrica f1;
   c1= (FiguraGeometrica) f1;
   c1.print();
 }
}
```
- A. Errore a tempo di compilazione
- B. Errore a tempo di esecuzione
- C. Cono: 8 3 lati per faccia
- D. Cono: 3 3 lati per faccia
- E. Nessuna delle precedenti

```
class MyExc1 extends Exception { }
class MyExc2 extends Exception { }
class MyExc3 extends Exception { }
public class C1 {
  public static void main(String [] argv)
     throws Exception {
     try {
         System.out.print(1);
        n();
      }
      catch( MyExc3 s ) {
         System.out.print(2);
        throw( new Exception() );
      }
      finally {
         System.out.print(3);
         throw( new MyExc3() );
      }
   }
   static void n() throws Exception {
     try {
         System.out.print(4);
         switch(1) {
```

```
case 1: throw ( new MyExc2() );
     case 2: throw( new MyExc1() );
      case 3: throw ( new MyExc3() );
      }
   }
   catch( MyExc1 t ) {
     throw( new MyExc3() );
   }
   catch( MyExc3 d ) {
      System.out.print(5);
      throw( new MyExc2() );
   }
   catch( Exception h ) {
      System.out.print(6);
      throw( new MyExc2() );
   }
}
```
A. Errore a tempo di compilazione

- B. 1463Exception in thread main MyExc3
- C. 143Exception in thread main MyExc3
- D. 146666666... (ciclo infinito)

}

E. Nessuna delle precedenti

10. Qual è l'output di questo codice?

```
interface FiguraGeometrica {
 static int dimensioni = 10;
 void print();
}
```

```
class Cono implements FiguraGeometrica {
  static final int numLati = 3;
 public void print() {
   System.out.println("Cono: "
      + dimensioni + " - " +
      numLati + " lati per faccia.");
  }
  public static void main(String [] argv) {
    Cono c1 = new Cono();
    FiguraGeometrica f1 =c1;
    c1.print();
  }
}
 A. Errore a tempo di compilazione
 B. Errore a tempo di esecuzione
 C. Cono: 8 - 3 lati per faccia
 D. Cono: 3 - 3 lati per faccia
```
E. Nessuna delle precedenti

```
abstract class Programmatore {
 String nome;
 String cognome;
 int anniEsperienza;
 public Programmatore(String n, String c,
                        int a){
   nome=n;
   cognome=c;
    anniEsperienza=a;
  }
  abstract void programma();
}
public class ProgrammatoreJava
        extends Programmatore {
void stampa(){
   System.out.print("Programmatore Java con ");
   System.out.print (anniEsperienza);
   System.out.println(" anni di esperienza");
}
void programma(){}
ProgrammatoreJava(String n, String c, int a){
super(n,c,a);
}
public static void main(String [] argv) {
 ProgrammatoreJava pj=new
    ProgrammatoreJava("Franco", "Bianchi",5);
 pj.stampa();
 }
}
 A. Errore a tempo di compilazione
```
- B. Errore a tempo di esecuzione
- C. Programmatore Java con 5 anni di esperienza
- D. Programmatore Java con 0 anni di esperienza
- E. Nessuna delle precedenti

```
class Stella {
 String nome="Stella";
 final String colore="rosa";
 public Stella(String nome) {
   this.nome = nome;
  }
}
public class Sole extends Stella {
 public Sole(String c) {
   super("Sole");
   this.colore = c;
  }
  public static void main(String [] argv) {
    Sole s = new Sole("bianco");
```

```
System.out.println("Stella: " + s.nome);
System.out.println("Colore: "
  + s.colore);
```
- A. Errore a tempo di compilazione
- B. Errore a tempo di esecuzione
- C. Stella: Sole Colore: rosa

}

- D. Stella: Sole Colore: bianco
- E. Nessuna delle precedenti

13. Qual è l'output di questo codice?

```
interface albero { int f(int i);}
class Pioppo implements albero {
   String tipo="Sempre Verde";
  public int f(int n)
   {
System.out.println("Pioppo");
int num=n+1;
return num;
   }
   public static void main(String args[]) {
       Pioppo p= new Pioppo();
       System.out.println(p.f(5));
   }
}
```
- A. Errore a tempo di compilazione
- B. Errore a tempo di esecuzione
- C. Pioppo 6
- D. Pioppo
	- 1
- E. Nessuna delle precedenti

#### 14. Date le dichiarazioni:

Object [] [] m; Error [] q; Object [] w;  $q = new Error [9];$  $m = new Object [5] [2];$  $w = new Object [4] [5];$ 

indicare quale dei seguenti assegnamenti sono corretti a tempo di esecuzione.

A. q = (Error []) m;  $B. q = (Error []) w;$ C. m = (Object [] []) w; D. m = (Object [] []) q; 15. Quanti oggetti *al massimo* possono essere deallocati mediante garbage collection nel punto indicato?

```
public class Bottiglia {
 static String marca="Ferrari";
double numlitri=1.5;
Bottiglia(){
  System.out.println(marca);
 }
Bottiglia(double litri){
  this.numlitri=litri;
  System.out.println(litri);
 }
public static void main(String args[]) {
  Bottiglia spumante=new Bottiglia();
  Bottiglia vinoRosso=new Bottiglia();
  Bottiglia vinoBianco=new Bottiglia(1.0);
  spumante=null;
  vinoBianco=spumante;
  /*QUI*/
  System.out.println("END");
 }
}
 A. 0
 B. 1
 C. 2
```

```
class MyExc1 extends Exception { }
class MyExc2 extends MyExc1 { }
class MyExc3 extends Exception { }
public class B1 {
   public static void main(String [] argv) {
      try {
         q();
      }
      catch( MyExc3 i ) {
         System.out.print(1);
      }
      catch( MyExc2 w ) {
      }
      catch( MyExc1 j ) {
         throw( new MyExc3() );
      }
      finally {
         System.out.print(2);
         throw( new MyExc2() );
      }
   }
   static void q() {
      try {
         System.out.print(3);
         throw( new Exception() );
      }
      finally {
        throw( new MyExc3() );
      }
   }
```
#### A. 31

}

- B. Errore a tempo di compilazione
- C. 312Exception in thread main MyExc2
- D. 312
- E. Nessuna delle precedenti

16. Qual è l'output di questo codice?

D. 4 E. 5

*prof. Piero A. Bonatti 17-07-2014*

**LP1** Prova d'esame

Segnare nell'ultimo foglio le risposte alle seguenti domande a scelta multipla tenendo presente che ogni domanda richiede una sola risposta.

## **Prova n. 35**

1. Qual è l'output di questo codice?

```
interface albero { int f(int i);}
class Pioppo implements albero{
   String tipo="Sempre Verde";
   public int f()
   \left\{ \right.System.out.println("Pioppo");
int num=6;
return num;
   }
   public static void main(String args[]) {
       Pioppo p= new Pioppo();
       System.out.println(p.f());
   }
}
```
- A. Errore a tempo di compilazione
- B. Errore a tempo di esecuzione
- C. Pioppo
	- 6
- D. Pioppo
	- 1
- E. Nessuna delle precedenti

2. Qual è l'output di questo codice?

```
class MyExc1 extends Exception { }
class MyExc2 extends MyExc1 { }
class MyExc3 extends Exception { }
public class B1 {
   public static void main(String [] argv) {
      try {
         q();
      }
      catch( MyExc3 i ) {
         System.out.print(1);
      }
      catch( MyExc2 w ) {
      }
      catch( MyExc1 j ) {
        throw( new MyExc3() );
      }
      finally {
         System.out.print(2);
         throw( new MyExc2() );
```

```
}
  }
  static void q() {
    try {
         System.out.print(3);
        throw( new Exception() );
     }
     finally {
        throw( new MyExc3() );
     }
  }
A. 31
B. Errore a tempo di compilazione
C. 312Exception in thread main MyExc2
```
D. 312

}

E. Nessuna delle precedenti

#### 3. Date le dichiarazioni:

Object [] [] m; Error [] q; Object [] w;  $q = new Error [9];$  $m = new Object [5] [2];$  $w = new Object [4] [5];$ 

indicare quale dei seguenti assegnamenti sono corretti a tempo di esecuzione.

A. q = (Error []) m; B.  $q = (Error []) w;$  $C. m = (Object [ ] [ ]) w;$ D. m = (Object [] []) q; E. Nessuno dei precedenti

```
class Stella {
  String nome="Stella";
  String colore="rosa";
 public Stella(String nome) {
   this.nome = nome;
  }
```

```
}
public class Sole extends Stella {
 public Sole(String c) {
   super("Sole");
   this.colore = c;
  }
 public static void main(String [] argv) {
    Sole s = new Sole("bianco");
    System.out.println("Stella: " + s.nome);
    System.out.println("Colore: "
     + s.colore);
  }
```
- A. Errore a tempo di compilazione
- B. Errore a tempo di esecuzione
- C. Stella: Sole Colore: rosa
- D. Stella: Sole Colore: bianco
- E. Nessuna delle precedenti

```
class MyExc1 extends Exception { }
class MyExc2 extends Exception { }
class MyExc3 extends MyExc2 { }
public class D1 {
   public static void main(String [] argv)
      throws Exception {
      try {
         q();
      }
      finally {
         throw( new MyExc2() );
      }
   }
   static void q() throws Exception {
      try {
      }
      catch( MyExc2 y ) {
         System.out.print(1);
         throw( new MyExc3() );
      }
      catch( MyExc3 g ) {
         System.out.print(2);
      }
      finally {
         throw( new MyExc3() );
      }
   }
}
```
A. Errore a tempo di compilazione B. 1111111... (ciclo infinito)

```
C. Exception in thread main MyExc2
```
- D. 1111
- E. Nessuna delle precedenti

```
6. Qual è l'output di questo codice?
```

```
abstract class Programmatore {
  String nome;
  String cognome;
  int anniEsperienza;
  public Programmatore(String n, String c,
                       int a){
   nome=n;
    cognome=c;
    anniEsperienza=a;
  }
  abstract void programma();
}
public class ProgrammatoreJava
          extends Programmatore {
 void stampa(){
   System.out.print("Programmatore Java con ");
   System.out.print (anniEsperienza);
   System.out.println(" anni di esperienza");
 }
ProgrammatoreJava(String n, String c, int a){
super(n, c, a);
 }
 public static void main(String [] argv) {
  ProgrammatoreJava pj=new
    ProgrammatoreJava("Franco", "Bianchi",5);
  pj.stampa();
 }
}
```
- A. Errore a tempo di compilazione
- B. Errore a tempo di esecuzione
- C. Programmatore Java con 5 anni di esperienza
- D. Programmatore Java con 0 anni di esperienza
- E. Nessuna delle precedenti

7. Qual è l'output di questo codice?

```
interface FiguraGeometrica {
  static int dimensioni = 10;
  void print();
}
```
class Cono implements FiguraGeometrica {

```
static final int numLati = 3;
```

```
public void print() {
   System.out.println("Cono: "
     + dimensioni + - - +numLati + " lati per faccia.");
 }
 public static void main(String [] argv) {
   Cono c1 = new Cono();
   FiguraGeometrica f1;
   c1= (FiguraGeometrica) f1;
   c1.print();
 }
}
```
- A. Errore a tempo di compilazione
- B. Errore a tempo di esecuzione
- C. Cono: 8 3 lati per faccia
- D. Cono: 3 3 lati per faccia
- E. Nessuna delle precedenti
- 8. Date le dichiarazioni:
	- String [] c; Object [] [] d; Object [] e;

indicare quale dei seguenti assegnamenti sono corretti a tempo di compilazione.

```
A. d = c;
B. d = (Object [] []) e;
C. c = (String []) d;D. d = (Object [] []) c;
E. d = e;
```

```
class Stella {
 String nome="Stella";
 final String colore="rosa";
 public Stella(String nome) {
   this.nome = nome;
 }
}
public class Sole extends Stella {
 public Sole(String c) {
   super("Sole");
   this.colore = c;
  }
```

```
public static void main(String [] argv) {
 Sole s = new Sole("bianco");
  System.out.println("Stella: " + s.nome);
 System.out.println("Colore: "
    + s.colore);
}
```
- A. Errore a tempo di compilazione
- B. Errore a tempo di esecuzione
- C. Stella: Sole Colore: rosa
- D. Stella: Sole Colore: bianco
- E. Nessuna delle precedenti
- 10. Qual è l'output di questo codice?

```
class MyExc1 extends Exception { }
class MyExc2 extends Exception { }
class MyExc3 extends Exception { }
public class C1 {
   public static void main(String [] argv)
      throws Exception {
      try {
         System.out.print(1);
         n();
      }
      catch( MyExc3 s ) {
         System.out.print(2);
         throw( new Exception() );
      }
      finally {
         System.out.print(3);
         throw( new MyExc3() );
      }
   }
   static void n() throws Exception {
      try {
         System.out.print(4);
         switch(1) {
         case 1: throw( new MyExc2() );
         case 2: throw( new MyExc1() );
         case 3: throw ( new MyExc3() );
         }
      }
      catch( MyExc1 t ) {
         throw( new MyExc3() );
      }
      catch( MyExc3 d ) {
         System.out.print(5);
         throw( new MyExc2() );
      }
      catch( Exception h ) {
         System.out.print(6);
         throw( new MyExc2() );
      }
   }
}
```
- A. Errore a tempo di compilazione
- B. 1463Exception in thread main MyExc3
- C. 143Exception in thread main MyExc3
- D. 146666666... (ciclo infinito)
- E. Nessuna delle precedenti

11. Dire quale delle seguenti affermazioni è vera:

- A. I modificatori applicati a una variabile di tipo array non si applicano alla variabile array ma ai suoi elementi
- B. Un attributo static non può essere acceduto mediante un riferimento a un oggetto della sua classe di appartenenza
- C. Un attributo non può essere contemporaneamente static e final
- D. L'operatore new non restituisce un riferimento all'oggetto appena creato
- E. Un oggetto può non esistere dopo la sua dichiarazione
- 12. Quanti oggetti *al massimo* possono essere deallocati mediante garbage collection nel punto indicato?

```
public class Bottiglia {
 static String marca="Ferrari";
 double numlitri=1.5;
Bottiglia(){
   System.out.println(marca);
 }
 Bottiglia(double litri){
  this.numlitri=litri;
   System.out.println(litri);
 }
 public static void main(String args[]) {
   Bottiglia spumante=new Bottiglia();
   Bottiglia vinoRosso=new Bottiglia();
  Bottiglia vinoBianco=new Bottiglia(1.0);
   spumante=null;
   vinoBianco=spumante;
   /*QUI*/
   System.out.println("END");
 }
}
```
A. 0 B. 1 C. 2 D. 4 E. 5

#### 13. Qual è l'output di questo codice?

```
interface albero { int f(int i);}
class Pioppo implements albero {
   String tipo="Sempre Verde";
   public int f(int n)
   {
System.out.println("Pioppo");
int num=n+1;
return num;
   }
   public static void main(String args[]) {
       Pioppo p= new Pioppo();
       System.out.println(p.f(5));
   }
}
```
- A. Errore a tempo di compilazione
- B. Errore a tempo di esecuzione
- C. Pioppo 6
- D. Pioppo
- 1
- E. Nessuna delle precedenti

```
interface FiguraGeometrica {
  static int dimensioni = 10;
  void print();
}
class Cono implements FiguraGeometrica {
  static final int numLati = 3;
  public void print() {
   System.out.println("Cono: "
      + dimensioni + " - " +
      numLati + " lati per faccia.");
  }
  public static void main(String [] argv) {
    Cono c1 = new Cono();
    FiguraGeometrica f1 =c1;
    c1.print();
  }
}
 A. Errore a tempo di compilazione
 B. Errore a tempo di esecuzione
```
- C. Cono: 8 3 lati per faccia
- D. Cono: 3 3 lati per faccia
- E. Nessuna delle precedenti

15. Quale output si ottiene invocando il metodo m?

```
class F {
   private String [] a1 = new String [7];
  private String [] a4 = new String [2];
   private Boolean b3 = new Boolean(true);
   void m() {
      q(a1, new String [2], b3, b3);
   }
   void q(Object a2, String [] a3,
          Boolean b1, Object b2) {
      if(a2 == a1) {
         System.out.print(1);
      } else {
         System.out.print(0);
      }
      if(a3 == a4) {
         System.out.print(1);
      } else {
         System.out.print(0);
      }
      if(b2 == b1) { }System.out.print(1);
      } else {
         System.out.print(0);
      }
   }
}
 A. 110
 B. 100
 C. 011
 D. 101
 E. 010
```

```
abstract class Programmatore {
  String nome;
  String cognome;
  int anniEsperienza;
  public Programmatore(String n, String c,
                         int a){
    nome=n;
    cognome=c;
    anniEsperienza=a;
  }
  abstract void programma();
}
public class ProgrammatoreJava
         extends Programmatore {
void stampa(){
   System.out.print("Programmatore Java con ");
   System.out.print (anniEsperienza);
   System.out.println(" anni di esperienza");
 }
 void programma(){}
 ProgrammatoreJava(String n, String c, int a){
super(n,c,a);
 }
public static void main(String [] argv) {
 ProgrammatoreJava pj=new
    ProgrammatoreJava("Franco", "Bianchi",5);
  pj.stampa();
 }
}
 A. Errore a tempo di compilazione
```
- B. Errore a tempo di esecuzione
- C. Programmatore Java con 5 anni di esperienza
- D. Programmatore Java con 0 anni di esperienza
- E. Nessuna delle precedenti

# **LP1** Prova d'esame

*prof. Piero A. Bonatti 17-07-2014*

Segnare nell'ultimo foglio le risposte alle seguenti domande a scelta multipla tenendo presente che ogni domanda richiede una sola risposta.

## **Prova n. 36**

```
1. Qual è l'output di questo codice?
  interface FiguraGeometrica {
    static int dimensioni = 10;
    void print();
  }
  class Cono implements FiguraGeometrica {
    static final int numLati = 3;
    public void print() {
      System.out.println("Cono: "
        + dimensioni + " - " +
        numLati + " lati per faccia.");
    }
    public static void main(String [] argv) {
      Cono cl = new Cono();
      FiguraGeometrica f1 =c1;
      c1.print();
    }
  }
   A. Errore a tempo di compilazione
```
- B. Errore a tempo di esecuzione
- C. Cono: 8 3 lati per faccia
- D. Cono: 3 3 lati per faccia
- E. Nessuna delle precedenti

# 2. Qual è l'output di questo codice?

```
abstract class Programmatore {
 String nome;
 String cognome;
 int anniEsperienza;
 public Programmatore(String n, String c,
                       int a){
   nome=n;
   cognome=c;
    anniEsperienza=a;
  }
  abstract void programma();
}
```

```
public class ProgrammatoreJava
          extends Programmatore {
void stampa(){
   System.out.print("Programmatore Java con ");
   System.out.print (anniEsperienza);
   System.out.println(" anni di esperienza");
 }
 ProgrammatoreJava(String n, String c, int a){
super(n, c, a);
 }
public static void main(String [] argv) {
 ProgrammatoreJava pj=new
   ProgrammatoreJava("Franco", "Bianchi",5);
  pj.stampa();
 }
```
- A. Errore a tempo di compilazione
- B. Errore a tempo di esecuzione

}

- C. Programmatore Java con 5 anni di esperienza
- D. Programmatore Java con 0 anni di esperienza
- E. Nessuna delle precedenti

3. Qual è l'output di questo codice?

```
interface albero { int f(int i);}
class Pioppo implements albero {
   String tipo="Sempre Verde";
   public int f(int n)
   {
System.out.println("Pioppo");
int num=n+1;
return num;
   }
   public static void main(String args[]) {
       Pioppo p= new Pioppo();
       System.out.println(p.f(5));
   }
}
```
A. Errore a tempo di compilazione

B. Errore a tempo di esecuzione

- C. Pioppo
	- 6
- D. Pioppo 1
- E. Nessuna delle precedenti

## 4. Date le dichiarazioni:

```
Object [] [] m;
Error [] q;
Object [] w;
q = new Error [9];
m = new Object [5] [2];w = new Object [4] [5];
```
indicare quale dei seguenti assegnamenti sono corretti a tempo di esecuzione.

```
A. q = (Error []) m;B. q = (Error []) w;C. m = (Object [] []) w;D. m = (Object [] []) q;
E. Nessuno dei precedenti
```
## 5. Qual è l'output di questo codice?

```
interface albero { int f(int i);}
class Pioppo implements albero{
   String tipo="Sempre Verde";
  public int f()
   {
System.out.println("Pioppo");
int num=6;
return num;
  }
   public static void main(String args[]) {
       Pioppo p= new Pioppo();
       System.out.println(p.f());
   }
}
```
- A. Errore a tempo di compilazione
- B. Errore a tempo di esecuzione
- C. Pioppo
	- 6
- D. Pioppo 1
- E. Nessuna delle precedenti

6. Qual è l'output di questo codice?

```
class Stella {
  String nome="Stella";
  final String colore="rosa";
  public Stella(String nome) {
    this.nome = nome;
  }
}
public class Sole extends Stella {
  public Sole(String c) {
    super("Sole");
   this.colore = c;
  }
  public static void main(String [] argv) {
    Sole s = new Sole("bianco");
    System.out.println("Stella: " + s.nome);
    System.out.println("Colore: "
      + s.colore);
  }
```
- A. Errore a tempo di compilazione
- B. Errore a tempo di esecuzione
- C. Stella: Sole Colore: rosa
- D. Stella: Sole Colore: bianco
- E. Nessuna delle precedenti
- 7. Dire quale delle seguenti affermazioni è vera:
	- A. I modificatori applicati a una variabile di tipo array non si applicano alla variabile array ma ai suoi elementi
	- B. Un attributo static non può essere acceduto mediante un riferimento a un oggetto della sua classe di appartenenza
	- C. Un attributo non può essere contemporaneamente static e final
	- D. L'operatore new non restituisce un riferimento all'oggetto appena creato
	- E. Un oggetto può non esistere dopo la sua dichiarazione

```
class MyExc1 extends Exception { }
class MyExc2 extends Exception { }
class MyExc3 extends MyExc2 { }
public class D1 {
   public static void main(String [] argv)
       throws Exception {
```

```
try {
         q();
      }
      finally {
         throw( new MyExc2() );
      }
   }
   static void q() throws Exception {
      try {
      }
      catch( MyExc2 y ) {
         System.out.print(1);
         throw( new MyExc3() );
      }
      catch( MyExc3 g ) {
         System.out.print(2);
      }
      finally {
         throw( new MyExc3() );
      }
   }
}
 A. Errore a tempo di compilazione
 B. 1111111... (ciclo infinito)
 C. Exception in thread main MyExc2
```
D. 1111

E. Nessuna delle precedenti

#### 9. Qual è l'output di questo codice?

```
abstract class Programmatore {
 String nome;
 String cognome;
 int anniEsperienza;
 public Programmatore(String n, String c,
                        int a){
   nome=n;
    cognome=c;
    anniEsperienza=a;
 }
 abstract void programma();
}
public class ProgrammatoreJava
        extends Programmatore {
void stampa(){
   System.out.print("Programmatore Java con "); class MyExc1 extends Exception { }
   System.out.print (anniEsperienza);
   System.out.println(" anni di esperienza");
 }
void programma(){}
ProgrammatoreJava(String n, String c, int a){
super(n, c, a);
 }
public static void main(String [] argv) {
 ProgrammatoreJava pj=new
```

```
ProgrammatoreJava("Franco", "Bianchi",5);
pj.stampa();
```

```
}
}
```
A. Errore a tempo di compilazione

- B. Errore a tempo di esecuzione
- C. Programmatore Java con 5 anni di esperienza
- D. Programmatore Java con 0 anni di esperienza
- E. Nessuna delle precedenti

10. Qual è l'output di questo codice?

```
class Stella {
  String nome="Stella";
  String colore="rosa";
  public Stella(String nome) {
    this.nome = nome;
  }
}
public class Sole extends Stella {
  public Sole(String c) {
    super("Sole");
    this.colore = c;
  }
  public static void main(String [] argv) {
    Sole s = new Sole("bianco");
    System.out.println("Stella: " + s.nome);
    System.out.println("Colore: "
      + s.colore);
  }
```
- A. Errore a tempo di compilazione
- B. Errore a tempo di esecuzione
- C. Stella: Sole Colore: rosa
- D. Stella: Sole Colore: bianco
- E. Nessuna delle precedenti

```
class MyExc2 extends Exception { }
class MyExc3 extends Exception { }
public class C1 {
   public static void main(String [] argv)
     throws Exception {
      try {
         System.out.print(1);
         n();
      }
```

```
catch( MyExc3 s ) {
     System.out.print(2);
     throw( new Exception() );
   }
  finally {
     System.out.print(3);
     throw( new MyExc3() );
   }
}
static void n() throws Exception {
  try {
     System.out.print(4);
     switch(1) {
     case 1: throw ( new MyExc2() );
     case 2: throw( new MyExc1() );
     case 3: throw ( new MyExc3() );
     }
   }
  catch( MyExc1 t ) {
     throw( new MyExc3() );
   }
  catch( MyExc3 d ) {
     System.out.print(5);
     throw( new MyExc2() );
   }
   catch( Exception h ) {
     System.out.print(6);
     throw( new MyExc2() );
   }
}
```
- A. Errore a tempo di compilazione
- B. 1463Exception in thread main MyExc3
- C. 143Exception in thread main MyExc3
- D. 146666666... (ciclo infinito)
- E. Nessuna delle precedenti

12. Date le dichiarazioni:

}

String [] c; Object [] [] d; Object [] e;

indicare quale dei seguenti assegnamenti sono corretti a tempo di compilazione.

A.  $d = c$ ; B. d = (Object [] []) e;  $C. c = (String [] ) d;$ D. d = (Object [] []) c; E.  $d = e$ ;

```
interface FiguraGeometrica {
 static int dimensioni = 10;
  void print();
}
class Cono implements FiguraGeometrica {
  static final int numLati = 3;
  public void print() {
   System.out.println("Cono: "
     + dimensioni + " - " +
     numLati + " lati per faccia.");
  }
  public static void main(String [] argv) {
    Cono c1 = new Cono();
    FiguraGeometrica f1;
   c1= (FiguraGeometrica) f1;
   c1.print();
  }
}
```
- A. Errore a tempo di compilazione
- B. Errore a tempo di esecuzione
- C. Cono: 8 3 lati per faccia
- D. Cono: 3 3 lati per faccia
- E. Nessuna delle precedenti

}

14. Quale output si ottiene invocando il metodo m?

```
class F {
   private String [] a1 = new String [7];
  private String [] a4 = new String [2];
  private Boolean b3 = new Boolean(true);
   void m() {
      q(a1, new String [2], b3, b3);}
  void q(Object a2, String [] a3,
         Boolean b1, Object b2) {
      if(a2 == a1) {
        System.out.print(1);
      } else {
         System.out.print(0);
      }
      if(a3 == a4) {
         System.out.print(1);
      } else {
         System.out.print(0);
      }
      if(b2 == b1) {
         System.out.print(1);
      } else {
         System.out.print(0);
      }
   }
```
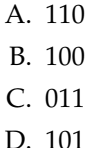

E. 010

15. Qual è l'output di questo codice?

```
class MyExc1 extends Exception { }
class MyExc2 extends MyExc1 { }
class MyExc3 extends Exception { }
public class B1 {
   public static void main(String [] argv) {
      try {
        q();
      }
      catch( MyExc3 i ) {
         System.out.print(1);
      }
      catch( MyExc2 w ) {
      }
      catch( MyExc1 j ) {
        throw( new MyExc3() );
      }
      finally {
         System.out.print(2);
         throw( new MyExc2() );
      }
   }
   static void q() {
      try {
         System.out.print(3);
         throw( new Exception() );
      }
      finally {
        throw( new MyExc3() );
      }
   }
}
```
A. 31

- B. Errore a tempo di compilazione
- C. 312Exception in thread main MyExc2
- D. 312
- E. Nessuna delle precedenti
- 16. Quanti oggetti *al massimo* possono essere deallocati mediante garbage collection nel punto indicato?

```
public class Bottiglia {
 static String marca="Ferrari";
 double numlitri=1.5;
 Bottiglia(){
   System.out.println(marca);
 }
 Bottiglia(double litri){
  this.numlitri=litri;
   System.out.println(litri);
 }
 public static void main(String args[]) {
   Bottiglia spumante=new Bottiglia();
   Bottiglia vinoRosso=new Bottiglia();
   Bottiglia vinoBianco=new Bottiglia(1.0);
   spumante=null;
   vinoBianco=spumante;
   /*QUI*/
   System.out.println("END");
 }
}
 A. 0
 B. 1
 C. 2
 D. 4
 E. 5
```
# **LP1** Prova d'esame

*prof. Piero A. Bonatti 17-07-2014*

Segnare nell'ultimo foglio le risposte alle seguenti domande a scelta multipla tenendo presente che ogni domanda richiede una sola risposta.

## **Prova n. 37**

1. Date le dichiarazioni:

Object [] [] m; Error [] q; Object [] w;  $q = new Error [9];$  $m = new Object [5] [2];$  $w = new Object [4] [5];$ 

indicare quale dei seguenti assegnamenti sono corretti a tempo di esecuzione.

```
A. q = (Error []) m;B. q = (Error []) w;C. m = (Object [] []) w;
D. m = (Object [ ] [ ] ) q;E. Nessuno dei precedenti
```
# 2. Qual è l'output di questo codice?

```
abstract class Programmatore {
 String nome;
 String cognome;
 int anniEsperienza;
 public Programmatore(String n, String c,
                        int a){
   nome=n;
   cognome=c;
    anniEsperienza=a;
  }
  abstract void programma();
}
public class ProgrammatoreJava
         extends Programmatore {
void stampa(){
   System.out.print("Programmatore Java con ");
   System.out.print (anniEsperienza);
   System.out.println(" anni di esperienza");
 }
void programma(){}
ProgrammatoreJava(String n, String c, int a){
super(n, c, a);
 }
public static void main(String [] argv) {
```

```
ProgrammatoreJava pj=new
  ProgrammatoreJava("Franco", "Bianchi",5);
pj.stampa();
}
```
- A. Errore a tempo di compilazione
- B. Errore a tempo di esecuzione

}

- C. Programmatore Java con 5 anni di esperienza
- D. Programmatore Java con 0 anni di esperienza
- E. Nessuna delle precedenti

# 3. Qual è l'output di questo codice?

```
class MyExc1 extends Exception { }
class MyExc2 extends MyExc1 { }
class MyExc3 extends Exception { }
public class B1 {
   public static void main(String [] argv) {
      try {
         q();
      }
      catch( MyExc3 i ) {
         System.out.print(1);
      }
      catch( MyExc2 w ) {
      }
      catch( MyExc1 j ) {
         throw( new MyExc3() );
      }
      finally {
         System.out.print(2);
         throw( new MyExc2() );
      }
   }
   static void q() {
      try {
         System.out.print(3);
         throw( new Exception() );
      }
      finally {
         throw( new MyExc3() );
      }
   }
}
```
# A. 31

B. Errore a tempo di compilazione

C. 312Exception in thread main MyExc2

- D. 312
- E. Nessuna delle precedenti

```
4. Qual è l'output di questo codice?
```

```
interface FiguraGeometrica {
 static int dimensioni = 10;
 void print();
}
class Cono implements FiguraGeometrica {
 static final int numLati = 3;
 public void print() {
    System.out.println("Cono: "
     + dimensioni + " - " +
     numLati + " lati per faccia.");
  }
 public static void main(String [] argv) {
   Cono c1 = new Cono();
   FiguraGeometrica f1;
   c1= (FiguraGeometrica) f1;
   c1.print();
 }
}
```
- A. Errore a tempo di compilazione
- B. Errore a tempo di esecuzione
- C. Cono: 8 3 lati per faccia
- D. Cono: 3 3 lati per faccia
- E. Nessuna delle precedenti
- 5. Quanti oggetti *al massimo* possono essere deallocati mediante garbage collection nel punto indicato?

```
public class Bottiglia {
 static String marca="Ferrari";
double numlitri=1.5;
Bottiglia(){
  System.out.println(marca);
 }
 Bottiglia(double litri){
  this.numlitri=litri;
  System.out.println(litri);
 }
 public static void main(String args[]) {
  Bottiglia spumante=new Bottiglia();
  Bottiglia vinoRosso=new Bottiglia();
```

```
Bottiglia vinoBianco=new Bottiglia(1.0);
   spumante=null;
   vinoBianco=spumante;
   /\starQUI\star/
   System.out.println("END");
}
}
 A. 0
 B. 1
 C. 2
 D. 4
 E. 5
```

```
interface FiguraGeometrica {
 static int dimensioni = 10;
 void print();
}
```

```
class Cono implements FiguraGeometrica {
  static final int numLati = 3;
  public void print() {
   System.out.println("Cono: "
      + dimensioni + " - " +
      numLati + " lati per faccia.");
  }
 public static void main(String [] argv) {
   Cono cl = new Cono();
   FiguraGeometrica f1 =c1;
   c1.print();
  }
```
- }
	- A. Errore a tempo di compilazione
	- B. Errore a tempo di esecuzione
	- C. Cono: 8 3 lati per faccia
	- D. Cono: 3 3 lati per faccia
	- E. Nessuna delle precedenti
- 7. Dire quale delle seguenti affermazioni è vera:
	- A. I modificatori applicati a una variabile di tipo array non si applicano alla variabile array ma ai suoi elementi
	- B. Un attributo static non può essere acceduto mediante un riferimento a un oggetto della sua classe di appartenenza
	- C. Un attributo non può essere contemporaneamente static e final
- D. L'operatore new non restituisce un riferimento all'oggetto appena creato
- E. Un oggetto può non esistere dopo la sua dichiarazione

8. Date le dichiarazioni:

```
String [] c;
Object [] [] d;
Object [] e;
```
indicare quale dei seguenti assegnamenti sono corretti a tempo di compilazione.

A.  $d = c$ ; B.  $d = (Object [ ] [ ] ) e;$  $C. c = (String [] ) d;$ D. d = (Object [] []) c; E.  $d = e$ ;

9. Quale output si ottiene invocando il metodo m?

```
class F {
   private String [] a1 = new String [7];
   private String [] a4 = new String [2];
  private Boolean b3 = new Boolean(true);
   void m() {
      q(a1, new String [2], b3, b3);}
   void q(Object a2, String [] a3,
         Boolean b1, Object b2) {
      if(a2 == a1)System.out.print(1);
      } else {
         System.out.print(0);
      }
      if(a3 == a4) {
         System.out.print(1);
      } else {
         System.out.print(0);
      }
      if(b2 == b1) {
         System.out.print(1);
      } else {
         System.out.print(0);
      }
   }
}
 A. 110
 B. 100
 C. 011
 D. 101
 E. 010
```
10. Qual è l'output di questo codice?

```
class Stella {
  String nome="Stella";
  final String colore="rosa";
 public Stella(String nome) {
    this.nome = nome;
  }
}
public class Sole extends Stella {
 public Sole(String c) {
    super("Sole");
    this.colore = c;
  }
  public static void main(String [] argv) {
    Sole s = new Sole("bianco");
    System.out.println("Stella: " + s.nome);
   System.out.println("Colore: "
      + s.colore);
  }
```
- A. Errore a tempo di compilazione
- B. Errore a tempo di esecuzione
- C. Stella: Sole Colore: rosa
- D. Stella: Sole Colore: bianco
- E. Nessuna delle precedenti

# 11. Qual è l'output di questo codice?

```
abstract class Programmatore {
  String nome;
  String cognome;
  int anniEsperienza;
  public Programmatore(String n, String c,
                       int a){
    nome=n;
    cognome=c;
    anniEsperienza=a;
  }
  abstract void programma();
}
public class ProgrammatoreJava
          extends Programmatore {
 void stampa(){
   System.out.print("Programmatore Java con ");
```
System.out.print (anniEsperienza);

```
System.out.println(" anni di esperienza");
 }
 ProgrammatoreJava(String n, String c, int a){
super(n,c,a);
 }
 public static void main(String [] argv) {
 ProgrammatoreJava pj=new
   ProgrammatoreJava("Franco", "Bianchi",5);
 pj.stampa();
 }
}
```
- A. Errore a tempo di compilazione
- B. Errore a tempo di esecuzione
- C. Programmatore Java con 5 anni di esperienza
- D. Programmatore Java con 0 anni di esperienza
- E. Nessuna delle precedenti

```
interface albero { int f(int i);}
class Pioppo implements albero {
  String tipo="Sempre Verde";
  public int f(int n)
   {
System.out.println("Pioppo");
int num=n+1;
return num;
   }
   public static void main(String args[]) {
       Pioppo p= new Pioppo();
       System.out.println(p.f(5));
   }
}
```
A. Errore a tempo di compilazione

- B. Errore a tempo di esecuzione
- C. Pioppo
	- 6
- D. Pioppo
	- 1
- E. Nessuna delle precedenti

13. Qual è l'output di questo codice?

```
class MyExc1 extends Exception { }
class MyExc2 extends Exception { }
class MyExc3 extends MyExc2 { }
public class D1 {
  public static void main(String [] argv)
      throws Exception {
     try {
```

```
q();
   }
   finally {
      throw( new MyExc2() );
   }
}
static void q() throws Exception {
  try {
   }
   catch( MyExc2 y ) {
      System.out.print(1);
      throw( new MyExc3() );
   }
   catch( MyExc3 g ) {
      System.out.print(2);
   }
   finally {
      throw( new MyExc3() );
   }
}
```
- A. Errore a tempo di compilazione
- B. 1111111... (ciclo infinito)
- C. Exception in thread main MyExc2
- D. 1111

}

E. Nessuna delle precedenti

```
class MyExc1 extends Exception { }
class MyExc2 extends Exception { }
class MyExc3 extends Exception { }
public class C1 {
   public static void main(String [] argv)
      throws Exception {
      try {
         System.out.print(1);
         n();
      }
      catch( MyExc3 s ) {
         System.out.print(2);
         throw( new Exception() );
      }
      finally {
         System.out.print(3);
         throw( new MyExc3() );
      }
   }
   static void n() throws Exception {
      try {
         System.out.print(4);
         switch(1) {
         case 1: throw( new MyExc2() );
         case 2: throw( new MyExc1() );
         case 3: throw( new MyExc3() );
         }
      }
```

```
catch( MyExc1 t ) {
        throw( new MyExc3() );
      }
      catch( MyExc3 d ) {
         System.out.print(5);
         throw( new MyExc2() );
      }
      catch( Exception h ) {
         System.out.print(6);
         throw( new MyExc2() );
      }
   }
}
 A. Errore a tempo di compilazione
```
- B. 1463Exception in thread main MyExc3
- C. 143Exception in thread main MyExc3
- D. 146666666... (ciclo infinito)
- E. Nessuna delle precedenti

```
interface albero { int f(int i);}
class Pioppo implements albero{
   String tipo="Sempre Verde";
  public int f()
   {
System.out.println("Pioppo");
int num=6;
return num;
  }
  public static void main(String args[]) {
      Pioppo p= new Pioppo();
       System.out.println(p.f());
   }
}
```
- A. Errore a tempo di compilazione
- B. Errore a tempo di esecuzione

```
C. Pioppo
```
6

- D. Pioppo
	- 1
- E. Nessuna delle precedenti

```
class Stella {
 String nome="Stella";
  String colore="rosa";
  public Stella(String nome) {
   this.nome = nome;
  }
}
public class Sole extends Stella {
  public Sole(String c) {
    super("Sole");
    this.colore = c;
  }
 public static void main(String [] argv) {
    Sole s = new Sole("bianco");
    System.out.println("Stella: " + s.nome);
    System.out.println("Colore: "
      + s.colore);
  }
```
- A. Errore a tempo di compilazione
- B. Errore a tempo di esecuzione
- C. Stella: Sole Colore: rosa
- D. Stella: Sole Colore: bianco
- E. Nessuna delle precedenti

# **LP1** Prova d'esame

*prof. Piero A. Bonatti 17-07-2014*

Segnare nell'ultimo foglio le risposte alle seguenti domande a scelta multipla tenendo presente che ogni domanda richiede una sola risposta.

# **Prova n. 38**

1. Quanti oggetti *al massimo* possono essere deallocati mediante garbage collection nel punto indicato?

```
public class Bottiglia {
 static String marca="Ferrari";
 double numlitri=1.5;
Bottiglia(){
  System.out.println(marca);
 }
 Bottiglia(double litri){
  this.numlitri=litri;
  System.out.println(litri);
 }
 public static void main(String args[]) {
  Bottiglia spumante=new Bottiglia();
  Bottiglia vinoRosso=new Bottiglia();
  Bottiglia vinoBianco=new Bottiglia(1.0);
  spumante=null;
  vinoBianco=spumante;
  /*QUI*/
  System.out.println("END");
 }
}
```
A. 0 B. 1 C. 2 D. 4 E. 5

# 2. Qual è l'output di questo codice?

```
interface FiguraGeometrica {
 static int dimensioni = 10;
 void print();
}
```
class Cono implements FiguraGeometrica {

static final int numLati =  $3$ ;

```
public void print() {
  System.out.println("Cono: "
    + dimensioni + " - " +
    numLati + " lati per faccia.");
}
public static void main(String [] argv) {
 Cono c1 = new Cono();
 FiguraGeometrica f1 =c1;
  c1.print();
}
```
- A. Errore a tempo di compilazione
- B. Errore a tempo di esecuzione
- C. Cono: 8 3 lati per faccia

}

- D. Cono: 3 3 lati per faccia
- E. Nessuna delle precedenti

# 3. Qual è l'output di questo codice?

```
class Stella {
  String nome="Stella";
  final String colore="rosa";
  public Stella(String nome) {
   this.nome = nome;
  }
}
public class Sole extends Stella {
  public Sole(String c) {
    super("Sole");
    this.colore = c;
  }
  public static void main(String [] argv) {
    Sole s = new Sole("bianco");
    System.out.println("Stella: " + s.nome);
    System.out.println("Colore: "
      + s.colore);
  }
```
A. Errore a tempo di compilazione

B. Errore a tempo di esecuzione

- C. Stella: Sole Colore: rosa
- D. Stella: Sole Colore: bianco
- E. Nessuna delle precedenti

# 4. Date le dichiarazioni:

```
Object [] [] m;
Error [] q;
Object [] w;
q = new Error [9];m = new Object [5] [2];w = new Object [4] [5];
```
indicare quale dei seguenti assegnamenti sono corretti a tempo di esecuzione.

A. q = (Error []) m; B.  $q = (Error []) w;$ C. m = (Object [] []) w; D. m = (Object [] []) q; E. Nessuno dei precedenti

### 5. Qual è l'output di questo codice?

```
abstract class Programmatore {
 String nome;
 String cognome;
 int anniEsperienza;
 public Programmatore(String n, String c,
                        int a){
    nome=n;
    cognome=c;
    anniEsperienza=a;
  }
  abstract void programma();
}
public class ProgrammatoreJava
       extends Programmatore {
void stampa(){
  System.out.print("Programmatore Java con ");
  System.out.print (anniEsperienza);
  System.out.println(" anni di esperienza");
 }
 void programma(){}
ProgrammatoreJava(String n, String c, int a){
super(n,c,a);
}
public static void main(String [] argv) {
 ProgrammatoreJava pj=new
    ProgrammatoreJava("Franco", "Bianchi",5);
 pj.stampa();
 }
}
```
- A. Errore a tempo di compilazione
- B. Errore a tempo di esecuzione
- C. Programmatore Java con 5 anni di esperienza
- D. Programmatore Java con 0 anni di esperienza
- E. Nessuna delle precedenti

```
class MyExc1 extends Exception { }
class MyExc2 extends Exception { }
class MyExc3 extends Exception { }
public class C1 {
   public static void main(String [] argv)
      throws Exception {
      try {
         System.out.print(1);
         n();
      }
      catch( MyExc3 s ) {
         System.out.print(2);
         throw( new Exception() );
      }
      finally {
         System.out.print(3);
         throw( new MyExc3() );
      }
   }
   static void n() throws Exception {
      try {
         System.out.print(4);
         switch(1) {
         case 1: throw( new MyExc2() );
         case 2: throw ( new MyExc1() );
         case 3: throw ( new MyExc3() );
         }
      }
      catch( MyExc1 t ) {
         throw( new MyExc3() );
      }
      catch( MyExc3 d ) {
         System.out.print(5);
         throw( new MyExc2() );
      }
      catch( Exception h ) {
         System.out.print(6);
         throw( new MyExc2() );
      }
   }
}
 A. Errore a tempo di compilazione
 B. 1463Exception in thread main MyExc3
 C. 143Exception in thread main MyExc3
 D. 146666666... (ciclo infinito)
 E. Nessuna delle precedenti
```

```
class MyExc1 extends Exception { }
class MyExc2 extends MyExc1 { }
class MyExc3 extends Exception { }
public class B1 {
   public static void main(String [] argv) {
      try {
         q();
      }
      catch( MyExc3 i ) {
         System.out.print(1);
      }
      catch( MyExc2 w ) {
      }
      catch( MyExc1 j ) {
        throw( new MyExc3() );
      }
      finally {
        System.out.print(2);
         throw( new MyExc2() );
      }
   }
   static void q() {
      try {
         System.out.print(3);
        throw( new Exception() );
      }
      finally {
        throw( new MyExc3() );
      }
   }
}
 A. 31
 B. Errore a tempo di compilazione
```
C. 312Exception in thread main MyExc2

D. 312

E. Nessuna delle precedenti

# 8. Qual è l'output di questo codice?

```
interface albero { int f(int i);}
class Pioppo implements albero {
  String tipo="Sempre Verde";
  public int f(int n)
   {
System.out.println("Pioppo");
int num=n+1;
return num;
   }
   public static void main(String args[]) {
       Pioppo p= new Pioppo();
       System.out.println(p.f(5));
   }
}
```
- A. Errore a tempo di compilazione
- B. Errore a tempo di esecuzione
- C. Pioppo 6
- D. Pioppo
	- 1
- E. Nessuna delle precedenti

```
9. Qual è l'output di questo codice?
```

```
interface FiguraGeometrica {
 static int dimensioni = 10;
  void print();
}
class Cono implements FiguraGeometrica {
  static final int numLati = 3;
  public void print() {
    System.out.println("Cono: "
      + dimensioni + " - " +
      numLati + " lati per faccia.");
  }
 public static void main(String [] argv) {
   Cono c1 = new Cono();
   FiguraGeometrica f1;
    c1= (FiguraGeometrica) f1;
    c1.print();
  }
}
```
- A. Errore a tempo di compilazione
- B. Errore a tempo di esecuzione
- C. Cono: 8 3 lati per faccia
- D. Cono: 3 3 lati per faccia
- E. Nessuna delle precedenti

```
abstract class Programmatore {
 String nome;
  String cognome;
 int anniEsperienza;
  public Programmatore(String n, String c,
                       int a){
    nome=n;
   cognome=c;
   anniEsperienza=a;
  }
  abstract void programma();
}
public class ProgrammatoreJava
```

```
extends Programmatore {
 void stampa(){
  System.out.print("Programmatore Java con ");
  System.out.print (anniEsperienza);
  System.out.println(" anni di esperienza");
 }
ProgrammatoreJava(String n, String c, int a){
super(n,c,a);
}
public static void main(String [] argv) {
 ProgrammatoreJava pj=new
   ProgrammatoreJava("Franco", "Bianchi",5);
 pj.stampa();
 }
}
```
A. Errore a tempo di compilazione

B. Errore a tempo di esecuzione

C. Programmatore Java con 5 anni di esperienza

- D. Programmatore Java con 0 anni di esperienza
- E. Nessuna delle precedenti

11. Date le dichiarazioni:

String [] c; Object [] [] d; Object [] e;

indicare quale dei seguenti assegnamenti sono corretti a tempo di compilazione.

A.  $d = c$ ; B.  $d = (Object [ ] [ ] ) e;$  $C. c = (String []) d;$ D. d = (Object [] []) c; E.  $d = e$ ;

# 12. Qual è l'output di questo codice?

```
class MyExc1 extends Exception { }
class MyExc2 extends Exception { }
class MyExc3 extends MyExc2 { }
public class D1 {
  public static void main(String [] argv)
      throws Exception {
     try {
         q();
      }
      finally {
         throw( new MyExc2() );
      }
```

```
}
static void q() throws Exception {
  try {
   }
   catch( MyExc2 y ) {
      System.out.print(1);
      throw( new MyExc3() );
   }
   catch( MyExc3 g ) {
      System.out.print(2);
   }
   finally {
      throw( new MyExc3() );
   }
}
```
A. Errore a tempo di compilazione

- B. 1111111... (ciclo infinito)
- C. Exception in thread main MyExc2
- D. 1111

}

E. Nessuna delle precedenti

### 13. Qual è l'output di questo codice?

```
interface albero { int f(int i);}
class Pioppo implements albero{
   String tipo="Sempre Verde";
  public int f()
   {
System.out.println("Pioppo");
int num=6;
return num;
   }
   public static void main(String args[]) {
       Pioppo p= new Pioppo();
       System.out.println(p.f());
   }
}
```
- A. Errore a tempo di compilazione
- B. Errore a tempo di esecuzione
- C. Pioppo 6
- D. Pioppo
	- 1
- E. Nessuna delle precedenti

#### 14. Quale output si ottiene invocando il metodo m?

```
class F {
  private String [] a1 = new String [7];
  private String [] a4 = new String [2];
  private Boolean b3 = new Boolean(true);
  void m() {
      q(a1, new String [2], b3, b3);
   }
  void q(Object a2, String [] a3,
```

```
Boolean b1, Object b2) {
      if(a2 == a1) {
         System.out.print(1);
      } else {
         System.out.print(0);
      }
      if(a3 == a4) {
         System.out.print(1);
      } else {
         System.out.print(0);
      }
      if(b2 == b1) {
         System.out.print(1);
      } else {
         System.out.print(0);
      }
   }
}
 A. 110
 B. 100
 C. 011
 D. 101
 E. 010
```
- 15. Dire quale delle seguenti affermazioni è vera:
	- A. I modificatori applicati a una variabile di tipo array non si applicano alla variabile array ma ai suoi elementi
	- B. Un attributo static non può essere acceduto mediante un riferimento a un oggetto della sua classe di appartenenza
	- C. Un attributo non può essere contemporaneamente static e final
	- D. L'operatore new non restituisce un riferimento all'oggetto appena creato
- E. Un oggetto può non esistere dopo la sua dichiarazione
- 16. Qual è l'output di questo codice?

```
class Stella {
  String nome="Stella";
  String colore="rosa";
  public Stella(String nome) {
   this.nome = nome;
  }
}
public class Sole extends Stella {
  public Sole(String c) {
    super("Sole");
    this.colore = c;
  }
  public static void main(String [] argv) {
    Sole s = new Sole("bianco");
    System.out.println("Stella: " + s.nome);
    System.out.println("Colore: "
      + s.colore);
  }
```
- A. Errore a tempo di compilazione
- B. Errore a tempo di esecuzione
- C. Stella: Sole Colore: rosa
- D. Stella: Sole Colore: bianco
- E. Nessuna delle precedenti

# *prof. Piero A. Bonatti 17-07-2014*

**LP1** Prova d'esame

Segnare nell'ultimo foglio le risposte alle seguenti domande a scelta multipla tenendo presente che ogni domanda richiede una sola risposta.

# **Prova n. 39**

```
1. Qual è l'output di questo codice?
  interface FiguraGeometrica {
    static int dimensioni = 10;
    void print();
  }
  class Cono implements FiguraGeometrica {
    static final int numLati = 3;
    public void print() {
      System.out.println("Cono: "
        + dimensioni + " - " +
        numLati + " lati per faccia.");
    }
    public static void main(String [] argv) {
      Cono c1 = new Cono();
      FiguraGeometrica f1;
      c1= (FiguraGeometrica) f1;
      c1.print();
    }
  }
```
- A. Errore a tempo di compilazione
- B. Errore a tempo di esecuzione
- C. Cono: 8 3 lati per faccia
- D. Cono: 3 3 lati per faccia
- E. Nessuna delle precedenti

```
abstract class Programmatore {
 String nome;
 String cognome;
 int anniEsperienza;
 public Programmatore(String n, String c,
                       int a){
   nome=n;
   cognome=c;
    anniEsperienza=a;
  }
```

```
abstract void programma();
}
public class ProgrammatoreJava
          extends Programmatore {
void stampa(){
   System.out.print("Programmatore Java con ");
   System.out.print (anniEsperienza);
   System.out.println(" anni di esperienza");
 }
 ProgrammatoreJava(String n, String c, int a){
super(n,c,a);
}
public static void main(String [] argv) {
  ProgrammatoreJava pj=new
    ProgrammatoreJava("Franco", "Bianchi",5);
 pj.stampa();
 }
}
```
- A. Errore a tempo di compilazione
- B. Errore a tempo di esecuzione
- C. Programmatore Java con 5 anni di esperienza
- D. Programmatore Java con 0 anni di esperienza
- E. Nessuna delle precedenti
- 3. Qual è l'output di questo codice?

```
class Stella {
  String nome="Stella";
  final String colore="rosa";
  public Stella(String nome) {
   this.nome = nome;
  }
}
public class Sole extends Stella {
  public Sole(String c) {
    super("Sole");
    this.colore = c;
  }
```

```
public static void main(String [] argv) {
 Sole s = new Sole("bianco");
 System.out.println("Stella: " + s.nome);
 System.out.println("Colore: "
   + s.colore);
}
```
- A. Errore a tempo di compilazione
- B. Errore a tempo di esecuzione
- C. Stella: Sole Colore: rosa
- D. Stella: Sole Colore: bianco
- E. Nessuna delle precedenti
- 4. Qual è l'output di questo codice?

```
class Stella {
  String nome="Stella";
  String colore="rosa";
  public Stella(String nome) {
    this.nome = nome;
  }
}
public class Sole extends Stella {
  public Sole(String c) {
    super("Sole");
    this.colore = c;
  }
  public static void main(String [] argv) {
    Sole s = new Sole("bianco");
    System.out.println("Stella: " + s.nome);
    System.out.println("Colore: "
      + s.colore);
  }
```
- A. Errore a tempo di compilazione
- B. Errore a tempo di esecuzione
- C. Stella: Sole Colore: rosa
- D. Stella: Sole Colore: bianco
- E. Nessuna delle precedenti
- 5. Quanti oggetti *al massimo* possono essere deallocati mediante garbage collection nel punto indicato?

```
public class Bottiglia {
 static String marca="Ferrari";
 double numlitri=1.5;
 Bottiglia(){
   System.out.println(marca);
 }
 Bottiglia(double litri){
  this.numlitri=litri;
   System.out.println(litri);
 }
 public static void main(String args[]) {
   Bottiglia spumante=new Bottiglia();
   Bottiglia vinoRosso=new Bottiglia();
   Bottiglia vinoBianco=new Bottiglia(1.0);
   spumante=null;
   vinoBianco=spumante;
   /*QUI*/
   System.out.println("END");
 }
}
 A. 0
 B. 1
 C. 2
 D. 4
```
E. 5

```
abstract class Programmatore {
  String nome;
  String cognome;
  int anniEsperienza;
  public Programmatore(String n, String c,
                         int a){
    nome=n;
    cognome=c;
    anniEsperienza=a;
  }
  abstract void programma();
}
public class ProgrammatoreJava
         extends Programmatore {
 void stampa(){
   System.out.print("Programmatore Java con ");
   System.out.print (anniEsperienza);
   System.out.println(" anni di esperienza");
 }
 void programma(){}
 ProgrammatoreJava(String n, String c, int a){
super(n,c,a);
 }
```

```
public static void main(String [] argv) {
 ProgrammatoreJava pj=new
   ProgrammatoreJava("Franco", "Bianchi",5);
 pj.stampa();
 }
}
```
- A. Errore a tempo di compilazione
- B. Errore a tempo di esecuzione
- C. Programmatore Java con 5 anni di esperienza
- D. Programmatore Java con 0 anni di esperienza
- E. Nessuna delle precedenti

```
class MyExc1 extends Exception { }
class MyExc2 extends MyExc1 { }
class MyExc3 extends Exception { }
public class B1 {
   public static void main(String [] argv) {
      try {
         q();
      }
      catch( MyExc3 i ) {
         System.out.print(1);
      }
      catch( MyExc2 w ) {
      }
      catch( MyExc1 j ) {
         throw( new MyExc3() );
      }
      finally {
         System.out.print(2);
         throw( new MyExc2() );
      }
   }
   static void q() {
      try {
         System.out.print(3);
         throw( new Exception() );
      }
      finally {
         throw( new MyExc3() );
      }
   }
}
 A. 31
 B. Errore a tempo di compilazione
```

```
C. 312Exception in thread main MyExc2
```

```
D. 312
```

```
E. Nessuna delle precedenti
```

```
class MyExc1 extends Exception { }
class MyExc2 extends Exception { }
class MyExc3 extends MyExc2 { }
public class D1 {
   public static void main(String [] argv)
       throws Exception {
      try {
         q();
      }
      finally {
         throw( new MyExc2() );
      }
   }
   static void q() throws Exception {
      try {
      }
      catch( MyExc2 y ) {
         System.out.print(1);
         throw( new MyExc3() );
      }
      catch( MyExc3 g ) {
         System.out.print(2);
      }
      finally {
         throw( new MyExc3() );
      }
   }
}
 A. Errore a tempo di compilazione
```
- B. 1111111... (ciclo infinito)
- C. Exception in thread main MyExc2
- D. 1111
- E. Nessuna delle precedenti
- 9. Dire quale delle seguenti affermazioni è vera:
	- A. I modificatori applicati a una variabile di tipo array non si applicano alla variabile array ma ai suoi elementi
	- B. Un attributo static non può essere acceduto mediante un riferimento a un oggetto della sua classe di appartenenza
	- C. Un attributo non può essere contemporaneamente static e final
	- D. L'operatore new non restituisce un riferimento all'oggetto appena creato
	- E. Un oggetto può non esistere dopo la sua dichiarazione

```
class MyExc1 extends Exception { }
class MyExc2 extends Exception { }
class MyExc3 extends Exception { }
public class C1 {
   public static void main(String [] argv)
      throws Exception {
      try {
         System.out.print(1);
         n();
      }
      catch( MyExc3 s ) {
         System.out.print(2);
         throw( new Exception() );
      }
      finally {
         System.out.print(3);
         throw( new MyExc3() );
      }
   }
   static void n() throws Exception {
      try {
         System.out.print(4);
         switch(1) {
         case 1: throw ( new MyExc2() );
         case 2: throw ( new MyExc1() );
         case 3: throw ( new MyExc3() );
         }
      }
      catch( MyExc1 t ) {
         throw( new MyExc3() );
      }
      catch( MyExc3 d ) {
         System.out.print(5);
         throw( new MyExc2() );
      }
      catch( Exception h ) {
         System.out.print(6);
         throw( new MyExc2() );
      }
   }
}
 A. Errore a tempo di compilazione
 B. 1463Exception in thread main MyExc3
 C. 143Exception in thread main MyExc3
 D. 146666666... (ciclo infinito)
 E. Nessuna delle precedenti
```

```
11. Qual è l'output di questo codice?
```

```
interface albero { int f(int i);}
class Pioppo implements albero {
   String tipo="Sempre Verde";
  public int f(int n)
   {
System.out.println("Pioppo");
int num=n+1;
return num;
```

```
}
public static void main(String args[]) {
    Pioppo p= new Pioppo();
    System.out.println(p.f(5));
}
```
A. Errore a tempo di compilazione

- B. Errore a tempo di esecuzione
- C. Pioppo 6

}

- D. Pioppo 1
- E. Nessuna delle precedenti

# 12. Quale output si ottiene invocando il metodo m?

```
class F {
   private String [] a1 = new String [7];
  private String [] a4 = new String [2];
  private Boolean b3 = new Boolean(true);
   void m() {
      q(a1, new String [2], b3, b3);}
   void q(Object a2, String [] a3,
          Boolean b1, Object b2) {
      if(a2 == a1) {
        System.out.print(1);
      } else {
         System.out.print(0);
      }
      if(a3 == a4) {
         System.out.print(1);
      } else {
         System.out.print(0);
      }
      if(b2 == b1) {
         System.out.print(1);
      } else {
         System.out.print(0);
      }
   }
}
 A. 110
 B. 100
 C. 011
 D. 101
 E. 010
```

```
interface FiguraGeometrica {
 static int dimensioni = 10;
 void print();
}
```

```
class Cono implements FiguraGeometrica {
 static final int numLati = 3;
 public void print() {
   System.out.println("Cono: "
     + dimensioni + " - " +
     numLati + " lati per faccia.");
  }
 public static void main(String [] argv) {
   Cono c1 = new Cono();
   FiguraGeometrica f1 =c1;
   c1.print();
  }
}
```
A. Errore a tempo di compilazione

- B. Errore a tempo di esecuzione
- C. Cono: 8 3 lati per faccia
- D. Cono: 3 3 lati per faccia
- E. Nessuna delle precedenti

### 14. Qual è l'output di questo codice?

```
interface albero { int f(int i);}
class Pioppo implements albero{
  String tipo="Sempre Verde";
  public int f()
   {
System.out.println("Pioppo");
int num=6;
return num;
  }
  public static void main(String args[]) {
       Pioppo p= new Pioppo();
       System.out.println(p.f());
   }
}
```
- A. Errore a tempo di compilazione
- B. Errore a tempo di esecuzione
- C. Pioppo 6
- D. Pioppo
	- 1
- E. Nessuna delle precedenti

# 15. Date le dichiarazioni:

Object [] [] m; Error [] q; Object [] w; q = new Error [9];  $m = new Object [5] [2];$  $w = new Object [4] [5];$ 

indicare quale dei seguenti assegnamenti sono corretti a tempo di esecuzione.

A. q = (Error []) m; B.  $q = (Error []) w;$ C. m = (Object [] []) w; D. m = (Object [] []) q; E. Nessuno dei precedenti

16. Date le dichiarazioni:

String [] c; Object [] [] d; Object [] e;

indicare quale dei seguenti assegnamenti sono corretti a tempo di compilazione.

A.  $d = c$ ; B. d = (Object [] []) e;  $C. c = (String []) d;$ D. d = (Object [] []) c; E.  $d = e$ ;

*prof. Piero A. Bonatti 17-07-2014*

**LP1** Prova d'esame

Segnare nell'ultimo foglio le risposte alle seguenti domande a scelta multipla tenendo presente che ogni domanda richiede una sola risposta.

# **Prova n. 40**

1. Qual è l'output di questo codice?

```
interface FiguraGeometrica {
 static int dimensioni = 10;
  void print();
}
class Cono implements FiguraGeometrica {
  static final int numLati = 3;
 public void print() {
    System.out.println("Cono: "
      + dimensioni + " - " +
      numLati + " lati per faccia.");
  }
  public static void main(String [] argv) {
    Cono c1 = new Cono();
    FiguraGeometrica f1 =c1;
    c1.print();
  }
}
 A. Errore a tempo di compilazione
 B. Errore a tempo di esecuzione
 C. Cono: 8 - 3 lati per faccia
 D. Cono: 3 - 3 lati per faccia
 E. Nessuna delle precedenti
```
2. Quanti oggetti *al massimo* possono essere deallocati mediante garbage collection nel punto indicato?

```
public class Bottiglia {
static String marca="Ferrari";
double numlitri=1.5;
Bottiglia(){
   System.out.println(marca);
 }
 Bottiglia(double litri){
  this.numlitri=litri;
   System.out.println(litri);
 }
```

```
public static void main(String args[]) {
   Bottiglia spumante=new Bottiglia();
  Bottiglia vinoRosso=new Bottiglia();
  Bottiglia vinoBianco=new Bottiglia(1.0);
   spumante=null;
   vinoBianco=spumante;
   /*QUI*/
   System.out.println("END");
 }
}
 A. 0
 B. 1
 C. 2
 D. 4
 E. 5
```

```
abstract class Programmatore {
  String nome;
  String cognome;
  int anniEsperienza;
  public Programmatore(String n, String c,
                       int a){
   nome=n;
    cognome=c;
    anniEsperienza=a;
  }
  abstract void programma();
}
public class ProgrammatoreJava
          extends Programmatore {
void stampa(){
   System.out.print("Programmatore Java con ");
   System.out.print (anniEsperienza);
   System.out.println(" anni di esperienza");
 }
 ProgrammatoreJava(String n, String c, int a){
super(n,c,a);
```

```
}
public static void main(String [] argv) {
 ProgrammatoreJava pj=new
   ProgrammatoreJava("Franco", "Bianchi",5);
 pj.stampa();
}
}
```
- A. Errore a tempo di compilazione
- B. Errore a tempo di esecuzione
- C. Programmatore Java con 5 anni di esperienza
- D. Programmatore Java con 0 anni di esperienza
- E. Nessuna delle precedenti

}

```
class MyExc1 extends Exception { }
class MyExc2 extends Exception { }
class MyExc3 extends Exception { }
public class C1 {
   public static void main(String [] argv)
     throws Exception {
      try {
         System.out.print(1);
         n();
      }
      catch( MyExc3 s ) {
         System.out.print(2);
        throw( new Exception() );
      }
      finally {
         System.out.print(3);
         throw( new MyExc3() );
      }
   }
   static void n() throws Exception {
     try {
         System.out.print(4);
         switch(1) {
         case 1: throw( new MyExc2() );
         case 2: throw ( new MyExc1() );
         case 3: throw ( new MyExc3() );
         }
      }
      catch( MyExc1 t ) {
        throw( new MyExc3() );
      }
      catch( MyExc3 d ) {
         System.out.print(5);
         throw( new MyExc2() );
      }
      catch( Exception h ) {
         System.out.print(6);
         throw( new MyExc2() );
      }
   }
```
- A. Errore a tempo di compilazione
- B. 1463Exception in thread main MyExc3
- C. 143Exception in thread main MyExc3
- D. 146666666... (ciclo infinito)
- E. Nessuna delle precedenti

5. Qual è l'output di questo codice?

```
class MyExc1 extends Exception { }
class MyExc2 extends Exception { }
class MyExc3 extends MyExc2 { }
public class D1 {
   public static void main(String [] argv)
       throws Exception {
      try {
         q();
      }
      finally {
         throw( new MyExc2() );
      }
   }
   static void q() throws Exception {
      try {
      }
      catch( MyExc2 y ) {
         System.out.print(1);
         throw( new MyExc3() );
      }
      catch( MyExc3 g ) {
         System.out.print(2);
      }
      finally {
         throw( new MyExc3() );
      }
   }
}
 A. Errore a tempo di compilazione
 B. 1111111... (ciclo infinito)
 C. Exception in thread main MyExc2
 D. 1111
 E. Nessuna delle precedenti
```
6. Date le dichiarazioni:

```
Object [] [] m;
Error [] q;
Object [] w;
q = new Error [9];m = new Object [5] [2];w = new Object [4] [5];
```
indicare quale dei seguenti assegnamenti sono corretti a tempo di esecuzione.

A. q = (Error []) m;

```
B. q = (Error []) w;C. m = (Object [] []) w;
D. m = (Object [ ] [ ] ) q;E. Nessuno dei precedenti
```
7. Quale output si ottiene invocando il metodo m?

```
class F {
   private String [] a1 = new String [7];
   private String [] a4 = new String [2];
  private Boolean b3 = new Boolean(true);
   void m() {
      q(a1, new String [2], b3, b3);
   }
   void q(Object a2, String [] a3,
          Boolean b1, Object b2) {
      if(a2 == a1) {
         System.out.print(1);
      } else {
         System.out.print(0);
      }
      if(a3 == a4)System.out.print(1);
      } else {
         System.out.print(0);
      }
      if(b2 == b1) { }System.out.print(1);
      } else {
         System.out.print(0);
      }
   }
}
 A. 110
 B. 100
 C. 011
 D. 101
 E. 010
```
- 8. Dire quale delle seguenti affermazioni è vera:
	- A. I modificatori applicati a una variabile di tipo array non si applicano alla variabile array ma ai suoi elementi
	- B. Un attributo static non può essere acceduto mediante un riferimento a un oggetto della sua classe di appartenenza
	- C. Un attributo non può essere contemporaneamente static e final
	- D. L'operatore new non restituisce un riferimento all'oggetto appena creato
	- E. Un oggetto può non esistere dopo la sua dichiarazione

9. Qual è l'output di questo codice?

```
abstract class Programmatore {
  String nome;
  String cognome;
  int anniEsperienza;
  public Programmatore(String n, String c,
                         int a){
    nome=n;
    cognome=c;
    anniEsperienza=a;
  }
  abstract void programma();
}
public class ProgrammatoreJava
         extends Programmatore {
 void stampa(){
   System.out.print("Programmatore Java con ");
   System.out.print (anniEsperienza);
   System.out.println(" anni di esperienza");
 }
void programma(){}
 ProgrammatoreJava(String n, String c, int a){
super(n, c, a);
 }
 public static void main(String [] argv) {
 ProgrammatoreJava pj=new
    ProgrammatoreJava("Franco", "Bianchi",5);
  pj.stampa();
 }
}
```
- A. Errore a tempo di compilazione
- B. Errore a tempo di esecuzione
- C. Programmatore Java con 5 anni di esperienza
- D. Programmatore Java con 0 anni di esperienza
- E. Nessuna delle precedenti

10. Date le dichiarazioni:

```
String [] c;
Object [] [] d;
Object [] e;
```
indicare quale dei seguenti assegnamenti sono corretti a tempo di compilazione.

```
A. d = c;
B. d = (Object [ ] [ ] ) e;C. c = (String [] ) d;D. d = (Object [ ] [ ] ) c;E. d = e;
```

```
interface albero { int f(int i);}
class Pioppo implements albero {
   String tipo="Sempre Verde";
   public int f(int n)
   {
System.out.println("Pioppo");
int num=n+1;
return num;
   }
   public static void main(String args[]) {
       Pioppo p= new Pioppo();
       System.out.println(p.f(5));
   }
}
```
A. Errore a tempo di compilazione

- B. Errore a tempo di esecuzione
- C. Pioppo
- 6 D. Pioppo
	- 1
- E. Nessuna delle precedenti

# 12. Qual è l'output di questo codice?

```
class Stella {
  String nome="Stella";
 final String colore="rosa";
  public Stella(String nome) {
    this.nome = nome;
  }
}
public class Sole extends Stella {
 public Sole(String c) {
    super("Sole");
    this.colore = c;
  }
  public static void main(String [] argv) {
    Sole s = new Sole("bianco");
    System.out.println("Stella: " + s.nome);
    System.out.println("Colore: "
     + s.colore);
  }
```
A. Errore a tempo di compilazione

B. Errore a tempo di esecuzione

- C. Stella: Sole Colore: rosa
- D. Stella: Sole
- Colore: bianco

# E. Nessuna delle precedenti

```
class MyExc1 extends Exception { }
   class MyExc2 extends MyExc1 { }
   class MyExc3 extends Exception { }
   public class B1 {
      public static void main(String [] argv) {
         try {
             q();
         }
         catch( MyExc3 i ) {
            System.out.print(1);
         }
         catch( MyExc2 w ) {
         }
         catch( MyExc1 j ) {
            throw( new MyExc3() );
          }
         finally {
            System.out.print(2);
            throw( new MyExc2() );
         }
      }
      static void q() {
         try {
             System.out.print(3);
            throw( new Exception() );
         }
         finally {
            throw( new MyExc3() );
         }
      }
   }
    A. 31
    B. Errore a tempo di compilazione
    C. 312Exception in thread main MyExc2
    D. 312
    E. Nessuna delle precedenti
14. Qual è l'output di questo codice?
   interface albero { int f(int i);}
   class Pioppo implements albero{
      String tipo="Sempre Verde";
```

```
public int f()
   {
System.out.println("Pioppo");
int num=6;
return num;
   }
   public static void main(String args[]) {
       Pioppo p= new Pioppo();
       System.out.println(p.f());
   }
}
```
- A. Errore a tempo di compilazione
- B. Errore a tempo di esecuzione
- C. Pioppo 6
- D. Pioppo
	- 1
- E. Nessuna delle precedenti

```
class Stella {
  String nome="Stella";
 String colore="rosa";
 public Stella(String nome) {
   this.nome = nome;
  }
}
public class Sole extends Stella {
 public Sole(String c) {
    super("Sole");
    this.colore = c;
  }
  public static void main(String [] argv) {
    Sole s = new Sole("bianco");
    System.out.println("Stella: " + s.nome);
    System.out.println("Colore: "
     + s.colore);
  }
```
- A. Errore a tempo di compilazione
- B. Errore a tempo di esecuzione
- C. Stella: Sole Colore: rosa
- D. Stella: Sole Colore: bianco
- E. Nessuna delle precedenti

```
interface FiguraGeometrica {
  static int dimensioni = 10;
  void print();
}
class Cono implements FiguraGeometrica {
 static final int numLati = 3;
  public void print() {
    System.out.println("Cono: "
     + dimensioni + " - " +
      numLati + " lati per faccia.");
  }
  public static void main(String [] argv) {
    Cono c1 = new Cono();
    FiguraGeometrica f1;
    c1= (FiguraGeometrica) f1;
    c1.print();
  }
}
```
- A. Errore a tempo di compilazione
- B. Errore a tempo di esecuzione
- C. Cono: 8 3 lati per faccia
- D. Cono: 3 3 lati per faccia
- E. Nessuna delle precedenti

*prof. Piero A. Bonatti 17-07-2014*

Segnare nell'ultimo foglio le risposte alle seguenti domande a scelta multipla tenendo presente che ogni domanda richiede una sola risposta.

# **Prova n. 41**

1. Qual è l'output di questo codice?

```
interface albero { int f(int i);}
class Pioppo implements albero {
   String tipo="Sempre Verde";
   public int f(int n)
   {
System.out.println("Pioppo");
int num=n+1;
return num;
   }
   public static void main(String args[]) {
       Pioppo p= new Pioppo();
       System.out.println(p.f(5));
   }
}
```
- A. Errore a tempo di compilazione
- B. Errore a tempo di esecuzione
- C. Pioppo
	- 6
- D. Pioppo
	- 1
- E. Nessuna delle precedenti

2. Qual è l'output di questo codice?

```
abstract class Programmatore {
 String nome;
 String cognome;
 int anniEsperienza;
 public Programmatore(String n, String c,
                       int a){
   nome=n;
   cognome=c;
   anniEsperienza=a;
  }
  abstract void programma();
}
public class ProgrammatoreJava
          extends Programmatore {
void stampa(){
```

```
LP1 Prova d'esame
```

```
System.out.print("Programmatore Java con ");
   System.out.print (anniEsperienza);
   System.out.println(" anni di esperienza");
 }
 ProgrammatoreJava(String n, String c, int a){
super(n, c, a);
 }
public static void main(String [] argv) {
  ProgrammatoreJava pj=new
    ProgrammatoreJava("Franco", "Bianchi",5);
 pj.stampa();
 }
}
```
- A. Errore a tempo di compilazione
- B. Errore a tempo di esecuzione
- C. Programmatore Java con 5 anni di esperienza
- D. Programmatore Java con 0 anni di esperienza
- E. Nessuna delle precedenti

```
class MyExc1 extends Exception { }
class MyExc2 extends Exception { }
class MyExc3 extends MyExc2 { }
public class D1 {
   public static void main(String [] argv)
       throws Exception {
      try {
         q();
      }
      finally {
         throw( new MyExc2() );
      }
   }
   static void q() throws Exception {
      try {
      }
      catch( MyExc2 y ) {
         System.out.print(1);
         throw( new MyExc3() );
      }
      catch( MyExc3 g ) {
         System.out.print(2);
```

```
}
   finally {
      throw( new MyExc3() );
   }
}
```
A. Errore a tempo di compilazione

- B. 1111111... (ciclo infinito)
- C. Exception in thread main MyExc2
- D. 1111

}

E. Nessuna delle precedenti

4. Qual è l'output di questo codice?

```
interface albero { int f(int i);}
class Pioppo implements albero{
  String tipo="Sempre Verde";
  public int f()
   {
System.out.println("Pioppo");
int num=6;
return num;
   }
   public static void main(String args[]) {
       Pioppo p= new Pioppo();
       System.out.println(p.f());
   }
}
```
- A. Errore a tempo di compilazione
- B. Errore a tempo di esecuzione
- C. Pioppo 6
- D. Pioppo
	- 1
- E. Nessuna delle precedenti

5. Qual è l'output di questo codice?

```
class MyExc1 extends Exception { }
class MyExc2 extends Exception { }
class MyExc3 extends Exception { }
public class C1 {
   public static void main(String [] argv)
      throws Exception {
      try {
         System.out.print(1);
         n();
      }
      catch( MyExc3 s ) {
         System.out.print(2);
         throw( new Exception() );
      }
      finally {
```

```
System.out.print(3);
      throw( new MyExc3() );
   }
}
static void n() throws Exception {
  try {
      System.out.print(4);
      switch(1) {
     case 1: throw( new MyExc2() );
      case 2: throw ( new MyExc1() );
      case 3: throw ( new MyExc3() );
      }
   }
   catch( MyExc1 t ) {
      throw( new MyExc3() );
   }
   catch( MyExc3 d ) {
      System.out.print(5);
      throw( new MyExc2() );
   }
   catch( Exception h ) {
      System.out.print(6);
      throw( new MyExc2() );
   }
}
```
- A. Errore a tempo di compilazione
- B. 1463Exception in thread main MyExc3
- C. 143Exception in thread main MyExc3
- D. 146666666... (ciclo infinito)

}

E. Nessuna delle precedenti

6. Quale output si ottiene invocando il metodo m?

```
class F {
   private String [] a1 = new String [7];
  private String [] a4 = new String [2];
  private Boolean b3 = new Boolean(true);
  void m() {
      q(a1, new String [2], b3, b3);
   }
  void q(Object a2, String [] a3,
          Boolean b1, Object b2) {
      if(a2 == a1) {
         System.out.print(1);
      } else {
         System.out.print(0);
      }
      if(a3 == a4) {
         System.out.print(1);
      } else {
         System.out.print(0);
      }
      if(b2 == b1) {
         System.out.print(1);
      } else {
         System.out.print(0);
```
} } } A. 110 B. 100

C. 011

- D. 101
- E. 010

7. Qual è l'output di questo codice?

```
interface FiguraGeometrica {
 static int dimensioni = 10;
 void print();
}
class Cono implements FiguraGeometrica {
 static final int numLati = 3;
 public void print() {
    System.out.println("Cono: "
     + dimensioni + " - " +
     numLati + " lati per faccia.");
  }
 public static void main(String [] argv) {
   Cono c1 = new Cono();
   FiguraGeometrica f1;
   c1= (FiguraGeometrica) f1;
    c1.print();
  }
}
```
- A. Errore a tempo di compilazione
- B. Errore a tempo di esecuzione
- C. Cono: 8 3 lati per faccia
- D. Cono: 3 3 lati per faccia
- E. Nessuna delle precedenti

8. Dire quale delle seguenti affermazioni è vera:

- A. I modificatori applicati a una variabile di tipo array non si applicano alla variabile array ma ai suoi elementi
- B. Un attributo static non può essere acceduto mediante un riferimento a un oggetto della sua classe di appartenenza
- C. Un attributo non può essere contemporaneamente static e final
- D. L'operatore new non restituisce un riferimento all'oggetto appena creato
- E. Un oggetto può non esistere dopo la sua dichiarazione
- 9. Qual è l'output di questo codice?

```
class Stella {
  String nome="Stella";
  String colore="rosa";
  public Stella(String nome) {
   this.nome = nome;
  }
}
public class Sole extends Stella {
  public Sole(String c) {
    super("Sole");
    this.colore = c;
  }
  public static void main(String [] argv) {
    Sole s = new Sole("bianco");
    System.out.println("Stella: " + s.nome);
    System.out.println("Colore: "
      + s.colore);
  }
```
- A. Errore a tempo di compilazione
- B. Errore a tempo di esecuzione
- C. Stella: Sole Colore: rosa
- D. Stella: Sole Colore: bianco
- E. Nessuna delle precedenti

10. Date le dichiarazioni:

```
Object [] [] m;
Error [] q;
Object [] w;
q = new Error [9];m = new Object [5] [2];w = new Object [4] [5];
```
indicare quale dei seguenti assegnamenti sono corretti a tempo di esecuzione.

A.  $q = (Error []) m;$ B.  $q = (Error []) w;$  $C. m = (Object [ ] [ ]) w;$ D.  $m = (Object [ ] [ ] ) q;$ E. Nessuno dei precedenti

```
11. Qual è l'output di questo codice?
```

```
interface FiguraGeometrica {
  static int dimensioni = 10;
 void print();
}
class Cono implements FiguraGeometrica {
  static final int numLati = 3;
  public void print() {
    System.out.println("Cono: "
     + dimensioni + " - " +
      numLati + " lati per faccia.");
  }
  public static void main(String [] argv) {
   Cono c1 = new Cono();
    FiguraGeometrica f1 =c1;
    c1.print();
  }
}
 A. Errore a tempo di compilazione
 B. Errore a tempo di esecuzione
```
- C. Cono: 8 3 lati per faccia
- D. Cono: 3 3 lati per faccia
- E. Nessuna delle precedenti

```
class Stella {
 String nome="Stella";
 final String colore="rosa";
 public Stella(String nome) {
   this.nome = nome;
 }
}
public class Sole extends Stella {
 public Sole(String c) {
   super("Sole");
   this.colore = c;
  }
 public static void main(String [] argv) {
    Sole s = new Sole("bianco");
    System.out.println("Stella: " + s.nome);
   System.out.println("Colore: "
     + s.colore);
  }
```
A. Errore a tempo di compilazione

- B. Errore a tempo di esecuzione
- C. Stella: Sole
- Colore: rosa D. Stella: Sole
	- Colore: bianco
- E. Nessuna delle precedenti

13. Date le dichiarazioni:

```
String [] c;
Object [] [] d;
Object [] e;
```
indicare quale dei seguenti assegnamenti sono corretti a tempo di compilazione.

A.  $d = c$ ; B. d = (Object [] []) e;  $C. c = (String []) d;$ D.  $d = (Object [ ] [ ] ) c;$ E.  $d = e$ ;

14. Quanti oggetti *al massimo* possono essere deallocati mediante garbage collection nel punto indicato?

```
public class Bottiglia {
 static String marca="Ferrari";
 double numlitri=1.5;
 Bottiglia(){
   System.out.println(marca);
 }
Bottiglia(double litri){
  this.numlitri=litri;
   System.out.println(litri);
 }
 public static void main(String args[]) {
   Bottiglia spumante=new Bottiglia();
  Bottiglia vinoRosso=new Bottiglia();
  Bottiglia vinoBianco=new Bottiglia(1.0);
  spumante=null;
  vinoBianco=spumante;
   /*QUI*/
  System.out.println("END");
 }
}
 A. 0
 B. 1
 C. 2
 D. 4
 E. 5
```

```
abstract class Programmatore {
 String nome;
 String cognome;
 int anniEsperienza;
 public Programmatore(String n, String c,
                       int a){
   nome=n;
   cognome=c;
   anniEsperienza=a;
 }
 abstract void programma();
}
public class ProgrammatoreJava
        extends Programmatore {
void stampa(){
   System.out.print("Programmatore Java con ");
   System.out.print (anniEsperienza);
   System.out.println(" anni di esperienza");
 }
void programma(){}
ProgrammatoreJava(String n, String c, int a){
super(n, c, a);
}
public static void main(String [] argv) {
 ProgrammatoreJava pj=new
   ProgrammatoreJava("Franco", "Bianchi",5);
 pj.stampa();
 }
}
 A. Errore a tempo di compilazione
 B. Errore a tempo di esecuzione
                                                  }
```
- C. Programmatore Java con 5 anni di esperienza
- D. Programmatore Java con 0 anni di esperienza
- E. Nessuna delle precedenti

# 16. Qual è l'output di questo codice?

```
class MyExc1 extends Exception { }
class MyExc2 extends MyExc1 { }
class MyExc3 extends Exception { }
public class B1 {
   public static void main(String [] argv) {
      try {
         q();
      }
      catch( MyExc3 i ) {
         System.out.print(1);
      }
      catch( MyExc2 w ) {
      }
      catch( MyExc1 j ) {
         throw( new MyExc3() );
      }
      finally {
         System.out.print(2);
         throw( new MyExc2() );
      }
   }
   static void q() {
      try {
         System.out.print(3);
         throw( new Exception() );
      }
      finally {
         throw( new MyExc3() );
      }
   }
 A. 31
 B. Errore a tempo di compilazione
 C. 312Exception in thread main MyExc2
 D. 312
```
E. Nessuna delle precedenti

# **LP1** Prova d'esame

*prof. Piero A. Bonatti 17-07-2014*

Segnare nell'ultimo foglio le risposte alle seguenti domande a scelta multipla tenendo presente che ogni domanda richiede una sola risposta.

# **Prova n. 42**

1. Qual è l'output di questo codice?

```
class MyExc1 extends Exception { }
class MyExc2 extends Exception { }
class MyExc3 extends MyExc2 { }
public class D1 {
   public static void main(String [] argv)
       throws Exception {
      try {
         q();
      }
      finally {
         throw( new MyExc2() );
      }
   }
   static void q() throws Exception {
      try {
      }
      catch( MyExc2 y ) {
         System.out.print(1);
         throw( new MyExc3() );
      }
      catch( MyExc3 g ) {
         System.out.print(2);
      }
      finally {
        throw( new MyExc3() );
      }
   }
}
 A. Errore a tempo di compilazione
 B. 1111111... (ciclo infinito)
 C. Exception in thread main MyExc2
 D. 1111
 E. Nessuna delle precedenti
```
2. Qual è l'output di questo codice?

```
class MyExc1 extends Exception { }
class MyExc2 extends MyExc1 { }
class MyExc3 extends Exception { }
public class B1 {
  public static void main(String [] argv) {
     try {
        q();
```

```
}
     catch( MyExc3 i ) {
        System.out.print(1);
     }
     catch( MyExc2 w ) {
     }
     catch( MyExc1 j ) {
        throw( new MyExc3() );
     }
     finally {
        System.out.print(2);
        throw( new MyExc2() );
     }
  }
  static void q() {
    try {
        System.out.print(3);
        throw( new Exception() );
     }
     finally {
        throw( new MyExc3() );
     }
  }
A. 31
B. Errore a tempo di compilazione
```
- C. 312Exception in thread main MyExc2
- D. 312

}

E. Nessuna delle precedenti

```
interface FiguraGeometrica {
  static int dimensioni = 10;
  void print();
}
```

```
class Cono implements FiguraGeometrica {
  static final int numLati = 3;
   public void print() {
     System.out.println("Cono: "
       + dimensioni + " - " +
```

```
numLati + " lati per faccia.");
  }
  public static void main(String [] argv) {
   Cono c1 = new Cono();
    FiguraGeometrica f1 =c1;
    c1.print();
  }
}
 A. Errore a tempo di compilazione
```
- B. Errore a tempo di esecuzione
- C. Cono: 8 3 lati per faccia
- D. Cono: 3 3 lati per faccia
- E. Nessuna delle precedenti

```
class Stella {
 String nome="Stella";
  String colore="rosa";
 public Stella(String nome) {
   this.nome = nome;
  }
}
public class Sole extends Stella {
  public Sole(String c) {
   super("Sole");
    this.colore = c;
  }
  public static void main(String [] argv) {
    Sole s = new Sole("bianco");
    System.out.println("Stella: " + s.nome);
    System.out.println("Colore: "
     + s.colore);
  }
```
- A. Errore a tempo di compilazione
- B. Errore a tempo di esecuzione
- C. Stella: Sole Colore: rosa
- D. Stella: Sole Colore: bianco
- E. Nessuna delle precedenti
- 5. Dire quale delle seguenti affermazioni è vera:
	- A. I modificatori applicati a una variabile di tipo array non si applicano alla variabile array ma ai suoi elementi
- B. Un attributo static non può essere acceduto mediante un riferimento a un oggetto della sua classe di appartenenza
- C. Un attributo non può essere contemporaneamente static e final
- D. L'operatore new non restituisce un riferimento all'oggetto appena creato
- E. Un oggetto può non esistere dopo la sua dichiarazione
- 6. Qual è l'output di questo codice?

```
class Stella {
  String nome="Stella";
  final String colore="rosa";
  public Stella(String nome) {
   this.nome = nome;
  }
}
public class Sole extends Stella {
  public Sole(String c) {
    super("Sole");
    this.colore = c;
  }
 public static void main(String [] argv) {
    Sole s = new Sole("bianco");
    System.out.println("Stella: " + s.nome);
    System.out.println("Colore: "
      + s.colore);
  }
```
- A. Errore a tempo di compilazione
- B. Errore a tempo di esecuzione
- C. Stella: Sole Colore: rosa
- D. Stella: Sole Colore: bianco
- E. Nessuna delle precedenti
- 7. Date le dichiarazioni:

```
String [] c;
Object [] [] d;
Object [] e;
```
indicare quale dei seguenti assegnamenti sono corretti a tempo di compilazione.

A.  $d = c$ ; B. d = (Object [] []) e;  $C. c = (String [] ) d;$ D. d = (Object [] []) c; E.  $d = e$ ;

8. Qual è l'output di questo codice?

```
class MyExc1 extends Exception { }
class MyExc2 extends Exception { }
class MyExc3 extends Exception { }
public class C1 {
   public static void main(String [] argv)
      throws Exception {
      try {
         System.out.print(1);
         n();
      }
      catch( MyExc3 s ) {
         System.out.print(2);
         throw( new Exception() );
      }
      finally {
         System.out.print(3);
         throw( new MyExc3() );
      }
   }
   static void n() throws Exception {
      try {
         System.out.print(4);
         switch(1) {
         case 1: throw ( new MyExc2() );
         case 2: throw ( new MyExc1() );
         case 3: throw( new MyExc3() );
         }
      }
      catch( MyExc1 t ) {
         throw( new MyExc3() );
      }
      catch( MyExc3 d ) {
         System.out.print(5);
         throw( new MyExc2() );
      }
      catch( Exception h ) {
         System.out.print(6);
         throw( new MyExc2() );
      }
   }
}
```
A. Errore a tempo di compilazione

- B. 1463Exception in thread main MyExc3
- C. 143Exception in thread main MyExc3
- D. 146666666... (ciclo infinito)
- E. Nessuna delle precedenti

9. Date le dichiarazioni:

Object [] w;  $q = new Error [9];$  $m = new Object [5] [2];$  $w = new Object [4] [5];$ 

indicare quale dei seguenti assegnamenti sono corretti a tempo di esecuzione.

A. q = (Error []) m;  $B. q = (Error []) w;$ C. m = (Object [] []) w; D.  $m = (Object [ ] [ ] ) q;$ E. Nessuno dei precedenti

10. Quanti oggetti *al massimo* possono essere deallocati mediante garbage collection nel punto indicato?

```
public class Bottiglia {
 static String marca="Ferrari";
 double numlitri=1.5;
 Bottiglia(){
   System.out.println(marca);
 }
 Bottiglia(double litri){
  this.numlitri=litri;
   System.out.println(litri);
 }
 public static void main(String args[]) {
   Bottiglia spumante=new Bottiglia();
   Bottiglia vinoRosso=new Bottiglia();
   Bottiglia vinoBianco=new Bottiglia(1.0);
   spumante=null;
   vinoBianco=spumante;
   /*QUI*/
   System.out.println("END");
 }
}
 A. 0
```

```
B. 1
C. 2
D. 4
E. 5
```

```
interface FiguraGeometrica {
 static int dimensioni = 10;
 void print();
}
```

```
static final int numLati = 3;
 public void print() {
   System.out.println("Cono: "
     + dimensioni + " - " +
     numLati + " lati per faccia.");
 }
 public static void main(String [] argv) {
   Cono c1 = new Cono();
   FiguraGeometrica f1;
   c1= (FiguraGeometrica) f1;
   c1.print();
 }
}
```
- A. Errore a tempo di compilazione
- B. Errore a tempo di esecuzione
- C. Cono: 8 3 lati per faccia
- D. Cono: 3 3 lati per faccia
- E. Nessuna delle precedenti

```
interface albero { int f(int i);}
class Pioppo implements albero{
  String tipo="Sempre Verde";
  public int f()
   {
System.out.println("Pioppo");
int num=6;
return num;
   }
   public static void main(String args[]) {
      Pioppo p= new Pioppo();
       System.out.println(p.f());
   }
}
```
A. Errore a tempo di compilazione

B. Errore a tempo di esecuzione

- C. Pioppo
	- 6
- D. Pioppo
- 1
- E. Nessuna delle precedenti
- 13. Qual è l'output di questo codice?

```
interface albero { int f(int i);}
class Pioppo implements albero {
   String tipo="Sempre Verde";
  public int f(int n)
   {
```

```
System.out.println("Pioppo");
int num=n+1;
return num;
   }
   public static void main(String args[]) {
       Pioppo p= new Pioppo();
       System.out.println(p.f(5));
   }
}
```
- A. Errore a tempo di compilazione
- B. Errore a tempo di esecuzione
- C. Pioppo
- 6
- D. Pioppo 1
- E. Nessuna delle precedenti
- 14. Quale output si ottiene invocando il metodo m?

```
class F {
   private String [] a1 = new String [7];
   private String [] a4 = new String [2];
  private Boolean b3 = new Boolean(true);
   void m() {
      q(a1, new String [2], b3, b3);
   }
   void q(Object a2, String [] a3,
          Boolean b1, Object b2) {
      if(a2 == a1) {
         System.out.print(1);
      } else {
         System.out.print(0);
      }
      if(a3 == a4) {
         System.out.print(1);
      } else {
         System.out.print(0);
      }
      if(b2 == b1) {
         System.out.print(1);
      } else {
         System.out.print(0);
      }
   }
}
 A. 110
 B. 100
 C. 011
 D. 101
 E. 010
```

```
abstract class Programmatore {
 String nome;
 String cognome;
 int anniEsperienza;
 public Programmatore(String n, String c,
                       int a){
   nome=n;
   cognome=c;
    anniEsperienza=a;
  }
  abstract void programma();
}
public class ProgrammatoreJava
         extends Programmatore {
void stampa(){
   System.out.print("Programmatore Java con ");
  System.out.print (anniEsperienza);
  System.out.println(" anni di esperienza");
 }
ProgrammatoreJava(String n, String c, int a){
super(n,c,a);
}
public static void main(String [] argv) {
 ProgrammatoreJava pj=new
   ProgrammatoreJava("Franco", "Bianchi",5);
 pj.stampa();
}
}
```
A. Errore a tempo di compilazione

B. Errore a tempo di esecuzione

C. Programmatore Java con 5 anni di esperienza

D. Programmatore Java con 0 anni di esperienza

E. Nessuna delle precedenti

## 16. Qual è l'output di questo codice?

```
abstract class Programmatore {
  String nome;
  String cognome;
 int anniEsperienza;
  public Programmatore(String n, String c,
                       int a){
   nome=n;
    cognome=c;
    anniEsperienza=a;
  }
  abstract void programma();
}
public class ProgrammatoreJava
        extends Programmatore {
 void stampa(){
   System.out.print("Programmatore Java con ");
   System.out.print (anniEsperienza);
   System.out.println(" anni di esperienza");
 }
 void programma(){}
 ProgrammatoreJava(String n, String c, int a){
super(n, c, a);}
public static void main(String [] argv) {
 ProgrammatoreJava pj=new
    ProgrammatoreJava("Franco", "Bianchi",5);
 pj.stampa();
 }
}
```
A. Errore a tempo di compilazione

- B. Errore a tempo di esecuzione
- C. Programmatore Java con 5 anni di esperienza
- D. Programmatore Java con 0 anni di esperienza
- E. Nessuna delle precedenti
*prof. Piero A. Bonatti 17-07-2014*

**LP1** Prova d'esame

Segnare nell'ultimo foglio le risposte alle seguenti domande a scelta multipla tenendo presente che ogni domanda richiede una sola risposta.

# **Prova n. 43**

```
1. Qual è l'output di questo codice?
  abstract class Programmatore {
    String nome;
    String cognome;
    int anniEsperienza;
    public Programmatore(String n, String c,
                           int a){
      nome=n;
      cognome=c;
      anniEsperienza=a;
    }
    abstract void programma();
  }
  public class ProgrammatoreJava
             extends Programmatore {
   void stampa(){
     System.out.print("Programmatore Java con ");
     System.out.print (anniEsperienza);
     System.out.println(" anni di esperienza");
   }
   ProgrammatoreJava(String n, String c, int a){3. Qualèl'outputdiquestocodice?
  super(n,c,a);
   }
   public static void main(String [] argv) {
    ProgrammatoreJava pj=new
      ProgrammatoreJava("Franco", "Bianchi",5);
    pj.stampa();
   }
  }
   A. Errore a tempo di compilazione
   B. Errore a tempo di esecuzione
   C. Programmatore Java con 5 anni di esperienza
   D. Programmatore Java con 0 anni di esperienza
   E. Nessuna delle precedenti
2. Qual è l'output di questo codice?
  interface albero { int f(int i);}
  class Pioppo implements albero {
                                                          String tipo="Sempre Verde";
                                                          public int f(int n)
                                                          {
                                                       System.out.println("Pioppo");
                                                       int num=n+1;
                                                       return num;
                                                          }
                                                          public static void main(String args[]) {
                                                              Pioppo p= new Pioppo();
                                                              System.out.println(p.f(5));
                                                          }
                                                       }
                                                        A. Errore a tempo di compilazione
                                                        B. Errore a tempo di esecuzione
                                                        C. Pioppo
                                                           6
                                                        D. Pioppo
                                                           1
                                                        E. Nessuna delle precedenti
                                                       class MyExc1 extends Exception { }
                                                       class MyExc2 extends Exception { }
                                                       class MyExc3 extends Exception { }
                                                       public class C1 {
                                                          public static void main(String [] argv)
                                                             throws Exception {
                                                             try {
                                                                 System.out.print(1);
                                                                n();
                                                             }
                                                             catch( MyExc3 s ) {
                                                                System.out.print(2);
                                                                throw( new Exception() );
                                                             }
                                                             finally {
                                                                System.out.print(3);
                                                                throw( new MyExc3() );
                                                             }
                                                          }
                                                          static void n() throws Exception {
                                                             try {
                                                                System.out.print(4);
```

```
switch(1) {
      case 1: throw ( new MyExc2() );
      case 2: throw ( new MyExc1() );
      case 3: throw( new MyExc3() );
      }
   }
   catch( MyExc1 t ) {
     throw( new MyExc3() );
   }
   catch( MyExc3 d ) {
      System.out.print(5);
      throw( new MyExc2() );
   }
   catch( Exception h ) {
      System.out.print(6);
      throw( new MyExc2() );
   }
}
```
- A. Errore a tempo di compilazione
- B. 1463Exception in thread main MyExc3
- C. 143Exception in thread main MyExc3
- D. 146666666... (ciclo infinito)
- E. Nessuna delle precedenti

}

4. Qual è l'output di questo codice?

```
class MyExc1 extends Exception { }
class MyExc2 extends Exception { }
class MyExc3 extends MyExc2 { }
public class D1 {
   public static void main(String [] argv)
      throws Exception {
      try {
         q();
      }
      finally {
        throw( new MyExc2() );
      }
   }
   static void q() throws Exception {
     try {
      }
      catch( MyExc2 y ) {
         System.out.print(1);
         throw( new MyExc3() );
      }
      catch( MyExc3 g ) {
         System.out.print(2);
      }
      finally {
         throw( new MyExc3() );
      }
   }
}
```
# A. Errore a tempo di compilazione

```
B. 1111111... (ciclo infinito)
```
- C. Exception in thread main MyExc2
- D. 1111
- E. Nessuna delle precedenti

```
abstract class Programmatore {
 String nome;
  String cognome;
  int anniEsperienza;
 public Programmatore(String n, String c,
                        int a){
   nome=n;
   cognome=c;
    anniEsperienza=a;
  }
  abstract void programma();
}
public class ProgrammatoreJava
        extends Programmatore {
 void stampa(){
   System.out.print("Programmatore Java con ");
   System.out.print (anniEsperienza);
   System.out.println(" anni di esperienza");
 }
 void programma(){}
 ProgrammatoreJava(String n, String c, int a){
super(n, c, a);
 }
 public static void main(String [] argv) {
 ProgrammatoreJava pj=new
   ProgrammatoreJava("Franco", "Bianchi",5);
  pj.stampa();
 }
}
 A. Errore a tempo di compilazione
```
- B. Errore a tempo di esecuzione
- C. Programmatore Java con 5 anni di esperienza
- D. Programmatore Java con 0 anni di esperienza
- E. Nessuna delle precedenti
- 6. Dire quale delle seguenti affermazioni è vera:
	- A. I modificatori applicati a una variabile di tipo array non si applicano alla variabile array ma ai suoi elementi
	- B. Un attributo static non può essere acceduto mediante un riferimento a un oggetto della sua classe di appartenenza
	- C. Un attributo non può essere contemporaneamente static e final
	- D. L'operatore new non restituisce un riferimento all'oggetto appena creato

E. Un oggetto può non esistere dopo la sua dichiarazione

```
7. Qual è l'output di questo codice?
  interface FiguraGeometrica {
    static int dimensioni = 10;
    void print();
  }
  class Cono implements FiguraGeometrica {
    static final int numLati = 3;
    public void print() {
      System.out.println("Cono: "
        + dimensioni + " - " +
        numLati + " lati per faccia.");
    }
    public static void main(String [] argv) {
      Cono c1 = new Cono();
      FiguraGeometrica f1 =c1;
      c1.print();
    }
  }
   A. Errore a tempo di compilazione
```
- B. Errore a tempo di esecuzione
- C. Cono: 8 3 lati per faccia
- D. Cono: 3 3 lati per faccia
- E. Nessuna delle precedenti
- 8. Qual è l'output di questo codice?

```
class Stella {
  String nome="Stella";
  final String colore="rosa";
 public Stella(String nome) {
    this.nome = nome;
  }
}
public class Sole extends Stella {
  public Sole(String c) {
    super("Sole");
    this.colore = c;
  }
  public static void main(String [] argv) {
    Sole s = new Sole("bianco");
    System.out.println("Stella: " + s.nome);
    System.out.println("Colore: "
```

```
+ s.colore);
```
- A. Errore a tempo di compilazione
- B. Errore a tempo di esecuzione
- C. Stella: Sole Colore: rosa

}

- D. Stella: Sole Colore: bianco
- E. Nessuna delle precedenti

9. Quale output si ottiene invocando il metodo m?

```
class F {
  private String [] a1 = new String [7];
  private String [] a4 = new String [2];
  private Boolean b3 = new Boolean(true);
   void m() {
      q(a1, new String [2], b3, b3);
   }
   void q(Object a2, String [] a3,
          Boolean b1, Object b2) {
      if(a2 == a1) {
         System.out.print(1);
      } else {
         System.out.print(0);
      }
      if(a3 == a4) {
         System.out.print(1);
      } else {
         System.out.print(0);
      }
      if (b2 == b1) {
         System.out.print(1);
      } else {
         System.out.print(0);
      }
   }
}
 A. 110
 B. 100
 C. 011
 D. 101
 E. 010
```

```
10. Date le dichiarazioni:
```

```
Object [] [] m;
Error [] q;
Object [] w;
q = new Error [9];m = new Object [5] [2];w = new Object [4] [5];
```
indicare quale dei seguenti assegnamenti sono corretti a tempo di esecuzione.

A. q = (Error []) m; B.  $q = (Error []) w;$ C. m = (Object [] []) w; D. m = (Object [] []) q; E. Nessuno dei precedenti

# 11. Qual è l'output di questo codice?

```
interface FiguraGeometrica {
 static int dimensioni = 10;
 void print();
}
class Cono implements FiguraGeometrica {
  static final int numLati = 3;
  public void print() {
    System.out.println("Cono: "
     + dimensioni + " - " +
      numLati + " lati per faccia.");
  }
  public static void main(String [] argv) {
   Cono c1 = new Cono();
   FiguraGeometrica f1;
   c1= (FiguraGeometrica) f1;
    c1.print();
  }
}
 A. Errore a tempo di compilazione
 B. Errore a tempo di esecuzione
```
- C. Cono: 8 3 lati per faccia
- D. Cono: 3 3 lati per faccia
- E. Nessuna delle precedenti

# 12. Qual è l'output di questo codice?

```
interface albero { int f(int i);}
class Pioppo implements albero{
  String tipo="Sempre Verde";
  public int f()
   {
System.out.println("Pioppo");
int num=6;
return num;
   }
   public static void main(String args[]) {
      Pioppo p= new Pioppo();
       System.out.println(p.f());
   }
}
```
- A. Errore a tempo di compilazione
- B. Errore a tempo di esecuzione
- C. Pioppo 6
- D. Pioppo
	- 1
- E. Nessuna delle precedenti
- 13. Quanti oggetti *al massimo* possono essere deallocati mediante garbage collection nel punto indicato?

```
public class Bottiglia {
 static String marca="Ferrari";
 double numlitri=1.5;
Bottiglia(){
   System.out.println(marca);
 }
Bottiglia(double litri){
  this.numlitri=litri;
   System.out.println(litri);
 }
 public static void main(String args[]) {
   Bottiglia spumante=new Bottiglia();
   Bottiglia vinoRosso=new Bottiglia();
  Bottiglia vinoBianco=new Bottiglia(1.0);
   spumante=null;
   vinoBianco=spumante;
   /*QUI*/
   System.out.println("END");
 }
}
 A. 0
 B. 1
 C. 2
 D. 4
```
E. 5

```
class Stella {
  String nome="Stella";
  String colore="rosa";
  public Stella(String nome) {
    this.nome = nome;
  }
}
public class Sole extends Stella {
  public Sole(String c) {
    super("Sole");
```

```
this.colore = c;
}
public static void main(String [] argv) {
 Sole s = new Sole("bianco");
  System.out.println("Stella: " + s.nome);
  System.out.println("Colore: "
   + s.colore);
}
```
- A. Errore a tempo di compilazione
- B. Errore a tempo di esecuzione
- C. Stella: Sole Colore: rosa
- D. Stella: Sole Colore: bianco
- E. Nessuna delle precedenti

```
class MyExc1 extends Exception { }
class MyExc2 extends MyExc1 { }
class MyExc3 extends Exception { }
public class B1 {
  public static void main(String [] argv) {
     try {
        q();
      }
      catch( MyExc3 i ) {
        System.out.print(1);
      }
      catch( MyExc2 w ) {
      }
      catch( MyExc1 j ) {
        throw( new MyExc3() );
      }
      finally {
```

```
System.out.print(2);
      throw( new MyExc2() );
   }
}
static void q() {
  try {
      System.out.print(3);
      throw( new Exception() );
   }
   finally {
      throw( new MyExc3() );
   }
}
```
# A. 31

}

- B. Errore a tempo di compilazione
- C. 312Exception in thread main MyExc2
- D. 312
- E. Nessuna delle precedenti

16. Date le dichiarazioni:

```
String [] c;
Object [] [] d;
Object [] e;
```
indicare quale dei seguenti assegnamenti sono corretti a tempo di compilazione.

A.  $d = c$ ; B. d = (Object [] []) e;  $C. c = (String []) d;$ D.  $d = (Object [ ] [ ] ) c;$ E.  $d = e$ ;

*prof. Piero A. Bonatti 17-07-2014*

**LP1** Prova d'esame

Segnare nell'ultimo foglio le risposte alle seguenti domande a scelta multipla tenendo presente che ogni domanda richiede una sola risposta.

## **Prova n. 44**

## 1. Qual è l'output di questo codice?

```
abstract class Programmatore {
 String nome;
  String cognome;
 int anniEsperienza;
 public Programmatore(String n, String c,
                        int a){
    nome=n;
   cognome=c;
    anniEsperienza=a;
  }
  abstract void programma();
}
public class ProgrammatoreJava
         extends Programmatore {
void stampa(){
   System.out.print("Programmatore Java con ");
   System.out.print (anniEsperienza);
  System.out.println(" anni di esperienza");
 }
void programma(){}
ProgrammatoreJava(String n, String c, int a){
super(n,c,a);
}
public static void main(String [] argv) {
 ProgrammatoreJava pj=new
   ProgrammatoreJava("Franco", "Bianchi",5);
 pj.stampa();
 }
}
```
- A. Errore a tempo di compilazione
- B. Errore a tempo di esecuzione
- C. Programmatore Java con 5 anni di esperienza
- D. Programmatore Java con 0 anni di esperienza
- E. Nessuna delle precedenti
- 2. Qual è l'output di questo codice?

```
abstract class Programmatore {
 String nome;
  String cognome;
  int anniEsperienza;
```

```
int a){
    nome=n;
    cognome=c;
    anniEsperienza=a;
  }
  abstract void programma();
}
public class ProgrammatoreJava
          extends Programmatore {
 void stampa(){
   System.out.print("Programmatore Java con ");
   System.out.print (anniEsperienza);
   System.out.println(" anni di esperienza");
 }
 ProgrammatoreJava(String n, String c, int a){
super(n, c, a);
 }
 public static void main(String [] argv) {
  ProgrammatoreJava pj=new
    ProgrammatoreJava("Franco", "Bianchi",5);
  pj.stampa();
 }
}
```
public Programmatore(String n, String c,

- A. Errore a tempo di compilazione
- B. Errore a tempo di esecuzione
- C. Programmatore Java con 5 anni di esperienza
- D. Programmatore Java con 0 anni di esperienza
- E. Nessuna delle precedenti
- 3. Qual è l'output di questo codice?

```
class Stella {
  String nome="Stella";
  String colore="rosa";
 public Stella(String nome) {
   this.nome = nome;
  }
}
```

```
public class Sole extends Stella {
  public Sole(String c) {
    super("Sole");
    this.colore = c;
  }
  public static void main(String [] argv) {
    Sole s = new Sole("bianco");
    System.out.println("Stella: " + s.nome);
    System.out.println("Colore: "
      + s.colore);
  }
```
- A. Errore a tempo di compilazione
- B. Errore a tempo di esecuzione
- C. Stella: Sole Colore: rosa
- D. Stella: Sole Colore: bianco
- E. Nessuna delle precedenti
- 4. Quanti oggetti *al massimo* possono essere deallocati mediante garbage collection nel punto indicato?

```
public class Bottiglia {
 static String marca="Ferrari";
 double numlitri=1.5;
 Bottiglia(){
   System.out.println(marca);
 }
 Bottiglia(double litri){
   this.numlitri=litri;
   System.out.println(litri);
 }
 public static void main(String args[]) {
   Bottiglia spumante=new Bottiglia();
   Bottiglia vinoRosso=new Bottiglia();
   Bottiglia vinoBianco=new Bottiglia(1.0);
   spumante=null;
   vinoBianco=spumante;
   /*QUI*/
   System.out.println("END");
 }
}
```
A. 0 B. 1 C. 2

```
D. 4
```
E. 5

### 5. Qual è l'output di questo codice?

```
interface albero { int f(int i);}
class Pioppo implements albero {
   String tipo="Sempre Verde";
  public int f(int n)
   {
System.out.println("Pioppo");
int num=n+1;
return num;
   }
   public static void main(String args[]) {
       Pioppo p= new Pioppo();
       System.out.println(p.f(5));
   }
}
```
- A. Errore a tempo di compilazione
- B. Errore a tempo di esecuzione
- C. Pioppo 6
- D. Pioppo
- 1
- E. Nessuna delle precedenti

## 6. Date le dichiarazioni:

Object [] [] m; Error [] q; Object [] w;  $q = new Error [9];$  $m = new Object [5] [2];$  $w = new Object [4] [5];$ 

indicare quale dei seguenti assegnamenti sono corretti a tempo di esecuzione.

A.  $q = (Error []) m;$ B.  $q = (Error []) w;$  $C. m = (Object [ ] [ ]) w;$ D. m = (Object [] []) q; E. Nessuno dei precedenti

```
class MyExc1 extends Exception { }
class MyExc2 extends Exception { }
class MyExc3 extends Exception { }
public class C1 {
   public static void main(String [] argv)
      throws Exception {
      try {
         System.out.print(1);
         n();
```

```
}
   catch( MyExc3 s ) {
      System.out.print(2);
      throw( new Exception() );
   }
   finally {
     System.out.print(3);
      throw( new MyExc3() );
   }
}
static void n() throws Exception {
  try {
      System.out.print(4);
      switch(1) {
      case 1: throw( new MyExc2() );
      case 2: throw( new MyExc1() );
      case 3: throw( new MyExc3() );
      }
   }
   catch( MyExc1 t ) {
     throw( new MyExc3() );
   }
   catch( MyExc3 d ) {
      System.out.print(5);
      throw( new MyExc2() );
   }
   catch( Exception h ) {
      System.out.print(6);
      throw( new MyExc2() );
   }
}
```
A. Errore a tempo di compilazione

B. 1463Exception in thread main MyExc3

C. 143Exception in thread main MyExc3

D. 146666666... (ciclo infinito)

}

E. Nessuna delle precedenti

8. Qual è l'output di questo codice?

```
interface FiguraGeometrica {
 static int dimensioni = 10;
  void print();
}
class Cono implements FiguraGeometrica {
  static final int numLati = 3;
  public void print() {
    System.out.println("Cono: "
     + dimensioni + " - " +
     numLati + " lati per faccia.");
  }
  public static void main(String [] argv) {
```

```
Cono c1 = new Cono();
FiguraGeometrica f1 =c1;
c1.print();
```
A. Errore a tempo di compilazione

- B. Errore a tempo di esecuzione
- C. Cono: 8 3 lati per faccia

} }

- D. Cono: 3 3 lati per faccia
- E. Nessuna delle precedenti

```
class Stella {
  String nome="Stella";
  final String colore="rosa";
 public Stella(String nome) {
   this.nome = nome;
  }
}
public class Sole extends Stella {
 public Sole(String c) {
   super("Sole");
   this.colore = c;
  }
  public static void main(String [] argv) {
    Sole s = new Sole("bianco");
    System.out.println("Stella: " + s.nome);
   System.out.println("Colore: "
     + s.colore);
  }
```
- A. Errore a tempo di compilazione
- B. Errore a tempo di esecuzione
- C. Stella: Sole Colore: rosa
- D. Stella: Sole Colore: bianco
- E. Nessuna delle precedenti
- 10. Dire quale delle seguenti affermazioni è vera:
	- A. I modificatori applicati a una variabile di tipo array non si applicano alla variabile array ma ai suoi elementi
	- B. Un attributo static non può essere acceduto mediante un riferimento a un oggetto della sua classe di appartenenza
	- C. Un attributo non può essere contemporaneamente static e final
- D. L'operatore new non restituisce un riferimento all'oggetto appena creato
- E. Un oggetto può non esistere dopo la sua dichiarazione

```
interface albero { int f(int i);}
class Pioppo implements albero{
  String tipo="Sempre Verde";
  public int f()
   {
System.out.println("Pioppo");
int num=6;
return num;
  }
   public static void main(String args[]) {
       Pioppo p= new Pioppo();
       System.out.println(p.f());
   }
}
 A. Errore a tempo di compilazione
```
- B. Errore a tempo di esecuzione
- C. Pioppo
	- 6
- D. Pioppo
	- 1
- E. Nessuna delle precedenti

12. Qual è l'output di questo codice?

```
class MyExc1 extends Exception { }
class MyExc2 extends MyExc1 { }
class MyExc3 extends Exception { }
public class B1 {
  public static void main(String [] argv) {
     try {
         q();
      }
      catch( MyExc3 i ) {
         System.out.print(1);
      }
     catch( MyExc2 w ) {
      }
     catch( MyExc1 j ) {
        throw( new MyExc3() );
      }
      finally {
        System.out.print(2);
         throw( new MyExc2() );
      }
   }
   static void q() {
     try {
         System.out.print(3);
```

```
throw( new Exception() );
     }
     finally {
        throw( new MyExc3() );
     }
  }
A. 31
```
- B. Errore a tempo di compilazione
- C. 312Exception in thread main MyExc2
- D. 312

}

E. Nessuna delle precedenti

13. Quale output si ottiene invocando il metodo m?

```
class F {
   private String [] al = new String [7];
  private String [] a4 = new String [2];
  private Boolean b3 = new Boolean(true);
   void m() {
      q(a1, new String [2], b3, b3);
   }
   void q(Object a2, String [] a3,
          Boolean b1, Object b2) {
      if(a2 == a1) {
         System.out.print(1);
      } else {
         System.out.print(0);
      }
      if(a3 == a4) {
         System.out.print(1);
      } else {
         System.out.print(0);
      }
      if(b2 == b1) {
         System.out.print(1);
      } else {
         System.out.print(0);
      }
   }
}
 A. 110
 B. 100
 C. 011
 D. 101
 E. 010
```

```
interface FiguraGeometrica {
 static int dimensioni = 10;
 void print();
}
```

```
static final int numLati = 3;
public void print() {
  System.out.println("Cono: "
   + dimensioni + " - " +
   numLati + " lati per faccia.");
}
public static void main(String [] argv) {
 Cono c1 = new Cono();
 FiguraGeometrica f1;
 c1= (FiguraGeometrica) f1;
 c1.print();
}
```
- A. Errore a tempo di compilazione
- B. Errore a tempo di esecuzione
- C. Cono: 8 3 lati per faccia

}

- D. Cono: 3 3 lati per faccia
- E. Nessuna delle precedenti

15. Qual è l'output di questo codice?

```
class MyExc1 extends Exception { }
class MyExc2 extends Exception { }
class MyExc3 extends MyExc2 { }
public class D1 {
  public static void main(String [] argv)
      throws Exception {
     try {
         q();
      }
      finally {
        throw( new MyExc2() );
      }
   }
```

```
static void q() throws Exception {
  try {
   }
   catch( MyExc2 y ) {
      System.out.print(1);
      throw( new MyExc3() );
   }
   catch( MyExc3 g ) {
      System.out.print(2);
   }
   finally {
      throw( new MyExc3() );
   }
}
```
- A. Errore a tempo di compilazione
- B. 1111111... (ciclo infinito)
- C. Exception in thread main MyExc2
- D. 1111

}

E. Nessuna delle precedenti

16. Date le dichiarazioni:

```
String [] c;
Object [] [] d;
Object [] e;
```
indicare quale dei seguenti assegnamenti sono corretti a tempo di compilazione.

A.  $d = c$ ; B. d = (Object [] []) e;  $C. c = (String []) d;$ D. d = (Object [] []) c; E.  $d = e$ ;

# **LP1** Prova d'esame

*prof. Piero A. Bonatti 17-07-2014*

Segnare nell'ultimo foglio le risposte alle seguenti domande a scelta multipla tenendo presente che ogni domanda richiede una sola risposta.

# **Prova n. 45**

1. Qual è l'output di questo codice?

```
class MyExc1 extends Exception { }
class MyExc2 extends Exception { }
class MyExc3 extends Exception { }
public class C1 {
   public static void main(String [] argv)
      throws Exception {
      try {
         System.out.print(1);
         n();
      }
      catch( MyExc3 s ) {
         System.out.print(2);
         throw( new Exception() );
      }
      finally {
         System.out.print(3);
         throw( new MyExc3() );
      }
   }
   static void n() throws Exception {
      try {
         System.out.print(4);
         switch(1) {
         case 1: throw ( new MyExc2() );
         case 2: throw( new MyExc1() );
         case 3: throw ( new MyExc3() );
         }
      }
      catch( MyExc1 t ) {
         throw( new MyExc3() );
      }
      catch( MyExc3 d ) {
         System.out.print(5);
         throw( new MyExc2() );
      }
      catch( Exception h ) {
         System.out.print(6);
         throw( new MyExc2() );
      }
   }
}
 A. Errore a tempo di compilazione
```
- B. 1463Exception in thread main MyExc3
- C. 143Exception in thread main MyExc3
- D. 146666666... (ciclo infinito)

E. Nessuna delle precedenti

2. Date le dichiarazioni:

```
Object [] [] m;
Error [] q;
Object [] w;
q = new Error [9];m = new Object [5] [2];w = new Object [4] [5];
```
indicare quale dei seguenti assegnamenti sono corretti a tempo di esecuzione.

A. q = (Error []) m; B.  $q = (Error []) w;$  $C. m = (Object [] []) w;$ D. m = (Object [] []) q; E. Nessuno dei precedenti

3. Quanti oggetti *al massimo* possono essere deallocati mediante garbage collection nel punto indicato?

```
public class Bottiglia {
static String marca="Ferrari";
double numlitri=1.5;
Bottiglia(){
   System.out.println(marca);
 }
 Bottiglia(double litri){
  this.numlitri=litri;
  System.out.println(litri);
 }
 public static void main(String args[]) {
   Bottiglia spumante=new Bottiglia();
   Bottiglia vinoRosso=new Bottiglia();
  Bottiglia vinoBianco=new Bottiglia(1.0);
   spumante=null;
  vinoBianco=spumante;
  /*QUI*/
  System.out.println("END");
 }
}
```
A. 0 B. 1 C. 2 D. 4

E. 5

## 4. Qual è l'output di questo codice?

```
class MyExc1 extends Exception { }
class MyExc2 extends MyExc1 { }
class MyExc3 extends Exception { }
public class B1 {
   public static void main(String [] argv) {
      try {
         q();
      }
      catch( MyExc3 i ) {
         System.out.print(1);
      }
      catch( MyExc2 w ) {
      }
      catch( MyExc1 j ) {
        throw( new MyExc3() );
      }
      finally {
         System.out.print(2);
         throw( new MyExc2() );
      }
   }
   static void q() {
     try {
         System.out.print(3);
         throw( new Exception() );
      }
      finally {
         throw( new MyExc3() );
      }
   }
}
```
A. 31 B. Errore a tempo di compilazione C. 312Exception in thread main MyExc2 D. 312 E. Nessuna delle precedenti

5. Date le dichiarazioni:

String [] c; Object [] [] d; Object [] e;

indicare quale dei seguenti assegnamenti sono corretti a tempo di compilazione.

B.  $d = (Object [ ] [ ] ) e;$  $C. c = (String []) d;$ D.  $d = (Object [ ] [ ] ) c;$ E.  $d = e$ ;

# 6. Qual è l'output di questo codice?

```
abstract class Programmatore {
 String nome;
  String cognome;
  int anniEsperienza;
  public Programmatore(String n, String c,
                       int a){
    nome=n;
    cognome=c;
    anniEsperienza=a;
  }
  abstract void programma();
}
public class ProgrammatoreJava
          extends Programmatore {
void stampa(){
   System.out.print("Programmatore Java con ");
   System.out.print (anniEsperienza);
  System.out.println(" anni di esperienza");
 }
 ProgrammatoreJava(String n, String c, int a){
super(n,c,a);
 }
public static void main(String [] argv) {
 ProgrammatoreJava pj=new
   ProgrammatoreJava("Franco", "Bianchi",5);
 pj.stampa();
 }
}
```
- A. Errore a tempo di compilazione
- B. Errore a tempo di esecuzione
- C. Programmatore Java con 5 anni di esperienza
- D. Programmatore Java con 0 anni di esperienza
- E. Nessuna delle precedenti

```
class Stella {
  String nome="Stella";
  String colore="rosa";
 public Stella(String nome) {
   this.nome = nome;
  }
}
```

```
public class Sole extends Stella {
  public Sole(String c) {
    super("Sole");
   this.colore = c;
  }
 public static void main(String [] argv) {
    Sole s = new Sole("bianco");
    System.out.println("Stella: " + s.nome);
    System.out.println("Colore: "
     + s.colore);
  }
```
- A. Errore a tempo di compilazione
- B. Errore a tempo di esecuzione
- C. Stella: Sole Colore: rosa
- D. Stella: Sole Colore: bianco
- E. Nessuna delle precedenti

```
interface FiguraGeometrica {
 static int dimensioni = 10;
 void print();
}
```

```
class Cono implements FiguraGeometrica {
 static final int numLati = 3;
 public void print() {
    System.out.println("Cono: "
     + dimensioni + " - " +
     numLati + " lati per faccia.");
  }
 public static void main(String [] argv) {
   Cono c1 = new Cono();
   FiguraGeometrica f1;
   c1= (FiguraGeometrica) f1;
    c1.print();
  }
}
```
A. Errore a tempo di compilazione B. Errore a tempo di esecuzione C. Cono: 8 - 3 lati per faccia

D. Cono: 3 - 3 lati per faccia

E. Nessuna delle precedenti

#### 9. Qual è l'output di questo codice?

```
interface albero { int f(int i);}
class Pioppo implements albero {
   String tipo="Sempre Verde";
   public int f(int n)
   {
System.out.println("Pioppo");
int num=n+1;
return num;
   }
   public static void main(String args[]) {
       Pioppo p= new Pioppo();
       System.out.println(p.f(5));
   }
}
```
- A. Errore a tempo di compilazione
- B. Errore a tempo di esecuzione
- C. Pioppo 6
- D. Pioppo
	- 1
- E. Nessuna delle precedenti

```
abstract class Programmatore {
  String nome;
  String cognome;
  int anniEsperienza;
  public Programmatore(String n, String c,
                        int a){
   nome=n;
    cognome=c;
    anniEsperienza=a;
  }
  abstract void programma();
}
public class ProgrammatoreJava
         extends Programmatore {
 void stampa(){
   System.out.print("Programmatore Java con ");
   System.out.print (anniEsperienza);
   System.out.println(" anni di esperienza");
 }
void programma(){}
 ProgrammatoreJava(String n, String c, int a){
super(n, c, a);
 }
 public static void main(String [] argv) {
 ProgrammatoreJava pj=new
    ProgrammatoreJava("Franco", "Bianchi",5);
```

```
pj.stampa();
 }
}
```
- A. Errore a tempo di compilazione
- B. Errore a tempo di esecuzione
- C. Programmatore Java con 5 anni di esperienza
- D. Programmatore Java con 0 anni di esperienza
- E. Nessuna delle precedenti

```
class MyExc1 extends Exception { }
class MyExc2 extends Exception { }
class MyExc3 extends MyExc2 { }
public class D1 {
   public static void main(String [] argv)
       throws Exception {
      try {
         q();
      }
      finally {
         throw( new MyExc2() );
      }
   }
   static void q() throws Exception {
      try {
      }
      catch( MyExc2 y ) {
         System.out.print(1);
         throw( new MyExc3() );
      }
      catch( MyExc3 g ) {
         System.out.print(2);
      }
      finally {
         throw( new MyExc3() );
      }
   }
}
 A. Errore a tempo di compilazione
 B. 1111111... (ciclo infinito)
 C. Exception in thread main MyExc2
```
- D. 1111
- E. Nessuna delle precedenti

# 12. Qual è l'output di questo codice?

```
class Stella {
 String nome="Stella";
  final String colore="rosa";
  public Stella(String nome) {
    this.nome = nome;
```

```
}
public class Sole extends Stella {
  public Sole(String c) {
    super("Sole");
    this.colore = c;
  }
  public static void main(String [] argv) {
    Sole s = new Sole("bianco");
    System.out.println("Stella: " + s.nome);
    System.out.println("Colore: "
      + s.colore);
  }
```
- A. Errore a tempo di compilazione
- B. Errore a tempo di esecuzione
- C. Stella: Sole Colore: rosa

}

- D. Stella: Sole Colore: bianco
- E. Nessuna delle precedenti

# 13. Qual è l'output di questo codice?

```
interface albero { int f(int i);}
class Pioppo implements albero{
   String tipo="Sempre Verde";
   public int f()
   {
System.out.println("Pioppo");
int num=6;
return num;
   }
   public static void main(String args[]) {
       Pioppo p= new Pioppo();
       System.out.println(p.f());
   }
}
```
- A. Errore a tempo di compilazione
- B. Errore a tempo di esecuzione
- C. Pioppo 6
- D. Pioppo
- 1
- E. Nessuna delle precedenti

```
interface FiguraGeometrica {
 static int dimensioni = 10;
 void print();
}
```

```
class Cono implements FiguraGeometrica {
 static final int numLati = 3;
 public void print() {
   System.out.println("Cono: "
     + dimensioni + " - " +
     numLati + " lati per faccia.");
  }
 public static void main(String [] argv) {
   Cono c1 = new Cono();
   FiguraGeometrica f1 =c1;
   c1.print();
  }
}
```
- A. Errore a tempo di compilazione
- B. Errore a tempo di esecuzione
- C. Cono: 8 3 lati per faccia
- D. Cono: 3 3 lati per faccia
- E. Nessuna delle precedenti

15. Dire quale delle seguenti affermazioni è vera:

- A. I modificatori applicati a una variabile di tipo array non si applicano alla variabile array ma ai suoi elementi
- B. Un attributo static non può essere acceduto mediante un riferimento a un oggetto della sua classe di appartenenza
- C. Un attributo non può essere contemporaneamente static e final
- D. L'operatore new non restituisce un riferimento all'oggetto appena creato
- E. Un oggetto può non esistere dopo la sua dichiarazione
- 16. Quale output si ottiene invocando il metodo m?

```
class F {
   private String [] a1 = new String [7];
   private String [] a4 = new String [2];
  private Boolean b3 = new Boolean(true);
  void m() {
      q(a1, new String [2], b3, b3);
   }
   void q(Object a2, String [] a3,
          Boolean b1, Object b2) {
      if(a2 == a1) {
         System.out.print(1);
      } else {
         System.out.print(0);
      }
      if(a3 == a4) {
         System.out.print(1);
      } else {
         System.out.print(0);
      }
      if(b2 == b1) { }System.out.print(1);
      } else {
         System.out.print(0);
      }
   }
}
 A. 110
 B. 100
 C. 011
 D. 101
 E. 010
```
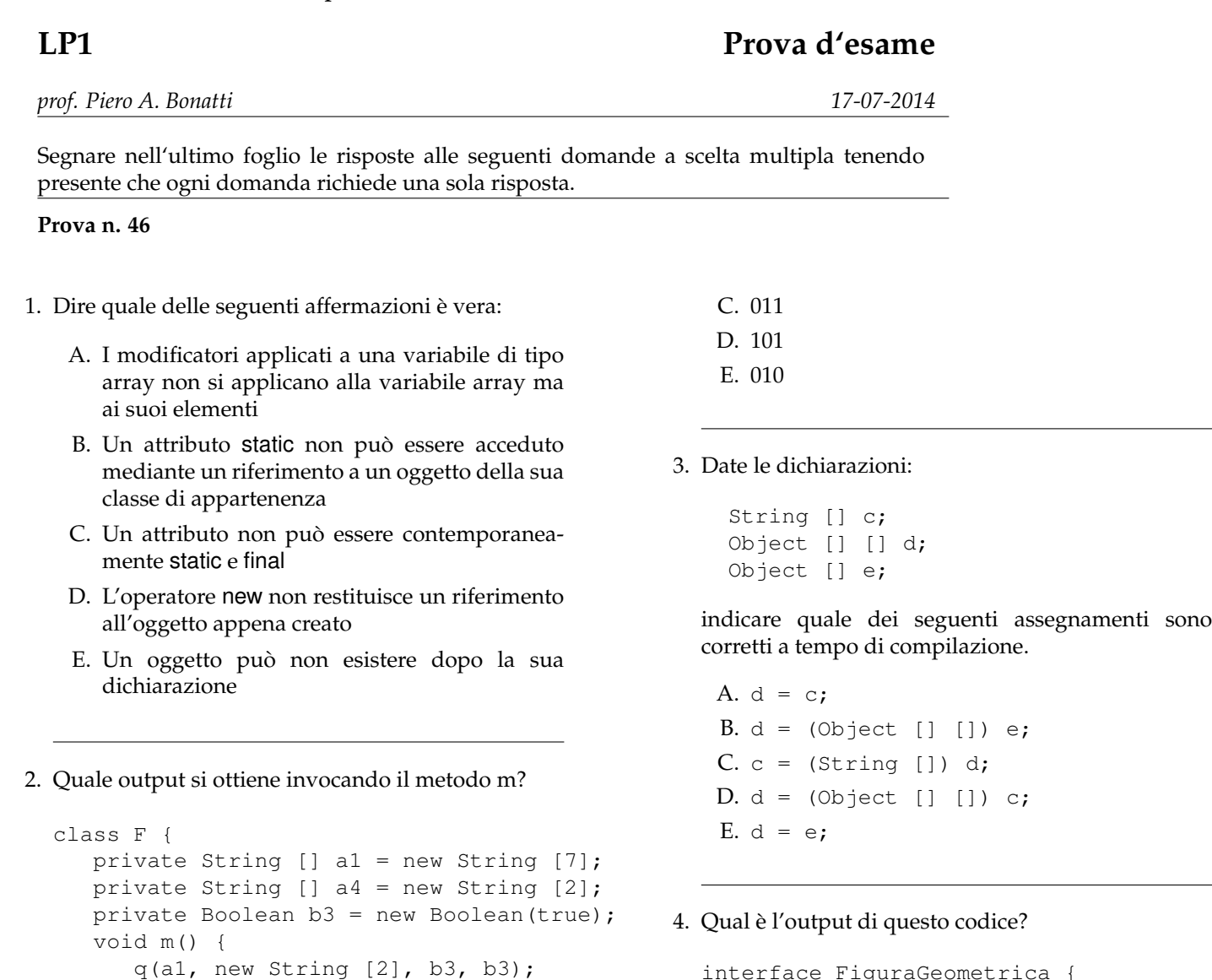

```
interface FiguraGeometrica {
  static int dimensioni = 10;
  void print();
}
class Cono implements FiguraGeometrica {
  static final int numLati = 3;
  public void print() {
    System.out.println("Cono: "
     + dimensioni + " - " +
      numLati + " lati per faccia.");
  }
  public static void main(String [] argv) {
   Cono c1 = new Cono();
    FiguraGeometrica f1;
   c1= (FiguraGeometrica) f1;
    c1.print();
  }
}
```

```
A. 110
B. 100
```
}

}

}

void q(Object a2, String [] a3,

System.out.print(1);

System.out.print(0);

System.out.print(1);

System.out.print(0);

System.out.print(1);

System.out.print(0);

 $if(a2 == a1)$  {

if(a3 ==  $a4$ ) {

 $if(b2 == b1) { }$ 

} else {

} else {

} else {

}

}

}

Boolean b1, Object b2) {

- A. Errore a tempo di compilazione
- B. Errore a tempo di esecuzione
- C. Cono: 8 3 lati per faccia
- D. Cono: 3 3 lati per faccia
- E. Nessuna delle precedenti

```
abstract class Programmatore {
  String nome;
  String cognome;
  int anniEsperienza;
  public Programmatore(String n, String c,
                       int a){
    nome=n;
    cognome=c;
    anniEsperienza=a;
  }
  abstract void programma();
}
public class ProgrammatoreJava
          extends Programmatore {
 void stampa(){
   System.out.print("Programmatore Java con ");
   System.out.print (anniEsperienza);
   System.out.println(" anni di esperienza");
 }
 ProgrammatoreJava(String n, String c, int a){
super(n,c,a);
 }
public static void main(String [] argv) {
 ProgrammatoreJava pj=new
    ProgrammatoreJava("Franco", "Bianchi",5);
  pj.stampa();
 }
}
```
- A. Errore a tempo di compilazione
- B. Errore a tempo di esecuzione
- C. Programmatore Java con 5 anni di esperienza
- D. Programmatore Java con 0 anni di esperienza
- E. Nessuna delle precedenti
- 6. Qual è l'output di questo codice?

```
interface albero { int f(int i);}
class Pioppo implements albero{
   String tipo="Sempre Verde";
  public int f()
   {
```

```
System.out.println("Pioppo");
int num=6;
return num;
   }
   public static void main(String args[]) {
       Pioppo p= new Pioppo();
       System.out.println(p.f());
   }
}
```
- A. Errore a tempo di compilazione
- B. Errore a tempo di esecuzione
- C. Pioppo 6
- D. Pioppo 1
- E. Nessuna delle precedenti
- 7. Quanti oggetti *al massimo* possono essere deallocati mediante garbage collection nel punto indicato?

```
public class Bottiglia {
 static String marca="Ferrari";
 double numlitri=1.5;
```

```
Bottiglia(){
  System.out.println(marca);
}
```

```
Bottiglia(double litri){
 this.numlitri=litri;
  System.out.println(litri);
}
```

```
public static void main(String args[]) {
  Bottiglia spumante=new Bottiglia();
  Bottiglia vinoRosso=new Bottiglia();
 Bottiglia vinoBianco=new Bottiglia(1.0);
  spumante=null;
  vinoBianco=spumante;
  /*QUI*/
  System.out.println("END");
}
```
}

A. 0

- B. 1
- C. 2
- D. 4
- E. 5

```
class Stella {
 String nome="Stella";
 String colore="rosa";
 public Stella(String nome) {
   this.nome = nome;
  }
}
public class Sole extends Stella {
 public Sole(String c) {
   super("Sole");
   this.colore = c;
  }
 public static void main(String [] argv) {
    Sole s = new Sole("bianco");
    System.out.println("Stella: " + s.nome);
   System.out.println("Colore: "
     + s.colore);
  }
```
- A. Errore a tempo di compilazione
- B. Errore a tempo di esecuzione
- C. Stella: Sole Colore: rosa
- D. Stella: Sole Colore: bianco
- E. Nessuna delle precedenti
- 9. Qual è l'output di questo codice?

```
class Stella {
 String nome="Stella";
 final String colore="rosa";
 public Stella(String nome) {
   this.nome = nome;
  }
}
public class Sole extends Stella {
 public Sole(String c) {
   super("Sole");
   this.colore = c;
  }
 public static void main(String [] argv) {
    Sole s = new Sole("bianco");
    System.out.println("Stella: " + s.nome);
    System.out.println("Colore: "
     + s.colore);
  }
```
- A. Errore a tempo di compilazione B. Errore a tempo di esecuzione C. Stella: Sole Colore: rosa D. Stella: Sole Colore: bianco E. Nessuna delle precedenti 10. Qual è l'output di questo codice? class MyExc1 extends Exception { } class MyExc2 extends Exception { } class MyExc3 extends Exception { } public class C1 { public static void main(String [] argv) throws Exception { try { System.out.print(1); n(); } catch( MyExc3 s ) { System.out.print(2); throw( new Exception() ); } finally { System.out.print(3); throw( new MyExc3() ); } } static void n() throws Exception { try { System.out.print(4); switch(1) { case 1: throw( new MyExc2() ); case 2: throw ( new MyExc1() ); case 3: throw( new MyExc3() ); } } catch( MyExc1 t ) { throw( new MyExc3() ); } catch( MyExc3 d ) { System.out.print(5); throw( new MyExc2() ); } catch( Exception h ) { System.out.print(6); throw( new MyExc2() ); } } } A. Errore a tempo di compilazione
	- B. 1463Exception in thread main MyExc3 C. 143Exception in thread main MyExc3
	- D. 146666666... (ciclo infinito)
	- E. Nessuna delle precedenti

```
class MyExc1 extends Exception { }
class MyExc2 extends MyExc1 { }
class MyExc3 extends Exception { }
public class B1 {
   public static void main(String [] argv) {
      try {
         q();
      }
      catch( MyExc3 i ) {
         System.out.print(1);
      }
      catch( MyExc2 w ) {
      }
      catch( MyExc1 j ) {
         throw( new MyExc3() );
      }
      finally {
        System.out.print(2);
         throw( new MyExc2() );
      }
   }
   static void q() {
      try {
         System.out.print(3);
        throw( new Exception() );
      }
      finally {
        throw( new MyExc3() );
      }
   }
}
 A. 31
```
B. Errore a tempo di compilazione

C. 312Exception in thread main MyExc2

D. 312

E. Nessuna delle precedenti

# 12. Qual è l'output di questo codice?

```
interface albero { int f(int i);}
class Pioppo implements albero {
  String tipo="Sempre Verde";
  public int f(int n)
   {
System.out.println("Pioppo");
int num=n+1;
return num;
   }
   public static void main(String args[]) {
       Pioppo p= new Pioppo();
       System.out.println(p.f(5));
   }
}
```
- A. Errore a tempo di compilazione
- B. Errore a tempo di esecuzione
- C. Pioppo 6
- D. Pioppo
	- 1
- E. Nessuna delle precedenti

# 13. Qual è l'output di questo codice?

```
abstract class Programmatore {
  String nome;
  String cognome;
  int anniEsperienza;
  public Programmatore(String n, String c,
                        int a){
    nome=n;
    cognome=c;
    anniEsperienza=a;
  }
  abstract void programma();
}
public class ProgrammatoreJava
        extends Programmatore {
 void stampa(){
   System.out.print("Programmatore Java con ");
   System.out.print (anniEsperienza);
   System.out.println(" anni di esperienza");
 }
 void programma(){}
 ProgrammatoreJava(String n, String c, int a){
super(n, c, a);
 }
public static void main(String [] argv) {
  ProgrammatoreJava pj=new
    ProgrammatoreJava("Franco", "Bianchi",5);
  pj.stampa();
 }
}
```
- A. Errore a tempo di compilazione
- B. Errore a tempo di esecuzione
- C. Programmatore Java con 5 anni di esperienza
- D. Programmatore Java con 0 anni di esperienza
- E. Nessuna delle precedenti

# 14. Date le dichiarazioni:

```
Object [] [] m;
Error [] q;
Object [] w;
q = new Error [9];m = new Object [5] [2];w = new Object [4] [5];
```
indicare quale dei seguenti assegnamenti sono corretti a tempo di esecuzione.

A. q = (Error []) m; B.  $q = (Error []) w;$ C. m = (Object [] []) w; D. m = (Object [] []) q; E. Nessuno dei precedenti

15. Qual è l'output di questo codice?

```
class MyExc1 extends Exception { }
class MyExc2 extends Exception { }
class MyExc3 extends MyExc2 { }
public class D1 {
  public static void main(String [] argv)
      throws Exception {
     try {
        q();
      }
     finally {
       throw( new MyExc2() );
     }
   }
   static void q() throws Exception {
     try {
     }
      catch( MyExc2 y ) {
        System.out.print(1);
        throw( new MyExc3() );
      }
      catch( MyExc3 g ) {
        System.out.print(2);
      }
      finally {
        throw( new MyExc3() );
      }
   }
}
```
- A. Errore a tempo di compilazione
- B. 1111111... (ciclo infinito)
- C. Exception in thread main MyExc2
- D. 1111
- E. Nessuna delle precedenti

```
interface FiguraGeometrica {
  static int dimensioni = 10;
 void print();
}
class Cono implements FiguraGeometrica {
  static final int numLati = 3;
  public void print() {
    System.out.println("Cono: "
     + dimensioni + " - " +
      numLati + " lati per faccia.");
  }
  public static void main(String [] argv) {
   Cono c1 = new Cono();
   FiguraGeometrica f1 =c1;
   c1.print();
  }
}
 A. Errore a tempo di compilazione
```
- B. Errore a tempo di esecuzione
- C. Cono: 8 3 lati per faccia
- D. Cono: 3 3 lati per faccia
- E. Nessuna delle precedenti

*prof. Piero A. Bonatti 17-07-2014*

**LP1** Prova d'esame

Segnare nell'ultimo foglio le risposte alle seguenti domande a scelta multipla tenendo presente che ogni domanda richiede una sola risposta.

# **Prova n. 47**

1. Qual è l'output di questo codice?

```
class Stella {
 String nome="Stella";
 String colore="rosa";
 public Stella(String nome) {
   this.nome = nome;
  }
}
public class Sole extends Stella {
 public Sole(String c) {
   super("Sole");
   this.colore = c;
  }
 public static void main(String [] argv) {
    Sole s = new Sole("bianco");
    System.out.println("Stella: " + s.nome);
   System.out.println("Colore: "
     + s.colore);
  }
```
A. Errore a tempo di compilazione

- B. Errore a tempo di esecuzione
- C. Stella: Sole Colore: rosa
- D. Stella: Sole Colore: bianco
- E. Nessuna delle precedenti

2. Qual è l'output di questo codice?

```
class MyExc1 extends Exception { }
class MyExc2 extends Exception { }
class MyExc3 extends Exception { }
public class C1 {
  public static void main(String [] argv)
     throws Exception {
     try {
         System.out.print(1);
         n();
      }
```

```
catch( MyExc3 s ) {
      System.out.print(2);
      throw( new Exception() );
   }
   finally {
      System.out.print(3);
      throw( new MyExc3() );
   }
}
static void n() throws Exception {
  try {
      System.out.print(4);
     switch(1) {
      case 1: throw( new MyExc2());
     case 2: throw( new MyExc1() );
      case 3: throw ( new MyExc3() );
      }
   }
   catch( MyExc1 t ) {
      throw( new MyExc3() );
   }
   catch( MyExc3 d ) {
      System.out.print(5);
      throw( new MyExc2() );
   }
   catch( Exception h ) {
      System.out.print(6);
      throw( new MyExc2() );
   }
}
```
- A. Errore a tempo di compilazione
- B. 1463Exception in thread main MyExc3
- C. 143Exception in thread main MyExc3
- D. 146666666... (ciclo infinito)

}

E. Nessuna delle precedenti

```
interface albero { int f(int i);}
class Pioppo implements albero {
   String tipo="Sempre Verde";
   public int f(int n)
   {
System.out.println("Pioppo");
```

```
int num=n+1;
return num;
   }
   public static void main(String args[]) {
       Pioppo p= new Pioppo();
       System.out.println(p.f(5));
   }
}
```
A. Errore a tempo di compilazione

```
B. Errore a tempo di esecuzione
```
- C. Pioppo
	- 6
- D. Pioppo
	- 1
- E. Nessuna delle precedenti

4. Qual è l'output di questo codice?

E. Nessuna delle precedenti

```
abstract class Programmatore {
  String nome;
  String cognome;
  int anniEsperienza;
  public Programmatore(String n, String c,
                         int a){
    nome=n;
    cognome=c;
    anniEsperienza=a;
  }
  abstract void programma();
}
public class ProgrammatoreJava
         extends Programmatore {
 void stampa(){
   System.out.print ("Programmatore Java con "); static int dimensioni = 10;
   System.out.print (anniEsperienza);
   System.out.println(" anni di esperienza");
 }
 void programma(){}
 ProgrammatoreJava(String n, String c, int a){
class Cono implements FiguraGeometrica {
super(n,c,a);
}
public static void main(String [] argv) {
 ProgrammatoreJava pj=new
    ProgrammatoreJava("Franco", "Bianchi",5);
  pj.stampa();
 }
}
 A. Errore a tempo di compilazione
 B. Errore a tempo di esecuzione
 C. Programmatore Java con 5 anni di esperienza
 D. Programmatore Java con 0 anni di esperienza
                                                   }
                                                     }
```
5. Qual è l'output di questo codice?

```
class Stella {
    String nome="Stella";
    final String colore="rosa";
    public Stella(String nome) {
      this.nome = nome;
    }
  }
  public class Sole extends Stella {
    public Sole(String c) {
      super("Sole");
      this.colore = c;
    }
    public static void main(String [] argv) {
      Sole s = new Sole("bianco");
      System.out.println("Stella: " + s.nome);
      System.out.println("Colore: "
        + s.colore);
    }
   A. Errore a tempo di compilazione
   B. Errore a tempo di esecuzione
   C. Stella: Sole
      Colore: rosa
   D. Stella: Sole
      Colore: bianco
   E. Nessuna delle precedenti
6. Qual è l'output di questo codice?
  interface FiguraGeometrica {
    void print();
    static final int numLati = 3;
    public void print() {
      System.out.println("Cono: "
        + dimensioni + " - " +
        numLati + " lati per faccia.");
    }
    public static void main(String [] argv) {
      Cono c1 = new Cono();
      FiguraGeometrica f1 =c1;
```

```
}
```
c1.print();

- A. Errore a tempo di compilazione
- B. Errore a tempo di esecuzione
- C. Cono: 8 3 lati per faccia
- D. Cono: 3 3 lati per faccia
- E. Nessuna delle precedenti

7. Quale output si ottiene invocando il metodo m?

```
class F {
   private String [] al = new String [7];
   private String [] a4 = new String [2];
  private Boolean b3 = new Boolean(true);
  void m() {
      q(a1, new String [2], b3, b3);}
   void q(Object a2, String [] a3,
          Boolean b1, Object b2) {
      if(a2 == a1) {
         System.out.print(1);
      } else {
         System.out.print(0);
      }
      if(a3 == a4) {
         System.out.print(1);
      } else {
         System.out.print(0);
      }
      if(b2 == b1) { }System.out.print(1);
      } else {
         System.out.print(0);
      }
   }
}
 A. 110
 B. 100
 C. 011
 D. 101
 E. 010
```
8. Qual è l'output di questo codice?

```
class MyExc1 extends Exception { }
class MyExc2 extends MyExc1 { }
class MyExc3 extends Exception { }
public class B1 {
  public static void main(String [] argv) {
     try {
         q();
      }
      catch( MyExc3 i ) {
         System.out.print(1);
      }
      catch( MyExc2 w ) {
```

```
}
     catch( MyExc1 j ) {
        throw( new MyExc3() );
     }
     finally {
        System.out.print(2);
        throw( new MyExc2() );
     }
  }
  static void q() {
     try {
        System.out.print(3);
        throw( new Exception() );
     }
     finally {
        throw( new MyExc3() );
     }
  }
A. 31
B. Errore a tempo di compilazione
```
- C. 312Exception in thread main MyExc2
- D. 312

}

- E. Nessuna delle precedenti
- 9. Dire quale delle seguenti affermazioni è vera:
	- A. I modificatori applicati a una variabile di tipo array non si applicano alla variabile array ma ai suoi elementi
	- B. Un attributo static non può essere acceduto mediante un riferimento a un oggetto della sua classe di appartenenza
	- C. Un attributo non può essere contemporaneamente static e final
	- D. L'operatore new non restituisce un riferimento all'oggetto appena creato
	- E. Un oggetto può non esistere dopo la sua dichiarazione
- 10. Quanti oggetti *al massimo* possono essere deallocati mediante garbage collection nel punto indicato?

```
public class Bottiglia {
 static String marca="Ferrari";
 double numlitri=1.5;
 Bottiglia(){
   System.out.println(marca);
 }
 Bottiglia(double litri){
  this.numlitri=litri;
   System.out.println(litri);
 }
```

```
Bottiglia spumante=new Bottiglia();
  Bottiglia vinoRosso=new Bottiglia();
  Bottiglia vinoBianco=new Bottiglia(1.0);
  spumante=null;
  vinoBianco=spumante;
  /*QUI*/
  System.out.println("END");
}
}
A. 0
 B. 1
C. 2
D. 4
 E. 5
```

```
class MyExc1 extends Exception { }
class MyExc2 extends Exception { }
class MyExc3 extends MyExc2 { }
public class D1 {
   public static void main(String [] argv)
       throws Exception {
      try {
         q();
      }
      finally {
         throw( new MyExc2() );
      }
   }
   static void q() throws Exception {
      try {
      }
      catch( MyExc2 y ) {
         System.out.print(1);
         throw( new MyExc3() );
      }
      catch( MyExc3 g ) {
         System.out.print(2);
      }
      finally {
         throw( new MyExc3() );
      }
   }
}
 A. Errore a tempo di compilazione
 B. 1111111... (ciclo infinito)
 C. Exception in thread main MyExc2
 D. 1111
 E. Nessuna delle precedenti
```

```
Object [] [] m;
Error [] q;
Object [] w;
q = new Error [9];m = new Object [5] [2];w = new Object [4] [5];
```
indicare quale dei seguenti assegnamenti sono corretti a tempo di esecuzione.

A.  $q = (Error []) m;$ B.  $q = (Error []) w;$  $C. m = (Object [ ] [ ]) w;$ D. m = (Object [] []) q; E. Nessuno dei precedenti

13. Date le dichiarazioni:

```
String [] c;
Object [] [] d;
Object [] e;
```
indicare quale dei seguenti assegnamenti sono corretti a tempo di compilazione.

A.  $d = c$ ; B.  $d = (Object [ ] [ ] ) e;$  $C. c = (String [] ) d;$ D.  $d = (Object [ ] [ ] 0; c;$ E.  $d = e$ ;

14. Qual è l'output di questo codice?

}

```
interface FiguraGeometrica {
 static int dimensioni = 10;
 void print();
}
```

```
class Cono implements FiguraGeometrica {
  static final int numLati = 3;
  public void print() {
    System.out.println("Cono: "
     + dimensioni + " - " +
      numLati + " lati per faccia.");
  }
  public static void main(String [] argv) {
   Cono c1 = new Cono();
    FiguraGeometrica f1;
   c1= (FiguraGeometrica) f1;
    c1.print();
  }
```
- A. Errore a tempo di compilazione
- B. Errore a tempo di esecuzione
- C. Cono: 8 3 lati per faccia
- D. Cono: 3 3 lati per faccia
- E. Nessuna delle precedenti

```
abstract class Programmatore {
 String nome;
 String cognome;
 int anniEsperienza;
 public Programmatore(String n, String c,
                       int a){
   nome=n;
    cognome=c;
    anniEsperienza=a;
 }
 abstract void programma();
}
public class ProgrammatoreJava
          extends Programmatore {
void stampa(){
   System.out.print("Programmatore Java con ");
  System.out.print (anniEsperienza);
  System.out.println(" anni di esperienza");
 }
ProgrammatoreJava(String n, String c, int a){
super(n,c,a);
}
public static void main(String [] argv) {
 ProgrammatoreJava pj=new
    ProgrammatoreJava("Franco", "Bianchi",5);
 pj.stampa();
```
- A. Errore a tempo di compilazione
- B. Errore a tempo di esecuzione

} }

- C. Programmatore Java con 5 anni di esperienza
- D. Programmatore Java con 0 anni di esperienza
- E. Nessuna delle precedenti
- 16. Qual è l'output di questo codice?

```
interface albero { int f(int i);}
class Pioppo implements albero{
   String tipo="Sempre Verde";
   public int f()
   {
System.out.println("Pioppo");
int num=6;
return num;
   }
   public static void main(String args[]) {
       Pioppo p= new Pioppo();
       System.out.println(p.f());
   }
}
 A. Errore a tempo di compilazione
 B. Errore a tempo di esecuzione
 C. Pioppo
    6
 D. Pioppo
    1
```
E. Nessuna delle precedenti

# **LP1** Prova d'esame

*prof. Piero A. Bonatti 17-07-2014*

Segnare nell'ultimo foglio le risposte alle seguenti domande a scelta multipla tenendo presente che ogni domanda richiede una sola risposta.

# **Prova n. 48**

1. Qual è l'output di questo codice?

```
interface albero { int f(int i);}
class Pioppo implements albero{
   String tipo="Sempre Verde";
   public int f()
   {
System.out.println("Pioppo");
int num=6;
return num;
   }
   public static void main(String args[]) {
      Pioppo p= new Pioppo();
       System.out.println(p.f());
   }
}
```
- A. Errore a tempo di compilazione
- B. Errore a tempo di esecuzione
- C. Pioppo
	- 6
- D. Pioppo
	- 1
- E. Nessuna delle precedenti
- 2. Quale output si ottiene invocando il metodo m?

```
class F {
   private String [] a1 = new String [7];
  private String [] a4 = new String [2];
  private Boolean b3 = new Boolean(true);
   void m() {
      q(a1, new String [2], b3, b3);
   }
   void q(Object a2, String [] a3,
          Boolean b1, Object b2) {
      if(a2 == a1) {
         System.out.print(1);
      } else {
         System.out.print(0);
      }
      if(a3 == a4) {
         System.out.print(1);
      } else {
         System.out.print(0);
      }
```

```
if(b2 == b1) {
         System.out.print(1);
     } else {
         System.out.print(0);
     }
  }
A. 110
B. 100
C. 011
D. 101
E. 010
```
}

- 3. Dire quale delle seguenti affermazioni è vera:
	- A. I modificatori applicati a una variabile di tipo array non si applicano alla variabile array ma ai suoi elementi
	- B. Un attributo static non può essere acceduto mediante un riferimento a un oggetto della sua classe di appartenenza
	- C. Un attributo non può essere contemporaneamente static e final
	- D. L'operatore new non restituisce un riferimento all'oggetto appena creato
	- E. Un oggetto può non esistere dopo la sua dichiarazione

```
abstract class Programmatore {
  String nome;
  String cognome;
  int anniEsperienza;
  public Programmatore(String n, String c,
                       int a){
    nome=n;
    cognome=c;
    anniEsperienza=a;
  }
  abstract void programma();
}
public class ProgrammatoreJava
          extends Programmatore {
```

```
void stampa(){
   System.out.print("Programmatore Java con ");
   System.out.print (anniEsperienza);
   System.out.println(" anni di esperienza");
 }
 ProgrammatoreJava(String n, String c, int a){
super(n,c,a);
 }
public static void main(String [] argv) {
 ProgrammatoreJava pj=new
   ProgrammatoreJava("Franco", "Bianchi",5);
 pj.stampa();
 }
}
```
- A. Errore a tempo di compilazione
- B. Errore a tempo di esecuzione
- C. Programmatore Java con 5 anni di esperienza
- D. Programmatore Java con 0 anni di esperienza
- E. Nessuna delle precedenti

```
class MyExc1 extends Exception { }
class MyExc2 extends MyExc1 { }
class MyExc3 extends Exception { }
public class B1 {
   public static void main(String [] argv) {
      try {
         q();
      }
      catch( MyExc3 i ) {
         System.out.print(1);
      }
      catch( MyExc2 w ) {
      }
      catch( MyExc1 j ) {
         throw( new MyExc3() );
      }
      finally {
         System.out.print(2);
         throw( new MyExc2() );
      }
   }
   static void q() {
      try {
         System.out.print(3);
         throw( new Exception() );
      }
      finally {
         throw( new MyExc3() );
      }
   }
}
```
# A. 31

- B. Errore a tempo di compilazione
- C. 312Exception in thread main MyExc2
- D. 312
- E. Nessuna delle precedenti

# 6. Date le dichiarazioni:

```
Object [] [] m;
Error [] q;
Object [] w;
q = new Error [9];m = new Object [5] [2];w = new Object [4] [5];
```
indicare quale dei seguenti assegnamenti sono corretti a tempo di esecuzione.

A.  $q = (Error []) m;$ B.  $q = (Error []) w;$ C. m = (Object [] []) w; D. m = (Object [] []) q; E. Nessuno dei precedenti

# 7. Qual è l'output di questo codice?

```
interface albero { int f(int i);}
class Pioppo implements albero {
   String tipo="Sempre Verde";
   public int f(int n)
   {
System.out.println("Pioppo");
int num=n+1;
return num;
   }
   public static void main(String args[]) {
       Pioppo p= new Pioppo();
       System.out.println(p.f(5));
   }
}
```
A. Errore a tempo di compilazione

- B. Errore a tempo di esecuzione
- C. Pioppo 6
- D. Pioppo
	- 1

E. Nessuna delle precedenti

String [] c; Object [] [] d; Object [] e;

indicare quale dei seguenti assegnamenti sono corretti a tempo di compilazione.

A.  $d = c$ ; **B.**  $d = (Object [ ] [ ] e;$  $C. c = (String [] ) d;$ D.  $d = (Object [ ] [ ] ) c;$ E.  $d = e$ ;

9. Quanti oggetti *al massimo* possono essere deallocati mediante garbage collection nel punto indicato?

```
public class Bottiglia {
 static String marca="Ferrari";
 double numlitri=1.5;
Bottiglia(){
   System.out.println(marca);
 }
 Bottiglia(double litri){
   this.numlitri=litri;
   System.out.println(litri);
 }
 public static void main(String args[]) {
   Bottiglia spumante=new Bottiglia();
   Bottiglia vinoRosso=new Bottiglia();
   Bottiglia vinoBianco=new Bottiglia(1.0);
   spumante=null;
   vinoBianco=spumante;
   /*QUI*/
   System.out.println("END");
 }
}
```
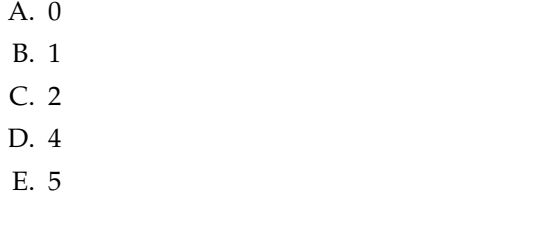

```
class Stella {
 String nome="Stella";
  String colore="rosa";
  public Stella(String nome) {
    this.nome = nome;
```

```
}
}
public class Sole extends Stella {
  public Sole(String c) {
    super("Sole");
    this.colore = c;
  }
  public static void main(String [] argv) {
    Sole s = new Sole("bianco");
    System.out.println("Stella: " + s.nome);
    System.out.println("Colore: "
      + s.colore);
  }
```
- A. Errore a tempo di compilazione
- B. Errore a tempo di esecuzione
- C. Stella: Sole Colore: rosa
- D. Stella: Sole Colore: bianco
- E. Nessuna delle precedenti
- 11. Qual è l'output di questo codice?

```
class MyExc1 extends Exception { }
class MyExc2 extends Exception { }
class MyExc3 extends Exception { }
public class C1 {
   public static void main(String [] argv)
      throws Exception {
      try {
         System.out.print(1);
         n();
      }
      catch( MyExc3 s ) {
         System.out.print(2);
         throw( new Exception() );
      }
      finally {
         System.out.print(3);
         throw( new MyExc3() );
      }
   }
   static void n() throws Exception {
      try {
         System.out.print(4);
         switch(1) {
         case 1: throw( new MyExc2() );
         case 2: throw ( new MyExc1() );
         case 3: throw ( new MyExc3() );
         }
      }
      catch( MyExc1 t ) {
         throw( new MyExc3() );
```

```
}
   catch( MyExc3 d ) {
      System.out.print(5);
      throw( new MyExc2() );
   }
   catch( Exception h ) {
      System.out.print(6);
      throw( new MyExc2() );
   }
}
```
A. Errore a tempo di compilazione

B. 1463Exception in thread main MyExc3

- C. 143Exception in thread main MyExc3
- D. 146666666... (ciclo infinito)

}

E. Nessuna delle precedenti

## 12. Qual è l'output di questo codice?

```
interface FiguraGeometrica {
  static int dimensioni = 10;
  void print();
}
class Cono implements FiguraGeometrica {
  static final int numLati = 3;
  public void print() {
    System.out.println("Cono: "
      + dimensioni + " - " +
      numLati + " lati per faccia.");
  }
  public static void main(String [] argv) {
   Cono c1 = new Cono();
    FiguraGeometrica f1 =c1;
    c1.print();
  }
}
 A. Errore a tempo di compilazione
 B. Errore a tempo di esecuzione
 C. Cono: 8 - 3 lati per faccia
 D. Cono: 3 - 3 lati per faccia
 E. Nessuna delle precedenti
```
## 13. Qual è l'output di questo codice?

```
class Stella {
 String nome="Stella";
 final String colore="rosa";
```

```
public Stella(String nome) {
    this.nome = nome;
  }
}
public class Sole extends Stella {
  public Sole(String c) {
    super("Sole");
    this.colore = c;
  }
 public static void main(String [] argv) {
    Sole s = new Sole("bianco");
    System.out.println("Stella: " + s.nome);
   System.out.println("Colore: "
      + s.colore);
  }
```
- A. Errore a tempo di compilazione
- B. Errore a tempo di esecuzione
- C. Stella: Sole Colore: rosa
- D. Stella: Sole Colore: bianco
- E. Nessuna delle precedenti

```
abstract class Programmatore {
  String nome;
  String cognome;
 int anniEsperienza;
  public Programmatore(String n, String c,
                        int a){
    nome=n;
    cognome=c;
    anniEsperienza=a;
  }
  abstract void programma();
}
public class ProgrammatoreJava
        extends Programmatore {
void stampa(){
   System.out.print("Programmatore Java con ");
   System.out.print (anniEsperienza);
   System.out.println(" anni di esperienza");
 }
void programma(){}
 ProgrammatoreJava(String n, String c, int a){
super(n, c, a);
 }
public static void main(String [] argv) {
 ProgrammatoreJava pj=new
    ProgrammatoreJava("Franco", "Bianchi",5);
```

```
pj.stampa();
 }
}
```
- A. Errore a tempo di compilazione
- B. Errore a tempo di esecuzione
- C. Programmatore Java con 5 anni di esperienza
- D. Programmatore Java con 0 anni di esperienza
- E. Nessuna delle precedenti

```
interface FiguraGeometrica {
 static int dimensioni = 10;
 void print();
}
class Cono implements FiguraGeometrica {
 static final int numLati = 3;
 public void print() {
   System.out.println("Cono: "
     + dimensioni + " - " +
     numLati + " lati per faccia.");
  }
 public static void main(String [] argv) {
   Cono c1 = new Cono();
   FiguraGeometrica f1;
   c1= (FiguraGeometrica) f1;
   c1.print();
 }
}
```
- A. Errore a tempo di compilazione
- B. Errore a tempo di esecuzione
- C. Cono: 8 3 lati per faccia
- D. Cono: 3 3 lati per faccia
- E. Nessuna delle precedenti
- 16. Qual è l'output di questo codice?

```
class MyExc1 extends Exception { }
class MyExc2 extends Exception { }
class MyExc3 extends MyExc2 { }
public class D1 {
   public static void main(String [] argv)
       throws Exception {
      try {
         q();
      }
      finally {
         throw( new MyExc2() );
      }
   }
   static void q() throws Exception {
      try {
      }
      catch( MyExc2 y ) {
         System.out.print(1);
         throw( new MyExc3() );
      }
      catch( MyExc3 g ) {
         System.out.print(2);
      }
      finally {
         throw( new MyExc3() );
      }
   }
}
 A. Errore a tempo di compilazione
 B. 1111111... (ciclo infinito)
 C. Exception in thread main MyExc2
 D. 1111
 E. Nessuna delle precedenti
```
# **LP1** Prova d'esame

*prof. Piero A. Bonatti 17-07-2014*

Segnare nell'ultimo foglio le risposte alle seguenti domande a scelta multipla tenendo presente che ogni domanda richiede una sola risposta.

### **Prova n. 49**

1. Qual è l'output di questo codice?

```
class MyExc1 extends Exception { }
class MyExc2 extends MyExc1 { }
class MyExc3 extends Exception { }
public class B1 {
   public static void main(String [] argv) {
      try {
         q();
      }
      catch( MyExc3 i ) {
         System.out.print(1);
      }
      catch( MyExc2 w ) {
      }
      catch( MyExc1 j ) {
         throw( new MyExc3() );
      }
      finally {
        System.out.print(2);
         throw( new MyExc2() );
      }
   }
   static void q() {
     try {
         System.out.print(3);
         throw( new Exception() );
      }
      finally {
         throw( new MyExc3() );
      }
   }
}
 A. 31
```
B. Errore a tempo di compilazione C. 312Exception in thread main MyExc2 D. 312 E. Nessuna delle precedenti

2. Qual è l'output di questo codice?

```
interface albero { int f(int i);}
class Pioppo implements albero {
  String tipo="Sempre Verde";
  public int f(int n)
```

```
{
System.out.println("Pioppo");
int num=n+1;
return num;
   }
   public static void main(String args[]) {
       Pioppo p= new Pioppo();
       System.out.println(p.f(5));
   }
}
```
A. Errore a tempo di compilazione

- B. Errore a tempo di esecuzione
- C. Pioppo 6
- D. Pioppo 1
- E. Nessuna delle precedenti
- 3. Qual è l'output di questo codice?

```
abstract class Programmatore {
  String nome;
  String cognome;
  int anniEsperienza;
  public Programmatore(String n, String c,
                        int a){
    nome=n;
    cognome=c;
    anniEsperienza=a;
  }
  abstract void programma();
}
public class ProgrammatoreJava
        extends Programmatore {
 void stampa(){
   System.out.print("Programmatore Java con ");
   System.out.print (anniEsperienza);
   System.out.println(" anni di esperienza");
 }
 void programma(){}
 ProgrammatoreJava(String n, String c, int a){
super(n,c,a);
```

```
}
public static void main(String [] argv) {
 ProgrammatoreJava pj=new
   ProgrammatoreJava("Franco", "Bianchi",5);
 pj.stampa();
}
}
```
- A. Errore a tempo di compilazione
- B. Errore a tempo di esecuzione
- C. Programmatore Java con 5 anni di esperienza
- D. Programmatore Java con 0 anni di esperienza
- E. Nessuna delle precedenti
- 4. Dire quale delle seguenti affermazioni è vera:
	- A. I modificatori applicati a una variabile di tipo array non si applicano alla variabile array ma ai suoi elementi
	- B. Un attributo static non può essere acceduto mediante un riferimento a un oggetto della sua classe di appartenenza
	- C. Un attributo non può essere contemporaneamente static e final
	- D. L'operatore new non restituisce un riferimento all'oggetto appena creato
	- E. Un oggetto può non esistere dopo la sua dichiarazione

5. Date le dichiarazioni:

```
String [] c;
Object [] [] d;
Object [] e;
```
indicare quale dei seguenti assegnamenti sono corretti a tempo di compilazione.

```
A. d = c;
B. d = (Object [] []) e;
C. c = (String [] ) d;D. d = (Object [] []) c;
E. d = e;
```
### 6. Qual è l'output di questo codice?

```
class Stella {
  String nome="Stella";
  String colore="rosa";
  public Stella(String nome) {
   this.nome = nome;
  }
```

```
}
public class Sole extends Stella {
  public Sole(String c) {
    super("Sole");
    this.colore = c;
  }
  public static void main(String [] argv) {
    Sole s = new Sole("bianco");
    System.out.println("Stella: " + s.nome);
    System.out.println("Colore: "
      + s.colore);
  }
```
- A. Errore a tempo di compilazione
- B. Errore a tempo di esecuzione
- C. Stella: Sole Colore: rosa
- D. Stella: Sole Colore: bianco

}

A. 0 B. 1 C. 2 D. 4 E. 5

- E. Nessuna delle precedenti
- 7. Quanti oggetti *al massimo* possono essere deallocati mediante garbage collection nel punto indicato?

```
public class Bottiglia {
 static String marca="Ferrari";
 double numlitri=1.5;
 Bottiglia(){
   System.out.println(marca);
 }
 Bottiglia(double litri){
  this.numlitri=litri;
   System.out.println(litri);
 }
 public static void main(String args[]) {
   Bottiglia spumante=new Bottiglia();
   Bottiglia vinoRosso=new Bottiglia();
   Bottiglia vinoBianco=new Bottiglia(1.0);
   spumante=null;
   vinoBianco=spumante;
   /*QUI*/
   System.out.println("END");
 }
```
8. Quale output si ottiene invocando il metodo m?

```
class F {
  private String [] a1 = new String [7];
  private String [] a4 = new String [2];
   private Boolean b3 = new Boolean(true);
   void m() {
      q(a1, new String [2], b3, b3);}
   void q(Object a2, String [] a3,
          Boolean b1, Object b2) {
      if(a2 == a1) {
         System.out.print(1);
      } else {
         System.out.print(0);
      }
      if(a3 == a4) {
         System.out.print(1);
      } else {
         System.out.print(0);
      }
      if(b2 == b1) { }System.out.print(1);
      } else {
         System.out.print(0);
      }
   }
}
 A. 110
 B. 100
 C. 011
 D. 101
 E. 010
```
### 9. Date le dichiarazioni:

```
Object [] [] m;
Error [] q;
Object [] w;
q = new Error [9];m = new Object [5] [2];w = new Object [4] [5];
```
indicare quale dei seguenti assegnamenti sono corretti a tempo di esecuzione.

A.  $q = (Error []) m;$ B.  $q = (Error []) w;$ C. m = (Object [] []) w; D. m = (Object [] []) q; E. Nessuno dei precedenti

```
interface albero { int f(int i);}
class Pioppo implements albero{
   String tipo="Sempre Verde";
   public int f()
   {
System.out.println("Pioppo");
int num=6;
return num;
   }
   public static void main(String args[]) {
       Pioppo p= new Pioppo();
       System.out.println(p.f());
   }
}
```
- A. Errore a tempo di compilazione
- B. Errore a tempo di esecuzione
- C. Pioppo
- 6
- D. Pioppo 1
- E. Nessuna delle precedenti

11. Qual è l'output di questo codice?

```
interface FiguraGeometrica {
 static int dimensioni = 10;
 void print();
}
```

```
class Cono implements FiguraGeometrica {
  static final int numLati = 3;
  public void print() {
    System.out.println("Cono: "
      + dimensioni + " - " +
     numLati + " lati per faccia.");
  }
  public static void main(String [] argv) {
   Cono c1 = new Cono();
   FiguraGeometrica f1 =c1;
```

```
}
}
```
A. Errore a tempo di compilazione

- B. Errore a tempo di esecuzione
- C. Cono: 8 3 lati per faccia

c1.print();

- D. Cono: 3 3 lati per faccia
- E. Nessuna delle precedenti

```
class MyExc1 extends Exception { }
   class MyExc2 extends Exception { }
   class MyExc3 extends Exception { }
   public class C1 {
      public static void main(String [] argv)
         throws Exception {
         try {
            System.out.print(1);
            n();
         }
         catch( MyExc3 s ) {
            System.out.print(2);
            throw( new Exception() );
         }
         finally {
            System.out.print(3);
            throw( new MyExc3() );
         }
      }
      static void n() throws Exception {
         try {
            System.out.print(4);
            switch(1) {
            case 1: throw ( new MyExc2() );
            case 2: throw ( new MyExc1() );
            case 3: throw ( new MyExc3() );
             }
         }
         catch( MyExc1 t ) {
            throw( new MyExc3() );
         }
         catch( MyExc3 d ) {
            System.out.print(5);
            throw( new MyExc2() );
         }
         catch( Exception h ) {
            System.out.print(6);
            throw( new MyExc2() );
         }
      }
   }
    A. Errore a tempo di compilazione
    B. 1463Exception in thread main MyExc3
    C. 143Exception in thread main MyExc3
    D. 146666666... (ciclo infinito)
    E. Nessuna delle precedenti
13. Qual è l'output di questo codice?
```

```
abstract class Programmatore {
 String nome;
 String cognome;
 int anniEsperienza;
 public Programmatore(String n, String c,
                       int a){
    nome=n;
```

```
cognome=c;
    anniEsperienza=a;
  }
  abstract void programma();
}
public class ProgrammatoreJava
          extends Programmatore {
void stampa(){
   System.out.print("Programmatore Java con ");
   System.out.print (anniEsperienza);
   System.out.println(" anni di esperienza");
 }
 ProgrammatoreJava(String n, String c, int a){
super(n, c, a);
}
public static void main(String [] argv) {
 ProgrammatoreJava pj=new
    ProgrammatoreJava("Franco", "Bianchi",5);
 pj.stampa();
 }
}
```
### A. Errore a tempo di compilazione

- B. Errore a tempo di esecuzione
- C. Programmatore Java con 5 anni di esperienza
- D. Programmatore Java con 0 anni di esperienza
- E. Nessuna delle precedenti

14. Qual è l'output di questo codice?

```
class Stella {
  String nome="Stella";
  final String colore="rosa";
  public Stella(String nome) {
   this.nome = nome;
  }
}
public class Sole extends Stella {
  public Sole(String c) {
   super("Sole");
    this.colore = c;
  }
 public static void main(String [] argv) {
    Sole s = new Sole("bianco");
    System.out.println("Stella: " + s.nome);
    System.out.println("Colore: "
      + s.colore);
  }
```
A. Errore a tempo di compilazione

- B. Errore a tempo di esecuzione
- C. Stella: Sole Colore: rosa
- D. Stella: Sole Colore: bianco
- E. Nessuna delle precedenti

```
interface FiguraGeometrica {
 static int dimensioni = 10;
 void print();
}
class Cono implements FiguraGeometrica {
 static final int numLati = 3;
 public void print() {
    System.out.println("Cono: "
     + dimensioni + " - " +
     numLati + " lati per faccia.");
  }
 public static void main(String [] argv) {
   Cono c1 = new Cono();
   FiguraGeometrica f1;
   c1= (FiguraGeometrica) f1;
    c1.print();
  }
}
```
- A. Errore a tempo di compilazione
- B. Errore a tempo di esecuzione
- C. Cono: 8 3 lati per faccia
- D. Cono: 3 3 lati per faccia
- E. Nessuna delle precedenti

```
class MyExc1 extends Exception { }
class MyExc2 extends Exception { }
class MyExc3 extends MyExc2 { }
public class D1 {
   public static void main(String [] argv)
       throws Exception {
      try {
         q();
      }
      finally {
         throw( new MyExc2() );
      }
   }
   static void q() throws Exception {
     try {
      }
      catch( MyExc2 y ) {
         System.out.print(1);
         throw( new MyExc3() );
      }
      catch( MyExc3 g ) {
         System.out.print(2);
      }
      finally {
         throw( new MyExc3() );
      }
   }
}
 A. Errore a tempo di compilazione
 B. 1111111... (ciclo infinito)
```
- C. Exception in thread main MyExc2
- D. 1111
- E. Nessuna delle precedenti

## **LP1** Prova d'esame

*prof. Piero A. Bonatti 17-07-2014*

Segnare nell'ultimo foglio le risposte alle seguenti domande a scelta multipla tenendo presente che ogni domanda richiede una sola risposta.

### **Prova n. 50**

1. Qual è l'output di questo codice?

```
class MyExc1 extends Exception { }
class MyExc2 extends Exception { }
class MyExc3 extends Exception { }
public class C1 {
   public static void main(String [] argv)
     throws Exception {
      try {
         System.out.print(1);
         n();
      }
      catch( MyExc3 s ) {
         System.out.print(2);
         throw( new Exception() );
      }
      finally {
         System.out.print(3);
         throw( new MyExc3() );
      }
   }
   static void n() throws Exception {
      try {
         System.out.print(4);
         switch(1) {
         case 1: throw ( new MyExc2() );
         case 2: throw( new MyExc1() );
         case 3: throw ( new MyExc3() );
         }
      }
      catch( MyExc1 t ) {
         throw( new MyExc3() );
      }
      catch( MyExc3 d ) {
         System.out.print(5);
         throw( new MyExc2() );
      }
      catch( Exception h ) {
         System.out.print(6);
         throw( new MyExc2() );
      }
   }
}
 A. Errore a tempo di compilazione
```
B. 1463Exception in thread main MyExc3

- C. 143Exception in thread main MyExc3
- D. 146666666... (ciclo infinito)
- E. Nessuna delle precedenti
- 2. Date le dichiarazioni:

```
String [] c;
Object [] [] d;
Object [] e;
```
indicare quale dei seguenti assegnamenti sono corretti a tempo di compilazione.

A.  $d = c$ ; B.  $d = (Object [ ] [ ] ) e;$  $C. c = (String []) d;$ D.  $d = (Object [ ] [ ] ) c;$ E.  $d = e$ ;

```
abstract class Programmatore {
  String nome;
 String cognome;
 int anniEsperienza;
 public Programmatore (String n, String c,
                       int a){
   nome=n;
    cognome=c;
    anniEsperienza=a;
  }
  abstract void programma();
}
public class ProgrammatoreJava
          extends Programmatore {
void stampa(){
   System.out.print("Programmatore Java con ");
   System.out.print (anniEsperienza);
   System.out.println(" anni di esperienza");
 }
 ProgrammatoreJava(String n, String c, int a){
super(n,c,a);
 }
 public static void main(String [] argv) {
```

```
ProgrammatoreJava pj=new
   ProgrammatoreJava("Franco", "Bianchi",5);
 pj.stampa();
}
}
```
A. Errore a tempo di compilazione

- B. Errore a tempo di esecuzione
- C. Programmatore Java con 5 anni di esperienza
- D. Programmatore Java con 0 anni di esperienza
- E. Nessuna delle precedenti

4. Qual è l'output di questo codice?

```
class MyExc1 extends Exception { }
class MyExc2 extends MyExc1 { }
class MyExc3 extends Exception { }
public class B1 {
   public static void main(String [] argv) {
      try {
         q();
      }
      catch( MyExc3 i ) {
         System.out.print(1);
      }
      catch( MyExc2 w ) {
      }
      catch( MyExc1 j ) {
        throw( new MyExc3() );
      }
      finally {
         System.out.print(2);
         throw( new MyExc2() );
      }
   }
   static void q() {
     try {
         System.out.print(3);
         throw( new Exception() );
      }
      finally {
         throw( new MyExc3() );
      }
   }
}
 A. 31
```
# B. Errore a tempo di compilazione C. 312Exception in thread main MyExc2 D. 312

E. Nessuna delle precedenti

- A. I modificatori applicati a una variabile di tipo array non si applicano alla variabile array ma ai suoi elementi
- B. Un attributo static non può essere acceduto mediante un riferimento a un oggetto della sua classe di appartenenza
- C. Un attributo non può essere contemporaneamente static e final
- D. L'operatore new non restituisce un riferimento all'oggetto appena creato
- E. Un oggetto può non esistere dopo la sua dichiarazione

6. Qual è l'output di questo codice?

```
interface FiguraGeometrica {
  static int dimensioni = 10;
  void print();
}
class Cono implements FiguraGeometrica {
  static final int numLati = 3;
  public void print() {
   System.out.println("Cono: "
      + dimensioni + " - " +
      numLati + " lati per faccia.");
  }
 public static void main(String [] argv) {
    Cono cl = new Cono();
    FiguraGeometrica f1;
    c1= (FiguraGeometrica) f1;
    c1.print();
  }
}
 A. Errore a tempo di compilazione
 B. Errore a tempo di esecuzione
```
- C. Cono: 8 3 lati per faccia D. Cono: 3 - 3 lati per faccia
- E. Nessuna delle precedenti

```
class Stella {
  String nome="Stella";
  String colore="rosa";
 public Stella(String nome) {
   this.nome = nome;
  }
}
```

```
public class Sole extends Stella {
```
<sup>5.</sup> Dire quale delle seguenti affermazioni è vera:

```
public Sole(String c) {
  super("Sole");
 this.colore = c;
}
public static void main(String [] argv) {
  Sole s = new Sole("bianco");
  System.out.println("Stella: " + s.nome);
  System.out.println("Colore: "
    + s.colore);
}
```
- A. Errore a tempo di compilazione
- B. Errore a tempo di esecuzione
- C. Stella: Sole Colore: rosa
- D. Stella: Sole Colore: bianco
- E. Nessuna delle precedenti

```
interface FiguraGeometrica {
 static int dimensioni = 10;
 void print();
}
```

```
class Cono implements FiguraGeometrica {
  static final int numLati = 3;
 public void print() {
   System.out.println("Cono: "
     + dimensioni + " - " +
     numLati + " lati per faccia.");
  }
 public static void main(String [] argv) {
   Cono c1 = new Cono();
   FiguraGeometrica f1 =c1;
   c1.print();
  }
}
```
A. Errore a tempo di compilazione

- B. Errore a tempo di esecuzione
- C. Cono: 8 3 lati per faccia
- D. Cono: 3 3 lati per faccia
- E. Nessuna delle precedenti

```
9. Qual è l'output di questo codice?
```

```
class Stella {
 String nome="Stella";
  final String colore="rosa";
  public Stella(String nome) {
    this.nome = nome;
  }
}
public class Sole extends Stella {
  public Sole(String c) {
   super("Sole");
   this.colore = c;
  }
  public static void main(String [] argv) {
    Sole s = new Sole("bianco");
    System.out.println("Stella: " + s.nome);
   System.out.println("Colore: "
      + s.colore);
  }
```
- A. Errore a tempo di compilazione
- B. Errore a tempo di esecuzione
- C. Stella: Sole Colore: rosa
- D. Stella: Sole Colore: bianco
- E. Nessuna delle precedenti
- 10. Quale output si ottiene invocando il metodo m?

```
class F {
  private String [] a1 = new String [7];
  private String [] a4 = new String [2];
  private Boolean b3 = new Boolean(true);
  void m() {
      q(a1, new String [2], b3, b3);
   }
  void q(Object a2, String [] a3,
          Boolean b1, Object b2) {
      if(a2 == a1) {
         System.out.print(1);
      } else {
         System.out.print(0);
      }
     if(a3 == a4) {
        System.out.print(1);
      } else {
         System.out.print(0);
      }
      if(b2 == b1) {
         System.out.print(1);
      } else {
         System.out.print(0);
      }
```
}

A. 110

}

B. 100

C. 011

- D. 101
- E. 010

11. Qual è l'output di questo codice?

```
abstract class Programmatore {
 String nome;
  String cognome;
  int anniEsperienza;
 public Programmatore(String n, String c,
                         int a){
    nome=n;
    cognome=c;
    anniEsperienza=a;
  }
  abstract void programma();
}
public class ProgrammatoreJava
         extends Programmatore {
void stampa(){
   System.out.print("Programmatore Java con ");
   System.out.print (anniEsperienza);
   System.out.println(" anni di esperienza"); 13. Qual è l'output di questo codice?
 }
void programma(){}
ProgrammatoreJava(String n, String c, int a){
super(n, c, a);
}
public static void main(String [] argv) {
 ProgrammatoreJava pj=new
    ProgrammatoreJava("Franco", "Bianchi",5);
 pj.stampa();
 }
}
```
- A. Errore a tempo di compilazione
- B. Errore a tempo di esecuzione
- C. Programmatore Java con 5 anni di esperienza
- D. Programmatore Java con 0 anni di esperienza
- E. Nessuna delle precedenti

```
class MyExc1 extends Exception { }
class MyExc2 extends Exception { }
class MyExc3 extends MyExc2 { }
public class D1 {
```

```
public static void main(String [] argv)
       throws Exception {
      try {
         q();
      }
      finally {
         throw( new MyExc2() );
      }
   }
   static void q() throws Exception {
      try {
      }
      catch( MyExc2 y ) {
         System.out.print(1);
         throw( new MyExc3() );
      }
      catch( MyExc3 g ) {
         System.out.print(2);
      }
      finally {
         throw( new MyExc3() );
      }
   }
}
 A. Errore a tempo di compilazione
 B. 1111111... (ciclo infinito)
 C. Exception in thread main MyExc2
 D. 1111
 E. Nessuna delle precedenti
interface albero { int f(int i);}
class Pioppo implements albero{
   String tipo="Sempre Verde";
   public int f()
   {
System.out.println("Pioppo");
int num=6;
return num;
   }
   public static void main(String args[]) {
       Pioppo p= new Pioppo();
       System.out.println(p.f());
   }
}
```
- A. Errore a tempo di compilazione
- B. Errore a tempo di esecuzione
- C. Pioppo
- 6
- D. Pioppo 1
- E. Nessuna delle precedenti

<sup>14.</sup> Quanti oggetti *al massimo* possono essere deallocati mediante garbage collection nel punto indicato?

```
public class Bottiglia {
 static String marca="Ferrari";
double numlitri=1.5;
Bottiglia(){
  System.out.println(marca);
 }
 Bottiglia(double litri){
  this.numlitri=litri;
  System.out.println(litri);
 }
public static void main(String args[]) {
   Bottiglia spumante=new Bottiglia();
  Bottiglia vinoRosso=new Bottiglia();
  Bottiglia vinoBianco=new Bottiglia(1.0);
  spumante=null;
  vinoBianco=spumante;
  /*QUI*/
  System.out.println("END");
 }
}
 A. 0
 B. 1
 C. 2
 D. 4
 E. 5
```
### 15. Date le dichiarazioni:

Object [] [] m; Error [] q; Object [] w;  $q = new Error [9];$  $m = new Object [5] [2];$  $w = new Object [4] [5];$  indicare quale dei seguenti assegnamenti sono corretti a tempo di esecuzione.

A.  $q = (Error []) m;$ B.  $q = (Error []) w;$ C. m = (Object [] []) w; D. m = (Object [] []) q; E. Nessuno dei precedenti

```
interface albero { int f(int i);}
class Pioppo implements albero {
  String tipo="Sempre Verde";
  public int f(int n)
   {
System.out.println("Pioppo");
int num=n+1;
return num;
  }
  public static void main(String args[]) {
      Pioppo p= new Pioppo();
      System.out.println(p.f(5));
   }
}
```
- A. Errore a tempo di compilazione
- B. Errore a tempo di esecuzione
- C. Pioppo 6
- D. Pioppo
	- 1
- E. Nessuna delle precedenti

# **LP1** Prova d'esame

*prof. Piero A. Bonatti 17-07-2014*

Segnare nell'ultimo foglio le risposte alle seguenti domande a scelta multipla tenendo presente che ogni domanda richiede una sola risposta.

### **Prova n. 51**

1. Qual è l'output di questo codice?

```
interface albero { int f(int i);}
class Pioppo implements albero {
   String tipo="Sempre Verde";
   public int f(int n)
   {
System.out.println("Pioppo");
int num=n+1;
return num;
   }
   public static void main(String args[]) {
       Pioppo p= new Pioppo();
       System.out.println(p.f(5));
   }
}
```
- A. Errore a tempo di compilazione
- B. Errore a tempo di esecuzione
- C. Pioppo
	- 6
- D. Pioppo
	- 1
- E. Nessuna delle precedenti

2. Qual è l'output di questo codice?

```
class Stella {
 String nome="Stella";
 final String colore="rosa";
 public Stella(String nome) {
    this.nome = nome;
  }
}
public class Sole extends Stella {
 public Sole(String c) {
    super("Sole");
    this.colore = c;
  }
  public static void main(String [] argv) {
    Sole s = new Sole("bianco");
```
### System.out.println("Stella: " + s.nome); System.out.println("Colore: " + s.colore);

}

A. 0 B. 1 C. 2 D. 4 E. 5

- A. Errore a tempo di compilazione
- B. Errore a tempo di esecuzione
- C. Stella: Sole Colore: rosa
- D. Stella: Sole Colore: bianco
- E. Nessuna delle precedenti
- 3. Quanti oggetti *al massimo* possono essere deallocati mediante garbage collection nel punto indicato?

```
public class Bottiglia {
 static String marca="Ferrari";
 double numlitri=1.5;
 Bottiglia(){
   System.out.println(marca);
 }
 Bottiglia(double litri){
  this.numlitri=litri;
   System.out.println(litri);
 }
 public static void main(String args[]) {
   Bottiglia spumante=new Bottiglia();
   Bottiglia vinoRosso=new Bottiglia();
   Bottiglia vinoBianco=new Bottiglia(1.0);
   spumante=null;
   vinoBianco=spumante;
   /*QUI*/
   System.out.println("END");
 }
}
```

```
class MyExc1 extends Exception { }
class MyExc2 extends Exception { }
class MyExc3 extends Exception { }
public class C1 {
   public static void main(String [] argv)
      throws Exception {
      try {
         System.out.print(1);
         n();
      }
      catch( MyExc3 s ) {
         System.out.print(2);
         throw( new Exception() );
      }
      finally {
         System.out.print(3);
         throw( new MyExc3() );
      }
   }
   static void n() throws Exception {
      try {
         System.out.print(4);
         switch(1) {
         case 1: throw( new MyExc2() );
         case 2: throw( new MyExc1() );
         case 3: throw ( new MyExc3() );
         }
      }
      catch( MyExc1 t ) {
         throw( new MyExc3() );
      }
      catch( MyExc3 d ) {
         System.out.print(5);
         throw( new MyExc2() );
      }
      catch( Exception h ) {
         System.out.print(6);
         throw( new MyExc2() );
      }
   }
}
 A. Errore a tempo di compilazione
 B. 1463Exception in thread main MyExc3
 C. 143Exception in thread main MyExc3
 D. 146666666... (ciclo infinito)
 E. Nessuna delle precedenti
```
### 5. Qual è l'output di questo codice?

```
abstract class Programmatore {
 String nome;
  String cognome;
  int anniEsperienza;
```

```
public Programmatore(String n, String c,
                        int a){
    nome=n;
   cognome=c;
    anniEsperienza=a;
  }
  abstract void programma();
}
public class ProgrammatoreJava
         extends Programmatore {
 void stampa(){
   System.out.print("Programmatore Java con ");
   System.out.print (anniEsperienza);
   System.out.println(" anni di esperienza");
 }
void programma(){}
 ProgrammatoreJava(String n, String c, int a){
super(n,c,a);
 }
public static void main(String [] argv) {
 ProgrammatoreJava pj=new
    ProgrammatoreJava("Franco", "Bianchi",5);
 pj.stampa();
 }
}
```
A. Errore a tempo di compilazione

- B. Errore a tempo di esecuzione
- C. Programmatore Java con 5 anni di esperienza
- D. Programmatore Java con 0 anni di esperienza
- E. Nessuna delle precedenti

```
abstract class Programmatore {
 String nome;
  String cognome;
  int anniEsperienza;
  public Programmatore(String n, String c,
                       int a){
    nome=n;
    cognome=c;
    anniEsperienza=a;
  }
  abstract void programma();
}
public class ProgrammatoreJava
          extends Programmatore {
void stampa(){
   System.out.print("Programmatore Java con ");
   System.out.print (anniEsperienza);
   System.out.println(" anni di esperienza");
```

```
}
```

```
ProgrammatoreJava(String n, String c, int a){
super(n, c, a);
 }
public static void main(String [] argv) {
 ProgrammatoreJava pj=new
   ProgrammatoreJava("Franco", "Bianchi",5);
 pj.stampa();
 }
}
```
- A. Errore a tempo di compilazione
- B. Errore a tempo di esecuzione
- C. Programmatore Java con 5 anni di esperienza
- D. Programmatore Java con 0 anni di esperienza
- E. Nessuna delle precedenti
- 7. Qual è l'output di questo codice?

```
interface albero { int f(int i);}
class Pioppo implements albero{
   String tipo="Sempre Verde";
  public int f()
   {
System.out.println("Pioppo");
int num=6;
return num;
   }
   public static void main(String args[]) {
      Pioppo p= new Pioppo();
       System.out.println(p.f());
   }
}
```
- A. Errore a tempo di compilazione
- B. Errore a tempo di esecuzione
- C. Pioppo 6
- D. Pioppo
	- 1

E. Nessuna delle precedenti

8. Date le dichiarazioni:

String [] c; Object [] [] d; Object [] e;

indicare quale dei seguenti assegnamenti sono corretti a tempo di compilazione.

```
A. d = c;
B. d = (Object [] []) e;
C. c = (String []) d;
```

```
D. d = (Object [] []) c;
E. d = e;
```

```
class MyExc1 extends Exception { }
class MyExc2 extends Exception { }
class MyExc3 extends MyExc2 { }
public class D1 {
   public static void main(String [] argv)
       throws Exception {
      try {
         q();
      }
      finally {
         throw( new MyExc2() );
      }
   }
   static void q() throws Exception {
     try {
      }
      catch( MyExc2 y ) {
         System.out.print(1);
         throw( new MyExc3() );
      }
      catch( MyExc3 g ) {
         System.out.print(2);
      }
      finally {
         throw( new MyExc3() );
      }
   }
}
```
- A. Errore a tempo di compilazione
- B. 1111111... (ciclo infinito)
- C. Exception in thread main MyExc2
- D. 1111
- E. Nessuna delle precedenti
- 10. Quale output si ottiene invocando il metodo m?

```
class F {
   private String [] a1 = new String [7];
   private String [] a4 = new String [2];
  private Boolean b3 = new Boolean(true);
  void m() {
      q(a1, new String [2], b3, b3);
   }
   void q(Object a2, String [] a3,
          Boolean b1, Object b2) {
      if(a2 == a1) {
         System.out.print(1);
      } else {
         System.out.print(0);
      }
      if(a3 == a4)System.out.print(1);
```

```
} else {
          System.out.print(0);
      }
      if(b2 == b1) {
          System.out.print(1);
      } else {
          System.out.print(0);
      }
   }
}
 A. 110
 B. 100
 C. 011
 D. 101
 E. 010
```
### 11. Date le dichiarazioni:

Object [] [] m; Error [] q; Object [] w;  $q = new Error [9];$  $m = new Object [5] [2];$  $w = new Object [4] [5];$ 

indicare quale dei seguenti assegnamenti sono corretti a tempo di esecuzione.

A.  $q = (Error []) m;$ B.  $q = (Error []) w;$  $C. m = (Object [] []) w;$ D. m = (Object [] []) q; E. Nessuno dei precedenti

12. Qual è l'output di questo codice?

```
class Stella {
 String nome="Stella";
 String colore="rosa";
 public Stella(String nome) {
   this.nome = nome;
  }
}
public class Sole extends Stella {
 public Sole(String c) {
    super("Sole");
   this.colore = c;
  }
  public static void main(String [] argv) {
    Sole s = new Sole("bianco");
```

```
System.out.println("Stella: " + s.nome);
System.out.println("Colore: "
 + s.colore);
```
- A. Errore a tempo di compilazione
- B. Errore a tempo di esecuzione
- C. Stella: Sole Colore: rosa

}

- D. Stella: Sole Colore: bianco
- E. Nessuna delle precedenti
- 13. Dire quale delle seguenti affermazioni è vera:
	- A. I modificatori applicati a una variabile di tipo array non si applicano alla variabile array ma ai suoi elementi
	- B. Un attributo static non può essere acceduto mediante un riferimento a un oggetto della sua classe di appartenenza
	- C. Un attributo non può essere contemporaneamente static e final
	- D. L'operatore new non restituisce un riferimento all'oggetto appena creato
	- E. Un oggetto può non esistere dopo la sua dichiarazione

### 14. Qual è l'output di questo codice?

}

}

```
interface FiguraGeometrica {
  static int dimensioni = 10;
  void print();
}
class Cono implements FiguraGeometrica {
  static final int numLati = 3;
  public void print() {
   System.out.println("Cono: "
     + dimensioni + " - " +
```

```
numLati + " lati per faccia.");
```

```
public static void main(String [] argv) {
 Cono c1 = new Cono();
 FiguraGeometrica f1;
 c1= (FiguraGeometrica) f1;
  c1.print();
}
```
A. Errore a tempo di compilazione

B. Errore a tempo di esecuzione

- C. Cono: 8 3 lati per faccia
- D. Cono: 3 3 lati per faccia
- E. Nessuna delle precedenti

```
class MyExc1 extends Exception { }
class MyExc2 extends MyExc1 { }
class MyExc3 extends Exception { }
public class B1 {
  public static void main(String [] argv) {
     try {
        q();
      }
      catch( MyExc3 i ) {
         System.out.print(1);
      }
     catch( MyExc2 w ) {
      }
     catch( MyExc1 j ) {
       throw( new MyExc3() );
      }
     finally {
        System.out.print(2);
        throw( new MyExc2() );
      }
   }
   static void q() {
     try {
        System.out.print(3);
        throw( new Exception() );
      }
      finally {
        throw( new MyExc3() );
      }
   }
}
```
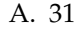

- B. Errore a tempo di compilazione
- C. 312Exception in thread main MyExc2
- D. 312
- E. Nessuna delle precedenti

```
interface FiguraGeometrica {
 static int dimensioni = 10;
  void print();
}
class Cono implements FiguraGeometrica {
 static final int numLati = 3;
  public void print() {
    System.out.println("Cono: "
     + dimensioni + " - " +
      numLati + " lati per faccia.");
  }
  public static void main(String [] argv) {
    Cono cl = new Cono();
    FiguraGeometrica f1 =c1;
   c1.print();
  }
}
 A. Errore a tempo di compilazione
 B. Errore a tempo di esecuzione
 C. Cono: 8 - 3 lati per faccia
```
- D. Cono: 3 3 lati per faccia
- E. Nessuna delle precedenti

*prof. Piero A. Bonatti 17-07-2014*

**LP1** Prova d'esame

Segnare nell'ultimo foglio le risposte alle seguenti domande a scelta multipla tenendo presente che ogni domanda richiede una sola risposta.

### **Prova n. 52**

### 1. Qual è l'output di questo codice?

```
abstract class Programmatore {
 String nome;
 String cognome;
 int anniEsperienza;
 public Programmatore(String n, String c,
                        int a){
    nome=n;
   cognome=c;
    anniEsperienza=a;
  }
  abstract void programma();
}
public class ProgrammatoreJava
         extends Programmatore {
void stampa(){
   System.out.print("Programmatore Java con ");
  System.out.print (anniEsperienza);
  System.out.println(" anni di esperienza");
 }
void programma(){}
ProgrammatoreJava(String n, String c, int a){
super(n,c,a);
 }
public static void main(String [] argv) {
 ProgrammatoreJava pj=new
    ProgrammatoreJava("Franco", "Bianchi",5);
 pj.stampa();
 }
}
```
A. Errore a tempo di compilazione

- B. Errore a tempo di esecuzione
- C. Programmatore Java con 5 anni di esperienza
- D. Programmatore Java con 0 anni di esperienza
- E. Nessuna delle precedenti

2. Date le dichiarazioni:

```
String [] c;
Object [] [] d;
Object [] e;
```
indicare quale dei seguenti assegnamenti sono corretti a tempo di compilazione.

```
A. d = c;
B. d = (Object [ ] [ ] ) e;C. c = (String []) d;D. d = (Object [ ] [ ] ) c;E. d = e;
```

```
abstract class Programmatore {
  String nome;
  String cognome;
  int anniEsperienza;
  public Programmatore(String n, String c,
                       int a){
   nome=n;
    cognome=c;
    anniEsperienza=a;
  }
  abstract void programma();
}
public class ProgrammatoreJava
          extends Programmatore {
 void stampa(){
   System.out.print("Programmatore Java con ");
   System.out.print (anniEsperienza);
   System.out.println(" anni di esperienza");
 }
 ProgrammatoreJava(String n, String c, int a){
super(n,c,a);
 }
 public static void main(String [] argv) {
 ProgrammatoreJava pj=new
    ProgrammatoreJava("Franco", "Bianchi",5);
 pj.stampa();
 }
}
```
- B. Errore a tempo di esecuzione
- C. Programmatore Java con 5 anni di esperienza
- D. Programmatore Java con 0 anni di esperienza
- E. Nessuna delle precedenti
- 4. Quanti oggetti *al massimo* possono essere deallocati mediante garbage collection nel punto indicato?

```
public class Bottiglia {
 static String marca="Ferrari";
double numlitri=1.5;
Bottiglia(){
  System.out.println(marca);
 }
 Bottiglia(double litri){
  this.numlitri=litri;
  System.out.println(litri);
 }
public static void main(String args[]) {
  Bottiglia spumante=new Bottiglia();
  Bottiglia vinoRosso=new Bottiglia();
  Bottiglia vinoBianco=new Bottiglia(1.0);
  spumante=null;
  vinoBianco=spumante;
  /*QUI*/
  System.out.println("END");
 }
}
```
A. 0 B. 1 C. 2 D. 4 E. 5

### 5. Qual è l'output di questo codice?

```
interface FiguraGeometrica {
 static int dimensioni = 10;
 void print();
}
class Cono implements FiguraGeometrica {
 static final int numLati = 3;
 public void print() {
    System.out.println("Cono: "
      + dimensioni + " - " +
     numLati + " lati per faccia.");
```

```
public static void main(String [] argv) {
   Cono c1 = new Cono();
   FiguraGeometrica f1 =c1;
   c1.print();
 }
}
```
- A. Errore a tempo di compilazione
- B. Errore a tempo di esecuzione
- C. Cono: 8 3 lati per faccia
- D. Cono: 3 3 lati per faccia
- E. Nessuna delle precedenti
- 6. Date le dichiarazioni:

}

Object [] [] m; Error [] q; Object [] w;  $q = new Error [9];$  $m = new Object [5] [2];$  $w = new Object [4] [5];$ 

indicare quale dei seguenti assegnamenti sono corretti a tempo di esecuzione.

A. q = (Error []) m; B.  $q = (Error []) w;$ C. m = (Object [] []) w; D. m = (Object [] []) q; E. Nessuno dei precedenti

```
interface FiguraGeometrica {
 static int dimensioni = 10;
 void print();
}
```

```
class Cono implements FiguraGeometrica {
  static final int numLati = 3;
  public void print() {
    System.out.println("Cono: "
      + dimensioni + " - " +
      numLati + " lati per faccia.");
  }
  public static void main(String [] argv) {
   Cono c1 = new Cono();
   FiguraGeometrica f1;
    c1= (FiguraGeometrica) f1;
```

```
c1.print();
  }
}
```
- A. Errore a tempo di compilazione
- B. Errore a tempo di esecuzione
- C. Cono: 8 3 lati per faccia
- D. Cono: 3 3 lati per faccia
- E. Nessuna delle precedenti

```
class MyExc1 extends Exception { }
class MyExc2 extends Exception { }
class MyExc3 extends MyExc2 { }
public class D1 {
   public static void main(String [] argv)
       throws Exception {
      try {
        q();
      }
      finally {
         throw( new MyExc2() );
      }
   }
   static void q() throws Exception {
      try {
      }
      catch( MyExc2 y ) {
         System.out.print(1);
         throw( new MyExc3() );
      }
      catch( MyExc3 g ) {
         System.out.print(2);
      }
      finally {
        throw( new MyExc3() );
      }
   }
}
 A. Errore a tempo di compilazione
 B. 1111111... (ciclo infinito)
 C. Exception in thread main MyExc2
 D. 1111
```
E. Nessuna delle precedenti

```
class Stella {
  String nome="Stella";
  final String colore="rosa";
  public Stella(String nome) {
```

```
this.nome = nome;
  }
}
public class Sole extends Stella {
  public Sole(String c) {
    super("Sole");
   this.colore = c;
  }
  public static void main(String [] argv) {
    Sole s = new Sole("bianco");
    System.out.println("Stella: " + s.nome);
    System.out.println("Colore: "
      + s.colore);
  }
```
- A. Errore a tempo di compilazione B. Errore a tempo di esecuzione C. Stella: Sole Colore: rosa D. Stella: Sole Colore: bianco
- E. Nessuna delle precedenti
- 10. Qual è l'output di questo codice?

```
class Stella {
  String nome="Stella";
  String colore="rosa";
 public Stella(String nome) {
   this.nome = nome;
  }
}
public class Sole extends Stella {
 public Sole(String c) {
   super("Sole");
    this.colore = c;
  }
  public static void main(String [] argv) {
    Sole s = new Sole("bianco");
    System.out.println("Stella: " + s.nome);
   System.out.println("Colore: "
      + s.colore);
  }
```
- A. Errore a tempo di compilazione
- B. Errore a tempo di esecuzione
- C. Stella: Sole Colore: rosa
- D. Stella: Sole Colore: bianco

```
interface albero { int f(int i);}
class Pioppo implements albero{
   String tipo="Sempre Verde";
  public int f()
   {
System.out.println("Pioppo");
int num=6;
return num;
   }
   public static void main(String args[]) {
       Pioppo p= new Pioppo();
       System.out.println(p.f());
   }
}
 A. Errore a tempo di compilazione
```
- B. Errore a tempo di esecuzione
- C. Pioppo
	- 6
- D. Pioppo 1
- E. Nessuna delle precedenti

## 12. Qual è l'output di questo codice?

```
interface albero { int f(int i);}
class Pioppo implements albero {
   String tipo="Sempre Verde";
  public int f(int n)
   {
System.out.println("Pioppo");
int num=n+1;
return num;
  }
   public static void main(String args[]) {
       Pioppo p= new Pioppo();
       System.out.println(p.f(5));
   }
}
```
- A. Errore a tempo di compilazione
- B. Errore a tempo di esecuzione
- C. Pioppo
	- 6
- D. Pioppo

```
1
```
E. Nessuna delle precedenti

```
class F {
  private String [] al = new String [7];
  private String [] a4 = new String [2];
   private Boolean b3 = new Boolean(true);
   void m() {
      q(a1, new String [2], b3, b3);}
   void q(Object a2, String [] a3,
          Boolean b1, Object b2) {
      if(a2 == a1) {
         System.out.print(1);
      } else {
         System.out.print(0);
      }
      if(a3 == a4) {
         System.out.print(1);
      } else {
         System.out.print(0);
      }
      if(b2 == b1) {
         System.out.print(1);
      } else {
         System.out.print(0);
      }
   }
}
 A. 110
 B. 100
 C. 011
 D. 101
 E. 010
```

```
14. Qual è l'output di questo codice?
```

```
class MyExc1 extends Exception { }
class MyExc2 extends MyExc1 { }
class MyExc3 extends Exception { }
public class B1 {
   public static void main(String [] argv) {
      try {
         q();
      }
      catch( MyExc3 i ) {
         System.out.print(1);
      }
      catch( MyExc2 w ) {
      }
      catch( MyExc1 j ) {
         throw( new MyExc3() );
      }
      finally {
         System.out.print(2);
         throw( new MyExc2() );
      }
   }
   static void q() {
     try {
         System.out.print(3);
```

```
throw( new Exception() );
   }
   finally {
      throw( new MyExc3() );
   }
}
```
A. 31

}

- B. Errore a tempo di compilazione
- C. 312Exception in thread main MyExc2

```
D. 312
```
- E. Nessuna delle precedenti
- 15. Dire quale delle seguenti affermazioni è vera:
	- A. I modificatori applicati a una variabile di tipo array non si applicano alla variabile array ma ai suoi elementi
	- B. Un attributo static non può essere acceduto mediante un riferimento a un oggetto della sua classe di appartenenza
	- C. Un attributo non può essere contemporaneamente static e final
	- D. L'operatore new non restituisce un riferimento all'oggetto appena creato
	- E. Un oggetto può non esistere dopo la sua dichiarazione
- 16. Qual è l'output di questo codice?

```
class MyExc1 extends Exception { }
class MyExc2 extends Exception { }
class MyExc3 extends Exception { }
public class C1 {
  public static void main(String [] argv)
     throws Exception {
     try {
```

```
System.out.print(1);
      n();
   }
   catch( MyExc3 s ) {
      System.out.print(2);
      throw( new Exception() );
   }
   finally {
      System.out.print(3);
      throw( new MyExc3() );
   }
}
static void n() throws Exception {
  try {
      System.out.print(4);
      switch(1) {
      case 1: throw( new MyExc2() );
      case 2: throw( new MyExc1() );
      case 3: throw( new MyExc3() );
      }
   }
   catch( MyExc1 t ) {
     throw( new MyExc3() );
   }
   catch( MyExc3 d ) {
      System.out.print(5);
      throw( new MyExc2() );
   }
   catch( Exception h ) {
      System.out.print(6);
      throw( new MyExc2() );
   }
}
```
- A. Errore a tempo di compilazione
- B. 1463Exception in thread main MyExc3
- C. 143Exception in thread main MyExc3
- D. 146666666... (ciclo infinito)

}

E. Nessuna delle precedenti

*prof. Piero A. Bonatti 17-07-2014*

**LP1** Prova d'esame

}

}

Segnare nell'ultimo foglio le risposte alle seguenti domande a scelta multipla tenendo presente che ogni domanda richiede una sola risposta.

### **Prova n. 53**

- 1. Qual è l'output di questo codice? class Stella { String nome="Stella"; String colore="rosa"; public Stella(String nome) { this.nome = nome; } } public class Sole extends Stella { public Sole(String c) { super("Sole"); this.colore = c; } public static void main(String [] argv) { Sole s = new Sole("bianco"); System.out.println("Stella: " + s.nome); System.out.println("Colore: " + s.colore); }
	- A. Errore a tempo di compilazione
	- B. Errore a tempo di esecuzione
	- C. Stella: Sole Colore: rosa
	- D. Stella: Sole Colore: bianco
	- E. Nessuna delle precedenti

```
interface FiguraGeometrica {
 static int dimensioni = 10;
 void print();
}
```

```
class Cono implements FiguraGeometrica {
```

```
static final int numLati = 3;
```

```
public void print() {
      System.out.println("Cono: "
        + dimensioni + " - " +
        numLati + " lati per faccia.");
    }
    public static void main(String [] argv) {
      Cono c1 = new Cono();
      FiguraGeometrica f1 =c1;
      c1.print();
    }
   A. Errore a tempo di compilazione
   B. Errore a tempo di esecuzione
   C. Cono: 8 - 3 lati per faccia
   D. Cono: 3 - 3 lati per faccia
   E. Nessuna delle precedenti
3. Qual è l'output di questo codice?
  abstract class Programmatore {
    String nome;
    String cognome;
    int anniEsperienza;
    public Programmatore(String n, String c,
                           int a){
      nome=n;
      cognome=c;
      anniEsperienza=a;
    }
    abstract void programma();
  public class ProgrammatoreJava
             extends Programmatore {
  void stampa(){
     System.out.print("Programmatore Java con ");
     System.out.print (anniEsperienza);
     System.out.println(" anni di esperienza");
   }
   ProgrammatoreJava(String n, String c, int a){
  super(n,c,a);
```

```
}
public static void main(String [] argv) {
 ProgrammatoreJava pj=new
   ProgrammatoreJava("Franco", "Bianchi",5);
 pj.stampa();
}
}
```
A. Errore a tempo di compilazione

B. Errore a tempo di esecuzione

C. Programmatore Java con 5 anni di esperienza

- D. Programmatore Java con 0 anni di esperienza
- E. Nessuna delle precedenti

4. Qual è l'output di questo codice?

```
class MyExc1 extends Exception { }
class MyExc2 extends MyExc1 { }
class MyExc3 extends Exception { }
public class B1 {
   public static void main(String [] argv) {
      try {
         q();
      }
      catch( MyExc3 i ) {
         System.out.print(1);
      }
      catch( MyExc2 w ) {
      }
      catch( MyExc1 j ) {
        throw( new MyExc3() );
      }
      finally {
         System.out.print(2);
         throw( new MyExc2() );
      }
   }
   static void q() {
      try {
         System.out.print(3);
         throw( new Exception() );
      }
      finally {
         throw( new MyExc3() );
      }
   }
}
 A. 31
```
B. Errore a tempo di compilazione C. 312Exception in thread main MyExc2 D. 312 E. Nessuna delle precedenti

```
class MyExc1 extends Exception { }
  class MyExc2 extends Exception { }
  class MyExc3 extends MyExc2 { }
  public class D1 {
     public static void main(String [] argv)
         throws Exception {
        try {
           q();
        }
        finally {
           throw( new MyExc2() );
        }
     }
     static void q() throws Exception {
        try {
        }
        catch( MyExc2 y ) {
            System.out.print(1);
           throw( new MyExc3() );
        }
        catch( MyExc3 g ) {
           System.out.print(2);
        }
        finally {
           throw( new MyExc3() );
        }
     }
  }
   A. Errore a tempo di compilazione
   B. 1111111... (ciclo infinito)
   C. Exception in thread main MyExc2
   D. 1111
   E. Nessuna delle precedenti
6. Qual è l'output di questo codice?
  interface FiguraGeometrica {
    static int dimensioni = 10;
    void print();
  }
  class Cono implements FiguraGeometrica {
    static final int numLati = 3;
```

```
public void print() {
  System.out.println("Cono: "
    + dimensioni + " - " +
    numLati + " lati per faccia.");
}
```

```
public static void main(String [] argv) {
 Cono c1 = new Cono();
 FiguraGeometrica f1;
```

```
c1= (FiguraGeometrica) f1;
    c1.print();
  }
}
```
- A. Errore a tempo di compilazione
- B. Errore a tempo di esecuzione
- C. Cono: 8 3 lati per faccia
- D. Cono: 3 3 lati per faccia
- E. Nessuna delle precedenti

7. Date le dichiarazioni:

```
String [] c;
Object [] [] d;
Object [] e;
```
indicare quale dei seguenti assegnamenti sono corretti a tempo di compilazione.

```
A. d = c;
B. d = (Object [] []) e;
C. c = (String []) d;D. d = (Object [] []) c;
E. d = e;
```
### 8. Qual è l'output di questo codice?

```
interface albero { int f(int i);}
class Pioppo implements albero {
   String tipo="Sempre Verde";
   public int f(int n)
   {
System.out.println("Pioppo");
int num=n+1;
return num;
   }
   public static void main(String args[]) {
       Pioppo p= new Pioppo();
       System.out.println(p.f(5));
   }
}
```
### A. Errore a tempo di compilazione

- B. Errore a tempo di esecuzione
- C. Pioppo 6
- D. Pioppo 1
- E. Nessuna delle precedenti
- 9. Dire quale delle seguenti affermazioni è vera:
	- A. I modificatori applicati a una variabile di tipo array non si applicano alla variabile array ma ai suoi elementi
	- B. Un attributo static non può essere acceduto mediante un riferimento a un oggetto della sua classe di appartenenza
	- C. Un attributo non può essere contemporaneamente static e final
	- D. L'operatore new non restituisce un riferimento all'oggetto appena creato
	- E. Un oggetto può non esistere dopo la sua dichiarazione
- 10. Quale output si ottiene invocando il metodo m?

```
class F {
   private String [] al = new String [7];
   private String [] a4 = new String [2];
   private Boolean b3 = new Boolean(true);
   void m() {
      q(a1, new String [2], b3, b3);
   }
   void q(Object a2, String [] a3,
         Boolean b1, Object b2) {
      if(a2 == a1) {
         System.out.print(1);
      } else {
         System.out.print(0);
      }
      if(a3 == a4)System.out.print(1);
      } else {
         System.out.print(0);
      }
      if(b2 == b1) {
         System.out.print(1);
      } else {
         System.out.print(0);
      }
   }
}
 A. 110
 B. 100
 C. 011
 D. 101
 E. 010
```
### 11. Date le dichiarazioni:

```
Object [] [] m;
Error [] q;
Object [] w;
q = new Error [9];m = new Object [5] [2];w = new Object [4] [5];
```
indicare quale dei seguenti assegnamenti sono corretti a tempo di esecuzione.

```
A. q = (Error []) m;B. q = (Error []) w;C. m = (Object [] []) w;
D. m = (Object [ ] [ ] ) q;E. Nessuno dei precedenti
```
12. Qual è l'output di questo codice?

```
class Stella {
 String nome="Stella";
 final String colore="rosa";
 public Stella(String nome) {
   this.nome = nome;
  }
}
public class Sole extends Stella {
 public Sole(String c) {
   super("Sole");
   this.colore = c;
  }
 public static void main(String [] argv) {
   Sole s = new Sole("bianco");
    System.out.println("Stella: " + s.nome);
   System.out.println("Colore: "
     + s.colore);
  }
```
A. Errore a tempo di compilazione

- B. Errore a tempo di esecuzione
- C. Stella: Sole Colore: rosa
- D. Stella: Sole Colore: bianco
- E. Nessuna delle precedenti

13. Qual è l'output di questo codice?

```
interface albero { int f(int i);}
class Pioppo implements albero{
   String tipo="Sempre Verde";
   public int f()
   {
System.out.println("Pioppo");
int num=6;
return num;
   }
```

```
Pioppo p= new Pioppo();
System.out.println(p.f());
```
- } }
- A. Errore a tempo di compilazione
- B. Errore a tempo di esecuzione
- C. Pioppo 6
- D. Pioppo 1
- E. Nessuna delle precedenti

14. Qual è l'output di questo codice?

```
abstract class Programmatore {
  String nome;
  String cognome;
  int anniEsperienza;
  public Programmatore(String n, String c,
                        int a){
   nome=n;
    cognome=c;
    anniEsperienza=a;
  }
  abstract void programma();
}
public class ProgrammatoreJava
        extends Programmatore {
 void stampa(){
   System.out.print("Programmatore Java con ");
   System.out.print (anniEsperienza);
   System.out.println(" anni di esperienza");
 }
 void programma(){}
ProgrammatoreJava(String n, String c, int a){
super(n,c,a);
 }
 public static void main(String [] argv) {
 ProgrammatoreJava pj=new
   ProgrammatoreJava("Franco", "Bianchi",5);
 pj.stampa();
 }
}
```
A. Errore a tempo di compilazione

- B. Errore a tempo di esecuzione
- C. Programmatore Java con 5 anni di esperienza
- D. Programmatore Java con 0 anni di esperienza
- E. Nessuna delle precedenti

```
class MyExc1 extends Exception { }
class MyExc2 extends Exception { }
class MyExc3 extends Exception { }
public class C1 {
   public static void main(String [] argv)
     throws Exception {
     try {
         System.out.print(1);
        n();
      }
      catch( MyExc3 s ) {
         System.out.print(2);
        throw( new Exception() );
      }
      finally {
        System.out.print(3);
        throw( new MyExc3() );
      }
   }
   static void n() throws Exception {
     try {
         System.out.print(4);
         switch(1) {
         case 1: throw( new MyExc2() );
         case 2: throw( new MyExc1() );
         case 3: throw( new MyExc3() );
         }
      }
      catch( MyExc1 t ) {
        throw( new MyExc3() );
      }
      catch( MyExc3 d ) {
         System.out.print(5);
        throw( new MyExc2() );
      }
      catch( Exception h ) {
        System.out.print(6);
        throw( new MyExc2() );
      }
   }
}
```
- B. 1463Exception in thread main MyExc3
- C. 143Exception in thread main MyExc3
- D. 146666666... (ciclo infinito)
- E. Nessuna delle precedenti

16. Quanti oggetti *al massimo* possono essere deallocati mediante garbage collection nel punto indicato?

```
public class Bottiglia {
 static String marca="Ferrari";
 double numlitri=1.5;
 Bottiglia(){
  System.out.println(marca);
 }
 Bottiglia(double litri){
 this.numlitri=litri;
   System.out.println(litri);
 }
 public static void main(String args[]) {
  Bottiglia spumante=new Bottiglia();
   Bottiglia vinoRosso=new Bottiglia();
  Bottiglia vinoBianco=new Bottiglia(1.0);
  spumante=null;
  vinoBianco=spumante;
  /*QUI*/
  System.out.println("END");
 }
}
 A. 0
 B. 1
 C. 2
 D. 4
 E. 5
```
A. Errore a tempo di compilazione

# **LP1** Prova d'esame

*prof. Piero A. Bonatti 17-07-2014*

Segnare nell'ultimo foglio le risposte alle seguenti domande a scelta multipla tenendo presente che ogni domanda richiede una sola risposta.

### **Prova n. 54**

1. Quanti oggetti *al massimo* possono essere deallocati mediante garbage collection nel punto indicato?

```
public class Bottiglia {
 static String marca="Ferrari";
 double numlitri=1.5;
Bottiglia(){
  System.out.println(marca);
 }
Bottiglia(double litri){
  this.numlitri=litri;
  System.out.println(litri);
 }
 public static void main(String args[]) {
  Bottiglia spumante=new Bottiglia();
  Bottiglia vinoRosso=new Bottiglia();
  Bottiglia vinoBianco=new Bottiglia(1.0);
  spumante=null;
  vinoBianco=spumante;
  /*QUI*/
  System.out.println("END");
 }
}
```
A. 0 B. 1 C. 2 D. 4 E. 5

### 2. Qual è l'output di questo codice?

```
class MyExc1 extends Exception { }
class MyExc2 extends Exception { }
class MyExc3 extends MyExc2 { }
public class D1 {
   public static void main(String [] argv)
      throws Exception {
      try {
         q();
      }
      finally {
```

```
throw( new MyExc2() );
     }
  }
  static void q() throws Exception {
     try {
     }
     catch( MyExc2 y ) {
         System.out.print(1);
        throw( new MyExc3() );
     }
     catch( MyExc3 g ) {
         System.out.print(2);
     }
     finally {
        throw( new MyExc3() );
     }
  }
A. Errore a tempo di compilazione
B. 1111111... (ciclo infinito)
C. Exception in thread main MyExc2
D. 1111
```
E. Nessuna delle precedenti

}

```
class Stella {
  String nome="Stella";
  final String colore="rosa";
  public Stella(String nome) {
   this.nome = nome;
  }
}
public class Sole extends Stella {
  public Sole(String c) {
    super("Sole");
    this.colore = c;
  }
  public static void main(String [] argv) {
    Sole s = new Sole("bianco");
    System.out.println("Stella: " + s.nome);
```

```
System.out.println("Colore: "
 + s.colore);
```
- A. Errore a tempo di compilazione
- B. Errore a tempo di esecuzione
- C. Stella: Sole Colore: rosa

}

- D. Stella: Sole Colore: bianco
- E. Nessuna delle precedenti

### 4. Qual è l'output di questo codice?

```
interface albero { int f(int i);}
class Pioppo implements albero {
   String tipo="Sempre Verde";
   public int f(int n)
   {
System.out.println("Pioppo");
int num=n+1;
return num;
   }
   public static void main(String args[]) {
       Pioppo p= new Pioppo();
       System.out.println(p.f(5));
   }
}
```
- A. Errore a tempo di compilazione
- B. Errore a tempo di esecuzione C. Pioppo 6
- D. Pioppo
	- 1
- E. Nessuna delle precedenti

### 5. Qual è l'output di questo codice?

```
class MyExc1 extends Exception { }
class MyExc2 extends Exception { }
class MyExc3 extends Exception { }
public class C1 {
  public static void main(String [] argv)
     throws Exception {
     try {
         System.out.print(1);
        n();
      }
      catch( MyExc3 s ) {
         System.out.print(2);
         throw( new Exception() );
      }
```

```
finally {
      System.out.print(3);
      throw( new MyExc3() );
   }
}
static void n() throws Exception {
  try {
      System.out.print(4);
      switch(1) {
     case 1: throw( new MyExc2() );
      case 2: throw ( new MyExc1() );
      case 3: throw( new MyExc3() );
      }
   }
   catch( MyExc1 t ) {
     throw( new MyExc3() );
   }
   catch( MyExc3 d ) {
      System.out.print(5);
      throw( new MyExc2() );
   }
   catch( Exception h ) {
      System.out.print(6);
      throw( new MyExc2() );
   }
}
```
A. Errore a tempo di compilazione

- B. 1463Exception in thread main MyExc3
- C. 143Exception in thread main MyExc3
- D. 146666666... (ciclo infinito)
- E. Nessuna delle precedenti

### 6. Qual è l'output di questo codice?

```
interface FiguraGeometrica {
 static int dimensioni = 10;
  void print();
}
```

```
class Cono implements FiguraGeometrica {
  static final int numLati = 3;
  public void print() {
    System.out.println("Cono: "
      + dimensioni + " - " +
      numLati + " lati per faccia.");
  }
  public static void main(String [] argv) {
   Cono c1 = new Cono();
   FiguraGeometrica f1 =c1;
    c1.print();
  }
```

```
}
```
}

- A. Errore a tempo di compilazione
- B. Errore a tempo di esecuzione
- C. Cono: 8 3 lati per faccia
- D. Cono: 3 3 lati per faccia
- E. Nessuna delle precedenti
- 7. Dire quale delle seguenti affermazioni è vera:
	- A. I modificatori applicati a una variabile di tipo array non si applicano alla variabile array ma ai suoi elementi
	- B. Un attributo static non può essere acceduto mediante un riferimento a un oggetto della sua classe di appartenenza
	- C. Un attributo non può essere contemporaneamente static e final
	- D. L'operatore new non restituisce un riferimento all'oggetto appena creato
	- E. Un oggetto può non esistere dopo la sua dichiarazione
- 8. Date le dichiarazioni:
	- String [] c; Object [] [] d; Object [] e;

indicare quale dei seguenti assegnamenti sono corretti a tempo di compilazione.

```
A. d = c;
B. d = (Object [] []) e;
C. c = (String [] ) d;D. d = (Object [] []) c;
E. d = e;
```

```
class Stella {
 String nome="Stella";
 String colore="rosa";
 public Stella(String nome) {
   this.nome = nome;
  }
}
public class Sole extends Stella {
 public Sole(String c) {
   super("Sole");
   this.colore = c;
  }
```

```
public static void main(String [] argv) {
  Sole s = new Sole("bianco");
  System.out.println("Stella: " + s.nome);
  System.out.println("Colore: "
    + s.colore);
}
```
- A. Errore a tempo di compilazione
- B. Errore a tempo di esecuzione
- C. Stella: Sole Colore: rosa
- D. Stella: Sole Colore: bianco
- E. Nessuna delle precedenti
- 10. Qual è l'output di questo codice?

```
class MyExc1 extends Exception { }
class MyExc2 extends MyExc1 { }
class MyExc3 extends Exception { }
public class B1 {
   public static void main(String [] argv) {
      try {
         q();
      }
      catch( MyExc3 i ) {
         System.out.print(1);
      }
      catch( MyExc2 w ) {
      }
      catch( MyExc1 j ) {
         throw( new MyExc3() );
      }
      finally {
         System.out.print(2);
         throw( new MyExc2() );
      }
   }
   static void q() {
      try {
         System.out.print(3);
         throw( new Exception() );
      }
      finally {
         throw( new MyExc3() );
      }
   }
}
 A. 31
 B. Errore a tempo di compilazione
 C. 312Exception in thread main MyExc2
 D. 312
 E. Nessuna delle precedenti
```

```
abstract class Programmatore {
 String nome;
 String cognome;
 int anniEsperienza;
 public Programmatore(String n, String c,
                       int a){
    nome=n;
   cognome=c;
    anniEsperienza=a;
  }
  abstract void programma();
}
public class ProgrammatoreJava
          extends Programmatore {
void stampa(){
   System.out.print("Programmatore Java con ");
   System.out.print (anniEsperienza);
   System.out.println(" anni di esperienza");
 }
ProgrammatoreJava(String n, String c, int a){
super(n, c, a);
}
public static void main(String [] argv) {
 ProgrammatoreJava pj=new
    ProgrammatoreJava("Franco", "Bianchi",5);
 pj.stampa();
 }
                                                  }
```
- A. Errore a tempo di compilazione
- B. Errore a tempo di esecuzione

}

- C. Programmatore Java con 5 anni di esperienza
- D. Programmatore Java con 0 anni di esperienza
- E. Nessuna delle precedenti

12. Qual è l'output di questo codice?

```
interface FiguraGeometrica {
 static int dimensioni = 10;
 void print();
}
class Cono implements FiguraGeometrica {
 static final int numLati = 3;
 public void print() {
    System.out.println("Cono: "
      + dimensioni + " - " +
     numLati + " lati per faccia.");
```

```
public static void main(String [] argv) {
 Cono c1 = new Cono();
 FiguraGeometrica f1;
 c1= (FiguraGeometrica) f1;
  c1.print();
}
```
A. Errore a tempo di compilazione B. Errore a tempo di esecuzione C. Cono: 8 - 3 lati per faccia D. Cono: 3 - 3 lati per faccia E. Nessuna delle precedenti

13. Date le dichiarazioni:

}

```
Object [] [] m;
Error [] q;
Object [] w;
q = new Error [9];m = new Object [5] [2];w = new Object [4] [5];
```
indicare quale dei seguenti assegnamenti sono corretti a tempo di esecuzione.

A.  $q = (Error []) m;$ B.  $q = (Error []) w;$ C. m = (Object [] []) w; D. m = (Object [] []) q; E. Nessuno dei precedenti

14. Quale output si ottiene invocando il metodo m?

```
class F {
  private String [] a1 = new String [7];
  private String [] a4 = new String [2];
  private Boolean b3 = new Boolean(true);
  void m() {
      q(a1, new String [2], b3, b3);}
  void q(Object a2, String [] a3,
          Boolean b1, Object b2) {
      if(a2 == a1) {
        System.out.print(1);
      } else {
         System.out.print(0);
      }
      if(a3 == a4) {
         System.out.print(1);
      } else {
         System.out.print(0);
      }
     if(b2 == b1) {
```

```
System.out.print(1);
       } else {
          System.out.print(0);
       }
   }
}
 A. 110
 B. 100
 C. 011
 D. 101
 E. 010
```

```
interface albero { int f(int i);}
class Pioppo implements albero{
  String tipo="Sempre Verde";
  public int f()
   {
System.out.println("Pioppo");
int num=6;
return num;
   }
  public static void main(String args[]) {
      Pioppo p= new Pioppo();
       System.out.println(p.f());
   }
}
 A. Errore a tempo di compilazione
 B. Errore a tempo di esecuzione
 C. Pioppo
```
6

D. Pioppo

```
1
```
E. Nessuna delle precedenti

```
abstract class Programmatore {
  String nome;
  String cognome;
  int anniEsperienza;
  public Programmatore(String n, String c,
                        int a){
   nome=n;
    cognome=c;
    anniEsperienza=a;
  }
  abstract void programma();
}
public class ProgrammatoreJava
        extends Programmatore {
 void stampa(){
   System.out.print("Programmatore Java con ");
   System.out.print (anniEsperienza);
   System.out.println(" anni di esperienza");
 }
 void programma(){}
 ProgrammatoreJava(String n, String c, int a){
super(n, c, a);
 }
 public static void main(String [] argv) {
 ProgrammatoreJava pj=new
   ProgrammatoreJava("Franco", "Bianchi", 5);
 pj.stampa();
 }
}
```
- A. Errore a tempo di compilazione
- B. Errore a tempo di esecuzione
- C. Programmatore Java con 5 anni di esperienza
- D. Programmatore Java con 0 anni di esperienza
- E. Nessuna delle precedenti
# **LP1** Prova d'esame *prof. Piero A. Bonatti 17-07-2014*

Segnare nell'ultimo foglio le risposte alle seguenti domande a scelta multipla tenendo presente che ogni domanda richiede una sola risposta.

### **Prova n. 55**

1. Qual è l'output di questo codice?

```
class Stella {
  String nome="Stella";
  String colore="rosa";
 public Stella(String nome) {
   this.nome = nome;
  }
}
public class Sole extends Stella {
  public Sole(String c) {
    super("Sole");
    this.colore = c;
  }
  public static void main(String [] argv) {
    Sole s = new Sole("bianco");
    System.out.println("Stella: " + s.nome);
    System.out.println("Colore: "
      + s.colore);
  }
 A. Errore a tempo di compilazione
 B. Errore a tempo di esecuzione
 C. Stella: Sole
   Colore: rosa
```
- D. Stella: Sole Colore: bianco
- E. Nessuna delle precedenti

2. Qual è l'output di questo codice?

```
interface albero { int f(int i);}
class Pioppo implements albero {
   String tipo="Sempre Verde";
   public int f(int n)
   {
System.out.println("Pioppo");
int num=n+1;
return num;
   }
   public static void main(String args[]) {
```

```
Pioppo p= new Pioppo();
         System.out.println(p.f(5));
     }
  }
   A. Errore a tempo di compilazione
   B. Errore a tempo di esecuzione
   C. Pioppo
      6
   D. Pioppo
      1
   E. Nessuna delle precedenti
3. Qual è l'output di questo codice?
  class MyExc1 extends Exception { }
  class MyExc2 extends Exception { }
  class MyExc3 extends Exception { }
  public class C1 {
     public static void main(String [] argv)
        throws Exception {
        try {
            System.out.print(1);
            n();
        }
        catch( MyExc3 s ) {
            System.out.print(2);
            throw( new Exception() );
        }
        finally {
            System.out.print(3);
            throw( new MyExc3() );
        }
     }
     static void n() throws Exception {
        try {
            System.out.print(4);
            switch(1) {
```
case 1: throw ( new MyExc2() ); case 2: throw ( new MyExc1() ); case 3: throw ( new MyExc3() );

}

catch( MyExc1 t ) {

throw( new MyExc3() );

}

```
}
   catch( MyExc3 d ) {
      System.out.print(5);
      throw( new MyExc2() );
   }
   catch( Exception h ) {
      System.out.print(6);
      throw( new MyExc2() );
   }
}
```
A. Errore a tempo di compilazione

B. 1463Exception in thread main MyExc3

- C. 143Exception in thread main MyExc3
- D. 146666666... (ciclo infinito)

}

E. Nessuna delle precedenti

## 4. Qual è l'output di questo codice?

```
interface albero { int f(int i);}
class Pioppo implements albero{
  String tipo="Sempre Verde";
  public int f()
   {
System.out.println("Pioppo");
int num=6;
return num;
   }
   public static void main(String args[]) {
       Pioppo p= new Pioppo();
       System.out.println(p.f());
   }
}
```
A. Errore a tempo di compilazione

- B. Errore a tempo di esecuzione
- C. Pioppo
	- 6
- D. Pioppo 1
- E. Nessuna delle precedenti
- 5. Quanti oggetti *al massimo* possono essere deallocati mediante garbage collection nel punto indicato?

```
public class Bottiglia {
static String marca="Ferrari";
double numlitri=1.5;
Bottiglia(){
   System.out.println(marca);
 }
 Bottiglia(double litri){
```

```
this.numlitri=litri;
   System.out.println(litri);
 }
public static void main(String args[]) {
  Bottiglia spumante=new Bottiglia();
  Bottiglia vinoRosso=new Bottiglia();
  Bottiglia vinoBianco=new Bottiglia(1.0);
  spumante=null;
  vinoBianco=spumante;
   /*QUI*/
  System.out.println("END");
}
}
 A. 0
 B. 1
 C. 2
 D. 4
```
E. 5

6. Qual è l'output di questo codice?

```
class MyExc1 extends Exception { }
class MyExc2 extends MyExc1 { }
class MyExc3 extends Exception { }
public class B1 {
   public static void main(String [] argv) {
      try {
         q();
      }
      catch( MyExc3 i ) {
         System.out.print(1);
      }
      catch( MyExc2 w ) {
      }
      catch( MyExc1 j ) {
         throw( new MyExc3() );
      }
      finally {
         System.out.print(2);
         throw( new MyExc2() );
      }
   }
   static void q() {
      try {
         System.out.print(3);
         throw( new Exception() );
      }
      finally {
         throw( new MyExc3() );
      }
   }
}
 A. 31
 B. Errore a tempo di compilazione
```
C. 312Exception in thread main MyExc2

D. 312

- E. Nessuna delle precedenti
- 7. Dire quale delle seguenti affermazioni è vera:
	- A. I modificatori applicati a una variabile di tipo array non si applicano alla variabile array ma ai suoi elementi
	- B. Un attributo static non può essere acceduto mediante un riferimento a un oggetto della sua classe di appartenenza
	- C. Un attributo non può essere contemporaneamente static e final
	- D. L'operatore new non restituisce un riferimento all'oggetto appena creato
	- E. Un oggetto può non esistere dopo la sua dichiarazione

## 8. Qual è l'output di questo codice?

```
interface FiguraGeometrica {
 static int dimensioni = 10;
 void print();
}
```

```
class Cono implements FiguraGeometrica {
```

```
static final int numLati = 3;
```

```
public void print() {
 System.out.println("Cono: "
   + dimensioni + " - " +
   numLati + " lati per faccia.");
}
public static void main(String [] argv) {
```

```
Cono c1 = new Cono();
 FiguraGeometrica f1 =c1;
 c1.print();
}
```
- A. Errore a tempo di compilazione
- B. Errore a tempo di esecuzione
- C. Cono: 8 3 lati per faccia

}

- D. Cono: 3 3 lati per faccia
- E. Nessuna delle precedenti

```
class F {
  private String [] al = new String [7];
  private String [] a4 = new String [2];
   private Boolean b3 = new Boolean(true);
   void m() {
      q(a1, new String [2], b3, b3);}
   void q(Object a2, String [] a3,
          Boolean b1, Object b2) {
      if(a2 == a1) {
         System.out.print(1);
      } else {
         System.out.print(0);
      }
      if(a3 == a4) {
         System.out.print(1);
      } else {
         System.out.print(0);
      }
      if(b2 == b1) {
         System.out.print(1);
      } else {
         System.out.print(0);
      }
   }
 A. 110
 B. 100
 C. 011
 D. 101
```

```
10. Qual è l'output di questo codice?
```
}

E. 010

}

```
abstract class Programmatore {
  String nome;
  String cognome;
  int anniEsperienza;
  public Programmatore(String n, String c,
                       int a){
   nome=n;
    cognome=c;
    anniEsperienza=a;
  }
  abstract void programma();
}
public class ProgrammatoreJava
          extends Programmatore {
 void stampa(){
   System.out.print("Programmatore Java con ");
   System.out.print (anniEsperienza);
   System.out.println(" anni di esperienza");
```

```
9. Quale output si ottiene invocando il metodo m?
```

```
ProgrammatoreJava(String n, String c, int a){
interface FiguraGeometrica {
super(n, c, a);
}
public static void main(String [] argv) {
 ProgrammatoreJava pj=new
   ProgrammatoreJava("Franco", "Bianchi",5);
 pj.stampa();
 }
}
```
- A. Errore a tempo di compilazione
- B. Errore a tempo di esecuzione
- C. Programmatore Java con 5 anni di esperienza
- D. Programmatore Java con 0 anni di esperienza
- E. Nessuna delle precedenti

11. Date le dichiarazioni:

```
Object [] [] m;
Error [] q;
Object [] w;
q = new Error [9];
m = new Object [5] [2];w = new Object [4] [5];
```
indicare quale dei seguenti assegnamenti sono corretti a tempo di esecuzione.

```
A. q = (Error []) m;B. q = (Error []) w;C. m = (Object [ ] [ ]) w;D. m = (Object [] []) q;
```
E. Nessuno dei precedenti

12. Date le dichiarazioni:

String [] c; Object [] [] d; Object [] e;

indicare quale dei seguenti assegnamenti sono corretti a tempo di compilazione.

A.  $d = c$ ; B.  $d = (Object [ ] [ ] ) e;$  $C. c = (String []) d;$ D. d = (Object [] []) c; E.  $d = e$ ;

```
static int dimensioni = 10;
 void print();
```
}

class Cono implements FiguraGeometrica { static final int numLati = 3; public void print() { System.out.println("Cono: " + dimensioni + " - " + numLati + " lati per faccia."); } public static void main(String [] argv) { Cono  $c1 = new$  Cono(); FiguraGeometrica f1; c1= (FiguraGeometrica) f1; c1.print(); } }

- A. Errore a tempo di compilazione
- B. Errore a tempo di esecuzione
- C. Cono: 8 3 lati per faccia
- D. Cono: 3 3 lati per faccia
- E. Nessuna delle precedenti

```
abstract class Programmatore {
  String nome;
  String cognome;
  int anniEsperienza;
  public Programmatore(String n, String c,
                        int a){
   nome=n;
    cognome=c;
   anniEsperienza=a;
  }
  abstract void programma();
}
public class ProgrammatoreJava
        extends Programmatore {
void stampa(){
   System.out.print("Programmatore Java con ");
   System.out.print (anniEsperienza);
  System.out.println(" anni di esperienza");
 }
 void programma(){}
ProgrammatoreJava(String n, String c, int a){
super(n, c, a);
 }
```

```
public static void main(String [] argv) {
 ProgrammatoreJava pj=new
    ProgrammatoreJava("Franco", "Bianchi",5);
 pj.stampa();
}
}
```
- A. Errore a tempo di compilazione
- B. Errore a tempo di esecuzione
- C. Programmatore Java con 5 anni di esperienza
- D. Programmatore Java con 0 anni di esperienza
- E. Nessuna delle precedenti

```
class MyExc1 extends Exception { }
class MyExc2 extends Exception { }
class MyExc3 extends MyExc2 { }
public class D1 {
  public static void main(String [] argv)
      throws Exception {
     try {
        q();
      }
      finally {
        throw( new MyExc2() );
      }
   }
   static void q() throws Exception {
     try {
     }
     catch( MyExc2 y ) {
         System.out.print(1);
        throw( new MyExc3() );
      }
      catch( MyExc3 g ) {
        System.out.print(2);
      }
      finally {
        throw( new MyExc3() );
      }
   }
}
```
- A. Errore a tempo di compilazione
- B. 1111111... (ciclo infinito)
- C. Exception in thread main MyExc2
- D. 1111
- E. Nessuna delle precedenti

```
class Stella {
  String nome="Stella";
  final String colore="rosa";
 public Stella(String nome) {
   this.nome = nome;
  }
}
public class Sole extends Stella {
  public Sole(String c) {
   super("Sole");
   this.colore = c;
  }
 public static void main(String [] argv) {
   Sole s = new Solve("bianco");System.out.println("Stella: " + s.nome);
   System.out.println("Colore: "
      + s.colore);
  }
```
- A. Errore a tempo di compilazione
- B. Errore a tempo di esecuzione
- C. Stella: Sole Colore: rosa
- D. Stella: Sole Colore: bianco
- E. Nessuna delle precedenti

## **LP1** Prova d'esame

*prof. Piero A. Bonatti 17-07-2014*

Segnare nell'ultimo foglio le risposte alle seguenti domande a scelta multipla tenendo presente che ogni domanda richiede una sola risposta.

## **Prova n. 56**

```
1. Qual è l'output di questo codice?
  interface FiguraGeometrica {
    static int dimensioni = 10;
    void print();
  }
  class Cono implements FiguraGeometrica {
    static final int numLati = 3;
    public void print() {
      System.out.println("Cono: "
        + dimensioni + " - " +
        numLati + " lati per faccia.");
    }
    public static void main(String [] argv) {
      Cono c1 = new Cono();
      FiguraGeometrica f1 =c1;
      c1.print();
    }
  }
```
A. Errore a tempo di compilazione

- B. Errore a tempo di esecuzione
- C. Cono: 8 3 lati per faccia
- D. Cono: 3 3 lati per faccia
- E. Nessuna delle precedenti

```
abstract class Programmatore {
 String nome;
 String cognome;
 int anniEsperienza;
 public Programmatore(String n, String c,
                       int a){
    nome=n;
   cognome=c;
    anniEsperienza=a;
  }
  abstract void programma();
}
```

```
public class ProgrammatoreJava
          extends Programmatore {
void stampa(){
   System.out.print("Programmatore Java con ");
   System.out.print (anniEsperienza);
   System.out.println(" anni di esperienza");
 }
 ProgrammatoreJava(String n, String c, int a){
super(n, c, a);
 }
public static void main(String [] argv) {
 ProgrammatoreJava pj=new
   ProgrammatoreJava("Franco", "Bianchi",5);
  pj.stampa();
 }
}
```
- A. Errore a tempo di compilazione
- B. Errore a tempo di esecuzione
- C. Programmatore Java con 5 anni di esperienza
- D. Programmatore Java con 0 anni di esperienza
- E. Nessuna delle precedenti
- 3. Quanti oggetti *al massimo* possono essere deallocati mediante garbage collection nel punto indicato?

```
public class Bottiglia {
 static String marca="Ferrari";
 double numlitri=1.5;
Bottiglia(){
  System.out.println(marca);
 }
 Bottiglia(double litri){
  this.numlitri=litri;
   System.out.println(litri);
 }
 public static void main(String args[]) {
   Bottiglia spumante=new Bottiglia();
   Bottiglia vinoRosso=new Bottiglia();
```

```
Bottiglia vinoBianco=new Bottiglia(1.0);
 spumante=null;
 vinoBianco=spumante;
 /*QUI*/
 System.out.println("END");
}
A. 0
B. 1
```

```
C. 2
D. 4
E. 5
```
}

## 4. Qual è l'output di questo codice?

```
class MyExc1 extends Exception { }
class MyExc2 extends Exception { }
class MyExc3 extends MyExc2 { }
public class D1 {
   public static void main(String [] argv)
      throws Exception {
      try {
        q();
      }
      finally {
        throw( new MyExc2() );
      }
   }
   static void q() throws Exception {
      try {
      }
      catch( MyExc2 y ) {
         System.out.print(1);
         throw( new MyExc3() );
      }
      catch( MyExc3 g ) {
         System.out.print(2);
      }
      finally {
        throw( new MyExc3() );
      }
   }
}
```
- A. Errore a tempo di compilazione
- B. 1111111... (ciclo infinito)
- C. Exception in thread main MyExc2
- D. 1111
- E. Nessuna delle precedenti
- A. I modificatori applicati a una variabile di tipo array non si applicano alla variabile array ma ai suoi elementi
- B. Un attributo static non può essere acceduto mediante un riferimento a un oggetto della sua classe di appartenenza
- C. Un attributo non può essere contemporaneamente static e final
- D. L'operatore new non restituisce un riferimento all'oggetto appena creato
- E. Un oggetto può non esistere dopo la sua dichiarazione
- 6. Qual è l'output di questo codice?

```
class Stella {
  String nome="Stella";
  final String colore="rosa";
  public Stella(String nome) {
   this.nome = nome;
  }
}
public class Sole extends Stella {
  public Sole(String c) {
    super("Sole");
   this.colore = c;
  }
  public static void main(String [] argv) {
    Sole s = new Sole("bianco");
    System.out.println("Stella: " + s.nome);
    System.out.println("Colore: "
      + s.colore);
  }
```
- A. Errore a tempo di compilazione
- B. Errore a tempo di esecuzione
- C. Stella: Sole Colore: rosa
- D. Stella: Sole Colore: bianco
- E. Nessuna delle precedenti
- 7. Date le dichiarazioni:

String [] c; Object [] [] d; Object [] e;

indicare quale dei seguenti assegnamenti sono corretti a tempo di compilazione.

A.  $d = c$ ; B. d = (Object [] []) e;

<sup>5.</sup> Dire quale delle seguenti affermazioni è vera:

```
C. c = (String [] ) d;D. d = (Object [ ] [ ] c;
E. d = e;
```
## 8. Date le dichiarazioni:

```
Object [] [] m;
Error [] q;
Object [] w;
q = new Error [9];m = new Object [5] [2];w = new Object [4] [5];
```
indicare quale dei seguenti assegnamenti sono corretti a tempo di esecuzione.

```
A. q = (Error []) m;
B. q = (Error []) w;C. m = (Object [ ] [ ]) w;D. m = (Object [] []) q;
E. Nessuno dei precedenti
```
## 9. Qual è l'output di questo codice?

```
interface albero { int f(int i);}
class Pioppo implements albero {
   String tipo="Sempre Verde";
  public int f(int n)
   {
System.out.println("Pioppo");
int num=n+1;
return num;
  }
   public static void main(String args[]) {
      Pioppo p= new Pioppo();
       System.out.println(p.f(5));
   }
}
```
- A. Errore a tempo di compilazione
- B. Errore a tempo di esecuzione
- C. Pioppo

6

- D. Pioppo 1
- E. Nessuna delle precedenti

```
10. Qual è l'output di questo codice?
```

```
class MyExc1 extends Exception { }
class MyExc2 extends Exception { }
class MyExc3 extends Exception { }
public class C1 {
   public static void main(String [] argv)
      throws Exception {
      try {
         System.out.print(1);
         n();
      }
      catch( MyExc3 s ) {
         System.out.print(2);
         throw( new Exception() );
      }
      finally {
         System.out.print(3);
         throw( new MyExc3() );
      }
   }
   static void n() throws Exception {
      try {
         System.out.print(4);
         switch(1) {
         case 1: throw ( new MyExc2() );
         case 2: throw( new MyExc1() );
         case 3: throw ( new MyExc3() );
          }
      }
      catch( MyExc1 t ) {
         throw( new MyExc3() );
      }
      catch( MyExc3 d ) {
         System.out.print(5);
         throw( new MyExc2() );
      }
      catch( Exception h ) {
         System.out.print(6);
         throw( new MyExc2() );
      }
   }
}
 A. Errore a tempo di compilazione
 B. 1463Exception in thread main MyExc3
 C. 143Exception in thread main MyExc3
 D. 146666666... (ciclo infinito)
```
- E. Nessuna delle precedenti
- 11. Qual è l'output di questo codice?

```
class MyExc1 extends Exception { }
class MyExc2 extends MyExc1 { }
class MyExc3 extends Exception { }
public class B1 {
   public static void main(String [] argv) {
      try {
         q();
      }
```

```
catch( MyExc3 i ) {
        System.out.print(1);
     }
     catch( MyExc2 w ) {
     }
     catch( MyExc1 j ) {
       throw( new MyExc3() );
     }
     finally {
        System.out.print(2);
        throw( new MyExc2() );
     }
  }
  static void q() {
    try {
       System.out.print(3);
       throw( new Exception() );
     }
     finally {
        throw( new MyExc3() );
     }
  }
A. 31
```
}

B. Errore a tempo di compilazione

C. 312Exception in thread main MyExc2

D. 312

E. Nessuna delle precedenti

## 12. Qual è l'output di questo codice?

```
interface albero { int f(int i);}
class Pioppo implements albero{
  String tipo="Sempre Verde";
  public int f()
  {
System.out.println("Pioppo");
int num=6;
return num;
  }
   public static void main(String args[]) {
       Pioppo p= new Pioppo();
       System.out.println(p.f());
   }
}
```
- A. Errore a tempo di compilazione
- B. Errore a tempo di esecuzione

```
C. Pioppo
   6
```
D. Pioppo

```
1
```
E. Nessuna delle precedenti

## 13. Quale output si ottiene invocando il metodo m?

```
class F {
  private String [] a1 = new String [7];
  private String [] a4 = new String [2];
  private Boolean b3 = new Boolean(true);
  void m() {
      q(a1, new String [2], b3, b3);}
   void q(Object a2, String [] a3,
          Boolean b1, Object b2) {
      if(a2 == a1) {
         System.out.print(1);
      } else {
         System.out.print(0);
      }
      if(a3 == a4) {
         System.out.print(1);
      } else {
         System.out.print(0);
      }
      if(b2 == b1) {
         System.out.print(1);
      } else {
         System.out.print(0);
      }
   }
}
A. 110
 B. 100
 C. 011
 D. 101
 E. 010
```

```
abstract class Programmatore {
  String nome;
  String cognome;
  int anniEsperienza;
  public Programmatore(String n, String c,
                        int a){
   nome=n;
    cognome=c;
    anniEsperienza=a;
  }
  abstract void programma();
}
public class ProgrammatoreJava
         extends Programmatore {
void stampa(){
   System.out.print("Programmatore Java con ");
   System.out.print (anniEsperienza);
   System.out.println(" anni di esperienza");
```

```
}
```

```
void programma(){}
 ProgrammatoreJava(String n, String c, int a){
super(n,c,a);
 }
public static void main(String [] argv) {
 ProgrammatoreJava pj=new
   ProgrammatoreJava("Franco", "Bianchi",5);
 pj.stampa();
 }
}
```
- A. Errore a tempo di compilazione
- B. Errore a tempo di esecuzione
- C. Programmatore Java con 5 anni di esperienza
- D. Programmatore Java con 0 anni di esperienza
- E. Nessuna delle precedenti

```
class Stella {
 String nome="Stella";
 String colore="rosa";
 public Stella(String nome) {
   this.nome = nome;
  }
}
public class Sole extends Stella {
 public Sole(String c) {
   super("Sole");
   this.colore = c;
  }
 public static void main(String [] argv) {
    Sole s = new Sole("bianco");
    System.out.println("Stella: " + s.nome);
    System.out.println("Colore: "
     + s.colore);
  }
```
- B. Errore a tempo di esecuzione
- C. Stella: Sole Colore: rosa

}

- D. Stella: Sole Colore: bianco
- E. Nessuna delle precedenti

## 16. Qual è l'output di questo codice?

```
interface FiguraGeometrica {
 static int dimensioni = 10;
  void print();
}
class Cono implements FiguraGeometrica {
  static final int numLati = 3;
  public void print() {
   System.out.println("Cono: "
     + dimensioni + " - " +
```

```
public static void main(String [] argv) {
   Cono cl = new Cono();
   FiguraGeometrica f1;
   c1= (FiguraGeometrica) f1;
   c1.print();
 }
}
```
numLati + " lati per faccia.");

- A. Errore a tempo di compilazione
- B. Errore a tempo di esecuzione
- C. Cono: 8 3 lati per faccia
- D. Cono: 3 3 lati per faccia
- E. Nessuna delle precedenti

A. Errore a tempo di compilazione

## **LP1** Prova d'esame

*prof. Piero A. Bonatti 17-07-2014*

Segnare nell'ultimo foglio le risposte alle seguenti domande a scelta multipla tenendo presente che ogni domanda richiede una sola risposta.

## **Prova n. 57**

- 1. Dire quale delle seguenti affermazioni è vera:
	- A. I modificatori applicati a una variabile di tipo array non si applicano alla variabile array ma ai suoi elementi
	- B. Un attributo static non può essere acceduto mediante un riferimento a un oggetto della sua classe di appartenenza
	- C. Un attributo non può essere contemporaneamente static e final
	- D. L'operatore new non restituisce un riferimento all'oggetto appena creato
	- E. Un oggetto può non esistere dopo la sua dichiarazione

## 2. Qual è l'output di questo codice?

```
abstract class Programmatore {
  String nome;
  String cognome;
  int anniEsperienza;
  public Programmatore(String n, String c,
                        int a){
    nome=n;
    cognome=c;
    anniEsperienza=a;
  }
  abstract void programma();
}
public class ProgrammatoreJava
          extends Programmatore {
 void stampa(){
   System.out.print("Programmatore Java con ");
   System.out.print (anniEsperienza);
   System.out.println(" anni di esperienza");
 }
 ProgrammatoreJava(String n, String c, int a){
super(n,c,a);
 }
 public static void main(String [] argv) {
  ProgrammatoreJava pj=new
    ProgrammatoreJava("Franco", "Bianchi",5); 4. Qualè l'output diquesto codice?
                                                  }
```

```
pj.stampa();
}
```
}

- A. Errore a tempo di compilazione
- B. Errore a tempo di esecuzione
- C. Programmatore Java con 5 anni di esperienza
- D. Programmatore Java con 0 anni di esperienza
- E. Nessuna delle precedenti
- 3. Qual è l'output di questo codice?

```
interface FiguraGeometrica {
  static int dimensioni = 10;
  void print();
}
class Cono implements FiguraGeometrica {
  static final int numLati = 3;
  public void print() {
    System.out.println("Cono: "
      + dimensioni + " - " +
      numLati + " lati per faccia.");
  }
  public static void main(String [] argv) {
    Cono c1 = new Cono();
    FiguraGeometrica f1;
    c1= (FiguraGeometrica) f1;
    c1.print();
  }
 A. Errore a tempo di compilazione
 B. Errore a tempo di esecuzione
 C. Cono: 8 - 3 lati per faccia
 D. Cono: 3 - 3 lati per faccia
```
E. Nessuna delle precedenti

```
abstract class Programmatore {
  String nome;
  String cognome;
  int anniEsperienza;
 public Programmatore(String n, String c,
                         int a){
    nome=n;
    cognome=c;
    anniEsperienza=a;
  }
  abstract void programma();
}
public class ProgrammatoreJava
        extends Programmatore {
void stampa(){
   System.out.print("Programmatore Java con ");
   System.out.print (anniEsperienza);
   System.out.println(" anni di esperienza");
}
void programma(){}
ProgrammatoreJava(String n, String c, int a){
super(n,c,a);
}
public static void main(String [] argv) {
 ProgrammatoreJava pj=new
    ProgrammatoreJava("Franco", "Bianchi",5);
 pj.stampa();
 }
}
 A. Errore a tempo di compilazione
 B. Errore a tempo di esecuzione
 C. Programmatore Java con 5 anni di esperienza
                                                   }
```
- D. Programmatore Java con 0 anni di esperienza
- E. Nessuna delle precedenti

```
class MyExc1 extends Exception { }
class MyExc2 extends MyExc1 { }
class MyExc3 extends Exception { }
public class B1 {
   public static void main(String [] argv) {
     try {
         q();
      }
      catch( MyExc3 i ) {
         System.out.print(1);
      }
      catch( MyExc2 w ) {
      }
      catch( MyExc1 j ) {
         throw( new MyExc3() );
      }
      finally {
         System.out.print(2);
```

```
throw( new MyExc2() );
       }
   }
   static void q() {
      try {
          System.out.print(3);
          throw( new Exception() );
       }
      finally {
          throw( new MyExc3() );
       }
   }
}
 A. 31
 B. Errore a tempo di compilazione
 C. 312Exception in thread main MyExc2
 D. 312
 E. Nessuna delle precedenti
```
6. Qual è l'output di questo codice?

```
class Stella {
  String nome="Stella";
  final String colore="rosa";
  public Stella(String nome) {
    this.nome = nome;
  }
public class Sole extends Stella {
  public Sole(String c) {
   super("Sole");
    this.colore = c;
  }
  public static void main(String [] argv) {
    Sole s = new Sole("bianco");
    System.out.println("Stella: " + s.nome);
   System.out.println("Colore: "
      + s.colore);
  }
```
- A. Errore a tempo di compilazione
- B. Errore a tempo di esecuzione
- C. Stella: Sole Colore: rosa
- D. Stella: Sole Colore: bianco
- E. Nessuna delle precedenti

```
class MyExc1 extends Exception { }
class MyExc2 extends Exception { }
class MyExc3 extends Exception { }
public class C1 {
   public static void main(String [] argv)
     throws Exception {
      try {
         System.out.print(1);
         n();
      }
      catch( MyExc3 s ) {
         System.out.print(2);
         throw( new Exception() );
      }
      finally {
         System.out.print(3);
         throw( new MyExc3() );
      }
   }
   static void n() throws Exception {
     try {
         System.out.print(4);
         switch(1) {
         case 1: throw( new MyExc2() );
         case 2: throw ( new MyExc1() );
         case 3: throw ( new MyExc3() );
         }
      }
      catch( MyExc1 t ) {
        throw( new MyExc3() );
      }
      catch( MyExc3 d ) {
         System.out.print(5);
         throw( new MyExc2() );
      }
      catch( Exception h ) {
         System.out.print(6);
         throw( new MyExc2() );
      }
   }
}
 A. Errore a tempo di compilazione
```
- 
- B. 1463Exception in thread main MyExc3
- C. 143Exception in thread main MyExc3
- D. 146666666... (ciclo infinito)
- E. Nessuna delle precedenti
- 8. Quanti oggetti *al massimo* possono essere deallocati mediante garbage collection nel punto indicato?

```
public class Bottiglia {
static String marca="Ferrari";
double numlitri=1.5;
Bottiglia(){
   System.out.println(marca);
 }
```

```
Bottiglia(double litri){
  this.numlitri=litri;
  System.out.println(litri);
}
public static void main(String args[]) {
  Bottiglia spumante=new Bottiglia();
  Bottiglia vinoRosso=new Bottiglia();
  Bottiglia vinoBianco=new Bottiglia(1.0);
  spumante=null;
  vinoBianco=spumante;
  /*QUI*/
  System.out.println("END");
}
}
A. 0
 B. 1
C. 2
D. 4
```
E. 5

```
interface albero { int f(int i);}
class Pioppo implements albero{
  String tipo="Sempre Verde";
  public int f()
   {
System.out.println("Pioppo");
int num=6;
return num;
  }
  public static void main(String args[]) {
      Pioppo p= new Pioppo();
       System.out.println(p.f());
   }
}
```
- A. Errore a tempo di compilazione
- B. Errore a tempo di esecuzione
- C. Pioppo
- 6 D. Pioppo
- 1
- E. Nessuna delle precedenti

10. Date le dichiarazioni:

```
String [] c;
Object [] [] d;
Object [] e;
```
indicare quale dei seguenti assegnamenti sono corretti a tempo di compilazione.

A.  $d = c$ ; B. d = (Object [] []) e;  $C. c = (String []) d;$ D. d = (Object [] []) c; E.  $d = e$ ;

11. Qual è l'output di questo codice?

```
class MyExc1 extends Exception { }
class MyExc2 extends Exception { }
class MyExc3 extends MyExc2 { }
public class D1 {
   public static void main(String [] argv)
       throws Exception {
      try {
         q();
      }
      finally {
         throw( new MyExc2() );
      }
   }
   static void q() throws Exception {
      try {
      }
      catch( MyExc2 y ) {
         System.out.print(1);
         throw( new MyExc3() );
      }
      catch( MyExc3 g ) {
         System.out.print(2);
      }
      finally {
         throw( new MyExc3() );
      }
   }
}
 A. Errore a tempo di compilazione
```
- B. 1111111... (ciclo infinito)
- C. Exception in thread main MyExc2
- D. 1111
- E. Nessuna delle precedenti

12. Quale output si ottiene invocando il metodo m?

```
class F {
  private String [] al = new String [7];
  private String [] a4 = new String [2];
  private Boolean b3 = new Boolean(true);
  void m() {
     q(a1, new String [2], b3, b3);
   }
  void q(Object a2, String [] a3,
          Boolean b1, Object b2) {
      if(a2 == a1) {
```

```
System.out.print(1);
      } else {
         System.out.print(0);
      }
      if(a3 == a4) {
         System.out.print(1);
      } else {
         System.out.print(0);
      }
      if(b2 == b1) {
         System.out.print(1);
      } else {
         System.out.print(0);
      }
   }
}
A. 110
 B. 100
 C. 011
 D. 101
 E. 010
```
13. Date le dichiarazioni:

```
Object [] [] m;
Error [] q;
Object [] w;
q = new Error [9];
m = new Object [5] [2];w = new Object [4] [5];
```
indicare quale dei seguenti assegnamenti sono corretti a tempo di esecuzione.

A.  $q = (Error []) m;$ B.  $q = (Error []) w;$ C. m = (Object [] []) w; D. m = (Object [] []) q; E. Nessuno dei precedenti

```
interface FiguraGeometrica {
  static int dimensioni = 10;
  void print();
}
class Cono implements FiguraGeometrica {
  static final int numLati = 3;
 public void print() {
    System.out.println("Cono: "
      + dimensioni + " - " +
      numLati + " lati per faccia.");
  }
```

```
public static void main(String [] argv) {
   Cono c1 = new Cono();
   FiguraGeometrica f1 =c1;
   c1.print();
 }
}
A. Errore a tempo di compilazione
```
- B. Errore a tempo di esecuzione C. Cono: 8 - 3 lati per faccia
- D. Cono: 3 3 lati per faccia
- E. Nessuna delle precedenti

```
interface albero { int f(int i);}
class Pioppo implements albero {
  String tipo="Sempre Verde";
  public int f(int n)
   {
System.out.println("Pioppo");
int num=n+1;
return num;
   }
  public static void main(String args[]) {
      Pioppo p= new Pioppo();
       System.out.println(p.f(5));
   }
}
```
- A. Errore a tempo di compilazione
- B. Errore a tempo di esecuzione
- C. Pioppo
	- 6
- D. Pioppo

1

## E. Nessuna delle precedenti

```
class Stella {
  String nome="Stella";
  String colore="rosa";
  public Stella(String nome) {
   this.nome = nome;
  }
}
public class Sole extends Stella {
  public Sole(String c) {
    super("Sole");
   this.colore = c;
  }
  public static void main(String [] argv) {
    Sole s = new Sole("bianco");
    System.out.println("Stella: " + s.nome);
    System.out.println("Colore: "
      + s.colore);
  }
```
- A. Errore a tempo di compilazione
- B. Errore a tempo di esecuzione
- C. Stella: Sole Colore: rosa
- D. Stella: Sole Colore: bianco
- E. Nessuna delle precedenti

*prof. Piero A. Bonatti 17-07-2014*

**LP1** Prova d'esame

Segnare nell'ultimo foglio le risposte alle seguenti domande a scelta multipla tenendo presente che ogni domanda richiede una sola risposta.

## **Prova n. 58**

1. Qual è l'output di questo codice?

```
interface albero { int f(int i);}
class Pioppo implements albero{
  String tipo="Sempre Verde";
  public int f()
  {
System.out.println("Pioppo");
int num=6;
return num;
  }
  public static void main(String args[]) {
      Pioppo p= new Pioppo();
       System.out.println(p.f());
  }
}
```
- A. Errore a tempo di compilazione
- B. Errore a tempo di esecuzione
- C. Pioppo 6
- D. Pioppo
	- 1
- E. Nessuna delle precedenti
- 2. Date le dichiarazioni:
	- String [] c; Object [] [] d; Object [] e;

indicare quale dei seguenti assegnamenti sono corretti a tempo di compilazione.

A.  $d = c$ ; B.  $d = (Object [ ] [ ] ) e;$  $C. c = (String [] ) d;$ D.  $d = (Object [ ] [ ] ) c;$ E.  $d = e$ ;

```
class Stella {
  String nome="Stella";
  final String colore="rosa";
 public Stella(String nome) {
   this.nome = nome;
  }
}
public class Sole extends Stella {
  public Sole(String c) {
    super("Sole");
    this.colore = c;
  }
  public static void main(String [] argv) {
    Sole s = new Sole("bianco");
    System.out.println("Stella: " + s.nome);
    System.out.println("Colore: "
      + s.colore);
  }
```
- A. Errore a tempo di compilazione
- B. Errore a tempo di esecuzione
- C. Stella: Sole Colore: rosa
- D. Stella: Sole Colore: bianco
- E. Nessuna delle precedenti
- 4. Qual è l'output di questo codice?

```
abstract class Programmatore {
  String nome;
  String cognome;
 int anniEsperienza;
  public Programmatore(String n, String c,
                        int a){
   nome=n;
    cognome=c;
    anniEsperienza=a;
  }
  abstract void programma();
```

```
}
public class ProgrammatoreJava
         extends Programmatore {
void stampa(){
  System.out.print("Programmatore Java con ");
   System.out.print (anniEsperienza);
  System.out.println(" anni di esperienza");
}
void programma(){}
 ProgrammatoreJava(String n, String c, int a){
super(n,c,a);
}
public static void main(String [] argv) {
 ProgrammatoreJava pj=new
   ProgrammatoreJava("Franco", "Bianchi",5);
 pj.stampa();
 }
}
```
A. Errore a tempo di compilazione

B. Errore a tempo di esecuzione

C. Programmatore Java con 5 anni di esperienza

- D. Programmatore Java con 0 anni di esperienza
- E. Nessuna delle precedenti

5. Qual è l'output di questo codice?

```
interface albero { int f(int i);}
class Pioppo implements albero {
   String tipo="Sempre Verde";
   public int f(int n)
   {
System.out.println("Pioppo");
int num=n+1;
return num;
   }
   public static void main(String args[]) {
       Pioppo p= new Pioppo();
       System.out.println(p.f(5));
   }
}
```
- A. Errore a tempo di compilazione
- B. Errore a tempo di esecuzione
- C. Pioppo

6

D. Pioppo 1

E. Nessuna delle precedenti

```
class MyExc1 extends Exception { }
class MyExc2 extends Exception { }
class MyExc3 extends Exception { }
public class C1 {
   public static void main(String [] argv)
     throws Exception {
      try {
         System.out.print(1);
         n();
      }
      catch( MyExc3 s ) {
         System.out.print(2);
         throw( new Exception() );
      }
      finally {
         System.out.print(3);
         throw( new MyExc3() );
      }
   }
   static void n() throws Exception {
      try {
         System.out.print(4);
         switch(1) {
         case 1: throw( new MyExc2() );
         case 2: throw( new MyExc1() );
         case 3: throw ( new MyExc3() );
         }
      }
      catch( MyExc1 t ) {
         throw( new MyExc3() );
      }
      catch( MyExc3 d ) {
         System.out.print(5);
         throw( new MyExc2() );
      }
      catch( Exception h ) {
         System.out.print(6);
         throw( new MyExc2() );
      }
   }
}
```
- A. Errore a tempo di compilazione
- B. 1463Exception in thread main MyExc3
- C. 143Exception in thread main MyExc3
- D. 146666666... (ciclo infinito)
- E. Nessuna delle precedenti

```
interface FiguraGeometrica {
 static int dimensioni = 10;
 void print();
}
```

```
static final int numLati = 3;
 public void print() {
   System.out.println("Cono: "
     + dimensioni + " - " +
     numLati + " lati per faccia.");
 }
 public static void main(String [] argv) {
   Cono c1 = new Cono();
   FiguraGeometrica f1;
   c1= (FiguraGeometrica) f1;
   c1.print();
 }
}
```
- A. Errore a tempo di compilazione
- B. Errore a tempo di esecuzione
- C. Cono: 8 3 lati per faccia
- D. Cono: 3 3 lati per faccia
- E. Nessuna delle precedenti

```
class MyExc1 extends Exception { }
class MyExc2 extends MyExc1 { }
class MyExc3 extends Exception { }
public class B1 {
   public static void main(String [] argv) {
      try {
         q();
      }
      catch( MyExc3 i ) {
         System.out.print(1);
      }
      catch( MyExc2 w ) {
      }
      catch( MyExc1 j ) {
        throw( new MyExc3() );
      }
      finally {
        System.out.print(2);
         throw( new MyExc2() );
      }
   }
   static void q() {
     try {
         System.out.print(3);
         throw( new Exception() );
      }
      finally {
         throw( new MyExc3() );
      }
   }
}
```
- B. Errore a tempo di compilazione
- C. 312Exception in thread main MyExc2
- D. 312
- E. Nessuna delle precedenti

```
class MyExc1 extends Exception { }
class MyExc2 extends Exception { }
class MyExc3 extends MyExc2 { }
public class D1 {
   public static void main(String [] argv)
       throws Exception {
      try {
         q();
      }
      finally {
         throw( new MyExc2() );
      }
   }
   static void q() throws Exception {
      try {
      }
      catch( MyExc2 y ) {
         System.out.print(1);
         throw( new MyExc3() );
      }
      catch( MyExc3 g ) {
         System.out.print(2);
      }
      finally {
         throw( new MyExc3() );
      }
   }
}
 A. Errore a tempo di compilazione
 B. 1111111... (ciclo infinito)
```
- C. Exception in thread main MyExc2
- D. 1111
- E. Nessuna delle precedenti
- 10. Qual è l'output di questo codice?

```
class Stella {
  String nome="Stella";
  String colore="rosa";
 public Stella(String nome) {
    this.nome = nome;
  }
}
public class Sole extends Stella {
  public Sole(String c) {
    super("Sole");
```

```
this.colore = c;
}
public static void main(String [] argv) {
 Sole s = new Sole("bianco");
 System.out.println("Stella: " + s.nome);
 System.out.println("Colore: "
   + s.colore);
}
```
A. Errore a tempo di compilazione

- B. Errore a tempo di esecuzione
- C. Stella: Sole Colore: rosa

D. Stella: Sole Colore: bianco

E. Nessuna delle precedenti

11. Quale output si ottiene invocando il metodo m?

```
class F {
   private String [] a1 = new String [7];
  private String [] a4 = new String [2];
  private Boolean b3 = new Boolean(true);
   void m() {
      q(a1, new String [2], b3, b3);}
   void q(Object a2, String [] a3,
          Boolean b1, Object b2) {
      if(a2 == a1) {
         System.out.print(1);
      } else {
         System.out.print(0);
      }
      if(a3 == a4) {
         System.out.print(1);
      } else {
         System.out.print(0);
      }
      if(b2 == b1) {
         System.out.print(1);
      } else {
         System.out.print(0);
      }
   }
}
 A. 110
 B. 100
 C. 011
 D. 101
 E. 010
```

```
abstract class Programmatore {
 String nome;
  String cognome;
  int anniEsperienza;
  public Programmatore(String n, String c,
                       int a){
    nome=n;
    cognome=c;
    anniEsperienza=a;
  }
  abstract void programma();
}
public class ProgrammatoreJava
          extends Programmatore {
 void stampa(){
   System.out.print("Programmatore Java con ");
   System.out.print (anniEsperienza);
   System.out.println(" anni di esperienza");
 }
 ProgrammatoreJava(String n, String c, int a){
super(n, c, a);
 }
public static void main(String [] argv) {
 ProgrammatoreJava pj=new
    ProgrammatoreJava("Franco", "Bianchi",5);
 pj.stampa();
 }
}
```
- A. Errore a tempo di compilazione
- B. Errore a tempo di esecuzione
- C. Programmatore Java con 5 anni di esperienza
- D. Programmatore Java con 0 anni di esperienza
- E. Nessuna delle precedenti
- 13. Dire quale delle seguenti affermazioni è vera:
	- A. I modificatori applicati a una variabile di tipo array non si applicano alla variabile array ma ai suoi elementi
	- B. Un attributo static non può essere acceduto mediante un riferimento a un oggetto della sua classe di appartenenza
	- C. Un attributo non può essere contemporaneamente static e final
	- D. L'operatore new non restituisce un riferimento all'oggetto appena creato
	- E. Un oggetto può non esistere dopo la sua dichiarazione
- 14. Quanti oggetti *al massimo* possono essere deallocati mediante garbage collection nel punto indicato?

```
public class Bottiglia {
 static String marca="Ferrari";
double numlitri=1.5;
Bottiglia(){
  System.out.println(marca);
 }
 Bottiglia(double litri){
  this.numlitri=litri;
   System.out.println(litri);
 }
public static void main(String args[]) {
   Bottiglia spumante=new Bottiglia();
  Bottiglia vinoRosso=new Bottiglia();
  Bottiglia vinoBianco=new Bottiglia(1.0);
  spumante=null;
  vinoBianco=spumante;
  /*QUI*/
  System.out.println("END");
 }
}
 A. 0
 B. 1
 C. 2
 D. 4
 E. 5
```
## 15. Date le dichiarazioni:

Object [] [] m; Error [] q; Object [] w;  $q = new Error [9];$  $m = new Object [5] [2];$  $w = new Object [4] [5];$ 

indicare quale dei seguenti assegnamenti sono corretti a tempo di esecuzione.

A. q = (Error []) m; B.  $q = (Error []) w;$ C. m = (Object [] []) w; D. m = (Object [] []) q; E. Nessuno dei precedenti

```
interface FiguraGeometrica {
 static int dimensioni = 10;
 void print();
}
class Cono implements FiguraGeometrica {
 static final int numLati = 3;
  public void print() {
    System.out.println("Cono: "
     + dimensioni + " - " +
     numLati + " lati per faccia.");
  }
  public static void main(String [] argv) {
   Cono c1 = new Cono();
   FiguraGeometrica f1 =c1;
   c1.print();
  }
}
```
- A. Errore a tempo di compilazione
- B. Errore a tempo di esecuzione
- C. Cono: 8 3 lati per faccia
- D. Cono: 3 3 lati per faccia
- E. Nessuna delle precedenti

## **LP1** Prova d'esame

*prof. Piero A. Bonatti 17-07-2014*

Segnare nell'ultimo foglio le risposte alle seguenti domande a scelta multipla tenendo presente che ogni domanda richiede una sola risposta.

## **Prova n. 59**

1. Qual è l'output di questo codice?

```
class MyExc1 extends Exception { }
class MyExc2 extends MyExc1 { }
class MyExc3 extends Exception { }
public class B1 {
   public static void main(String [] argv) {
      try {
         q();
      }
      catch( MyExc3 i ) {
         System.out.print(1);
      }
      catch( MyExc2 w ) {
      }
      catch( MyExc1 j ) {
         throw( new MyExc3() );
      }
      finally {
         System.out.print(2);
         throw( new MyExc2() );
      }
   }
   static void q() {
     try {
         System.out.print(3);
         throw( new Exception() );
      }
      finally {
         throw( new MyExc3() );
      }
   }
}
```
## A. 31

B. Errore a tempo di compilazione C. 312Exception in thread main MyExc2

D. 312

E. Nessuna delle precedenti

## 2. Date le dichiarazioni:

String [] c; Object [] [] d; Object [] e;

indicare quale dei seguenti assegnamenti sono corretti a tempo di compilazione.

```
A. d = c;
B. d = (Object [ ] [ ] ) e;C. c = (String []) d;D. d = (Object [ ] [ ] ) c;E. d = e;
```

```
abstract class Programmatore {
  String nome;
  String cognome;
 int anniEsperienza;
  public Programmatore(String n, String c,
                        int a){
   nome=n;
   cognome=c;
    anniEsperienza=a;
  }
  abstract void programma();
}
public class ProgrammatoreJava
        extends Programmatore {
 void stampa(){
   System.out.print("Programmatore Java con ");
   System.out.print (anniEsperienza);
   System.out.println(" anni di esperienza");
 }
 void programma(){}
 ProgrammatoreJava(String n, String c, int a){
super(n, c, a);
 }
public static void main(String [] argv) {
 ProgrammatoreJava pj=new
    ProgrammatoreJava("Franco", "Bianchi",5);
 pj.stampa();
 }
}
```
- A. Errore a tempo di compilazione
- B. Errore a tempo di esecuzione
- C. Programmatore Java con 5 anni di esperienza
- D. Programmatore Java con 0 anni di esperienza

```
class Stella {
  String nome="Stella";
 final String colore="rosa";
 public Stella(String nome) {
    this.nome = nome;
  }
}
public class Sole extends Stella {
 public Sole(String c) {
    super("Sole");
   this.colore = c;
  }
 public static void main(String [] argv) {
    Sole s = new Sole("bianco");
    System.out.println("Stella: " + s.nome);
    System.out.println("Colore: "
     + s.colore);
  }
```
A. Errore a tempo di compilazione

- B. Errore a tempo di esecuzione
- C. Stella: Sole Colore: rosa
- D. Stella: Sole Colore: bianco
- E. Nessuna delle precedenti

5. Qual è l'output di questo codice?

```
class MyExc1 extends Exception { }
class MyExc2 extends Exception { }
class MyExc3 extends Exception { }
public class C1 {
   public static void main(String [] argv)
     throws Exception {
      try {
         System.out.print(1);
         n();
      }
      catch( MyExc3 s ) {
         System.out.print(2);
         throw( new Exception() );
      }
      finally {
         System.out.print(3);
         throw( new MyExc3() );
      }
```

```
}
static void n() throws Exception {
  try {
      System.out.print(4);
     switch(1) {
     case 1: throw( new MyExc2() );
      case 2: throw( new MyExc1() );
      case 3: throw ( new MyExc3() );
      }
   }
   catch( MyExc1 t ) {
      throw( new MyExc3() );
   }
   catch( MyExc3 d ) {
      System.out.print(5);
      throw( new MyExc2() );
   }
   catch( Exception h ) {
      System.out.print(6);
      throw( new MyExc2() );
   }
}
```
A. Errore a tempo di compilazione

- B. 1463Exception in thread main MyExc3
- C. 143Exception in thread main MyExc3
- D. 146666666... (ciclo infinito)
- E. Nessuna delle precedenti
- 6. Date le dichiarazioni:

}

Object [] [] m; Error [] q; Object [] w; q = new Error [9];  $m = new Object [5] [2];$  $w = new Object [4] [5];$ 

indicare quale dei seguenti assegnamenti sono corretti a tempo di esecuzione.

A. q = (Error []) m; B.  $q = (Error []) w;$ C. m = (Object [] []) w; D. m = (Object [] []) q; E. Nessuno dei precedenti

7. Quanti oggetti *al massimo* possono essere deallocati mediante garbage collection nel punto indicato?

```
public class Bottiglia {
 static String marca="Ferrari";
 double numlitri=1.5;
 Bottiglia(){
   System.out.println(marca);
 }
```

```
Bottiglia(double litri){
  this.numlitri=litri;
  System.out.println(litri);
}
public static void main(String args[]) {
  Bottiglia spumante=new Bottiglia();
  Bottiglia vinoRosso=new Bottiglia();
  Bottiglia vinoBianco=new Bottiglia(1.0);
  spumante=null;
  vinoBianco=spumante;
  /*QUI*/
  System.out.println("END");
}
}
```
A. 0 B. 1 C. 2 D. 4 E. 5

8. Qual è l'output di questo codice?

```
abstract class Programmatore {
 String nome;
 String cognome;
 int anniEsperienza;
 public Programmatore(String n, String c,
                       int a){
    nome=n;
    cognome=c;
    anniEsperienza=a;
  }
  abstract void programma();
}
public class ProgrammatoreJava
          extends Programmatore {
void stampa(){
   System.out.print("Programmatore Java con "); class MyExc2 extends Exception { }
   System.out.print (anniEsperienza);
   System.out.println(" anni di esperienza");
 }
ProgrammatoreJava(String n, String c, int a){
super(n, c, a);
}
public static void main(String [] argv) {
 ProgrammatoreJava pj=new
    ProgrammatoreJava("Franco", "Bianchi",5);
 pj.stampa();
 }
}
```
- A. Errore a tempo di compilazione
- B. Errore a tempo di esecuzione
- C. Programmatore Java con 5 anni di esperienza
- D. Programmatore Java con 0 anni di esperienza
- E. Nessuna delle precedenti

9. Qual è l'output di questo codice?

```
interface FiguraGeometrica {
  static int dimensioni = 10;
  void print();
}
class Cono implements FiguraGeometrica {
  static final int numLati = 3;
  public void print() {
    System.out.println("Cono: "
      + dimensioni + " - " +
      numLati + " lati per faccia.");
  }
  public static void main(String [] argv) {
    Cono c1 = new Cono();
    FiguraGeometrica f1 =c1;
    c1.print();
  }
}
 A. Errore a tempo di compilazione
```
- B. Errore a tempo di esecuzione
- C. Cono: 8 3 lati per faccia
- D. Cono: 3 3 lati per faccia
- E. Nessuna delle precedenti

```
class MyExc1 extends Exception { }
class MyExc3 extends MyExc2 { }
public class D1 {
   public static void main(String [] argv)
       throws Exception {
      try {
         q();
      }
      finally {
         throw( new MyExc2() );
      }
   }
   static void q() throws Exception {
      try {
      }
```

```
catch( MyExc2 y ) {
      System.out.print(1);
      throw( new MyExc3() );
   }
  catch( MyExc3 g ) {
      System.out.print(2);
   }
   finally {
     throw( new MyExc3() );
   }
}
```
- A. Errore a tempo di compilazione
- B. 1111111... (ciclo infinito)
- C. Exception in thread main MyExc2
- D. 1111

}

E. Nessuna delle precedenti

11. Dire quale delle seguenti affermazioni è vera:

- A. I modificatori applicati a una variabile di tipo array non si applicano alla variabile array ma ai suoi elementi
- B. Un attributo static non può essere acceduto mediante un riferimento a un oggetto della sua classe di appartenenza
- C. Un attributo non può essere contemporaneamente static e final
- D. L'operatore new non restituisce un riferimento all'oggetto appena creato
- E. Un oggetto può non esistere dopo la sua dichiarazione

12. Qual è l'output di questo codice?

```
interface FiguraGeometrica {
 static int dimensioni = 10;
 void print();
}
```
class Cono implements FiguraGeometrica {

```
static final int numLati = 3;
```

```
public void print() {
  System.out.println("Cono: "
   + dimensioni + " - " +
   numLati + " lati per faccia.");
}
```

```
public static void main(String [] argv) {
 Cono c1 = new Cono();
 FiguraGeometrica f1;
```

```
c1= (FiguraGeometrica) f1;
c1.print();
```
- A. Errore a tempo di compilazione
- B. Errore a tempo di esecuzione
- C. Cono: 8 3 lati per faccia

} }

- D. Cono: 3 3 lati per faccia
- E. Nessuna delle precedenti

13. Quale output si ottiene invocando il metodo m?

```
class F {
  private String [] a1 = new String [7];
  private String [] a4 = new String [2];
  private Boolean b3 = new Boolean(true);
  void m() {
      q(a1, new String [2], b3, b3);
   }
   void q(Object a2, String [] a3,
          Boolean b1, Object b2) {
      if(a2 == a1) {
         System.out.print(1);
      } else {
         System.out.print(0);
      }
      if(a3 == a4) {
         System.out.print(1);
      } else {
         System.out.print(0);
      }
      if(b2 == b1) {
         System.out.print(1);
      } else {
         System.out.print(0);
      }
   }
}
 A. 110
 B. 100
 C. 011
 D. 101
 E. 010
```

```
interface albero { int f(int i);}
class Pioppo implements albero {
   String tipo="Sempre Verde";
  public int f(int n)
  {
System.out.println("Pioppo");
int num=n+1;
return num;
   }
```

```
public static void main(String args[]) {
   Pioppo p= new Pioppo();
   System.out.println(p.f(5));
}
```
A. Errore a tempo di compilazione B. Errore a tempo di esecuzione C. Pioppo 6 D. Pioppo 1 E. Nessuna delle precedenti

15. Qual è l'output di questo codice?

}

```
interface albero { int f(int i);}
class Pioppo implements albero{
  String tipo="Sempre Verde";
  public int f()
  {
System.out.println("Pioppo");
int num=6;
return num;
  }
  public static void main(String args[]) {
     Pioppo p= new Pioppo();
      System.out.println(p.f());
  }
}
```
- A. Errore a tempo di compilazione
- B. Errore a tempo di esecuzione
- C. Pioppo
	- 6
- D. Pioppo

1

E. Nessuna delle precedenti

```
class Stella {
  String nome="Stella";
  String colore="rosa";
  public Stella(String nome) {
   this.nome = nome;
  }
}
public class Sole extends Stella {
  public Sole(String c) {
    super("Sole");
   this.colore = c;
  }
  public static void main(String [] argv) {
    Sole s = new Sole("bianco");
    System.out.println("Stella: " + s.nome);
   System.out.println("Colore: "
      + s.colore);
  }
```
- A. Errore a tempo di compilazione
- B. Errore a tempo di esecuzione
- C. Stella: Sole Colore: rosa
- D. Stella: Sole Colore: bianco
- E. Nessuna delle precedenti

# **LP1** Prova d'esame

*prof. Piero A. Bonatti 17-07-2014*

Segnare nell'ultimo foglio le risposte alle seguenti domande a scelta multipla tenendo presente che ogni domanda richiede una sola risposta.

## **Prova n. 60**

```
abstract class Programmatore {
    String nome;
    String cognome;
    int anniEsperienza;
    public Programmatore(String n, String c,
                            int a){
      nome=n;
      cognome=c;
      anniEsperienza=a;
    }
    abstract void programma();
  }
  public class ProgrammatoreJava
           extends Programmatore {
   void stampa(){
     System.out.print("Programmatore Java con ");
     System.out.print (anniEsperienza);
     System.out.println(" anni di esperienza");
   }
   void programma(){}
   ProgrammatoreJava(String n, String c, int a){
  super(n,c,a);
   }
   public static void main(String [] argv) {
    ProgrammatoreJava pj=new
      ProgrammatoreJava("Franco", "Bianchi",5);
    pj.stampa();
   }
  }
   A. Errore a tempo di compilazione
   B. Errore a tempo di esecuzione
   C. Programmatore Java con 5 anni di esperienza
   D. Programmatore Java con 0 anni di esperienza
   E. Nessuna delle precedenti
2. Qual è l'output di questo codice?
  interface FiguraGeometrica {
    static int dimensioni = 10;
    void print();
  }
                                                       class Cono implements FiguraGeometrica {
                                                         static final int numLati = 3;
                                                         public void print() {
                                                           System.out.println("Cono: "
                                                             + dimensioni + " - " +
                                                             numLati + " lati per faccia.");
                                                         }
                                                         public static void main(String [] argv) {
                                                           Cono c1 = new Cono();
                                                           FiguraGeometrica f1 =c1;
                                                           c1.print();
                                                         }
                                                       }
                                                        A. Errore a tempo di compilazione
                                                        B. Errore a tempo di esecuzione
                                                        C. Cono: 8 - 3 lati per faccia
                                                        D. Cono: 3 - 3 lati per faccia
                                                        E. Nessuna delle precedenti
                                                    3. Qual è l'output di questo codice?
                                                       class MyExc1 extends Exception { }
                                                       class MyExc2 extends MyExc1 { }
                                                       class MyExc3 extends Exception { }
                                                       public class B1 {
                                                          public static void main(String [] argv) {
                                                             try {
                                                                q();
                                                             }
                                                             catch( MyExc3 i ) {
                                                                 System.out.print(1);
                                                             }
                                                             catch( MyExc2 w ) {
                                                             }
                                                             catch( MyExc1 j ) {
                                                                throw( new MyExc3() );
                                                              }
                                                             finally {
                                                                 System.out.print(2);
                                                                throw( new MyExc2() );
```

```
}
   }
   static void q() {
      try {
          System.out.print(3);
         throw( new Exception() );
      }
      finally {
         throw( new MyExc3() );
      }
   }
}
 A. 31
 B. Errore a tempo di compilazione
```
- C. 312Exception in thread main MyExc2
- D. 312
- E. Nessuna delle precedenti

4. Quale output si ottiene invocando il metodo m?

```
class F {
   private String [] a1 = new String [7];
   private String [] a4 = new String [2];
  private Boolean b3 = new Boolean(true);
   void m() {
      q(a1, new String [2], b3, b3);}
   void q(Object a2, String [] a3,
          Boolean b1, Object b2) {
      if(a2 == a1) {
         System.out.print(1);
      } else {
         System.out.print(0);
      }
      if(a3 == a4) {
         System.out.print(1);
      } else {
         System.out.print(0);
      }
      if(b2 == b1) {
         System.out.print(1);
      } else {
         System.out.print(0);
      }
   }
}
 A. 110
 B. 100
 C. 011
 D. 101
 E. 010
```

```
Object [] [] m;
Error [] q;
Object [] w;
q = new Error [9];m = new Object [5] [2];w = new Object [4] [5];
```
indicare quale dei seguenti assegnamenti sono corretti a tempo di esecuzione.

A.  $q = (Error []) m;$  $B. q = (Error []) w;$  $C. m = (Object [ ] []) w;$ D.  $m = (Object [ ] [ ] ) q;$ E. Nessuno dei precedenti

- 6. Dire quale delle seguenti affermazioni è vera:
	- A. I modificatori applicati a una variabile di tipo array non si applicano alla variabile array ma ai suoi elementi
	- B. Un attributo static non può essere acceduto mediante un riferimento a un oggetto della sua classe di appartenenza
	- C. Un attributo non può essere contemporaneamente static e final
	- D. L'operatore new non restituisce un riferimento all'oggetto appena creato
	- E. Un oggetto può non esistere dopo la sua dichiarazione
- 7. Qual è l'output di questo codice?

```
interface FiguraGeometrica {
  static int dimensioni = 10;
  void print();
}
class Cono implements FiguraGeometrica {
  static final int numLati = 3;
  public void print() {
    System.out.println("Cono: "
      + dimensioni + " - " +
      numLati + " lati per faccia.");
  }
  public static void main(String [] argv) {
    Cono c1 = new Cono();
    FiguraGeometrica f1;
    c1= (FiguraGeometrica) f1;
    c1.print();
  }
}
```
- A. Errore a tempo di compilazione
- B. Errore a tempo di esecuzione
- C. Cono: 8 3 lati per faccia
- D. Cono: 3 3 lati per faccia
- E. Nessuna delle precedenti

```
class MyExc1 extends Exception { }
class MyExc2 extends Exception { }
class MyExc3 extends Exception { }
public class C1 {
   public static void main(String [] argv)
     throws Exception {
     try {
         System.out.print(1);
         n();
      }
      catch( MyExc3 s ) {
         System.out.print(2);
        throw( new Exception() );
      }
      finally {
        System.out.print(3);
         throw( new MyExc3() );
      }
   }
   static void n() throws Exception {
     try {
         System.out.print(4);
         switch(1) {
         case 1: throw( new MyExc2() );
         case 2: throw ( new MyExc1() );
         case 3: throw ( new MyExc3() );
         }
      }
      catch( MyExc1 t ) {
        throw( new MyExc3() );
      }
      catch( MyExc3 d ) {
         System.out.print(5);
         throw( new MyExc2() );
      }
      catch( Exception h ) {
         System.out.print(6);
         throw( new MyExc2() );
      }
   }
}
```
A. Errore a tempo di compilazione

- B. 1463Exception in thread main MyExc3
- C. 143Exception in thread main MyExc3
- D. 146666666... (ciclo infinito)
- E. Nessuna delle precedenti

```
abstract class Programmatore {
 String nome;
  String cognome;
  int anniEsperienza;
 public Programmatore(String n, String c,
                       int a){
   nome=n;
   cognome=c;
   anniEsperienza=a;
  }
  abstract void programma();
}
public class ProgrammatoreJava
          extends Programmatore {
void stampa(){
   System.out.print("Programmatore Java con ");
  System.out.print (anniEsperienza);
  System.out.println(" anni di esperienza");
 }
ProgrammatoreJava(String n, String c, int a){
super(n,c,a);
 }
public static void main(String [] argv) {
 ProgrammatoreJava pj=new
   ProgrammatoreJava("Franco", "Bianchi",5);
 pj.stampa();
 }
}
```
- A. Errore a tempo di compilazione
- B. Errore a tempo di esecuzione
- C. Programmatore Java con 5 anni di esperienza
- D. Programmatore Java con 0 anni di esperienza
- E. Nessuna delle precedenti
- 10. Quanti oggetti *al massimo* possono essere deallocati mediante garbage collection nel punto indicato?

```
public class Bottiglia {
 static String marca="Ferrari";
double numlitri=1.5;
Bottiglia(){
  System.out.println(marca);
 }
Bottiglia(double litri){
  this.numlitri=litri;
   System.out.println(litri);
 }
```

```
Bottiglia spumante=new Bottiglia();
  Bottiglia vinoRosso=new Bottiglia();
  Bottiglia vinoBianco=new Bottiglia(1.0);
  spumante=null;
  vinoBianco=spumante;
  /*QUI*/
  System.out.println("END");
}
}
A. 0
 B. 1
C. 2
D. 4
```
E. 5

## 11. Qual è l'output di questo codice?

```
class Stella {
  String nome="Stella";
  String colore="rosa";
 public Stella(String nome) {
   this.nome = nome;
  }
}
public class Sole extends Stella {
  public Sole(String c) {
   super("Sole");
    this.colore = c;
  }
  public static void main(String [] argv) {
    Sole s = new Sole("bianco");
    System.out.println("Stella: " + s.nome);
    System.out.println("Colore: "
     + s.colore);
  }
```
- A. Errore a tempo di compilazione
- B. Errore a tempo di esecuzione
- C. Stella: Sole Colore: rosa
- D. Stella: Sole Colore: bianco
- E. Nessuna delle precedenti

```
class Stella {
String nome="Stella";
 final String colore="rosa";
  public Stella(String nome) {
    this.nome = nome;
  }
}
public class Sole extends Stella {
  public Sole(String c) {
   super("Sole");
    this.colore = c;
  }
  public static void main(String [] argv) {
    Sole s = new Sole("bianco");
    System.out.println("Stella: " + s.nome);
    System.out.println("Colore: "
      + s.colore);
  }
```
- A. Errore a tempo di compilazione
- B. Errore a tempo di esecuzione
- C. Stella: Sole Colore: rosa
- D. Stella: Sole Colore: bianco
- E. Nessuna delle precedenti
- 13. Qual è l'output di questo codice?

```
interface albero { int f(int i);}
class Pioppo implements albero {
   String tipo="Sempre Verde";
   public int f(int n)
   {
System.out.println("Pioppo");
int num=n+1;
return num;
  }
   public static void main(String args[]) {
       Pioppo p= new Pioppo();
       System.out.println(p.f(5));
   }
}
```
- A. Errore a tempo di compilazione
- B. Errore a tempo di esecuzione
- C. Pioppo 6
- D. Pioppo
- 1
- E. Nessuna delle precedenti

```
interface albero { int f(int i);}
class Pioppo implements albero{
   String tipo="Sempre Verde";
  public int f()
   {
System.out.println("Pioppo");
int num=6;
return num;
   }
   public static void main(String args[]) {
       Pioppo p= new Pioppo();
       System.out.println(p.f());
   }
}
```
- A. Errore a tempo di compilazione
- B. Errore a tempo di esecuzione
- C. Pioppo
	- 6
- D. Pioppo
	- 1
- E. Nessuna delle precedenti
- 15. Date le dichiarazioni:

```
String [] c;
Object [] [] d;
Object [] e;
```
indicare quale dei seguenti assegnamenti sono corretti a tempo di compilazione.

A.  $d = c$ ; B. d = (Object [] []) e;  $C. c = (String [] ) d;$ D.  $d = (Object [ ] [ ] ) c;$ 

```
class MyExc1 extends Exception { }
class MyExc2 extends Exception { }
class MyExc3 extends MyExc2 { }
public class D1 {
   public static void main(String [] argv)
       throws Exception {
      try {
         q();
      }
      finally {
         throw( new MyExc2() );
      }
   }
   static void q() throws Exception {
      try {
      }
      catch( MyExc2 y ) {
         System.out.print(1);
         throw( new MyExc3() );
      }
      catch( MyExc3 g ) {
         System.out.print(2);
      }
      finally {
         throw( new MyExc3() );
      }
   }
}
 A. Errore a tempo di compilazione
 B. 1111111... (ciclo infinito)
```
- C. Exception in thread main MyExc2
- D. 1111
- E. Nessuna delle precedenti
*prof. Piero A. Bonatti 17-07-2014*

**LP1** Prova d'esame

Segnare nell'ultimo foglio le risposte alle seguenti domande a scelta multipla tenendo presente che ogni domanda richiede una sola risposta.

## **Prova n. 61**

1. Qual è l'output di questo codice?

```
class Stella {
 String nome="Stella";
 final String colore="rosa";
 public Stella(String nome) {
   this.nome = nome;
  }
}
public class Sole extends Stella {
 public Sole(String c) {
    super("Sole");
   this.colore = c;
  }
 public static void main(String [] argv) {
    Sole s = new Sole("bianco");
    System.out.println("Stella: " + s.nome);
   System.out.println("Colore: "
     + s.colore);
  }
```
- A. Errore a tempo di compilazione
- B. Errore a tempo di esecuzione
- C. Stella: Sole Colore: rosa
- D. Stella: Sole Colore: bianco
- E. Nessuna delle precedenti

2. Qual è l'output di questo codice?

```
abstract class Programmatore {
 String nome;
 String cognome;
 int anniEsperienza;
 public Programmatore(String n, String c,
                        int a){
    nome=n;
    cognome=c;
    anniEsperienza=a;
```

```
}
  abstract void programma();
}
public class ProgrammatoreJava
        extends Programmatore {
 void stampa(){
   System.out.print("Programmatore Java con ");
   System.out.print (anniEsperienza);
   System.out.println(" anni di esperienza");
 }
 void programma(){}
 ProgrammatoreJava(String n, String c, int a){
super(n,c,a);
 }
 public static void main(String [] argv) {
  ProgrammatoreJava pj=new
    ProgrammatoreJava("Franco", "Bianchi",5);
 pj.stampa();
 }
}
```
- A. Errore a tempo di compilazione
- B. Errore a tempo di esecuzione
- C. Programmatore Java con 5 anni di esperienza
- D. Programmatore Java con 0 anni di esperienza
- E. Nessuna delle precedenti

3. Date le dichiarazioni:

Object [] [] m; Error [] q; Object [] w;  $q = new Error [9];$  $m = new Object [5] [2];$  $w = new Object [4] [5];$ 

indicare quale dei seguenti assegnamenti sono corretti a tempo di esecuzione.

A.  $q = (Error []) m;$ B.  $q = (Error []) w;$ C. m = (Object [] []) w; D. m = (Object [] []) q; E. Nessuno dei precedenti

```
interface albero { int f(int i);}
class Pioppo implements albero{
   String tipo="Sempre Verde";
   public int f()
   {
System.out.println("Pioppo");
int num=6;
return num;
   }
   public static void main(String args[]) {
       Pioppo p= new Pioppo();
       System.out.println(p.f());
   }
}
 A. Errore a tempo di compilazione
 B. Errore a tempo di esecuzione
 C. Pioppo
    6
 D. Pioppo
    1
```
E. Nessuna delle precedenti

5. Qual è l'output di questo codice?

```
abstract class Programmatore {
 String nome;
 String cognome;
 int anniEsperienza;
 public Programmatore(String n, String c,
                       int a){
    nome=n;
    cognome=c;
    anniEsperienza=a;
  }
  abstract void programma();
}
public class ProgrammatoreJava
          extends Programmatore {
void stampa(){
   System.out.print("Programmatore Java con ");
   System.out.print (anniEsperienza);
   System.out.println(" anni di esperienza");
 }
ProgrammatoreJava(String n, String c, int a){
super(n,c,a);
}
public static void main(String [] argv) {
 ProgrammatoreJava pj=new
    ProgrammatoreJava("Franco", "Bianchi",5);
 pj.stampa();
 }
```
A. Errore a tempo di compilazione B. Errore a tempo di esecuzione C. Programmatore Java con 5 anni di esperienza D. Programmatore Java con 0 anni di esperienza E. Nessuna delle precedenti 6. Qual è l'output di questo codice? class MyExc1 extends Exception { } class MyExc2 extends Exception { } class MyExc3 extends Exception { } public class C1 { public static void main(String [] argv) throws Exception { try { System.out.print(1); n(); } catch( MyExc3 s ) { System.out.print(2); throw( new Exception() ); } finally { System.out.print(3); throw( new MyExc3() ); } } static void n() throws Exception { try { System.out.print(4);  $switch(1)$  { case 1: throw ( new MyExc2() ); case 2: throw( new MyExc1() ); case 3: throw( new MyExc3() ); } } catch( MyExc1 t ) { throw( new MyExc3() ); } catch( MyExc3 d ) { System.out.print(5); throw( new MyExc2() ); } catch( Exception h ) { System.out.print(6); throw( new MyExc2() ); }

}

- A. Errore a tempo di compilazione
- B. 1463Exception in thread main MyExc3
- C. 143Exception in thread main MyExc3
- D. 146666666... (ciclo infinito)

}

}

E. Nessuna delle precedenti

```
7. Qual è l'output di questo codice?
```

```
interface FiguraGeometrica {
 static int dimensioni = 10;
 void print();
}
class Cono implements FiguraGeometrica {
  static final int numLati = 3;
 public void print() {
    System.out.println("Cono: "
     + dimensioni + " - " +
     numLati + " lati per faccia.");
  }
 public static void main(String [] argv) {
    Cono c1 = new Cono();
   FiguraGeometrica f1;
   c1= (FiguraGeometrica) f1;
    c1.print();
  }
}
```
A. Errore a tempo di compilazione

- B. Errore a tempo di esecuzione
- C. Cono: 8 3 lati per faccia
- D. Cono: 3 3 lati per faccia
- E. Nessuna delle precedenti

8. Qual è l'output di questo codice?

```
class Stella {
 String nome="Stella";
  String colore="rosa";
 public Stella(String nome) {
   this.nome = nome;
  }
}
public class Sole extends Stella {
  public Sole(String c) {
    super("Sole");
    this.colore = c;
  }
 public static void main(String [] argv) {
    Sole s = new Sole("bianco");
    System.out.println("Stella: " + s.nome);
    System.out.println("Colore: "
      + s.colore);
```

```
A. Errore a tempo di compilazione
   B. Errore a tempo di esecuzione
   C. Stella: Sole
      Colore: rosa
   D. Stella: Sole
      Colore: bianco
   E. Nessuna delle precedenti
9. Quanti oggetti al massimo possono essere deallocati
  mediante garbage collection nel punto indicato?
  public class Bottiglia {
   static String marca="Ferrari";
   double numlitri=1.5;
   Bottiglia(){
     System.out.println(marca);
   }
   Bottiglia(double litri){
     this.numlitri=litri;
     System.out.println(litri);
   }
   public static void main(String args[]) {
     Bottiglia spumante=new Bottiglia();
     Bottiglia vinoRosso=new Bottiglia();
     Bottiglia vinoBianco=new Bottiglia(1.0);
     spumante=null;
     vinoBianco=spumante;
     /*QUI*/
     System.out.println("END");
   }
  }
   A. 0
   B. 1
   C. 2
   D. 4
   E. 5
```
10. Date le dichiarazioni:

}

```
String [] c;
Object [] [] d;
Object [] e;
```
indicare quale dei seguenti assegnamenti sono corretti a tempo di compilazione.

A.  $d = c$ ; B.  $d = (Object [ ] [ ] ) e;$  $C. c = (String []) d;$ 

#### 11. Quale output si ottiene invocando il metodo m?

```
class F {
  private String [] al = new String [7];
  private String [] a4 = new String [2];
  private Boolean b3 = new Boolean(true);
   void m() {
      q(a1, new String [2], b3, b3);}
   void q(Object a2, String [] a3,
          Boolean b1, Object b2) {
      if(a2 == a1) {
         System.out.print(1);
      } else {
         System.out.print(0);
      }
      if(a3 == a4) {
         System.out.print(1);
      } else {
         System.out.print(0);
      }
      if(b2 == b1) {
         System.out.print(1);
      } else {
         System.out.print(0);
      }
   }
}
 A. 110
 B. 100
 C. 011
 D. 101
 E. 010
```
# 12. Qual è l'output di questo codice?

```
interface albero { int f(int i);}
class Pioppo implements albero {
   String tipo="Sempre Verde";
  public int f(int n)
   {
System.out.println("Pioppo");
int num=n+1;
return num;
   }
   public static void main(String args[]) {
       Pioppo p= new Pioppo();
       System.out.println(p.f(5));
   }
}
```
- A. Errore a tempo di compilazione
- B. Errore a tempo di esecuzione
- C. Pioppo

6

- D. Pioppo
	- 1
- E. Nessuna delle precedenti

```
class MyExc1 extends Exception { }
class MyExc2 extends Exception { }
class MyExc3 extends MyExc2 { }
public class D1 {
   public static void main(String [] argv)
       throws Exception {
      try {
         q();
      }
      finally {
         throw( new MyExc2() );
      }
   }
   static void q() throws Exception {
      try {
      }
      catch( MyExc2 y ) {
         System.out.print(1);
         throw( new MyExc3() );
      }
      catch( MyExc3 g ) {
         System.out.print(2);
      }
      finally {
         throw( new MyExc3() );
      }
   }
}
```
- A. Errore a tempo di compilazione
- B. 1111111... (ciclo infinito)
- C. Exception in thread main MyExc2
- D. 1111
- E. Nessuna delle precedenti
- 14. Dire quale delle seguenti affermazioni è vera:
	- A. I modificatori applicati a una variabile di tipo array non si applicano alla variabile array ma ai suoi elementi
	- B. Un attributo static non può essere acceduto mediante un riferimento a un oggetto della sua classe di appartenenza
	- C. Un attributo non può essere contemporaneamente static e final
	- D. L'operatore new non restituisce un riferimento all'oggetto appena creato

E. Un oggetto può non esistere dopo la sua dichiarazione

```
15. Qual è l'output di questo codice?
```

```
interface FiguraGeometrica {
 static int dimensioni = 10;
 void print();
}
```

```
class Cono implements FiguraGeometrica {
 static final int numLati = 3;
 public void print() {
   System.out.println("Cono: "
     + dimensioni + " - " +
     numLati + " lati per faccia.");
  }
 public static void main(String [] argv) {
   Cono c1 = new Cono();
   FiguraGeometrica f1 =c1;
   c1.print();
  }
}
```

```
A. Errore a tempo di compilazione
B. Errore a tempo di esecuzione
C. Cono: 8 - 3 lati per faccia
D. Cono: 3 - 3 lati per faccia
E. Nessuna delle precedenti
```

```
class MyExc1 extends Exception { }
class MyExc2 extends MyExc1 { }
class MyExc3 extends Exception { }
public class B1 {
   public static void main(String [] argv) {
      try {
         q();
      }
      catch( MyExc3 i ) {
         System.out.print(1);
      }
      catch( MyExc2 w ) {
      }
      catch( MyExc1 j ) {
         throw( new MyExc3() );
      }
      finally {
         System.out.print(2);
         throw( new MyExc2() );
      }
   }
   static void q() {
      try {
         System.out.print(3);
         throw( new Exception() );
      }
      finally {
        throw( new MyExc3() );
      }
   }
}
 A. 31
 B. Errore a tempo di compilazione
```
- C. 312Exception in thread main MyExc2
- D. 312
- E. Nessuna delle precedenti

*prof. Piero A. Bonatti 17-07-2014*

**LP1** Prova d'esame

Segnare nell'ultimo foglio le risposte alle seguenti domande a scelta multipla tenendo presente che ogni domanda richiede una sola risposta.

### **Prova n. 62**

# 1. Qual è l'output di questo codice?

```
abstract class Programmatore {
 String nome;
 String cognome;
 int anniEsperienza;
 public Programmatore(String n, String c,
                       int a){
    nome=n;
   cognome=c;
    anniEsperienza=a;
  }
  abstract void programma();
}
public class ProgrammatoreJava
          extends Programmatore {
void stampa(){
  System.out.print("Programmatore Java con ");
  System.out.print (anniEsperienza);
  System.out.println(" anni di esperienza");
 }
ProgrammatoreJava(String n, String c, int a){
super(n,c,a);
 }
public static void main(String [] argv) {
 ProgrammatoreJava pj=new
   ProgrammatoreJava("Franco", "Bianchi",5);
 pj.stampa();
 }
}
```
- A. Errore a tempo di compilazione
- B. Errore a tempo di esecuzione
- C. Programmatore Java con 5 anni di esperienza
- D. Programmatore Java con 0 anni di esperienza
- E. Nessuna delle precedenti
- 2. Qual è l'output di questo codice?

```
class MyExc1 extends Exception { }
class MyExc2 extends Exception { }
```

```
class MyExc3 extends Exception { }
public class C1 {
   public static void main(String [] argv)
      throws Exception {
      try {
         System.out.print(1);
         n();
      }
      catch( MyExc3 s ) {
         System.out.print(2);
         throw( new Exception() );
      }
      finally {
         System.out.print(3);
         throw( new MyExc3() );
      }
   }
   static void n() throws Exception {
      try {
         System.out.print(4);
         switch(1) {
         case 1: throw( new MyExc2() );
         case 2: throw( new MyExc1() );
         case 3: throw ( new MyExc3() );
         }
      }
      catch( MyExc1 t ) {
         throw( new MyExc3() );
      }
      catch( MyExc3 d ) {
         System.out.print(5);
         throw( new MyExc2() );
      }
      catch( Exception h ) {
         System.out.print(6);
         throw( new MyExc2() );
      }
   }
}
 A. Errore a tempo di compilazione
```
- B. 1463Exception in thread main MyExc3
- C. 143Exception in thread main MyExc3
- D. 146666666... (ciclo infinito)
- E. Nessuna delle precedenti

```
interface FiguraGeometrica {
 static int dimensioni = 10;
 void print();
}
```

```
class Cono implements FiguraGeometrica {
 static final int numLati = 3;
 public void print() {
   System.out.println("Cono: "
     + dimensioni + " - " +
     numLati + " lati per faccia.");
  }
 public static void main(String [] argv) {
    Cono c1 = new Cono();
    FiguraGeometrica f1 =c1;
    c1.print();
  }
}
```
- A. Errore a tempo di compilazione
- B. Errore a tempo di esecuzione
- C. Cono: 8 3 lati per faccia
- D. Cono: 3 3 lati per faccia
- E. Nessuna delle precedenti
- 4. Dire quale delle seguenti affermazioni è vera:
	- A. I modificatori applicati a una variabile di tipo array non si applicano alla variabile array ma ai suoi elementi
	- B. Un attributo static non può essere acceduto mediante un riferimento a un oggetto della sua classe di appartenenza
	- C. Un attributo non può essere contemporaneamente static e final
	- D. L'operatore new non restituisce un riferimento all'oggetto appena creato
	- E. Un oggetto può non esistere dopo la sua dichiarazione
- 5. Qual è l'output di questo codice?

```
class MyExc1 extends Exception { }
class MyExc2 extends Exception { }
class MyExc3 extends MyExc2 { }
public class D1 {
   public static void main(String [] argv)
      throws Exception {
      try {
         q();
      }
```

```
finally {
         throw( new MyExc2() );
      }
   }
   static void q() throws Exception {
      try {
      }
      catch( MyExc2 y ) {
         System.out.print(1);
         throw( new MyExc3() );
      }
      catch( MyExc3 g ) {
         System.out.print(2);
      }
      finally {
         throw( new MyExc3() );
      }
   }
}
 A. Errore a tempo di compilazione
 B. 1111111... (ciclo infinito)
```
- C. Exception in thread main MyExc2
- D. 1111
- E. Nessuna delle precedenti
- 6. Date le dichiarazioni:

String [] c; Object [] [] d; Object [] e;

indicare quale dei seguenti assegnamenti sono corretti a tempo di compilazione.

A.  $d = c$ ; B. d = (Object [] []) e;  $C. c = (String []) d;$ D.  $d = (Object [ ] [ ] ) c;$ E.  $d = e$ ;

7. Date le dichiarazioni:

Object [] [] m; Error [] q; Object [] w;  $q = new Error [9];$  $m = new Object [5] [2];$  $w = new Object [4] [5];$ 

indicare quale dei seguenti assegnamenti sono corretti a tempo di esecuzione.

A. q = (Error []) m;  $B. q = (Error []) w;$ C. m = (Object [] []) w; D. m = (Object [] []) q;

```
class MyExc1 extends Exception { }
class MyExc2 extends MyExc1 { }
class MyExc3 extends Exception { }
public class B1 {
   public static void main(String [] argv) {
      try {
         q();
      }
      catch( MyExc3 i ) {
         System.out.print(1);
      }
      catch( MyExc2 w ) {
      }
      catch( MyExc1 j ) {
        throw( new MyExc3() );
      }
      finally {
         System.out.print(2);
         throw( new MyExc2() );
      }
   }
   static void q() {
      try {
         System.out.print(3);
         throw( new Exception() );
      }
      finally {
        throw( new MyExc3() );
      }
   }
}
 A. 31
 B. Errore a tempo di compilazione
```
C. 312Exception in thread main MyExc2 D. 312

E. Nessuna delle precedenti

# 9. Qual è l'output di questo codice?

```
abstract class Programmatore {
 String nome;
 String cognome;
 int anniEsperienza;
 public Programmatore(String n, String c,
                        int a){
   nome=n;
   cognome=c;
    anniEsperienza=a;
  }
  abstract void programma();
```

```
}
public class ProgrammatoreJava
        extends Programmatore {
void stampa(){
   System.out.print("Programmatore Java con ");
   System.out.print (anniEsperienza);
   System.out.println(" anni di esperienza");
 }
 void programma(){}
 ProgrammatoreJava(String n, String c, int a){
super(n,c,a);
 }
public static void main(String [] argv) {
 ProgrammatoreJava pj=new
   ProgrammatoreJava("Franco", "Bianchi",5);
 pj.stampa();
 }
}
```
A. Errore a tempo di compilazione B. Errore a tempo di esecuzione

- C. Programmatore Java con 5 anni di esperienza
- D. Programmatore Java con 0 anni di esperienza
- E. Nessuna delle precedenti

```
class Stella {
  String nome="Stella";
  final String colore="rosa";
  public Stella(String nome) {
   this.nome = nome;
  }
}
public class Sole extends Stella {
  public Sole(String c) {
   super("Sole");
   this.colore = c;
  }
  public static void main(String [] argv) {
    Sole s = new Sole("bianco");
    System.out.println("Stella: " + s.nome);
    System.out.println("Colore: "
      + s.colore);
  }
```
- A. Errore a tempo di compilazione
- B. Errore a tempo di esecuzione
- C. Stella: Sole Colore: rosa
- D. Stella: Sole Colore: bianco
- E. Nessuna delle precedenti

11. Quanti oggetti *al massimo* possono essere deallocati mediante garbage collection nel punto indicato?

```
public class Bottiglia {
 static String marca="Ferrari";
 double numlitri=1.5;
 Bottiglia(){
   System.out.println(marca);
 }
 Bottiglia(double litri){
   this.numlitri=litri;
   System.out.println(litri);
 }
 public static void main(String args[]) {
   Bottiglia spumante=new Bottiglia();
   Bottiglia vinoRosso=new Bottiglia();
   Bottiglia vinoBianco=new Bottiglia(1.0);
   spumante=null;
   vinoBianco=spumante;
   /*QUI*/
   System.out.println("END");
 }
}
 A. 0
 B. 1
 C. 2
 D. 4
```
### 12. Qual è l'output di questo codice?

E. 5

```
interface albero { int f(int i);}
class Pioppo implements albero{
   String tipo="Sempre Verde";
   public int f()
   {
System.out.println("Pioppo");
int num=6;
return num;
   }
   public static void main(String args[]) {
       Pioppo p= new Pioppo();
       System.out.println(p.f());
   }
}
```
- A. Errore a tempo di compilazione
- B. Errore a tempo di esecuzione

```
C. Pioppo
   6
```
- D. Pioppo
	- 1
- E. Nessuna delle precedenti

```
13. Qual è l'output di questo codice?
```

```
interface FiguraGeometrica {
  static int dimensioni = 10;
  void print();
}
class Cono implements FiguraGeometrica {
  static final int numLati = 3;
  public void print() {
    System.out.println("Cono: "
      + dimensioni + " - " +
      numLati + " lati per faccia.");
  }
  public static void main(String [] argv) {
    Cono c1 = new Cono();
    FiguraGeometrica f1;
    c1= (FiguraGeometrica) f1;
    c1.print();
  }
}
```
- A. Errore a tempo di compilazione
- B. Errore a tempo di esecuzione
- C. Cono: 8 3 lati per faccia
- D. Cono: 3 3 lati per faccia
- E. Nessuna delle precedenti

### 14. Quale output si ottiene invocando il metodo m?

```
class F {
  private String [] a1 = new String [7];
   private String [] a4 = new String [2];
   private Boolean b3 = new Boolean(true);
   void m() {
      q(a1, new String [2], b3, b3);
   }
   void q(Object a2, String [] a3,
          Boolean b1, Object b2) {
      if(a2 == a1) {
         System.out.print(1);
      } else {
         System.out.print(0);
      }
      if(a3 == a4) {
         System.out.print(1);
      } else {
```

```
System.out.print(0);
      }
      if(b2 == b1) { }System.out.print(1);
      } else {
          System.out.print(0);
      }
   }
}
 A. 110
 B. 100
 C. 011
 D. 101
 E. 010
```

```
interface albero { int f(int i);}
class Pioppo implements albero {
  String tipo="Sempre Verde";
  public int f(int n)
  {
System.out.println("Pioppo");
int num=n+1;
return num;
   }
   public static void main(String args[]) {
       Pioppo p= new Pioppo();
       System.out.println(p.f(5));
   }
}
```
- A. Errore a tempo di compilazione
- B. Errore a tempo di esecuzione
- C. Pioppo

```
6
```
# D. Pioppo

- 1
- E. Nessuna delle precedenti

```
class Stella {
  String nome="Stella";
  String colore="rosa";
  public Stella(String nome) {
   this.nome = nome;
  }
}
public class Sole extends Stella {
  public Sole(String c) {
    super("Sole");
   this.colore = c;
  }
  public static void main(String [] argv) {
    Sole s = new Sole("bianco");
    System.out.println("Stella: " + s.nome);
    System.out.println("Colore: "
      + s.colore);
  }
```
- A. Errore a tempo di compilazione
- B. Errore a tempo di esecuzione
- C. Stella: Sole Colore: rosa
- D. Stella: Sole Colore: bianco
- E. Nessuna delle precedenti

*prof. Piero A. Bonatti 17-07-2014*

Segnare nell'ultimo foglio le risposte alle seguenti domande a scelta multipla tenendo presente che ogni domanda richiede una sola risposta.

### **Prova n. 63**

1. Date le dichiarazioni:

Object [] [] m; Error [] q; Object [] w;  $q = new Error [9];$  $m = new Object [5] [2];$  $w = new Object [4] [5];$ 

indicare quale dei seguenti assegnamenti sono corretti a tempo di esecuzione.

A. q = (Error []) m; B.  $q = (Error []) w;$ C. m = (Object [] []) w; D. m = (Object [] []) q; E. Nessuno dei precedenti

### 2. Qual è l'output di questo codice?

```
interface FiguraGeometrica {
 static int dimensioni = 10;
 void print();
}
class Cono implements FiguraGeometrica {
  static final int numLati = 3;
 public void print() {
    System.out.println("Cono: "
     + dimensioni + " - " +
     numLati + " lati per faccia.");
  }
 public static void main(String [] argv) {
   Cono c1 = new Cono();
   FiguraGeometrica f1;
   c1= (FiguraGeometrica) f1;
   c1.print();
  }
}
```
A. Errore a tempo di compilazione

- B. Errore a tempo di esecuzione
- C. Cono: 8 3 lati per faccia
- D. Cono: 3 3 lati per faccia
- E. Nessuna delle precedenti

```
interface FiguraGeometrica {
    static int dimensioni = 10;
    void print();
  }
  class Cono implements FiguraGeometrica {
    static final int numLati = 3;
    public void print() {
      System.out.println("Cono: "
        + dimensioni + " - " +
         numLati + " lati per faccia.");
    }
    public static void main(String [] argv) {
      Cono c1 = new Cono();
      FiguraGeometrica f1 =c1;
      c1.print();
    }
  }
   A. Errore a tempo di compilazione
   B. Errore a tempo di esecuzione
   C. Cono: 8 - 3 lati per faccia
   D. Cono: 3 - 3 lati per faccia
   E. Nessuna delle precedenti
4. Dire quale delle seguenti affermazioni è vera:
```
- A. I modificatori applicati a una variabile di tipo array non si applicano alla variabile array ma ai suoi elementi
- B. Un attributo static non può essere acceduto mediante un riferimento a un oggetto della sua classe di appartenenza
- C. Un attributo non può essere contemporaneamente static e final

- D. L'operatore new non restituisce un riferimento all'oggetto appena creato
- E. Un oggetto può non esistere dopo la sua dichiarazione

```
class MyExc1 extends Exception { }
class MyExc2 extends Exception { }
class MyExc3 extends Exception { }
public class C1 {
   public static void main(String [] argv)
      throws Exception {
      try {
         System.out.print(1);
         n();
      }
      catch( MyExc3 s ) {
         System.out.print(2);
         throw( new Exception() );
      }
      finally {
         System.out.print(3);
         throw( new MyExc3() );
      }
   }
   static void n() throws Exception {
      try {
         System.out.print(4);
         switch(1) {
         case 1: throw( new MyExc2() );
         case 2: throw ( new MyExc1() );
         case 3: throw ( new MyExc3() );
         }
      }
      catch( MyExc1 t ) {
         throw( new MyExc3() );
      }
      catch( MyExc3 d ) {
         System.out.print(5);
         throw( new MyExc2() );
      }
      catch( Exception h ) {
         System.out.print(6);
         throw( new MyExc2() );
      }
   }
}
 A. Errore a tempo di compilazione
 B. 1463Exception in thread main MyExc3
 C. 143Exception in thread main MyExc3
 D. 146666666... (ciclo infinito)
 E. Nessuna delle precedenti
```

```
interface albero { int f(int i);}
class Pioppo implements albero {
   String tipo="Sempre Verde";
   public int f(int n)
   {
System.out.println("Pioppo");
int num=n+1;
return num;
  }
   public static void main(String args[]) {
       Pioppo p= new Pioppo();
       System.out.println(p.f(5));
   }
}
```
- A. Errore a tempo di compilazione
- B. Errore a tempo di esecuzione
- C. Pioppo
- 6 D. Pioppo
	- 1

E. 010

E. Nessuna delle precedenti

7. Quale output si ottiene invocando il metodo m?

```
class F {
  private String [] a1 = new String [7];
  private String [] a4 = new String [2];
  private Boolean b3 = new Boolean(true);
  void m() {
      q(a1, new String [2], b3, b3);
   }
  void q(Object a2, String [] a3,
          Boolean b1, Object b2) {
      if(a2 == a1) {
         System.out.print(1);
      } else {
         System.out.print(0);
      }
      if(a3 == a4) {
         System.out.print(1);
      } else {
         System.out.print(0);
      }
      if (b2 == b1) {
         System.out.print(1);
      } else {
         System.out.print(0);
      }
   }
}
 A. 110
 B. 100
 C. 011
 D. 101
```
<sup>6.</sup> Qual è l'output di questo codice?

```
interface albero { int f(int i);}
class Pioppo implements albero{
  String tipo="Sempre Verde";
  public int f()
   {
System.out.println("Pioppo");
int num=6;
return num;
   }
   public static void main(String args[]) {
       Pioppo p= new Pioppo();
       System.out.println(p.f());
   }
}
 A. Errore a tempo di compilazione
```
- B. Errore a tempo di esecuzione
- C. Pioppo
	- 6
- D. Pioppo
	- 1
- E. Nessuna delle precedenti

9. Qual è l'output di questo codice?

```
class MyExc1 extends Exception { }
class MyExc2 extends Exception { }
class MyExc3 extends MyExc2 { }
public class D1 {
   public static void main(String [] argv)
      throws Exception {
      try {
         q();
      }
      finally {
         throw( new MyExc2() );
      }
   }
   static void q() throws Exception {
     try {
      }
      catch( MyExc2 y ) {
         System.out.print(1);
         throw( new MyExc3() );
      }
      catch( MyExc3 g ) {
         System.out.print(2);
      }
      finally {
         throw( new MyExc3() );
      }
   }
}
```
- B. 1111111... (ciclo infinito)
- C. Exception in thread main MyExc2
- D. 1111
- E. Nessuna delle precedenti

10. Date le dichiarazioni:

```
String [] c;
Object [] [] d;
Object [] e;
```
indicare quale dei seguenti assegnamenti sono corretti a tempo di compilazione.

A.  $d = c$ ; B. d = (Object [] []) e;  $C. c = (String []) d;$ D.  $d = (Object [ ] [ ] ) c;$ E.  $d = e$ ;

11. Qual è l'output di questo codice?

```
abstract class Programmatore {
  String nome;
  String cognome;
  int anniEsperienza;
  public Programmatore(String n, String c,
                        int a){
   nome=n;
    cognome=c;
    anniEsperienza=a;
  }
  abstract void programma();
}
public class ProgrammatoreJava
       extends Programmatore {
 void stampa(){
   System.out.print("Programmatore Java con ");
   System.out.print (anniEsperienza);
   System.out.println(" anni di esperienza");
 }
void programma(){}
 ProgrammatoreJava(String n, String c, int a){
super(n,c,a);
 }
public static void main(String [] argv) {
 ProgrammatoreJava pj=new
    ProgrammatoreJava("Franco", "Bianchi",5);
  pj.stampa();
 }
}
```
A. Errore a tempo di compilazione

B. Errore a tempo di esecuzione

A. Errore a tempo di compilazione

- C. Programmatore Java con 5 anni di esperienza
- D. Programmatore Java con 0 anni di esperienza
- E. Nessuna delle precedenti

12. Quanti oggetti *al massimo* possono essere deallocati mediante garbage collection nel punto indicato?

```
public class Bottiglia {
 static String marca="Ferrari";
 double numlitri=1.5;
Bottiglia(){
   System.out.println(marca);
 }
 Bottiglia(double litri){
  this.numlitri=litri;
   System.out.println(litri);
 }
 public static void main(String args[]) {
  Bottiglia spumante=new Bottiglia();
  Bottiglia vinoRosso=new Bottiglia();
  Bottiglia vinoBianco=new Bottiglia(1.0);
  spumante=null;
  vinoBianco=spumante;
  /\starOUI\star/System.out.println("END");
 }
}
 A. 0
 B. 1
 C. 2
```
E. 5

D. 4

```
class Stella {
 String nome="Stella";
 String colore="rosa";
 public Stella(String nome) {
   this.nome = nome;
  }
}
public class Sole extends Stella {
 public Sole(String c) {
   super("Sole");
   this.colore = c;
  }
```

```
public static void main(String [] argv) {
  Sole s = new Sole("bianco");
  System.out.println("Stella: " + s.nome);
 System.out.println("Colore: "
    + s.colore);
}
```
- A. Errore a tempo di compilazione
- B. Errore a tempo di esecuzione
- C. Stella: Sole Colore: rosa
- D. Stella: Sole Colore: bianco
- E. Nessuna delle precedenti

14. Qual è l'output di questo codice?

```
class Stella {
  String nome="Stella";
  final String colore="rosa";
  public Stella(String nome) {
    this.nome = nome;
  }
}
public class Sole extends Stella {
  public Sole(String c) {
   super("Sole");
   this.colore = c;
  }
  public static void main(String [] argv) {
    Sole s = new Solve("bianco");System.out.println("Stella: " + s.nome);
    System.out.println("Colore: "
      + s.colore);
  }
```
- A. Errore a tempo di compilazione
- B. Errore a tempo di esecuzione
- C. Stella: Sole Colore: rosa
- D. Stella: Sole Colore: bianco
- E. Nessuna delle precedenti

```
class MyExc1 extends Exception { }
class MyExc2 extends MyExc1 { }
class MyExc3 extends Exception { }
public class B1 {
   public static void main(String [] argv) {
     try {
        q();
      }
      catch( MyExc3 i ) {
        System.out.print(1);
      }
      catch( MyExc2 w ) {
      }
      catch( MyExc1 j ) {
        throw( new MyExc3() );
      }
      finally {
        System.out.print(2);
        throw( new MyExc2() );
      }
   }
   static void q() {
     try {
         System.out.print(3);
        throw( new Exception() );
      }
      finally {
        throw( new MyExc3() );
      }
   }
}
 A. 31
 B. Errore a tempo di compilazione
 C. 312Exception in thread main MyExc2
```
D. 312

E. Nessuna delle precedenti

```
abstract class Programmatore {
 String nome;
  String cognome;
   int anniEsperienza;
   public Programmatore(String n, String c,
                       int a){
     nome=n;
     cognome=c;
     anniEsperienza=a;
   }
   abstract void programma();
 }
 public class ProgrammatoreJava
           extends Programmatore {
 void stampa(){
    System.out.print("Programmatore Java con ");
   System.out.print (anniEsperienza);
   System.out.println(" anni di esperienza");
  }
  ProgrammatoreJava(String n, String c, int a){
 super(n,c,a);
  }
 public static void main(String [] argv) {
  ProgrammatoreJava pj=new
    ProgrammatoreJava("Franco", "Bianchi", 5);
   pj.stampa();
  }
 }
```
- A. Errore a tempo di compilazione
- B. Errore a tempo di esecuzione
- C. Programmatore Java con 5 anni di esperienza
- D. Programmatore Java con 0 anni di esperienza
- E. Nessuna delle precedenti

*prof. Piero A. Bonatti 17-07-2014*

**LP1** Prova d'esame

Segnare nell'ultimo foglio le risposte alle seguenti domande a scelta multipla tenendo presente che ogni domanda richiede una sola risposta.

# **Prova n. 64**

1. Qual è l'output di questo codice?

```
interface FiguraGeometrica {
 static int dimensioni = 10;
  void print();
}
class Cono implements FiguraGeometrica {
  static final int numLati = 3;
 public void print() {
    System.out.println("Cono: "
      + dimensioni + " - " +
      numLati + " lati per faccia.");
  }
  public static void main(String [] argv) {
    Cono c1 = new Cono();
    FiguraGeometrica f1 =c1;
    c1.print();
  }
}
 A. Errore a tempo di compilazione
 B. Errore a tempo di esecuzione
 C. Cono: 8 - 3 lati per faccia
 D. Cono: 3 - 3 lati per faccia
```
- E. Nessuna delle precedenti
- 2. Quanti oggetti *al massimo* possono essere deallocati mediante garbage collection nel punto indicato?

```
public class Bottiglia {
static String marca="Ferrari";
double numlitri=1.5;
Bottiglia(){
   System.out.println(marca);
 }
 Bottiglia(double litri){
  this.numlitri=litri;
   System.out.println(litri);
 }
```

```
public static void main(String args[]) {
  Bottiglia spumante=new Bottiglia();
  Bottiglia vinoRosso=new Bottiglia();
  Bottiglia vinoBianco=new Bottiglia(1.0);
   spumante=null;
  vinoBianco=spumante;
   /*QUI*/
   System.out.println("END");
 }
}
A. 0
 B. 1
 C. 2
 D. 4
 E. 5
```

```
class MyExc1 extends Exception { }
class MyExc2 extends Exception { }
class MyExc3 extends MyExc2 { }
public class D1 {
   public static void main(String [] argv)
      throws Exception {
      try {
         q();
      }
      finally {
         throw( new MyExc2() );
      }
   }
   static void q() throws Exception {
      try {
      }
      catch( MyExc2 y ) {
         System.out.print(1);
         throw( new MyExc3() );
      }
      catch( MyExc3 g ) {
         System.out.print(2);
      }
      finally {
         throw( new MyExc3() );
```
} }

}

- A. Errore a tempo di compilazione
- B. 1111111... (ciclo infinito)
- C. Exception in thread main MyExc2
- D. 1111
- E. Nessuna delle precedenti
- 4. Qual è l'output di questo codice?

```
interface albero { int f(int i);}
class Pioppo implements albero {
  String tipo="Sempre Verde";
  public int f(int n)
   {
System.out.println("Pioppo");
int num=n+1;
return num;
   }
   public static void main(String args[]) {
       Pioppo p= new Pioppo();
       System.out.println(p.f(5));
   }
}
```
- A. Errore a tempo di compilazione
- B. Errore a tempo di esecuzione
- C. Pioppo
	- 6

```
D. Pioppo
```
- 1
- E. Nessuna delle precedenti

5. Qual è l'output di questo codice?

```
class MyExc1 extends Exception { }
class MyExc2 extends MyExc1 { }
class MyExc3 extends Exception { }
public class B1 {
  public static void main(String [] argv) {
     try {
        q();
      }
      catch( MyExc3 i ) {
         System.out.print(1);
      }
      catch( MyExc2 w ) {
      }
      catch( MyExc1 j ) {
        throw( new MyExc3() );
      }
      finally {
```

```
System.out.print(2);
      throw( new MyExc2() );
   }
}
static void q() {
  try {
      System.out.print(3);
      throw( new Exception() );
   }
   finally {
      throw( new MyExc3() );
   }
}
```
# A. 31

}

- B. Errore a tempo di compilazione
- C. 312Exception in thread main MyExc2
- D. 312
- E. Nessuna delle precedenti

6. Date le dichiarazioni:

String [] c; Object [] [] d; Object [] e;

indicare quale dei seguenti assegnamenti sono corretti a tempo di compilazione.

A.  $d = c$ ; B.  $d = (Object [ ] [ ] ) e;$  $C. c = (String [] ) d;$ D.  $d = (Object [ ] [ ] ) c;$ E.  $d = e$ ;

```
class Stella {
 String nome="Stella";
  final String colore="rosa";
 public Stella(String nome) {
   this.nome = nome;
  }
}
public class Sole extends Stella {
  public Sole(String c) {
   super("Sole");
   this.colore = c;
  }
  public static void main(String [] argv) {
```

```
Sole s = new Sole("bianco");
System.out.println("Stella: " + s.nome);
System.out.println("Colore: "
  + s.colore);
```
- A. Errore a tempo di compilazione
- B. Errore a tempo di esecuzione
- C. Stella: Sole Colore: rosa

}

- D. Stella: Sole Colore: bianco
- E. Nessuna delle precedenti

8. Qual è l'output di questo codice?

```
abstract class Programmatore {
  String nome;
 String cognome;
 int anniEsperienza;
 public Programmatore(String n, String c,
                        int a){
    nome=n;
    cognome=c;
    anniEsperienza=a;
  }
  abstract void programma();
}
public class ProgrammatoreJava
          extends Programmatore {
 void stampa(){
   System.out.print("Programmatore Java con ");
   System.out.print (anniEsperienza);
   System.out.println(" anni di esperienza");
 }
 ProgrammatoreJava(String n, String c, int a)\{0. Direquale delle seguentiaffermazionièvera:
super(n, c, a);
 }
public static void main(String [] argv) {
 ProgrammatoreJava pj=new
    ProgrammatoreJava("Franco", "Bianchi",5);
 pj.stampa();
 }
}
```
9. Qual è l'output di questo codice?

```
abstract class Programmatore {
  String nome;
  String cognome;
  int anniEsperienza;
  public Programmatore(String n, String c,
                         int a){
    nome=n;
    cognome=c;
    anniEsperienza=a;
  }
  abstract void programma();
}
public class ProgrammatoreJava
         extends Programmatore {
 void stampa(){
   System.out.print("Programmatore Java con ");
   System.out.print (anniEsperienza);
   System.out.println(" anni di esperienza");
 }
 void programma(){}
 ProgrammatoreJava(String n, String c, int a){
super(n, c, a);
 }
 public static void main(String [] argv) {
  ProgrammatoreJava pj=new
    ProgrammatoreJava("Franco", "Bianchi",5);
  pj.stampa();
 }
}
```
A. Errore a tempo di compilazione

- B. Errore a tempo di esecuzione
- C. Programmatore Java con 5 anni di esperienza
- D. Programmatore Java con 0 anni di esperienza
- E. Nessuna delle precedenti
- - A. I modificatori applicati a una variabile di tipo array non si applicano alla variabile array ma ai suoi elementi
	- B. Un attributo static non può essere acceduto mediante un riferimento a un oggetto della sua classe di appartenenza
	- C. Un attributo non può essere contemporaneamente static e final
	- D. L'operatore new non restituisce un riferimento all'oggetto appena creato
	- E. Un oggetto può non esistere dopo la sua dichiarazione
- A. Errore a tempo di compilazione
- B. Errore a tempo di esecuzione
- C. Programmatore Java con 5 anni di esperienza
- D. Programmatore Java con 0 anni di esperienza
- E. Nessuna delle precedenti

```
interface albero { int f(int i);}
class Pioppo implements albero{
  String tipo="Sempre Verde";
  public int f()
  {
System.out.println("Pioppo");
int num=6;
return num;
  }
  public static void main(String args[]) {
       Pioppo p= new Pioppo();
      System.out.println(p.f());
   }
}
```
A. Errore a tempo di compilazione

- B. Errore a tempo di esecuzione
- C. Pioppo
	- 6
- D. Pioppo 1
- E. Nessuna delle precedenti

12. Date le dichiarazioni:

```
Object [] [] m;
Error [] q;
Object [] w;
q = new Error [9];m = new Object [5] [2];w = new Object [4] [5];
```
indicare quale dei seguenti assegnamenti sono corretti a tempo di esecuzione.

A.  $q = (Error []) m;$ B.  $q = (Error []) w;$  $C. m = (Object [ ] [ ]) w;$ D. m = (Object [] []) q; E. Nessuno dei precedenti

13. Qual è l'output di questo codice?

```
class MyExc1 extends Exception { }
class MyExc2 extends Exception { }
class MyExc3 extends Exception { }
public class C1 {
  public static void main(String [] argv)
     throws Exception {
     try {
         System.out.print(1);
         n();
      }
      catch( MyExc3 s ) {
         System.out.print(2);
```

```
throw( new Exception() );
   }
   finally {
      System.out.print(3);
      throw( new MyExc3() );
   }
}
static void n() throws Exception {
  try {
     System.out.print(4);
     switch(1) {
     case 1: throw( new MyExc2() );
     case 2: throw( new MyExc1() );
     case 3: throw ( new MyExc3() );
      }
   }
   catch( MyExc1 t ) {
      throw( new MyExc3() );
   }
   catch( MyExc3 d ) {
      System.out.print(5);
      throw( new MyExc2() );
   }
   catch( Exception h ) {
      System.out.print(6);
      throw( new MyExc2() );
   }
}
```
- A. Errore a tempo di compilazione
- B. 1463Exception in thread main MyExc3
- C. 143Exception in thread main MyExc3
- D. 146666666... (ciclo infinito)

}

- E. Nessuna delle precedenti
- 14. Qual è l'output di questo codice?

```
class Stella {
  String nome="Stella";
  String colore="rosa";
  public Stella(String nome) {
    this.nome = nome;
  }
}
public class Sole extends Stella {
  public Sole(String c) {
   super("Sole");
    this.colore = c;
  }
  public static void main(String [] argv) {
    Sole s = new Sole("bianco");
    System.out.println("Stella: " + s.nome);
    System.out.println("Colore: "
```

```
+ s.colore);
}
```
- A. Errore a tempo di compilazione
- B. Errore a tempo di esecuzione
- C. Stella: Sole Colore: rosa
- D. Stella: Sole Colore: bianco
- E. Nessuna delle precedenti

```
interface FiguraGeometrica {
 static int dimensioni = 10;
 void print();
}
class Cono implements FiguraGeometrica {
 static final int numLati = 3;
 public void print() {
   System.out.println("Cono: "
     + dimensioni + " - " +
     numLati + " lati per faccia.");
  }
 public static void main(String [] argv) {
   Cono c1 = new Cono();
   FiguraGeometrica f1;
   c1= (FiguraGeometrica) f1;
   c1.print();
  }
}
```

```
A. Errore a tempo di compilazione
```
B. Errore a tempo di esecuzione

- C. Cono: 8 3 lati per faccia
- D. Cono: 3 3 lati per faccia
- E. Nessuna delle precedenti

# 16. Quale output si ottiene invocando il metodo m?

```
class F {
   private String [] a1 = new String [7];
   private String [] a4 = new String [2];
  private Boolean b3 = new Boolean(true);
   void m() {
      q(a1, new String [2], b3, b3);
   }
   void q(Object a2, String [] a3,
          Boolean b1, Object b2) {
      if(a2 == a1) {
         System.out.print(1);
      } else {
         System.out.print(0);
      }
      if(a3 == a4) {
         System.out.print(1);
      } else {
         System.out.print(0);
      }
      if(b2 == b1) { }System.out.print(1);
      } else {
         System.out.print(0);
      }
   }
}
 A. 110
 B. 100
 C. 011
 D. 101
 E. 010
```
# **LP1** Prova d'esame

*prof. Piero A. Bonatti 17-07-2014*

Segnare nell'ultimo foglio le risposte alle seguenti domande a scelta multipla tenendo presente che ogni domanda richiede una sola risposta.

### **Prova n. 65**

```
class MyExc1 extends Exception { }
class MyExc2 extends Exception { }
class MyExc3 extends Exception { }
public class C1 {
   public static void main(String [] argv)
      throws Exception {
      try {
         System.out.print(1);
         n();
      }
      catch( MyExc3 s ) {
         System.out.print(2);
         throw( new Exception() );
      }
      finally {
         System.out.print(3);
         throw( new MyExc3() );
      }
   }
   static void n() throws Exception {
      try {
         System.out.print(4);
         switch(1) {
         case 1: throw ( new MyExc2() );
         case 2: throw( new MyExc1() );
         case 3: throw ( new MyExc3() );
         }
      }
      catch( MyExc1 t ) {
         throw( new MyExc3() );
      }
      catch( MyExc3 d ) {
         System.out.print(5);
         throw( new MyExc2() );
      }
      catch( Exception h ) {
         System.out.print(6);
         throw( new MyExc2() );
      }
   }
}
 A. Errore a tempo di compilazione
```
- B. 1463Exception in thread main MyExc3
- C. 143Exception in thread main MyExc3
- D. 146666666... (ciclo infinito)
- E. Nessuna delle precedenti
- 2. Qual è l'output di questo codice?

```
interface albero { int f(int i);}
class Pioppo implements albero {
   String tipo="Sempre Verde";
  public int f(int n)
   {
System.out.println("Pioppo");
int num=n+1;
return num;
   }
   public static void main(String args[]) {
       Pioppo p= new Pioppo();
       System.out.println(p.f(5));
   }
}
```
- A. Errore a tempo di compilazione
- B. Errore a tempo di esecuzione
- C. Pioppo 6
- D. Pioppo 1
- E. Nessuna delle precedenti
- 3. Qual è l'output di questo codice?

```
abstract class Programmatore {
  String nome;
  String cognome;
 int anniEsperienza;
 public Programmatore(String n, String c,
                       int a){
   nome=n;
   cognome=c;
    anniEsperienza=a;
  }
  abstract void programma();
}
public class ProgrammatoreJava
          extends Programmatore {
```

```
void stampa(){
   System.out.print("Programmatore Java con "); Qualèl'output diquesto codice?
   System.out.print (anniEsperienza);
   System.out.println(" anni di esperienza");
 }
ProgrammatoreJava(String n, String c, int a){
super(n, c, a);
}
public static void main(String [] argv) {
 ProgrammatoreJava pj=new
    ProgrammatoreJava("Franco", "Bianchi",5);
 pj.stampa();
 }
}
```
- A. Errore a tempo di compilazione
- B. Errore a tempo di esecuzione
- C. Programmatore Java con 5 anni di esperienza
- D. Programmatore Java con 0 anni di esperienza
- E. Nessuna delle precedenti

```
interface FiguraGeometrica {
 static int dimensioni = 10;
 void print();
}
```

```
class Cono implements FiguraGeometrica {
  static final int numLati = 3;
 public void print() {
    System.out.println("Cono: "
     + dimensioni + " - " +
     numLati + " lati per faccia.");
  }
 public static void main(String [] argv) {
   Cono c1 = new Cono();
    FiguraGeometrica f1;
    c1= (FiguraGeometrica) f1;
    c1.print();
  }
}
```
A. Errore a tempo di compilazione

B. Errore a tempo di esecuzione

- C. Cono: 8 3 lati per faccia
- D. Cono: 3 3 lati per faccia
- E. Nessuna delle precedenti

```
abstract class Programmatore {
  String nome;
  String cognome;
  int anniEsperienza;
  public Programmatore(String n, String c,
                         int a){
    nome=n;
    cognome=c;
    anniEsperienza=a;
  }
  abstract void programma();
}
public class ProgrammatoreJava
         extends Programmatore {
 void stampa(){
   System.out.print("Programmatore Java con ");
   System.out.print (anniEsperienza);
   System.out.println(" anni di esperienza");
 }
 void programma(){}
 ProgrammatoreJava(String n, String c, int a){
super(n,c,a);
 }
 public static void main(String [] argv) {
 ProgrammatoreJava pj=new
    ProgrammatoreJava("Franco", "Bianchi",5);
  pj.stampa();
 }
}
```
A. Errore a tempo di compilazione

- B. Errore a tempo di esecuzione
- C. Programmatore Java con 5 anni di esperienza
- D. Programmatore Java con 0 anni di esperienza
- E. Nessuna delle precedenti

```
interface FiguraGeometrica {
  static int dimensioni = 10;
  void print();
}
class Cono implements FiguraGeometrica {
  static final int numLati = 3;
  public void print() {
    System.out.println("Cono: "
      + dimensioni + " - " +
      numLati + " lati per faccia.");
  }
```

```
public static void main(String [] argv) {
   Cono c1 = new Cono();
   FiguraGeometrica f1 =c1;
   c1.print();
  }
}
```
- A. Errore a tempo di compilazione
- B. Errore a tempo di esecuzione
- C. Cono: 8 3 lati per faccia
- D. Cono: 3 3 lati per faccia
- E. Nessuna delle precedenti

7. Date le dichiarazioni:

```
Object [] [] m;
Error [] q;
Object [] w;
q = new Error [9];m = new Object [5] [2];w = new Object [4] [5];
```
indicare quale dei seguenti assegnamenti sono corretti a tempo di esecuzione.

A. q = (Error []) m; B.  $q = (Error []) w;$ C. m = (Object [] []) w; D. m = (Object [] []) q; E. Nessuno dei precedenti

8. Qual è l'output di questo codice?

```
class Stella {
 String nome="Stella";
 final String colore="rosa";
 public Stella(String nome) {
   this.nome = nome;
 }
}
public class Sole extends Stella {
 public Sole(String c) {
   super("Sole");
   this.colore = c;
  }
 public static void main(String [] argv) {
    Sole s = new Sole("bianco");
    System.out.println("Stella: " + s.nome);
    System.out.println("Colore: "
     + s.colore);
  }
```
- A. Errore a tempo di compilazione
- B. Errore a tempo di esecuzione
- C. Stella: Sole Colore: rosa
- D. Stella: Sole Colore: bianco
- E. Nessuna delle precedenti

9. Qual è l'output di questo codice?

```
class Stella {
  String nome="Stella";
  String colore="rosa";
  public Stella(String nome) {
   this.nome = nome;
  }
}
public class Sole extends Stella {
  public Sole(String c) {
   super("Sole");
   this.colore = c;
  }
  public static void main(String [] argv) {
    Sole s = new Sole("bianco");
    System.out.println("Stella: " + s.nome);
    System.out.println("Colore: "
      + s.colore);
  }
```
- A. Errore a tempo di compilazione
- B. Errore a tempo di esecuzione
- C. Stella: Sole Colore: rosa D. Stella: Sole
- Colore: bianco
- E. Nessuna delle precedenti

```
interface albero { int f(int i);}
class Pioppo implements albero{
   String tipo="Sempre Verde";
  public int f()
   {
System.out.println("Pioppo");
int num=6;
return num;
   }
   public static void main(String args[]) {
       Pioppo p= new Pioppo();
       System.out.println(p.f());
   }
```

```
}
```
- A. Errore a tempo di compilazione
- B. Errore a tempo di esecuzione
- C. Pioppo
- 6
- D. Pioppo 1
- E. Nessuna delle precedenti

11. Date le dichiarazioni:

String [] c; Object [] [] d; Object [] e;

indicare quale dei seguenti assegnamenti sono corretti a tempo di compilazione.

```
A. d = c;
B. d = (Object [] []) e;
C. c = (String []) d;D. d = (Object [ ] [ ] ) c;E. d = e;
```
- 12. Dire quale delle seguenti affermazioni è vera:
	- A. I modificatori applicati a una variabile di tipo array non si applicano alla variabile array ma ai suoi elementi
	- B. Un attributo static non può essere acceduto mediante un riferimento a un oggetto della sua classe di appartenenza
	- C. Un attributo non può essere contemporaneamente static e final
	- D. L'operatore new non restituisce un riferimento all'oggetto appena creato
	- E. Un oggetto può non esistere dopo la sua dichiarazione
- 13. Qual è l'output di questo codice?

```
class MyExc1 extends Exception { }
class MyExc2 extends Exception { }
class MyExc3 extends MyExc2 { }
public class D1 {
   public static void main(String [] argv)
      throws Exception {
      try {
         q();
      }
      finally {
         throw( new MyExc2() );
      }
   }
```

```
static void q() throws Exception {
   try {
   }
   catch( MyExc2 y ) {
      System.out.print(1);
      throw( new MyExc3() );
   }
   catch( MyExc3 g ) {
      System.out.print(2);
   }
   finally {
     throw( new MyExc3() );
   }
}
```
A. Errore a tempo di compilazione

- B. 1111111... (ciclo infinito)
- C. Exception in thread main MyExc2
- D. 1111

}

E. Nessuna delle precedenti

14. Qual è l'output di questo codice?

```
class MyExc1 extends Exception { }
class MyExc2 extends MyExc1 { }
class MyExc3 extends Exception { }
public class B1 {
   public static void main(String [] argv) {
      try {
         q();
      }
      catch( MyExc3 i ) {
         System.out.print(1);
      }
      catch( MyExc2 w ) {
      }
      catch( MyExc1 j ) {
         throw( new MyExc3() );
      }
      finally {
         System.out.print(2);
         throw( new MyExc2() );
      }
   }
   static void q() {
      try {
         System.out.print(3);
         throw( new Exception() );
      }
      finally {
         throw( new MyExc3() );
      }
   }
}
 A. 31
```
B. Errore a tempo di compilazione

C. 312Exception in thread main MyExc2

D. 312

E. Nessuna delle precedenti

```
15. Quanti oggetti al massimo possono essere deallocati
    mediante garbage collection nel punto indicato?
```

```
public class Bottiglia {
static String marca="Ferrari";
 double numlitri=1.5;
 Bottiglia(){
  System.out.println(marca);
 }
Bottiglia(double litri){
  this.numlitri=litri;
  System.out.println(litri);
 }
public static void main(String args[]) {
  Bottiglia spumante=new Bottiglia();
  Bottiglia vinoRosso=new Bottiglia();
  Bottiglia vinoBianco=new Bottiglia(1.0);
  spumante=null;
  vinoBianco=spumante;
  /*QUI*/
  System.out.println("END");
 }
}
```
A. 0 B. 1 C. 2 D. 4

E. 5

16. Quale output si ottiene invocando il metodo m?

```
class F {
   private String [] a1 = new String [7];
   private String [] a4 = new String [2];
   private Boolean b3 = new Boolean(true);
   void m() {
      q(a1, new String [2], b3, b3);
   }
   void q(Object a2, String [] a3,
          Boolean b1, Object b2) {
      if(a2 == a1) {
         System.out.print(1);
      } else {
         System.out.print(0);
      }
      if(a3 == a4) {
         System.out.print(1);
      } else {
         System.out.print(0);
      }
      if(b2 == b1) { }System.out.print(1);
      } else {
         System.out.print(0);
      }
   }
}
 A. 110
 B. 100
 C. 011
 D. 101
 E. 010
```
*prof. Piero A. Bonatti 17-07-2014*

**LP1** Prova d'esame

Segnare nell'ultimo foglio le risposte alle seguenti domande a scelta multipla tenendo presente che ogni domanda richiede una sola risposta.

### **Prova n. 66**

1. Qual è l'output di questo codice?

```
class MyExc1 extends Exception { }
class MyExc2 extends MyExc1 { }
class MyExc3 extends Exception { }
public class B1 {
   public static void main(String [] argv) {
      try {
         q();
      }
      catch( MyExc3 i ) {
         System.out.print(1);
      }
      catch( MyExc2 w ) {
      }
      catch( MyExc1 j ) {
         throw( new MyExc3() );
      }
      finally {
         System.out.print(2);
         throw( new MyExc2() );
      }
   }
   static void q() {
      try {
         System.out.print(3);
         throw( new Exception() );
      }
      finally {
         throw( new MyExc3() );
      }
   }
}
 A. 31
```
B. Errore a tempo di compilazione C. 312Exception in thread main MyExc2 D. 312 E. Nessuna delle precedenti

### 2. Qual è l'output di questo codice?

```
class Stella {
 String nome="Stella";
 String colore="rosa";
```

```
public Stella(String nome) {
    this.nome = nome;
  }
}
public class Sole extends Stella {
  public Sole(String c) {
    super("Sole");
    this.colore = c;
  }
 public static void main(String [] argv) {
    Sole s = new Sole("bianco");
    System.out.println("Stella: " + s.nome);
    System.out.println("Colore: "
      + s.colore);
  }
```
- A. Errore a tempo di compilazione
- B. Errore a tempo di esecuzione
- C. Stella: Sole Colore: rosa
- D. Stella: Sole Colore: bianco
- E. Nessuna delle precedenti

#### 3. Date le dichiarazioni:

Object [] [] m; Error [] q; Object [] w;  $q = new Error [9];$  $m = new Object [5] [2];$  $w = new Object [4] [5];$ 

indicare quale dei seguenti assegnamenti sono corretti a tempo di esecuzione.

A.  $q = (Error []) m;$ B.  $q = (Error []) w;$ C. m = (Object [] []) w; D.  $m = (Object [ ] [ ] ) q;$ E. Nessuno dei precedenti

```
interface FiguraGeometrica {
 static int dimensioni = 10;
 void print();
}
```

```
class Cono implements FiguraGeometrica {
 static final int numLati = 3;
 public void print() {
    System.out.println("Cono: "
     + dimensioni + " - " +
     numLati + " lati per faccia.");
  }
 public static void main(String [] argv) {
    Cono c1 = new Cono();
    FiguraGeometrica f1 =c1;
    c1.print();
  }
}
```
- A. Errore a tempo di compilazione
- B. Errore a tempo di esecuzione
- C. Cono: 8 3 lati per faccia
- D. Cono: 3 3 lati per faccia
- E. Nessuna delle precedenti

### 5. Quanti oggetti *al massimo* possono essere deallocati mediante garbage collection nel punto indicato?

```
public class Bottiglia {
 static String marca="Ferrari";
double numlitri=1.5;
Bottiglia(){
  System.out.println(marca);
 }
 Bottiglia(double litri){
  this.numlitri=litri;
  System.out.println(litri);
 }
 public static void main(String args[]) {
  Bottiglia spumante=new Bottiglia();
  Bottiglia vinoRosso=new Bottiglia();
  Bottiglia vinoBianco=new Bottiglia(1.0);
  spumante=null;
  vinoBianco=spumante;
  /*QUI*/
  System.out.println("END");
 }
}
```
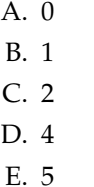

#### 6. Date le dichiarazioni:

```
String [] c;
Object [] [] d;
Object [] e;
```
indicare quale dei seguenti assegnamenti sono corretti a tempo di compilazione.

A.  $d = c$ ; B. d = (Object [] []) e;  $C. c = (String [] ) d;$ D.  $d = (Object [ ] [ ] ) c;$ E.  $d = e$ ;

```
interface FiguraGeometrica {
 static int dimensioni = 10;
 void print();
}
```

```
class Cono implements FiguraGeometrica {
  static final int numLati = 3;
  public void print() {
    System.out.println("Cono: "
      + dimensioni + " - " +
      numLati + " lati per faccia.");
  }
  public static void main(String [] argv) {
   Cono c1 = new Cono();
    FiguraGeometrica f1;
    c1= (FiguraGeometrica) f1;
    c1.print();
  }
}
```
- A. Errore a tempo di compilazione
- B. Errore a tempo di esecuzione
- C. Cono: 8 3 lati per faccia
- D. Cono: 3 3 lati per faccia
- E. Nessuna delle precedenti

```
8. Qual è l'output di questo codice?
```

```
class Stella {
 String nome="Stella";
 final String colore="rosa";
 public Stella(String nome) {
   this.nome = nome;
  }
}
public class Sole extends Stella {
 public Sole(String c) {
    super("Sole");
   this.colore = c;
  }
 public static void main(String [] argv) {
    Sole s = new Sole("bianco");
    System.out.println("Stella: " + s.nome);
    System.out.println("Colore: "
     + s.colore);
  }
```
A. Errore a tempo di compilazione

- B. Errore a tempo di esecuzione
- C. Stella: Sole Colore: rosa
- D. Stella: Sole Colore: bianco
- E. Nessuna delle precedenti

9. Quale output si ottiene invocando il metodo m?

```
class F {
   private String [] al = new String [7];
   private String [] a4 = new String [2];
   private Boolean b3 = new Boolean(true);
   void m() {
      q(a1, new String [2], b3, b3);}
   void q(Object a2, String [] a3,
          Boolean b1, Object b2) {
      if(a2 == a1) {
         System.out.print(1);
      } else {
         System.out.print(0);
      }
      if(a3 == a4) {
         System.out.print(1);
      } else {
         System.out.print(0);
      }
      if(b2 == b1) { }System.out.print(1);
      } else {
```

```
System.out.print(0);
      }
   }
}
 A. 110
 B. 100
 C. 011
 D. 101
 E. 010
```
10. Qual è l'output di questo codice?

```
abstract class Programmatore {
  String nome;
  String cognome;
  int anniEsperienza;
  public Programmatore(String n, String c,
                         int a){
    nome=n;
    cognome=c;
    anniEsperienza=a;
  }
  abstract void programma();
}
public class ProgrammatoreJava
         extends Programmatore {
 void stampa(){
   System.out.print("Programmatore Java con ");
   System.out.print (anniEsperienza);
   System.out.println(" anni di esperienza");
 }
 void programma(){}
 ProgrammatoreJava(String n, String c, int a){
super(n,c,a);
 }
 public static void main(String [] argv) {
  ProgrammatoreJava pj=new
    ProgrammatoreJava("Franco", "Bianchi",5);
  pj.stampa();
 }
}
```
- A. Errore a tempo di compilazione
- B. Errore a tempo di esecuzione
- C. Programmatore Java con 5 anni di esperienza
- D. Programmatore Java con 0 anni di esperienza
- E. Nessuna delle precedenti

```
abstract class Programmatore {
  String nome;
  String cognome;
  int anniEsperienza;
 public Programmatore(String n, String c,
                       int a){
    nome=n;
    cognome=c;
    anniEsperienza=a;
  }
  abstract void programma();
}
public class ProgrammatoreJava
          extends Programmatore {
 void stampa(){
   System.out.print ("Programmatore Java con "); int num=6;
   System.out.print (anniEsperienza);
   System.out.println(" anni di esperienza");
 }
 ProgrammatoreJava(String n, String c, int a){
super(n,c,a);
 }
public static void main(String [] argv) {
 ProgrammatoreJava pj=new
    ProgrammatoreJava("Franco", "Bianchi",5);
 pj.stampa();
 }
}
```
- A. Errore a tempo di compilazione
- B. Errore a tempo di esecuzione
- C. Programmatore Java con 5 anni di esperienza
- D. Programmatore Java con 0 anni di esperienza
- E. Nessuna delle precedenti
- 12. Qual è l'output di questo codice?

```
interface albero { int f(int i);}
class Pioppo implements albero {
  String tipo="Sempre Verde";
  public int f(int n)
   {
System.out.println("Pioppo");
int num=n+1;
return num;
   }
   public static void main(String args[]) {
      Pioppo p= new Pioppo();
       System.out.println(p.f(5));
   }
}
```

```
A. Errore a tempo di compilazione
     B. Errore a tempo di esecuzione
    C. Pioppo
       6
    D. Pioppo
       1
     E. Nessuna delle precedenti
13. Qual è l'output di questo codice?
   interface albero { int f(int i);}
   class Pioppo implements albero{
      String tipo="Sempre Verde";
      public int f()
       {
   System.out.println("Pioppo");
   return num;
      }
      public static void main(String args[]) {
           Pioppo p= new Pioppo();
           System.out.println(p.f());
       }
   }
    A. Errore a tempo di compilazione
     B. Errore a tempo di esecuzione
    C. Pioppo
```
- 6 D. Pioppo
	- 1
- E. Nessuna delle precedenti
- 14. Qual è l'output di questo codice?

```
class MyExc1 extends Exception { }
class MyExc2 extends Exception { }
class MyExc3 extends Exception { }
public class C1 {
   public static void main(String [] argv)
     throws Exception {
     try {
         System.out.print(1);
         n();
      }
      catch( MyExc3 s ) {
         System.out.print(2);
         throw( new Exception() );
      }
      finally {
         System.out.print(3);
         throw( new MyExc3() );
      }
   }
   static void n() throws Exception {
     try {
         System.out.print(4);
```

```
switch(1) {
     case 1: throw ( new MyExc2() );
     case 2: throw ( new MyExc1() );
      case 3: throw ( new MyExc3() );
      }
   }
   catch( MyExc1 t ) {
     throw( new MyExc3() );
   }
   catch( MyExc3 d ) {
      System.out.print(5);
     throw( new MyExc2() );
   }
   catch( Exception h ) {
     System.out.print(6);
     throw( new MyExc2() );
   }
}
```
- A. Errore a tempo di compilazione
- B. 1463Exception in thread main MyExc3
- C. 143Exception in thread main MyExc3
- D. 146666666... (ciclo infinito)

}

E. Nessuna delle precedenti

```
class MyExc1 extends Exception { }
class MyExc2 extends Exception { }
class MyExc3 extends MyExc2 { }
public class D1 {
  public static void main(String [] argv)
      throws Exception {
     try {
         q();
      }
      finally {
        throw( new MyExc2() );
      }
```

```
}
  static void q() throws Exception {
     try {
      }
      catch( MyExc2 y ) {
         System.out.print(1);
         throw( new MyExc3() );
      }
      catch( MyExc3 g ) {
         System.out.print(2);
      }
      finally {
         throw( new MyExc3() );
      }
   }
}
```
- A. Errore a tempo di compilazione
- B. 1111111... (ciclo infinito)
- C. Exception in thread main MyExc2
- D. 1111
- E. Nessuna delle precedenti
- 16. Dire quale delle seguenti affermazioni è vera:
	- A. I modificatori applicati a una variabile di tipo array non si applicano alla variabile array ma ai suoi elementi
	- B. Un attributo static non può essere acceduto mediante un riferimento a un oggetto della sua classe di appartenenza
	- C. Un attributo non può essere contemporaneamente static e final
	- D. L'operatore new non restituisce un riferimento all'oggetto appena creato
	- E. Un oggetto può non esistere dopo la sua dichiarazione
*prof. Piero A. Bonatti 17-07-2014*

Segnare nell'ultimo foglio le risposte alle seguenti domande a scelta multipla tenendo presente che ogni domanda richiede una sola risposta.

### **Prova n. 67**

1. Date le dichiarazioni:

```
String [] c;
Object [] [] d;
Object [] e;
```
indicare quale dei seguenti assegnamenti sono corretti a tempo di compilazione.

```
A. d = c;
B. d = (Object [ ] [ ] ) e;C. c = (String []) d;D. d = (Object [] []) c;
E. d = e;
```
### 2. Qual è l'output di questo codice?

```
interface FiguraGeometrica {
 static int dimensioni = 10;
 void print();
}
```
class Cono implements FiguraGeometrica { static final int numLati =  $3$ ;

```
public void print() {
 System.out.println("Cono: "
   + dimensioni + " - " +
   numLati + " lati per faccia.");
}
```
public static void main(String [] argv) { Cono  $c1 = new$  Cono(); FiguraGeometrica f1; c1= (FiguraGeometrica) f1; c1.print(); } }

- A. Errore a tempo di compilazione
- B. Errore a tempo di esecuzione
- C. Cono: 8 3 lati per faccia
- D. Cono: 3 3 lati per faccia
- E. Nessuna delle precedenti
- 3. Dire quale delle seguenti affermazioni è vera:
	- A. I modificatori applicati a una variabile di tipo array non si applicano alla variabile array ma ai suoi elementi
	- B. Un attributo static non può essere acceduto mediante un riferimento a un oggetto della sua classe di appartenenza
	- C. Un attributo non può essere contemporaneamente static e final
	- D. L'operatore new non restituisce un riferimento all'oggetto appena creato
	- E. Un oggetto può non esistere dopo la sua dichiarazione
- 4. Date le dichiarazioni:

```
Object [] [] m;
Error [] q;
Object [] w;
q = new Error [9];m = new Object [5] [2];w = new Object [4] [5];
```
indicare quale dei seguenti assegnamenti sono corretti a tempo di esecuzione.

A.  $q = (Error []) m;$  $B. q = (Error []) w;$ C. m = (Object [] []) w; D. m = (Object [] []) q; E. Nessuno dei precedenti

5. Quanti oggetti *al massimo* possono essere deallocati mediante garbage collection nel punto indicato?

# **LP1** Prova d'esame

```
public class Bottiglia {
 static String marca="Ferrari";
double numlitri=1.5;
Bottiglia(){
   System.out.println(marca);
 }
 Bottiglia(double litri){
  this.numlitri=litri;
   System.out.println(litri);
 }
public static void main(String args[]) {
   Bottiglia spumante=new Bottiglia();
   Bottiglia vinoRosso=new Bottiglia();
  Bottiglia vinoBianco=new Bottiglia(1.0);
  spumante=null;
  vinoBianco=spumante;
  /*QUI*/
  System.out.println("END");
 }
}
 A. 0
 B. 1
 C. 2
 D. 4
 E. 5
```

```
class MyExc1 extends Exception { }
class MyExc2 extends MyExc1 { }
class MyExc3 extends Exception { }
public class B1 {
   public static void main(String [] argv) {
      try {
         q();
      }
      catch( MyExc3 i ) {
         System.out.print(1);
      }
      catch( MyExc2 w ) {
      }
      catch( MyExc1 j ) {
        throw( new MyExc3() );
      }
      finally {
         System.out.print(2);
         throw( new MyExc2() );
      }
   }
   static void q() {
      try {
         System.out.print(3);
         throw( new Exception() );
```

```
}
       finally {
          throw( new MyExc3() );
       }
   }
}
 A. 31
 B. Errore a tempo di compilazione
 C. 312Exception in thread main MyExc2
 D. 312
 E. Nessuna delle precedenti
```

```
7. Qual è l'output di questo codice?
```

```
class Stella {
  String nome="Stella";
  final String colore="rosa";
  public Stella(String nome) {
   this.nome = nome;
  }
}
public class Sole extends Stella {
  public Sole(String c) {
   super("Sole");
    this.colore = c;
  }
  public static void main(String [] argv) {
    Sole s = new Sole("bianco");
    System.out.println("Stella: " + s.nome);
   System.out.println("Colore: "
      + s.colore);
  }
```
- A. Errore a tempo di compilazione
- B. Errore a tempo di esecuzione C. Stella: Sole
- Colore: rosa
- D. Stella: Sole Colore: bianco
- E. Nessuna delle precedenti

```
class MyExc1 extends Exception { }
class MyExc2 extends Exception { }
class MyExc3 extends MyExc2 { }
public class D1 {
   public static void main(String [] argv)
      throws Exception {
     try {
         q();
```

```
}
      finally {
          throw( new MyExc2() );
       }
   }
   static void q() throws Exception {
      try {
       }
      catch( MyExc2 y ) {
          System.out.print(1);
          throw( new MyExc3() );
      }
      catch( MyExc3 g ) {
          System.out.print(2);
      }
      finally {
          throw( new MyExc3() );
      }
   }
}
 A. Errore a tempo di compilazione
 B. 1111111... (ciclo infinito)
 C. Exception in thread main MyExc2
```
- D. 1111
- E. Nessuna delle precedenti
- 9. Qual è l'output di questo codice?

```
abstract class Programmatore {
 String nome;
  String cognome;
  int anniEsperienza;
 public Programmatore(String n, String c,
                       int a){
    nome=n;
   cognome=c;
    anniEsperienza=a;
  }
  abstract void programma();
}
public class ProgrammatoreJava
          extends Programmatore {
void stampa(){
   System.out.print("Programmatore Java con ");
  System.out.print (anniEsperienza);
  System.out.println(" anni di esperienza");
 }
 ProgrammatoreJava(String n, String c, int a){
super(n,c,a);
 }
public static void main(String [] argv) {
 ProgrammatoreJava pj=new
    ProgrammatoreJava("Franco", "Bianchi",5);
```

```
pj.stampa();
}
A. Errore a tempo di compilazione
```
}

- B. Errore a tempo di esecuzione
- C. Programmatore Java con 5 anni di esperienza
- D. Programmatore Java con 0 anni di esperienza E. Nessuna delle precedenti
- 10. Qual è l'output di questo codice?

```
class MyExc1 extends Exception { }
class MyExc2 extends Exception { }
class MyExc3 extends Exception { }
public class C1 {
   public static void main(String [] argv)
      throws Exception {
      try {
         System.out.print(1);
         n();
      }
      catch( MyExc3 s ) {
         System.out.print(2);
         throw( new Exception() );
      }
      finally {
         System.out.print(3);
         throw( new MyExc3() );
      }
   }
   static void n() throws Exception {
     try {
         System.out.print(4);
         switch(1) {
         case 1: throw( new MyExc2() );
         case 2: throw( new MyExc1() );
         case 3: throw ( new MyExc3() );
         }
      }
      catch( MyExc1 t ) {
         throw( new MyExc3() );
      }
      catch( MyExc3 d ) {
         System.out.print(5);
         throw( new MyExc2() );
      }
      catch( Exception h ) {
         System.out.print(6);
         throw( new MyExc2() );
      }
   }
}
 A. Errore a tempo di compilazione
```
- B. 1463Exception in thread main MyExc3
- C. 143Exception in thread main MyExc3
- D. 146666666... (ciclo infinito)

}

}

```
abstract class Programmatore {
  String nome;
 String cognome;
 int anniEsperienza;
 public Programmatore(String n, String c,
                        int a){
   nome=n;
    cognome=c;
   anniEsperienza=a;
 }
  abstract void programma();
}
public class ProgrammatoreJava
        extends Programmatore {
void stampa(){
   System.out.print("Programmatore Java con ");
   System.out.print (anniEsperienza);
   System.out.println(" anni di esperienza");
 }
 void programma(){}
 ProgrammatoreJava(String n, String c, int a){
super(n, c, a);
}
public static void main(String [] argv) {
 ProgrammatoreJava pj=new
    ProgrammatoreJava("Franco", "Bianchi",5);
 pj.stampa();
 }
}
 A. Errore a tempo di compilazione
```
- B. Errore a tempo di esecuzione
- C. Programmatore Java con 5 anni di esperienza
- D. Programmatore Java con 0 anni di esperienza
- E. Nessuna delle precedenti

### 12. Qual è l'output di questo codice?

```
interface albero { int f(int i);}
class Pioppo implements albero {
   String tipo="Sempre Verde";
  public int f(int n)
   {
System.out.println("Pioppo");
int num=n+1;
return num;
   }
   public static void main(String args[]) {
       Pioppo p= new Pioppo();
       System.out.println(p.f(5));
```

```
A. Errore a tempo di compilazione
    B. Errore a tempo di esecuzione
    C. Pioppo
       6
    D. Pioppo
       1
    E. Nessuna delle precedenti
13. Qual è l'output di questo codice?
   interface FiguraGeometrica {
     static int dimensioni = 10;
     void print();
   }
   class Cono implements FiguraGeometrica {
     static final int numLati = 3;
     public void print() {
       System.out.println("Cono: "
         + dimensioni + " - " +
         numLati + " lati per faccia.");
     }
     public static void main(String [] argv) {
       Cono c1 = new Cono();
       FiguraGeometrica f1 =c1;
       c1.print();
     }
   }
    A. Errore a tempo di compilazione
```
- 
- B. Errore a tempo di esecuzione C. Cono: 8 - 3 lati per faccia
- D. Cono: 3 3 lati per faccia
- E. Nessuna delle precedenti

### 14. Quale output si ottiene invocando il metodo m?

```
class F {
  private String [] a1 = new String [7];
  private String [] a4 = new String [2];
  private Boolean b3 = new Boolean(true);
  void m() {
      q(a1, new String [2], b3, b3);
   }
  void q(Object a2, String [] a3,
         Boolean b1, Object b2) {
      if(a2 == a1) {
         System.out.print(1);
      } else {
         System.out.print(0);
```

```
}
      if(a3 == a4) {
         System.out.print(1);
      } else {
         System.out.print(0);
      }
      if(b2 == b1) { }System.out.print(1);
      } else {
         System.out.print(0);
      }
   }
}
 A. 110
 B. 100
 C. 011
 D. 101
 E. 010
```

```
interface albero { int f(int i);}
class Pioppo implements albero{
   String tipo="Sempre Verde";
   public int f()
   {
System.out.println("Pioppo");
int num=6;
return num;
  }
   public static void main(String args[]) {
       Pioppo p= new Pioppo();
       System.out.println(p.f());
   }
}
```
- A. Errore a tempo di compilazione
- B. Errore a tempo di esecuzione

```
C. Pioppo
```

```
6
```
- D. Pioppo
	- 1
- E. Nessuna delle precedenti
- 16. Qual è l'output di questo codice?

```
class Stella {
  String nome="Stella";
  String colore="rosa";
  public Stella(String nome) {
    this.nome = nome;
  }
}
public class Sole extends Stella {
  public Sole(String c) {
    super("Sole");
    this.colore = c;
  }
 public static void main(String [] argv) {
    Sole s = new Sole("bianco");
    System.out.println("Stella: " + s.nome);
    System.out.println("Colore: "
      + s.colore);
  }
```
- A. Errore a tempo di compilazione
- B. Errore a tempo di esecuzione
- C. Stella: Sole Colore: rosa
- D. Stella: Sole Colore: bianco
- E. Nessuna delle precedenti

## **LP1** Prova d'esame

*prof. Piero A. Bonatti 17-07-2014*

Segnare nell'ultimo foglio le risposte alle seguenti domande a scelta multipla tenendo presente che ogni domanda richiede una sola risposta.

### **Prova n. 68**

1. Qual è l'output di questo codice?

```
class MyExc1 extends Exception { }
class MyExc2 extends MyExc1 { }
class MyExc3 extends Exception { }
public class B1 {
   public static void main(String [] argv) {
      try {
         q();
      }
      catch( MyExc3 i ) {
         System.out.print(1);
      }
      catch( MyExc2 w ) {
      }
      catch( MyExc1 j ) {
         throw( new MyExc3() );
      }
      finally {
         System.out.print(2);
         throw( new MyExc2() );
      }
   }
   static void q() {
     try {
         System.out.print(3);
         throw( new Exception() );
      }
      finally {
        throw( new MyExc3() );
      }
   }
}
```
A. 31

B. Errore a tempo di compilazione

- C. 312Exception in thread main MyExc2
- D. 312
- E. Nessuna delle precedenti

### 2. Date le dichiarazioni:

String [] c; Object [] [] d; Object [] e;

indicare quale dei seguenti assegnamenti sono corretti a tempo di compilazione.

A.  $d = c$ ; B. d = (Object [] []) e;  $C. c = (String []) d;$ D.  $d = (Object [ ] [ ] ) c;$ E.  $d = e$ ;

3. Qual è l'output di questo codice?

```
interface FiguraGeometrica {
 static int dimensioni = 10;
  void print();
}
```

```
class Cono implements FiguraGeometrica {
  static final int numLati = 3;
  public void print() {
    System.out.println("Cono: "
     + dimensioni + " - " +
      numLati + " lati per faccia.");
  }
  public static void main(String [] argv) {
    Cono c1 = new Cono();
   FiguraGeometrica f1;
    c1= (FiguraGeometrica) f1;
    c1.print();
  }
}
```
- A. Errore a tempo di compilazione
- B. Errore a tempo di esecuzione
- C. Cono: 8 3 lati per faccia
- D. Cono: 3 3 lati per faccia
- E. Nessuna delle precedenti

4. Date le dichiarazioni:

```
Object [] [] m;
Error [] q;
Object [] w;
q = new Error [9];m = new Object [5] [2];w = new Object [4] [5];
```
indicare quale dei seguenti assegnamenti sono corretti a tempo di esecuzione.

```
A. q = (Error []) m;
B. q = (Error []) w;C. m = (Object [] []) w;
D. m = (Object [] []) q;
E. Nessuno dei precedenti
```
### 5. Qual è l'output di questo codice?

```
interface albero { int f(int i);}
class Pioppo implements albero {
   String tipo="Sempre Verde";
   public int f(int n)
   {
System.out.println("Pioppo");
int num=n+1;
return num;
   }
   public static void main(String args[]) {
       Pioppo p= new Pioppo();
       System.out.println(p.f(5));
   }
}
```
- A. Errore a tempo di compilazione
- B. Errore a tempo di esecuzione
- C. Pioppo
- D. Pioppo
	- 1

6

E. Nessuna delle precedenti

### 6. Qual è l'output di questo codice?

```
abstract class Programmatore {
 String nome;
 String cognome;
 int anniEsperienza;
 public Programmatore(String n, String c,
                        int a){
   nome=n;
   cognome=c;
    anniEsperienza=a;
  }
```

```
abstract void programma();
}
public class ProgrammatoreJava
         extends Programmatore {
void stampa(){
   System.out.print("Programmatore Java con ");
   System.out.print (anniEsperienza);
   System.out.println(" anni di esperienza");
 }
 void programma(){}
 ProgrammatoreJava(String n, String c, int a){
super(n,c,a);
 }
 public static void main(String [] argv) {
 ProgrammatoreJava pj=new
    ProgrammatoreJava("Franco", "Bianchi",5);
  pj.stampa();
 }
}
```
- A. Errore a tempo di compilazione
- B. Errore a tempo di esecuzione
- C. Programmatore Java con 5 anni di esperienza
- D. Programmatore Java con 0 anni di esperienza
- E. Nessuna delle precedenti

```
abstract class Programmatore {
 String nome;
  String cognome;
  int anniEsperienza;
  public Programmatore(String n, String c,
                       int a){
    nome=n;
    cognome=c;
    anniEsperienza=a;
  }
  abstract void programma();
}
public class ProgrammatoreJava
          extends Programmatore {
void stampa(){
   System.out.print("Programmatore Java con ");
   System.out.print (anniEsperienza);
   System.out.println(" anni di esperienza");
 }
ProgrammatoreJava(String n, String c, int a){
super(n, c, a);
 }
 public static void main(String [] argv) {
  ProgrammatoreJava pj=new
    ProgrammatoreJava("Franco", "Bianchi",5);
```

```
pj.stampa();
 }
}
```
- A. Errore a tempo di compilazione
- B. Errore a tempo di esecuzione
- C. Programmatore Java con 5 anni di esperienza
- D. Programmatore Java con 0 anni di esperienza
- E. Nessuna delle precedenti

```
class Stella {
 String nome="Stella";
  String colore="rosa";
 public Stella(String nome) {
   this.nome = nome;
  }
}
public class Sole extends Stella {
  public Sole(String c) {
    super("Sole");
    this.colore = c;
  }
  public static void main(String [] argv) {
    Sole s = new Sole("bianco");
    System.out.println("Stella: " + s.nome);
    System.out.println("Colore: "
     + s.colore);
  }
```
- A. Errore a tempo di compilazione
- B. Errore a tempo di esecuzione
- C. Stella: Sole Colore: rosa
- D. Stella: Sole Colore: bianco
- E. Nessuna delle precedenti
- 9. Dire quale delle seguenti affermazioni è vera:
	- A. I modificatori applicati a una variabile di tipo array non si applicano alla variabile array ma ai suoi elementi
	- B. Un attributo static non può essere acceduto mediante un riferimento a un oggetto della sua classe di appartenenza
	- C. Un attributo non può essere contemporaneamente static e final
- D. L'operatore new non restituisce un riferimento all'oggetto appena creato
- E. Un oggetto può non esistere dopo la sua dichiarazione
- 10. Quanti oggetti *al massimo* possono essere deallocati mediante garbage collection nel punto indicato?

```
public class Bottiglia {
 static String marca="Ferrari";
double numlitri=1.5;
Bottiglia(){
  System.out.println(marca);
 }
Bottiglia(double litri){
  this.numlitri=litri;
   System.out.println(litri);
 }
public static void main(String args[]) {
   Bottiglia spumante=new Bottiglia();
  Bottiglia vinoRosso=new Bottiglia();
  Bottiglia vinoBianco=new Bottiglia(1.0);
  spumante=null;
  vinoBianco=spumante;
   /*QUI*/
   System.out.println("END");
 }
}
 A. 0
 B. 1
 C. 2
```
11. Qual è l'output di questo codice?

D. 4 E. 5

```
class MyExc1 extends Exception { }
class MyExc2 extends Exception { }
class MyExc3 extends Exception { }
public class C1 {
  public static void main(String [] argv)
      throws Exception {
      try {
         System.out.print(1);
         n();
      }
      catch( MyExc3 s ) {
         System.out.print(2);
         throw( new Exception() );
      }
      finally {
         System.out.print(3);
         throw( new MyExc3() );
```

```
}
  }
  static void n() throws Exception {
     try {
        System.out.print(4);
        switch(1) {
        case 1: throw ( new MyExc2() );
        case 2: throw ( new MyExc1() );
        case 3: throw ( new MyExc3() );
        }
     }
     catch( MyExc1 t ) {
        throw( new MyExc3() );
     }
     catch( MyExc3 d ) {
        System.out.print(5);
        throw( new MyExc2() );
     }
     catch( Exception h ) {
        System.out.print(6);
        throw( new MyExc2() );
     }
  }
A. Errore a tempo di compilazione
```
- B. 1463Exception in thread main MyExc3
- C. 143Exception in thread main MyExc3
- D. 146666666... (ciclo infinito)

}

E. Nessuna delle precedenti

12. Quale output si ottiene invocando il metodo m?

```
class F {
   private String [] al = new String [7];
  private String [] a4 = new String [2];
  private Boolean b3 = new Boolean(true);
   void m() {
      q(a1, new String [2], b3, b3);}
   void q(Object a2, String [] a3,
          Boolean b1, Object b2) {
      if(a2 == a1) {
         System.out.print(1);
      } else {
         System.out.print(0);
      }
      if(a3 == a4) {
         System.out.print(1);
      } else {
         System.out.print(0);
      }
      if(b2 == b1) { }System.out.print(1);
      } else {
         System.out.print(0);
      }
   }
}
```

```
A. 110
B. 100
C. 011
D. 101
E. 010
```
13. Qual è l'output di questo codice?

```
class MyExc1 extends Exception { }
class MyExc2 extends Exception { }
class MyExc3 extends MyExc2 { }
public class D1 {
   public static void main(String [] argv)
       throws Exception {
      try {
         q();
      }
      finally {
         throw( new MyExc2() );
      }
   }
   static void q() throws Exception {
      try {
      }
      catch( MyExc2 y ) {
         System.out.print(1);
         throw( new MyExc3() );
      }
      catch( MyExc3 g ) {
         System.out.print(2);
      }
      finally {
         throw( new MyExc3() );
      }
   }
}
 A. Errore a tempo di compilazione
```
- B. 1111111... (ciclo infinito)
- C. Exception in thread main MyExc2
- D. 1111
- E. Nessuna delle precedenti

14. Qual è l'output di questo codice?

```
class Stella {
  String nome="Stella";
  final String colore="rosa";
 public Stella(String nome) {
   this.nome = nome;
  }
}
```
public class Sole extends Stella {

```
public Sole(String c) {
  super("Sole");
 this.colore = c;
}
public static void main(String [] argv) {
  Sole s = new Sole("bianco");
  System.out.println("Stella: " + s.nome);
  System.out.println("Colore: "
    + s.colore);
}
```
- A. Errore a tempo di compilazione
- B. Errore a tempo di esecuzione
- C. Stella: Sole Colore: rosa
- D. Stella: Sole Colore: bianco
- E. Nessuna delle precedenti

```
interface FiguraGeometrica {
 static int dimensioni = 10;
 void print();
}
class Cono implements FiguraGeometrica {
 static final int numLati = 3;
 public void print() {
   System.out.println("Cono: "
     + dimensioni + " - " +
     numLati + " lati per faccia.");
  }
```

```
public static void main(String [] argv) {
   Cono c1 = new Cono();
   FiguraGeometrica f1 =c1;
    c1.print();
 }
}
```
- A. Errore a tempo di compilazione
- B. Errore a tempo di esecuzione
- C. Cono: 8 3 lati per faccia
- D. Cono: 3 3 lati per faccia
- E. Nessuna delle precedenti
- 16. Qual è l'output di questo codice?

```
interface albero { int f(int i);}
class Pioppo implements albero{
   String tipo="Sempre Verde";
  public int f()
  {
System.out.println("Pioppo");
int num=6;
return num;
  }
  public static void main(String args[]) {
       Pioppo p= new Pioppo();
       System.out.println(p.f());
   }
}
```
- A. Errore a tempo di compilazione
- B. Errore a tempo di esecuzione
- C. Pioppo 6
- D. Pioppo 1
- E. Nessuna delle precedenti

*prof. Piero A. Bonatti 17-07-2014*

**LP1** Prova d'esame

Segnare nell'ultimo foglio le risposte alle seguenti domande a scelta multipla tenendo presente che ogni domanda richiede una sola risposta.

### **Prova n. 69**

1. Qual è l'output di questo codice?

```
interface albero { int f(int i);}
class Pioppo implements albero {
   String tipo="Sempre Verde";
  public int f(int n)
   {
System.out.println("Pioppo");
int num=n+1;
return num;
   }
  public static void main(String args[]) {
      Pioppo p= new Pioppo();
       System.out.println(p.f(5));
   }
}
```
- A. Errore a tempo di compilazione
- B. Errore a tempo di esecuzione
- C. Pioppo
- 6
- D. Pioppo
	- 1
- E. Nessuna delle precedenti

2. Date le dichiarazioni:

```
String [] c;
Object [] [] d;
Object [] e;
```
indicare quale dei seguenti assegnamenti sono corretti a tempo di compilazione.

A.  $d = c$ ; B.  $d = (Object [ ] [ ] ) e;$  $C. c = (String []) d;$ D. d = (Object [] []) c; E.  $d = e$ ;

```
class MyExc1 extends Exception { }
class MyExc2 extends Exception { }
class MyExc3 extends Exception { }
public class C1 {
   public static void main(String [] argv)
      throws Exception {
      try {
         System.out.print(1);
         n();
      }
      catch( MyExc3 s ) {
         System.out.print(2);
         throw( new Exception() );
      }
      finally {
         System.out.print(3);
         throw( new MyExc3() );
      }
   }
   static void n() throws Exception {
      try {
         System.out.print(4);
         switch(1) {
         case 1: throw( new MyExc2() );
         case 2: throw( new MyExc1());
         case 3: throw ( new MyExc3() );
         }
      }
      catch( MyExc1 t ) {
         throw( new MyExc3() );
      }
      catch( MyExc3 d ) {
         System.out.print(5);
         throw( new MyExc2() );
      }
      catch( Exception h ) {
         System.out.print(6);
         throw( new MyExc2() );
      }
   }
```
- A. Errore a tempo di compilazione
- B. 1463Exception in thread main MyExc3
- C. 143Exception in thread main MyExc3
- D. 146666666... (ciclo infinito)

}

E. Nessuna delle precedenti

4. Qual è l'output di questo codice? abstract class Programmatore { String nome; String cognome; int anniEsperienza; public Programmatore(String n, String c, int a){ nome=n; cognome=c; anniEsperienza=a; } abstract void programma(); } public class ProgrammatoreJava extends Programmatore { void stampa(){ System.out.print("Programmatore Java con ")  $\phi$ . Qualèl'output diquesto codice? System.out.print (anniEsperienza); System.out.println(" anni di esperienza"); } ProgrammatoreJava(String n, String c, int a){ super(n,c,a); } public static void main(String [] argv) { ProgrammatoreJava pj=new ProgrammatoreJava("Franco", "Bianchi",5); pj.stampa(); } } A. Errore a tempo di compilazione B. Errore a tempo di esecuzione C. Programmatore Java con 5 anni di esperienza D. Programmatore Java con 0 anni di esperienza E. Nessuna delle precedenti 5. Quanti oggetti *al massimo* possono essere deallocati mediante garbage collection nel punto indicato? public class Bottiglia { static String marca="Ferrari"; double numlitri=1.5; Bottiglia(){ System.out.println(marca); } Bottiglia(double litri){ this.numlitri=litri; public static void main(String args[]) { Bottiglia spumante=new Bottiglia(); Bottiglia vinoRosso=new Bottiglia(); Bottiglia vinoBianco=new Bottiglia(1.0); spumante=null; vinoBianco=spumante; /\*QUI\*/ System.out.println("END"); } } A. 0 B. 1 C. 2 D. 4 E. 5 class MyExc1 extends Exception { } class MyExc2 extends MyExc1 { } class MyExc3 extends Exception { } public class B1 { public static void main(String [] argv) { try { q(); } catch( MyExc3 i ) { System.out.print(1); } catch( MyExc2 w ) { } catch( MyExc1 j ) { throw( new MyExc3() ); } finally { System.out.print(2); throw( new MyExc2() ); } } static void q() { try { System.out.print(3); throw( new Exception() ); } finally { throw( new MyExc3() ); } } } A. 31 B. Errore a tempo di compilazione C. 312Exception in thread main MyExc2 D. 312

E. Nessuna delle precedenti

}

System.out.println(litri);

```
class Stella {
  String nome="Stella";
  final String colore="rosa";
 public Stella(String nome) {
    this.nome = nome;
  }
}
public class Sole extends Stella {
 public Sole(String c) {
    super("Sole");
    this.colore = c;
  }
 public static void main(String [] argv) {
    Sole s = new Sole("bianco");
    System.out.println("Stella: " + s.nome);
    System.out.println("Colore: "
     + s.colore);
  }
```
- A. Errore a tempo di compilazione
- B. Errore a tempo di esecuzione
- C. Stella: Sole Colore: rosa
- D. Stella: Sole Colore: bianco
- E. Nessuna delle precedenti

### 8. Qual è l'output di questo codice?

```
class Stella {
 String nome="Stella";
 String colore="rosa";
 public Stella(String nome) {
    this.nome = nome;
  }
}
public class Sole extends Stella {
 public Sole(String c) {
    super("Sole");
   this.colore = c;
  }
 public static void main(String [] argv) {
    Sole s = new Sole("bianco");
    System.out.println("Stella: " + s.nome);
    System.out.println("Colore: "
```

```
+ s.colore);
```
- A. Errore a tempo di compilazione
- B. Errore a tempo di esecuzione
- C. Stella: Sole Colore: rosa

}

- D. Stella: Sole Colore: bianco
- E. Nessuna delle precedenti

### 9. Qual è l'output di questo codice?

```
interface albero { int f(int i);}
class Pioppo implements albero{
   String tipo="Sempre Verde";
   public int f()
   {
System.out.println("Pioppo");
int num=6;
return num;
   }
   public static void main(String args[]) {
       Pioppo p= new Pioppo();
       System.out.println(p.f());
   }
}
 A. Errore a tempo di compilazione
 B. Errore a tempo di esecuzione
```
- C. Pioppo
- 6 D. Pioppo
- 1
- E. Nessuna delle precedenti

### 10. Quale output si ottiene invocando il metodo m?

```
class F {
   private String [] a1 = new String [7];
  private String [] a4 = new String [2];
  private Boolean b3 = new Boolean(true);
   void m() {
      q(a1, new String [2], b3, b3);
   }
   void q(Object a2, String [] a3,
          Boolean b1, Object b2) {
      if(a2 == a1) {
         System.out.print(1);
      } else {
         System.out.print(0);
      }
      if(a3 == a4) {
         System.out.print(1);
      } else {
         System.out.print(0);
      }
```

```
if(b2 == b1) {
          System.out.print(1);
      } else {
          System.out.print(0);
      }
   }
}
 A. 110
 B. 100
 C. 011
 D. 101
 E. 010
```
- 11. Dire quale delle seguenti affermazioni è vera:
	- A. I modificatori applicati a una variabile di tipo array non si applicano alla variabile array ma ai suoi elementi
	- B. Un attributo static non può essere acceduto mediante un riferimento a un oggetto della sua classe di appartenenza
	- C. Un attributo non può essere contemporaneamente static e final
	- D. L'operatore new non restituisce un riferimento all'oggetto appena creato
	- E. Un oggetto può non esistere dopo la sua dichiarazione

```
interface FiguraGeometrica {
 static int dimensioni = 10;
 void print();
}
class Cono implements FiguraGeometrica {
  static final int numLati = 3;
 public void print() {
    System.out.println("Cono: "
     + dimensioni + " - " +
     numLati + " lati per faccia.");
  }
 public static void main(String [] argv) {
   Cono c1 = new Cono();
   FiguraGeometrica f1 =c1;
    c1.print();
  }
}
```
- B. Errore a tempo di esecuzione
- C. Cono: 8 3 lati per faccia
- D. Cono: 3 3 lati per faccia
- E. Nessuna delle precedenti

## 13. Qual è l'output di questo codice?

```
interface FiguraGeometrica {
 static int dimensioni = 10;
 void print();
}
```

```
class Cono implements FiguraGeometrica {
  static final int numLati = 3;
```

```
public void print() {
  System.out.println("Cono: "
    + dimensioni + " - " +
    numLati + " lati per faccia.");
```

```
public static void main(String [] argv) {
 Cono c1 = new Cono();
 FiguraGeometrica f1;
 c1= (FiguraGeometrica) f1;
 c1.print();
}
```
- A. Errore a tempo di compilazione
- B. Errore a tempo di esecuzione
- C. Cono: 8 3 lati per faccia

}

}

- D. Cono: 3 3 lati per faccia
- E. Nessuna delle precedenti

```
abstract class Programmatore {
  String nome;
  String cognome;
  int anniEsperienza;
 public Programmatore(String n, String c,
                        int a){
   nome=n;
   cognome=c;
    anniEsperienza=a;
  }
  abstract void programma();
}
public class ProgrammatoreJava
        extends Programmatore {
void stampa(){
```

```
System.out.print (anniEsperienza);
   System.out.println(" anni di esperienza");
 }
 void programma(){}
ProgrammatoreJava(String n, String c, int a){
super(n, c, a);
 }
public static void main(String [] argv) {
 ProgrammatoreJava pj=new
    ProgrammatoreJava("Franco", "Bianchi",5);
 pj.stampa();
 }
}
```
- A. Errore a tempo di compilazione B. Errore a tempo di esecuzione
- C. Programmatore Java con 5 anni di esperienza
- D. Programmatore Java con 0 anni di esperienza
- E. Nessuna delle precedenti

15. Date le dichiarazioni:

Object [] [] m; Error [] q; Object [] w;  $q = new Error [9];$  $m = new Object [5] [2];$  $w = new Object [4] [5];$ 

indicare quale dei seguenti assegnamenti sono corretti a tempo di esecuzione.

```
A. q = (Error []) m;
B. q = (Error []) w;C. m = (Object [] []) w;
D. m = (Object [] []) q;
E. Nessuno dei precedenti
```

```
16. Qual è l'output di questo codice?
```

```
class MyExc1 extends Exception { }
class MyExc2 extends Exception { }
class MyExc3 extends MyExc2 { }
public class D1 {
   public static void main(String [] argv)
       throws Exception {
      try {
         q();
      }
      finally {
         throw( new MyExc2() );
      }
   }
   static void q() throws Exception {
      try {
      }
      catch( MyExc2 y ) {
         System.out.print(1);
         throw( new MyExc3() );
      }
      catch( MyExc3 g ) {
         System.out.print(2);
      }
      finally {
         throw( new MyExc3() );
      }
   }
}
```
- A. Errore a tempo di compilazione
- B. 1111111... (ciclo infinito)
- C. Exception in thread main MyExc2
- D. 1111
- E. Nessuna delle precedenti

*prof. Piero A. Bonatti 17-07-2014*

**LP1** Prova d'esame

Segnare nell'ultimo foglio le risposte alle seguenti domande a scelta multipla tenendo presente che ogni domanda richiede una sola risposta.

### **Prova n. 70**

### 1. Qual è l'output di questo codice? abstract class Programmatore { String nome; String cognome; int anniEsperienza; public Programmatore(String n, String c, int a){ nome=n; cognome=c; anniEsperienza=a; } abstract void programma(); } public class ProgrammatoreJava extends Programmatore { void stampa(){ System.out.print("Programmatore Java con "); System.out.print (anniEsperienza); System.out.println(" anni di esperienza"); } ProgrammatoreJava(String n, String c, int a){ super(n,c,a); } public static void main(String [] argv) { ProgrammatoreJava pj=new ProgrammatoreJava("Franco", "Bianchi",5); pj.stampa(); } } String tipo="Sempre Verde"; public int f() { System.out.println("Pioppo"); int num=6; return num; } Pioppo p= new Pioppo(); System.out.println(p.f()); } } A. Errore a tempo di compilazione B. Errore a tempo di esecuzione C. Pioppo 6 D. Pioppo 1 E. Nessuna delle precedenti 3. Date le dichiarazioni: Object [] [] m; Error [] q; Object [] w;  $q = new Error [9];$  $m = new Object [5] [2];$  $w = new Object [4] [5];$ corretti a tempo di esecuzione. A. q = (Error []) m;

- A. Errore a tempo di compilazione
- B. Errore a tempo di esecuzione
- C. Programmatore Java con 5 anni di esperienza
- D. Programmatore Java con 0 anni di esperienza
- E. Nessuna delle precedenti
- 2. Qual è l'output di questo codice?

interface albero { int f(int i);} class Pioppo implements albero{

```
public static void main(String args[]) {
```
indicare quale dei seguenti assegnamenti sono

B.  $q = (Error []) w;$  $C. m = (Object [] []) w;$ D. m = (Object [] []) q; E. Nessuno dei precedenti

```
class MyExc1 extends Exception { }
class MyExc2 extends Exception { }
class MyExc3 extends MyExc2 { }
public class D1 {
  public static void main(String [] argv)
```

```
throws Exception {
     try {
        q();
     }
     finally {
        throw( new MyExc2() );
     }
  }
  static void q() throws Exception {
     try {
     }
     catch( MyExc2 y ) {
        System.out.print(1);
        throw( new MyExc3() );
     }
     catch( MyExc3 g ) {
        System.out.print(2);
     }
     finally {
        throw( new MyExc3() );
     }
  }
A. Errore a tempo di compilazione
B. 1111111... (ciclo infinito)
C. Exception in thread main MyExc2
```

```
D. 1111
```
}

E. Nessuna delle precedenti

### 5. Qual è l'output di questo codice?

```
class MyExc1 extends Exception { }
class MyExc2 extends MyExc1 { }
class MyExc3 extends Exception { }
public class B1 {
   public static void main(String [] argv) {
      try {
         q();
      }
      catch( MyExc3 i ) {
         System.out.print(1);
      }
      catch( MyExc2 w ) {
      }
      catch( MyExc1 j ) {
        throw( new MyExc3() );
      }
      finally {
         System.out.print(2);
         throw( new MyExc2() );
      }
   }
   static void q() {
     try {
         System.out.print(3);
         throw( new Exception() );
      }
```

```
finally {
          throw( new MyExc3() );
       }
   }
}
 A. 31
 B. Errore a tempo di compilazione
 C. 312Exception in thread main MyExc2
 D. 312
 E. Nessuna delle precedenti
```
6. Date le dichiarazioni:

```
String [] c;
Object [] [] d;
Object [] e;
```
indicare quale dei seguenti assegnamenti sono corretti a tempo di compilazione.

A.  $d = c$ ; B. d = (Object [] []) e;  $C. c = (String [] ) d;$ D. d = (Object [] []) c; E.  $d = e$ ;

7. Quanti oggetti *al massimo* possono essere deallocati mediante garbage collection nel punto indicato?

```
public class Bottiglia {
 static String marca="Ferrari";
 double numlitri=1.5;
 Bottiglia(){
   System.out.println(marca);
 }
 Bottiglia(double litri){
  this.numlitri=litri;
   System.out.println(litri);
 }
public static void main(String args[]) {
  Bottiglia spumante=new Bottiglia();
  Bottiglia vinoRosso=new Bottiglia();
  Bottiglia vinoBianco=new Bottiglia(1.0);
  spumante=null;
  vinoBianco=spumante;
  /*QUI*/
  System.out.println("END");
 }
}
 A. 0
 B. 1
```
C. 2 D. 4 E. 5

### 8. Qual è l'output di questo codice?

```
interface albero { int f(int i);}
class Pioppo implements albero {
   String tipo="Sempre Verde";
   public int f(int n)
   {
System.out.println("Pioppo");
int num=n+1;
return num;
   }
   public static void main(String args[]) {
       Pioppo p= new Pioppo();
       System.out.println(p.f(5));
   }
}
```
- A. Errore a tempo di compilazione
- B. Errore a tempo di esecuzione
- C. Pioppo
	- 6
- D. Pioppo
	- 1
- E. Nessuna delle precedenti
- 9. Qual è l'output di questo codice?

```
abstract class Programmatore {
 String nome;
 String cognome;
 int anniEsperienza;
 public Programmatore(String n, String c,
                        int a){
    nome=n;
    cognome=c;
    anniEsperienza=a;
  }
  abstract void programma();
}
public class ProgrammatoreJava
        extends Programmatore {
void stampa(){
   System.out.print("Programmatore Java con ");
  System.out.print (anniEsperienza);
   System.out.println(" anni di esperienza");
 }
 void programma(){}
 ProgrammatoreJava(String n, String c, int a){
super(n,c,a);
```

```
}
public static void main(String [] argv) {
 ProgrammatoreJava pj=new
   ProgrammatoreJava("Franco", "Bianchi",5);
 pj.stampa();
}
}
```
- A. Errore a tempo di compilazione
- B. Errore a tempo di esecuzione
- C. Programmatore Java con 5 anni di esperienza
- D. Programmatore Java con 0 anni di esperienza
- E. Nessuna delle precedenti
- 10. Dire quale delle seguenti affermazioni è vera:
	- A. I modificatori applicati a una variabile di tipo array non si applicano alla variabile array ma ai suoi elementi
	- B. Un attributo static non può essere acceduto mediante un riferimento a un oggetto della sua classe di appartenenza
	- C. Un attributo non può essere contemporaneamente static e final
	- D. L'operatore new non restituisce un riferimento all'oggetto appena creato
	- E. Un oggetto può non esistere dopo la sua dichiarazione

### 11. Qual è l'output di questo codice?

```
class Stella {
  String nome="Stella";
  final String colore="rosa";
  public Stella(String nome) {
    this.nome = nome;
  }
}
public class Sole extends Stella {
  public Sole(String c) {
    super("Sole");
    this.colore = c;
  }
  public static void main(String [] argv) {
    Sole s = new Sole("bianco");
    System.out.println("Stella: " + s.nome);
    System.out.println("Colore: "
      + s.colore);
  }
```
A. Errore a tempo di compilazione

B. Errore a tempo di esecuzione

- C. Stella: Sole Colore: rosa
- D. Stella: Sole Colore: bianco
- E. Nessuna delle precedenti

```
class Stella {
 String nome="Stella";
 String colore="rosa";
 public Stella(String nome) {
   this.nome = nome;
 }
}
public class Sole extends Stella {
 public Sole(String c) {
    super("Sole");
   this.colore = c;
  }
 public static void main(String [] argv) {
    Sole s = new Sole("bianco");
    System.out.println("Stella: " + s.nome);
    System.out.println("Colore: "
     + s.colore);
  }
```
- A. Errore a tempo di compilazione
- B. Errore a tempo di esecuzione
- C. Stella: Sole Colore: rosa
- D. Stella: Sole Colore: bianco
- E. Nessuna delle precedenti

### 13. Qual è l'output di questo codice?

```
class MyExc1 extends Exception { }
class MyExc2 extends Exception { }
class MyExc3 extends Exception { }
public class C1 {
  public static void main(String [] argv)
     throws Exception {
     try {
         System.out.print(1);
         n();
      }
      catch( MyExc3 s ) {
         System.out.print(2);
         throw( new Exception() );
      }
```

```
finally {
      System.out.print(3);
      throw( new MyExc3() );
   }
}
static void n() throws Exception {
  try {
      System.out.print(4);
     switch(1) {
     case 1: throw( new MyExc2() );
      case 2: throw ( new MyExc1() );
      case 3: throw ( new MyExc3() );
      }
   }
   catch( MyExc1 t ) {
     throw( new MyExc3() );
   }
   catch( MyExc3 d ) {
      System.out.print(5);
      throw( new MyExc2() );
   }
   catch( Exception h ) {
      System.out.print(6);
      throw( new MyExc2() );
   }
}
```
A. Errore a tempo di compilazione

- B. 1463Exception in thread main MyExc3
- C. 143Exception in thread main MyExc3
- D. 146666666... (ciclo infinito)

}

E. Nessuna delle precedenti

### 14. Quale output si ottiene invocando il metodo m?

```
class F {
  private String [] al = new String [7];
  private String [] a4 = new String [2];
  private Boolean b3 = new Boolean(true);
  void m() {
      q(a1, new String [2], b3, b3);}
  void q(Object a2, String [] a3,
          Boolean b1, Object b2) {
      if(a2 == a1) {
         System.out.print(1);
      } else {
         System.out.print(0);
      }
      if(a3 == a4) {
         System.out.print(1);
      } else {
         System.out.print(0);
      }
      if(b2 == b1) { }System.out.print(1);
      } else {
```

```
System.out.print(0);
      }
   }
}
 A. 110
 B. 100
 C. 011
 D. 101
 E. 010
```

```
interface FiguraGeometrica {
 static int dimensioni = 10;
 void print();
}
class Cono implements FiguraGeometrica {
 static final int numLati = 3;
 public void print() {
   System.out.println("Cono: "
     + dimensioni + " - " +
     numLati + " lati per faccia.");
  }
 public static void main(String [] argv) {
   Cono c1 = new Cono();
   FiguraGeometrica f1;
   c1= (FiguraGeometrica) f1;
   c1.print();
 }
}
```
A. Errore a tempo di compilazione

- B. Errore a tempo di esecuzione
- C. Cono: 8 3 lati per faccia
- D. Cono: 3 3 lati per faccia
- E. Nessuna delle precedenti

```
interface FiguraGeometrica {
  static int dimensioni = 10;
  void print();
}
class Cono implements FiguraGeometrica {
  static final int numLati = 3;
  public void print() {
    System.out.println("Cono: "
      + dimensioni + " - " +
      numLati + " lati per faccia.");
  }
  public static void main(String [] argv) {
    Cono cl = new Cono();
    FiguraGeometrica f1 =c1;
   c1.print();
  }
}
 A. Errore a tempo di compilazione
 B. Errore a tempo di esecuzione
 C. Cono: 8 - 3 lati per faccia
```
- D. Cono: 3 3 lati per faccia
- E. Nessuna delle precedenti

## **LP1** Prova d'esame

*prof. Piero A. Bonatti 17-07-2014*

Segnare nell'ultimo foglio le risposte alle seguenti domande a scelta multipla tenendo presente che ogni domanda richiede una sola risposta.

### **Prova n. 71**

1. Qual è l'output di questo codice?

```
interface FiguraGeometrica {
 static int dimensioni = 10;
 void print();
}
class Cono implements FiguraGeometrica {
  static final int numLati = 3;
 public void print() {
    System.out.println("Cono: "
     + dimensioni + - - +numLati + " lati per faccia.");
  }
 public static void main(String [] argv) {
   Cono c1 = new Cono();
   FiguraGeometrica f1 =c1;
    c1.print();
  }
}
 A. Errore a tempo di compilazione
```
- B. Errore a tempo di esecuzione
- C. Cono: 8 3 lati per faccia
- D. Cono: 3 3 lati per faccia
- E. Nessuna delle precedenti
- 2. Date le dichiarazioni:

```
String [] c;
Object [] [] d;
Object [] e;
```
indicare quale dei seguenti assegnamenti sono corretti a tempo di compilazione.

```
A. d = c;
B. d = (Object [ ] [ ] ) e;C. c = (String [] ) d;D. d = (Object [] []) c;
E. d = e;
```
### 3. Qual è l'output di questo codice?

```
abstract class Programmatore {
  String nome;
  String cognome;
  int anniEsperienza;
  public Programmatore(String n, String c,
                       int a){
   nome=n;
    cognome=c;
    anniEsperienza=a;
  }
  abstract void programma();
}
public class ProgrammatoreJava
          extends Programmatore {
void stampa(){
   System.out.print("Programmatore Java con ");
   System.out.print (anniEsperienza);
   System.out.println(" anni di esperienza");
 }
ProgrammatoreJava(String n, String c, int a){
super(n, c, a);
 }
public static void main(String [] argv) {
  ProgrammatoreJava pj=new
   ProgrammatoreJava("Franco", "Bianchi",5);
 pj.stampa();
 }
}
```
- A. Errore a tempo di compilazione
- B. Errore a tempo di esecuzione
- C. Programmatore Java con 5 anni di esperienza
- D. Programmatore Java con 0 anni di esperienza
- E. Nessuna delle precedenti

4. Date le dichiarazioni:

```
Object [] [] m;
Error [] q;
Object [] w;
q = new Error [9];m = new Object [5] [2];w = new Object [4] [5];
```
indicare quale dei seguenti assegnamenti sono corretti a tempo di esecuzione.

```
A. q = (Error []) m;
B. q = (Error []) w;C. m = (Object [] []) w;
D. m = (Object [] []) q;
E. Nessuno dei precedenti
```
5. Qual è l'output di questo codice?

```
abstract class Programmatore {
 String nome;
 String cognome;
 int anniEsperienza;
 public Programmatore(String n, String c,
                        int a){
    nome=n;
    cognome=c;
    anniEsperienza=a;
  }
  abstract void programma();
}
public class ProgrammatoreJava
         extends Programmatore {
void stampa(){
   System.out.print("Programmatore Java con ");
   System.out.print (anniEsperienza);
   System.out.println(" anni di esperienza");
 }
void programma(){}
ProgrammatoreJava(String n, String c, int a){
super(n, c, a);
 }
public static void main(String [] argv) {
 ProgrammatoreJava pj=new
    ProgrammatoreJava("Franco", "Bianchi",5);
 pj.stampa();
 }
}
```
A. Errore a tempo di compilazione

B. Errore a tempo di esecuzione

C. Programmatore Java con 5 anni di esperienza

D. Programmatore Java con 0 anni di esperienza

E. Nessuna delle precedenti

- 6. Dire quale delle seguenti affermazioni è vera:
	- A. I modificatori applicati a una variabile di tipo array non si applicano alla variabile array ma ai suoi elementi
	- B. Un attributo static non può essere acceduto mediante un riferimento a un oggetto della sua classe di appartenenza
	- C. Un attributo non può essere contemporaneamente static e final
	- D. L'operatore new non restituisce un riferimento all'oggetto appena creato
	- E. Un oggetto può non esistere dopo la sua dichiarazione

7. Qual è l'output di questo codice?

```
interface albero { int f(int i);}
class Pioppo implements albero{
   String tipo="Sempre Verde";
   public int f()
   {
System.out.println("Pioppo");
int num=6;
return num;
   }
   public static void main(String args[]) {
       Pioppo p= new Pioppo();
       System.out.println(p.f());
   }
}
```
A. Errore a tempo di compilazione

B. Errore a tempo di esecuzione

- C. Pioppo 6
- D. Pioppo 1
- E. Nessuna delle precedenti

8. Quale output si ottiene invocando il metodo m?

```
class F {
   private String [] a1 = new String [7];
   private String [] a4 = new String [2];
   private Boolean b3 = new Boolean(true);
   void m() {
      q(a1, new String [2], b3, b3);
   }
  void q(Object a2, String [] a3,
          Boolean b1, Object b2) {
      if(a2 == a1) {
         System.out.print(1);
      } else {
         System.out.print(0);
      }
      if(a3 == a4) {
```

```
System.out.print(1);
      } else {
         System.out.print(0);
      }
      if(b2 == b1) { }System.out.print(1);
      } else {
         System.out.print(0);
      }
   }
}
 A. 110
 B. 100
 C. 011
 D. 101
```
E. 010

### 9. Qual è l'output di questo codice?

```
class MyExc1 extends Exception { }
class MyExc2 extends Exception { }
class MyExc3 extends Exception { }
public class C1 {
   public static void main(String [] argv)
      throws Exception {
      try {
         System.out.print(1);
         n();
      }
      catch( MyExc3 s ) {
         System.out.print(2);
         throw( new Exception() );
      }
      finally {
         System.out.print(3);
         throw( new MyExc3() );
      }
   }
   static void n() throws Exception {
      try {
         System.out.print(4);
         switch(1) {
         case 1: throw ( new MyExc2() );
         case 2: throw( new MyExc1() );
         case 3: throw ( new MyExc3() );
         }
      }
      catch( MyExc1 t ) {
        throw( new MyExc3() );
      }
      catch( MyExc3 d ) {
         System.out.print(5);
         throw( new MyExc2() );
      }
      catch( Exception h ) {
         System.out.print(6);
         throw( new MyExc2() );
```

```
}
}
```
}

- A. Errore a tempo di compilazione
- B. 1463Exception in thread main MyExc3
- C. 143Exception in thread main MyExc3
- D. 146666666... (ciclo infinito)
- E. Nessuna delle precedenti
- 10. Qual è l'output di questo codice?

```
class Stella {
  String nome="Stella";
  String colore="rosa";
  public Stella(String nome) {
   this.nome = nome;
  }
}
public class Sole extends Stella {
  public Sole(String c) {
    super("Sole");
    this.colore = c;
  }
  public static void main(String [] argv) {
    Sole s = new Sole("bianco");
    System.out.println("Stella: " + s.nome);
    System.out.println("Colore: "
      + s.colore);
  }
```
- A. Errore a tempo di compilazione
- B. Errore a tempo di esecuzione
- C. Stella: Sole Colore: rosa
- D. Stella: Sole Colore: bianco
- E. Nessuna delle precedenti

```
interface FiguraGeometrica {
 static int dimensioni = 10;
  void print();
}
class Cono implements FiguraGeometrica {
  static final int numLati = 3;
  public void print() {
```

```
System.out.println("Cono: "
     + dimensioni + " - " +
     numLati + " lati per faccia.");
 }
 public static void main(String [] argv) {
   Cono c1 = new Cono();
   FiguraGeometrica f1;
   c1= (FiguraGeometrica) f1;
   c1.print();
 }
}
```
- A. Errore a tempo di compilazione
- B. Errore a tempo di esecuzione
- C. Cono: 8 3 lati per faccia
- D. Cono: 3 3 lati per faccia
- E. Nessuna delle precedenti

```
interface albero { int f(int i);}
class Pioppo implements albero {
   String tipo="Sempre Verde";
   public int f(int n)
   {
System.out.println("Pioppo");
int num=n+1;
return num;
   }
   public static void main(String args[]) {
       Pioppo p= new Pioppo();
       System.out.println(p.f(5));
   }
}
```
A. Errore a tempo di compilazione

```
B. Errore a tempo di esecuzione
```
- C. Pioppo 6
- D. Pioppo
	- 1
- E. Nessuna delle precedenti
- 13. Quanti oggetti *al massimo* possono essere deallocati mediante garbage collection nel punto indicato?

```
public class Bottiglia {
static String marca="Ferrari";
 double numlitri=1.5;
 Bottiglia(){
  System.out.println(marca);
```

```
}
Bottiglia(double litri){
  this.numlitri=litri;
  System.out.println(litri);
 }
public static void main(String args[]) {
  Bottiglia spumante=new Bottiglia();
  Bottiglia vinoRosso=new Bottiglia();
  Bottiglia vinoBianco=new Bottiglia(1.0);
  spumante=null;
  vinoBianco=spumante;
   /*QUI*/
  System.out.println("END");
}
}
A. 0
 B. 1
 C. 2
D. 4
 E. 5
```

```
class MyExc1 extends Exception { }
class MyExc2 extends MyExc1 { }
class MyExc3 extends Exception { }
public class B1 {
   public static void main(String [] argv) {
      try {
         q();
      }
      catch( MyExc3 i ) {
         System.out.print(1);
      }
      catch( MyExc2 w ) {
      }
      catch( MyExc1 j ) {
         throw( new MyExc3() );
      }
      finally {
         System.out.print(2);
         throw( new MyExc2() );
      }
   }
   static void q() {
     try {
         System.out.print(3);
         throw( new Exception() );
      }
      finally {
         throw( new MyExc3() );
      }
   }
}
```
- A. 31
- B. Errore a tempo di compilazione
- C. 312Exception in thread main MyExc2

D. 312

E. Nessuna delle precedenti

15. Qual è l'output di questo codice?

```
class MyExc1 extends Exception { }
class MyExc2 extends Exception { }
class MyExc3 extends MyExc2 { }
public class D1 {
   public static void main(String [] argv)
      throws Exception {
      try {
         q();
      }
      finally {
        throw( new MyExc2() );
      }
   }
   static void q() throws Exception {
     try {
      }
      catch( MyExc2 y ) {
        System.out.print(1);
        throw( new MyExc3() );
      }
      catch( MyExc3 g ) {
        System.out.print(2);
      }
      finally {
        throw( new MyExc3() );
      }
   }
}
```
A. Errore a tempo di compilazione

```
B. 1111111... (ciclo infinito)
```
- C. Exception in thread main MyExc2
- D. 1111
- E. Nessuna delle precedenti

```
class Stella {
  String nome="Stella";
  final String colore="rosa";
 public Stella(String nome) {
   this.nome = nome;
 }
}
public class Sole extends Stella {
  public Sole(String c) {
   super("Sole");
   this.colore = c;
  }
  public static void main(String [] argv) {
    Sole s = new Sole("bianco");
    System.out.println("Stella: " + s.nome);
   System.out.println("Colore: "
      + s.colore);
  }
```
- A. Errore a tempo di compilazione
- B. Errore a tempo di esecuzione
- C. Stella: Sole Colore: rosa
- D. Stella: Sole Colore: bianco
- E. Nessuna delle precedenti

*prof. Piero A. Bonatti 17-07-2014*

**LP1** Prova d'esame

Segnare nell'ultimo foglio le risposte alle seguenti domande a scelta multipla tenendo presente che ogni domanda richiede una sola risposta.

### **Prova n. 72**

1. Qual è l'output di questo codice?

```
interface albero { int f(int i);}
class Pioppo implements albero {
   String tipo="Sempre Verde";
   public int f(int n)
   {
System.out.println("Pioppo");
int num=n+1;
return num;
   }
   public static void main(String args[]) {
       Pioppo p= new Pioppo();
       System.out.println(p.f(5));
   }
}
```
- A. Errore a tempo di compilazione
- B. Errore a tempo di esecuzione
- C. Pioppo
	- 6
- D. Pioppo
	- 1
- E. Nessuna delle precedenti
- 2. Qual è l'output di questo codice?

```
class MyExc1 extends Exception { }
class MyExc2 extends MyExc1 { }
class MyExc3 extends Exception { }
public class B1 {
   public static void main(String [] argv) {
      try {
         q();
      }
      catch( MyExc3 i ) {
         System.out.print(1);
      }
      catch( MyExc2 w ) {
      }
      catch( MyExc1 j ) {
         throw( new MyExc3() );
      }
      finally {
         System.out.print(2);
```

```
throw( new MyExc2() );
     }
  }
 static void q() {
     try {
        System.out.print(3);
        throw( new Exception() );
     }
     finally {
        throw( new MyExc3() );
     }
  }
A. 31
```

```
B. Errore a tempo di compilazione
```
- C. 312Exception in thread main MyExc2
- D. 312

}

- E. Nessuna delle precedenti
- 3. Qual è l'output di questo codice?

```
abstract class Programmatore {
  String nome;
  String cognome;
  int anniEsperienza;
  public Programmatore(String n, String c,
                       int a){
   nome=n;
   cognome=c;
   anniEsperienza=a;
  }
  abstract void programma();
}
public class ProgrammatoreJava
         extends Programmatore {
void stampa(){
   System.out.print("Programmatore Java con ");
   System.out.print (anniEsperienza);
   System.out.println(" anni di esperienza");
 }
 ProgrammatoreJava(String n, String c, int a){
```

```
super(n,c,a);
}
public static void main(String [] argv) {
 ProgrammatoreJava pj=new
   ProgrammatoreJava("Franco", "Bianchi",5);
 pj.stampa();
 }
}
```
A.  $d = c$ ; B. d = (Object [] []) e;  $C. c = (String []) d;$ D.  $d = (Object [ ] [ ] ) c;$ E.  $d = e$ ;

### 6. Quale output si ottiene invocando il metodo m?

- A. Errore a tempo di compilazione
- B. Errore a tempo di esecuzione

C. Programmatore Java con 5 anni di esperienza

- D. Programmatore Java con 0 anni di esperienza
- E. Nessuna delle precedenti

4. Qual è l'output di questo codice?

```
interface FiguraGeometrica {
 static int dimensioni = 10;
 void print();
}
class Cono implements FiguraGeometrica {
  static final int numLati = 3;
 public void print() {
    System.out.println("Cono: "
      + dimensioni + " - " +
      numLati + " lati per faccia.");
  }
 public static void main(String [] argv) {
   Cono c1 = new Cono();
   FiguraGeometrica f1 =c1;
    c1.print();
 }
}
 A. Errore a tempo di compilazione
```
- B. Errore a tempo di esecuzione
- C. Cono: 8 3 lati per faccia
- D. Cono: 3 3 lati per faccia
- E. Nessuna delle precedenti

5. Date le dichiarazioni:

```
String [] c;
Object [] [] d;
Object [] e;
```
indicare quale dei seguenti assegnamenti sono corretti a tempo di compilazione.

```
class F {
   private String [] al = new String [7];
  private String [] a4 = new String [2];
   private Boolean b3 = new Boolean(true);
   void m() {
      q(a1, new String [2], b3, b3);
   }
   void q(Object a2, String [] a3,
          Boolean b1, Object b2) {
      if(a2 == a1) {
         System.out.print(1);
      } else {
         System.out.print(0);
      }
      if(a3 == a4) {
         System.out.print(1);
      } else {
         System.out.print(0);
      }
      if(b2 == b1) {
         System.out.print(1);
      } else {
         System.out.print(0);
      }
   }
}
 A. 110
 B. 100
 C. 011
 D. 101
 E. 010
```
7. Dire quale delle seguenti affermazioni è vera:

- A. I modificatori applicati a una variabile di tipo array non si applicano alla variabile array ma ai suoi elementi
- B. Un attributo static non può essere acceduto mediante un riferimento a un oggetto della sua classe di appartenenza
- C. Un attributo non può essere contemporaneamente static e final
- D. L'operatore new non restituisce un riferimento all'oggetto appena creato
- E. Un oggetto può non esistere dopo la sua dichiarazione

```
class Stella {
  String nome="Stella";
  final String colore="rosa";
 public Stella(String nome) {
    this.nome = nome;
  }
}
public class Sole extends Stella {
 public Sole(String c) {
    super("Sole");
   this.colore = c;
  }
 public static void main(String [] argv) {
    Sole s = new Sole("bianco");
    System.out.println("Stella: " + s.nome);
    System.out.println("Colore: "
     + s.colore);
  }
```
- A. Errore a tempo di compilazione
- B. Errore a tempo di esecuzione
- C. Stella: Sole Colore: rosa
- D. Stella: Sole Colore: bianco
- E. Nessuna delle precedenti

```
9. Qual è l'output di questo codice?
```

```
interface FiguraGeometrica {
 static int dimensioni = 10;
  void print();
}
class Cono implements FiguraGeometrica {
  static final int numLati = 3;
  public void print() {
    System.out.println("Cono: "
     + dimensioni + " - " +
     numLati + " lati per faccia.");
  }
 public static void main(String [] argv) {
   Cono c1 = new Cono();
    FiguraGeometrica f1;
```
c1= (FiguraGeometrica) f1;

```
c1.print();
}
```
}

- A. Errore a tempo di compilazione
- B. Errore a tempo di esecuzione
- C. Cono: 8 3 lati per faccia
- D. Cono: 3 3 lati per faccia
- E. Nessuna delle precedenti

10. Qual è l'output di questo codice?

```
abstract class Programmatore {
  String nome;
  String cognome;
  int anniEsperienza;
  public Programmatore(String n, String c,
                         int a){
    nome=n;
    cognome=c;
    anniEsperienza=a;
  }
  abstract void programma();
}
public class ProgrammatoreJava
         extends Programmatore {
 void stampa(){
   System.out.print("Programmatore Java con ");
   System.out.print (anniEsperienza);
   System.out.println(" anni di esperienza");
 }
 void programma(){}
 ProgrammatoreJava(String n, String c, int a){
super(n, c, a);
 }
 public static void main(String [] argv) {
  ProgrammatoreJava pj=new
    ProgrammatoreJava("Franco", "Bianchi",5);
 pj.stampa();
 }
}
```
A. Errore a tempo di compilazione

- B. Errore a tempo di esecuzione
- C. Programmatore Java con 5 anni di esperienza
- D. Programmatore Java con 0 anni di esperienza
- E. Nessuna delle precedenti

11. Quanti oggetti *al massimo* possono essere deallocati mediante garbage collection nel punto indicato?

```
public class Bottiglia {
 static String marca="Ferrari";
double numlitri=1.5;
Bottiglia(){
  System.out.println(marca);
 }
 Bottiglia(double litri){
  this.numlitri=litri;
   System.out.println(litri);
 }
public static void main(String args[]) {
   Bottiglia spumante=new Bottiglia();
  Bottiglia vinoRosso=new Bottiglia();
  Bottiglia vinoBianco=new Bottiglia(1.0);
  spumante=null;
  vinoBianco=spumante;
  /*QUI*/
  System.out.println("END");
 }
}
 A. 0
 B. 1
 C. 2
 D. 4
```
## E. 5

### 12. Qual è l'output di questo codice?

```
class Stella {
 String nome="Stella";
 String colore="rosa";
 public Stella(String nome) {
   this.nome = nome;
 }
}
public class Sole extends Stella {
 public Sole(String c) {
   super("Sole");
   this.colore = c;
  }
  public static void main(String [] argv) {
    Sole s = new Sole("bianco");
    System.out.println("Stella: " + s.nome);
   System.out.println("Colore: "
     + s.colore);
  }
```

```
A. Errore a tempo di compilazione
```
- B. Errore a tempo di esecuzione
- C. Stella: Sole Colore: rosa D. Stella: Sole
	- Colore: bianco
- E. Nessuna delle precedenti

```
class MyExc1 extends Exception { }
   class MyExc2 extends Exception { }
   class MyExc3 extends MyExc2 { }
   public class D1 {
      public static void main(String [] argv)
          throws Exception {
         try {
             q();
         }
         finally {
             throw( new MyExc2() );
         }
      }
      static void q() throws Exception {
         try {
         }
         catch( MyExc2 y ) {
             System.out.print(1);
            throw( new MyExc3() );
         }
         catch( MyExc3 g ) {
             System.out.print(2);
         }
         finally {
             throw( new MyExc3() );
         }
      }
   }
    A. Errore a tempo di compilazione
    B. 1111111... (ciclo infinito)
    C. Exception in thread main MyExc2
    D. 1111
    E. Nessuna delle precedenti
14. Qual è l'output di questo codice?
   interface albero { int f(int i);}
   class Pioppo implements albero{
      String tipo="Sempre Verde";
      public int f()
      {
```

```
System.out.println("Pioppo");
int num=6;
```

```
return num;
   }
```

```
public static void main(String args[]) {
       Pioppo p= new Pioppo();
       System.out.println(p.f());
   }
}
 A. Errore a tempo di compilazione
 B. Errore a tempo di esecuzione
 C. Pioppo
    6
 D. Pioppo
    1
 E. Nessuna delle precedenti
```

```
class MyExc1 extends Exception { }
class MyExc2 extends Exception { }
class MyExc3 extends Exception { }
public class C1 {
   public static void main(String [] argv)
     throws Exception {
      try {
         System.out.print(1);
         n();
      }
      catch( MyExc3 s ) {
         System.out.print(2);
         throw( new Exception() );
      }
      finally {
         System.out.print(3);
         throw( new MyExc3() );
      }
   }
   static void n() throws Exception {
      try {
         System.out.print(4);
         switch(1) {
         case 1: throw( new MyExc2() );
         case 2: throw( new MyExc1() );
         case 3: throw( new MyExc3() );
```

```
}
   }
   catch( MyExc1 t ) {
      throw( new MyExc3() );
   }
   catch( MyExc3 d ) {
      System.out.print(5);
      throw( new MyExc2() );
   }
   catch( Exception h ) {
      System.out.print(6);
      throw( new MyExc2() );
   }
}
```
- A. Errore a tempo di compilazione
- B. 1463Exception in thread main MyExc3
- C. 143Exception in thread main MyExc3
- D. 146666666... (ciclo infinito)
- E. Nessuna delle precedenti

16. Date le dichiarazioni:

}

```
Object [] [] m;
Error [] q;
Object [] w;
q = new Error [9];m = new Object [5] [2];w = new Object [4] [5];
```
indicare quale dei seguenti assegnamenti sono corretti a tempo di esecuzione.

A. q = (Error []) m; B.  $q = (Error []) w;$ C. m = (Object [] []) w; D. m = (Object [] []) q; E. Nessuno dei precedenti
*prof. Piero A. Bonatti 17-07-2014*

**LP1** Prova d'esame

Segnare nell'ultimo foglio le risposte alle seguenti domande a scelta multipla tenendo presente che ogni domanda richiede una sola risposta.

# **Prova n. 73**

1. Qual è l'output di questo codice?

```
class Stella {
 String nome="Stella";
 final String colore="rosa";
 public Stella(String nome) {
   this.nome = nome;
  }
}
public class Sole extends Stella {
 public Sole(String c) {
   super("Sole");
   this.colore = c;
  }
 public static void main(String [] argv) {
    Sole s = new Sole("bianco");
    System.out.println("Stella: " + s.nome);
    System.out.println("Colore: "
     + s.colore);
  }
```
- A. Errore a tempo di compilazione
- B. Errore a tempo di esecuzione
- C. Stella: Sole Colore: rosa
- D. Stella: Sole Colore: bianco
- E. Nessuna delle precedenti
- 2. Dire quale delle seguenti affermazioni è vera:
	- A. I modificatori applicati a una variabile di tipo array non si applicano alla variabile array ma ai suoi elementi
	- B. Un attributo static non può essere acceduto mediante un riferimento a un oggetto della sua classe di appartenenza
	- C. Un attributo non può essere contemporaneamente static e final
	- D. L'operatore new non restituisce un riferimento all'oggetto appena creato
- E. Un oggetto può non esistere dopo la sua dichiarazione
- 3. Qual è l'output di questo codice?

```
interface albero { int f(int i);}
class Pioppo implements albero{
   String tipo="Sempre Verde";
   public int f()
   {
System.out.println("Pioppo");
int num=6;
return num;
  }
   public static void main(String args[]) {
       Pioppo p= new Pioppo();
       System.out.println(p.f());
   }
}
```
- A. Errore a tempo di compilazione
- B. Errore a tempo di esecuzione
- C. Pioppo 6
- D. Pioppo
	- 1
- E. Nessuna delle precedenti
- 4. Date le dichiarazioni:

```
String [] c;
Object [] [] d;
Object [] e;
```
indicare quale dei seguenti assegnamenti sono corretti a tempo di compilazione.

A.  $d = c$ ; B. d = (Object [] []) e;  $C. c = (String []) d;$ D. d = (Object [] []) c; E.  $d = e$ ;

```
interface FiguraGeometrica {
 static int dimensioni = 10;
 void print();
}
```

```
class Cono implements FiguraGeometrica {
 static final int numLati = 3;
 public void print() {
   System.out.println("Cono: "
     + dimensioni + " - " +
     numLati + " lati per faccia.");
  }
 public static void main(String [] argv) {
   Cono c1 = new Cono();
   FiguraGeometrica f1;
   c1= (FiguraGeometrica) f1;
   c1.print();
 }
}
```
- A. Errore a tempo di compilazione
- B. Errore a tempo di esecuzione
- C. Cono: 8 3 lati per faccia
- D. Cono: 3 3 lati per faccia
- E. Nessuna delle precedenti

```
class MyExc1 extends Exception { }
class MyExc2 extends Exception { }
class MyExc3 extends Exception { }
public class C1 {
  public static void main(String [] argv)
     throws Exception {
     try {
         System.out.print(1);
         n();
      }
     catch( MyExc3 s ) {
        System.out.print(2);
        throw( new Exception() );
      }
      finally {
         System.out.print(3);
         throw( new MyExc3() );
      }
   }
   static void n() throws Exception {
     try {
         System.out.print(4);
        switch(1) {
         case 1: throw ( new MyExc2() );
         case 2: throw( new MyExc1() );
```

```
case 3: throw( new MyExc3() );
      }
   }
   catch( MyExc1 t ) {
      throw( new MyExc3() );
   }
   catch( MyExc3 d ) {
      System.out.print(5);
      throw( new MyExc2() );
   }
   catch( Exception h ) {
      System.out.print(6);
      throw( new MyExc2() );
   }
}
```
- A. Errore a tempo di compilazione
- B. 1463Exception in thread main MyExc3
- C. 143Exception in thread main MyExc3
- D. 146666666... (ciclo infinito)
- E. Nessuna delle precedenti

}

7. Qual è l'output di questo codice?

```
abstract class Programmatore {
  String nome;
  String cognome;
  int anniEsperienza;
 public Programmatore(String n, String c,
                        int a){
   nome=n;
   cognome=c;
   anniEsperienza=a;
  }
  abstract void programma();
}
public class ProgrammatoreJava
        extends Programmatore {
 void stampa(){
   System.out.print("Programmatore Java con ");
   System.out.print (anniEsperienza);
  System.out.println(" anni di esperienza");
 }
void programma(){}
 ProgrammatoreJava(String n, String c, int a){
super(n, c, a);
}
public static void main(String [] argv) {
 ProgrammatoreJava pj=new
    ProgrammatoreJava("Franco", "Bianchi",5);
 pj.stampa();
 }
}
```
A. Errore a tempo di compilazione

B. Errore a tempo di esecuzione

- C. Programmatore Java con 5 anni di esperienza
- D. Programmatore Java con 0 anni di esperienza
- E. Nessuna delle precedenti

```
interface albero { int f(int i);}
class Pioppo implements albero {
   String tipo="Sempre Verde";
  public int f(int n)
   {
System.out.println("Pioppo");
int num=n+1;
return num;
   }
   public static void main(String args[]) {
       Pioppo p= new Pioppo();
       System.out.println(p.f(5));
   }
}
```
- A. Errore a tempo di compilazione
- B. Errore a tempo di esecuzione
- C. Pioppo 6
- D. Pioppo 1
- E. Nessuna delle precedenti

9. Date le dichiarazioni:

```
Object [] [] m;
Error [] q;
Object [] w;
q = new Error [9];m = new Object [5] [2];w = new Object [4] [5];
```
indicare quale dei seguenti assegnamenti sono corretti a tempo di esecuzione.

```
A. q = (Error []) m;B. q = (Error []) w;C. m = (Object [] []) w;
D. m = (Object [] []) q;
E. Nessuno dei precedenti
```

```
abstract class Programmatore {
 String nome;
  String cognome;
  int anniEsperienza;
  public Programmatore(String n, String c,
                       int a){
    nome=n;
    cognome=c;
    anniEsperienza=a;
  }
  abstract void programma();
}
public class ProgrammatoreJava
          extends Programmatore {
 void stampa(){
   System.out.print("Programmatore Java con ");
   System.out.print (anniEsperienza);
   System.out.println(" anni di esperienza");
 }
 ProgrammatoreJava(String n, String c, int a){
super(n, c, a);
 }
 public static void main(String [] argv) {
 ProgrammatoreJava pj=new
   ProgrammatoreJava("Franco", "Bianchi",5);
 pj.stampa();
 }
}
```
- A. Errore a tempo di compilazione
- B. Errore a tempo di esecuzione
- C. Programmatore Java con 5 anni di esperienza
- D. Programmatore Java con 0 anni di esperienza
- E. Nessuna delle precedenti
- 11. Qual è l'output di questo codice?

```
class MyExc1 extends Exception { }
class MyExc2 extends MyExc1 { }
class MyExc3 extends Exception { }
public class B1 {
  public static void main(String [] argv) {
     try {
         q();
      }
      catch( MyExc3 i ) {
         System.out.print(1);
      }
      catch( MyExc2 w ) {
      }
      catch( MyExc1 j ) {
        throw( new MyExc3() );
      }
```

```
finally {
         System.out.print(2);
         throw( new MyExc2() );
      }
   }
   static void q() {
     try {
         System.out.print(3);
         throw( new Exception() );
      }
      finally {
         throw( new MyExc3() );
      }
   }
}
```
# A. 31

- B. Errore a tempo di compilazione
- C. 312Exception in thread main MyExc2

```
D. 312
```
D. 1111

E. Nessuna delle precedenti

# 12. Qual è l'output di questo codice?

```
class MyExc1 extends Exception { }
class MyExc2 extends Exception { }
class MyExc3 extends MyExc2 { }
public class D1 {
   public static void main(String [] argv)
      throws Exception {
      try {
         q();
      }
      finally {
         throw( new MyExc2() );
      }
   }
   static void q() throws Exception {
      try {
      }
      catch( MyExc2 y ) {
         System.out.print(1);
         throw( new MyExc3() );
      }
      catch( MyExc3 g ) {
         System.out.print(2);
      }
      finally {
         throw( new MyExc3() );
      }
   }
}
 A. Errore a tempo di compilazione
 B. 1111111... (ciclo infinito)
 C. Exception in thread main MyExc2
```
# E. Nessuna delle precedenti

### 13. Quale output si ottiene invocando il metodo m?

```
class F {
   private String [] a1 = new String [7];
  private String [] a4 = new String [2];
  private Boolean b3 = new Boolean(true);
   void m() {
      q(a1, new String [2], b3, b3);
   }
   void q(Object a2, String [] a3,
          Boolean b1, Object b2) {
      if(a2 == a1) {
         System.out.print(1);
      } else {
         System.out.print(0);
      }
      if(a3 == a4) {
         System.out.print(1);
      } else {
         System.out.print(0);
      }
      if (b2 == b1) {
         System.out.print(1);
      } else {
         System.out.print(0);
      }
   }
}
 A. 110
 B. 100
 C. 011
 D. 101
 E. 010
```

```
interface FiguraGeometrica {
 static int dimensioni = 10;
  void print();
}
class Cono implements FiguraGeometrica {
  static final int numLati = 3;
  public void print() {
    System.out.println("Cono: "
     + dimensioni + " - " +
      numLati + " lati per faccia.");
  }
  public static void main(String [] argv) {
```

```
Cono c1 = new Cono();
   FiguraGeometrica f1 =c1;
   c1.print();
 }
}
```
- A. Errore a tempo di compilazione
- B. Errore a tempo di esecuzione
- C. Cono: 8 3 lati per faccia
- D. Cono: 3 3 lati per faccia
- E. Nessuna delle precedenti

```
class Stella {
  String nome="Stella";
 String colore="rosa";
 public Stella(String nome) {
   this.nome = nome;
  }
}
public class Sole extends Stella {
  public Sole(String c) {
   super("Sole");
   this.colore = c;
  }
  public static void main(String [] argv) {
    Sole s = new Sole("bianco");
    System.out.println("Stella: " + s.nome);
    System.out.println("Colore: "
     + s.colore);
  }
 A. Errore a tempo di compilazione
```
- B. Errore a tempo di esecuzione C. Stella: Sole
	- Colore: rosa
- D. Stella: Sole Colore: bianco
- E. Nessuna delle precedenti
- 16. Quanti oggetti *al massimo* possono essere deallocati mediante garbage collection nel punto indicato?

```
public class Bottiglia {
 static String marca="Ferrari";
 double numlitri=1.5;
 Bottiglia(){
   System.out.println(marca);
 }
 Bottiglia(double litri){
  this.numlitri=litri;
   System.out.println(litri);
 }
 public static void main(String args[]) {
   Bottiglia spumante=new Bottiglia();
   Bottiglia vinoRosso=new Bottiglia();
   Bottiglia vinoBianco=new Bottiglia(1.0);
   spumante=null;
   vinoBianco=spumante;
   /*QUI*/
   System.out.println("END");
 }
}
 A. 0
 B. 1
 C. 2
 D. 4
 E. 5
```
# **LP1** Prova d'esame

*prof. Piero A. Bonatti 17-07-2014*

Segnare nell'ultimo foglio le risposte alle seguenti domande a scelta multipla tenendo presente che ogni domanda richiede una sola risposta.

# **Prova n. 74**

1. Date le dichiarazioni:

Object [] [] m; Error [] q; Object [] w;  $q = new Error [9];$  $m = new Object [5] [2];$  $w = new Object [4] [5];$ 

indicare quale dei seguenti assegnamenti sono corretti a tempo di esecuzione.

A.  $q = (Error []) m;$ B.  $q = (Error []) w;$  $C. m = (Object [] []) w;$ D. m = (Object [] []) q; E. Nessuno dei precedenti

# 2. Qual è l'output di questo codice?

```
class MyExc1 extends Exception { }
class MyExc2 extends Exception { }
class MyExc3 extends Exception { }
public class C1 {
   public static void main(String [] argv)
      throws Exception {
      try {
         System.out.print(1);
         n();
      }
      catch( MyExc3 s ) {
         System.out.print(2);
         throw( new Exception() );
      }
      finally {
         System.out.print(3);
         throw( new MyExc3() );
      }
   }
   static void n() throws Exception {
      try {
         System.out.print(4);
         switch(1) {
         case 1: throw ( new MyExc2() );
         case 2: throw ( new MyExc1() );
         case 3: throw ( new MyExc3() );
```

```
}
   }
   catch( MyExc1 t ) {
     throw( new MyExc3() );
   }
   catch( MyExc3 d ) {
      System.out.print(5);
      throw( new MyExc2() );
   }
   catch( Exception h ) {
      System.out.print(6);
      throw( new MyExc2() );
   }
}
```
A. Errore a tempo di compilazione

- B. 1463Exception in thread main MyExc3
- C. 143Exception in thread main MyExc3
- D. 146666666... (ciclo infinito)

}

E. Nessuna delle precedenti

#### 3. Quale output si ottiene invocando il metodo m?

```
class F {
   private String [] al = new String [7];
  private String [] a4 = new String [2];
  private Boolean b3 = new Boolean(true);
   void m() {
      q(a1, new String [2], b3, b3);}
  void q(Object a2, String [] a3,
          Boolean b1, Object b2) {
      if(a2 == a1) {
         System.out.print(1);
      } else {
         System.out.print(0);
      }
      if(a3 == a4) {
         System.out.print(1);
      } else {
         System.out.print(0);
      }
     if (b2 == b1) {
         System.out.print(1);
      } else {
```

```
System.out.print(0);
       }
   }
}
 A. 110
 B. 100
 C. 011
 D. 101
 E. 010
```

```
class MyExc1 extends Exception { }
class MyExc2 extends MyExc1 { }
class MyExc3 extends Exception { }
public class B1 {
   public static void main(String [] argv) {
      try {
         q();
      }
      catch( MyExc3 i ) {
         System.out.print(1);
      }
      catch( MyExc2 w ) {
      }
      catch( MyExc1 j ) {
         throw( new MyExc3() );
      }
      finally {
         System.out.print(2);
         throw( new MyExc2() );
      }
   }
   static void q() {
     try {
         System.out.print(3);
         throw( new Exception() );
      }
      finally {
         throw( new MyExc3() );
      }
   }
}
```
# A. 31

B. Errore a tempo di compilazione C. 312Exception in thread main MyExc2 D. 312 E. Nessuna delle precedenti

```
class Stella {
  String nome="Stella";
  final String colore="rosa";
  public Stella(String nome) {
   this.nome = nome;
  }
}
public class Sole extends Stella {
  public Sole(String c) {
   super("Sole");
   this.colore = c;
  }
  public static void main(String [] argv) {
    Sole s = new Sole("bianco");
    System.out.println("Stella: " + s.nome);
   System.out.println("Colore: "
      + s.colore);
  }
```
A. Errore a tempo di compilazione

- B. Errore a tempo di esecuzione
- C. Stella: Sole Colore: rosa

}

- D. Stella: Sole Colore: bianco
- E. Nessuna delle precedenti
- 6. Quanti oggetti *al massimo* possono essere deallocati mediante garbage collection nel punto indicato?

```
public class Bottiglia {
 static String marca="Ferrari";
 double numlitri=1.5;
 Bottiglia(){
   System.out.println(marca);
 }
 Bottiglia(double litri){
  this.numlitri=litri;
   System.out.println(litri);
 }
 public static void main(String args[]) {
   Bottiglia spumante=new Bottiglia();
   Bottiglia vinoRosso=new Bottiglia();
  Bottiglia vinoBianco=new Bottiglia(1.0);
   spumante=null;
  vinoBianco=spumante;
   /*QUI*/
   System.out.println("END");
 }
```
<sup>5.</sup> Qual è l'output di questo codice?

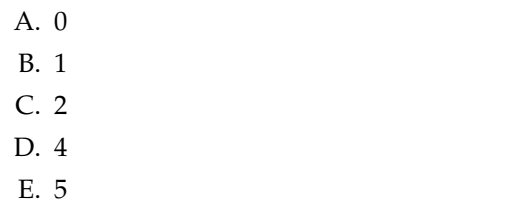

7. Dire quale delle seguenti affermazioni è vera:

- A. I modificatori applicati a una variabile di tipo array non si applicano alla variabile array ma ai suoi elementi
- B. Un attributo static non può essere acceduto mediante un riferimento a un oggetto della sua classe di appartenenza
- C. Un attributo non può essere contemporaneamente static e final
- D. L'operatore new non restituisce un riferimento all'oggetto appena creato
- E. Un oggetto può non esistere dopo la sua dichiarazione

8. Qual è l'output di questo codice?

```
class Stella {
 String nome="Stella";
 String colore="rosa";
 public Stella(String nome) {
    this.nome = nome;
  }
}
public class Sole extends Stella {
 public Sole(String c) {
    super("Sole");
    this.colore = c;
  }
  public static void main(String [] argv) {
    Sole s = new Sole("bianco");
    System.out.println("Stella: " + s.nome);
    System.out.println("Colore: "
     + s.colore);
  }
```
A. Errore a tempo di compilazione B. Errore a tempo di esecuzione C. Stella: Sole

- Colore: rosa
- D. Stella: Sole Colore: bianco
- E. Nessuna delle precedenti

## 9. Qual è l'output di questo codice?

```
interface FiguraGeometrica {
 static int dimensioni = 10;
 void print();
}
```

```
class Cono implements FiguraGeometrica {
  static final int numLati = 3;
  public void print() {
    System.out.println("Cono: "
      + dimensioni + " - " +
      numLati + " lati per faccia.");
  }
  public static void main(String [] argv) {
    Cono c1 = new Cono();
    FiguraGeometrica f1 =c1;
    c1.print();
  }
}
```
A. Errore a tempo di compilazione

- B. Errore a tempo di esecuzione
- C. Cono: 8 3 lati per faccia
- D. Cono: 3 3 lati per faccia
- E. Nessuna delle precedenti

```
abstract class Programmatore {
  String nome;
  String cognome;
  int anniEsperienza;
  public Programmatore(String n, String c,
                        int a){
    nome=n;
    cognome=c;
    anniEsperienza=a;
  }
  abstract void programma();
}
public class ProgrammatoreJava
          extends Programmatore {
 void stampa(){
   System.out.print("Programmatore Java con ");
   System.out.print (anniEsperienza);
   System.out.println(" anni di esperienza");
 }
 ProgrammatoreJava(String n, String c, int a){
super(n,c,a);
```

```
}
public static void main(String [] argv) {
 ProgrammatoreJava pj=new
    ProgrammatoreJava ("Franco", "Bianchi", 5); 13. Qualè l'output di questo codice?
 pj.stampa();
}
}
```
- A. Errore a tempo di compilazione
- B. Errore a tempo di esecuzione
- C. Programmatore Java con 5 anni di esperienza
- D. Programmatore Java con 0 anni di esperienza
- E. Nessuna delle precedenti

11. Date le dichiarazioni:

```
String [] c;
Object [] [] d;
Object [] e;
```
indicare quale dei seguenti assegnamenti sono corretti a tempo di compilazione.

A.  $d = c$ ; B.  $d = (Object [ ] [ ] ) e;$  $C. c = (String [] ) d;$ D. d = (Object [] []) c; E.  $d = e$ ;

# 12. Qual è l'output di questo codice?

```
interface albero { int f(int i);}
class Pioppo implements albero {
  String tipo="Sempre Verde";
  public int f(int n)
   \left\{ \right.System.out.println("Pioppo");
int num=n+1;
return num;
   }
   public static void main(String args[]) {
       Pioppo p= new Pioppo();
       System.out.println(p.f(5));
   }
}
```
A. Errore a tempo di compilazione

```
B. Errore a tempo di esecuzione
```

```
C. Pioppo
```

```
6
```

```
D. Pioppo
```

```
1
```

```
class MyExc1 extends Exception { }
class MyExc2 extends Exception { }
class MyExc3 extends MyExc2 { }
public class D1 {
   public static void main(String [] argv)
       throws Exception {
      try {
         q();
      }
      finally {
         throw( new MyExc2() );
      }
   }
   static void q() throws Exception {
      try {
      }
      catch( MyExc2 y ) {
         System.out.print(1);
         throw( new MyExc3() );
      }
      catch( MyExc3 g ) {
         System.out.print(2);
      }
      finally {
         throw( new MyExc3() );
      }
   }
}
```
- A. Errore a tempo di compilazione
- B. 1111111... (ciclo infinito)
- C. Exception in thread main MyExc2
- D. 1111
- E. Nessuna delle precedenti

14. Qual è l'output di questo codice?

```
interface albero { int f(int i);}
class Pioppo implements albero{
   String tipo="Sempre Verde";
  public int f()
   {
System.out.println("Pioppo");
int num=6;
return num;
   }
   public static void main(String args[]) {
      Pioppo p= new Pioppo();
       System.out.println(p.f());
   }
}
```
A. Errore a tempo di compilazione

B. Errore a tempo di esecuzione

- C. Pioppo
	- 6
- D. Pioppo
	- 1
- E. Nessuna delle precedenti

```
interface FiguraGeometrica {
 static int dimensioni = 10;
 void print();
}
class Cono implements FiguraGeometrica {
 static final int numLati = 3;
 public void print() {
    System.out.println("Cono: "
     + dimensioni + " - " +
     numLati + " lati per faccia.");
  }
 public static void main(String [] argv) {
   Cono c1 = new Cono();
   FiguraGeometrica f1;
   c1= (FiguraGeometrica) f1;
    c1.print();
 }
}
```
- A. Errore a tempo di compilazione
- B. Errore a tempo di esecuzione
- C. Cono: 8 3 lati per faccia
- D. Cono: 3 3 lati per faccia
- E. Nessuna delle precedenti

# 16. Qual è l'output di questo codice?

```
abstract class Programmatore {
  String nome;
  String cognome;
  int anniEsperienza;
  public Programmatore(String n, String c,
                        int a){
    nome=n;
    cognome=c;
    anniEsperienza=a;
  }
  abstract void programma();
}
public class ProgrammatoreJava
        extends Programmatore {
 void stampa(){
   System.out.print("Programmatore Java con ");
   System.out.print (anniEsperienza);
   System.out.println(" anni di esperienza");
 }
 void programma(){}
 ProgrammatoreJava(String n, String c, int a){
super(n,c,a);
 }
 public static void main(String [] argv) {
 ProgrammatoreJava pj=new
   ProgrammatoreJava("Franco", "Bianchi",5);
 pj.stampa();
 }
}
```
A. Errore a tempo di compilazione

- B. Errore a tempo di esecuzione
- C. Programmatore Java con 5 anni di esperienza
- D. Programmatore Java con 0 anni di esperienza
- E. Nessuna delle precedenti

*prof. Piero A. Bonatti 17-07-2014*

**LP1** Prova d'esame

Segnare nell'ultimo foglio le risposte alle seguenti domande a scelta multipla tenendo presente che ogni domanda richiede una sola risposta.

# **Prova n. 75**

1. Qual è l'output di questo codice?

```
class Stella {
 String nome="Stella";
 String colore="rosa";
 public Stella(String nome) {
   this.nome = nome;
  }
}
public class Sole extends Stella {
 public Sole(String c) {
    super("Sole");
   this.colore = c;
  }
 public static void main(String [] argv) {
   Sole s = new Sole("bianco");
    System.out.println("Stella: " + s.nome);
   System.out.println("Colore: "
     + s.colore);
  }
```
- A. Errore a tempo di compilazione
- B. Errore a tempo di esecuzione
- C. Stella: Sole Colore: rosa
- D. Stella: Sole Colore: bianco
- E. Nessuna delle precedenti

2. Qual è l'output di questo codice?

```
interface FiguraGeometrica {
 static int dimensioni = 10;
  void print();
}
```

```
class Cono implements FiguraGeometrica {
```

```
static final int numLati = 3;
```

```
public void print() {
  System.out.println("Cono: "
     + dimensioni + " - " +
    numLati + " lati per faccia.");
}
public static void main(String [] argv) {
  Cono c1 = new Cono();
  FiguraGeometrica f1 =c1;
  c1.print();
}
A. Errore a tempo di compilazione
```
- B. Errore a tempo di esecuzione
- C. Cono: 8 3 lati per faccia
- D. Cono: 3 3 lati per faccia
- E. Nessuna delle precedenti

#### 3. Date le dichiarazioni:

}

Object [] [] m; Error [] q; Object [] w;  $q = new Error [9];$  $m = new Object [5] [2];$  $w = new Object [4] [5];$ 

indicare quale dei seguenti assegnamenti sono corretti a tempo di esecuzione.

A.  $q = (Error []) m;$ B.  $q = (Error []) w;$  $C. m = (Object [ ] []) w;$ D. m = (Object [] []) q; E. Nessuno dei precedenti

4. Quale output si ottiene invocando il metodo m?

```
class F {
  private String [] a1 = new String [7];
  private String [] a4 = new String [2];
  private Boolean b3 = new Boolean(true);
  void m() {
      q(a1, new String [2], b3, b3);
   }
```

```
void q(Object a2, String [] a3,
          Boolean b1, Object b2) {
      if(a2 == a1) {
         System.out.print(1);
      } else {
         System.out.print(0);
      }
      if(a3 == a4) {
         System.out.print(1);
      } else {
         System.out.print(0);
      }
      if(b2 == b1) {
        System.out.print(1);
      } else {
         System.out.print(0);
      }
   }
}
 A. 110
 B. 100
 C. 011
 D. 101
 E. 010
```

```
interface albero { int f(int i);}
class Pioppo implements albero {
  String tipo="Sempre Verde";
  public int f(int n)
   {
System.out.println("Pioppo");
int num=n+1;
return num;
   }
   public static void main(String args[]) {
       Pioppo p= new Pioppo();
       System.out.println(p.f(5));
   }
}
```

```
A. Errore a tempo di compilazione
```
- B. Errore a tempo di esecuzione
- C. Pioppo

6

- D. Pioppo 1
- E. Nessuna delle precedenti

```
abstract class Programmatore {
   String nome;
    String cognome;
    int anniEsperienza;
    public Programmatore(String n, String c,
                            int a){
      nome=n;
      cognome=c;
      anniEsperienza=a;
    }
    abstract void programma();
  }
  public class ProgrammatoreJava
           extends Programmatore {
   void stampa(){
     System.out.print("Programmatore Java con ");
     System.out.print (anniEsperienza);
     System.out.println(" anni di esperienza");
   }
   void programma(){}
   ProgrammatoreJava(String n, String c, int a){
  super(n, c, a);
   }
   public static void main(String [] argv) {
    ProgrammatoreJava pj=new
      ProgrammatoreJava("Franco", "Bianchi",5);
    pj.stampa();
   }
  }
   A. Errore a tempo di compilazione
   B. Errore a tempo di esecuzione
   C. Programmatore Java con 5 anni di esperienza
   D. Programmatore Java con 0 anni di esperienza
   E. Nessuna delle precedenti
7. Qual è l'output di questo codice?
  interface FiguraGeometrica {
    static int dimensioni = 10;
    void print();
```

```
class Cono implements FiguraGeometrica {
  static final int numLati = 3;
  public void print() {
   System.out.println("Cono: "
     + dimensioni + " - " +
      numLati + " lati per faccia.");
  }
  public static void main(String [] argv) {
```
Cono  $c1 = new$  Cono();

}

<sup>6.</sup> Qual è l'output di questo codice?

```
FiguraGeometrica f1;
    c1= (FiguraGeometrica) f1;
    c1.print();
  }
}
```

```
A. Errore a tempo di compilazione
```
- B. Errore a tempo di esecuzione
- C. Cono: 8 3 lati per faccia
- D. Cono: 3 3 lati per faccia
- E. Nessuna delle precedenti

```
abstract class Programmatore {
 String nome;
 String cognome;
 int anniEsperienza;
 public Programmatore(String n, String c,
                       int a){
   nome=n;
   cognome=c;
   anniEsperienza=a;
  }
  abstract void programma();
}
public class ProgrammatoreJava
          extends Programmatore {
void stampa(){
   System.out.print("Programmatore Java con ");
   System.out.print (anniEsperienza);
   System.out.println(" anni di esperienza");
 }
ProgrammatoreJava(String n, String c, int a){
super(n, c, a);
}
public static void main(String [] argv) {
 ProgrammatoreJava pj=new
    ProgrammatoreJava("Franco", "Bianchi",5);
 pj.stampa();
 }
}
```
## 9. Qual è l'output di questo codice?

```
class MyExc1 extends Exception { }
class MyExc2 extends Exception { }
class MyExc3 extends Exception { }
public class C1 {
   public static void main(String [] argv)
      throws Exception {
      try {
         System.out.print(1);
         n();
      }
      catch( MyExc3 s ) {
         System.out.print(2);
         throw( new Exception() );
      }
      finally {
         System.out.print(3);
         throw( new MyExc3() );
      }
   }
   static void n() throws Exception {
      try {
         System.out.print(4);
         switch(1) {
         case 1: throw( new MyExc2() );
         case 2: throw( new MyExc1());
         case 3: throw ( new MyExc3() );
         }
      }
      catch( MyExc1 t ) {
         throw( new MyExc3() );
      }
      catch( MyExc3 d ) {
         System.out.print(5);
         throw( new MyExc2() );
      }
      catch( Exception h ) {
         System.out.print(6);
         throw( new MyExc2() );
      }
   }
}
 A. Errore a tempo di compilazione
 B. 1463Exception in thread main MyExc3
 C. 143Exception in thread main MyExc3
 D. 146666666... (ciclo infinito)
```
E. Nessuna delle precedenti

A. Errore a tempo di compilazione

- B. Errore a tempo di esecuzione
- C. Programmatore Java con 5 anni di esperienza
- D. Programmatore Java con 0 anni di esperienza
- E. Nessuna delle precedenti

```
10. Qual è l'output di questo codice?
```

```
class MyExc1 extends Exception { }
class MyExc2 extends Exception { }
class MyExc3 extends MyExc2 { }
public class D1 {
   public static void main(String [] argv)
       throws Exception {
```

```
try {
         q();
      }
      finally {
         throw( new MyExc2() );
      }
   }
   static void q() throws Exception {
     try {
      }
      catch( MyExc2 y ) {
         System.out.print(1);
        throw( new MyExc3() );
      }
      catch( MyExc3 g ) {
        System.out.print(2);
      }
      finally {
         throw( new MyExc3() );
      }
   }
}
 A. Errore a tempo di compilazione
```
- B. 1111111... (ciclo infinito)
- C. Exception in thread main MyExc2

D. 1111

E. Nessuna delle precedenti

# 11. Qual è l'output di questo codice?

```
interface albero { int f(int i);}
class Pioppo implements albero{
   String tipo="Sempre Verde";
  public int f()
   {
System.out.println("Pioppo");
int num=6;
return num;
   }
   public static void main(String args[]) {
       Pioppo p= new Pioppo();
       System.out.println(p.f());
   }
}
 A. Errore a tempo di compilazione
```
- B. Errore a tempo di esecuzione
- C. Pioppo
	- 6
- D. Pioppo

```
1
```
E. Nessuna delle precedenti

12. Qual è l'output di questo codice?

```
class Stella {
  String nome="Stella";
  final String colore="rosa";
 public Stella(String nome) {
   this.nome = nome;
  }
}
public class Sole extends Stella {
 public Sole(String c) {
   super("Sole");
   this.colore = c;
  }
  public static void main(String [] argv) {
    Sole s = new Sole("bianco");
    System.out.println("Stella: " + s.nome);
   System.out.println("Colore: "
      + s.colore);
  }
```
- A. Errore a tempo di compilazione
- B. Errore a tempo di esecuzione
- C. Stella: Sole Colore: rosa
- D. Stella: Sole Colore: bianco
- E. Nessuna delle precedenti

13. Date le dichiarazioni:

```
String [] c;
Object [] [] d;
Object [] e;
```
indicare quale dei seguenti assegnamenti sono corretti a tempo di compilazione.

A.  $d = c$ ; **B.**  $d = (Object [ ] [ ] ) e;$  $C. c = (String [] ) d;$ D.  $d = (Object [ ] [ ] ) c;$ E.  $d = e$ ;

```
class MyExc1 extends Exception { }
class MyExc2 extends MyExc1 { }
class MyExc3 extends Exception { }
public class B1 {
  public static void main(String [] argv) {
      try {
         q();
      }
```

```
catch( MyExc3 i ) {
      System.out.print(1);
   }
   catch( MyExc2 w ) {
   }
   catch( MyExc1 j ) {
     throw( new MyExc3() );
   }
   finally {
      System.out.print(2);
      throw( new MyExc2() );
   }
}
static void q() {
  try {
     System.out.print(3);
     throw( new Exception() );
   }
   finally {
      throw( new MyExc3() );
   }
}
```
# A. 31

}

B. Errore a tempo di compilazione

C. 312Exception in thread main MyExc2

D. 312

- E. Nessuna delle precedenti
- 15. Quanti oggetti *al massimo* possono essere deallocati mediante garbage collection nel punto indicato?

```
public class Bottiglia {
static String marca="Ferrari";
double numlitri=1.5;
 Bottiglia(){
   System.out.println(marca);
 }
```

```
Bottiglia(double litri){
  this.numlitri=litri;
  System.out.println(litri);
 }
public static void main(String args[]) {
  Bottiglia spumante=new Bottiglia();
  Bottiglia vinoRosso=new Bottiglia();
  Bottiglia vinoBianco=new Bottiglia(1.0);
  spumante=null;
  vinoBianco=spumante;
  /*QUI*/
  System.out.println("END");
}
}
 A. 0
 B. 1
 C. 2
D. 4
 E. 5
```
- 16. Dire quale delle seguenti affermazioni è vera:
	- A. I modificatori applicati a una variabile di tipo array non si applicano alla variabile array ma ai suoi elementi
	- B. Un attributo static non può essere acceduto mediante un riferimento a un oggetto della sua classe di appartenenza
	- C. Un attributo non può essere contemporaneamente static e final
	- D. L'operatore new non restituisce un riferimento all'oggetto appena creato
	- E. Un oggetto può non esistere dopo la sua dichiarazione

# **LP1** Prova d'esame *prof. Piero A. Bonatti 17-07-2014* Segnare nell'ultimo foglio le risposte alle seguenti domande a scelta multipla tenendo presente che ogni domanda richiede una sola risposta. **Prova n. 76** 1. Qual è l'output di questo codice? class Stella { String nome="Stella"; String colore="rosa"; public Stella(String nome) { this.nome = nome; } Pioppo p= new Pioppo(); System.out.println(p.f(5)); } }

```
public class Sole extends Stella {
 public Sole(String c) {
   super("Sole");
   this.colore = c;
  }
 public static void main(String [] argv) {
   Sole s = new Sole("bianco");
   System.out.println("Stella: " + s.nome);
   System.out.println("Colore: "
```

```
+ s.colore);
}
```
- A. Errore a tempo di compilazione
- B. Errore a tempo di esecuzione
- C. Stella: Sole Colore: rosa

}

- D. Stella: Sole Colore: bianco
- E. Nessuna delle precedenti

2. Qual è l'output di questo codice?

```
interface albero { int f(int i);}
class Pioppo implements albero {
   String tipo="Sempre Verde";
   public int f(int n)
   {
System.out.println("Pioppo");
int num=n+1;
return num;
   }
   public static void main(String args[]) {
```

```
A. Errore a tempo di compilazione
B. Errore a tempo di esecuzione
C. Pioppo
   6
D. Pioppo
```
- 1
- E. Nessuna delle precedenti

3. Qual è l'output di questo codice?

```
interface FiguraGeometrica {
  static int dimensioni = 10;
  void print();
}
class Cono implements FiguraGeometrica {
  static final int numLati = 3;
  public void print() {
    System.out.println("Cono: "
      + dimensioni + " - " +
      numLati + " lati per faccia.");
  }
  public static void main(String [] argv) {
    Cono c1 = new Cono();
    FiguraGeometrica f1 =c1;
    c1.print();
  }
}
 A. Errore a tempo di compilazione
 B. Errore a tempo di esecuzione
 C. Cono: 8 - 3 lati per faccia
 D. Cono: 3 - 3 lati per faccia
```
E. Nessuna delle precedenti

```
class MyExc1 extends Exception { }
class MyExc2 extends Exception { }
class MyExc3 extends MyExc2 { }
public class D1 {
   public static void main(String [] argv)
      throws Exception {
     try {
         q();
      }
      finally {
         throw( new MyExc2() );
      }
   }
   static void q() throws Exception {
     try {
      }
      catch( MyExc2 y ) {
         System.out.print(1);
         throw( new MyExc3() );
      }
      catch( MyExc3 g ) {
         System.out.print(2);
      }
      finally {
         throw( new MyExc3() );
      }
   }
}
 A. Errore a tempo di compilazione
```
- B. 1111111... (ciclo infinito)
- C. Exception in thread main MyExc2
- D. 1111
- E. Nessuna delle precedenti
- 5. Qual è l'output di questo codice?

```
class Stella {
  String nome="Stella";
  final String colore="rosa";
  public Stella(String nome) {
   this.nome = nome;
  }
}
public class Sole extends Stella {
  public Sole(String c) {
   super("Sole");
    this.colore = c;
  }
  public static void main(String [] argv) {
    Sole s = new Sole("bianco");
    System.out.println("Stella: " + s.nome);
    System.out.println("Colore: "
      + s.colore);
```
- } A. Errore a tempo di compilazione B. Errore a tempo di esecuzione C. Stella: Sole Colore: rosa D. Stella: Sole Colore: bianco E. Nessuna delle precedenti 6. Quanti oggetti *al massimo* possono essere deallocati mediante garbage collection nel punto indicato? public class Bottiglia { static String marca="Ferrari"; double numlitri=1.5; Bottiglia(){ System.out.println(marca); } Bottiglia(double litri){ this.numlitri=litri; System.out.println(litri); } public static void main(String args[]) { Bottiglia spumante=new Bottiglia(); Bottiglia vinoRosso=new Bottiglia(); Bottiglia vinoBianco=new Bottiglia(1.0); spumante=null; vinoBianco=spumante;
	- /\*QUI\*/ System.out.println("END");

```
A. 0
B. 1
C. 2
D. 4
E. 5
```
} }

7. Qual è l'output di questo codice?

```
interface FiguraGeometrica {
 static int dimensioni = 10;
 void print();
}
```
class Cono implements FiguraGeometrica {

```
static final int numLati = 3;
```

```
public void print() {
   System.out.println("Cono: "
     + dimensioni + " - " +
     numLati + " lati per faccia.");
 }
 public static void main(String [] argv) {
   Cono c1 = new Cono();
   FiguraGeometrica f1;
   c1= (FiguraGeometrica) f1;
   c1.print();
 }
}
```
A. Errore a tempo di compilazione

B. Errore a tempo di esecuzione

C. Cono: 8 - 3 lati per faccia

D. Cono: 3 - 3 lati per faccia

E. Nessuna delle precedenti

8. Date le dichiarazioni:

String [] c; Object [] [] d; Object [] e;

indicare quale dei seguenti assegnamenti sono corretti a tempo di compilazione.

```
A. d = c;
B. d = (Object [] []) e;
C. c = (String [] ) d;D. d = (Object [] []) c;
E. d = e;
```
9. Qual è l'output di questo codice?

```
class MyExc1 extends Exception { }
class MyExc2 extends MyExc1 { }
class MyExc3 extends Exception { }
public class B1 {
  public static void main(String [] argv) {
     try {
        q();
      }
      catch( MyExc3 i ) {
         System.out.print(1);
      }
      catch( MyExc2 w ) {
      }
      catch( MyExc1 j ) {
        throw( new MyExc3() );
      }
      finally {
```

```
System.out.print(2);
         throw( new MyExc2() );
      }
   }
   static void q() {
      try {
         System.out.print(3);
         throw( new Exception() );
      }
      finally {
         throw( new MyExc3() );
      }
   }
}
 A. 31
 B. Errore a tempo di compilazione
 C. 312Exception in thread main MyExc2
 D. 312
 E. Nessuna delle precedenti
```
10. Qual è l'output di questo codice?

```
abstract class Programmatore {
 String nome;
  String cognome;
  int anniEsperienza;
 public Programmatore(String n, String c,
                        int a){
   nome=n;
   cognome=c;
   anniEsperienza=a;
  }
  abstract void programma();
}
public class ProgrammatoreJava
        extends Programmatore {
 void stampa(){
   System.out.print("Programmatore Java con ");
   System.out.print (anniEsperienza);
   System.out.println(" anni di esperienza");
 }
 void programma(){}
 ProgrammatoreJava(String n, String c, int a){
super(n,c,a);
 }
public static void main(String [] argv) {
 ProgrammatoreJava pj=new
   ProgrammatoreJava("Franco", "Bianchi",5);
 pj.stampa();
 }
}
```
A. Errore a tempo di compilazione

B. Errore a tempo di esecuzione

C. Programmatore Java con 5 anni di esperienza

D. Programmatore Java con 0 anni di esperienza

11. Quale output si ottiene invocando il metodo m?

```
class F {
   private String [] al = new String [7];
   private String [] a4 = new String [2];
   private Boolean b3 = new Boolean(true);
   void m() {
      q(a1, new String [2], b3, b3);
   }
   void q(Object a2, String [] a3,
          Boolean b1, Object b2) {
      if(a2 == a1) {
         System.out.print(1);
      } else {
         System.out.print(0);
      }
      if(a3 == a4)System.out.print(1);
      } else {
         System.out.print(0);
      }
      if(b2 == b1) {
         System.out.print(1);
      } else {
         System.out.print(0);
      }
   }
}
 A. 110
 B. 100
 C. 011
 D. 101
 E. 010
```
# 12. Qual è l'output di questo codice?

void stampa(){

```
abstract class Programmatore {
 String nome;
 String cognome;
 int anniEsperienza;
 public Programmatore(String n, String c,
                       int a){
    nome=n;
    cognome=c;
    anniEsperienza=a;
  }
  abstract void programma();
}
public class ProgrammatoreJava
          extends Programmatore {
```

```
System.out.print("Programmatore Java con ");
   System.out.print (anniEsperienza);
   System.out.println(" anni di esperienza");
 }
ProgrammatoreJava(String n, String c, int a){
super(n, c, a);
}
public static void main(String [] argv) {
 ProgrammatoreJava pj=new
    ProgrammatoreJava("Franco", "Bianchi",5);
 pj.stampa();
 }
}
```
- A. Errore a tempo di compilazione
- B. Errore a tempo di esecuzione
- C. Programmatore Java con 5 anni di esperienza
- D. Programmatore Java con 0 anni di esperienza
- E. Nessuna delle precedenti
- 13. Date le dichiarazioni:

```
Object [] [] m;
Error [] q;
Object [] w;
q = new Error [9];m = new Object [5] [2];w = new Object [4] [5];
```
indicare quale dei seguenti assegnamenti sono corretti a tempo di esecuzione.

A. q = (Error []) m;  $B. q = (Error []) w;$  $C. m = (Object [ ] []) w;$ D. m = (Object [] []) q; E. Nessuno dei precedenti

- 14. Dire quale delle seguenti affermazioni è vera:
	- A. I modificatori applicati a una variabile di tipo array non si applicano alla variabile array ma ai suoi elementi
	- B. Un attributo static non può essere acceduto mediante un riferimento a un oggetto della sua classe di appartenenza
	- C. Un attributo non può essere contemporaneamente static e final
	- D. L'operatore new non restituisce un riferimento all'oggetto appena creato
	- E. Un oggetto può non esistere dopo la sua dichiarazione

```
interface albero { int f(int i);}
class Pioppo implements albero{
   String tipo="Sempre Verde";
  public int f()
   {
System.out.println("Pioppo");
int num=6;
return num;
   }
   public static void main(String args[]) {
       Pioppo p= new Pioppo();
       System.out.println(p.f());
   }
}
 A. Errore a tempo di compilazione
```

```
B. Errore a tempo di esecuzione
C. Pioppo
   6
D. Pioppo
```
- 1
- E. Nessuna delle precedenti

16. Qual è l'output di questo codice?

```
class MyExc1 extends Exception { }
class MyExc2 extends Exception { }
class MyExc3 extends Exception { }
public class C1 {
  public static void main(String [] argv)
     throws Exception {
     try {
         System.out.print(1);
         n();
      }
```

```
catch( MyExc3 s ) {
     System.out.print(2);
     throw( new Exception() );
   }
  finally {
      System.out.print(3);
      throw( new MyExc3() );
   }
}
static void n() throws Exception {
  try {
     System.out.print(4);
     switch(1) {
     case 1: throw( new MyExc2() );
     case 2: throw ( new MyExc1() );
     case 3: throw ( new MyExc3() );
      }
   }
   catch( MyExc1 t ) {
     throw( new MyExc3() );
   }
   catch( MyExc3 d ) {
      System.out.print(5);
     throw( new MyExc2() );
   }
   catch( Exception h ) {
      System.out.print(6);
     throw( new MyExc2() );
   }
}
```
- A. Errore a tempo di compilazione
- B. 1463Exception in thread main MyExc3
- C. 143Exception in thread main MyExc3
- D. 146666666... (ciclo infinito)

}

E. Nessuna delle precedenti

# **LP1** Prova d'esame

*prof. Piero A. Bonatti 17-07-2014*

Segnare nell'ultimo foglio le risposte alle seguenti domande a scelta multipla tenendo presente che ogni domanda richiede una sola risposta.

# **Prova n. 77**

1. Quale output si ottiene invocando il metodo m?

```
class F {
  private String [] al = new String [7];
  private String [] a4 = new String [2];
  private Boolean b3 = new Boolean(true);
  void m() {
      q(a1, new String [2], b3, b3);}
   void q(Object a2, String [] a3,
          Boolean b1, Object b2) {
      if(a2 == a1) {
         System.out.print(1);
      } else {
         System.out.print(0);
      }
      if(a3 == a4) {
         System.out.print(1);
      } else {
         System.out.print(0);
      }
      if(b2 == b1) {
         System.out.print(1);
      } else {
         System.out.print(0);
      }
   }
}
 A. 110
 B. 100
 C. 011
 D. 101
 E. 010
```
# 2. Qual è l'output di questo codice?

```
interface FiguraGeometrica {
 static int dimensioni = 10;
 void print();
}
```

```
class Cono implements FiguraGeometrica {
  static final int numLati = 3;
```

```
public void print() {
 System.out.println("Cono: "
    + dimensioni + " - " +
   numLati + " lati per faccia.");
}
public static void main(String [] argv) {
 Cono c1 = new Cono();
 FiguraGeometrica f1 =c1;
 c1.print();
}
```
- A. Errore a tempo di compilazione
- B. Errore a tempo di esecuzione
- C. Cono: 8 3 lati per faccia

}

- D. Cono: 3 3 lati per faccia
- E. Nessuna delle precedenti

# 3. Qual è l'output di questo codice?

```
class Stella {
  String nome="Stella";
  final String colore="rosa";
 public Stella(String nome) {
   this.nome = nome;
  }
}
public class Sole extends Stella {
  public Sole(String c) {
    super("Sole");
    this.colore = c;
  }
  public static void main(String [] argv) {
    Sole s = new Sole("bianco");
    System.out.println("Stella: " + s.nome);
    System.out.println("Colore: "
      + s.colore);
  }
```
A. Errore a tempo di compilazione

B. Errore a tempo di esecuzione

- C. Stella: Sole Colore: rosa
- D. Stella: Sole Colore: bianco
- E. Nessuna delle precedenti

# 4. Date le dichiarazioni:

```
Object [] [] m;
Error [] q;
Object [] w;
q = new Error [9];m = new Object [5] [2];w = new Object [4] [5];
```
indicare quale dei seguenti assegnamenti sono corretti a tempo di esecuzione.

```
A. q = (Error []) m;B. q = (Error []) w;C. m = (Object [ ] [ ]) w;D. m = (Object [ ] [ ] ) q;E. Nessuno dei precedenti
```
5. Qual è l'output di questo codice?

```
class Stella {
 String nome="Stella";
 String colore="rosa";
 public Stella(String nome) {
    this.nome = nome;
  }
}
public class Sole extends Stella {
 public Sole(String c) {
   super("Sole");
   this.colore = c;
  }
 public static void main(String [] argv) {
    Sole s = new Sole("bianco");
    System.out.println("Stella: " + s.nome);
   System.out.println("Colore: "
     + s.colore);
  }
```
- A. Errore a tempo di compilazione
- B. Errore a tempo di esecuzione
- C. Stella: Sole Colore: rosa
- D. Stella: Sole
	- Colore: bianco
- E. Nessuna delle precedenti

```
class MyExc1 extends Exception { }
class MyExc2 extends Exception { }
class MyExc3 extends Exception { }
public class C1 {
   public static void main(String [] argv)
      throws Exception {
      try {
         System.out.print(1);
         n();
      }
      catch( MyExc3 s ) {
         System.out.print(2);
         throw( new Exception() );
      }
      finally {
         System.out.print(3);
         throw( new MyExc3() );
      }
   }
   static void n() throws Exception {
      try {
         System.out.print(4);
         switch(1) {
         case 1: throw( new MyExc2() );
         case 2: throw ( new MyExc1() );
         case 3: throw( new MyExc3() );
         }
      }
      catch( MyExc1 t ) {
         throw( new MyExc3() );
      }
      catch( MyExc3 d ) {
         System.out.print(5);
         throw( new MyExc2() );
      }
      catch( Exception h ) {
         System.out.print(6);
         throw( new MyExc2() );
      }
   }
}
 A. Errore a tempo di compilazione
 B. 1463Exception in thread main MyExc3
 C. 143Exception in thread main MyExc3
 D. 146666666... (ciclo infinito)
 E. Nessuna delle precedenti
```

```
String [] c;
Object [] [] d;
Object [] e;
```
indicare quale dei seguenti assegnamenti sono corretti a tempo di compilazione.

A.  $d = c$ ; B. d = (Object [] []) e;  $C. c = (String [] ) d;$ D. d = (Object [] []) c; E.  $d = e$ ;

### 8. Qual è l'output di questo codice?

```
abstract class Programmatore {
  String nome;
  String cognome;
  int anniEsperienza;
 public Programmatore(String n, String c,
                       int a){
   nome=n;
    cognome=c;
    anniEsperienza=a;
  }
  abstract void programma();
}
public class ProgrammatoreJava
          extends Programmatore {
 void stampa(){
   System.out.print("Programmatore Java con ");
   System.out.print (anniEsperienza);
   System.out.println(" anni di esperienza");
 }
 ProgrammatoreJava(String n, String c, int a){
super(n,c,a);
 }
public static void main(String [] argv) {
  ProgrammatoreJava pj=new
    ProgrammatoreJava("Franco", "Bianchi",5);
 pj.stampa();
 }
}
```
A. Errore a tempo di compilazione

- B. Errore a tempo di esecuzione
- C. Programmatore Java con 5 anni di esperienza
- D. Programmatore Java con 0 anni di esperienza
- E. Nessuna delle precedenti
- 9. Dire quale delle seguenti affermazioni è vera:
	- A. I modificatori applicati a una variabile di tipo array non si applicano alla variabile array ma ai suoi elementi
	- B. Un attributo static non può essere acceduto mediante un riferimento a un oggetto della sua classe di appartenenza
	- C. Un attributo non può essere contemporaneamente static e final
	- D. L'operatore new non restituisce un riferimento all'oggetto appena creato
	- E. Un oggetto può non esistere dopo la sua dichiarazione
- 10. Qual è l'output di questo codice?

```
abstract class Programmatore {
  String nome;
  String cognome;
  int anniEsperienza;
  public Programmatore(String n, String c,
                         int a){
    nome=n;
    cognome=c;
    anniEsperienza=a;
  }
  abstract void programma();
}
public class ProgrammatoreJava
         extends Programmatore {
 void stampa(){
   System.out.print("Programmatore Java con ");
   System.out.print (anniEsperienza);
   System.out.println(" anni di esperienza");
 }
 void programma(){}
 ProgrammatoreJava(String n, String c, int a){
super(n, c, a);
 }
 public static void main(String [] argv) {
  ProgrammatoreJava pj=new
    ProgrammatoreJava("Franco", "Bianchi",5);
  pj.stampa();
 }
}
 A. Errore a tempo di compilazione
```
- B. Errore a tempo di esecuzione
- C. Programmatore Java con 5 anni di esperienza
- D. Programmatore Java con 0 anni di esperienza
- E. Nessuna delle precedenti

```
interface albero { int f(int i);}
class Pioppo implements albero {
  String tipo="Sempre Verde";
  public int f(int n)
  {
System.out.println("Pioppo");
int num=n+1;
return num;
   }
   public static void main(String args[]) {
       Pioppo p= new Pioppo();
       System.out.println(p.f(5));
   }
}
```
- A. Errore a tempo di compilazione
- B. Errore a tempo di esecuzione
- C. Pioppo
	- 6
- D. Pioppo
	- 1
- E. Nessuna delle precedenti

```
class MyExc1 extends Exception { }
class MyExc2 extends MyExc1 { }
class MyExc3 extends Exception { }
public class B1 {
   public static void main(String [] argv) {
      try {
        q();
      }
      catch( MyExc3 i ) {
         System.out.print(1);
      }
      catch( MyExc2 w ) {
      }
      catch( MyExc1 j ) {
        throw( new MyExc3() );
      }
      finally {
        System.out.print(2);
         throw( new MyExc2() );
      }
   }
   static void q() {
     try {
        System.out.print(3);
         throw( new Exception() );
      }
      finally {
         throw( new MyExc3() );
      }
   }
}
```
- A. 31
- B. Errore a tempo di compilazione
- C. 312Exception in thread main MyExc2
- D. 312
- E. Nessuna delle precedenti

```
13. Qual è l'output di questo codice?
```

```
interface FiguraGeometrica {
  static int dimensioni = 10;
  void print();
}
class Cono implements FiguraGeometrica {
  static final int numLati = 3;
  public void print() {
    System.out.println("Cono: "
     + dimensioni + " - " +
      numLati + " lati per faccia.");
  }
  public static void main(String [] argv) {
   Cono c1 = new Cono();
   FiguraGeometrica f1;
   c1= (FiguraGeometrica) f1;
   c1.print();
  }
}
```
- A. Errore a tempo di compilazione
- B. Errore a tempo di esecuzione
- C. Cono: 8 3 lati per faccia
- D. Cono: 3 3 lati per faccia
- E. Nessuna delle precedenti
- 14. Quanti oggetti *al massimo* possono essere deallocati mediante garbage collection nel punto indicato?

```
public class Bottiglia {
 static String marca="Ferrari";
double numlitri=1.5;
 Bottiglia(){
   System.out.println(marca);
 }
Bottiglia(double litri){
 this.numlitri=litri;
   System.out.println(litri);
 }
 public static void main(String args[]) {
```
Bottiglia spumante=new Bottiglia();

```
Bottiglia vinoRosso=new Bottiglia();
  Bottiglia vinoBianco=new Bottiglia(1.0);
  spumante=null;
  vinoBianco=spumante;
  /*QUI*/
  System.out.println("END");
}
}
A. 0
 B. 1
C. 2
D. 4
 E. 5
```

```
interface albero { int f(int i);}
class Pioppo implements albero{
  String tipo="Sempre Verde";
  public int f()
   {
System.out.println("Pioppo");
int num=6;
return num;
  }
   public static void main(String args[]) {
     Pioppo p= new Pioppo();
       System.out.println(p.f());
   }
}
 A. Errore a tempo di compilazione
```
B. Errore a tempo di esecuzione

C. Pioppo

```
6
```
D. Pioppo

```
1
```
### E. Nessuna delle precedenti

```
class MyExc1 extends Exception { }
class MyExc2 extends Exception { }
class MyExc3 extends MyExc2 { }
public class D1 {
   public static void main(String [] argv)
      throws Exception {
      try {
         q();
      }
      finally {
         throw( new MyExc2() );
      }
   }
   static void q() throws Exception {
      try {
      }
      catch( MyExc2 y ) {
         System.out.print(1);
         throw( new MyExc3() );
      }
      catch( MyExc3 g ) {
         System.out.print(2);
      }
      finally {
         throw( new MyExc3() );
      }
   }
}
 A. Errore a tempo di compilazione
```
- 
- B. 1111111... (ciclo infinito)
- C. Exception in thread main MyExc2
- D. 1111
- E. Nessuna delle precedenti

*prof. Piero A. Bonatti 17-07-2014*

**LP1** Prova d'esame

Segnare nell'ultimo foglio le risposte alle seguenti domande a scelta multipla tenendo presente che ogni domanda richiede una sola risposta.

### **Prova n. 78**

- 1. Dire quale delle seguenti affermazioni è vera:
	- A. I modificatori applicati a una variabile di tipo array non si applicano alla variabile array ma ai suoi elementi
	- B. Un attributo static non può essere acceduto mediante un riferimento a un oggetto della sua classe di appartenenza
	- C. Un attributo non può essere contemporaneamente static e final
	- D. L'operatore new non restituisce un riferimento all'oggetto appena creato
	- E. Un oggetto può non esistere dopo la sua dichiarazione
- 2. Date le dichiarazioni:

```
Object [] [] m;
Error [] q;
Object [] w;
q = new Error [9];m = new Object [5] [2];w = new Object [4] [5];
```
indicare quale dei seguenti assegnamenti sono corretti a tempo di esecuzione.

A.  $q = (Error []) m;$ B.  $q = (Error []) w;$ C. m = (Object [] []) w; D. m = (Object [] []) q; E. Nessuno dei precedenti

3. Quanti oggetti *al massimo* possono essere deallocati mediante garbage collection nel punto indicato?

```
public class Bottiglia {
 static String marca="Ferrari";
double numlitri=1.5;
 Bottiglia(){
   System.out.println(marca);
 }
```

```
Bottiglia(double litri){
 this.numlitri=litri;
  System.out.println(litri);
}
```

```
public static void main(String args[]) {
  Bottiglia spumante=new Bottiglia();
  Bottiglia vinoRosso=new Bottiglia();
  Bottiglia vinoBianco=new Bottiglia(1.0);
  spumante=null;
  vinoBianco=spumante;
  /*QUI*/
  System.out.println("END");
 }
}
```

```
A. 0
B. 1
```
- C. 2
- D. 4
- E. 5

```
interface albero { int f(int i);}
class Pioppo implements albero{
   String tipo="Sempre Verde";
   public int f()
   {
System.out.println("Pioppo");
int num=6;
return num;
   }
  public static void main(String args[]) {
       Pioppo p= new Pioppo();
       System.out.println(p.f());
   }
}
```
- A. Errore a tempo di compilazione
- B. Errore a tempo di esecuzione
- C. Pioppo
- 6
- D. Pioppo 1
- E. Nessuna delle precedenti

```
class MyExc1 extends Exception { }
class MyExc2 extends MyExc1 { }
class MyExc3 extends Exception { }
public class B1 {
   public static void main(String [] argv) {
      try {
         q();
      }
      catch( MyExc3 i ) {
         System.out.print(1);
      }
      catch( MyExc2 w ) {
      }
      catch( MyExc1 j ) {
        throw( new MyExc3() );
      }
      finally {
         System.out.print(2);
         throw( new MyExc2() );
      }
   }
   static void q() {
      try {
         System.out.print(3);
         throw( new Exception() );
      }
      finally {
        throw( new MyExc3() );
      }
   }
}
```
# A. 31

B. Errore a tempo di compilazione

- C. 312Exception in thread main MyExc2
- D. 312
- E. Nessuna delle precedenti

# 6. Qual è l'output di questo codice?

```
class MyExc1 extends Exception { }
class MyExc2 extends Exception { }
class MyExc3 extends Exception { }
public class C1 {
  public static void main(String [] argv)
     throws Exception {
     try {
         System.out.print(1);
        n();
      }
      catch( MyExc3 s ) {
         System.out.print(2);
         throw( new Exception() );
      }
```

```
finally {
        System.out.print(3);
        throw( new MyExc3() );
     }
  }
  static void n() throws Exception {
    try {
        System.out.print(4);
        switch(1) {
        case 1: throw( new MyExc2() );
        case 2: throw ( new MyExc1() );
        case 3: throw ( new MyExc3() );
        }
     }
     catch( MyExc1 t ) {
        throw( new MyExc3() );
     }
     catch( MyExc3 d ) {
        System.out.print(5);
        throw( new MyExc2() );
     }
     catch( Exception h ) {
        System.out.print(6);
        throw( new MyExc2() );
     }
  }
A. Errore a tempo di compilazione
```
- B. 1463Exception in thread main MyExc3
- C. 143Exception in thread main MyExc3
- D. 146666666... (ciclo infinito)
- E. Nessuna delle precedenti
- 7. Date le dichiarazioni:

}

```
String [] c;
Object [] [] d;
Object [] e;
```
indicare quale dei seguenti assegnamenti sono corretti a tempo di compilazione.

A.  $d = c$ ; B. d = (Object [] []) e;  $C. c = (String []) d;$ D. d = (Object [] []) c; E.  $d = e$ ;

8. Qual è l'output di questo codice?

```
abstract class Programmatore {
  String nome;
  String cognome;
  int anniEsperienza;
 public Programmatore(String n, String c,
```
int a){

```
nome=n;
    cognome=c;
    anniEsperienza=a;
  }
  abstract void programma();
}
public class ProgrammatoreJava
         extends Programmatore {
void stampa(){
   System.out.print("Programmatore Java con ");
   System.out.print (anniEsperienza);
   System.out.println(" anni di esperienza");
 }
 void programma(){}
ProgrammatoreJava(String n, String c, int a){
super(n, c, a);
}
public static void main(String [] argv) {
 ProgrammatoreJava pj=new
    ProgrammatoreJava("Franco", "Bianchi",5);
 pj.stampa();
 }
}
 A. Errore a tempo di compilazione
 B. Errore a tempo di esecuzione
 C. Programmatore Java con 5 anni di esperienza
 D. Programmatore Java con 0 anni di esperienza
 E. Nessuna delle precedenti
                                                     }
```
super(n,c,a);

```
abstract class Programmatore {
  String nome;
  String cognome;
 int anniEsperienza;
 public Programmatore(String n, String c,
                       int a){
   nome=n;
    cognome=c;
    anniEsperienza=a;
  }
  abstract void programma();
}
public class ProgrammatoreJava
          extends Programmatore {
void stampa(){
   System.out.print("Programmatore Java con ");
   System.out.print (anniEsperienza);
   System.out.println(" anni di esperienza");
 }
 ProgrammatoreJava(String n, String c, int a){
```

```
}
public static void main(String [] argv) {
 ProgrammatoreJava pj=new
   ProgrammatoreJava("Franco", "Bianchi",5);
pj.stampa();
}
```
- A. Errore a tempo di compilazione
- B. Errore a tempo di esecuzione
- C. Programmatore Java con 5 anni di esperienza
- D. Programmatore Java con 0 anni di esperienza
- E. Nessuna delle precedenti

10. Qual è l'output di questo codice?

```
class MyExc1 extends Exception { }
class MyExc2 extends Exception { }
class MyExc3 extends MyExc2 { }
public class D1 {
   public static void main(String [] argv)
       throws Exception {
      try {
         q();
      }
      finally {
         throw( new MyExc2() );
      }
   }
   static void q() throws Exception {
      try {
      }
      catch( MyExc2 y ) {
          System.out.print(1);
         throw( new MyExc3() );
      }
      catch( MyExc3 g ) {
          System.out.print(2);
       }
      finally {
         throw( new MyExc3() );
      }
   }
}
 A. Errore a tempo di compilazione
 B. 1111111... (ciclo infinito)
 C. Exception in thread main MyExc2
 D. 1111
 E. Nessuna delle precedenti
```

```
interface albero { int f(int i);}
class Pioppo implements albero {
   String tipo="Sempre Verde";
   public int f(int n)
   {
System.out.println("Pioppo");
int num=n+1;
return num;
   }
   public static void main(String args[]) {
       Pioppo p= new Pioppo();
       System.out.println(p.f(5));
   }
}
```
A. Errore a tempo di compilazione

- B. Errore a tempo di esecuzione
- C. Pioppo
- 6
- D. Pioppo
	- 1
- E. Nessuna delle precedenti

12. Quale output si ottiene invocando il metodo m?

```
class F {
   private String [] al = new String [7];
   private String \begin{bmatrix} 1 & a4 \end{bmatrix} = new String \begin{bmatrix} 2 \\ 1 \end{bmatrix};
   private Boolean b3 = new Boolean(true);
   void m() {
      q(a1, new String [2], b3, b3);
   }
   void q(Object a2, String [] a3,
           Boolean b1, Object b2) {
       if(a2 == a1) {
          System.out.print(1);
       } else {
          System.out.print(0);
       }
       if(a3 == a4)System.out.print(1);
       } else {
          System.out.print(0);
       }
       if(b2 == b1) {
          System.out.print(1);
       } else {
          System.out.print(0);
       }
   }
}
 A. 110
 B. 100
 C. 011
 D. 101
```
E. 010

13. Qual è l'output di questo codice?

```
interface FiguraGeometrica {
  static int dimensioni = 10;
  void print();
}
class Cono implements FiguraGeometrica {
  static final int numLati = 3;
  public void print() {
    System.out.println("Cono: "
      + dimensioni + " - " +
      numLati + " lati per faccia.");
  }
  public static void main(String [] argv) {
    Cono c1 = new Cono();
    FiguraGeometrica f1 =c1;
    c1.print();
  }
}
 A. Errore a tempo di compilazione
 B. Errore a tempo di esecuzione
 C. Cono: 8 - 3 lati per faccia
 D. Cono: 3 - 3 lati per faccia
```
E. Nessuna delle precedenti

14. Qual è l'output di questo codice?

```
interface FiguraGeometrica {
 static int dimensioni = 10;
  void print();
}
```
class Cono implements FiguraGeometrica { static final int numLati = 3; public void print() { System.out.println("Cono: " + dimensioni + " - " + numLati + " lati per faccia."); } public static void main(String [] argv) { Cono  $c1 = new$  Cono(); FiguraGeometrica f1; c1= (FiguraGeometrica) f1; c1.print();

}

}

- A. Errore a tempo di compilazione
- B. Errore a tempo di esecuzione
- C. Cono: 8 3 lati per faccia
- D. Cono: 3 3 lati per faccia
- E. Nessuna delle precedenti

### 15. Qual è l'output di questo codice?

```
class Stella {
 String nome="Stella";
 String colore="rosa";
 public Stella(String nome) {
   this.nome = nome;
  }
}
public class Sole extends Stella {
 public Sole(String c) {
   super("Sole");
   this.colore = c;
  }
 public static void main(String [] argv) {
    Sole s = new Sole("bianco");
    System.out.println("Stella: " + s.nome);
   System.out.println("Colore: "
     + s.colore);
  }
```
- A. Errore a tempo di compilazione
- B. Errore a tempo di esecuzione
- C. Stella: Sole Colore: rosa
- D. Stella: Sole Colore: bianco
- E. Nessuna delle precedenti

```
class Stella {
  String nome="Stella";
  final String colore="rosa";
  public Stella(String nome) {
   this.nome = nome;
  }
}
public class Sole extends Stella {
  public Sole(String c) {
   super("Sole");
    this.colore = c;
  }
  public static void main(String [] argv) {
    Sole s = new Sole("bianco");
    System.out.println("Stella: " + s.nome);
    System.out.println("Colore: "
      + s.colore);
  }
```
- A. Errore a tempo di compilazione
- B. Errore a tempo di esecuzione
- C. Stella: Sole Colore: rosa
- D. Stella: Sole Colore: bianco
- E. Nessuna delle precedenti
*prof. Piero A. Bonatti 17-07-2014*

**LP1** Prova d'esame

Segnare nell'ultimo foglio le risposte alle seguenti domande a scelta multipla tenendo presente che ogni domanda richiede una sola risposta.

### **Prova n. 79**

## 1. Qual è l'output di questo codice? abstract class Programmatore { String nome; String cognome; int anniEsperienza; public Programmatore(String n, String c, int a){ nome=n; cognome=c; anniEsperienza=a; } abstract void programma(); } public class ProgrammatoreJava extends Programmatore { void stampa(){ System.out.print("Programmatore Java con "); System.out.print (anniEsperienza); System.out.println(" anni di esperienza"); } void programma(){} ProgrammatoreJava(String n, String c, int a){ super(n,c,a); } public static void main(String [] argv) { ProgrammatoreJava pj=new ProgrammatoreJava("Franco", "Bianchi",5); pj.stampa(); } } } } }

- A. Errore a tempo di compilazione
- B. Errore a tempo di esecuzione
- C. Programmatore Java con 5 anni di esperienza
- D. Programmatore Java con 0 anni di esperienza
- E. Nessuna delle precedenti
- 2. Qual è l'output di questo codice?

```
class MyExc1 extends Exception { }
class MyExc2 extends Exception { }
class MyExc3 extends MyExc2 { }
public class D1 {
```

```
public static void main(String [] argv)
      throws Exception {
     try {
        q();
     }
     finally {
        throw( new MyExc2() );
     }
 static void q() throws Exception {
    try {
     }
     catch( MyExc2 y ) {
        System.out.print(1);
        throw( new MyExc3() );
     }
     catch( MyExc3 g ) {
        System.out.print(2);
     }
     finally {
        throw( new MyExc3() );
     }
A. Errore a tempo di compilazione
B. 1111111... (ciclo infinito)
C. Exception in thread main MyExc2
```
- D. 1111
- E. Nessuna delle precedenti

3. Qual è l'output di questo codice?

```
class MyExc1 extends Exception { }
class MyExc2 extends MyExc1 { }
class MyExc3 extends Exception { }
public class B1 {
   public static void main(String [] argv) {
      try {
         q();
      }
      catch( MyExc3 i ) {
         System.out.print(1);
      }
      catch( MyExc2 w ) {
      }
```

```
catch( MyExc1 j ) {
     throw( new MyExc3() );
   }
  finally {
     System.out.print(2);
      throw( new MyExc2() );
   }
}
static void q() {
  try {
      System.out.print(3);
      throw( new Exception() );
   }
   finally {
     throw( new MyExc3() );
   }
}
```
### A. 31

}

B. Errore a tempo di compilazione C. 312Exception in thread main MyExc2 D. 312 E. Nessuna delle precedenti

### 4. Qual è l'output di questo codice?

```
class Stella {
 String nome="Stella";
 final String colore="rosa";
 public Stella(String nome) {
    this.nome = nome;
  }
}
public class Sole extends Stella {
  public Sole(String c) {
    super("Sole");
    this.colore = c;
  }
  public static void main(String [] argv) {
   Sole s = new Sole("bianco");
    System.out.println("Stella: " + s.nome);
    System.out.println("Colore: "
     + s.colore);
  }
```
### A. Errore a tempo di compilazione

B. Errore a tempo di esecuzione

C. Stella: Sole Colore: rosa

D. Stella: Sole Colore: bianco

### E. Nessuna delle precedenti

## 5. Qual è l'output di questo codice?

```
class MyExc1 extends Exception { }
class MyExc2 extends Exception { }
class MyExc3 extends Exception { }
public class C1 {
   public static void main(String [] argv)
      throws Exception {
      try {
         System.out.print(1);
         n();
      }
      catch( MyExc3 s ) {
         System.out.print(2);
         throw( new Exception() );
      }
      finally {
         System.out.print(3);
         throw( new MyExc3() );
      }
   }
   static void n() throws Exception {
      try {
         System.out.print(4);
         switch(1) {
         case 1: throw( new MyExc2());
         case 2: throw ( new MyExc1() );
         case 3: throw ( new MyExc3() );
          }
      }
      catch( MyExc1 t ) {
         throw( new MyExc3() );
      }
      catch( MyExc3 d ) {
         System.out.print(5);
         throw( new MyExc2() );
      }
      catch( Exception h ) {
         System.out.print(6);
         throw( new MyExc2() );
      }
   }
}
 A. Errore a tempo di compilazione
 B. 1463Exception in thread main MyExc3
 C. 143Exception in thread main MyExc3
 D. 146666666... (ciclo infinito)
```
E. Nessuna delle precedenti

```
abstract class Programmatore {
 String nome;
 String cognome;
 int anniEsperienza;
 public Programmatore(String n, String c,
                       int a){
   nome=n;
   cognome=c;
    anniEsperienza=a;
  }
  abstract void programma();
}
public class ProgrammatoreJava
          extends Programmatore {
void stampa(){
   System.out.print("Programmatore Java con ");
  System.out.print (anniEsperienza);
  System.out.println(" anni di esperienza");
 }
ProgrammatoreJava(String n, String c, int a){
super(n,c,a);
}
public static void main(String [] argv) {
 ProgrammatoreJava pj=new
   ProgrammatoreJava("Franco", "Bianchi",5);
 pj.stampa();
 }
}
```
- A. Errore a tempo di compilazione
- B. Errore a tempo di esecuzione
- C. Programmatore Java con 5 anni di esperienza
- D. Programmatore Java con 0 anni di esperienza
- E. Nessuna delle precedenti

```
interface albero { int f(int i);}
class Pioppo implements albero{
  String tipo="Sempre Verde";
  public int f()
   {
System.out.println("Pioppo");
int num=6;
return num;
   }
   public static void main(String args[]) {
      Pioppo p= new Pioppo();
       System.out.println(p.f());
   }
}
```
- B. Errore a tempo di esecuzione
- C. Pioppo 6
- D. Pioppo
- 1
- E. Nessuna delle precedenti

### 8. Qual è l'output di questo codice?

```
interface FiguraGeometrica {
  static int dimensioni = 10;
  void print();
}
```

```
class Cono implements FiguraGeometrica {
  static final int numLati = 3;
  public void print() {
    System.out.println("Cono: "
      + dimensioni + " - " +
      numLati + " lati per faccia.");
  }
  public static void main(String [] argv) {
    Cono c1 = new Cono();
    FiguraGeometrica f1 =c1;
    c1.print();
  }
}
```
- A. Errore a tempo di compilazione
- B. Errore a tempo di esecuzione
- C. Cono: 8 3 lati per faccia
- D. Cono: 3 3 lati per faccia
- E. Nessuna delle precedenti
- 9. Dire quale delle seguenti affermazioni è vera:
	- A. I modificatori applicati a una variabile di tipo array non si applicano alla variabile array ma ai suoi elementi
	- B. Un attributo static non può essere acceduto mediante un riferimento a un oggetto della sua classe di appartenenza
	- C. Un attributo non può essere contemporaneamente static e final
	- D. L'operatore new non restituisce un riferimento all'oggetto appena creato
	- E. Un oggetto può non esistere dopo la sua dichiarazione

```
interface FiguraGeometrica {
 static int dimensioni = 10;
 void print();
}
```

```
class Cono implements FiguraGeometrica {
 static final int numLati = 3;
 public void print() {
   System.out.println("Cono: "
     + dimensioni + " - " +
     numLati + " lati per faccia.");
  }
 public static void main(String [] argv) {
   Cono c1 = new Cono();
   FiguraGeometrica f1;
   c1= (FiguraGeometrica) f1;
   c1.print();
 }
}
```
A. Errore a tempo di compilazione

- B. Errore a tempo di esecuzione
- C. Cono: 8 3 lati per faccia
- D. Cono: 3 3 lati per faccia
- E. Nessuna delle precedenti

### 11. Date le dichiarazioni:

Object [] [] m; Error [] q; Object [] w;  $q = new Error [9];$  $m = new Object [5] [2];$  $w = new Object [4] [5];$ 

indicare quale dei seguenti assegnamenti sono corretti a tempo di esecuzione.

```
A. q = (Error []) m;
B. q = (Error []) w;C. m = (Object [ ] [ ]) w;D. m = (Object [] []) q;
E. Nessuno dei precedenti
```
### 12. Qual è l'output di questo codice?

```
class Stella {
 String nome="Stella";
 String colore="rosa";
```

```
public Stella(String nome) {
   this.nome = nome;
  }
}
public class Sole extends Stella {
  public Sole(String c) {
    super("Sole");
    this.colore = c;
  }
  public static void main(String [] argv) {
    Sole s = new Sole("bianco");
    System.out.println("Stella: " + s.nome);
    System.out.println("Colore: "
      + s.colore);
  }
```
- A. Errore a tempo di compilazione
- B. Errore a tempo di esecuzione
- C. Stella: Sole Colore: rosa
- D. Stella: Sole Colore: bianco
- E. Nessuna delle precedenti
- 13. Date le dichiarazioni:
	- String [] c; Object [] [] d; Object [] e;

indicare quale dei seguenti assegnamenti sono corretti a tempo di compilazione.

A.  $d = c$ ; B.  $d = (Object [ ] [ ] ) e;$  $C. c = (String [] ) d;$ D. d = (Object [] []) c; E.  $d = e$ ;

14. Quale output si ottiene invocando il metodo m?

```
class F {
  private String [] a1 = new String [7];
  private String [] a4 = new String [2];
  private Boolean b3 = new Boolean(true);
  void m() {
     q(a1, new String [2], b3, b3);
   }
  void q(Object a2, String [] a3,
        Boolean b1, Object b2) {
     if(a2 == a1)System.out.print(1);
      } else {
         System.out.print(0);
```

```
}
      if(a3 == a4) {
         System.out.print(1);
      } else {
          System.out.print(0);
      }
      if(b2 == b1) { }System.out.print(1);
      } else {
          System.out.print(0);
      }
   }
}
 A. 110
 B. 100
 C. 011
 D. 101
 E. 010
```
15. Quanti oggetti *al massimo* possono essere deallocati mediante garbage collection nel punto indicato?

```
public class Bottiglia {
 static String marca="Ferrari";
 double numlitri=1.5;
Bottiglia(){
  System.out.println(marca);
 }
 Bottiglia(double litri){
  this.numlitri=litri;
  System.out.println(litri);
 }
public static void main(String args[]) {
  Bottiglia spumante=new Bottiglia();
  Bottiglia vinoRosso=new Bottiglia();
  Bottiglia vinoBianco=new Bottiglia(1.0);
  spumante=null;
```

```
vinoBianco=spumante;
   /*QUI*/
   System.out.println("END");
 }
}
 A. 0
 B. 1
 C. 2
 D. 4
 E. 5
```
16. Qual è l'output di questo codice?

```
interface albero { int f(int i);}
class Pioppo implements albero {
   String tipo="Sempre Verde";
  public int f(int n)
  {
System.out.println("Pioppo");
int num=n+1;
return num;
   }
   public static void main(String args[]) {
       Pioppo p= new Pioppo();
       System.out.println(p.f(5));
   }
}
```
- A. Errore a tempo di compilazione
- B. Errore a tempo di esecuzione
- C. Pioppo 6
- D. Pioppo 1
- E. Nessuna delle precedenti

*prof. Piero A. Bonatti 17-07-2014*

**LP1** Prova d'esame

Segnare nell'ultimo foglio le risposte alle seguenti domande a scelta multipla tenendo presente che ogni domanda richiede una sola risposta.

### **Prova n. 80**

```
1. Qual è l'output di questo codice?
  class Stella {
    String nome="Stella";
    String colore="rosa";
    public Stella(String nome) {
      this.nome = nome;
    }
  }
  public class Sole extends Stella {
    public Sole(String c) {
      super("Sole");
      this.colore = c;
    }
    public static void main(String [] argv) {
      Sole s = new Sole("bianco");
      System.out.println("Stella: " + s.nome);
      System.out.println("Colore: "
        + s.colore);
    }
```
- A. Errore a tempo di compilazione
- B. Errore a tempo di esecuzione
- C. Stella: Sole Colore: rosa
- D. Stella: Sole Colore: bianco
- E. Nessuna delle precedenti

### 2. Qual è l'output di questo codice?

```
abstract class Programmatore {
 String nome;
 String cognome;
 int anniEsperienza;
 public Programmatore(String n, String c,
                       int a){
    nome=n;
    cognome=c;
    anniEsperienza=a;
```

```
}
  abstract void programma();
}
public class ProgrammatoreJava
          extends Programmatore {
void stampa(){
   System.out.print("Programmatore Java con ");
   System.out.print (anniEsperienza);
   System.out.println(" anni di esperienza");
 }
 ProgrammatoreJava(String n, String c, int a){
super(n, c, a);
 }
public static void main(String [] argv) {
 ProgrammatoreJava pj=new
    ProgrammatoreJava("Franco", "Bianchi",5);
 pj.stampa();
 }
}
```
- A. Errore a tempo di compilazione
- B. Errore a tempo di esecuzione
- C. Programmatore Java con 5 anni di esperienza
- D. Programmatore Java con 0 anni di esperienza
- E. Nessuna delle precedenti

### 3. Qual è l'output di questo codice?

```
class Stella {
  String nome="Stella";
  final String colore="rosa";
  public Stella(String nome) {
   this.nome = nome;
  }
}
public class Sole extends Stella {
  public Sole(String c) {
    super("Sole");
    this.colore = c;
```

```
}
public static void main(String [] argv) {
 Sole s = new Sole("bianco");
 System.out.println("Stella: " + s.nome);
 System.out.println("Colore: "
   + s.colore);
}
```
- A. Errore a tempo di compilazione
- B. Errore a tempo di esecuzione
- C. Stella: Sole Colore: rosa
- D. Stella: Sole Colore: bianco
- E. Nessuna delle precedenti
- 4. Quanti oggetti *al massimo* possono essere deallocati mediante garbage collection nel punto indicato?

```
public class Bottiglia {
 static String marca="Ferrari";
 double numlitri=1.5;
 Bottiglia(){
   System.out.println(marca);
 }
 Bottiglia(double litri){
  this.numlitri=litri;
   System.out.println(litri);
 }
 public static void main(String args[]) {
   Bottiglia spumante=new Bottiglia();
   Bottiglia vinoRosso=new Bottiglia();
  Bottiglia vinoBianco=new Bottiglia(1.0);
   spumante=null;
  vinoBianco=spumante;
   /*QUI*/
   System.out.println("END");
 }
}
 A. 0
 B. 1
 C. 2
 D. 4
 E. 5
```

```
interface albero { int f(int i);}
class Pioppo implements albero {
   String tipo="Sempre Verde";
   public int f(int n)
  {
System.out.println("Pioppo");
int num=n+1;
return num;
   }
   public static void main(String args[]) {
       Pioppo p= new Pioppo();
       System.out.println(p.f(5));
   }
}
```
- A. Errore a tempo di compilazione
- B. Errore a tempo di esecuzione
- C. Pioppo 6
- D. Pioppo

1

}

- E. Nessuna delle precedenti
- 6. Qual è l'output di questo codice?

```
abstract class Programmatore {
  String nome;
  String cognome;
  int anniEsperienza;
  public Programmatore(String n, String c,
                        int a){
    nome=n;
    cognome=c;
    anniEsperienza=a;
  }
  abstract void programma();
}
public class ProgrammatoreJava
         extends Programmatore {
 void stampa(){
   System.out.print("Programmatore Java con ");
   System.out.print (anniEsperienza);
   System.out.println(" anni di esperienza");
 }
 void programma(){}
 ProgrammatoreJava(String n, String c, int a){
super(n, c, a);
 }
public static void main(String [] argv) {
  ProgrammatoreJava pj=new
    ProgrammatoreJava("Franco", "Bianchi",5);
  pj.stampa();
 }
```
- A. Errore a tempo di compilazione
- B. Errore a tempo di esecuzione
- C. Programmatore Java con 5 anni di esperienza
- D. Programmatore Java con 0 anni di esperienza
- E. Nessuna delle precedenti

```
interface albero { int f(int i);}
class Pioppo implements albero{
   String tipo="Sempre Verde";
   public int f()
   {
System.out.println("Pioppo");
int num=6;
return num;
   }
   public static void main(String args[]) {
       Pioppo p= new Pioppo();
       System.out.println(p.f());
   }
}
```
- A. Errore a tempo di compilazione
- B. Errore a tempo di esecuzione
- C. Pioppo 6 D. Pioppo 1
- E. Nessuna delle precedenti

### 8. Date le dichiarazioni:

String [] c; Object [] [] d; Object [] e;

indicare quale dei seguenti assegnamenti sono corretti a tempo di compilazione.

A.  $d = c$ ; B. d = (Object [] []) e;  $C. c = (String [] ) d;$ D. d = (Object [] []) c; E.  $d = e$ ;

### 9. Qual è l'output di questo codice?

```
interface FiguraGeometrica {
 static int dimensioni = 10;
 void print();
}
```

```
class Cono implements FiguraGeometrica {
  static final int numLati = 3;
  public void print() {
    System.out.println("Cono: "
      + dimensioni + " - " +
     numLati + " lati per faccia.");
  }
 public static void main(String [] argv) {
   Cono c1 = new Cono();
   FiguraGeometrica f1 =c1;
   c1.print();
  }
}
```
- A. Errore a tempo di compilazione
- B. Errore a tempo di esecuzione
- C. Cono: 8 3 lati per faccia
- D. Cono: 3 3 lati per faccia
- E. Nessuna delle precedenti

E. 010

10. Quale output si ottiene invocando il metodo m?

```
class F {
   private String [] a1 = new String [7];
  private String [] a4 = new String [2];
  private Boolean b3 = new Boolean(true);
  void m() {
      q(a1, new String [2], b3, b3);
   }
   void q(Object a2, String [] a3,
          Boolean b1, Object b2) {
      if(a2 == a1) {
         System.out.print(1);
      } else {
         System.out.print(0);
      }
      if(a3 == a4) {
         System.out.print(1);
      } else {
         System.out.print(0);
      }
      if (b2 == b1) {
         System.out.print(1);
      } else {
         System.out.print(0);
      }
   }
}
 A. 110
 B. 100
 C. 011
 D. 101
```

```
class MyExc1 extends Exception { }
class MyExc2 extends Exception { }
class MyExc3 extends Exception { }
public class C1 {
   public static void main(String [] argv)
      throws Exception {
      try {
         System.out.print(1);
         n();
      }
      catch( MyExc3 s ) {
         System.out.print(2);
         throw( new Exception() );
      }
      finally {
         System.out.print(3);
         throw( new MyExc3() );
      }
   }
   static void n() throws Exception {
      try {
         System.out.print(4);
         switch(1) {
         case 1: throw( new MyExc2() );
         case 2: throw ( new MyExc1() );
         case 3: throw( new MyExc3() );
         }
      }
      catch( MyExc1 t ) {
         throw( new MyExc3() );
      }
      catch( MyExc3 d ) {
         System.out.print(5);
         throw( new MyExc2() );
      }
      catch( Exception h ) {
         System.out.print(6);
         throw( new MyExc2() );
      }
   }
}
```
A. Errore a tempo di compilazione

- B. 1463Exception in thread main MyExc3
- C. 143Exception in thread main MyExc3
- D. 146666666... (ciclo infinito)
- E. Nessuna delle precedenti

### 12. Date le dichiarazioni:

```
Object [] [] m;
Error [] q;
Object [] w;
q = new Error [9];
```
 $m = new Object [5] [2];$  $w = new Object [4] [5];$ 

indicare quale dei seguenti assegnamenti sono corretti a tempo di esecuzione.

A. q = (Error []) m;  $B. q = (Error []) w;$  $C. m = (Object [ ] []) w;$ D. m = (Object [] []) q; E. Nessuno dei precedenti

13. Qual è l'output di questo codice?

```
class MyExc1 extends Exception { }
class MyExc2 extends Exception { }
class MyExc3 extends MyExc2 { }
public class D1 {
   public static void main(String [] argv)
       throws Exception {
      try {
         q();
      }
      finally {
         throw( new MyExc2() );
      }
   }
   static void q() throws Exception {
      try {
      }
      catch( MyExc2 y ) {
         System.out.print(1);
         throw( new MyExc3() );
      }
      catch( MyExc3 g ) {
          System.out.print(2);
      }
      finally {
         throw( new MyExc3() );
      }
   }
}
 A. Errore a tempo di compilazione
 B. 1111111... (ciclo infinito)
```
- C. Exception in thread main MyExc2
- D. 1111
- E. Nessuna delle precedenti
- 14. Dire quale delle seguenti affermazioni è vera:
	- A. I modificatori applicati a una variabile di tipo array non si applicano alla variabile array ma ai suoi elementi
	- B. Un attributo static non può essere acceduto mediante un riferimento a un oggetto della sua classe di appartenenza
- C. Un attributo non può essere contemporaneamente static e final
- D. L'operatore new non restituisce un riferimento all'oggetto appena creato
- E. Un oggetto può non esistere dopo la sua dichiarazione

```
class MyExc1 extends Exception { }
class MyExc2 extends MyExc1 { }
class MyExc3 extends Exception { }
public class B1 {
  public static void main(String [] argv) {
     try {
        q();
      }
      catch( MyExc3 i ) {
        System.out.print(1);
      }
      catch( MyExc2 w ) {
      }
      catch( MyExc1 j ) {
        throw( new MyExc3() );
      }
      finally {
        System.out.print(2);
        throw( new MyExc2() );
      }
   }
   static void q() {
     try {
         System.out.print(3);
         throw( new Exception() );
      }
      finally {
        throw( new MyExc3() );
      }
   }
}
```
A. 31

- B. Errore a tempo di compilazione
- C. 312Exception in thread main MyExc2
- D. 312
- E. Nessuna delle precedenti

16. Qual è l'output di questo codice?

```
interface FiguraGeometrica {
 static int dimensioni = 10;
 void print();
}
class Cono implements FiguraGeometrica {
 static final int numLati = 3;
 public void print() {
    System.out.println("Cono: "
     + dimensioni + " - " +
     numLati + " lati per faccia.");
  }
 public static void main(String [] argv) {
   Cono c1 = new Cono();
   FiguraGeometrica f1;
   c1= (FiguraGeometrica) f1;
   c1.print();
  }
}
```
- A. Errore a tempo di compilazione
- B. Errore a tempo di esecuzione
- C. Cono: 8 3 lati per faccia
- D. Cono: 3 3 lati per faccia
- E. Nessuna delle precedenti

## **Universit`a di Napoli Federico II – Corso di Laurea in Informatica**

# **LP1** Prova d'esame

*prof. Piero A. Bonatti 17-07-2014*

Nome e Cognome:

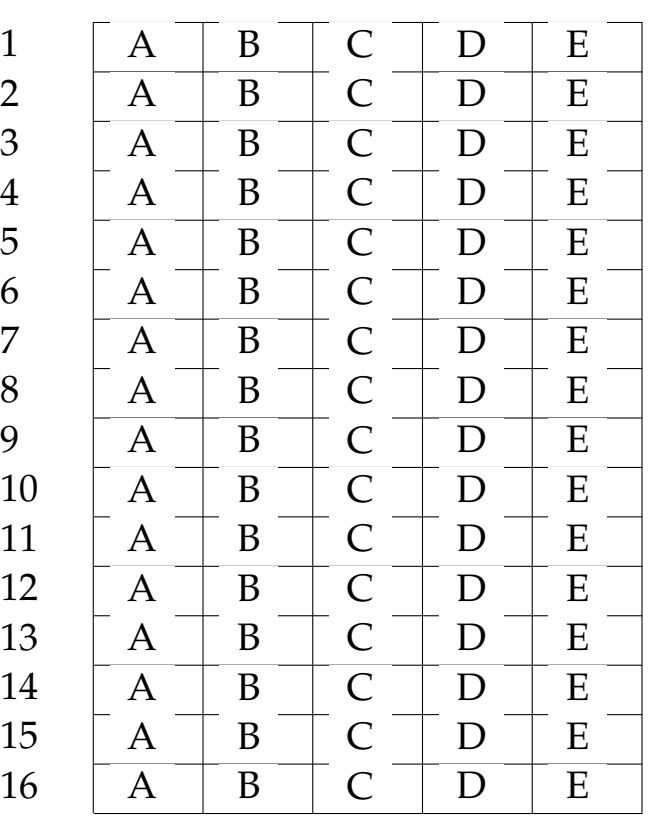

## **Universit`a di Napoli Federico II – Corso di Laurea in Informatica**

# **LP1** Prova d'esame

*prof. Piero A. Bonatti 17-07-2014*

Nome e Cognome:

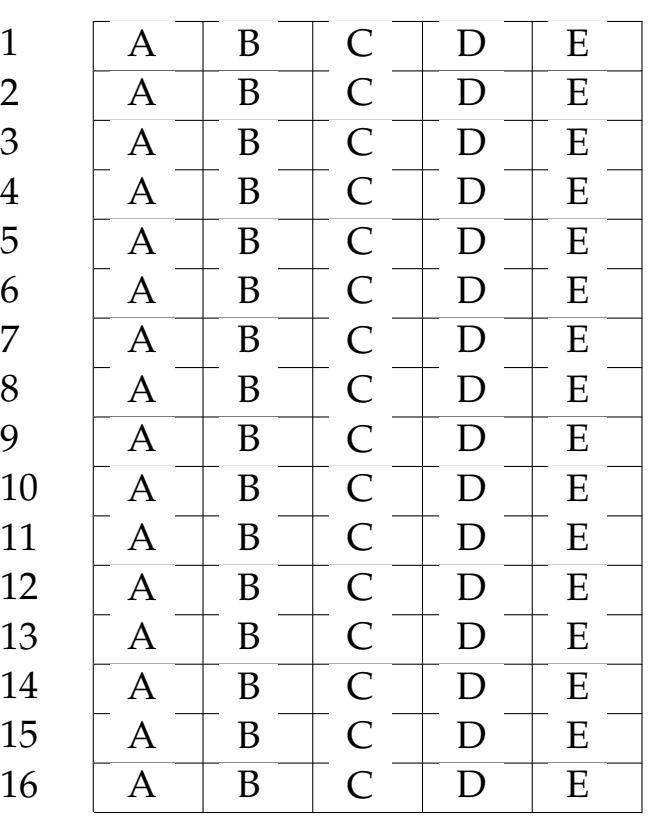

## **Universit`a di Napoli Federico II – Corso di Laurea in Informatica**

# **LP1** Prova d'esame

*prof. Piero A. Bonatti 17-07-2014*

Nome e Cognome:

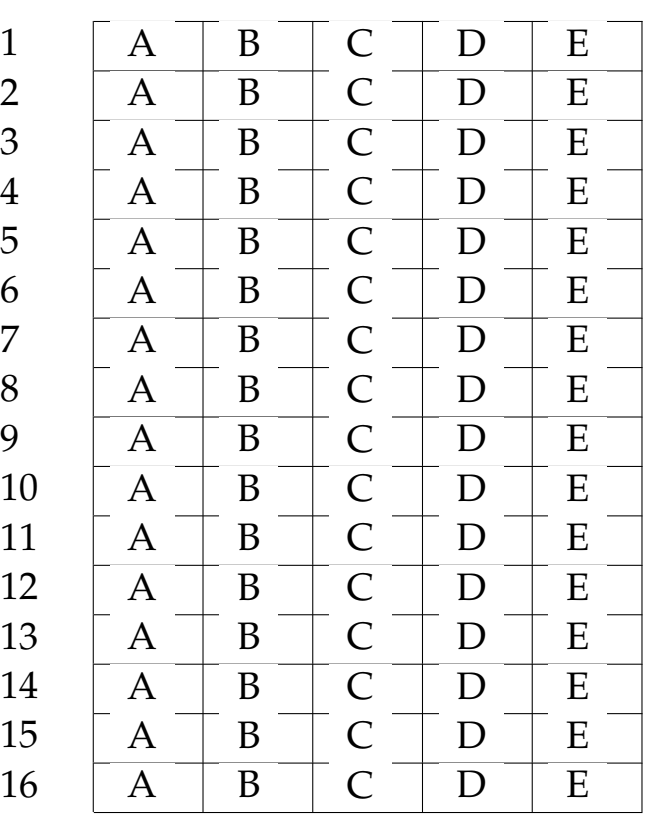

## **Universit`a di Napoli Federico II – Corso di Laurea in Informatica**

# **LP1** Prova d'esame

*prof. Piero A. Bonatti 17-07-2014*

Nome e Cognome:

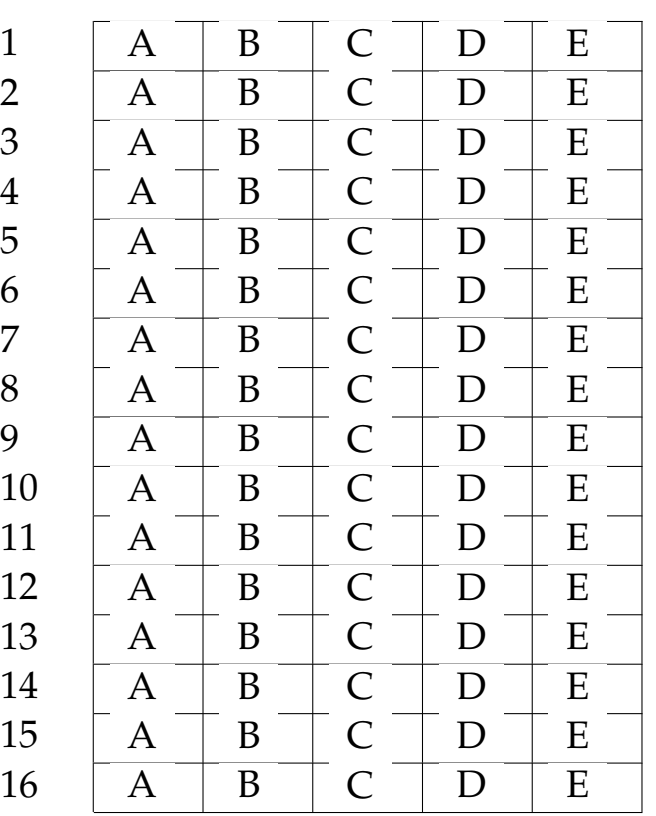

## **Universit`a di Napoli Federico II – Corso di Laurea in Informatica**

# **LP1** Prova d'esame

*prof. Piero A. Bonatti 17-07-2014*

Nome e Cognome:

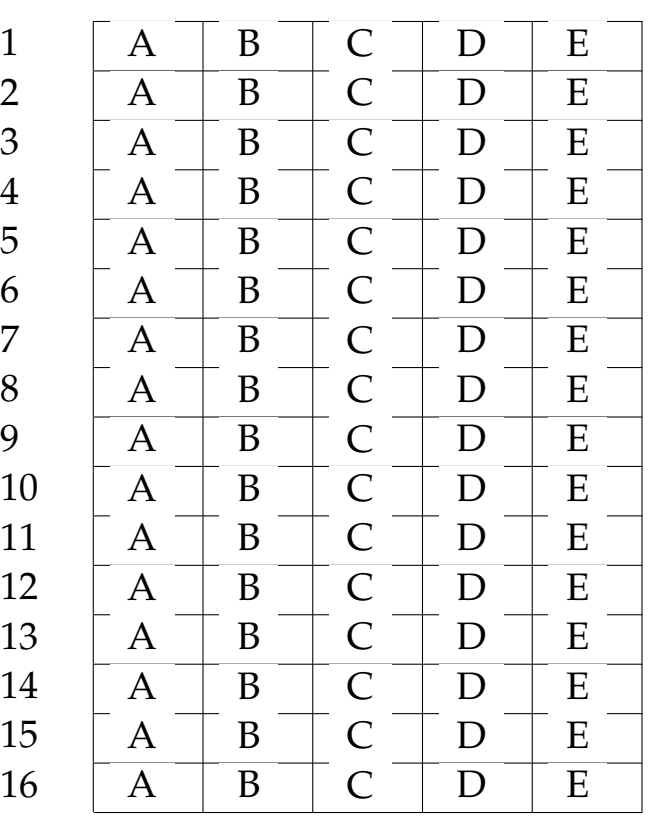

## **Universit`a di Napoli Federico II – Corso di Laurea in Informatica**

# **LP1** Prova d'esame

*prof. Piero A. Bonatti 17-07-2014*

Nome e Cognome:

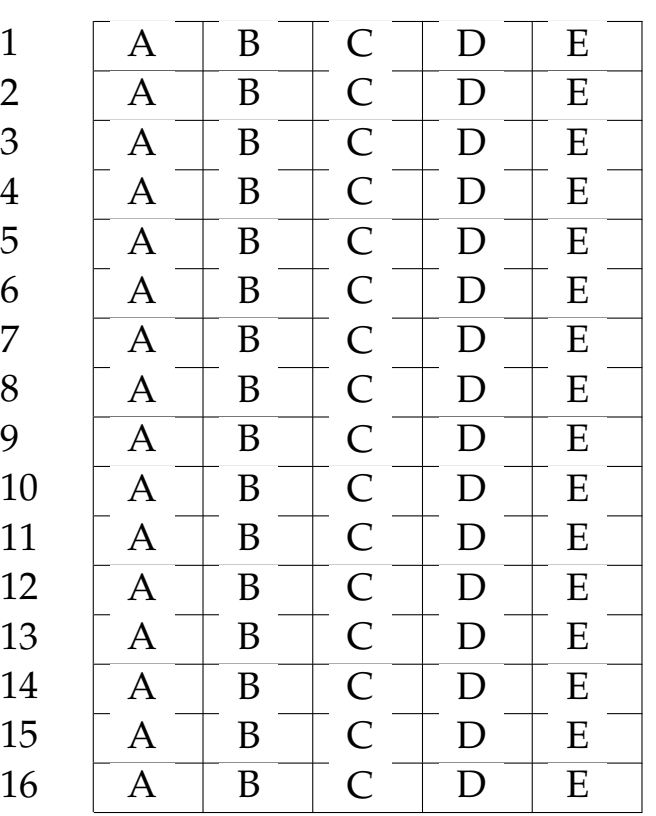

## **Universit`a di Napoli Federico II – Corso di Laurea in Informatica**

# **LP1** Prova d'esame

*prof. Piero A. Bonatti 17-07-2014*

Nome e Cognome:

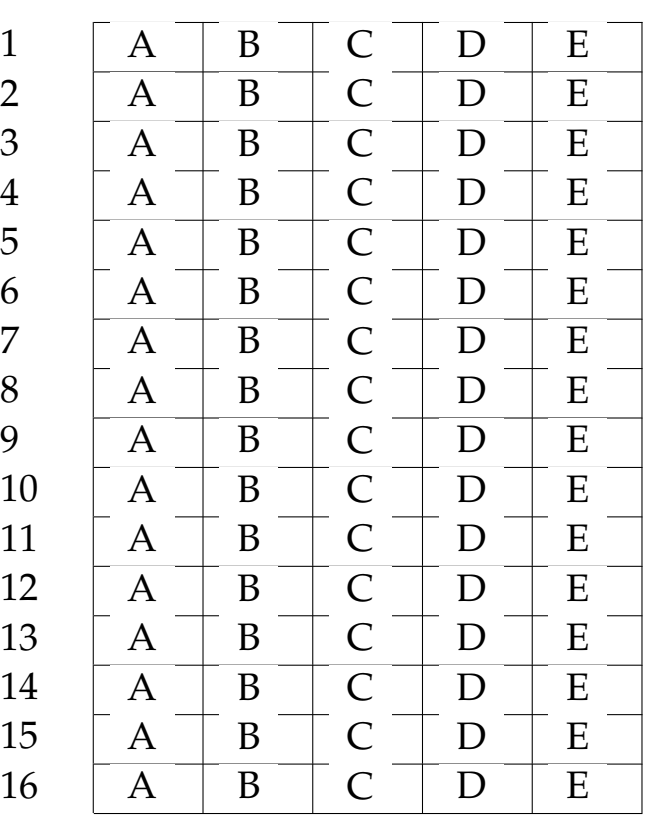

## **Universit`a di Napoli Federico II – Corso di Laurea in Informatica**

# **LP1** Prova d'esame

*prof. Piero A. Bonatti 17-07-2014*

Nome e Cognome:

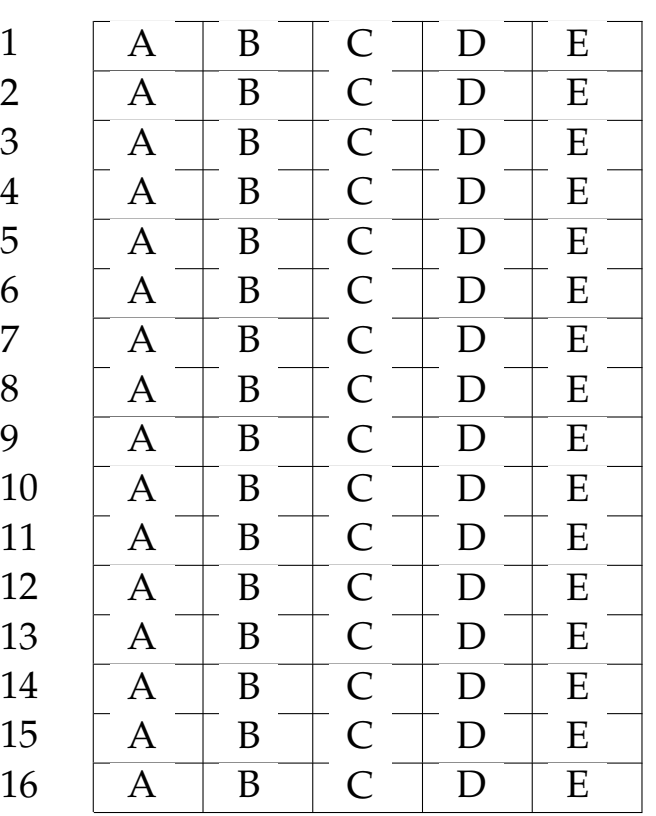

## **Universit`a di Napoli Federico II – Corso di Laurea in Informatica**

# **LP1** Prova d'esame

*prof. Piero A. Bonatti 17-07-2014*

Nome e Cognome:

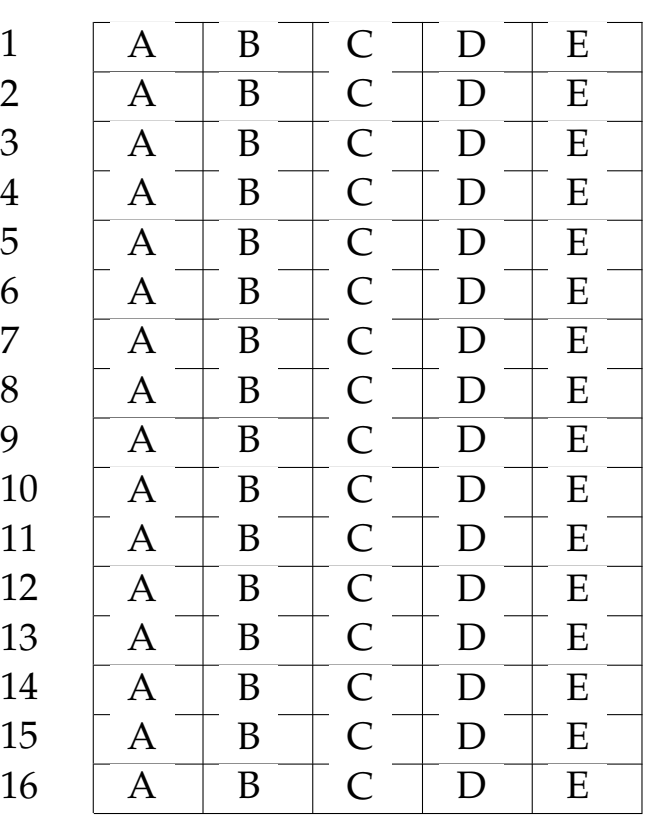

# **LP1** Prova d'esame

*prof. Piero A. Bonatti 17-07-2014*

Nome e Cognome:

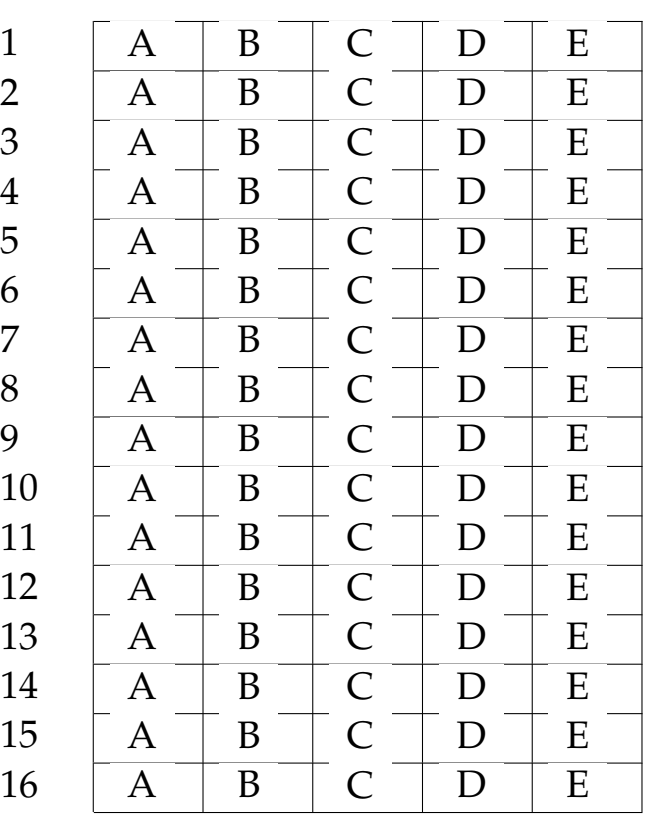

# **LP1** Prova d'esame

*prof. Piero A. Bonatti 17-07-2014*

Nome e Cognome:

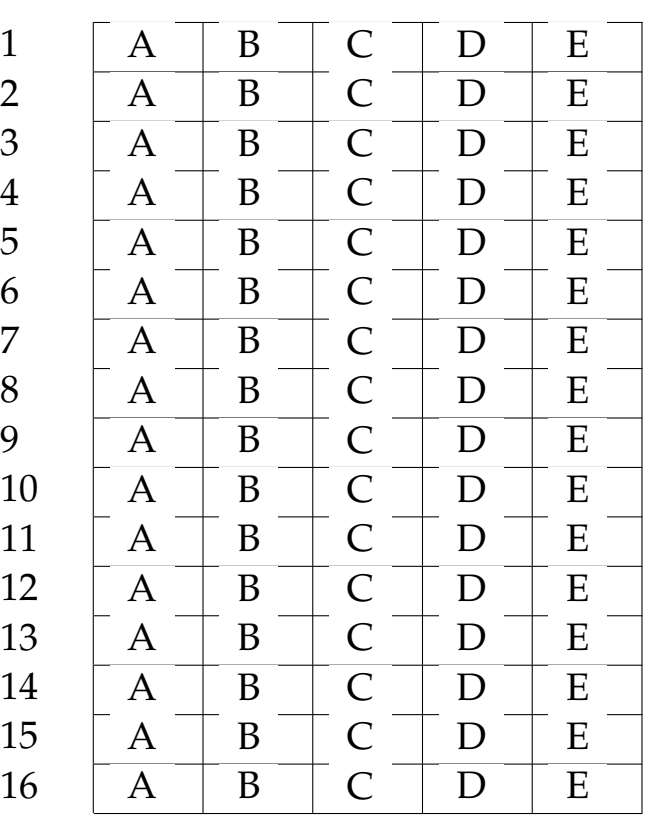

# **LP1** Prova d'esame

*prof. Piero A. Bonatti 17-07-2014*

Nome e Cognome:

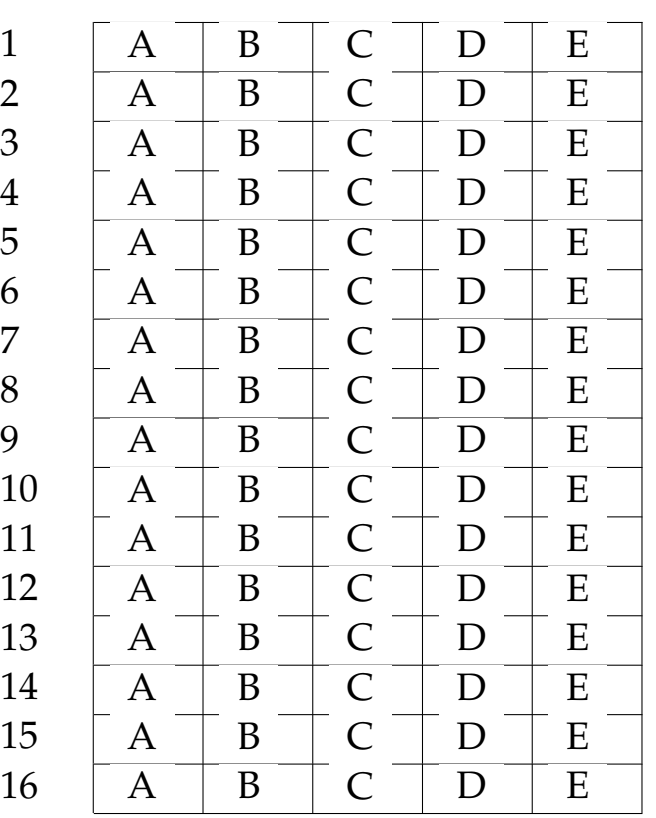

# **LP1** Prova d'esame

*prof. Piero A. Bonatti 17-07-2014*

Nome e Cognome:

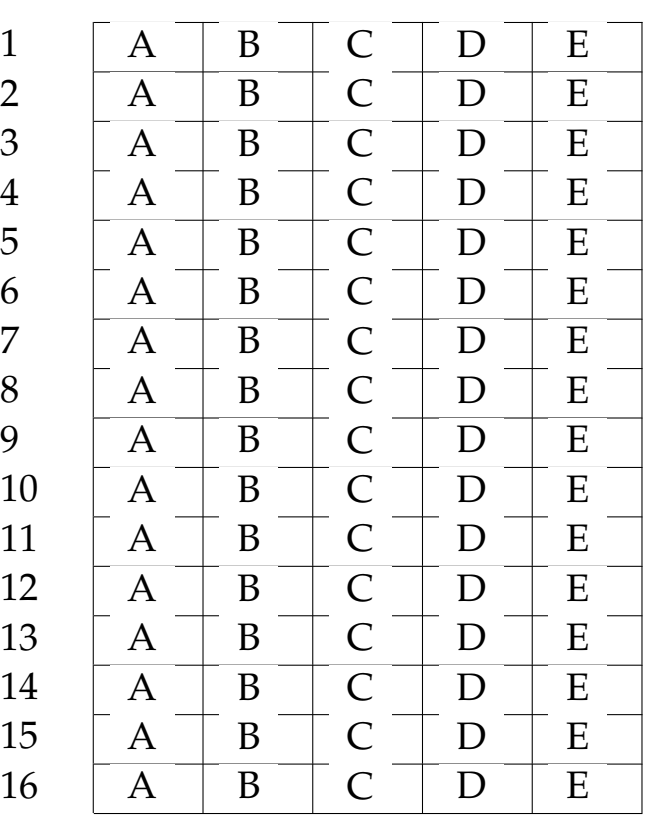

# **LP1** Prova d'esame

*prof. Piero A. Bonatti 17-07-2014*

Nome e Cognome:

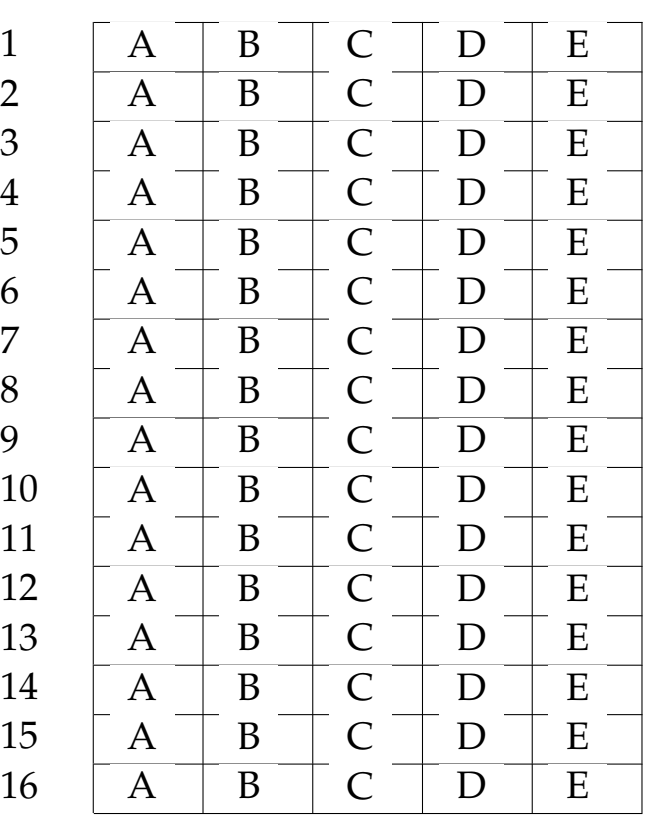

# **LP1** Prova d'esame

*prof. Piero A. Bonatti 17-07-2014*

Nome e Cognome:

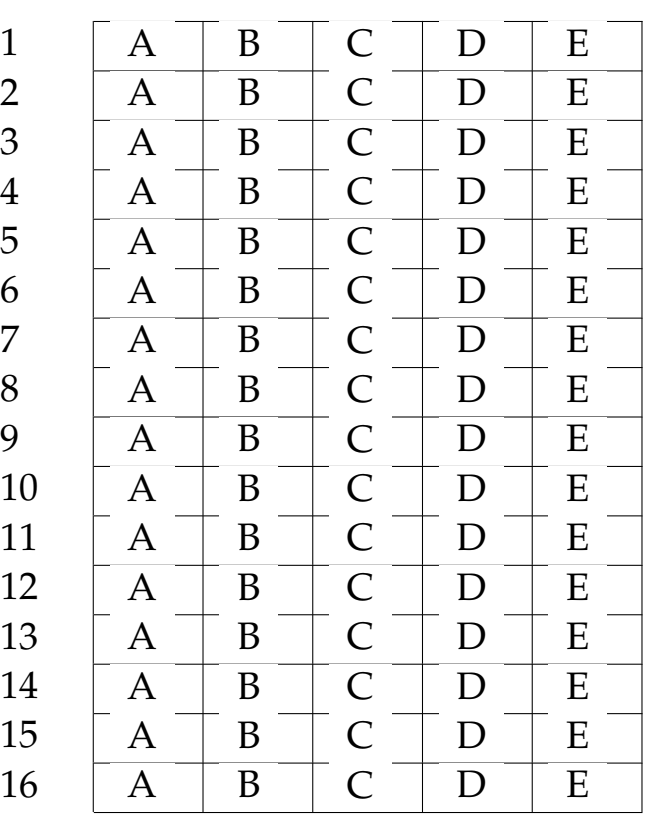

# **LP1** Prova d'esame

*prof. Piero A. Bonatti 17-07-2014*

Nome e Cognome:

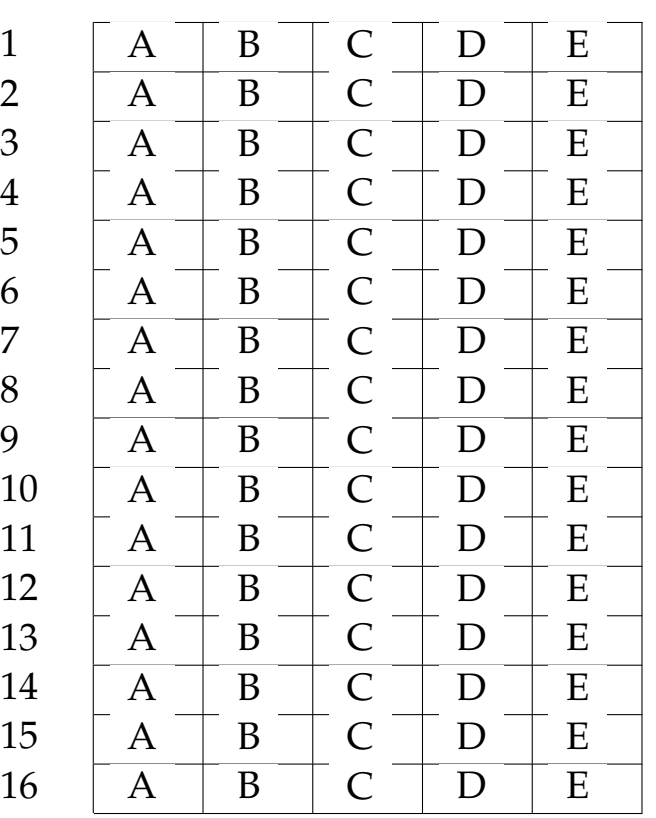

# **LP1** Prova d'esame

*prof. Piero A. Bonatti 17-07-2014*

Nome e Cognome:

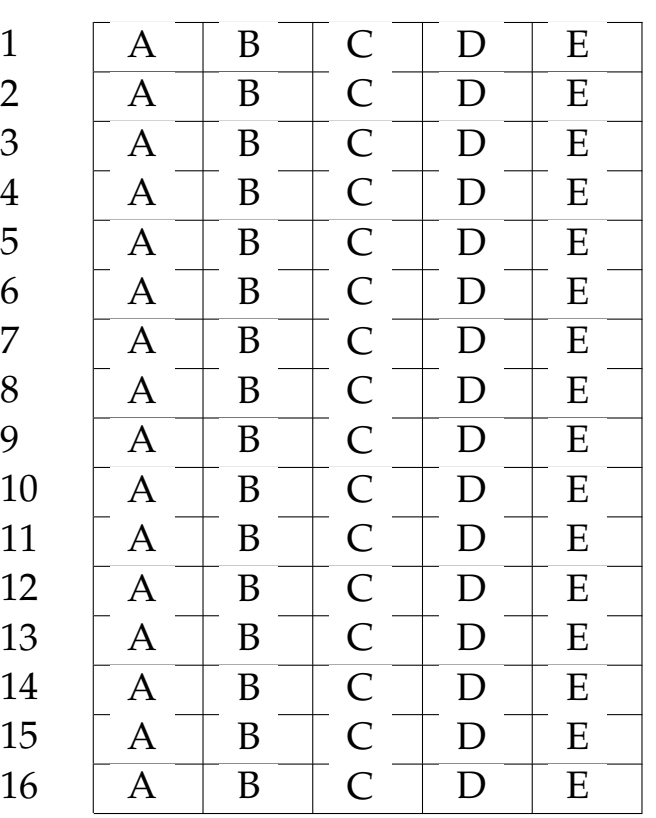

# **LP1** Prova d'esame

*prof. Piero A. Bonatti 17-07-2014*

Nome e Cognome:

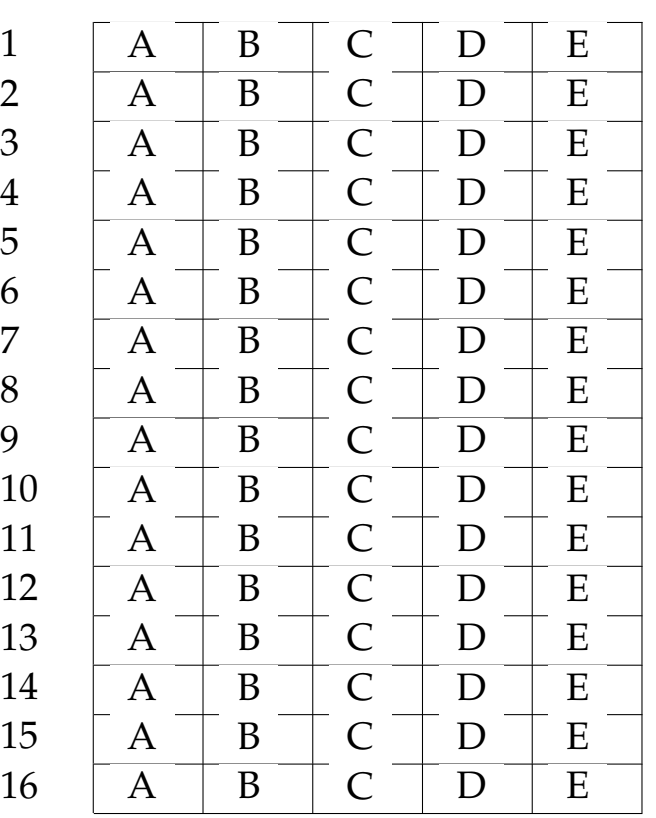

# **LP1** Prova d'esame

*prof. Piero A. Bonatti 17-07-2014*

Nome e Cognome:

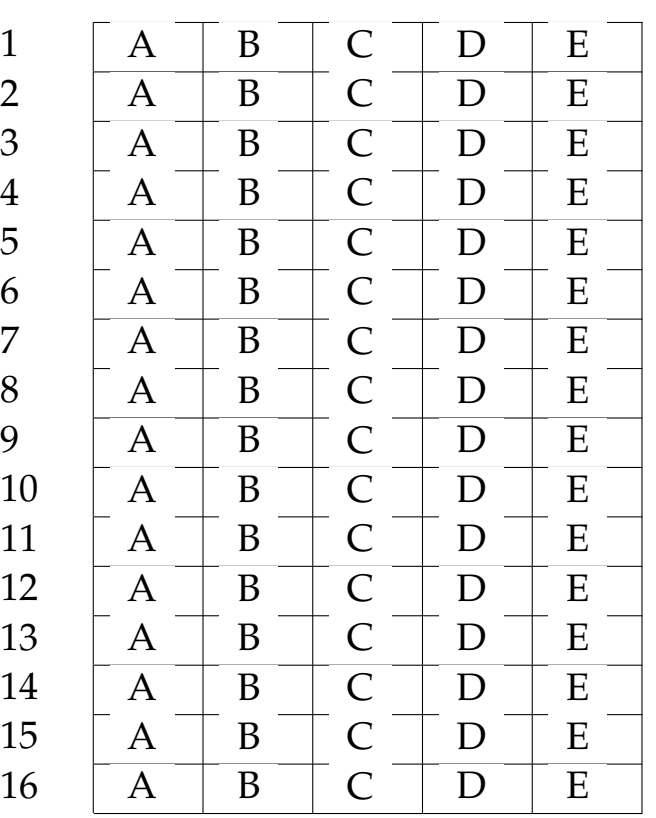

# **LP1** Prova d'esame

*prof. Piero A. Bonatti 17-07-2014*

# Nome e Cognome:

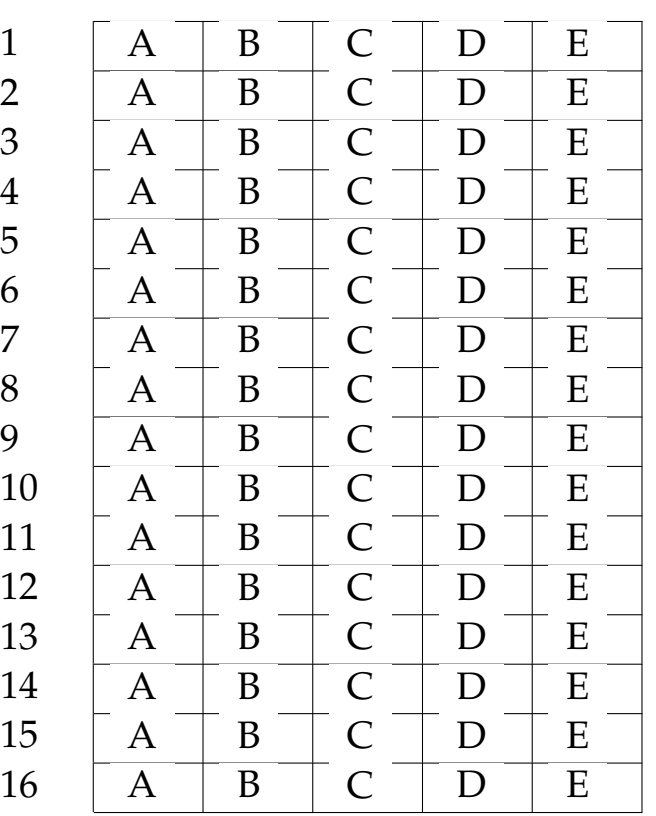

# **LP1** Prova d'esame

*prof. Piero A. Bonatti 17-07-2014*

Nome e Cognome:

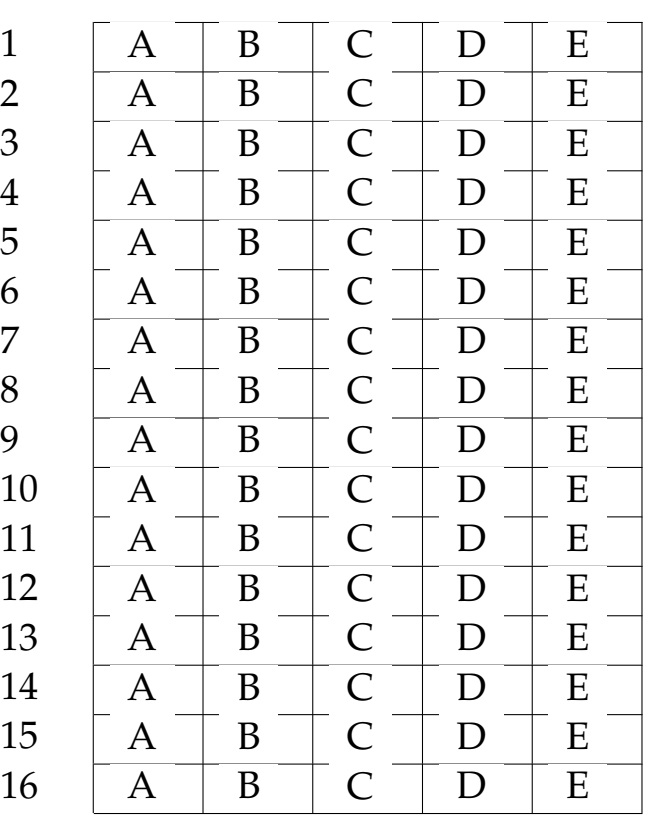

# **LP1** Prova d'esame

*prof. Piero A. Bonatti 17-07-2014*

Nome e Cognome:

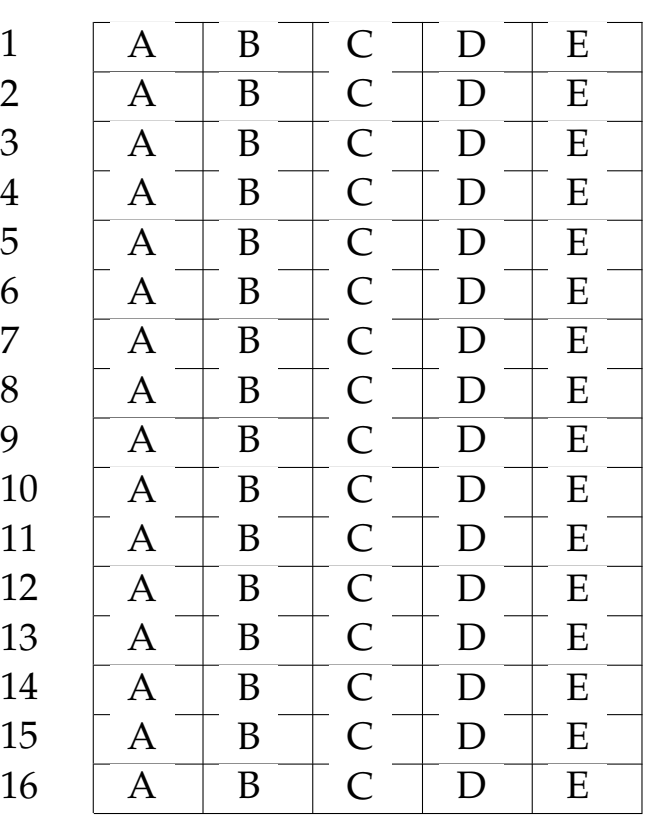

# **LP1** Prova d'esame

*prof. Piero A. Bonatti 17-07-2014*

Nome e Cognome:

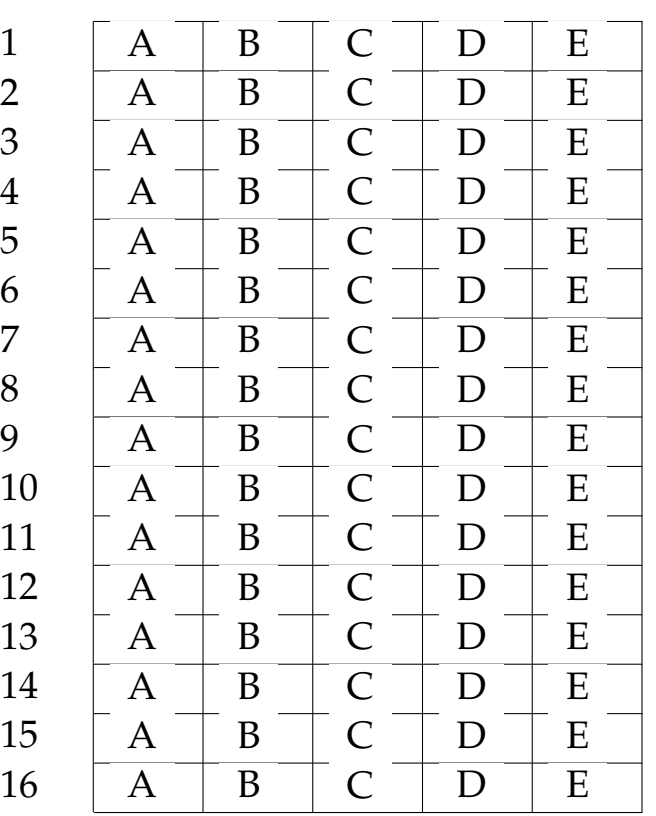

# **LP1** Prova d'esame

*prof. Piero A. Bonatti 17-07-2014*

Nome e Cognome:

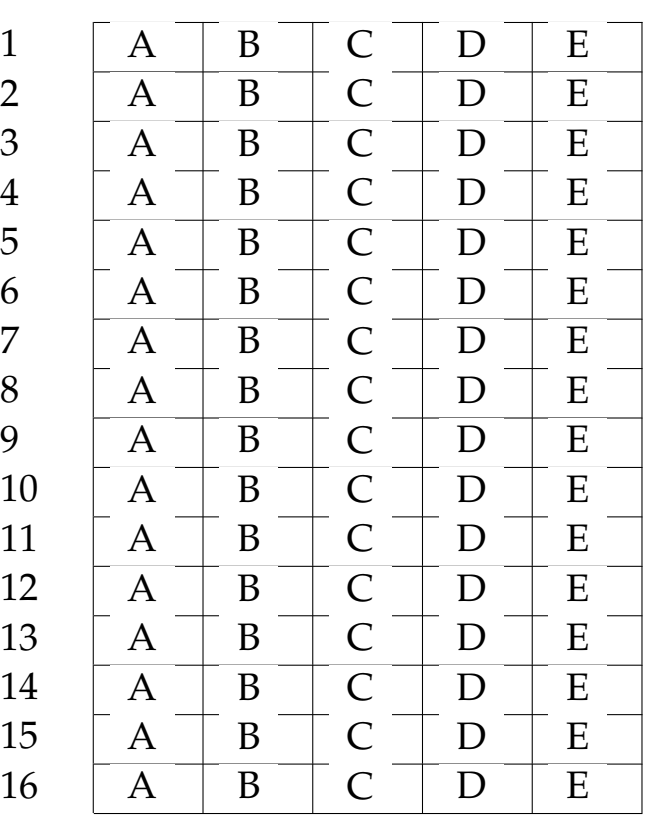
# **LP1** Prova d'esame

*prof. Piero A. Bonatti 17-07-2014*

Nome e Cognome:

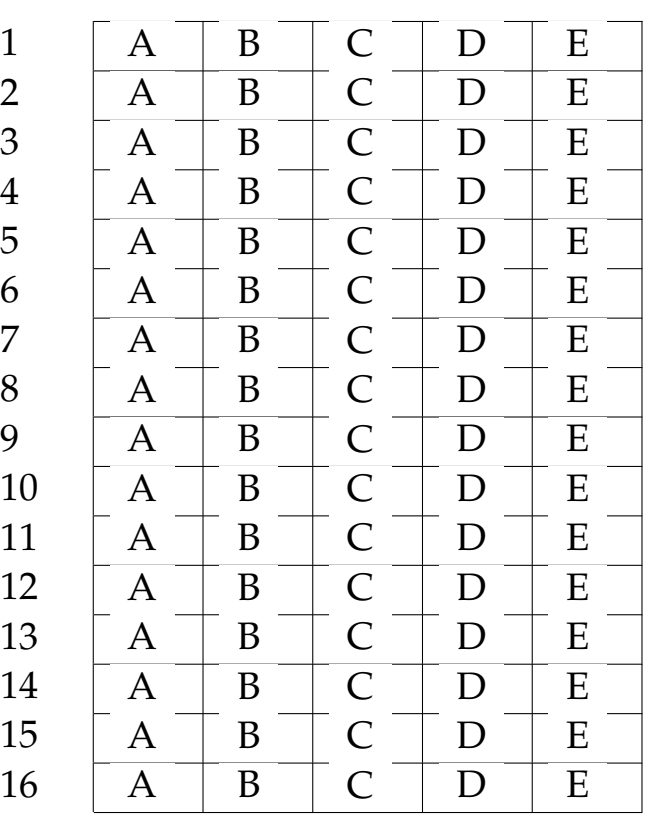

# **LP1** Prova d'esame

*prof. Piero A. Bonatti 17-07-2014*

### Nome e Cognome:

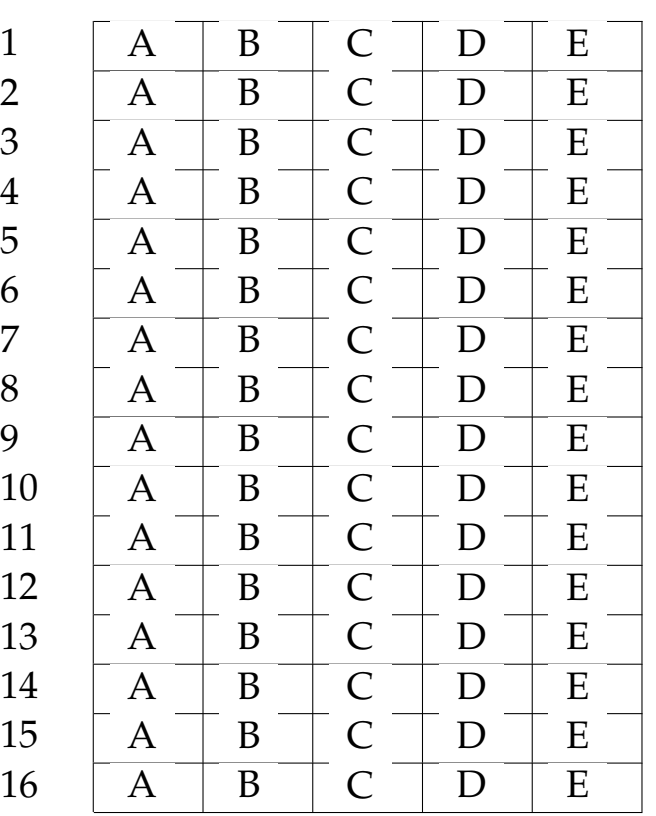

# **LP1** Prova d'esame

*prof. Piero A. Bonatti 17-07-2014*

Nome e Cognome:

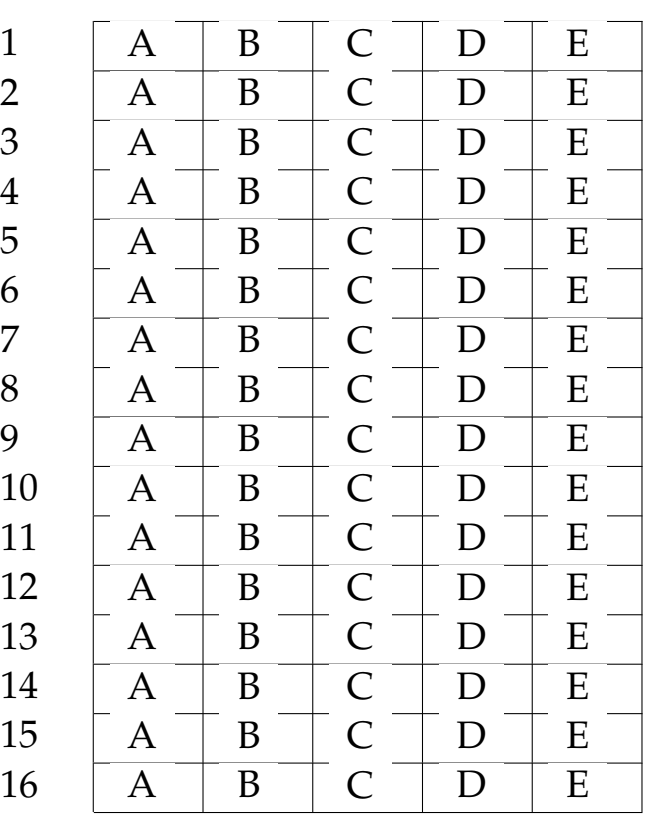

# **LP1** Prova d'esame

*prof. Piero A. Bonatti 17-07-2014*

Nome e Cognome:

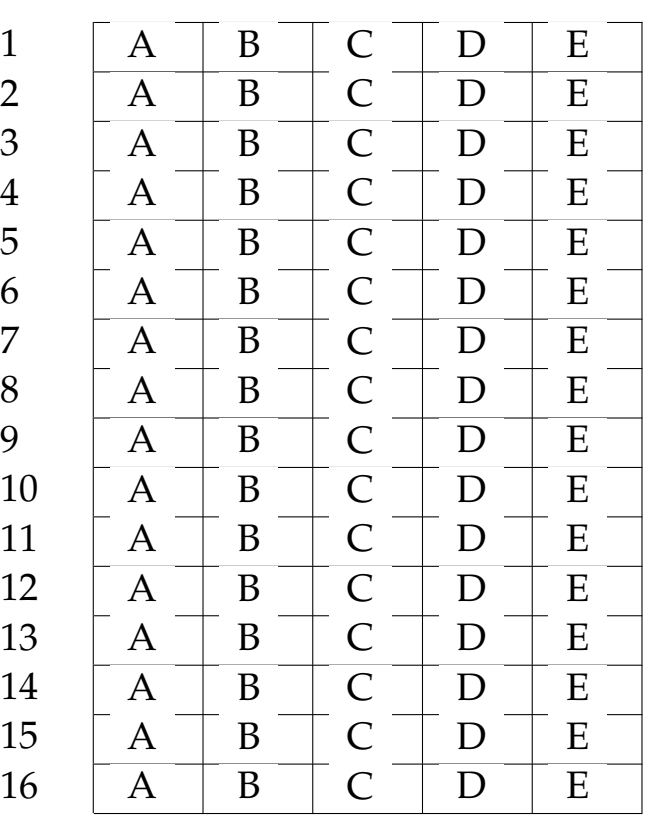

# **LP1** Prova d'esame

*prof. Piero A. Bonatti 17-07-2014*

Nome e Cognome:

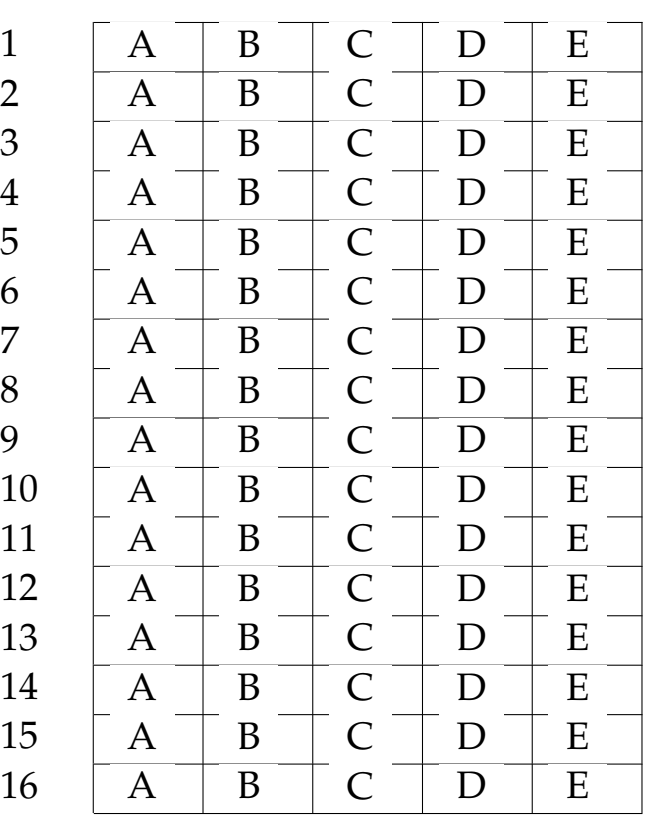

# **LP1** Prova d'esame

*prof. Piero A. Bonatti 17-07-2014*

### Nome e Cognome:

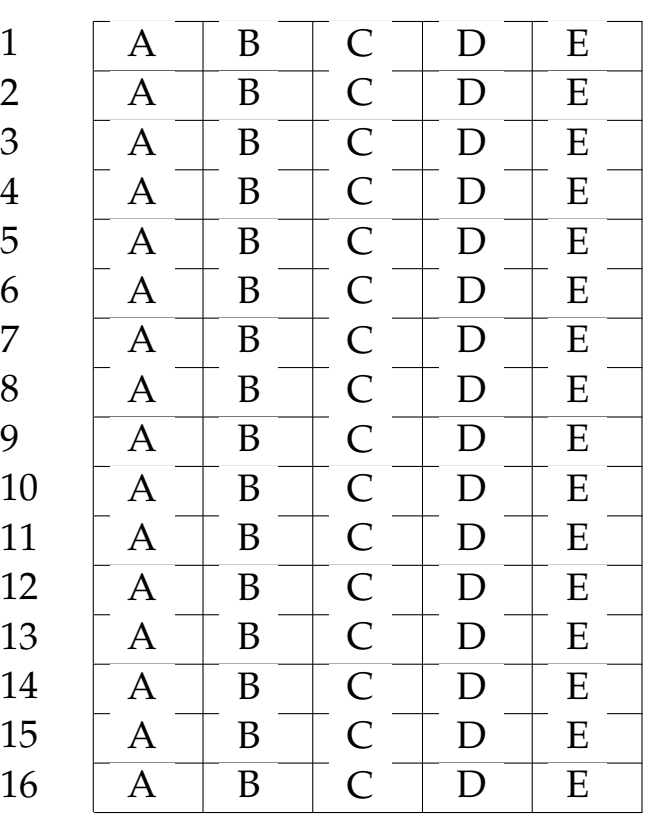

# **LP1** Prova d'esame

*prof. Piero A. Bonatti 17-07-2014*

Nome e Cognome:

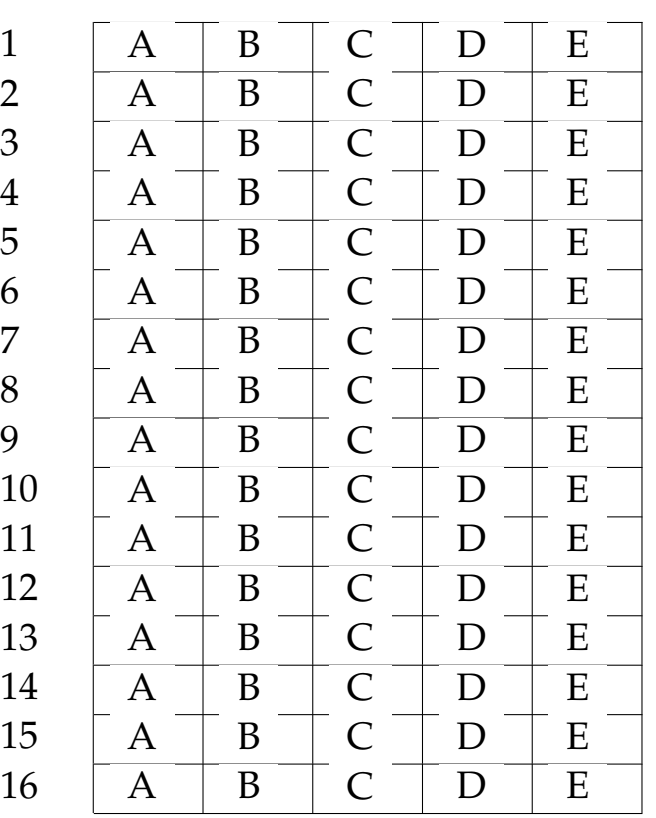

# **LP1** Prova d'esame

*prof. Piero A. Bonatti 17-07-2014*

Nome e Cognome:

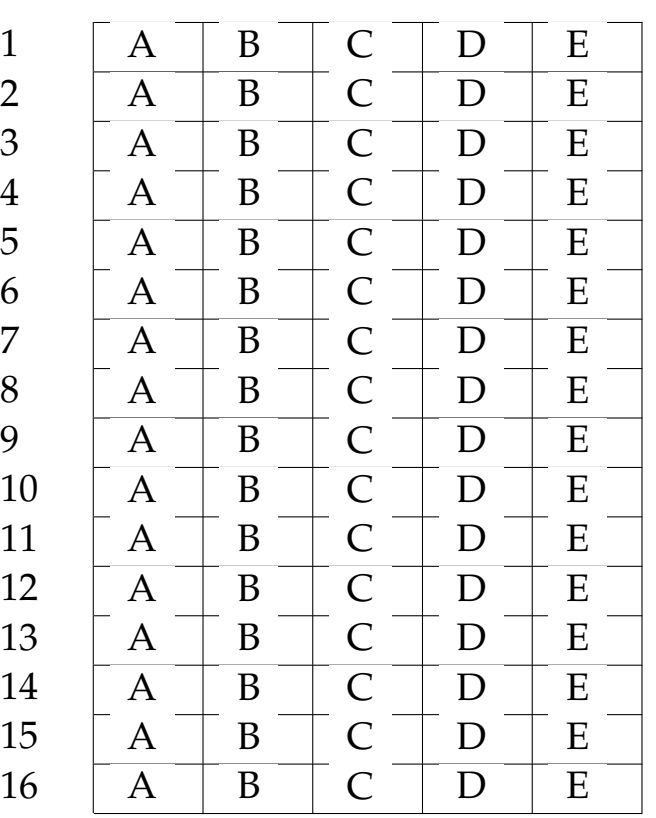

# **LP1** Prova d'esame

*prof. Piero A. Bonatti 17-07-2014*

Nome e Cognome:

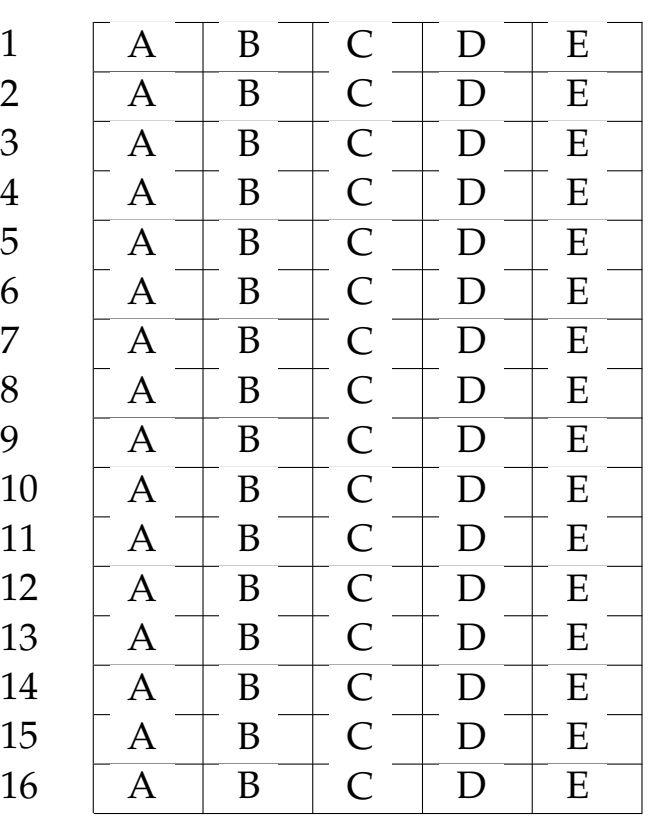

# **LP1** Prova d'esame

*prof. Piero A. Bonatti 17-07-2014*

Nome e Cognome:

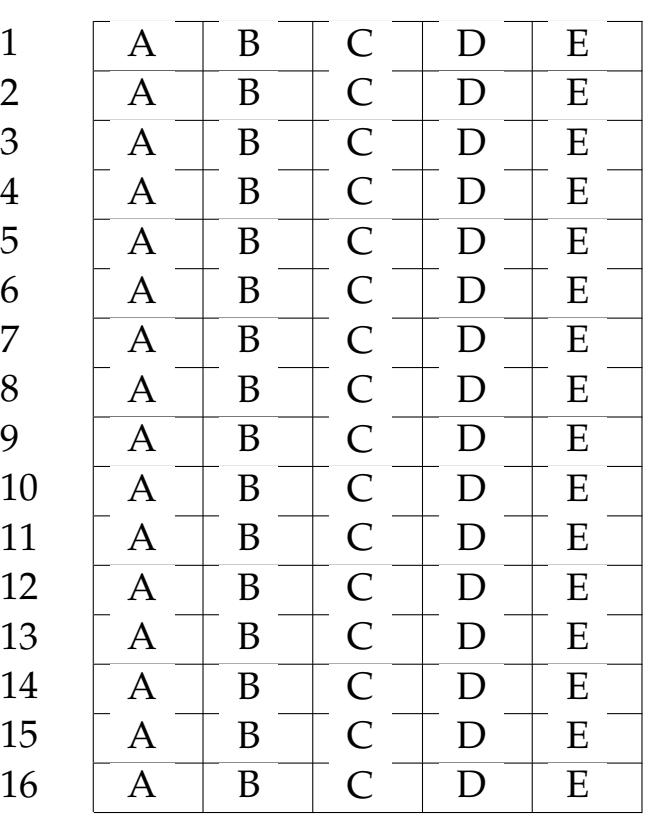

# **LP1** Prova d'esame

*prof. Piero A. Bonatti 17-07-2014*

Nome e Cognome:

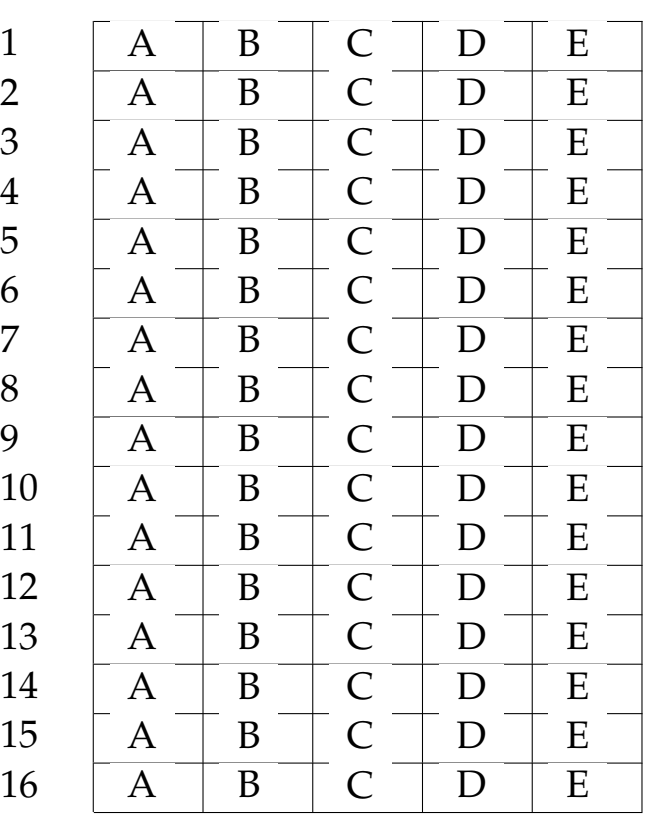

# **LP1** Prova d'esame

*prof. Piero A. Bonatti 17-07-2014*

Nome e Cognome:

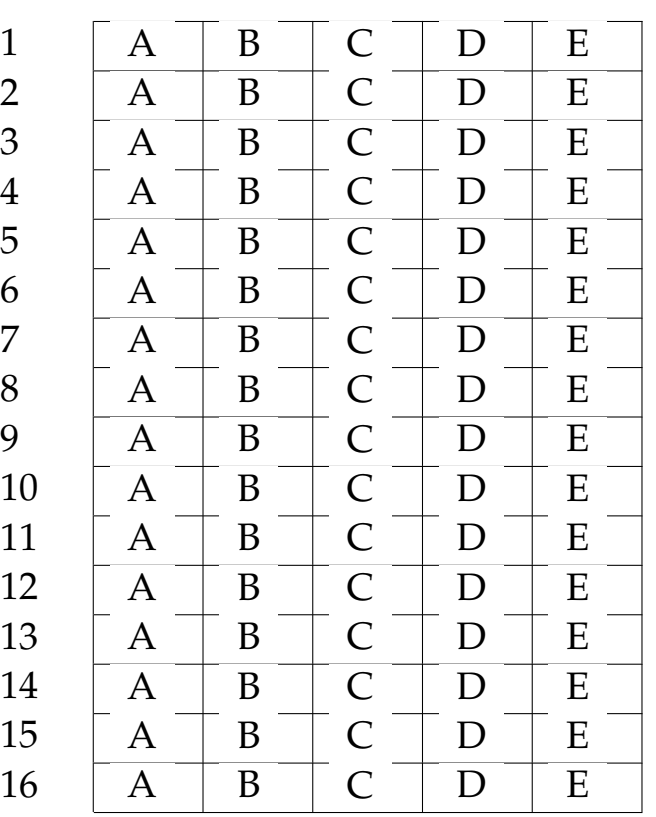

# **LP1** Prova d'esame

*prof. Piero A. Bonatti 17-07-2014*

Nome e Cognome:

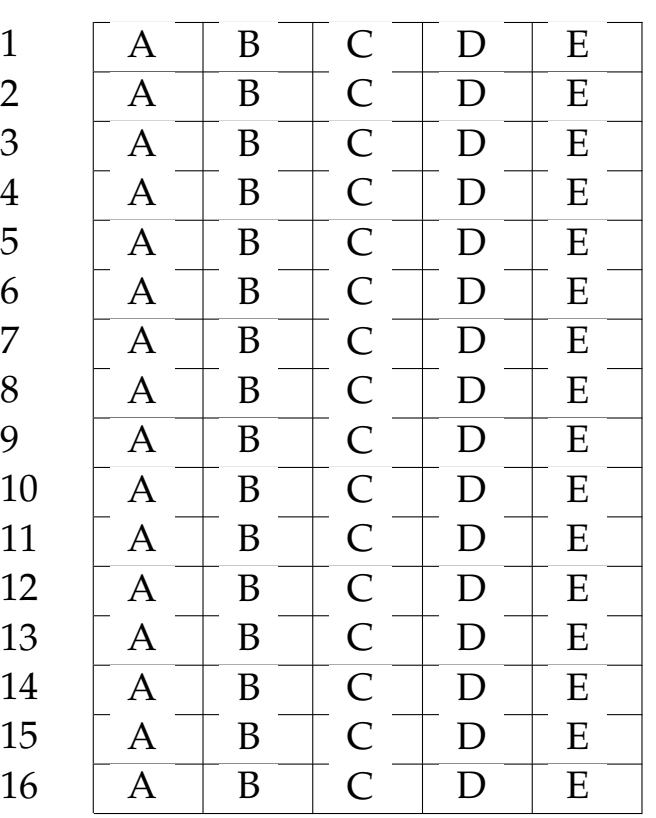

# **LP1** Prova d'esame

*prof. Piero A. Bonatti 17-07-2014*

### Nome e Cognome:

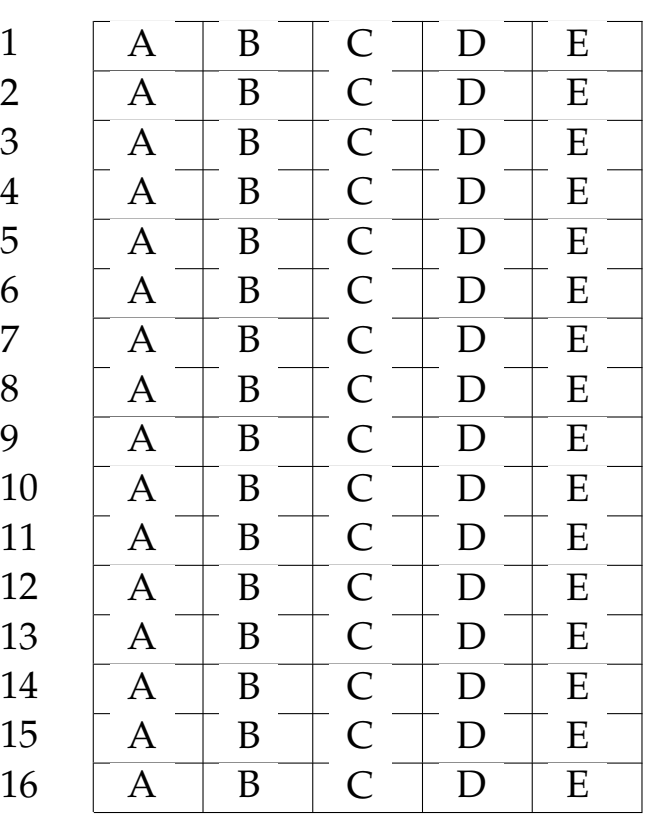

# **LP1** Prova d'esame

*prof. Piero A. Bonatti 17-07-2014*

### Nome e Cognome:

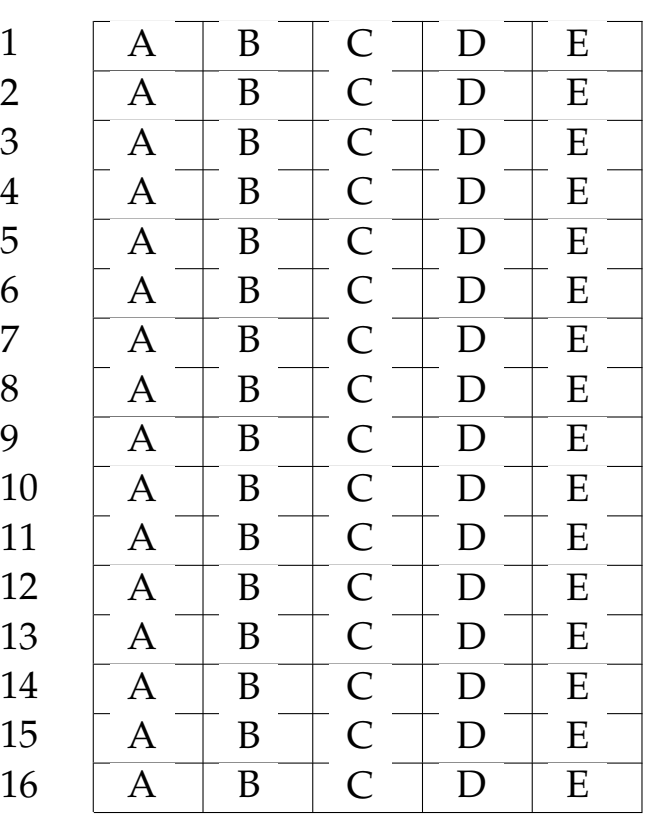

# **LP1** Prova d'esame

*prof. Piero A. Bonatti 17-07-2014*

### Nome e Cognome:

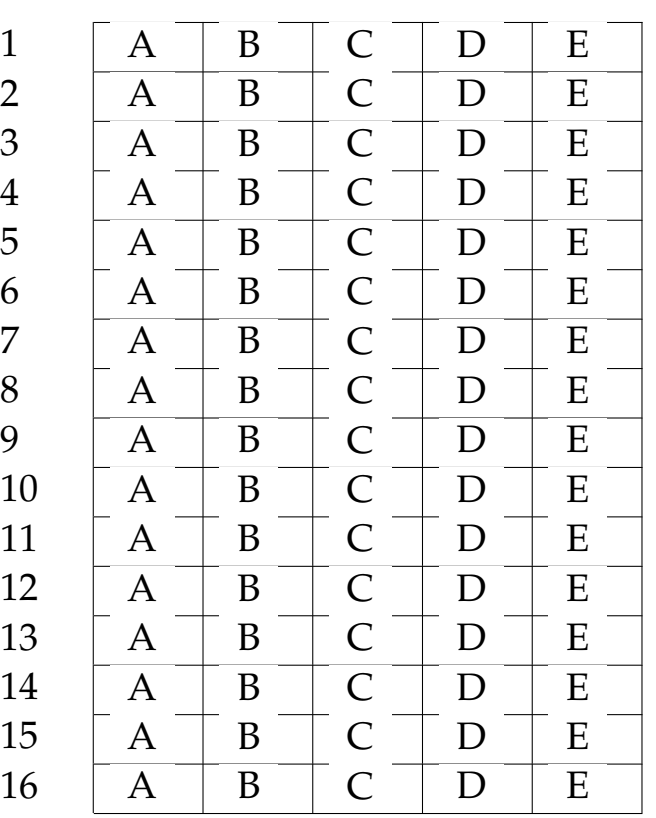

# **LP1** Prova d'esame

*prof. Piero A. Bonatti 17-07-2014*

Nome e Cognome:

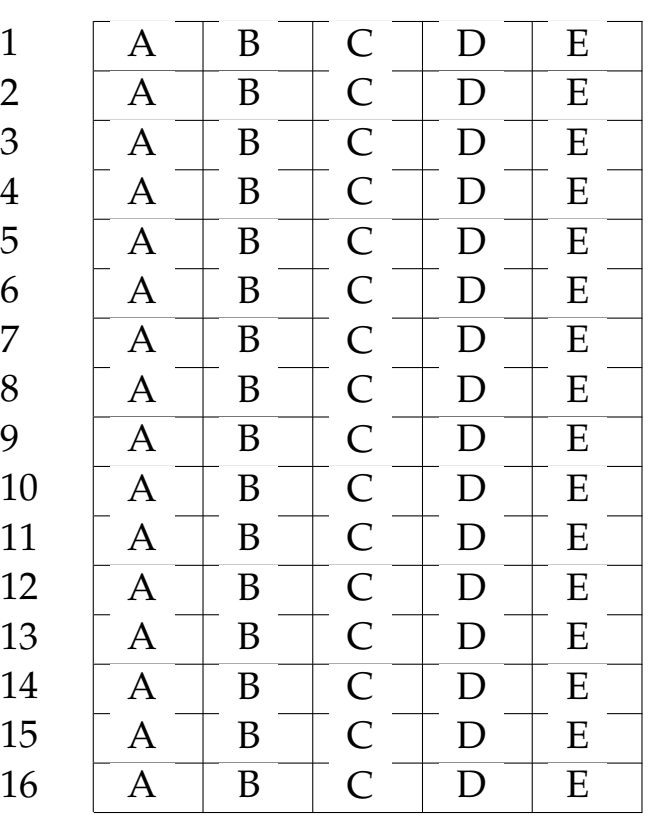

# **LP1** Prova d'esame

*prof. Piero A. Bonatti 17-07-2014*

Nome e Cognome:

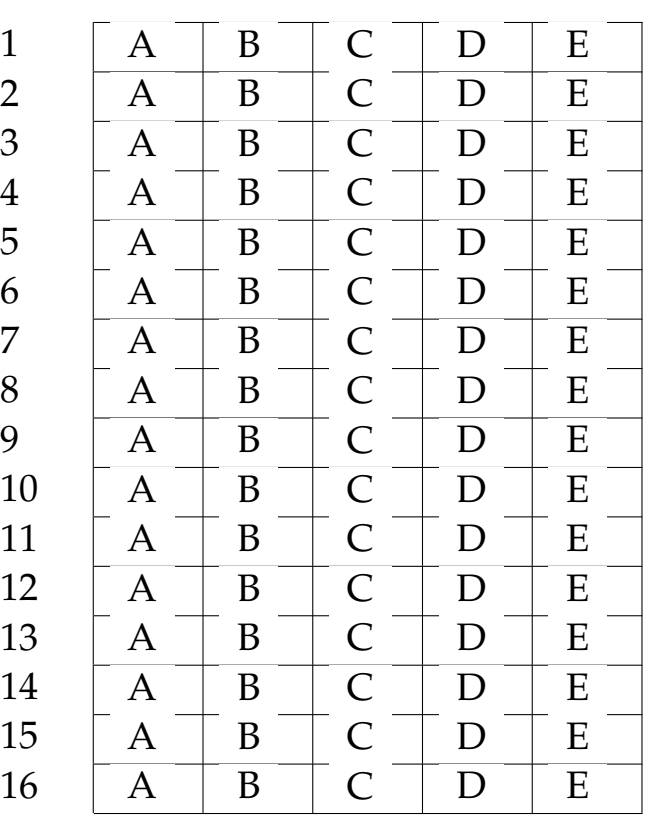

## **LP1** Prova d'esame

*prof. Piero A. Bonatti 17-07-2014*

Nome e Cognome:

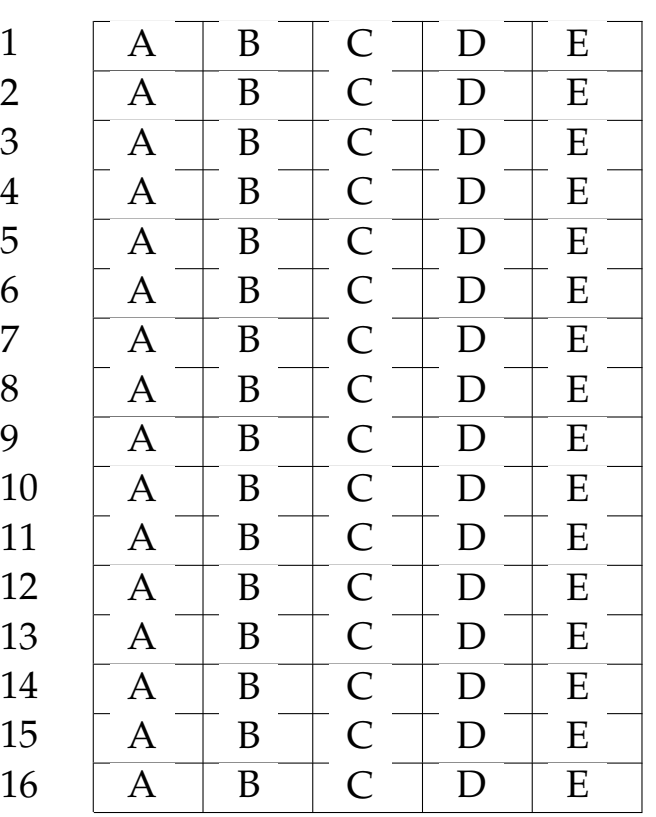

# **LP1** Prova d'esame

*prof. Piero A. Bonatti 17-07-2014*

Nome e Cognome:

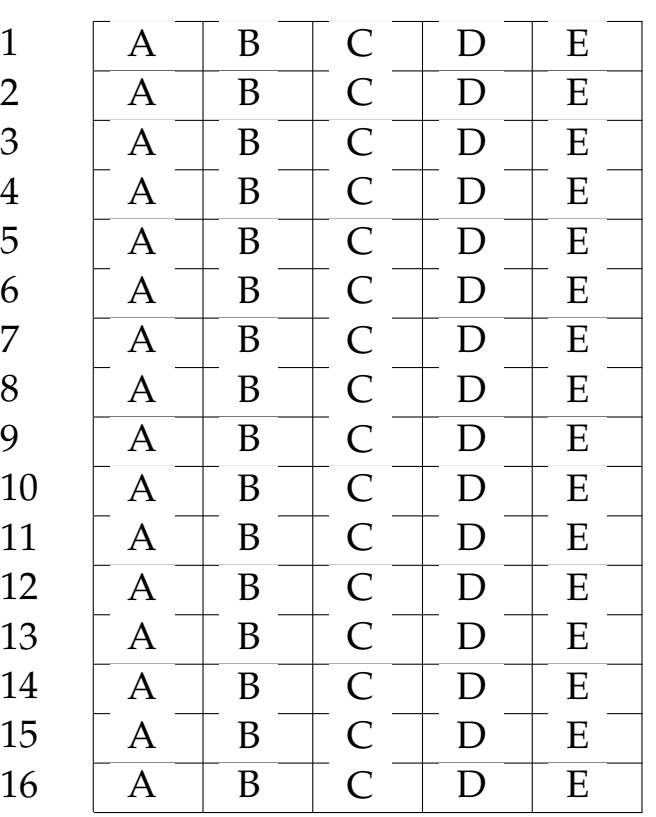

# **LP1** Prova d'esame

*prof. Piero A. Bonatti 17-07-2014*

Nome e Cognome:

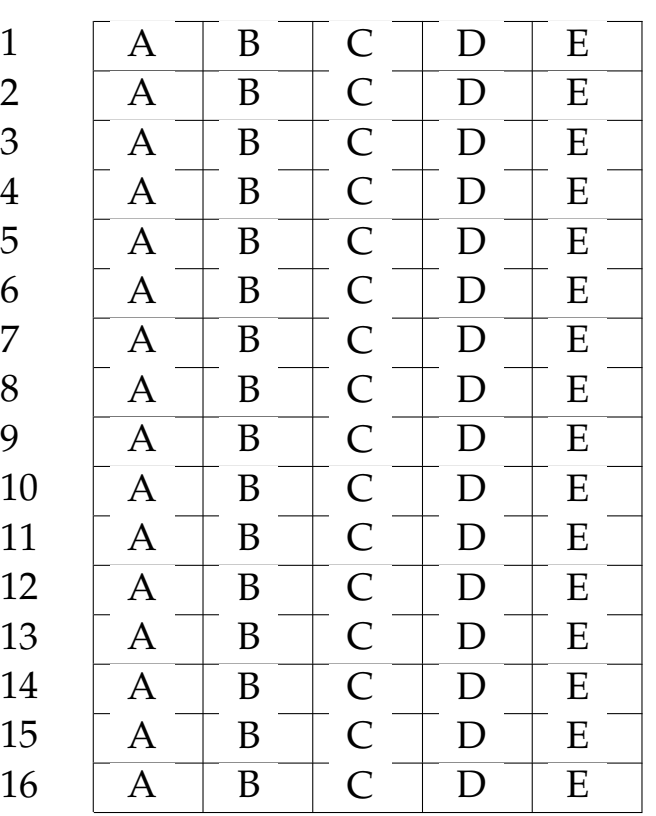

## **LP1** Prova d'esame

*prof. Piero A. Bonatti 17-07-2014*

Nome e Cognome:

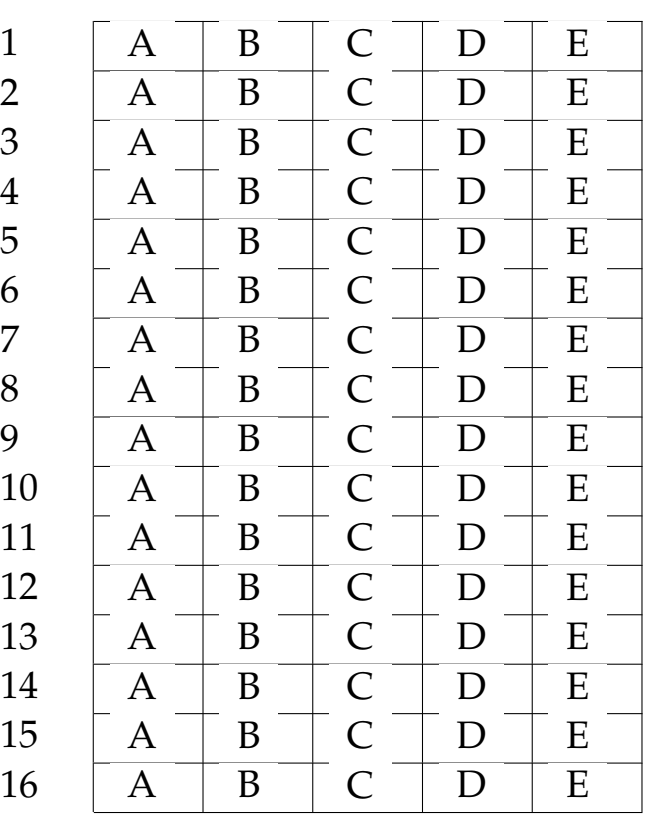

# **LP1** Prova d'esame

*prof. Piero A. Bonatti 17-07-2014*

Nome e Cognome:

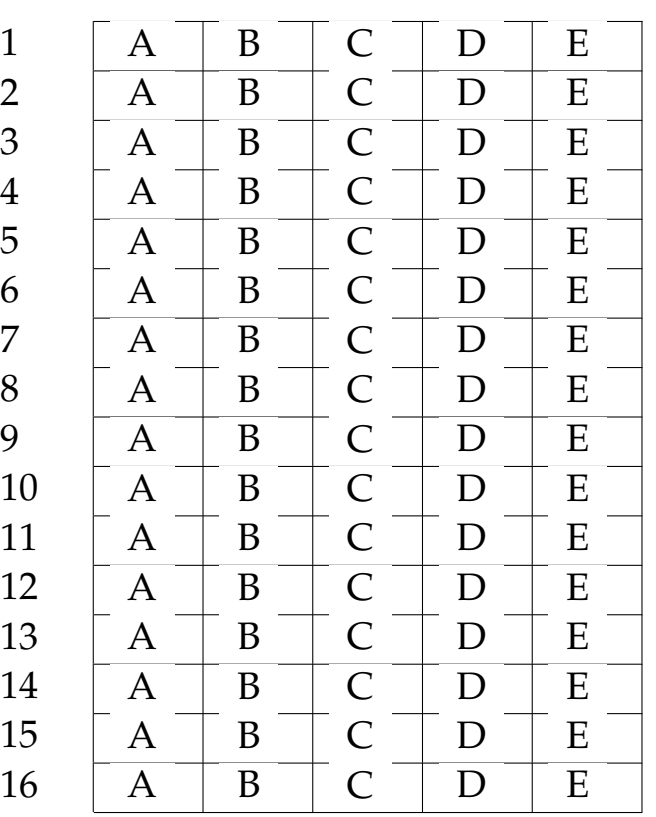

## **LP1** Prova d'esame

*prof. Piero A. Bonatti 17-07-2014*

### Nome e Cognome:

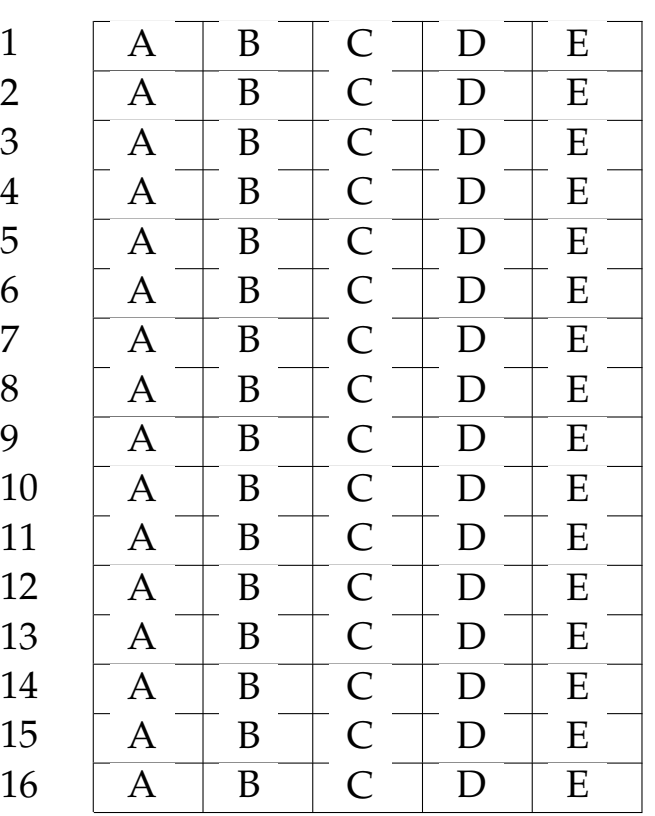

# **LP1** Prova d'esame

*prof. Piero A. Bonatti 17-07-2014*

### Nome e Cognome:

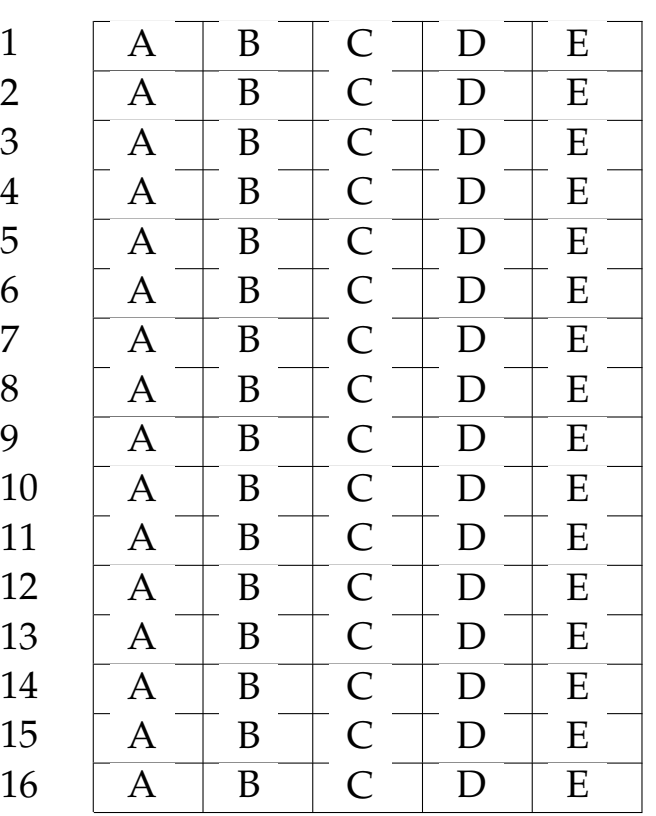

# **LP1** Prova d'esame

*prof. Piero A. Bonatti 17-07-2014*

### Nome e Cognome:

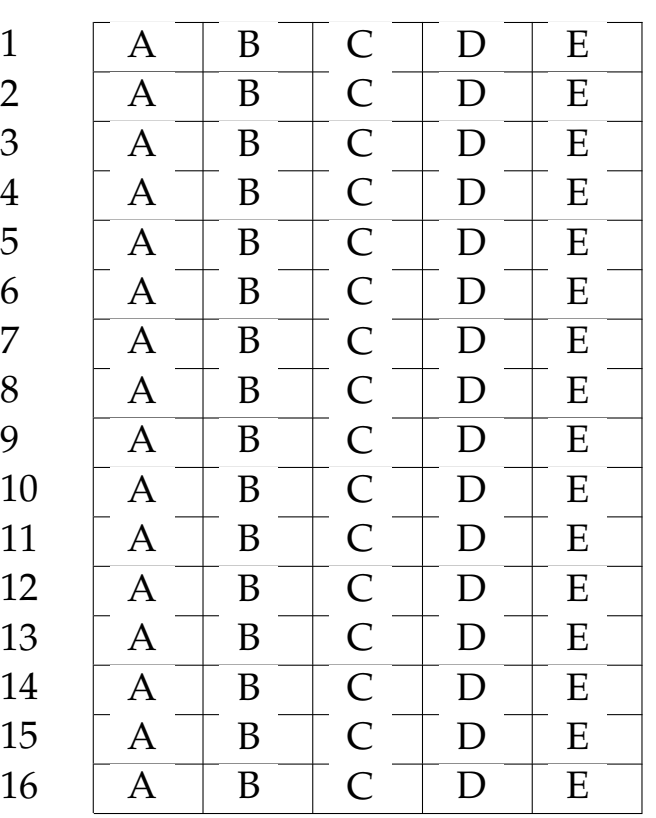

# **LP1** Prova d'esame

*prof. Piero A. Bonatti 17-07-2014*

Nome e Cognome:

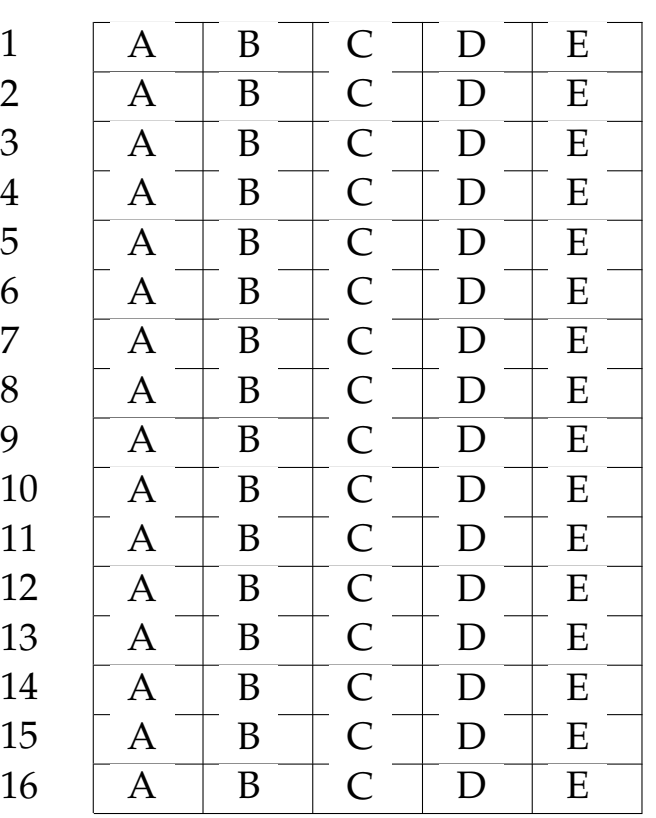

# **LP1** Prova d'esame

*prof. Piero A. Bonatti 17-07-2014*

Nome e Cognome:

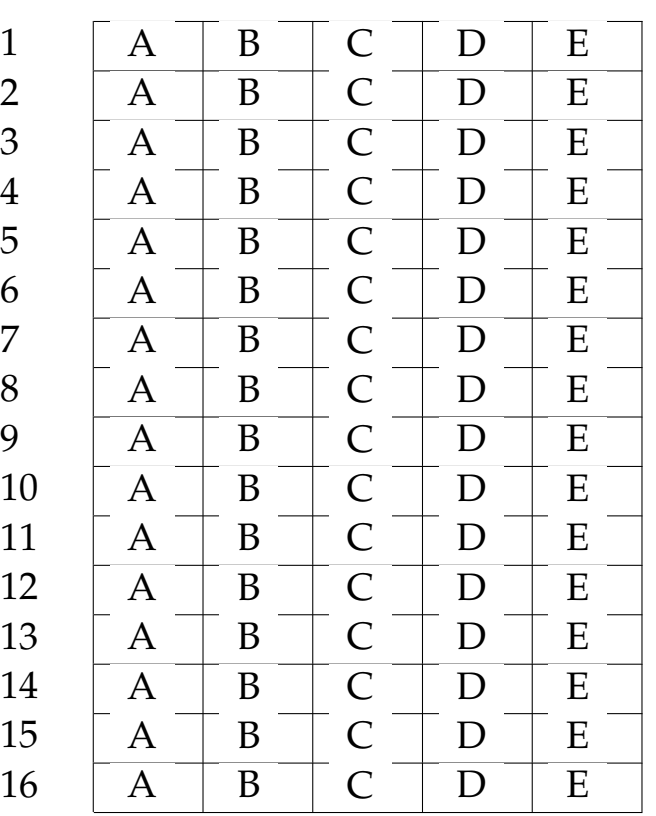

# **LP1** Prova d'esame

*prof. Piero A. Bonatti 17-07-2014*

Nome e Cognome:

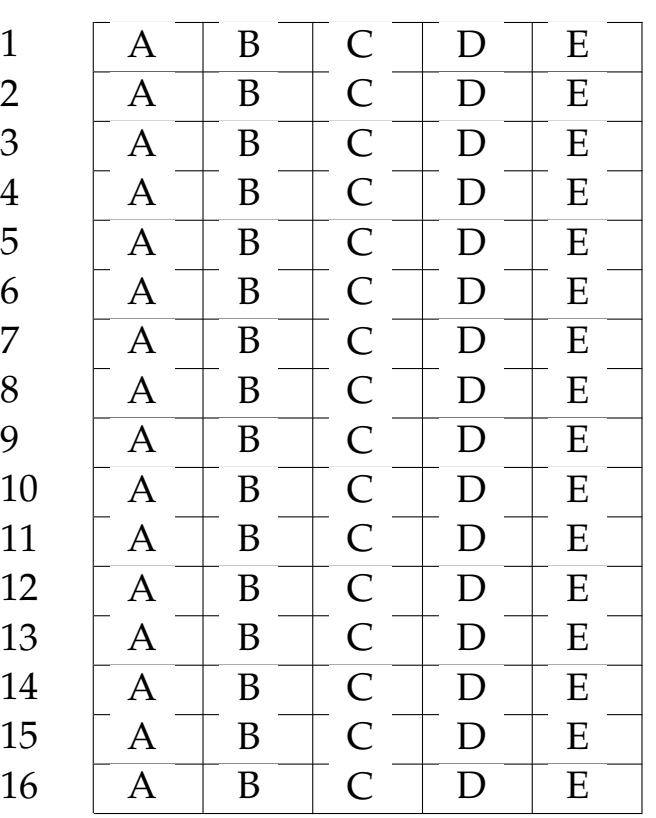

# **LP1** Prova d'esame

*prof. Piero A. Bonatti 17-07-2014*

Nome e Cognome:

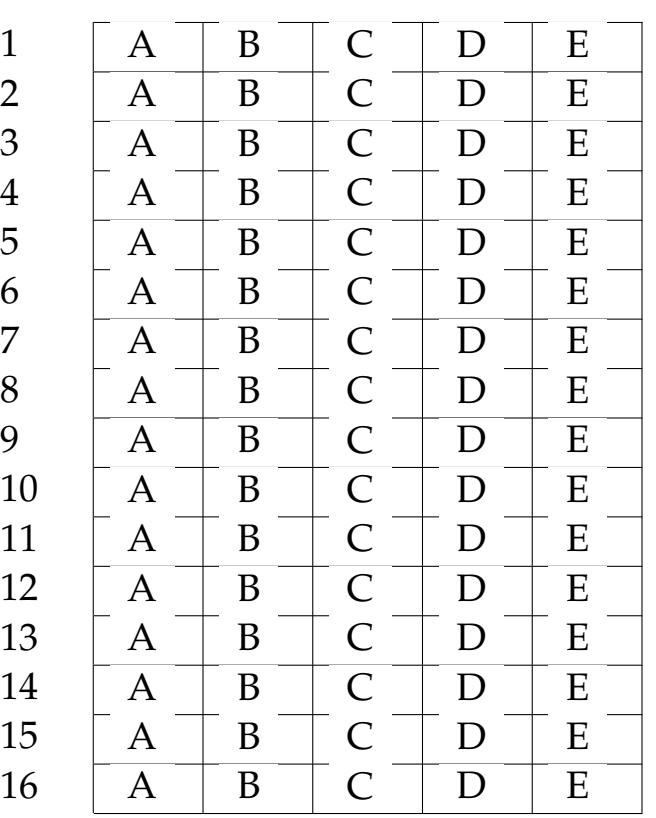

# **LP1** Prova d'esame

*prof. Piero A. Bonatti 17-07-2014*

Nome e Cognome:

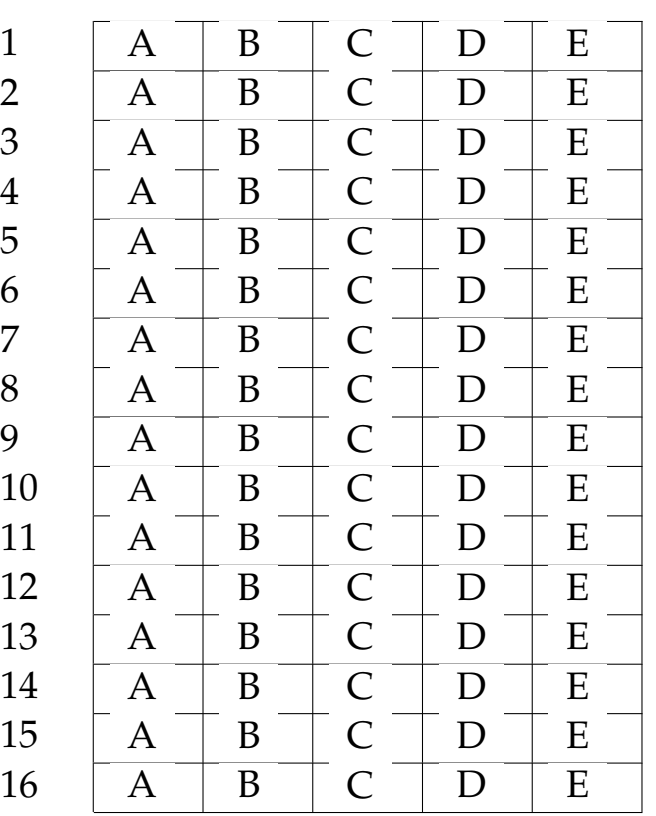

# **LP1** Prova d'esame

*prof. Piero A. Bonatti 17-07-2014*

### Nome e Cognome:

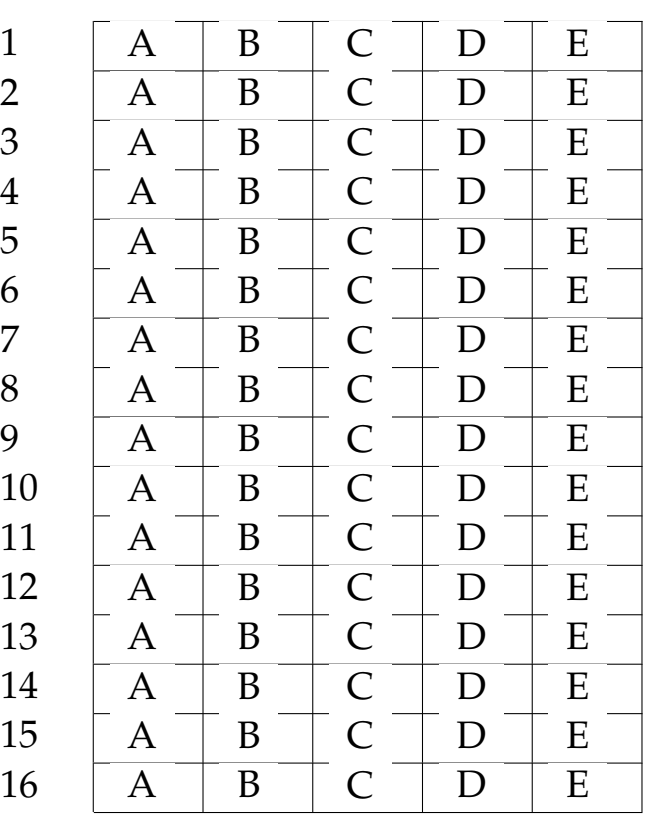

# **LP1** Prova d'esame

*prof. Piero A. Bonatti 17-07-2014*

Nome e Cognome:

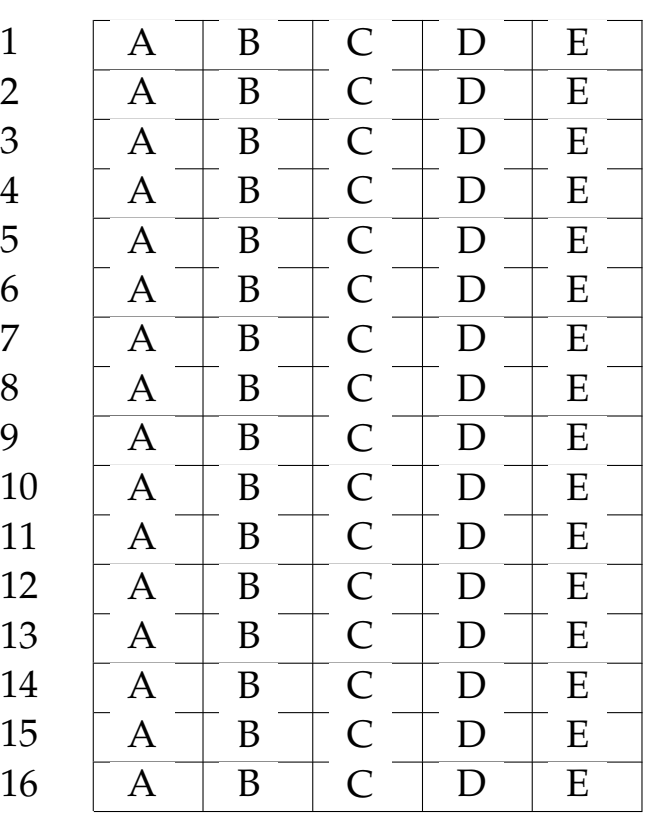

# **LP1** Prova d'esame

*prof. Piero A. Bonatti 17-07-2014*

### Nome e Cognome:

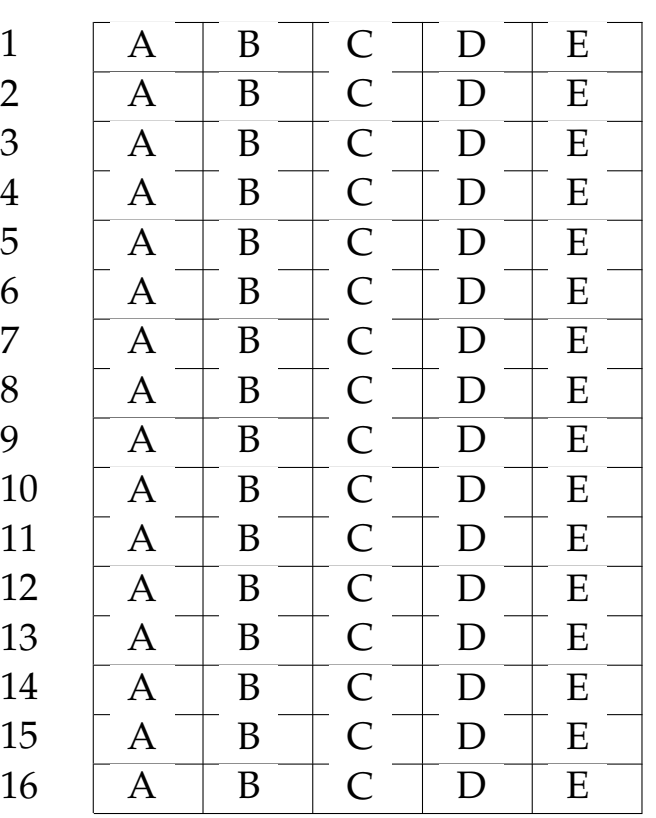

# **LP1** Prova d'esame

*prof. Piero A. Bonatti 17-07-2014*

### Nome e Cognome:

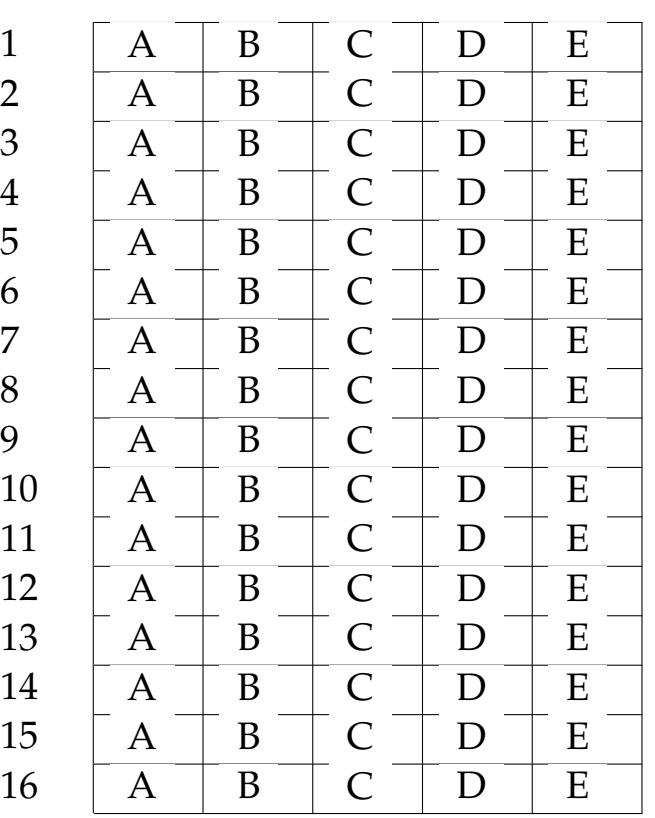

## **LP1** Prova d'esame

*prof. Piero A. Bonatti 17-07-2014*

### Nome e Cognome:

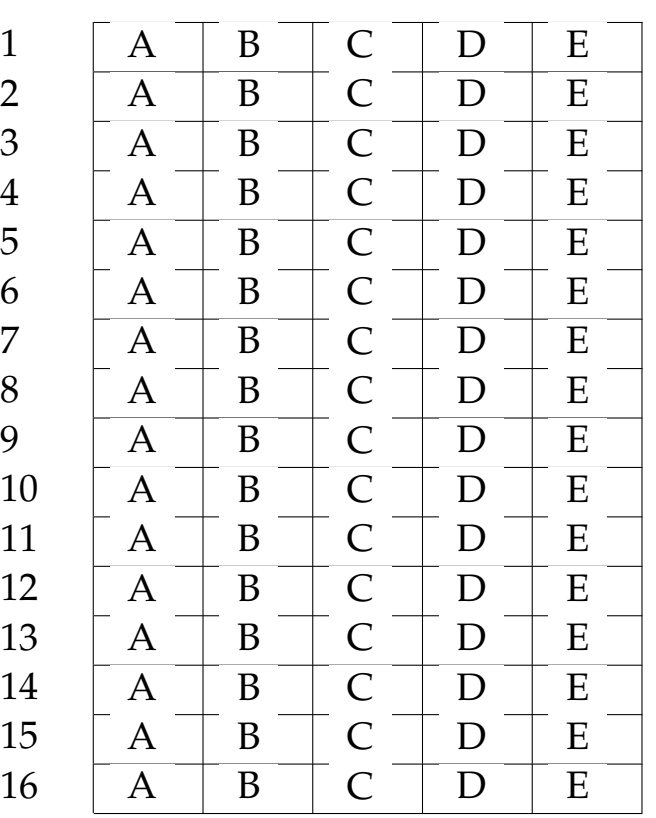
## **LP1** Prova d'esame

*prof. Piero A. Bonatti 17-07-2014*

Nome e Cognome:

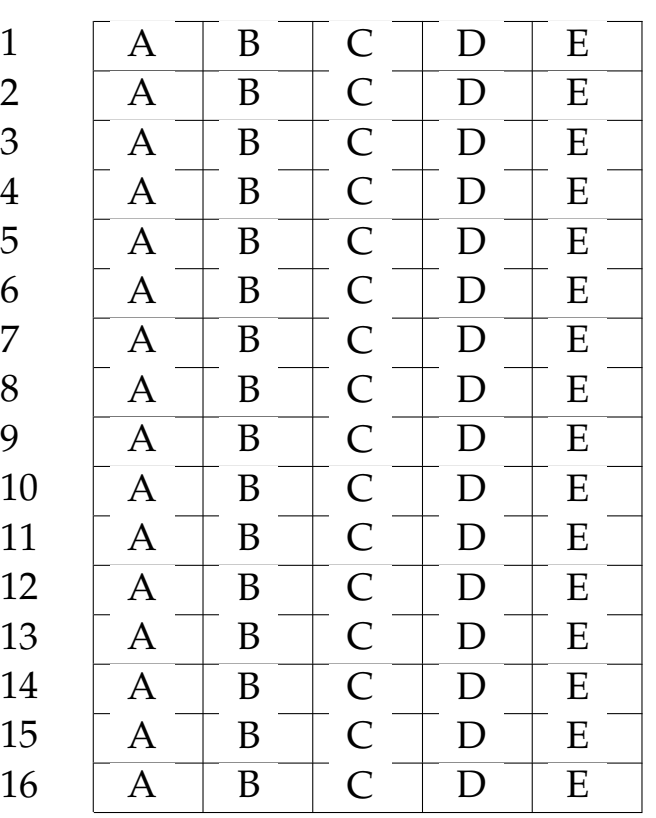

# **LP1** Prova d'esame

*prof. Piero A. Bonatti 17-07-2014*

Nome e Cognome:

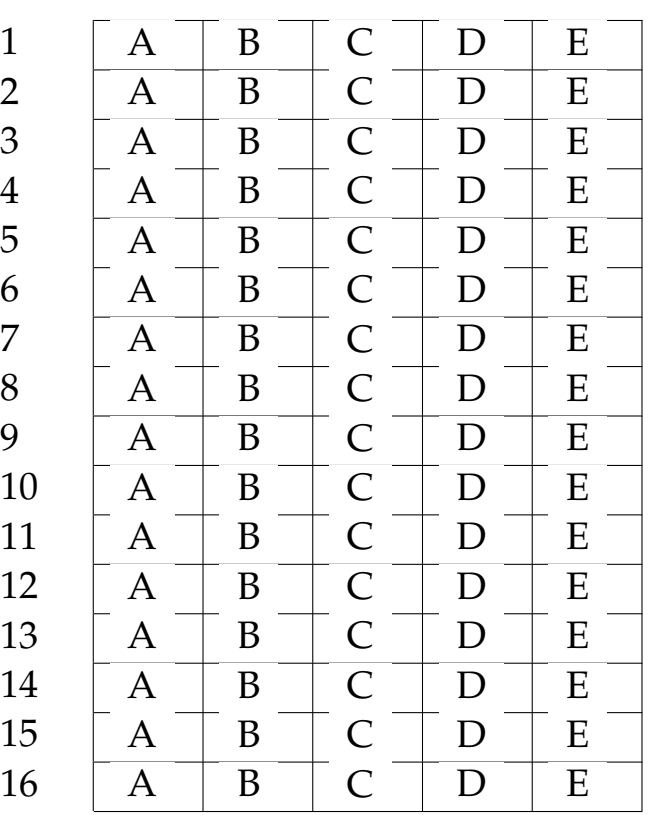

# **LP1** Prova d'esame

*prof. Piero A. Bonatti 17-07-2014*

Nome e Cognome:

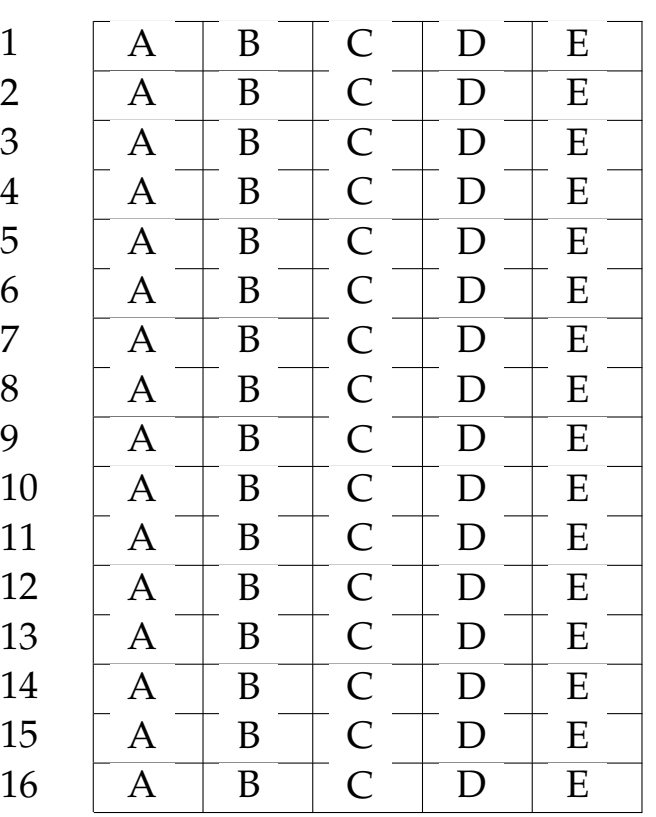

# **LP1** Prova d'esame

*prof. Piero A. Bonatti 17-07-2014*

Nome e Cognome:

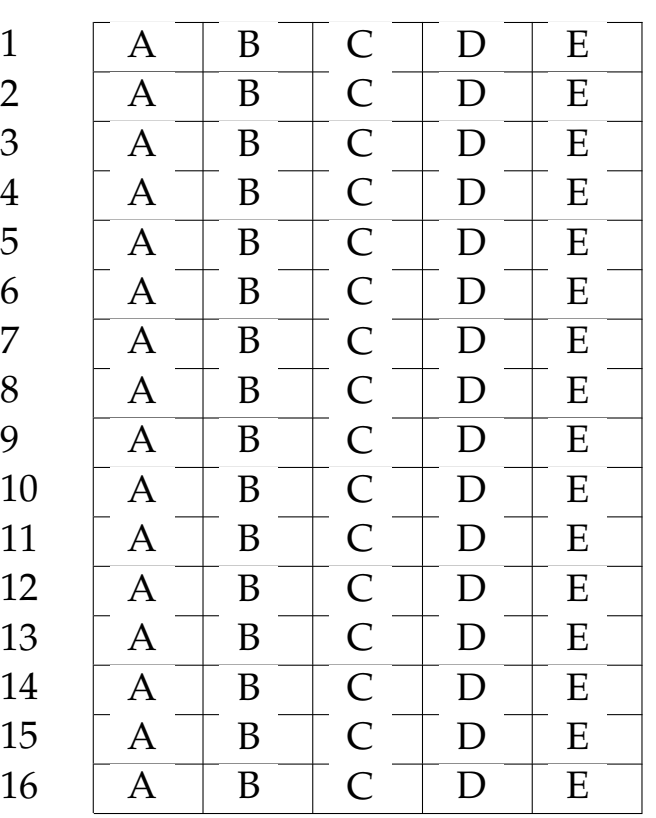

# **LP1** Prova d'esame

*prof. Piero A. Bonatti 17-07-2014*

## Nome e Cognome:

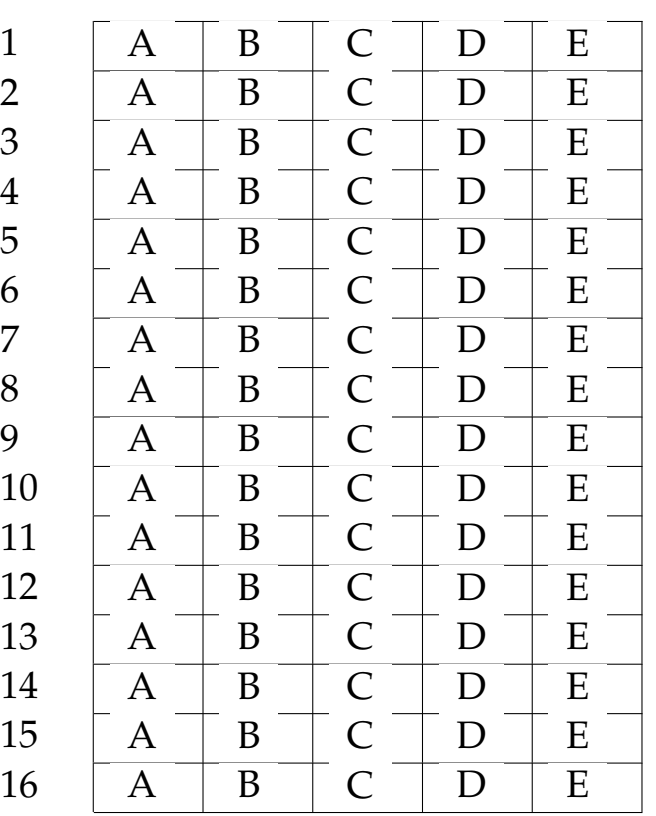

# **LP1** Prova d'esame

*prof. Piero A. Bonatti 17-07-2014*

Nome e Cognome:

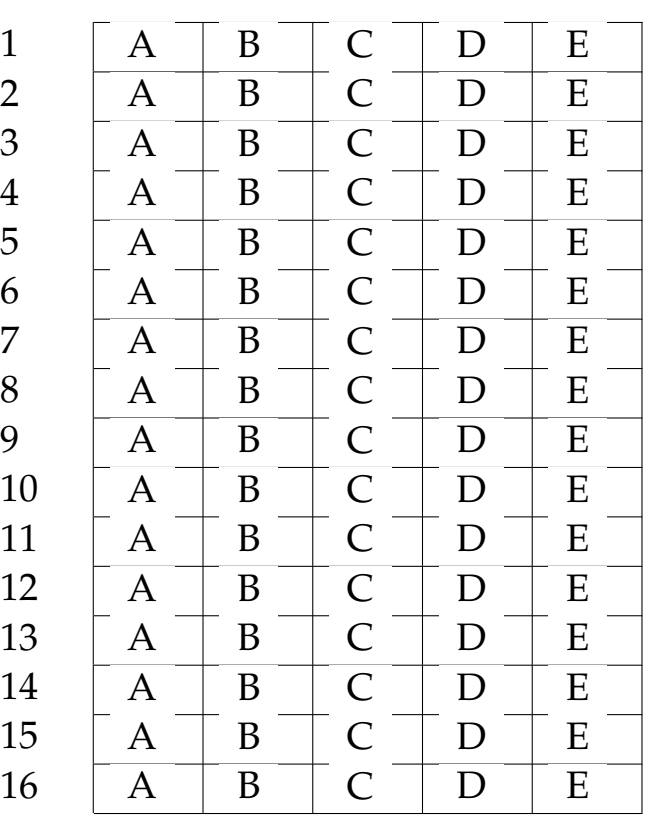

# **LP1** Prova d'esame

*prof. Piero A. Bonatti 17-07-2014*

Nome e Cognome:

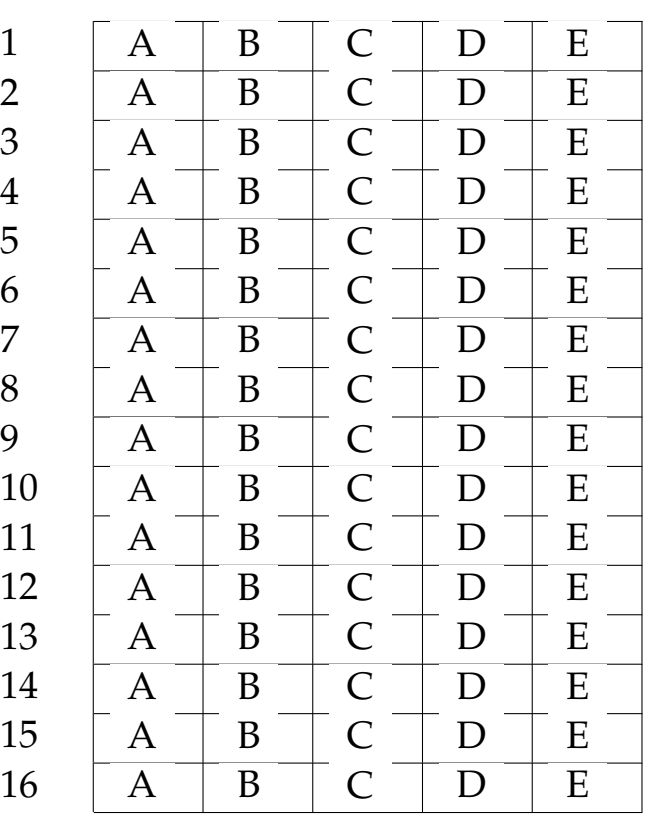

# **LP1** Prova d'esame

*prof. Piero A. Bonatti 17-07-2014*

## Nome e Cognome:

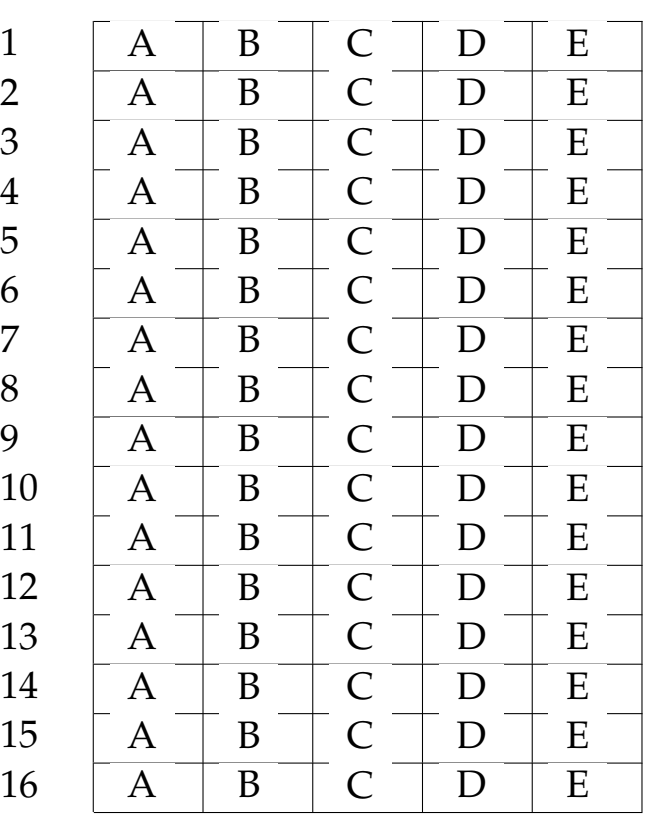

## **LP1** Prova d'esame

*prof. Piero A. Bonatti 17-07-2014*

## Nome e Cognome:

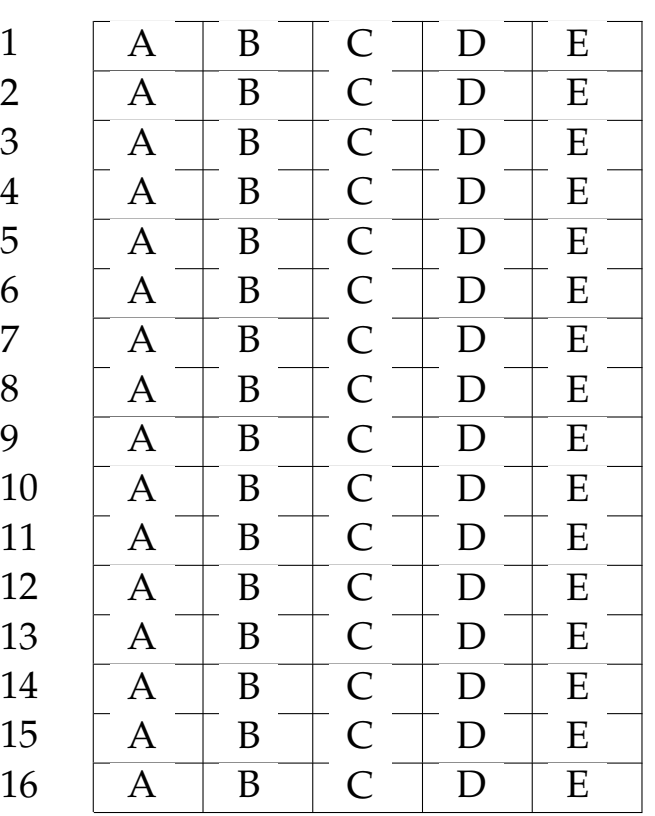

# **LP1** Prova d'esame

*prof. Piero A. Bonatti 17-07-2014*

Nome e Cognome:

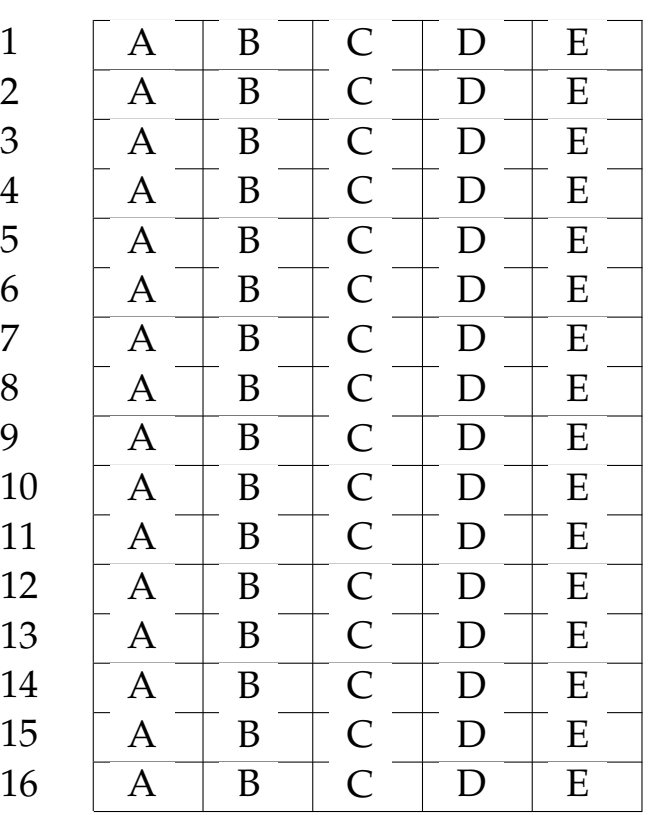

# **LP1** Prova d'esame

*prof. Piero A. Bonatti 17-07-2014*

Nome e Cognome:

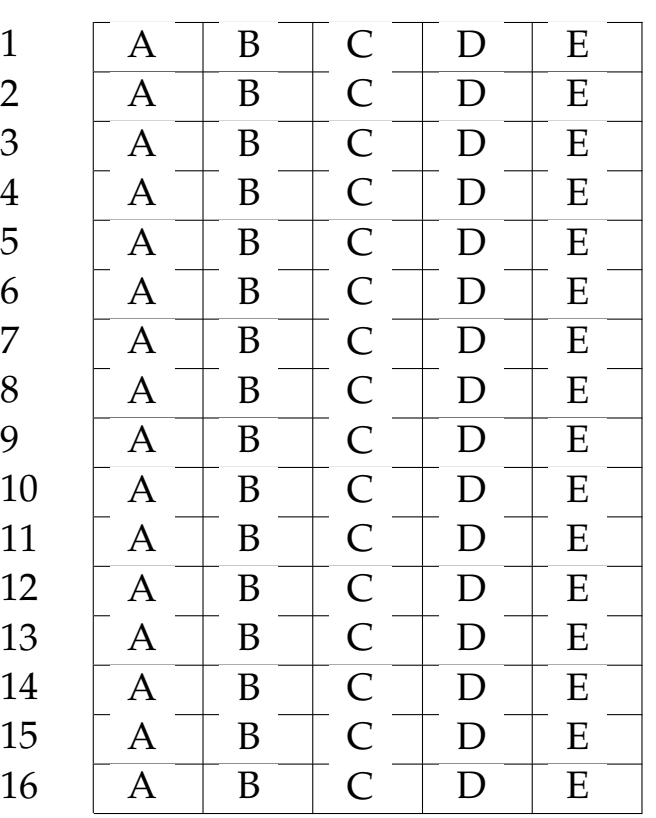

# **LP1** Prova d'esame

*prof. Piero A. Bonatti 17-07-2014*

Nome e Cognome:

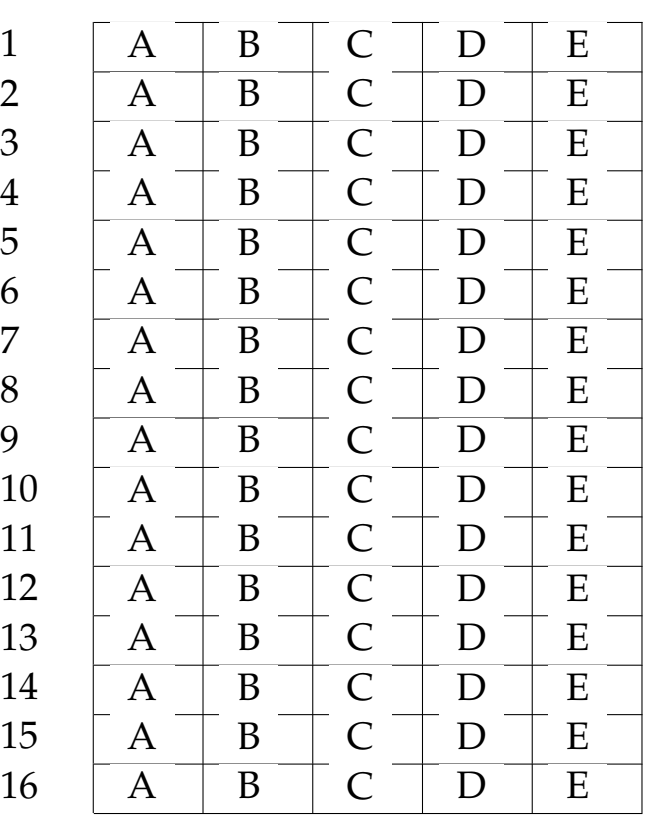

# **LP1** Prova d'esame

*prof. Piero A. Bonatti 17-07-2014*

Nome e Cognome:

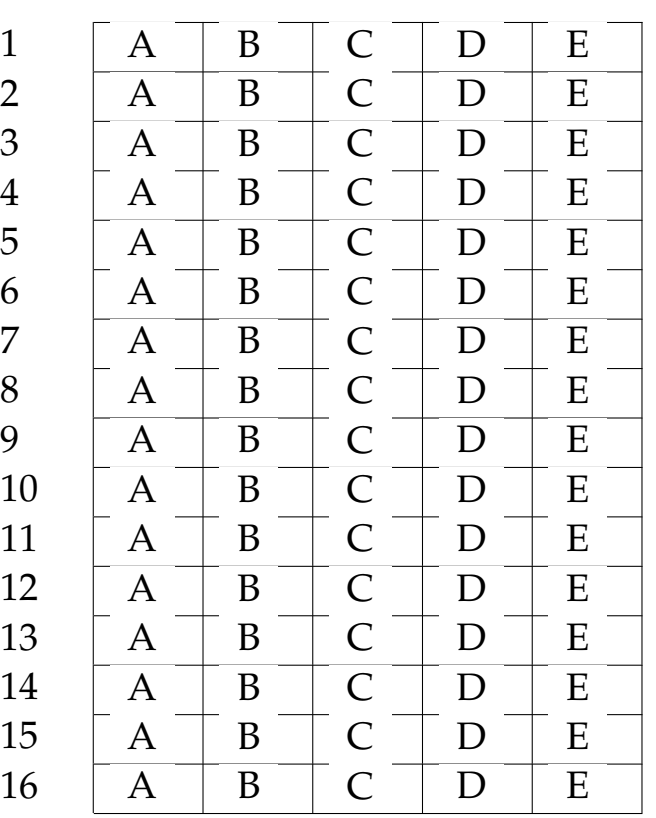

## **LP1** Prova d'esame

*prof. Piero A. Bonatti 17-07-2014*

Nome e Cognome:

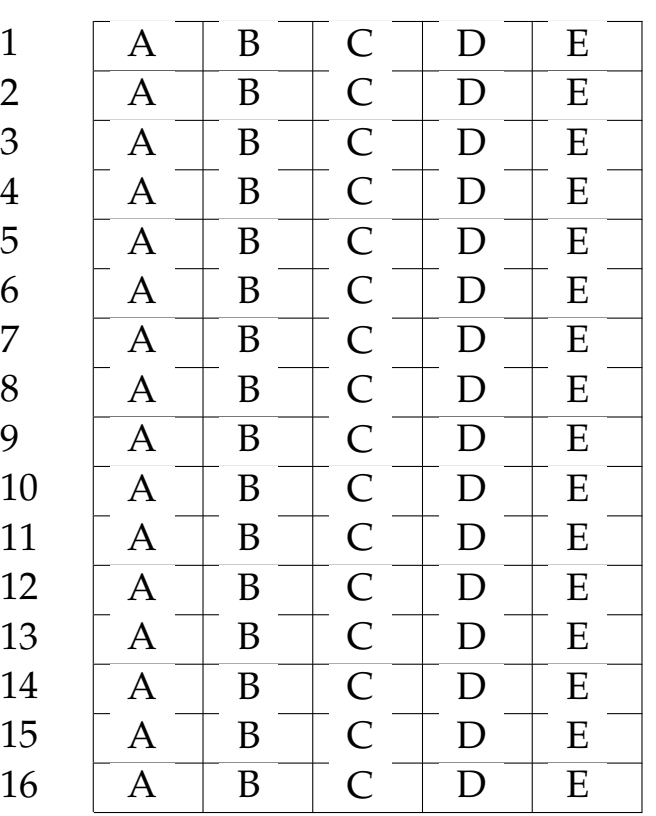

# **LP1** Prova d'esame

*prof. Piero A. Bonatti 17-07-2014*

Nome e Cognome:

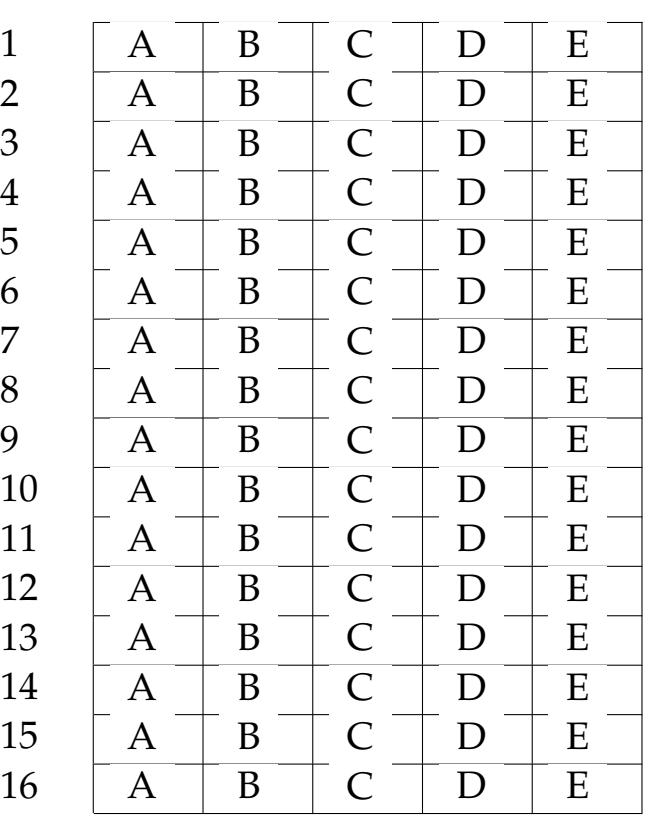

# **LP1** Prova d'esame

*prof. Piero A. Bonatti 17-07-2014*

Nome e Cognome:

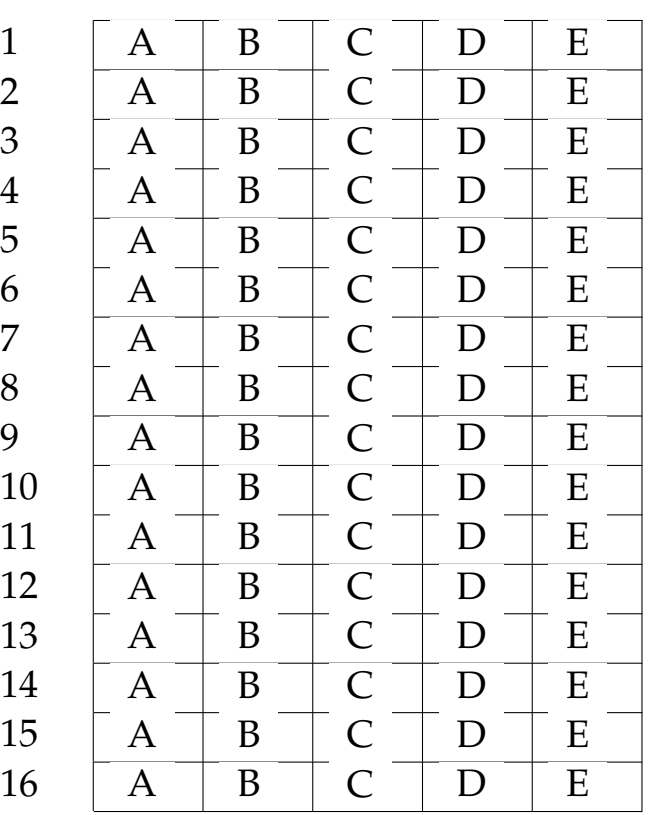

# **LP1** Prova d'esame

*prof. Piero A. Bonatti 17-07-2014*

Nome e Cognome:

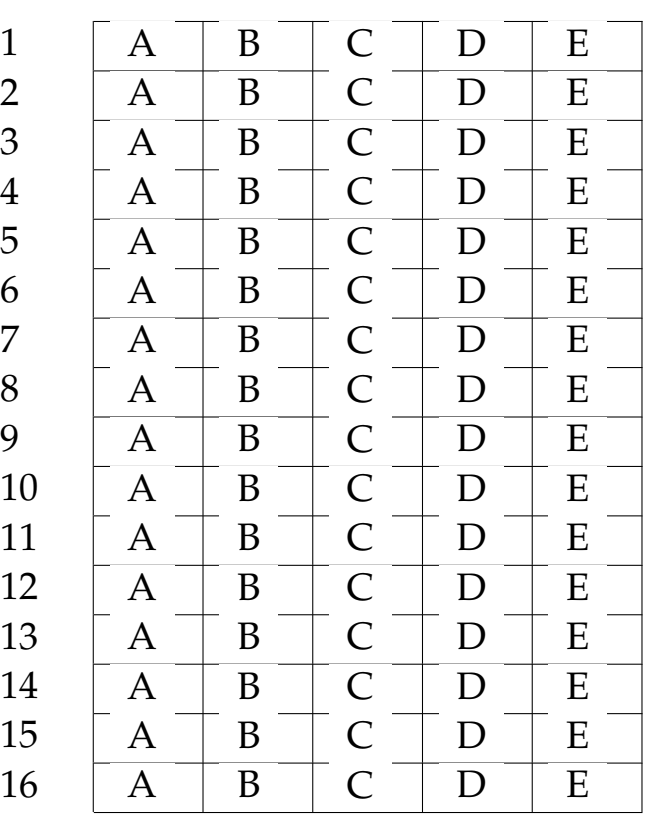

## **LP1** Prova d'esame

*prof. Piero A. Bonatti 17-07-2014*

Nome e Cognome:

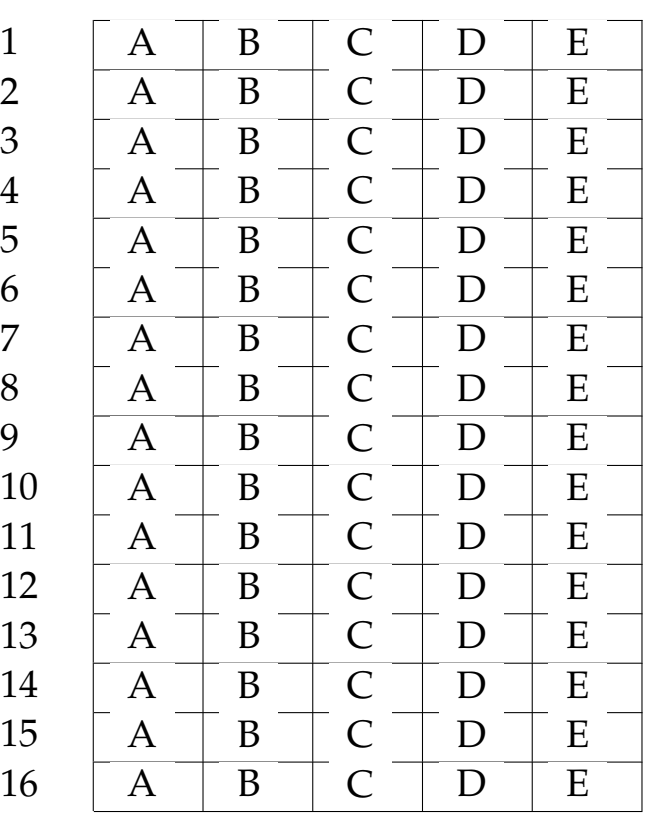

## **LP1** Prova d'esame

*prof. Piero A. Bonatti 17-07-2014*

Nome e Cognome:

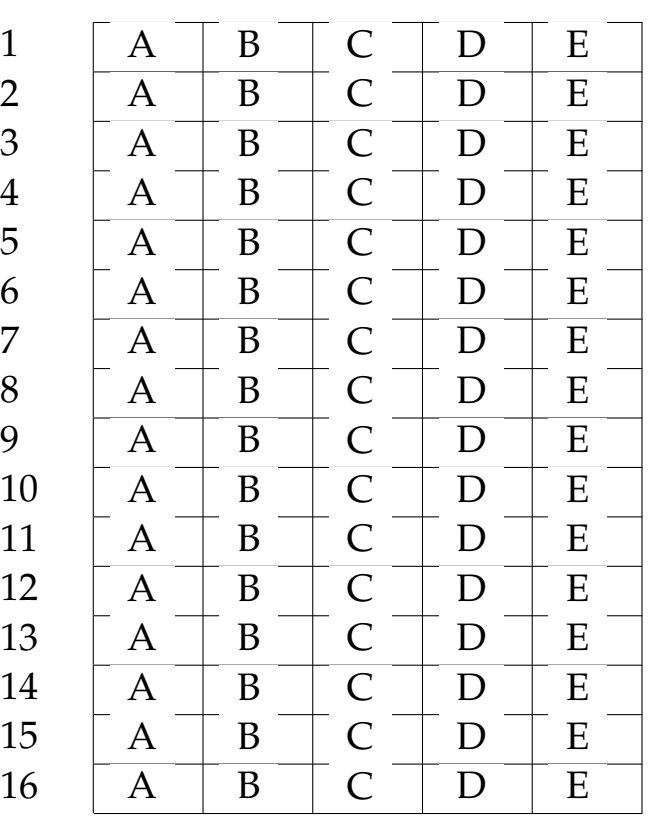

## **LP1** Prova d'esame

*prof. Piero A. Bonatti 17-07-2014*

## Nome e Cognome:

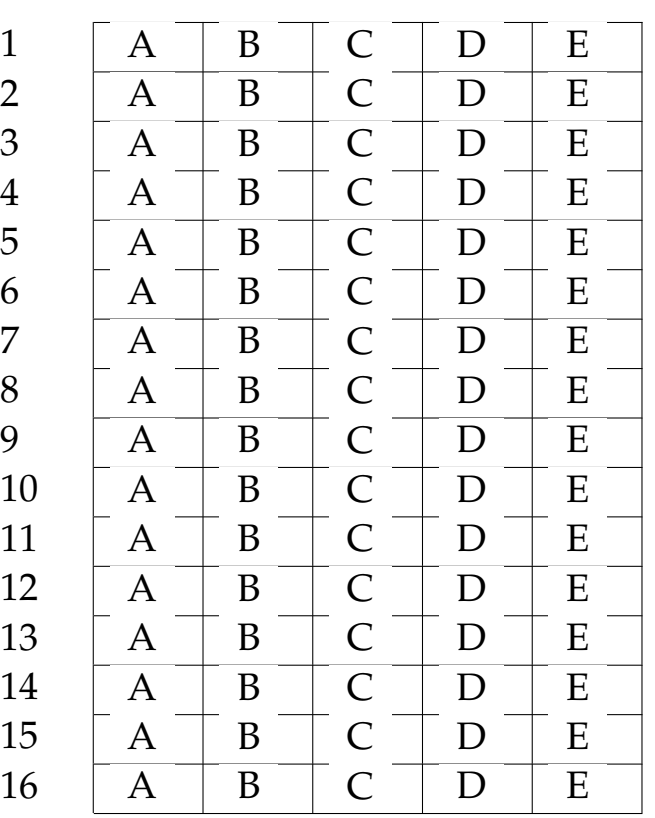

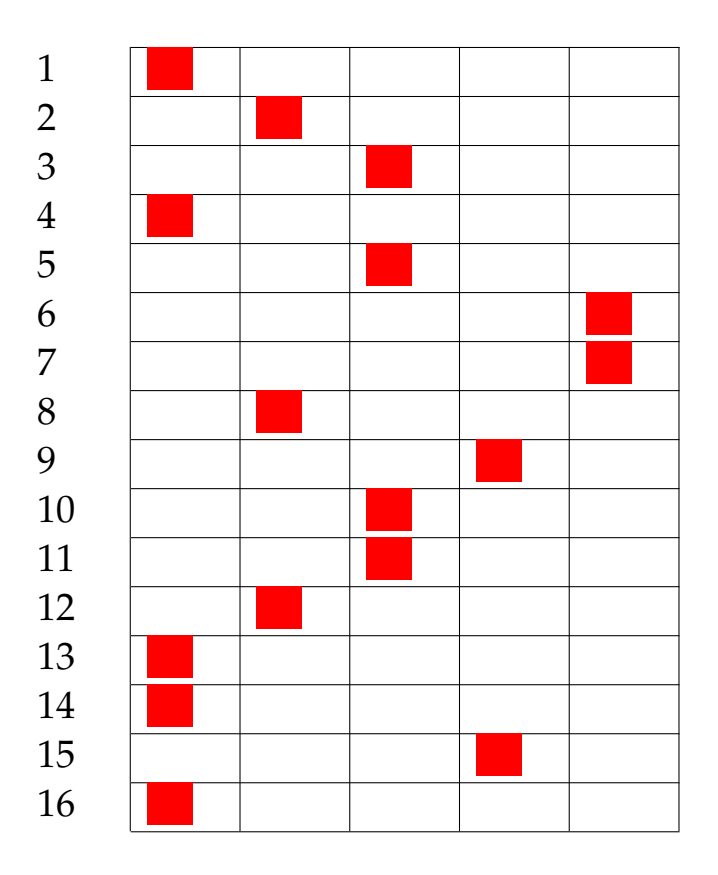

Risultato prova n. 1:

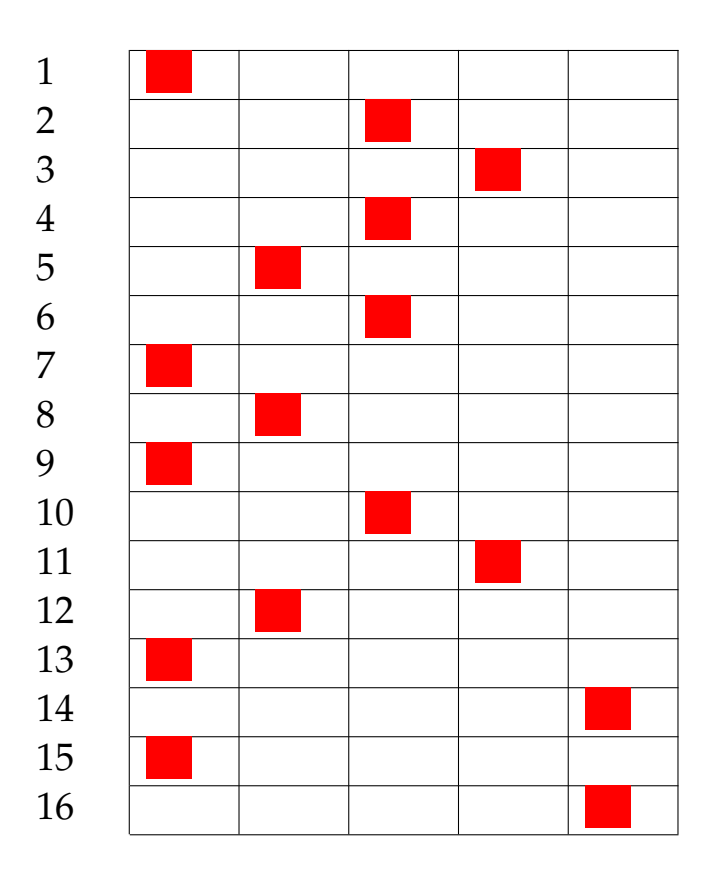

Risultato prova n. 2:

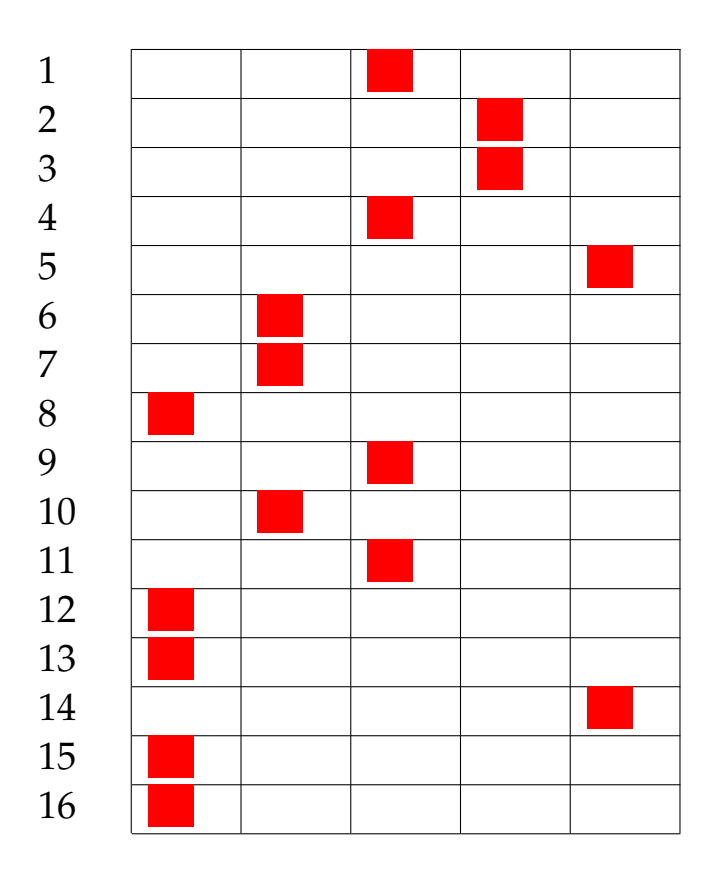

Risultato prova n. 3:

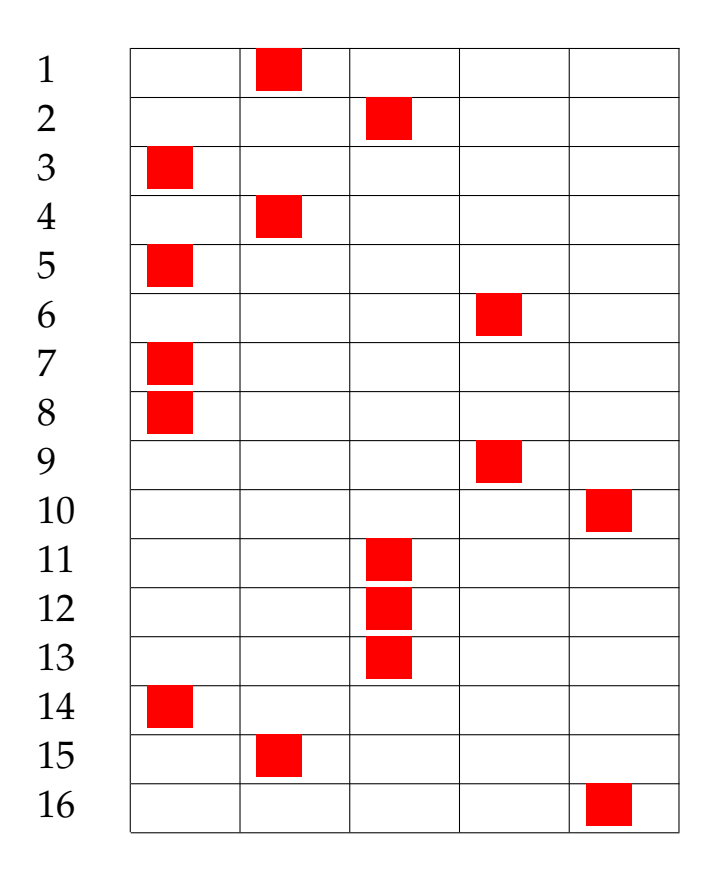

Risultato prova n. 4:

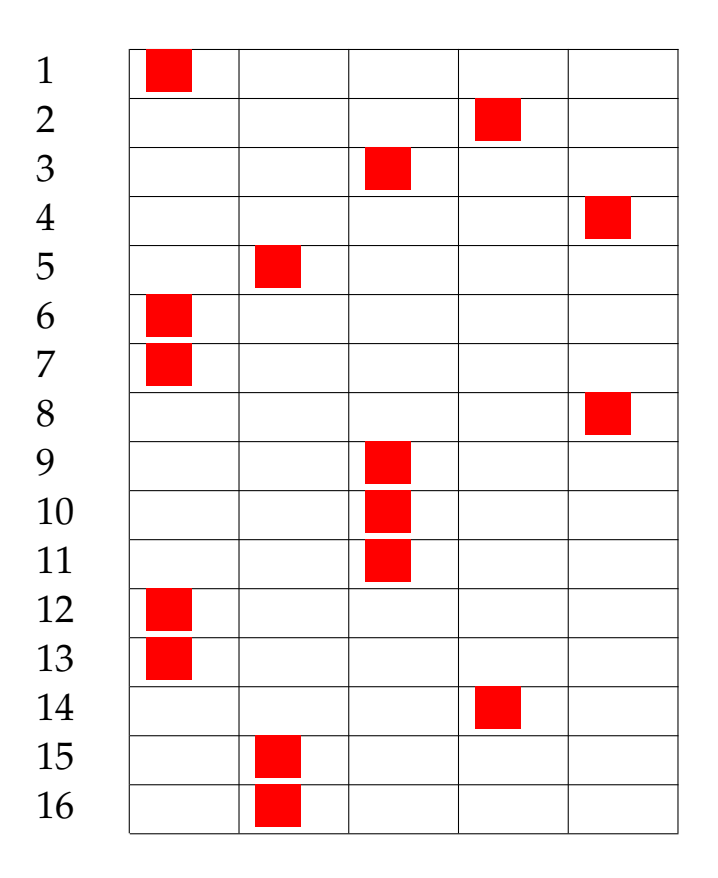

Risultato prova n. 5:

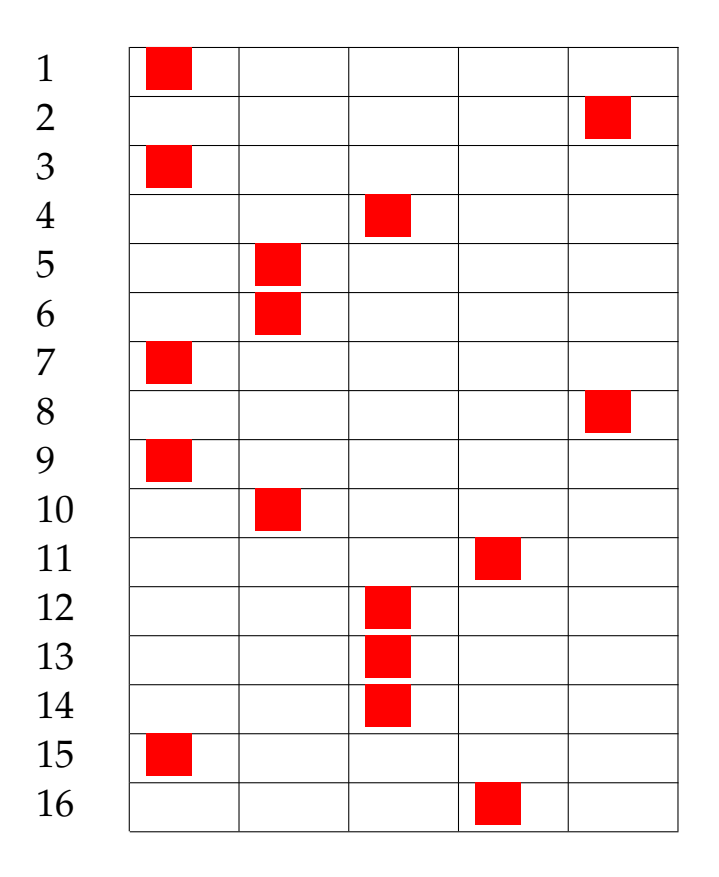

Risultato prova n. 6:

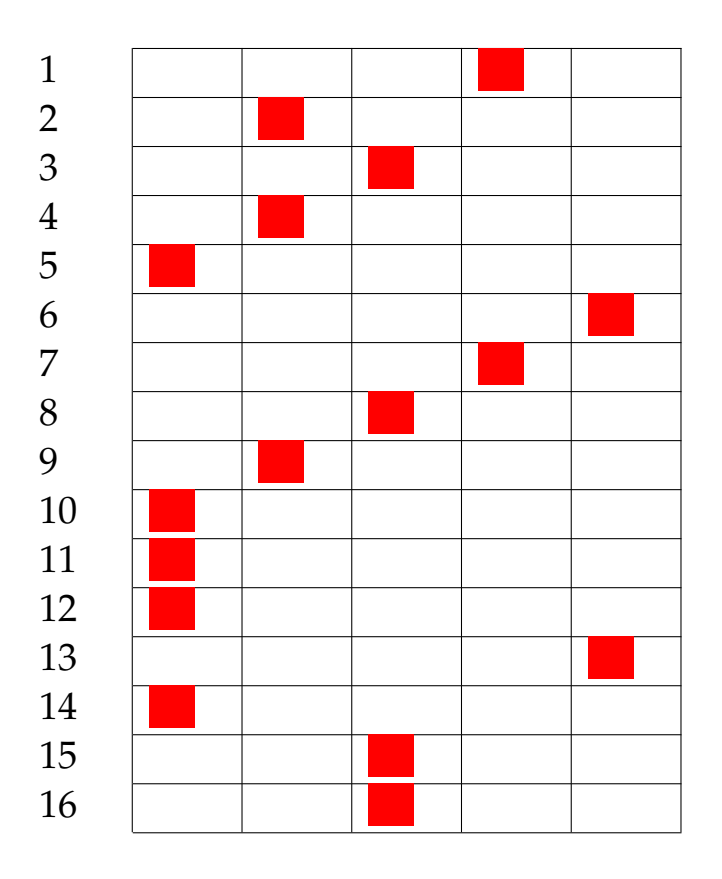

Risultato prova n. 7:

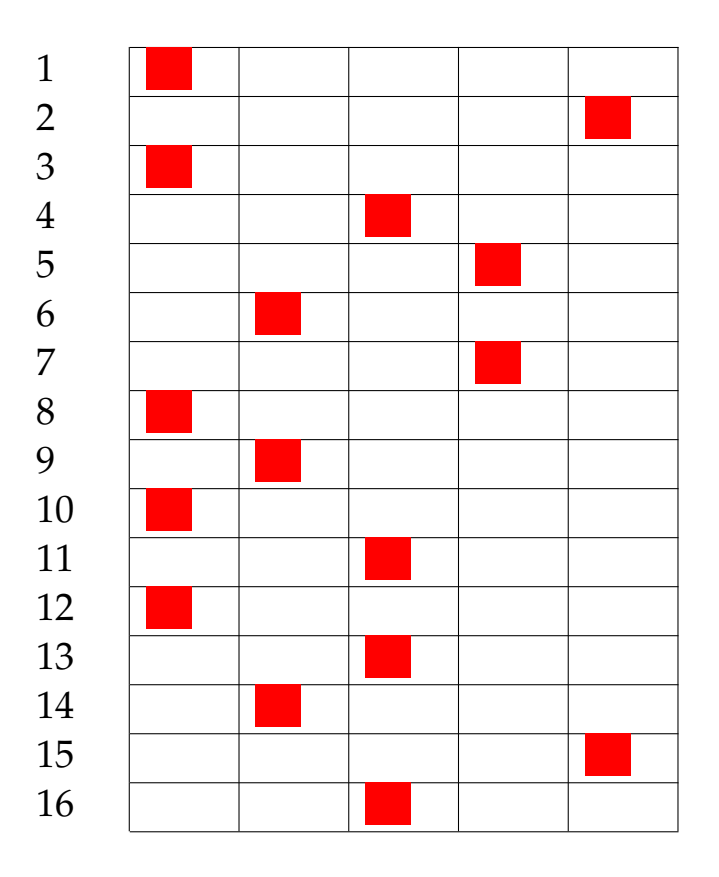

Risultato prova n. 8:

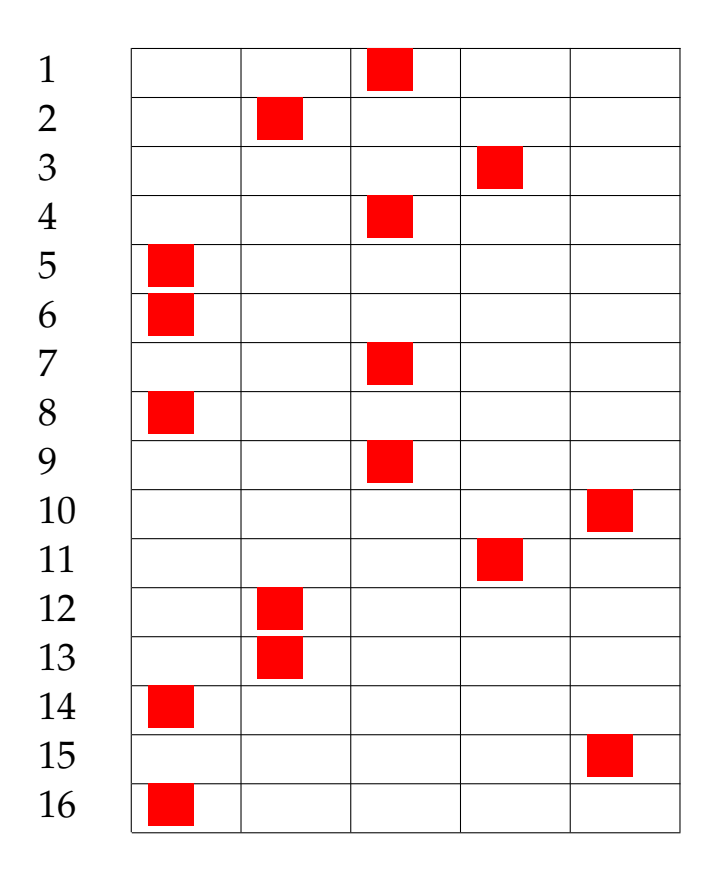

Risultato prova n. 9:

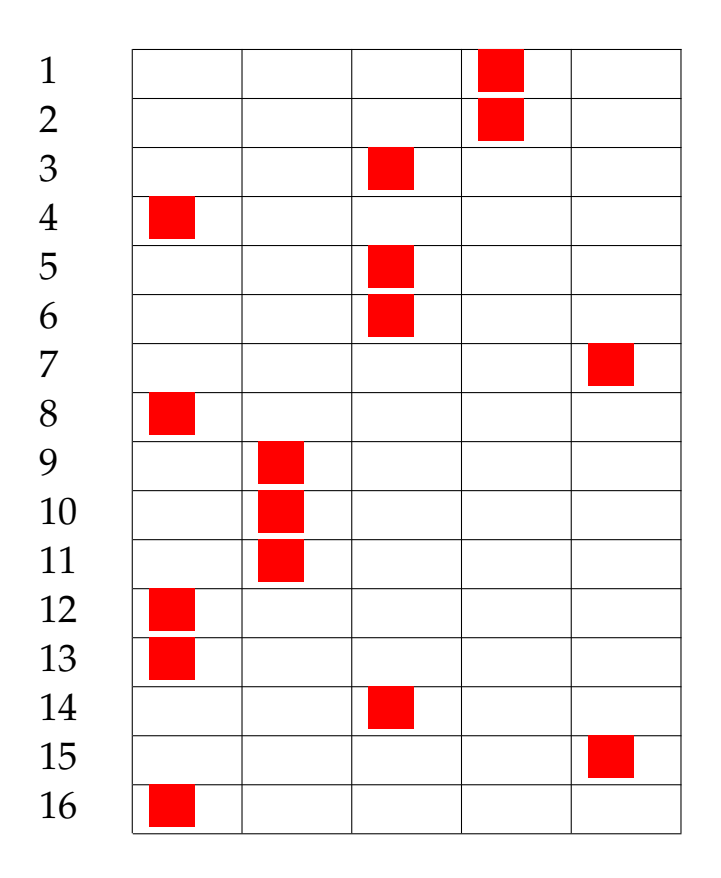

Risultato prova n. 10:

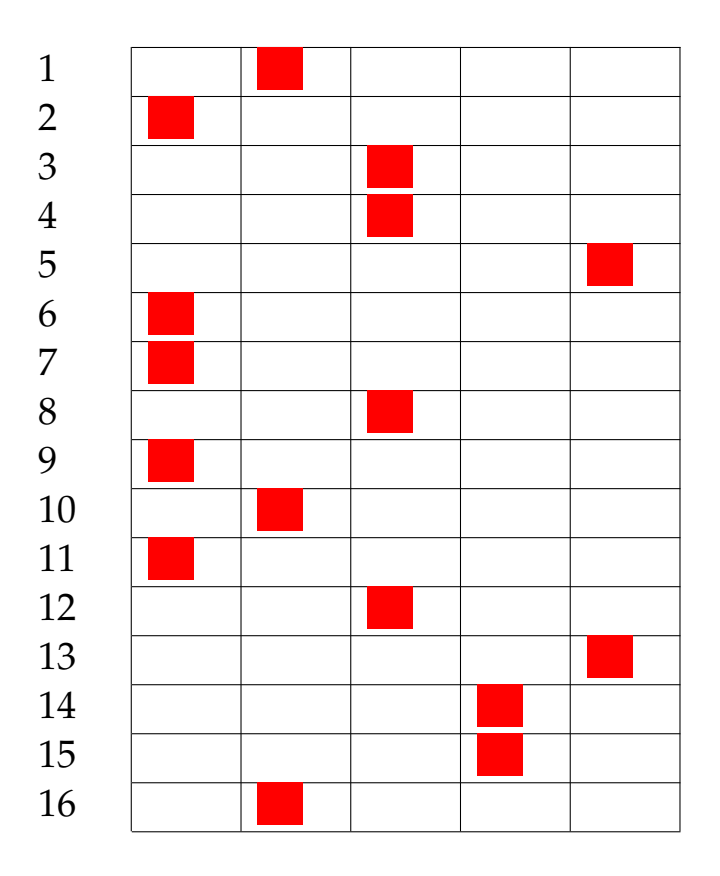

Risultato prova n. 11:

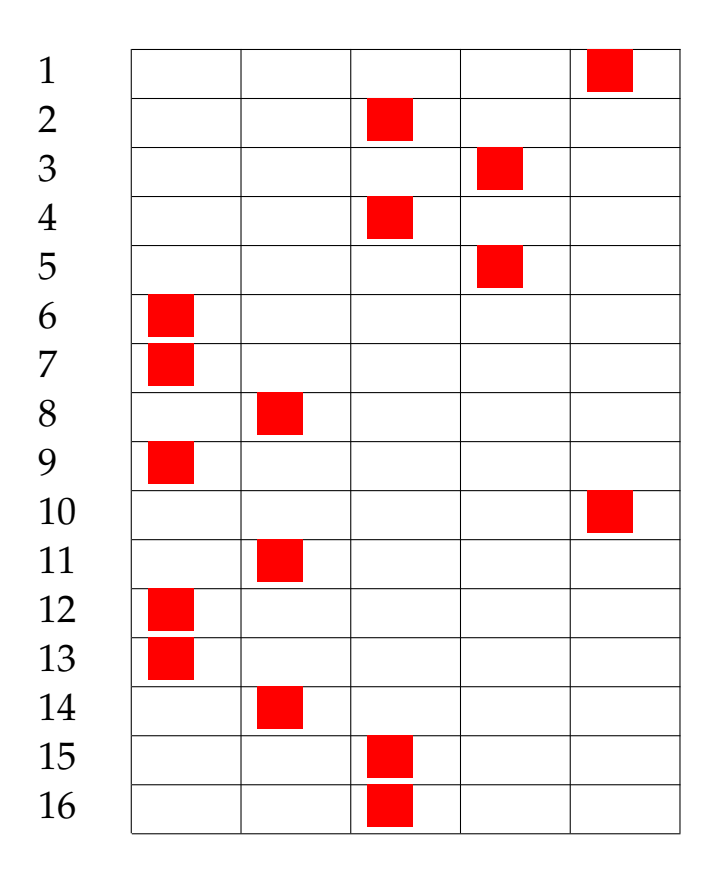

Risultato prova n. 12:

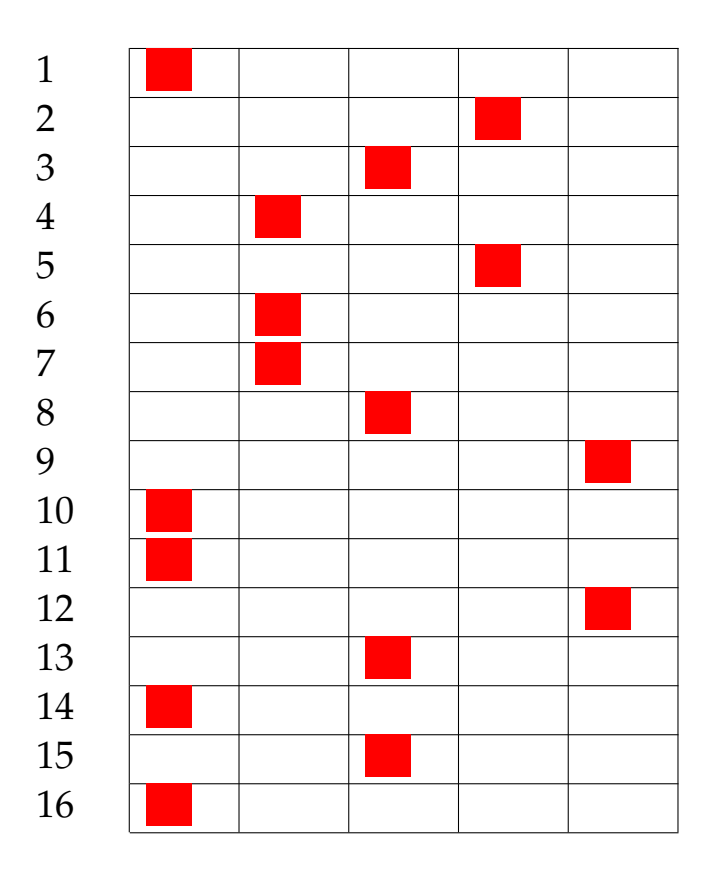

Risultato prova n. 13:

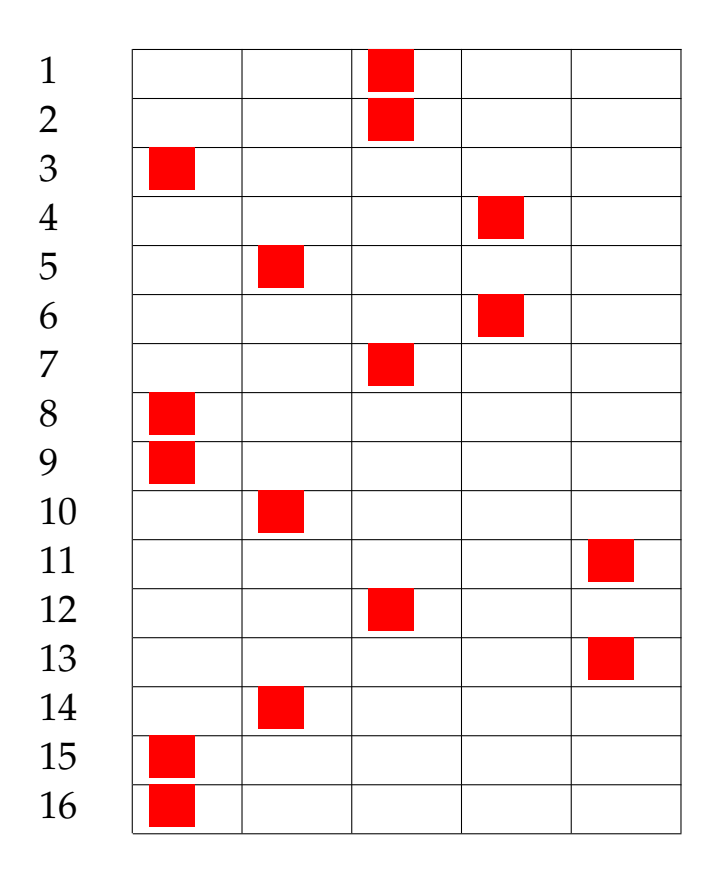

Risultato prova n. 14:

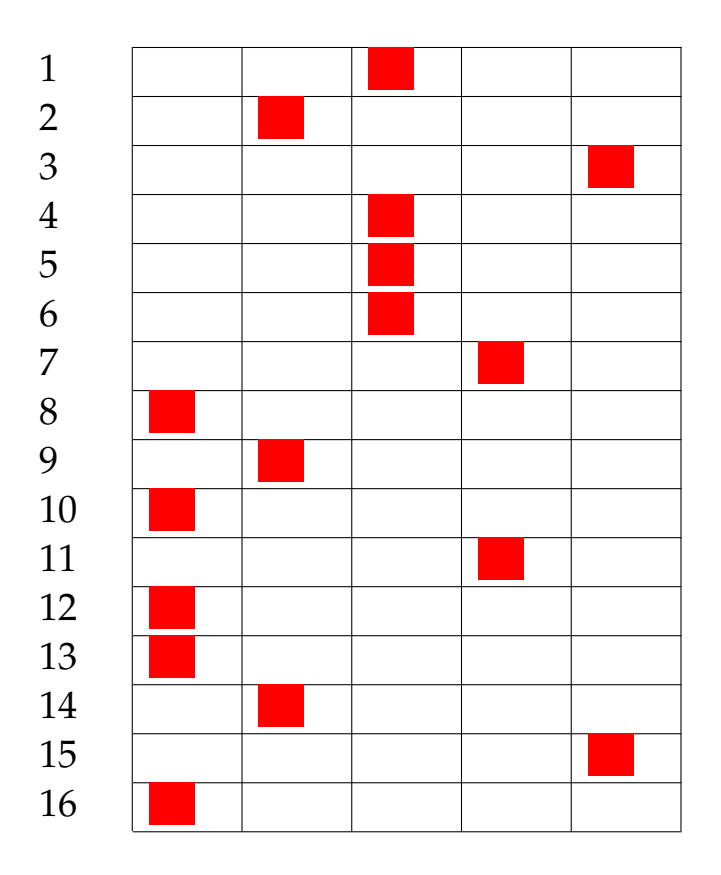

Risultato prova n. 15:

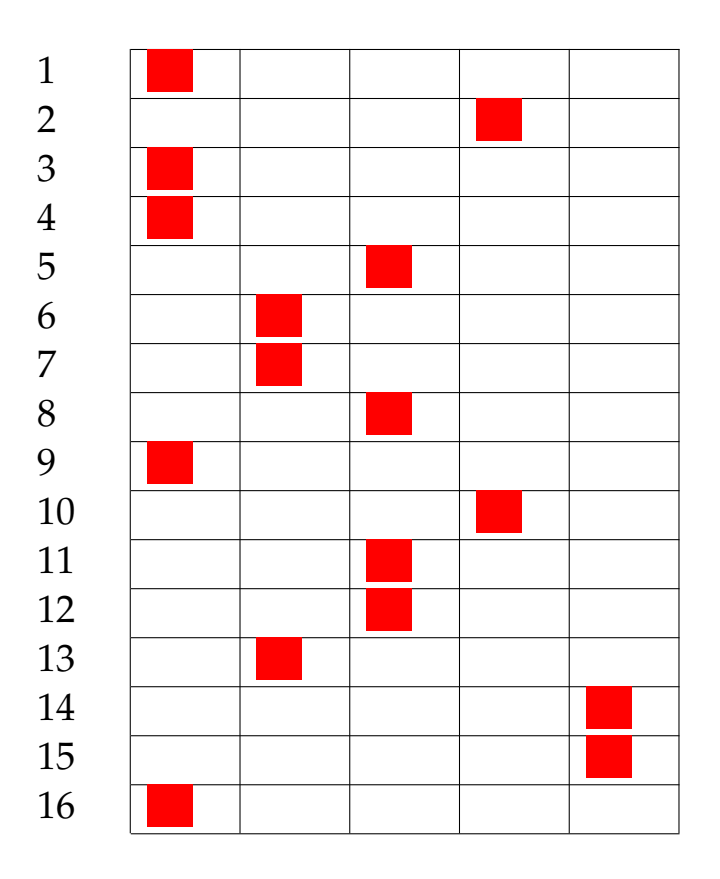

Risultato prova n. 16:
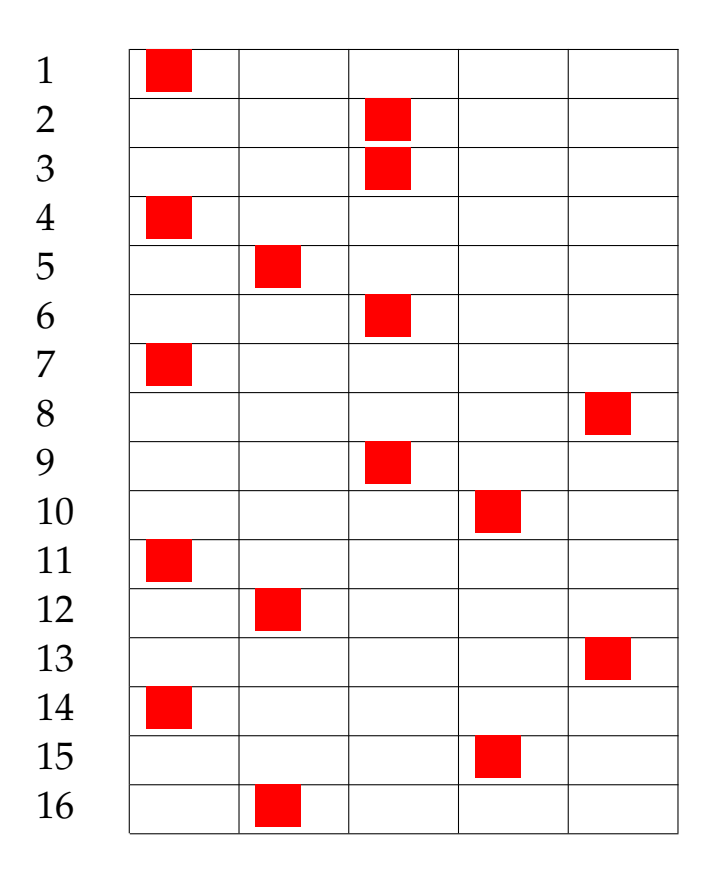

Risultato prova n. 17:

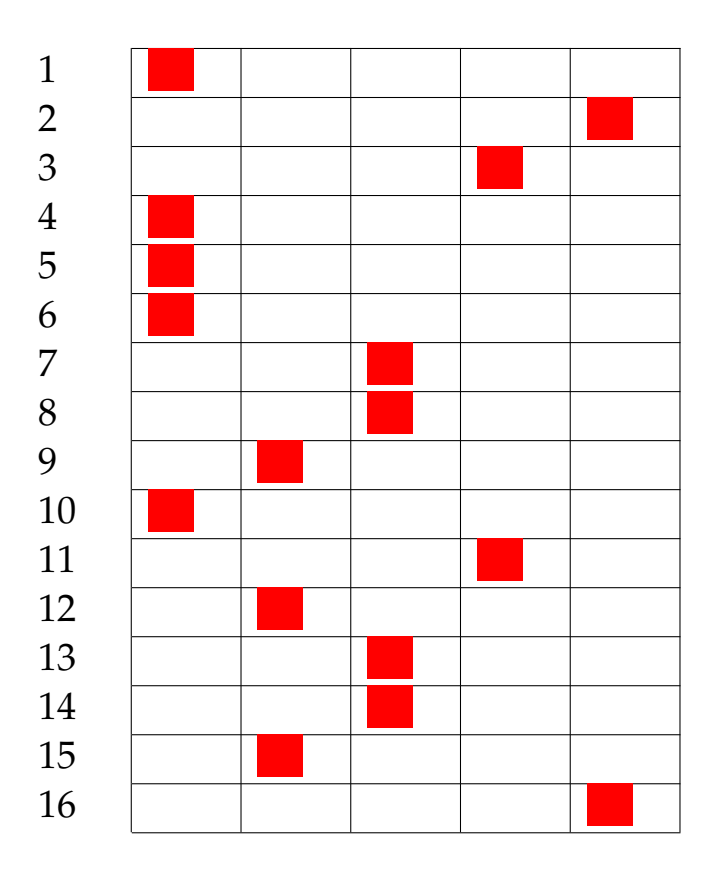

Risultato prova n. 18:

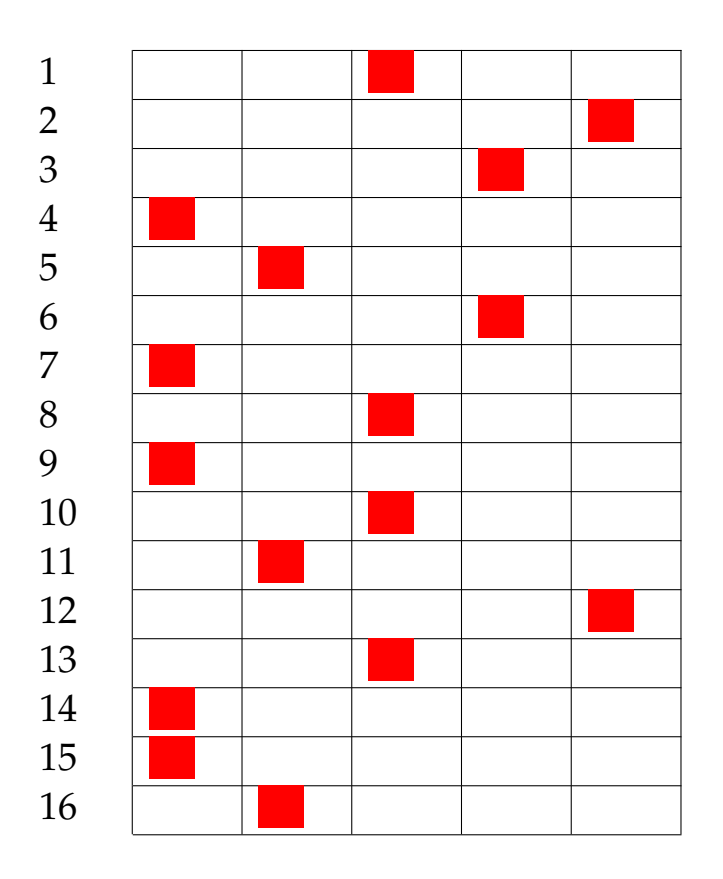

Risultato prova n. 19:

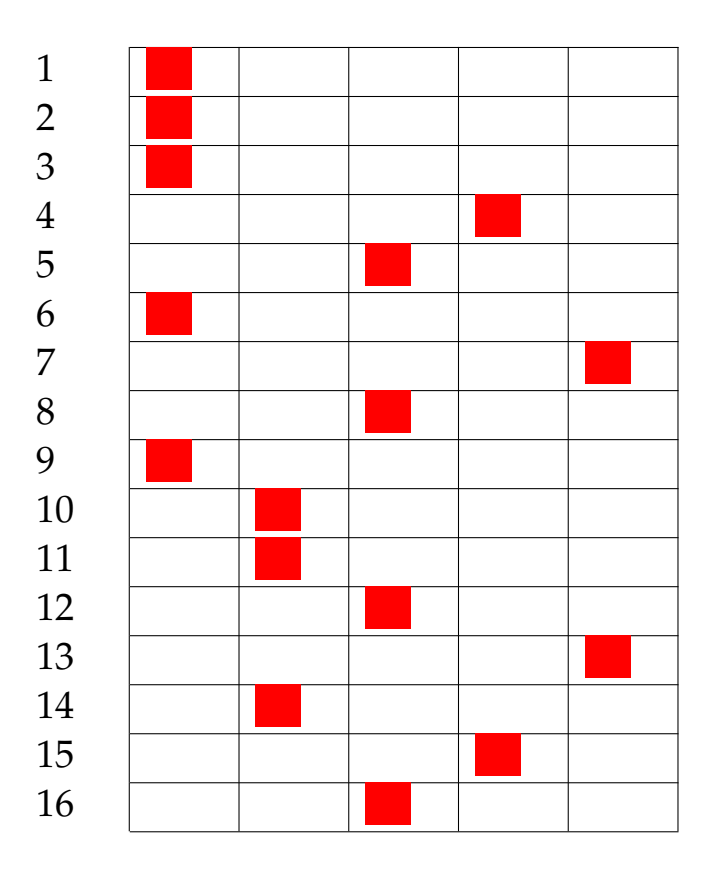

Risultato prova n. 20:

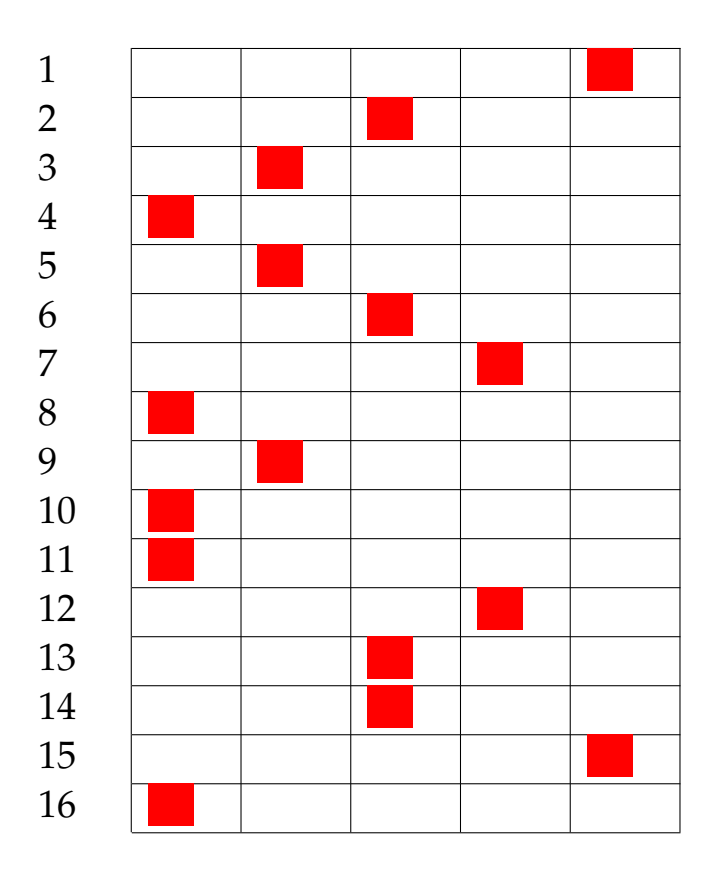

Risultato prova n. 21:

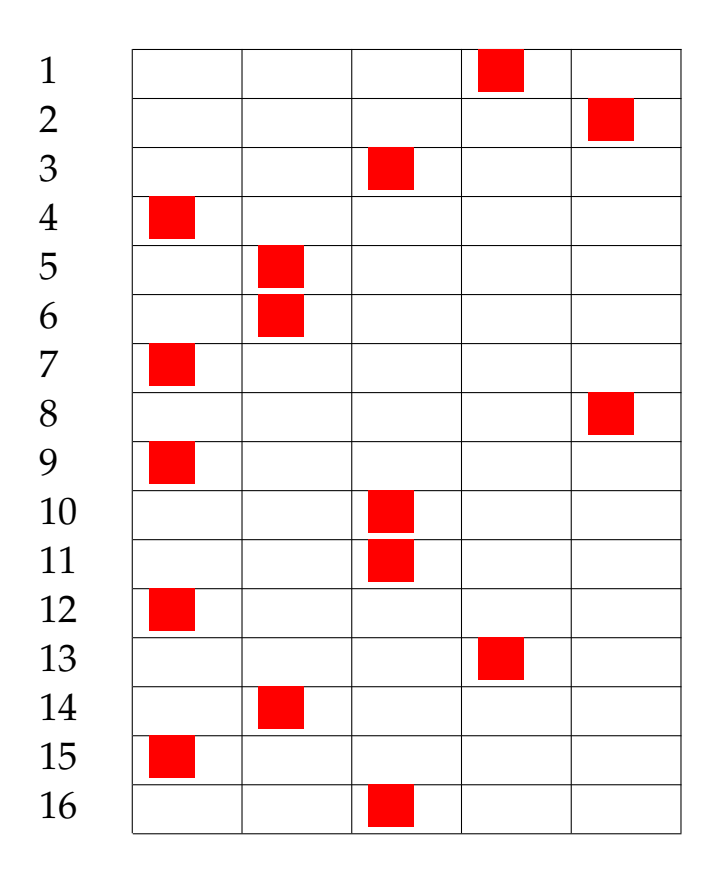

Risultato prova n. 22:

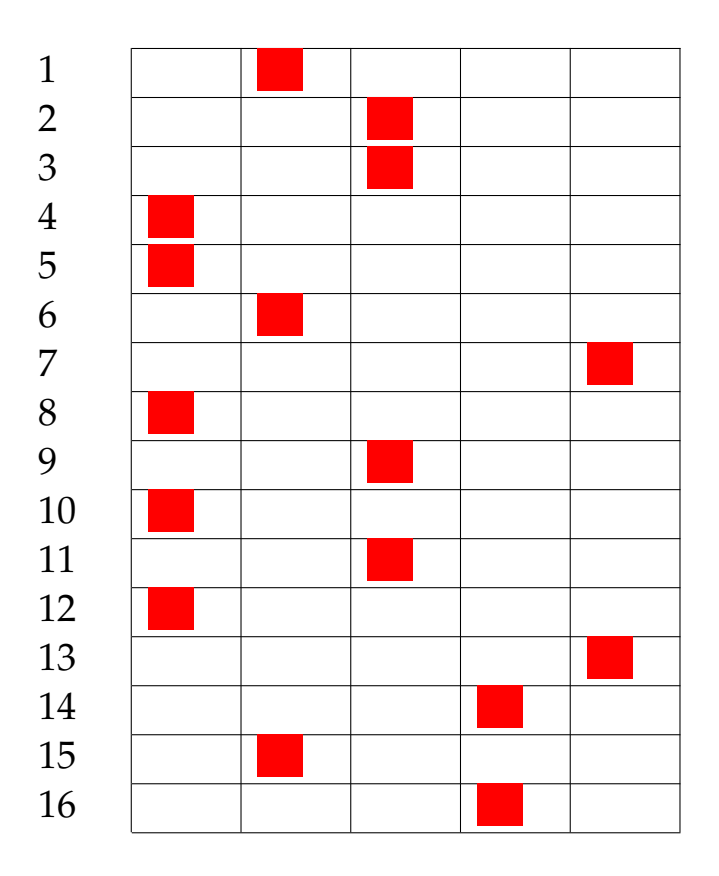

Risultato prova n. 23:

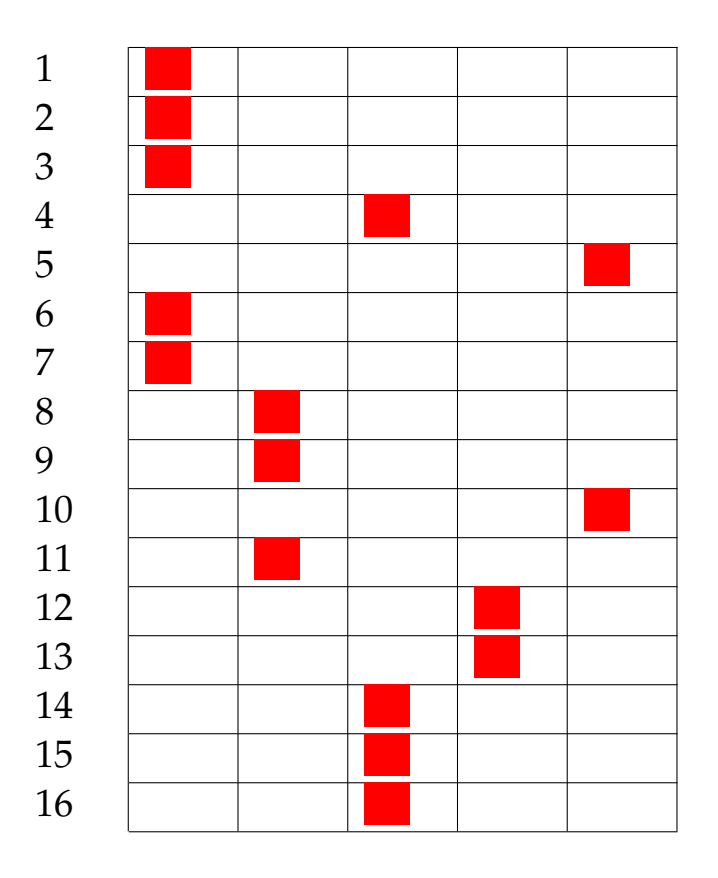

Risultato prova n. 24:

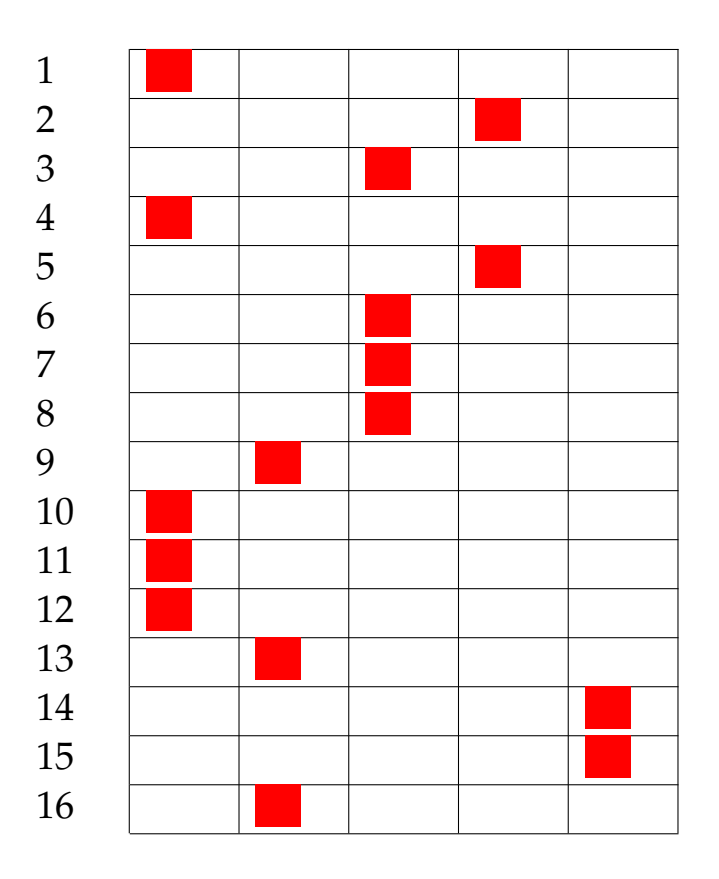

Risultato prova n. 25:

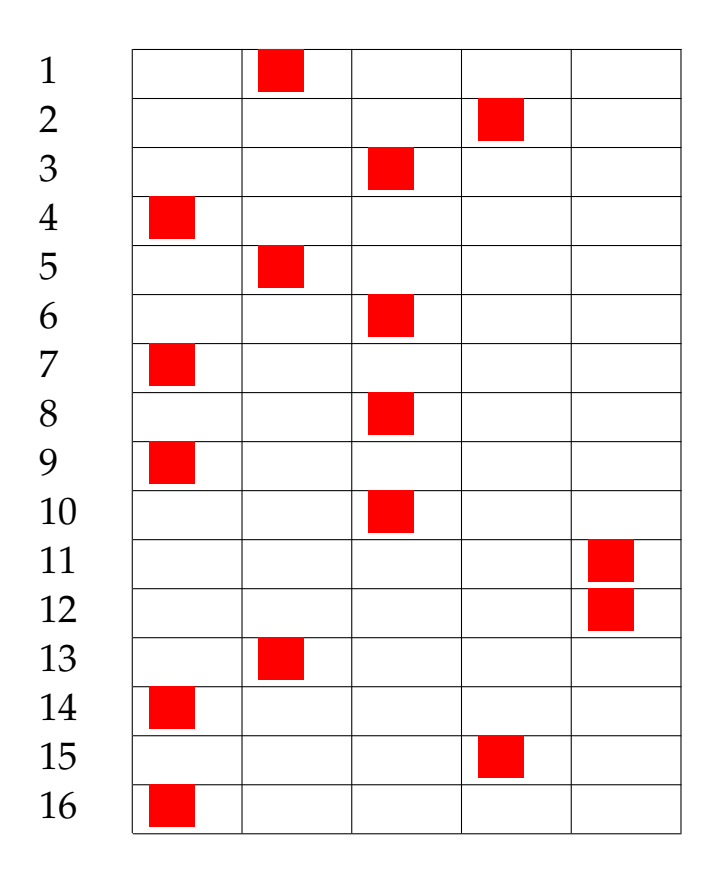

Risultato prova n. 26:

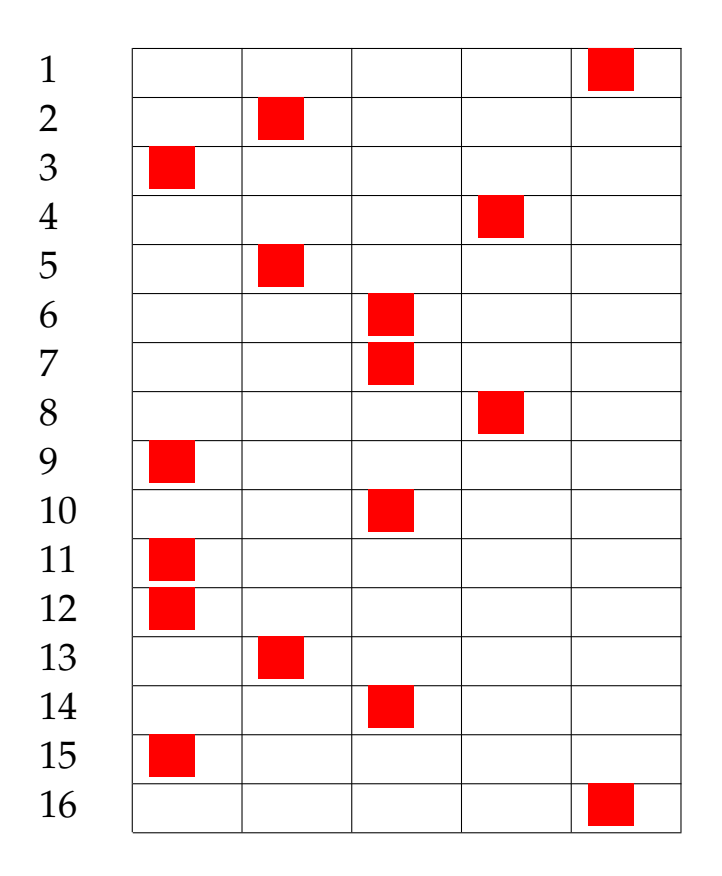

Risultato prova n. 27:

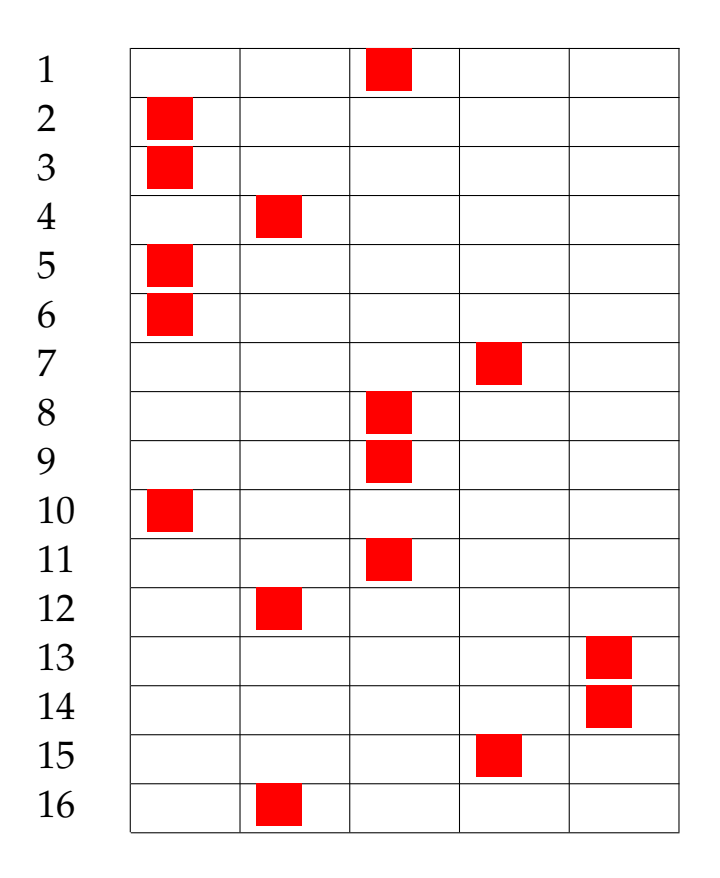

Risultato prova n. 28:

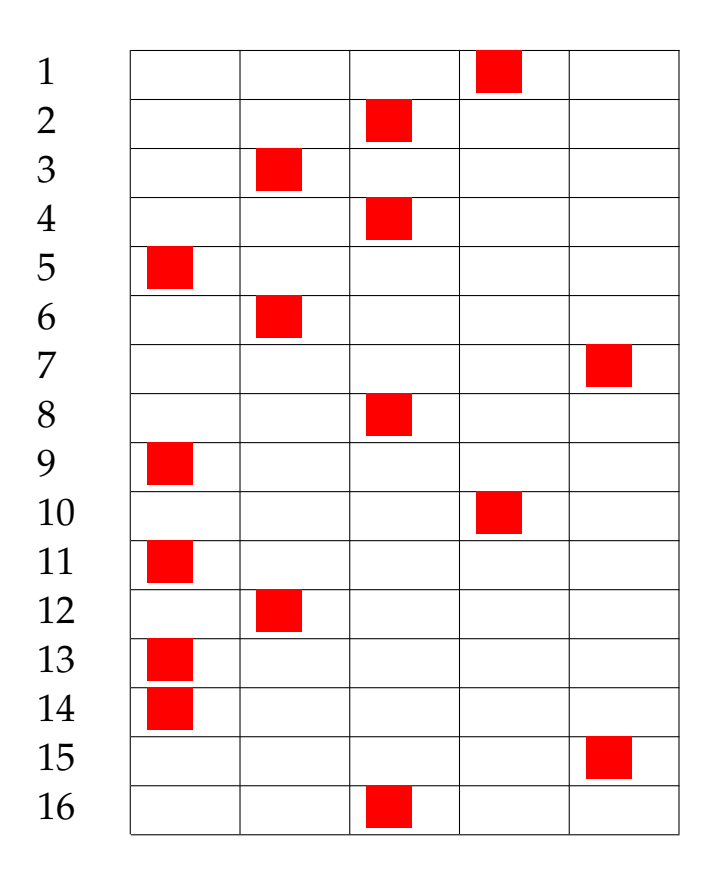

Risultato prova n. 29:

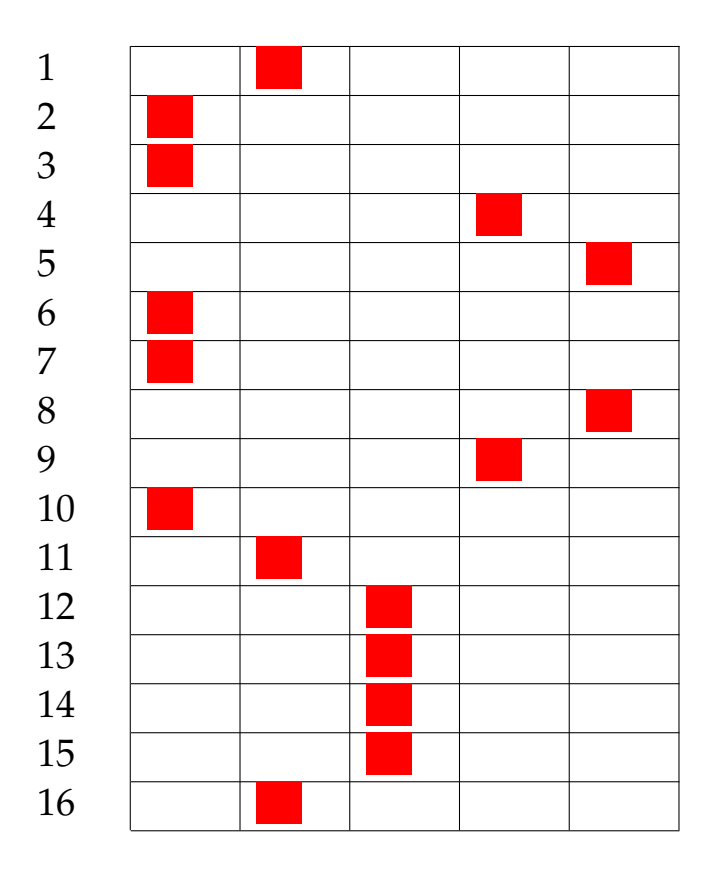

Risultato prova n. 30:

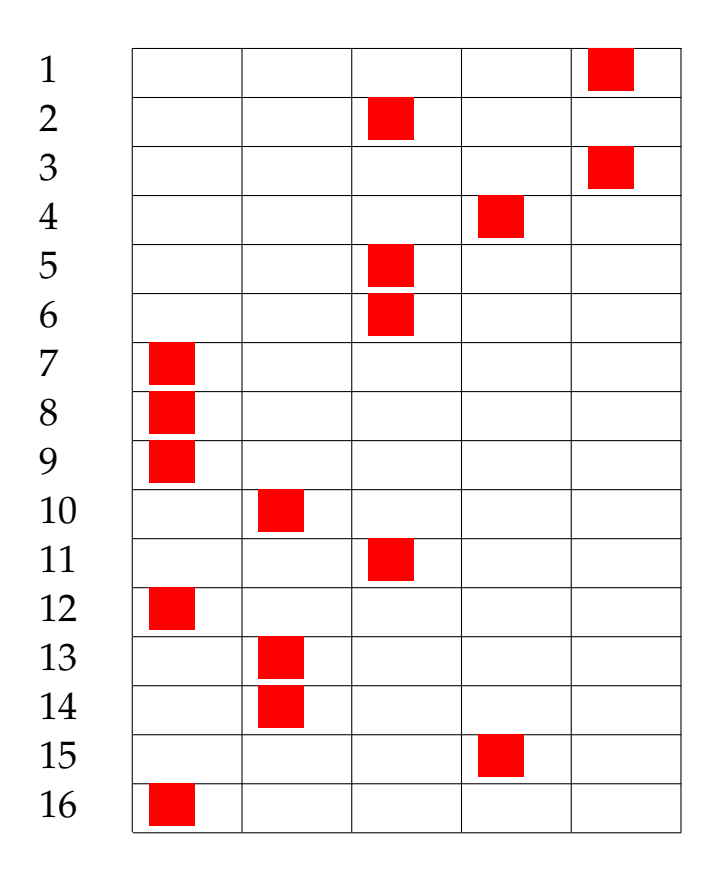

Risultato prova n. 31:

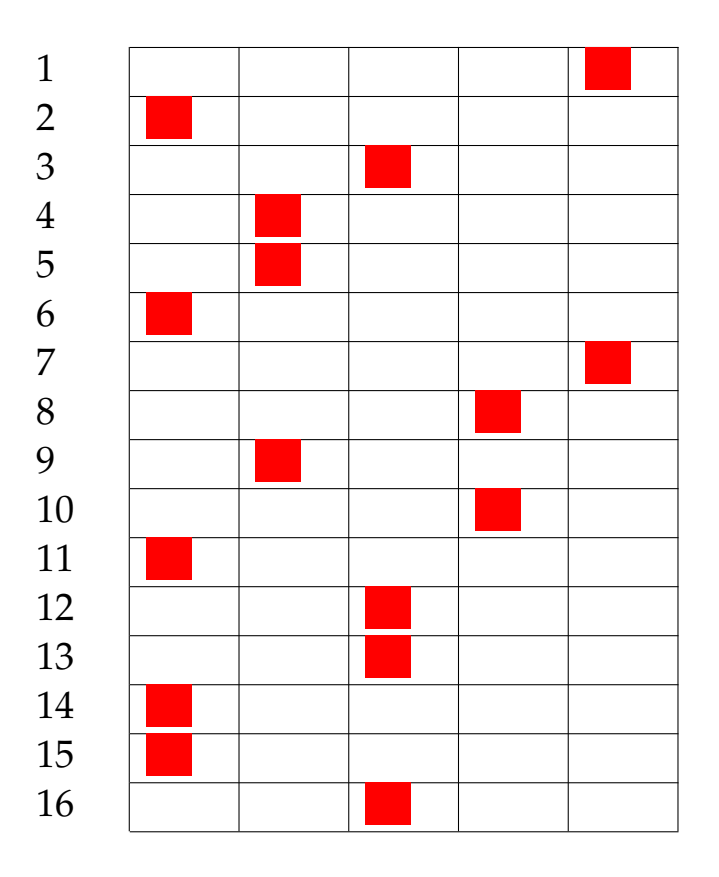

Risultato prova n. 32:

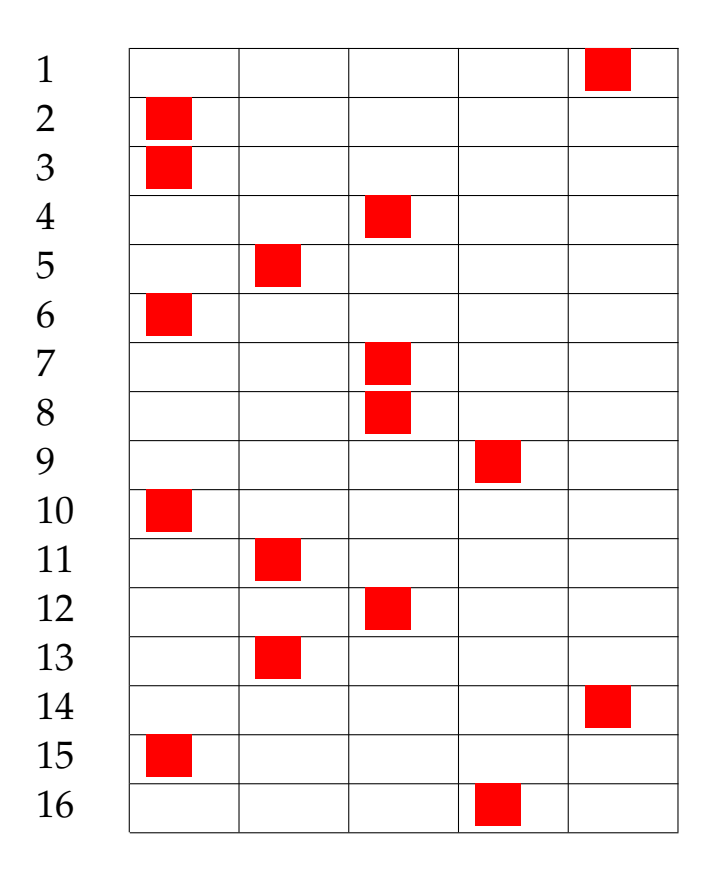

Risultato prova n. 33:

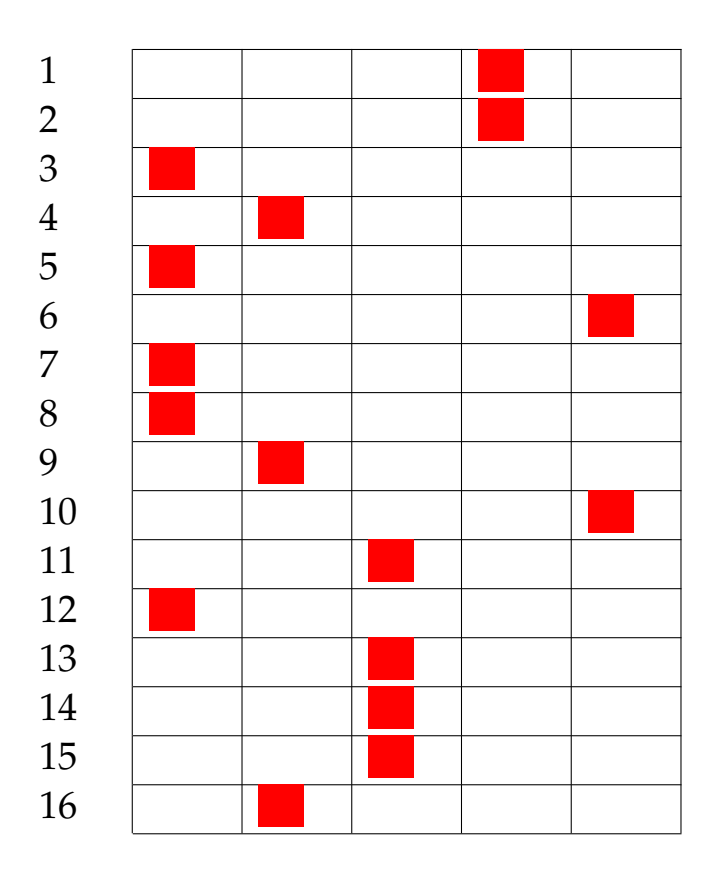

Risultato prova n. 34:

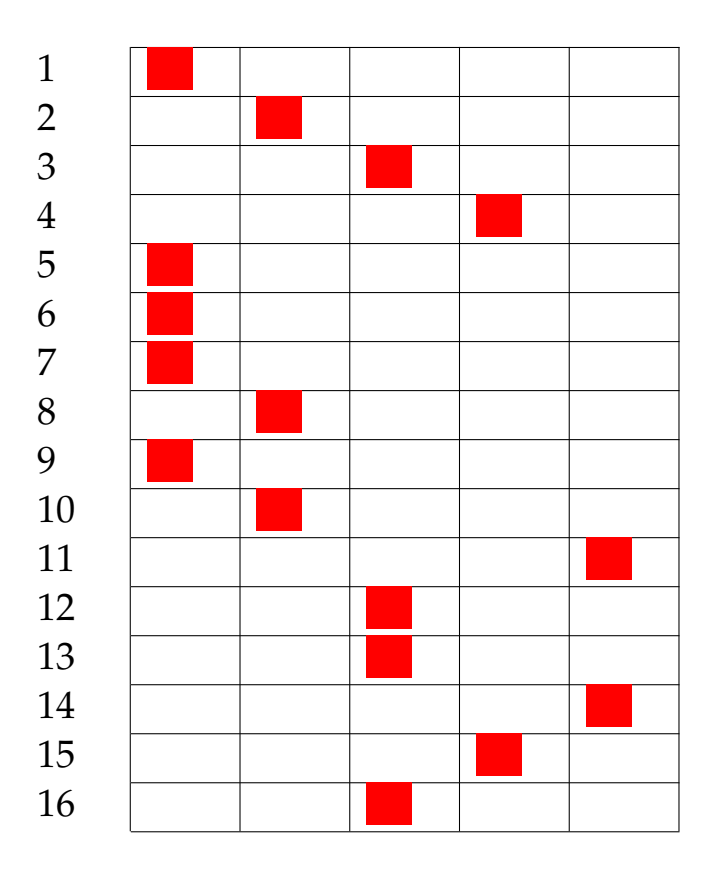

Risultato prova n. 35:

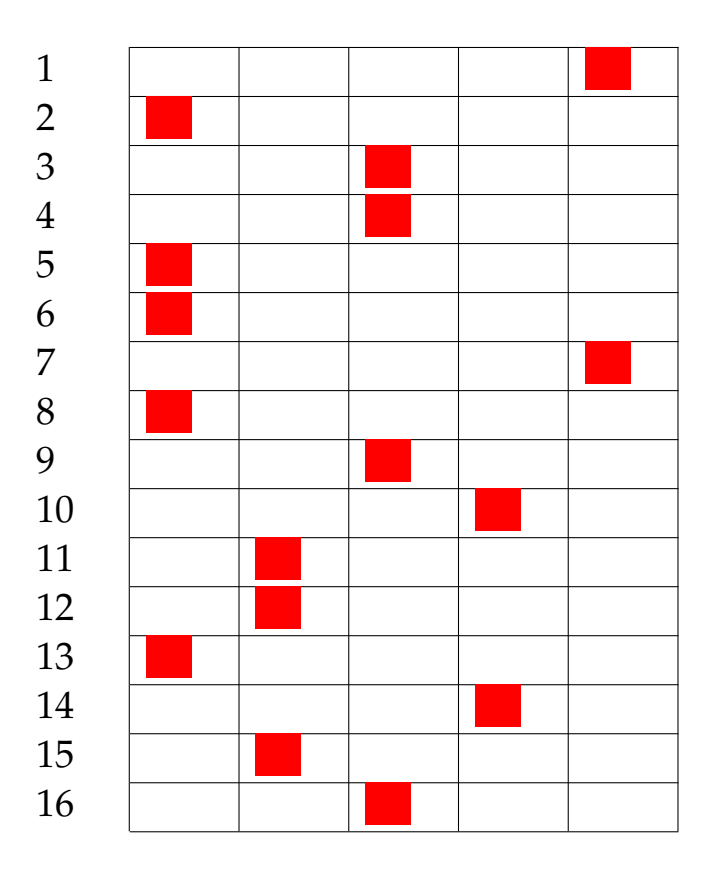

Risultato prova n. 36:

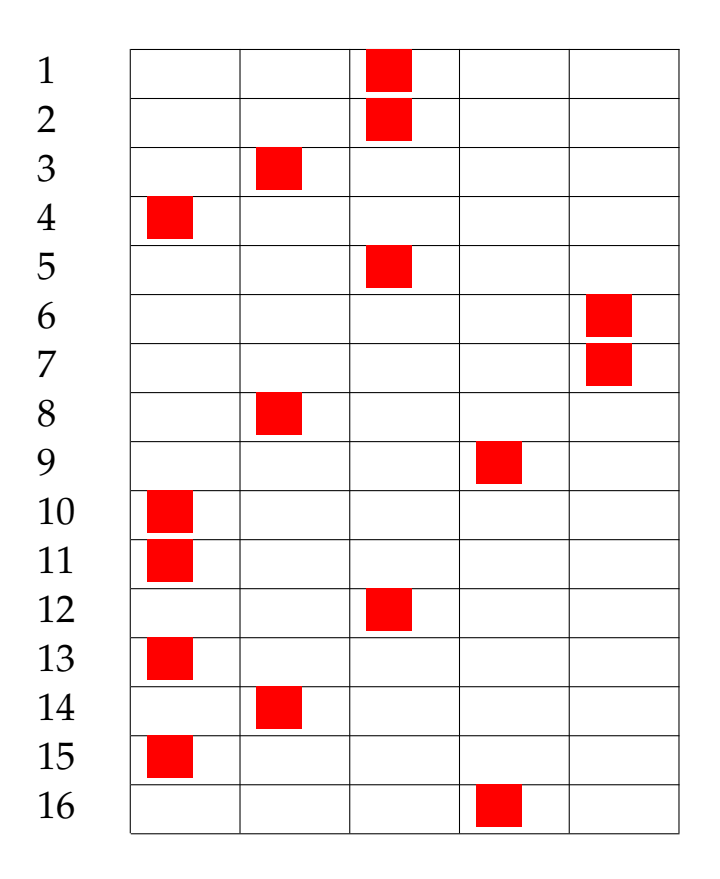

Risultato prova n. 37:

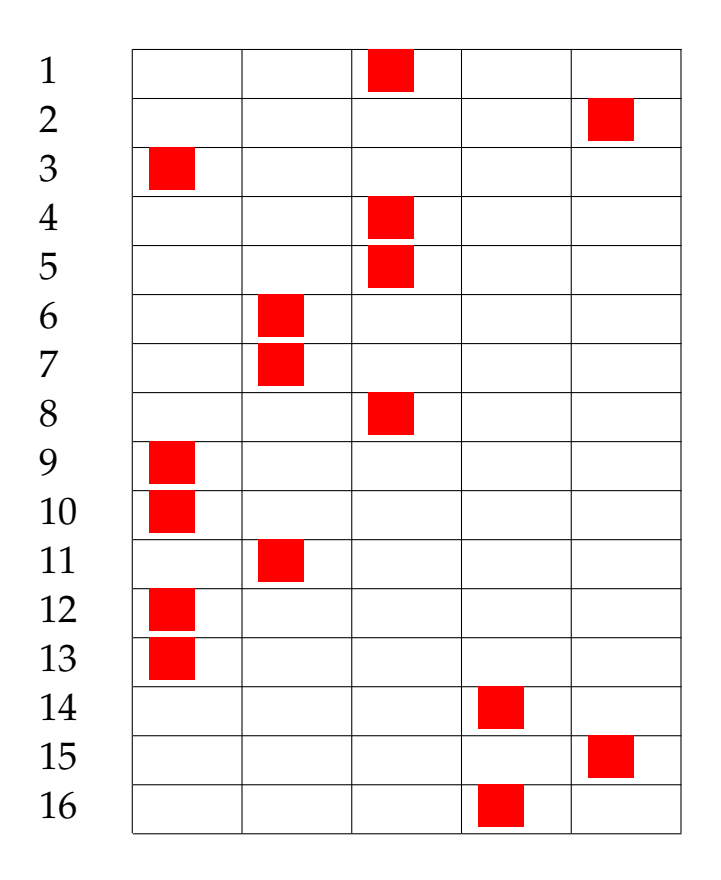

Risultato prova n. 38:

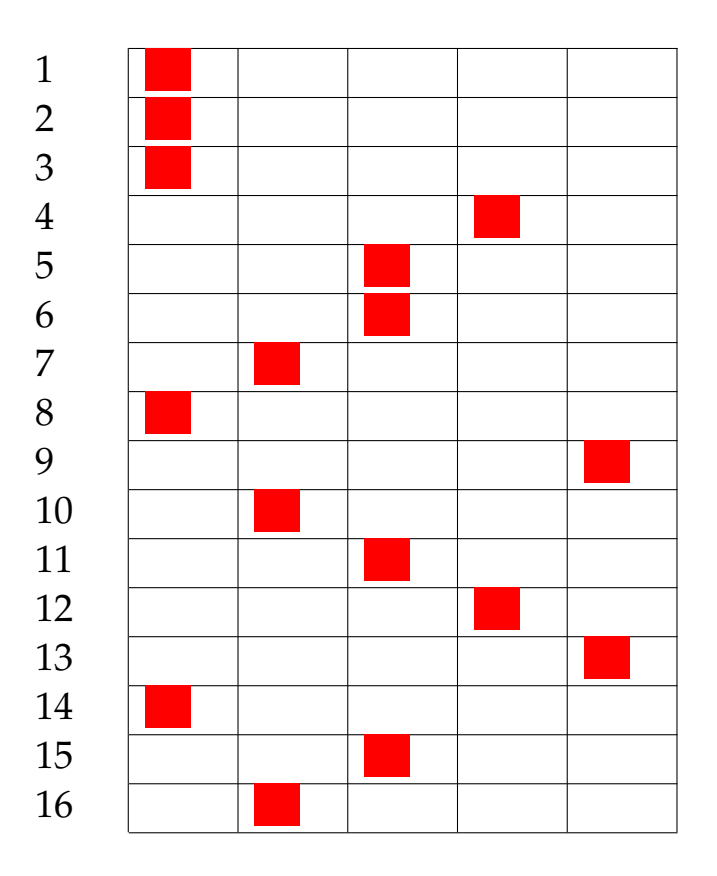

Risultato prova n. 39:

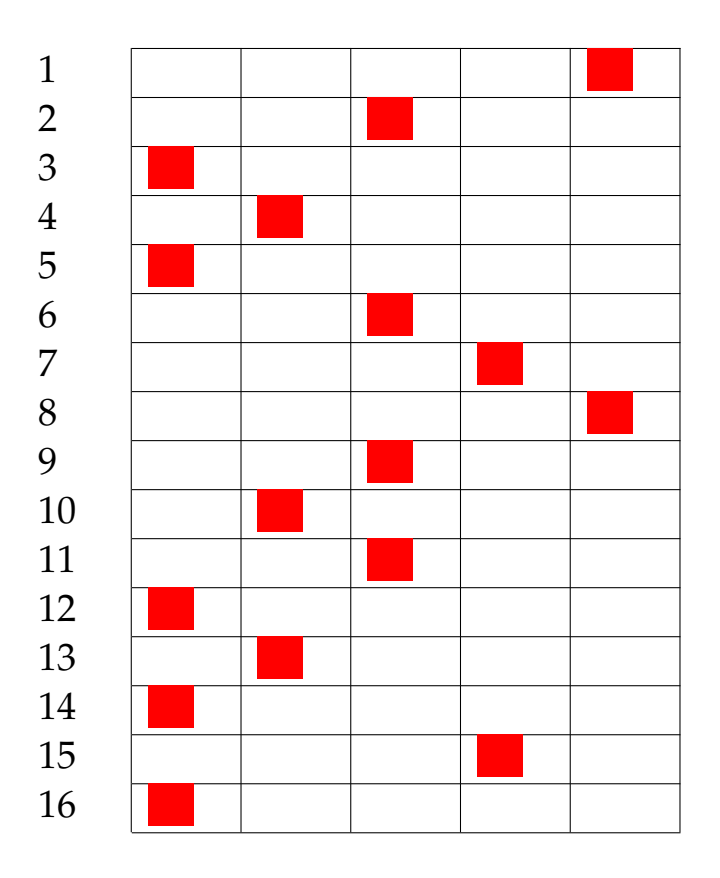

Risultato prova n. 40:

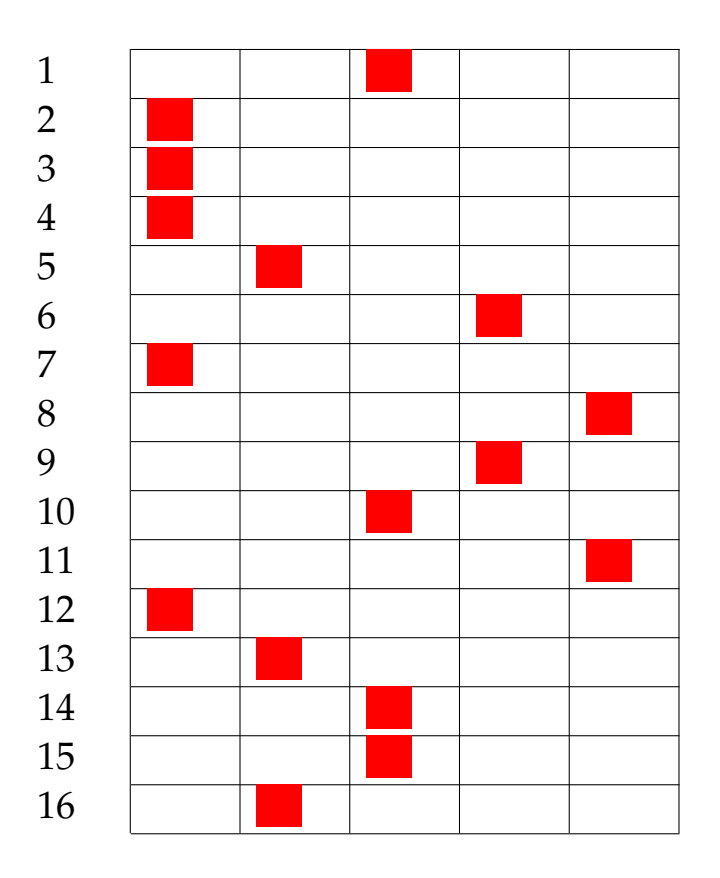

Risultato prova n. 41:

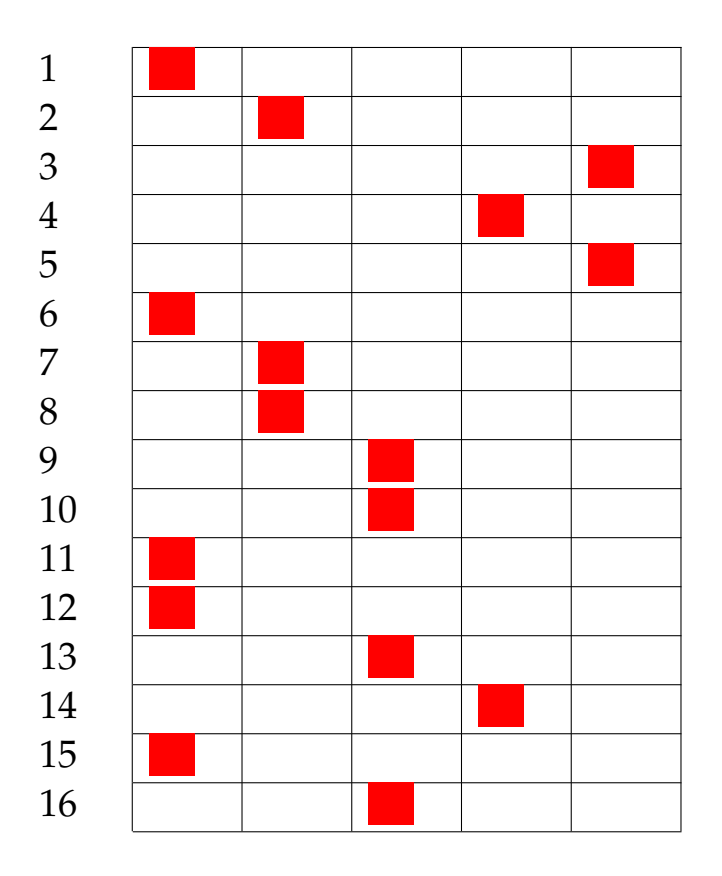

Risultato prova n. 42:

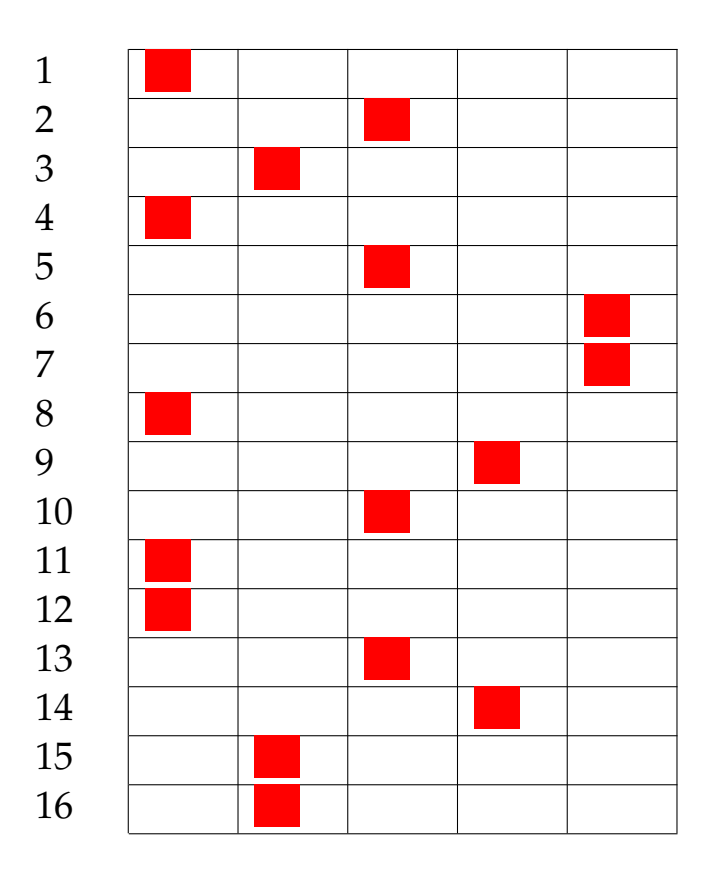

Risultato prova n. 43:

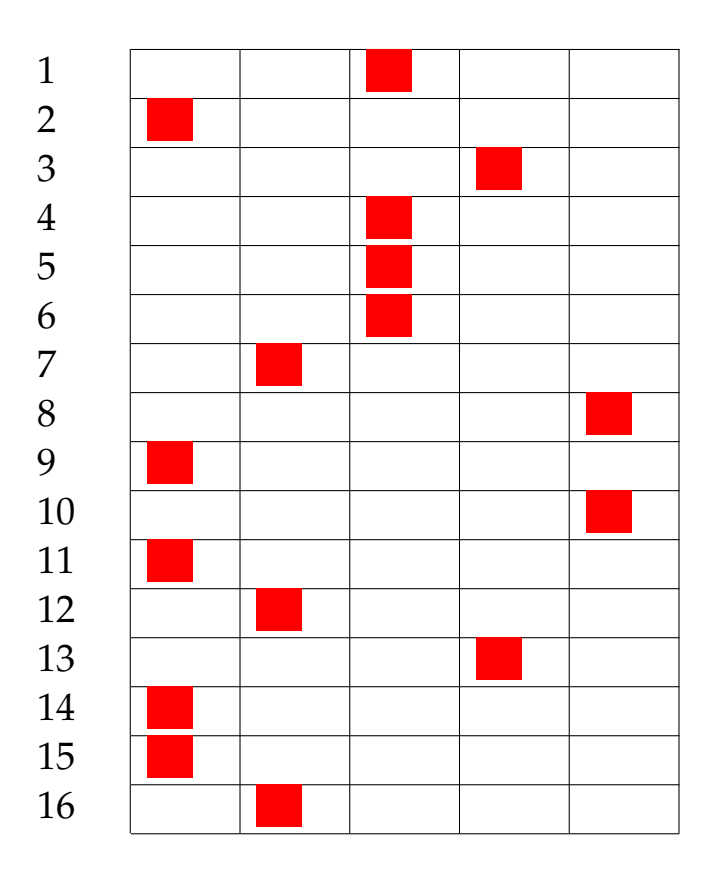

Risultato prova n. 44:

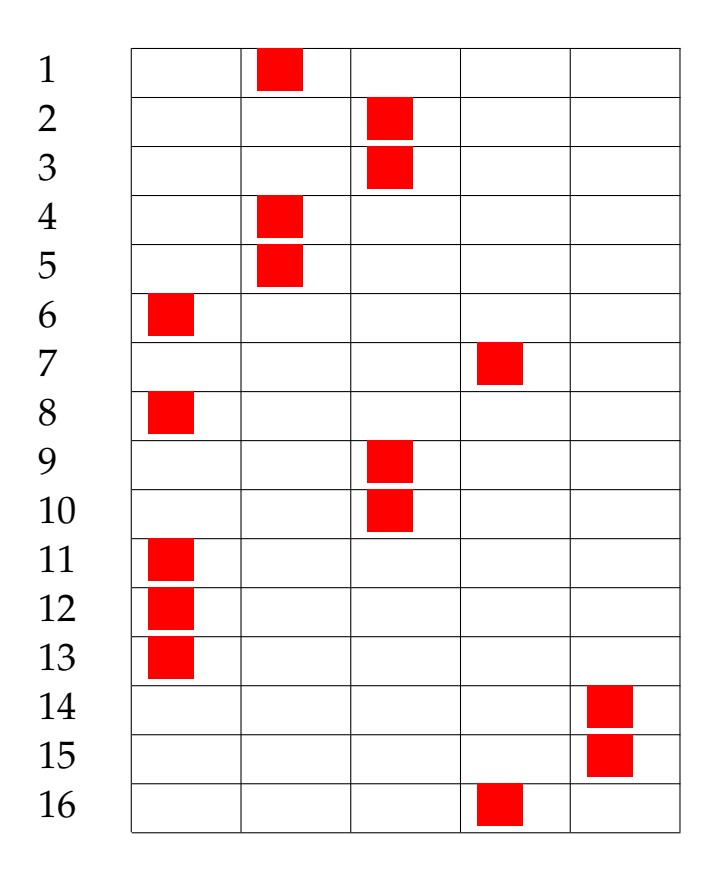

Risultato prova n. 45:

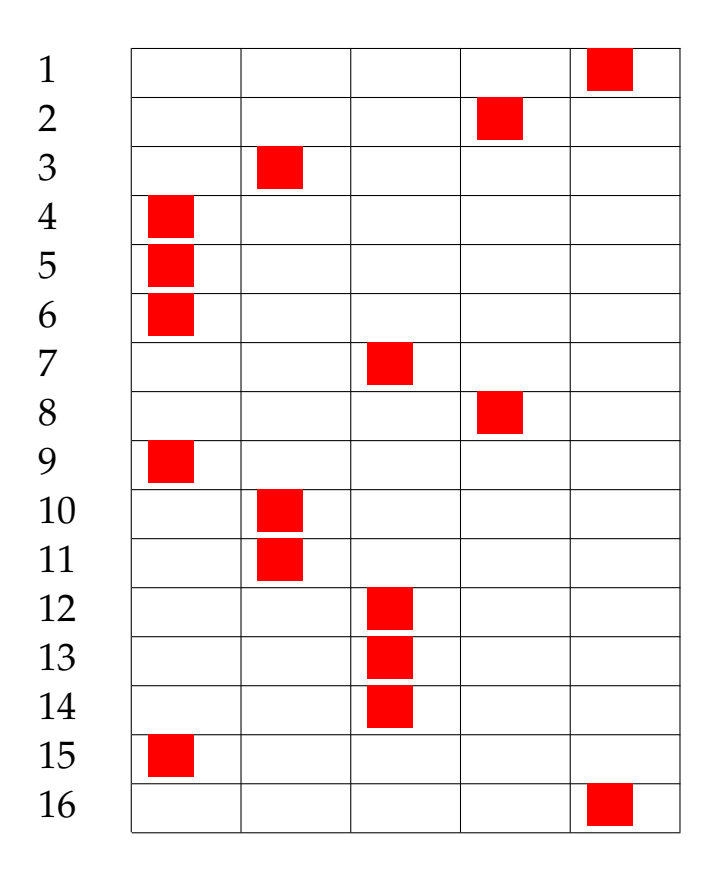

Risultato prova n. 46:

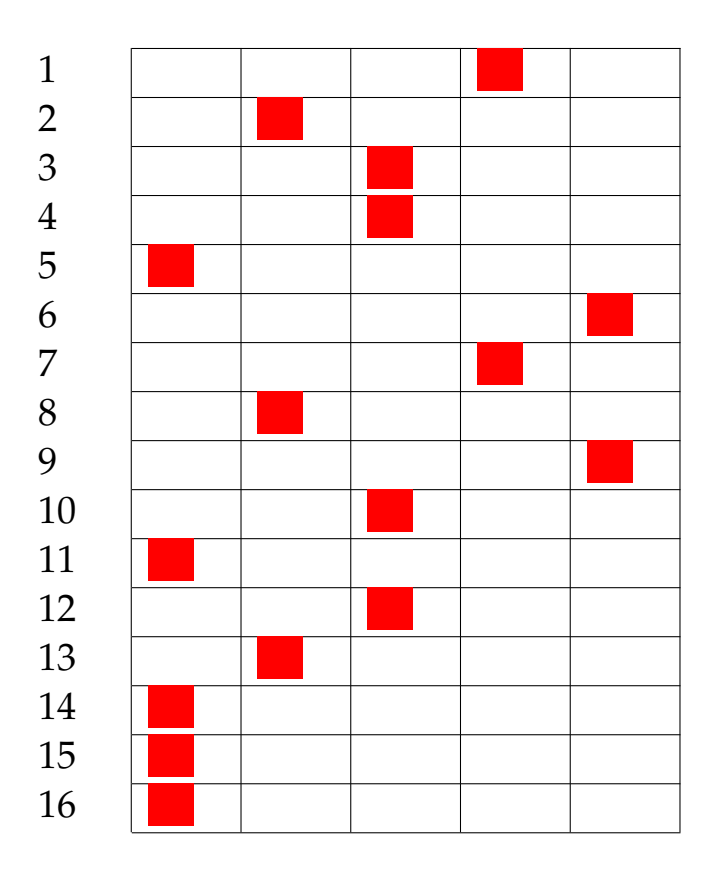

Risultato prova n. 47:

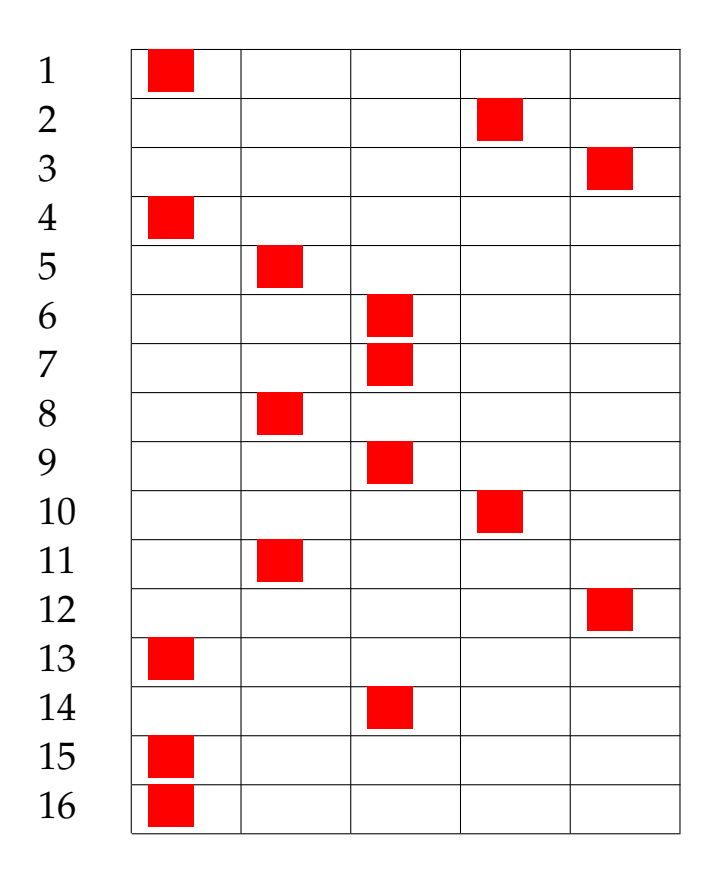

Risultato prova n. 48:

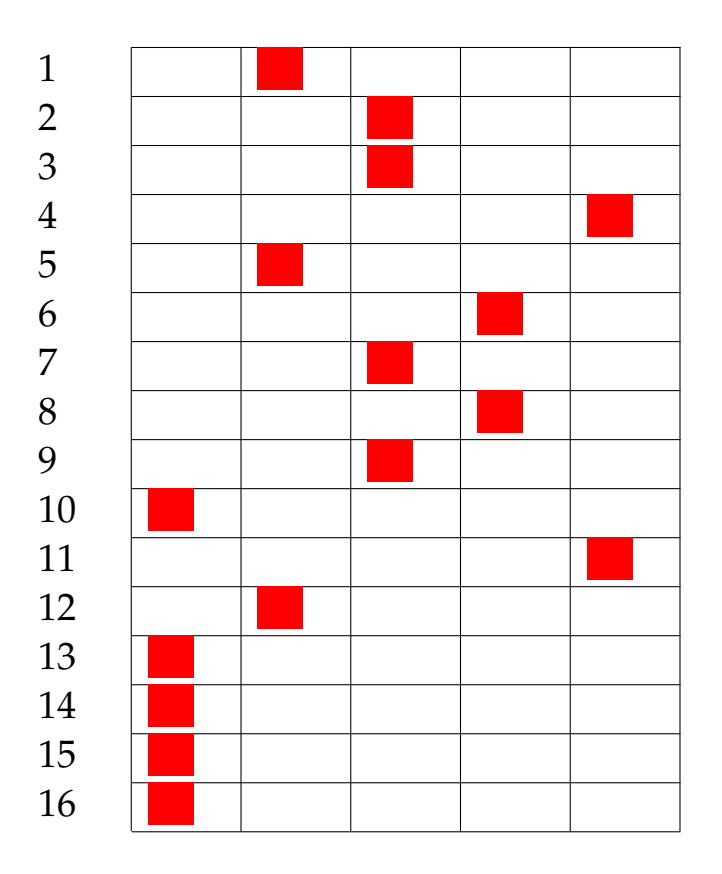

Risultato prova n. 49:

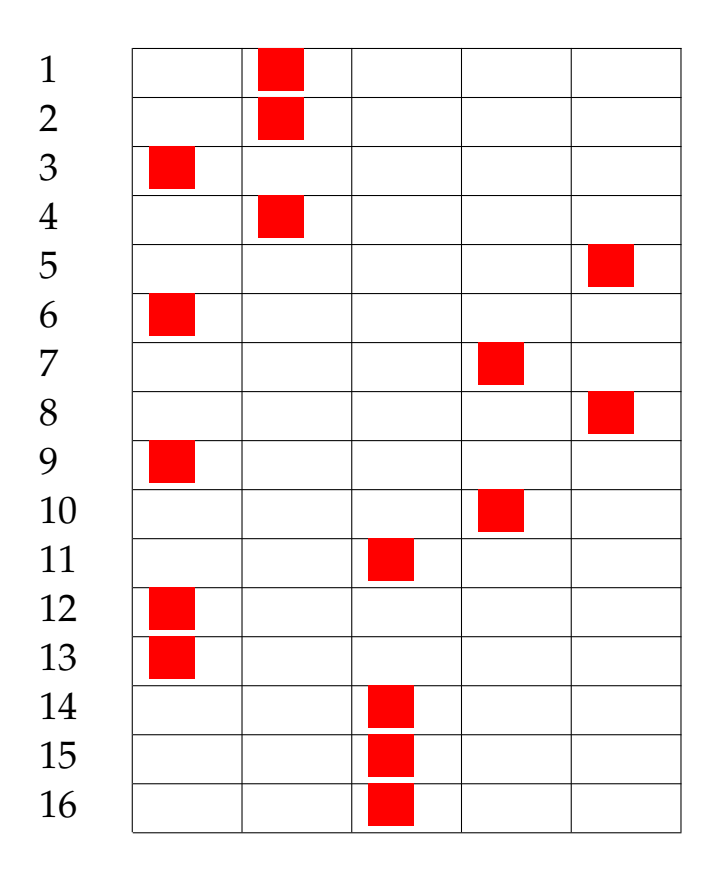

Risultato prova n. 50:

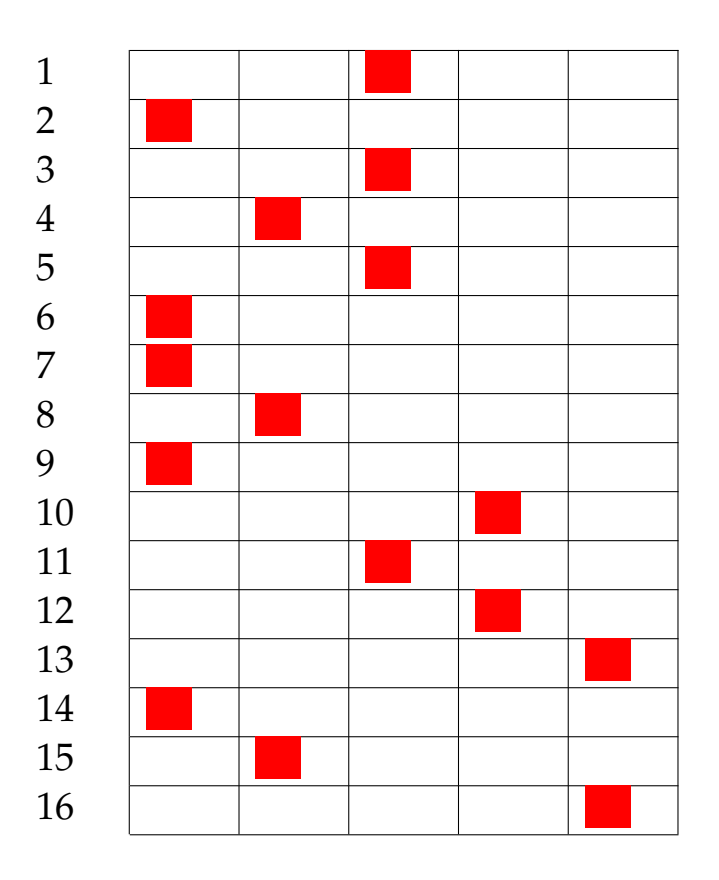

Risultato prova n. 51:

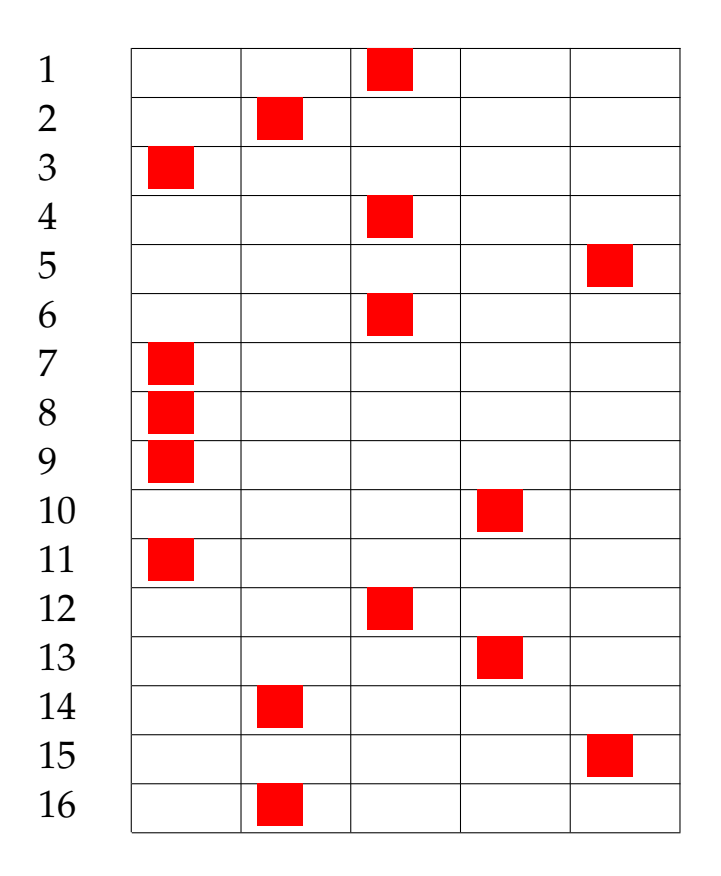

Risultato prova n. 52:
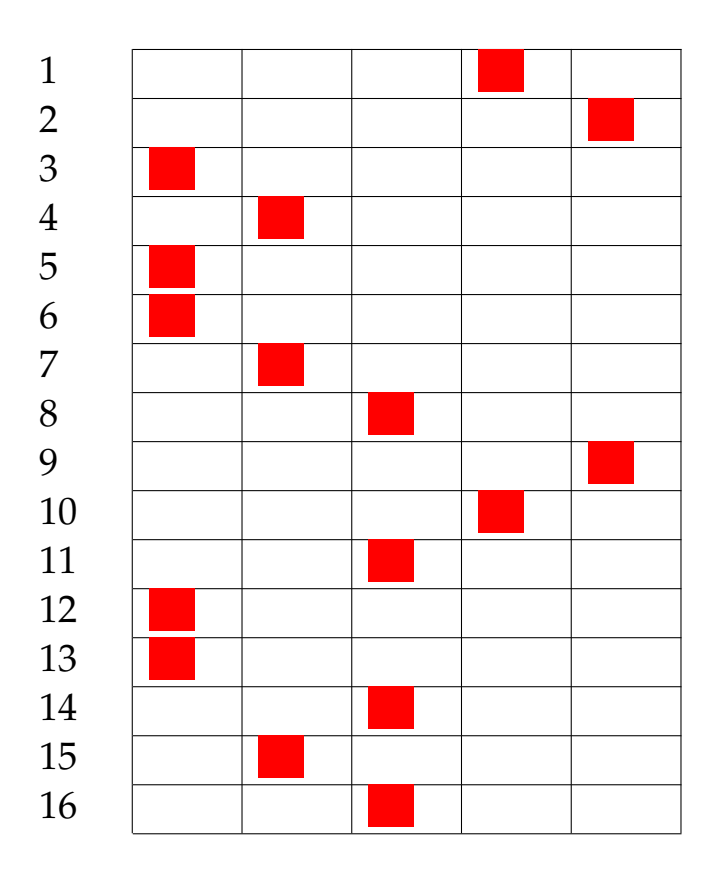

Risultato prova n. 53:

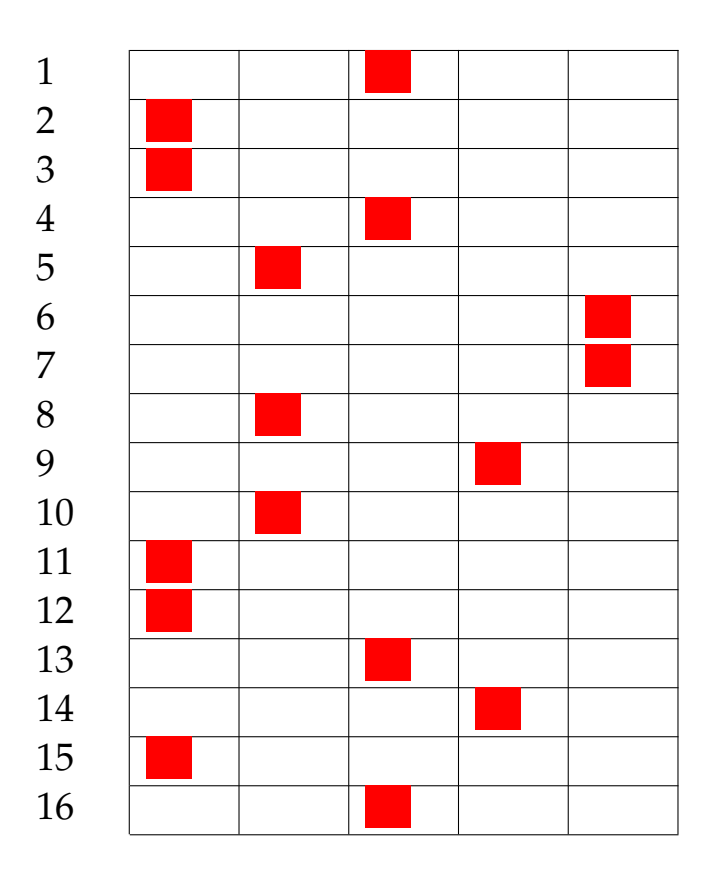

Risultato prova n. 54:

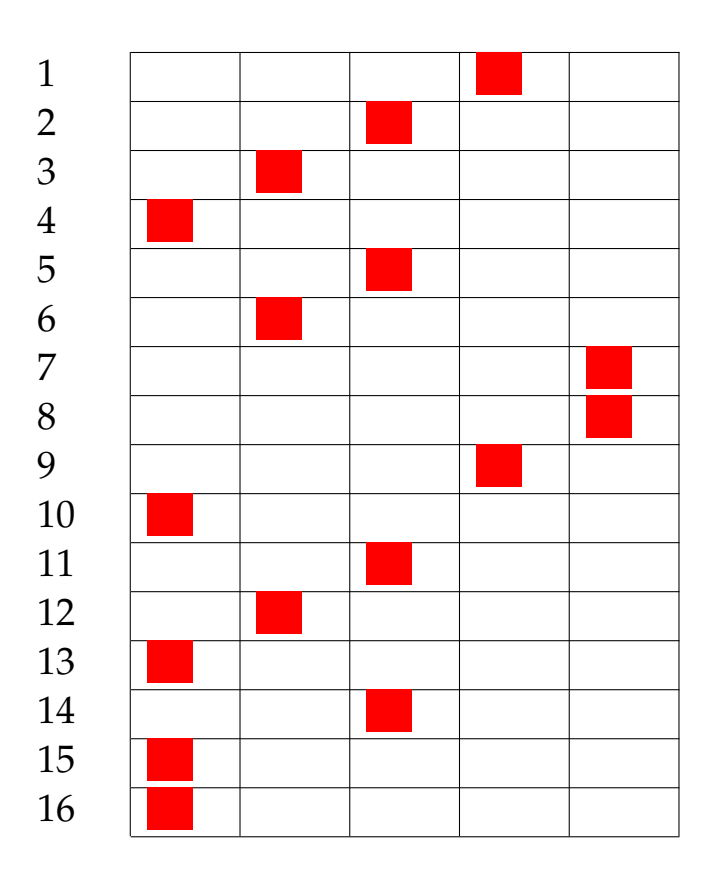

Risultato prova n. 55:

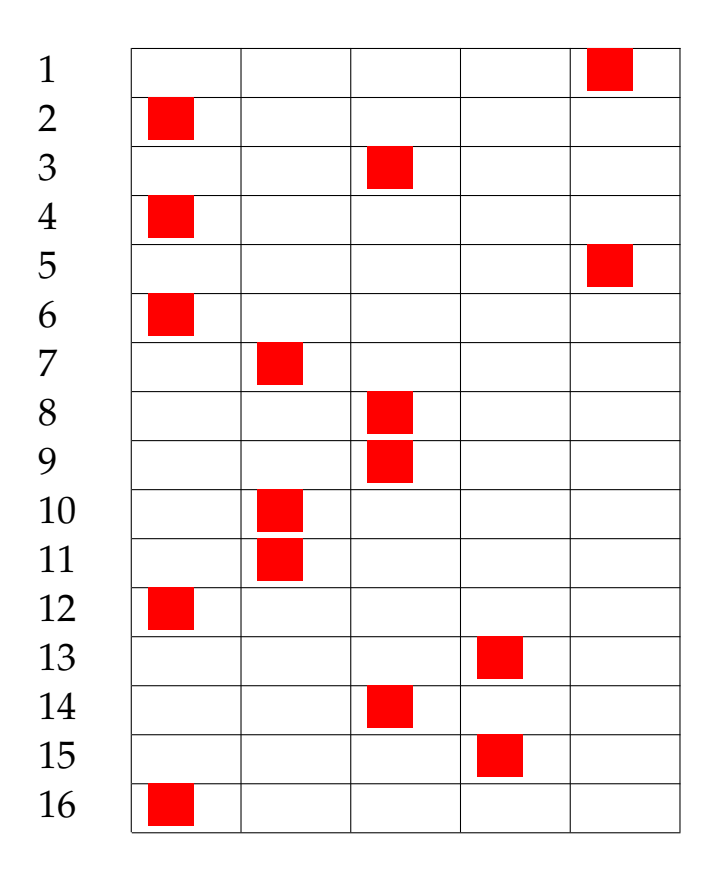

Risultato prova n. 56:

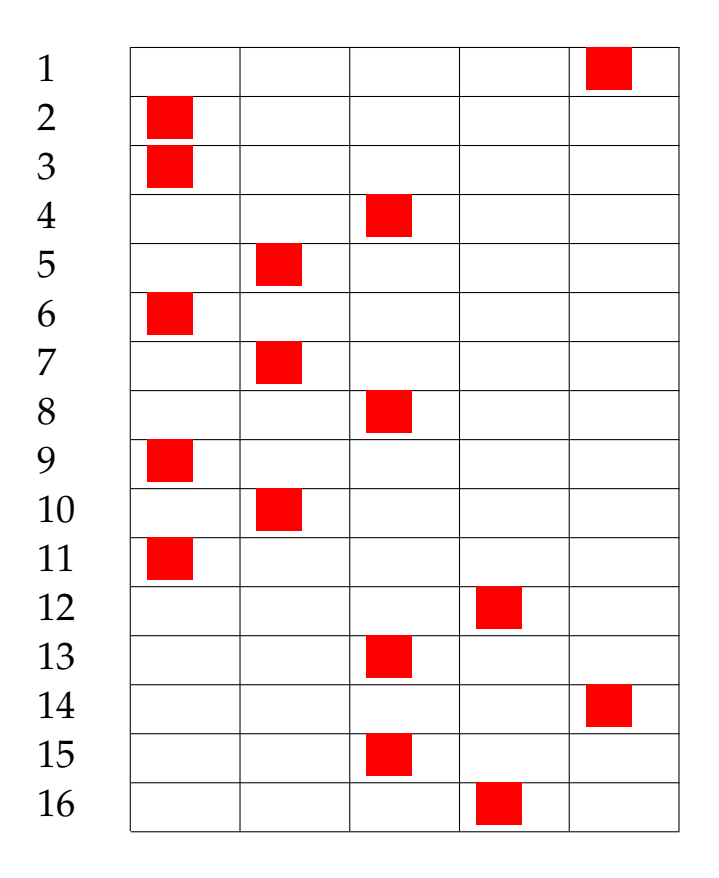

Risultato prova n. 57:

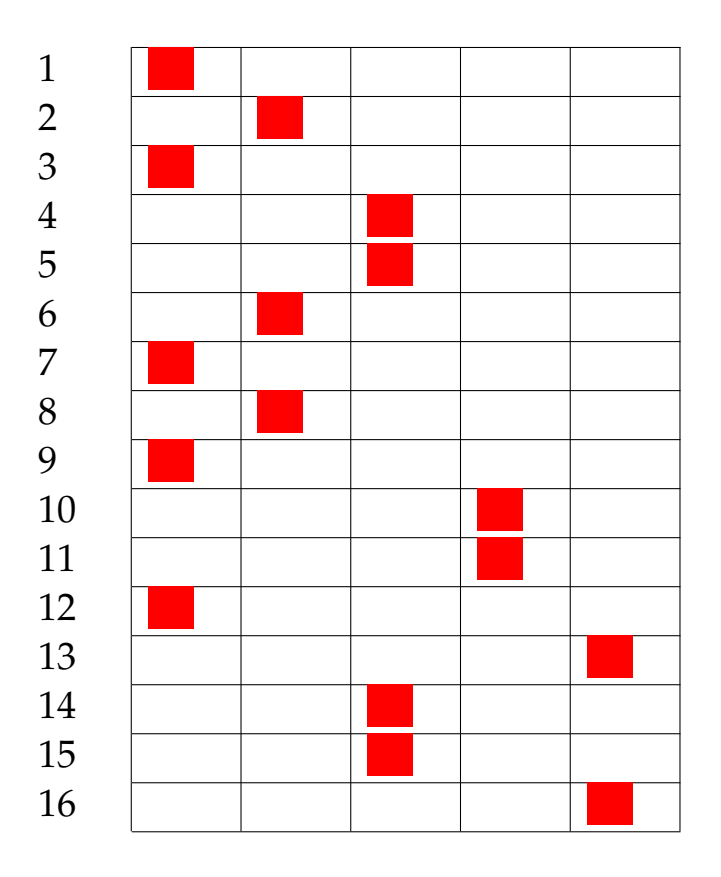

Risultato prova n. 58:

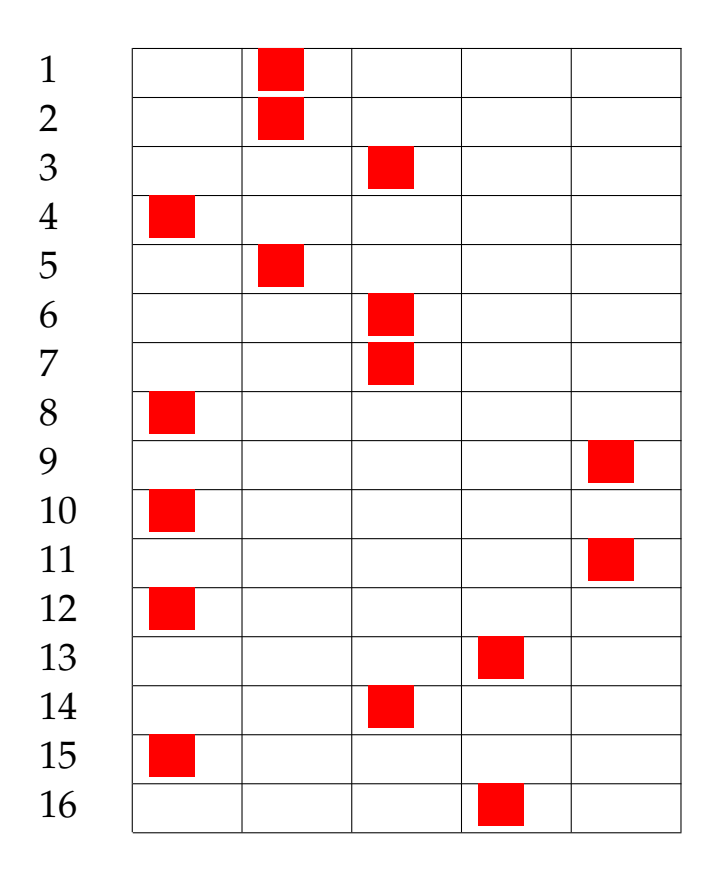

Risultato prova n. 59:

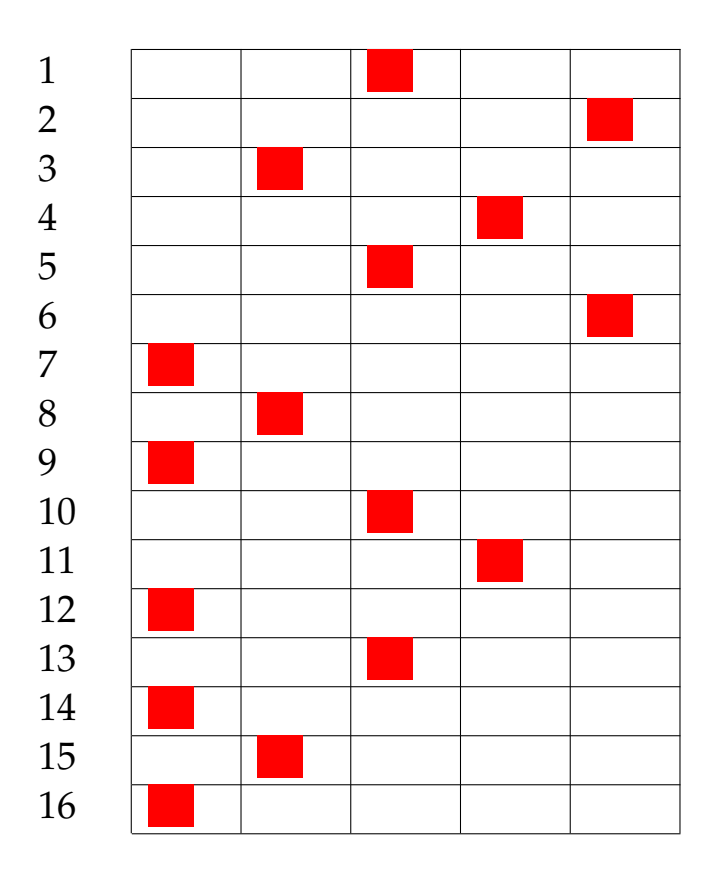

Risultato prova n. 60:

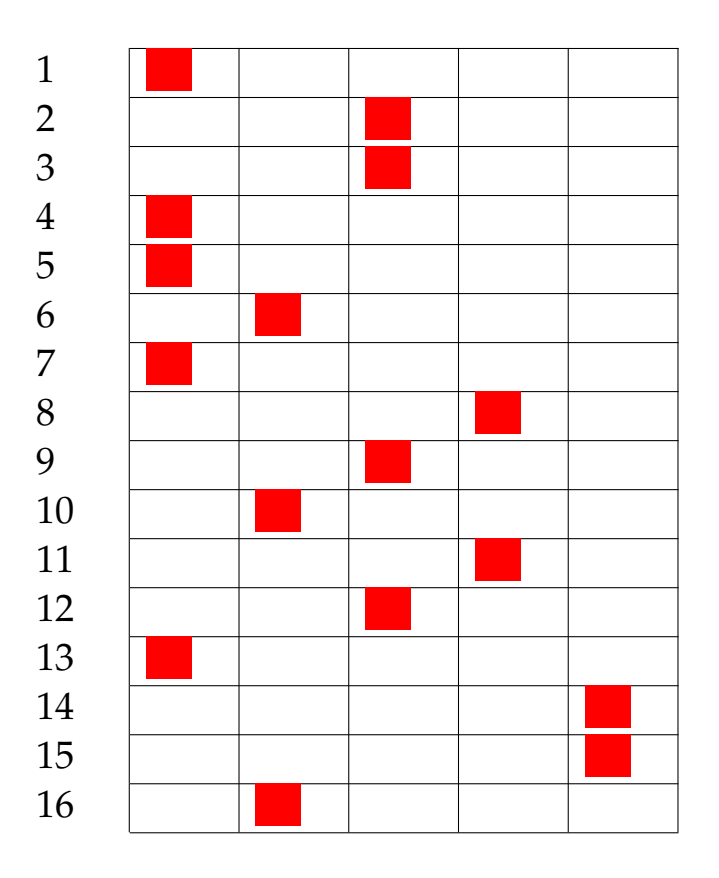

Risultato prova n. 61:

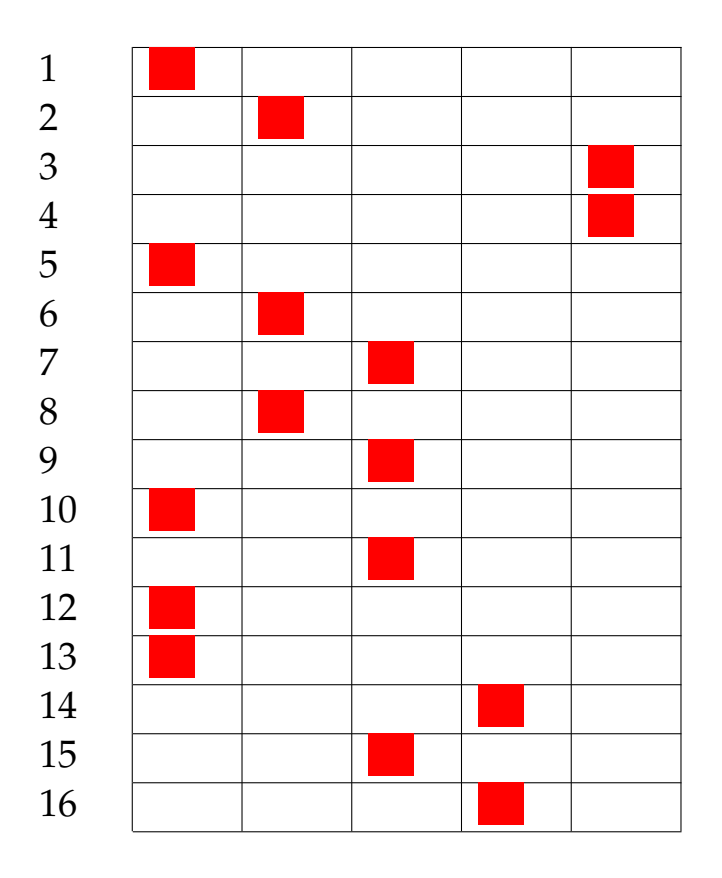

Risultato prova n. 62:

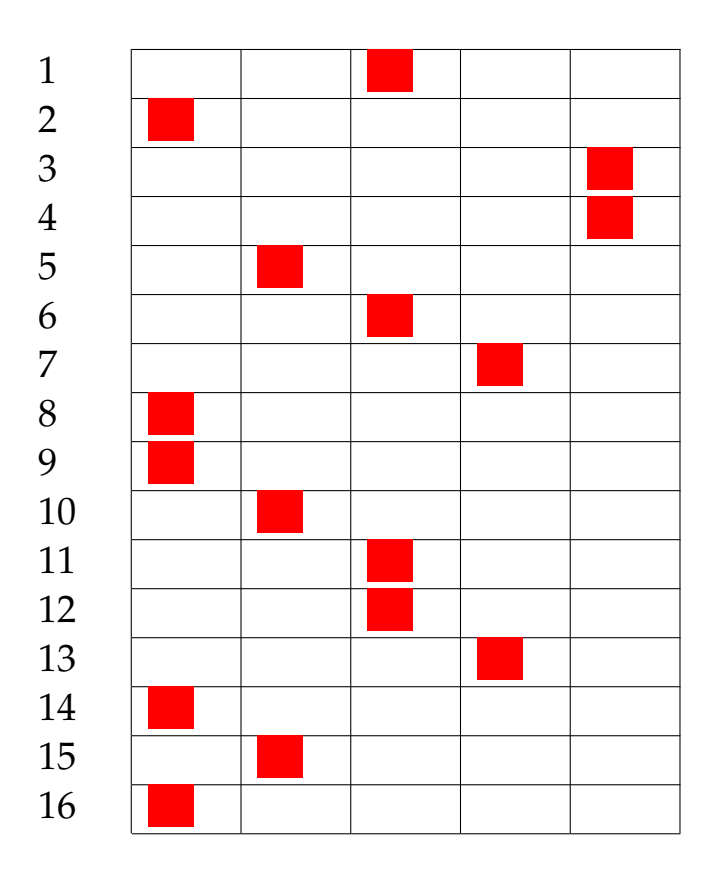

Risultato prova n. 63:

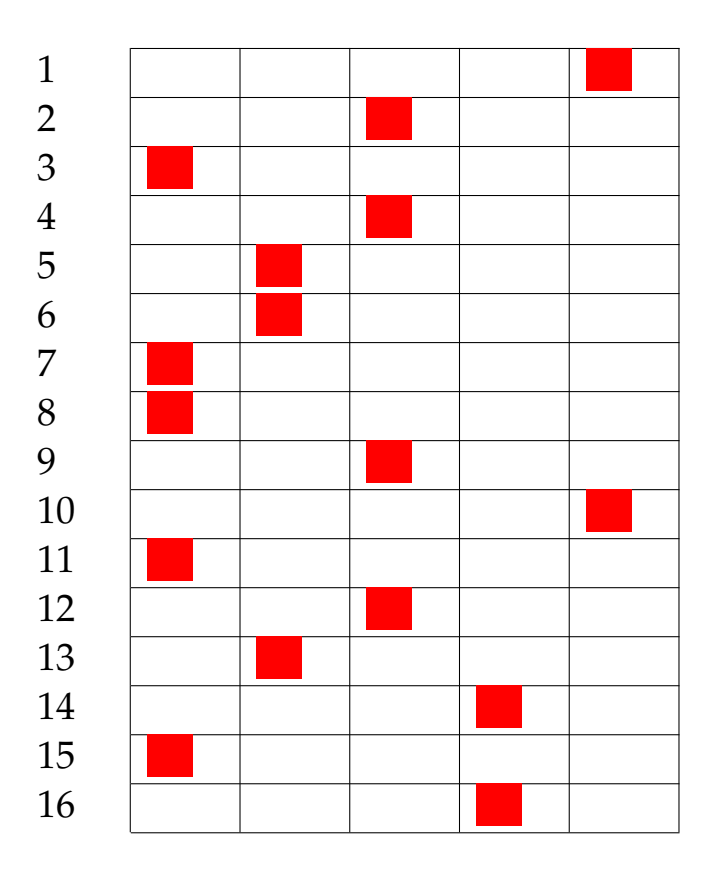

Risultato prova n. 64:

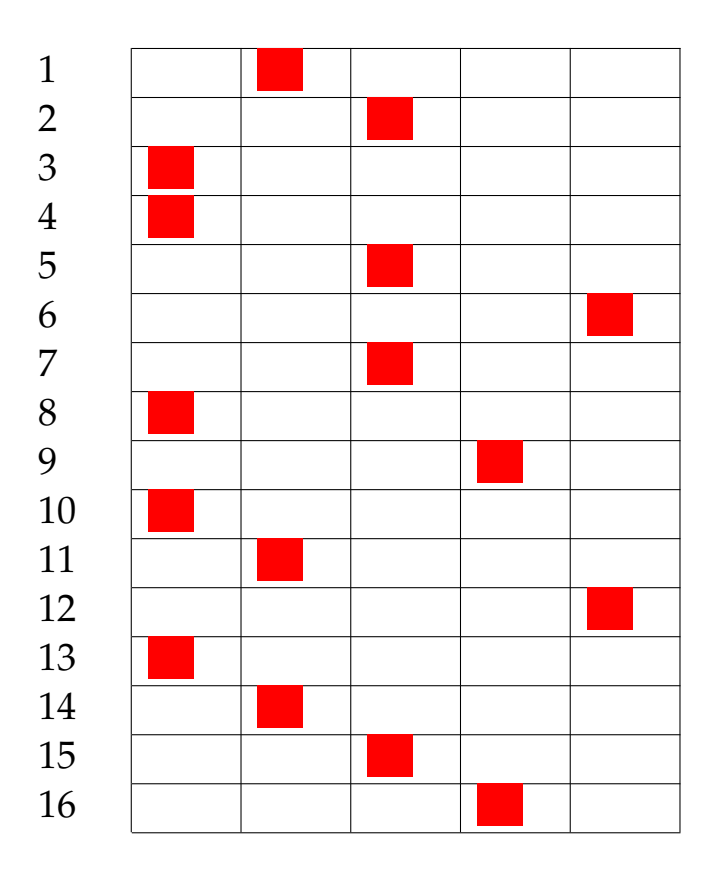

Risultato prova n. 65:

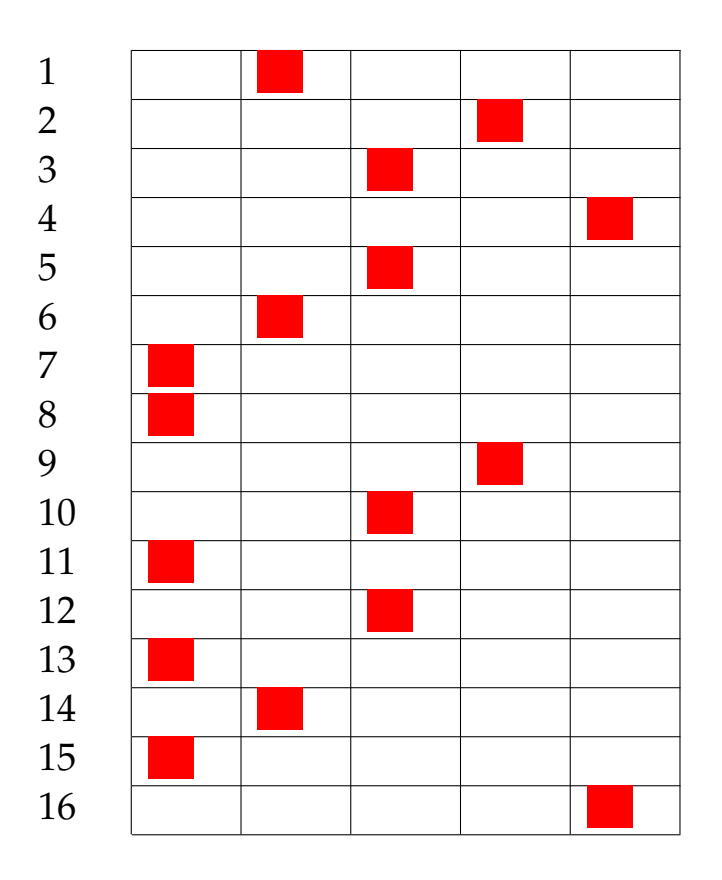

Risultato prova n. 66:

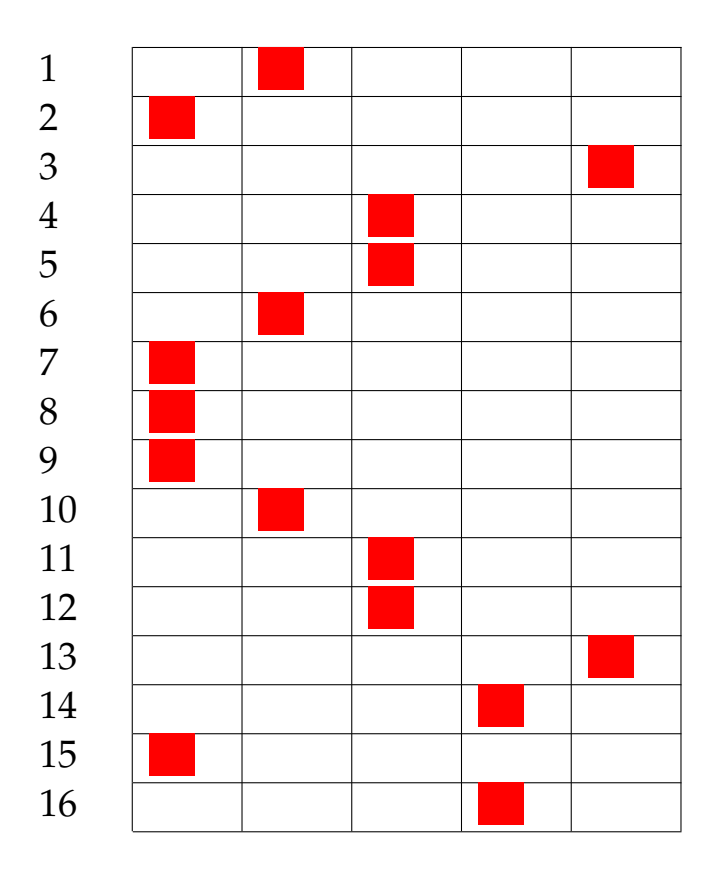

Risultato prova n. 67:

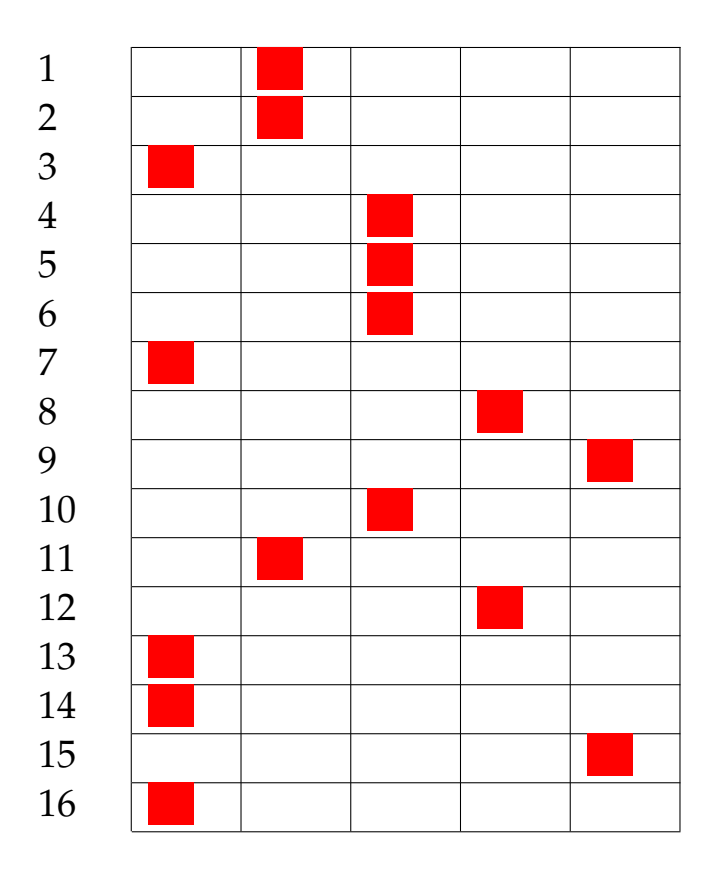

Risultato prova n. 68:

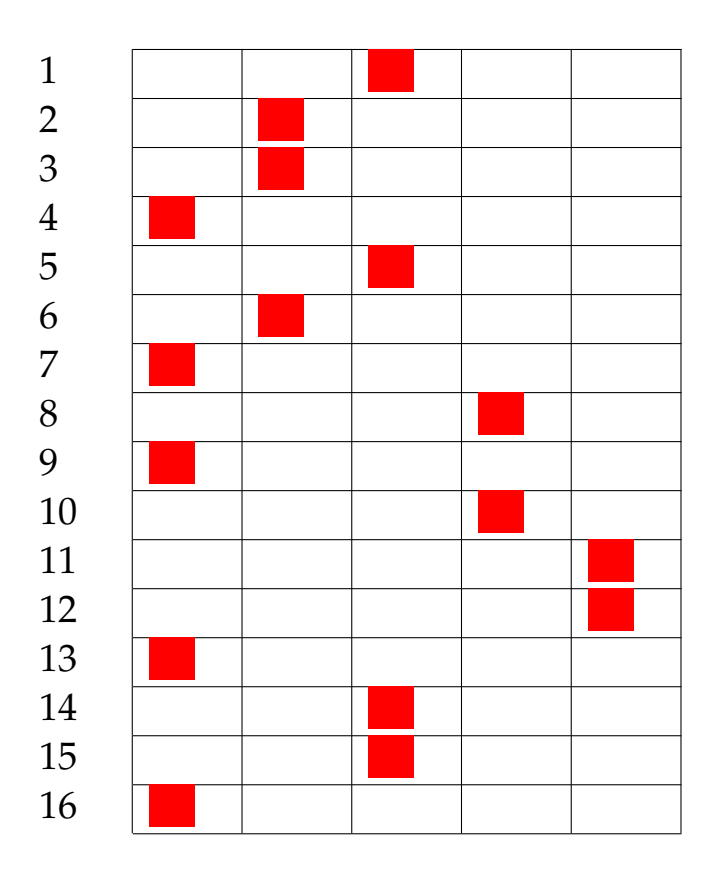

Risultato prova n. 69:

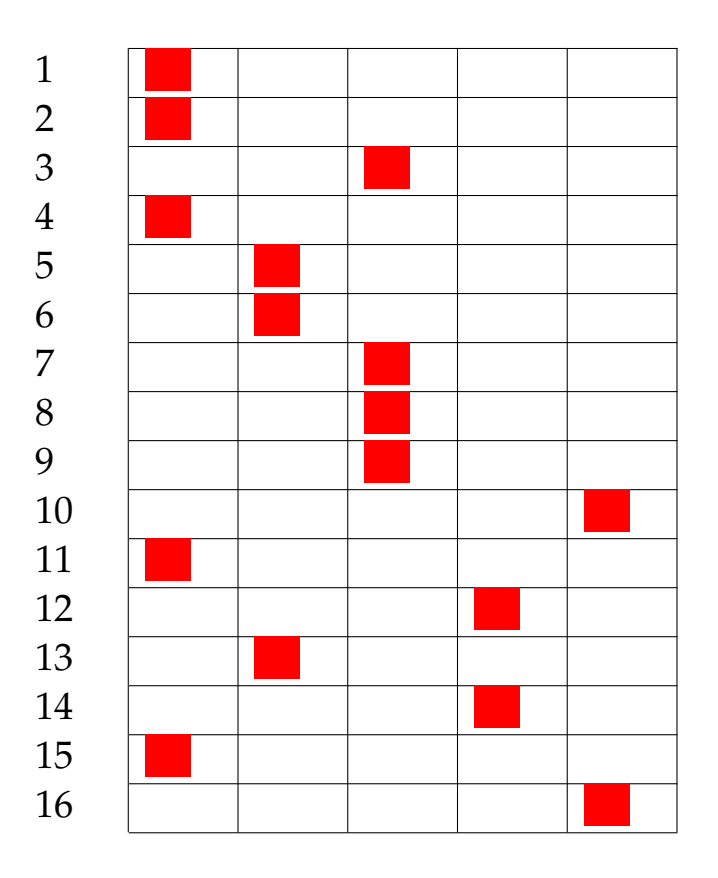

Risultato prova n. 70:

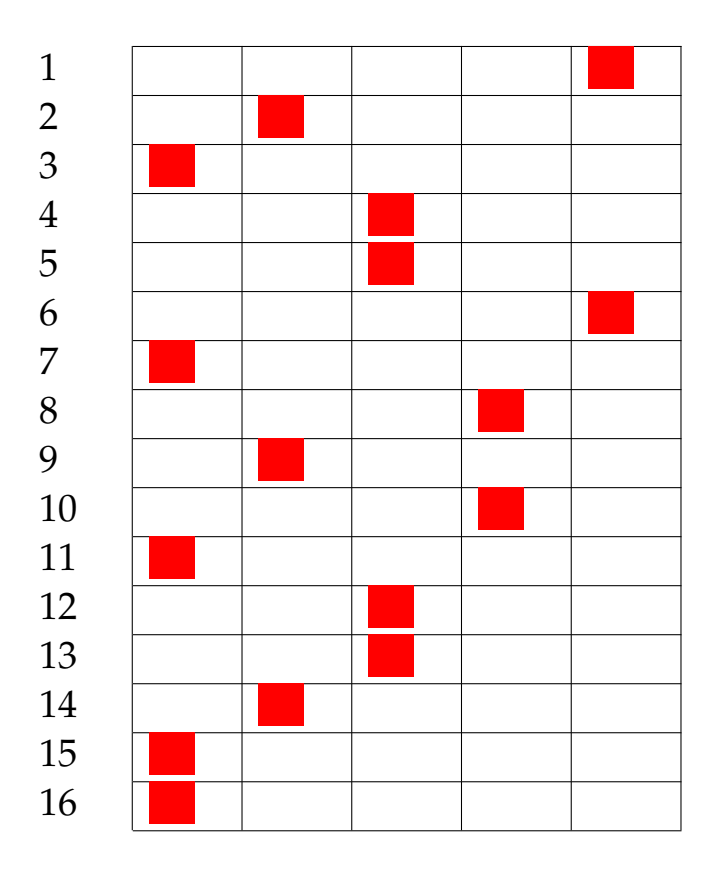

Risultato prova n. 71:

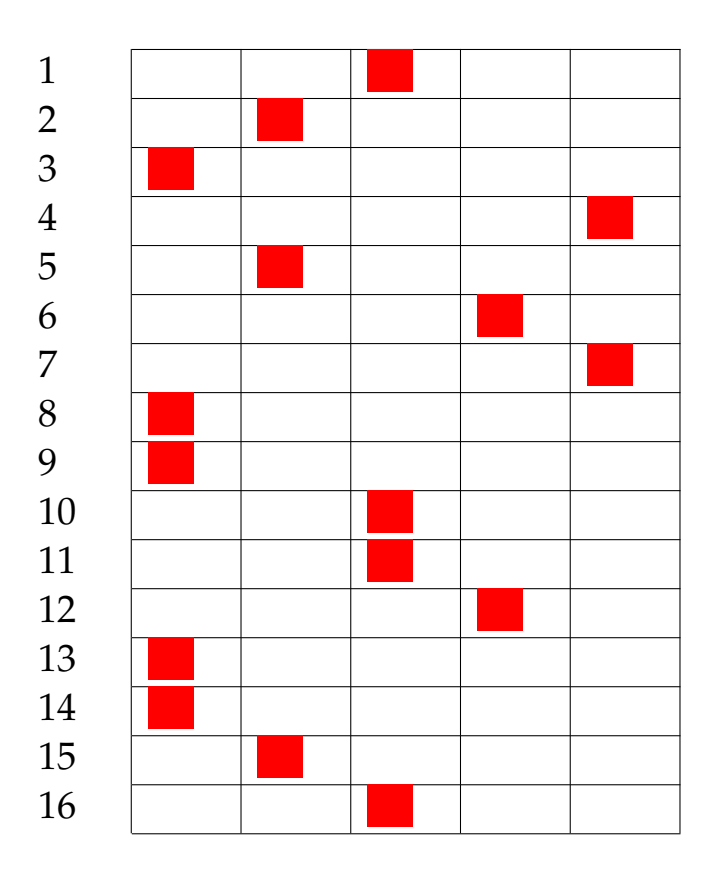

Risultato prova n. 72:

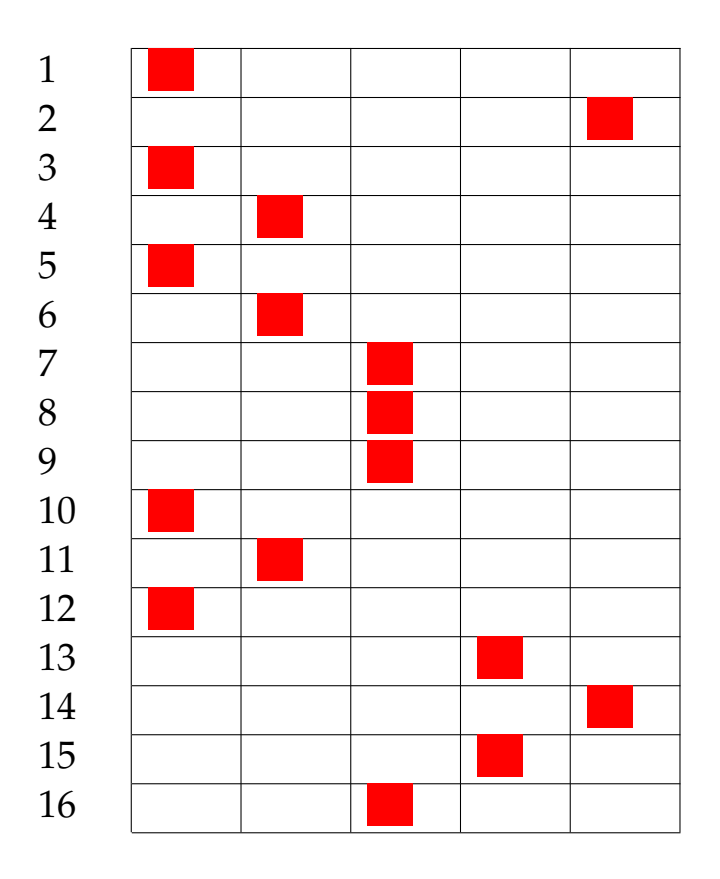

Risultato prova n. 73:

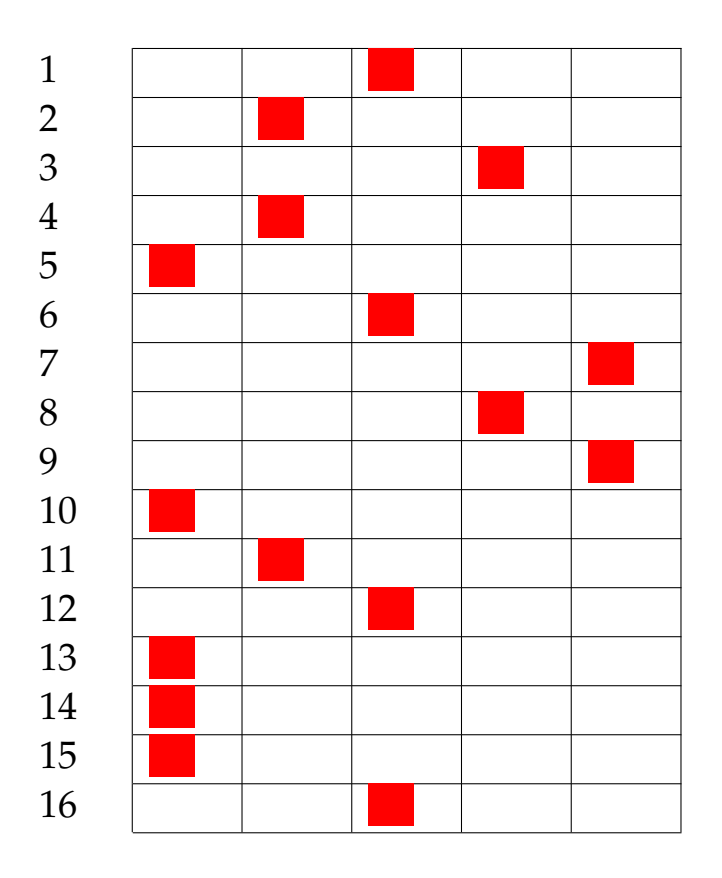

Risultato prova n. 74:

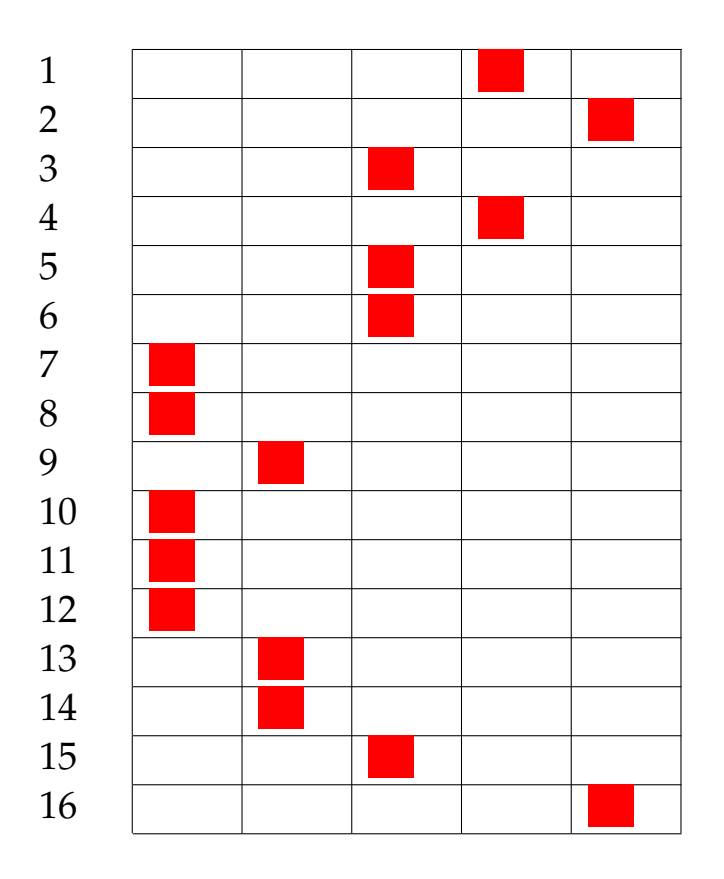

Risultato prova n. 75:

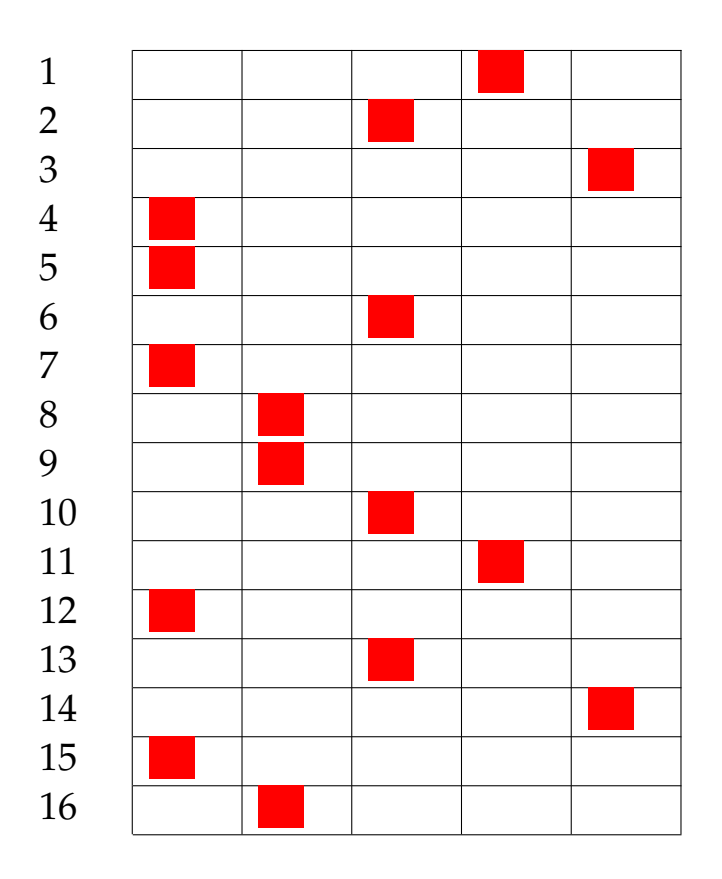

Risultato prova n. 76:

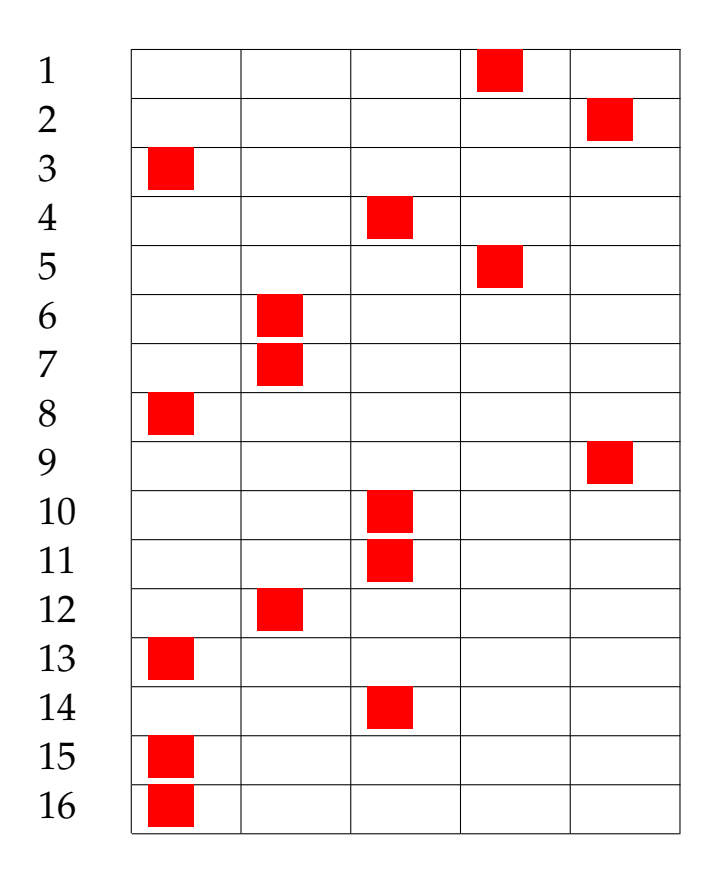

Risultato prova n. 77:

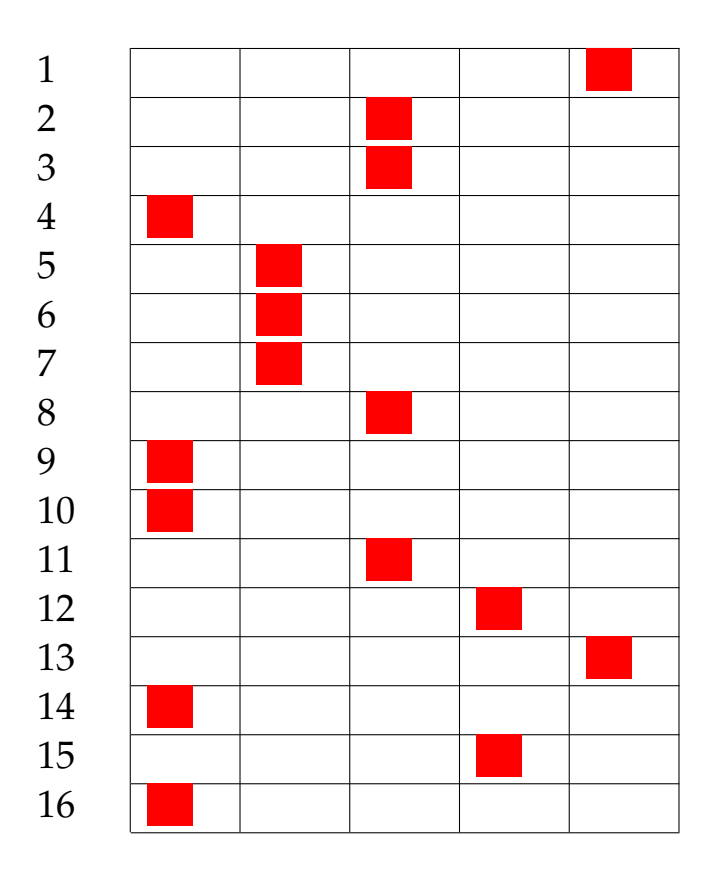

Risultato prova n. 78:

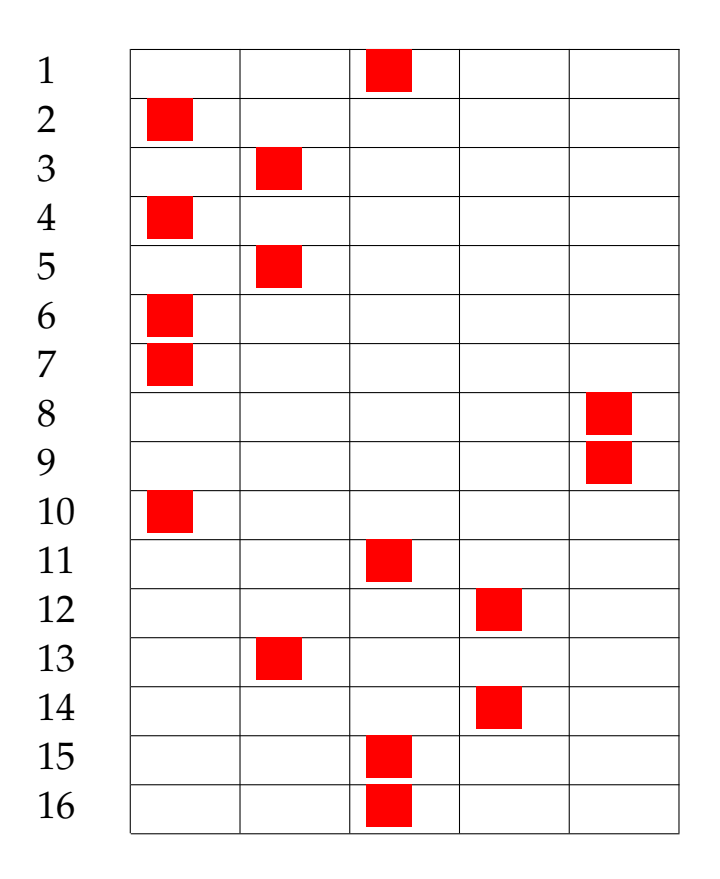

Risultato prova n. 79:

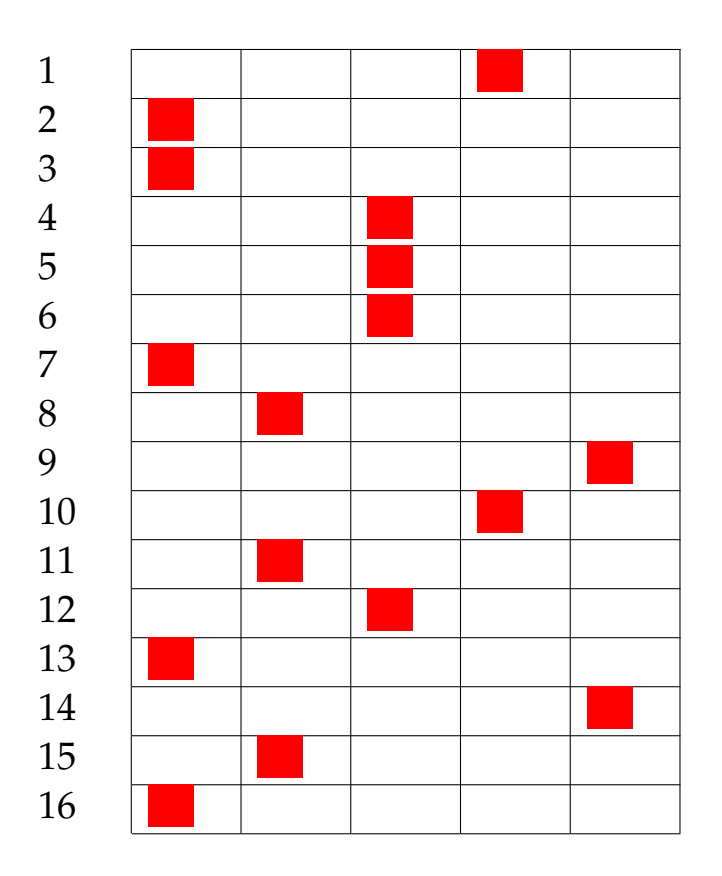

Risultato prova n. 80: